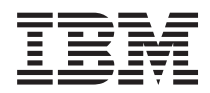

**IBM Systems - iSeries i5/OS** コマンド **CHGPRXCMD (**プロキシー変更コマンド**)** での開始~ バージョン *5* リリース *4*

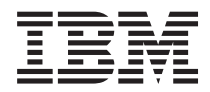

**IBM Systems - iSeries i5/OS** コマンド **CHGPRXCMD (**プロキシー変更コマンド**)** での開始~ バージョン *5* リリース *4*

### - ご注意 -

本書および本書で紹介する製品をご使用になる前に、 693 [ページの『特記事項』に](#page-708-0)記載されている情 報をお読みください。

本書は、i5/OS (プロダクト番号 5722-SS1) のバージョン 5、リリース 4、モディフィケーション 0 に適用されま す。また、改訂版で断りがない限り、それ以降のすべてのリリースおよびモディフィケーションに適用されます。こ のバージョンは、すべての RISC モデルで稼働するとは限りません。また CISC モデルでは稼働しません。

本マニュアルに関するご意見やご感想は、次の URL からお送りください。今後の参考にさせていただきます。

http://www.ibm.com/jp/manuals/main/mail.html

なお、日本 IBM 発行のマニュアルはインターネット経由でもご購入いただけます。詳しくは

http://www.ibm.com/jp/manuals/ の「ご注文について」をご覧ください。

(URL は、変更になる場合があります)

お客様の環境によっては、資料中の円記号がバックスラッシュと表示されたり、バックスラッシュが円記号と表示さ れたりする場合があります。

 原 典: IBM Systems - iSeries i5/OS Commands Starting with CHGPRXCMD (Change Proxy Command) Version 5 Release 4

発 行: 日本アイ・ビー・エム株式会社

担 当: ナショナル・ランゲージ・サポート

#### 第1刷 2006.2

この文書では、平成明朝体™W3、平成明朝体™W7、平成明朝体™W9、平成角ゴシック体™W3、平成角ゴシック体™ W5、および平成角ゴシック体™W7を使用しています。この(書体\*)は、(財)日本規格協会と使用契約を締結し使用し ているものです。フォントとして無断複製することは禁止されています。

注∗ 平成明朝体™W3、平成明朝体™W2、平成的 → 平成角ゴシック体™W3、 平成角ゴシック体™W5、平成角ゴシック体™W7

**© Copyright International Business Machines Corporation 1998, 2006. All rights reserved.**

© Copyright IBM Japan 2006

# 目次

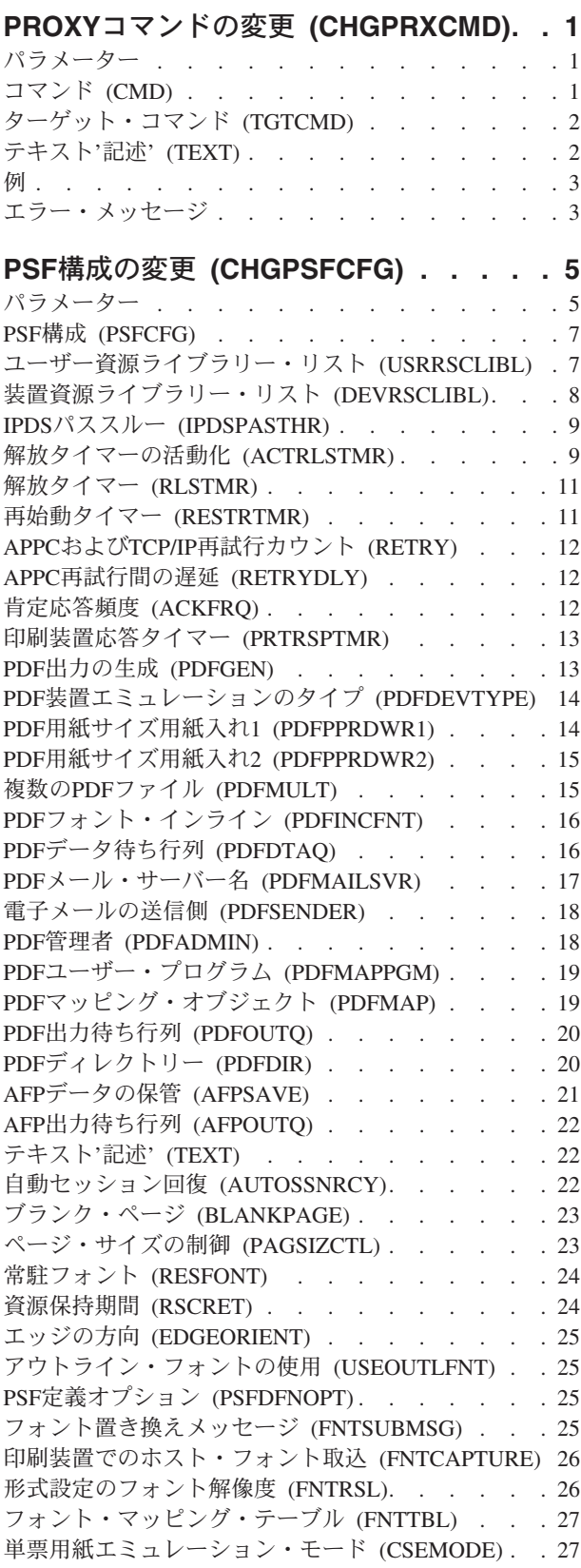

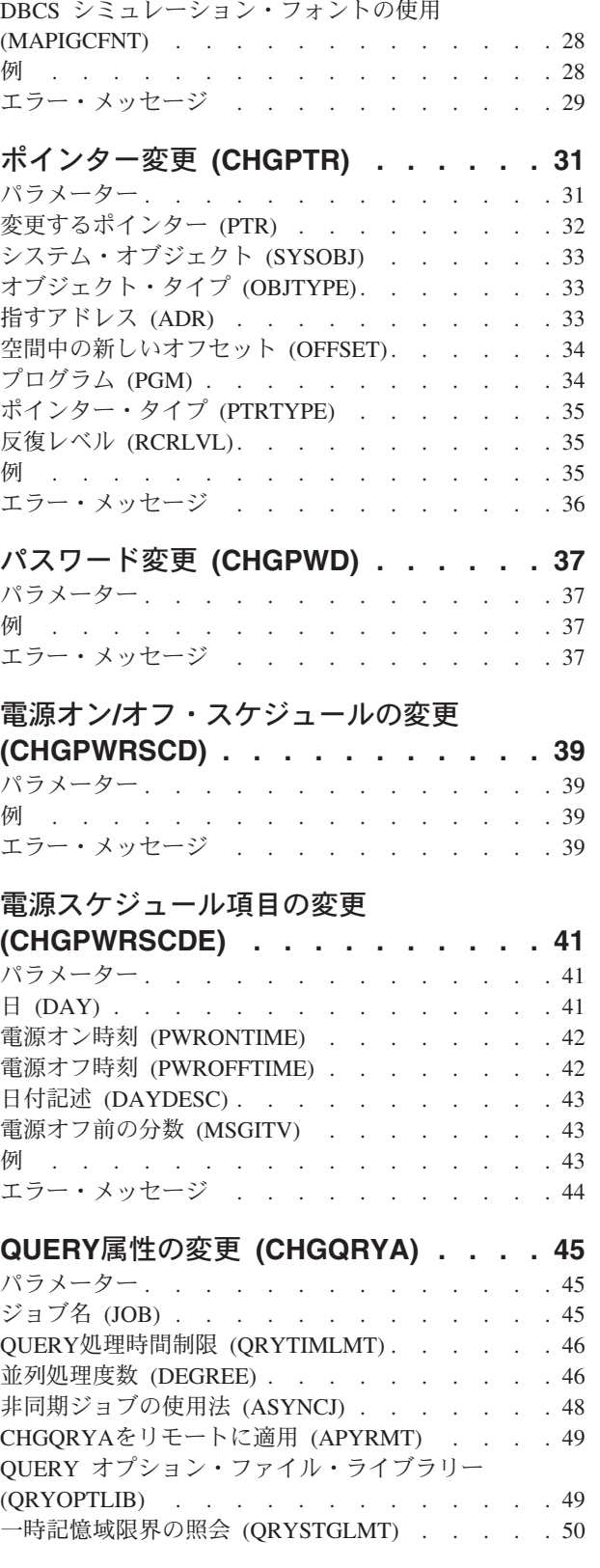

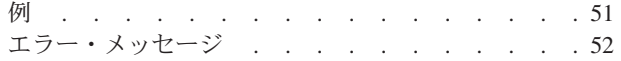

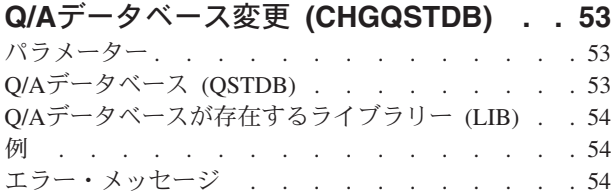

### [アクセス・パスの回復の変更](#page-70-0)

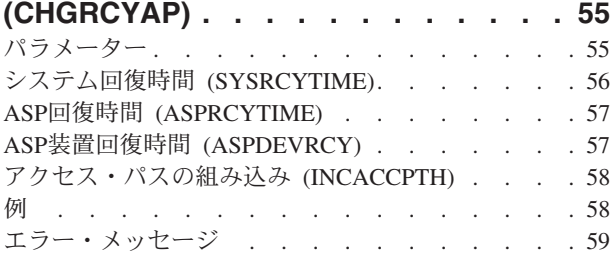

### **RDB**[ディレクトリー項目の変更](#page-76-0) **(CHGRDBDIRE) [. . . . . . . . . . . 61](#page-76-0)**

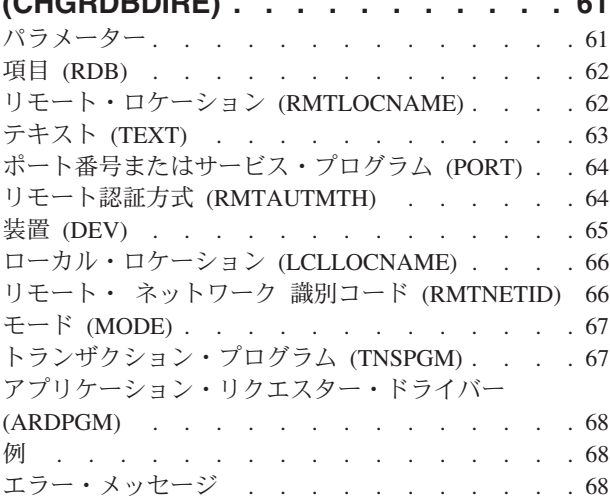

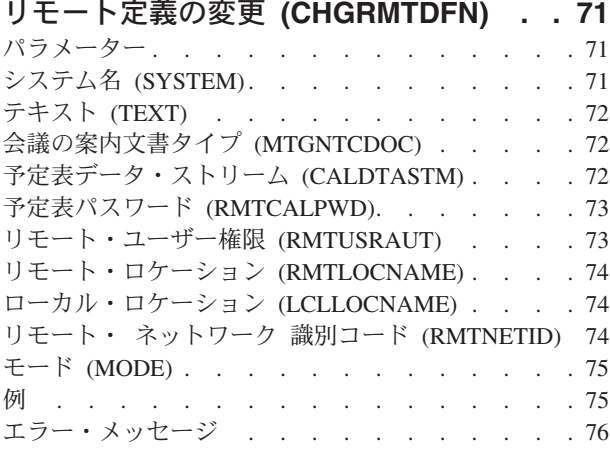

[リモート・ジャーナルの変更](#page-92-0) **(CHGRMTJRN) [. . . . . . . . . . . 77](#page-92-0)**

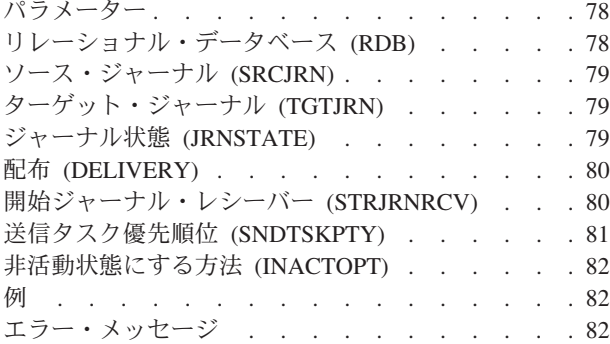

## [システム応答リスト項目変更](#page-100-0)

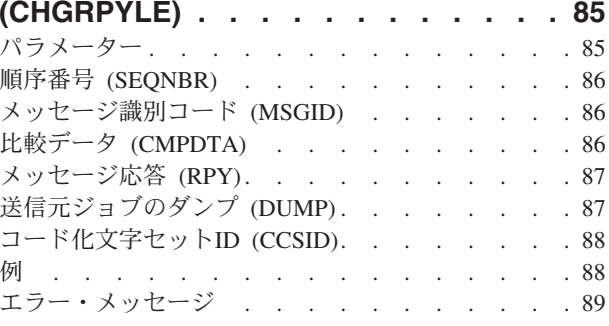

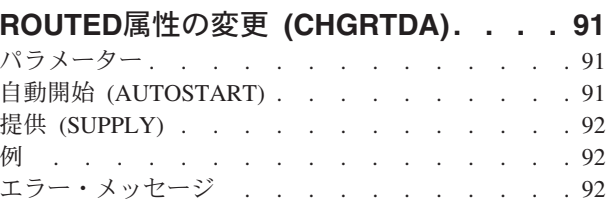

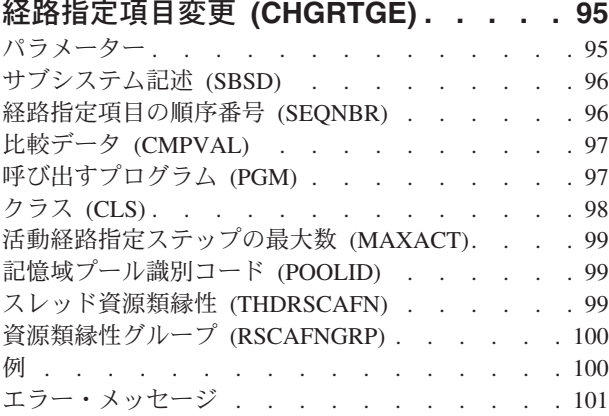

### **RWS**[制御装置パスワードの変更](#page-118-0)

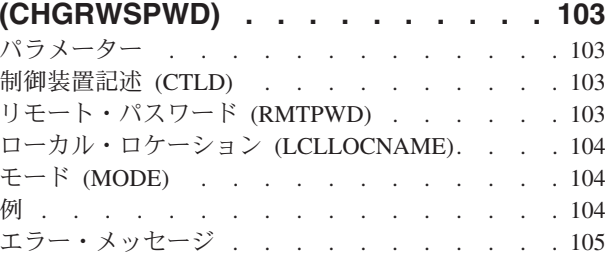

**S/36**構成の変更 **(CHGS36) [. . . . . . 107](#page-122-0)**

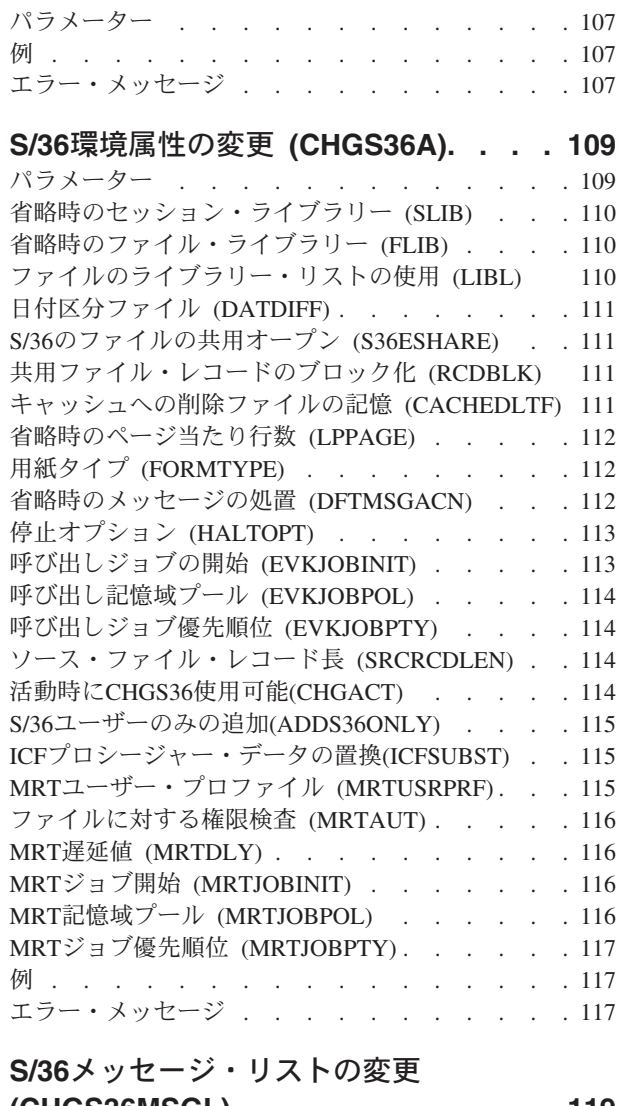

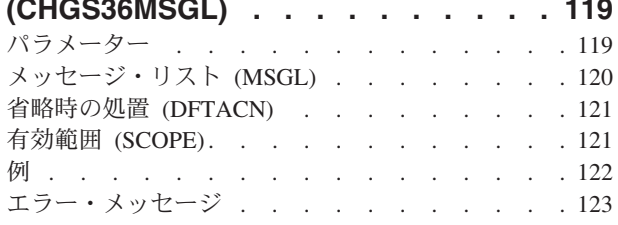

## **S/36**[プログラム属性変更](#page-140-0)

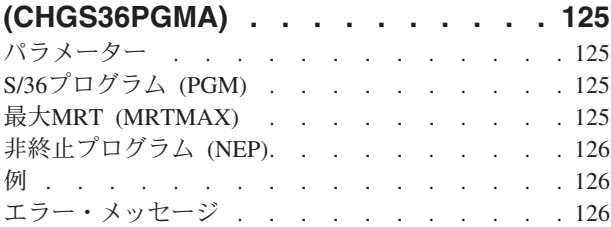

## **S/36**[プロシージャー属性変更](#page-144-0)

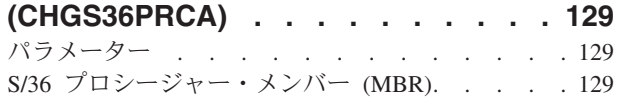

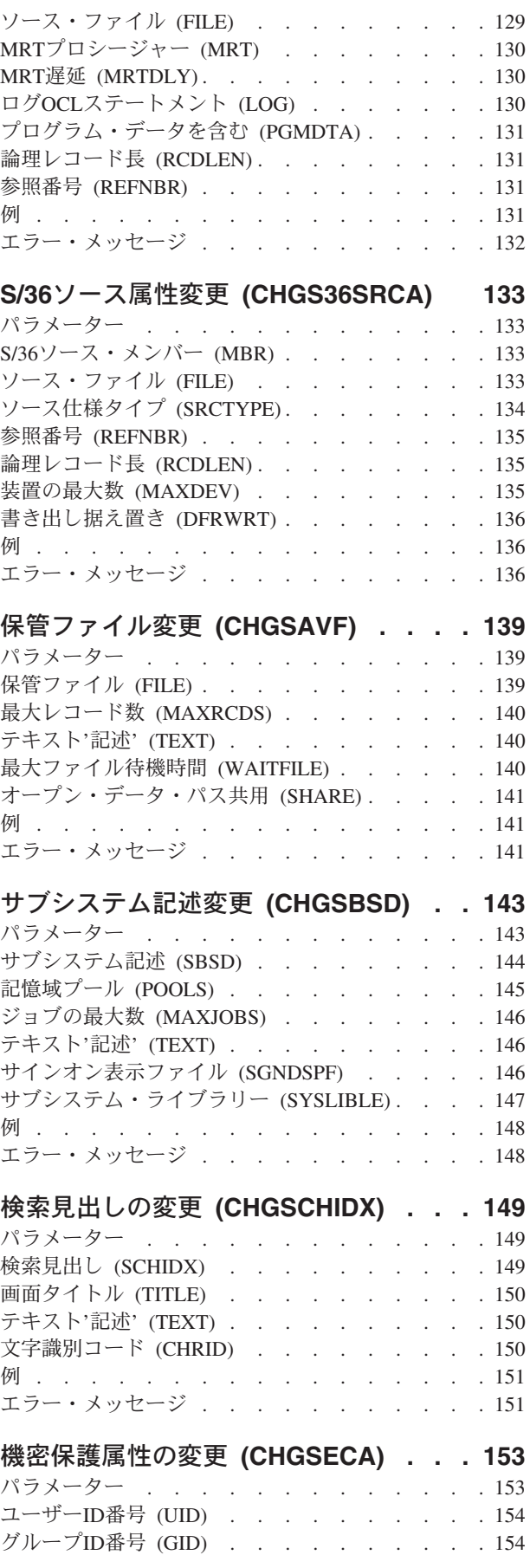

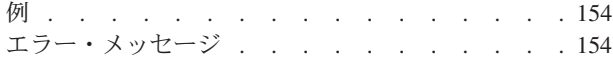

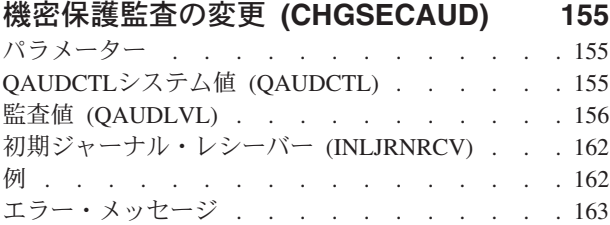

### [共用記憶域プールの変更](#page-180-0)

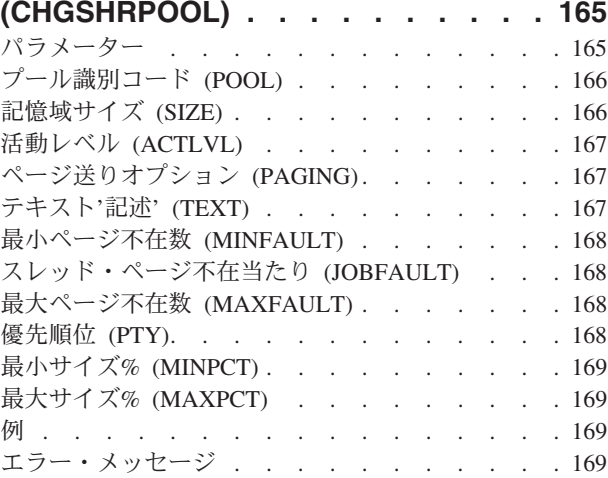

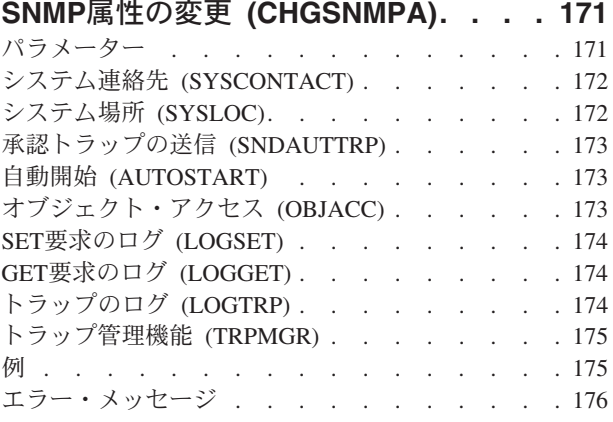

### [スプール・ファイル属性変更](#page-192-0)

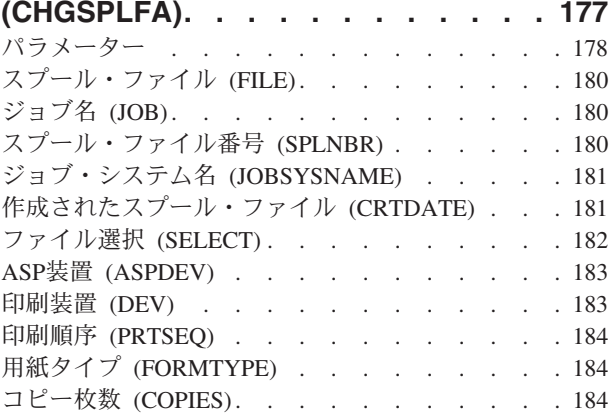

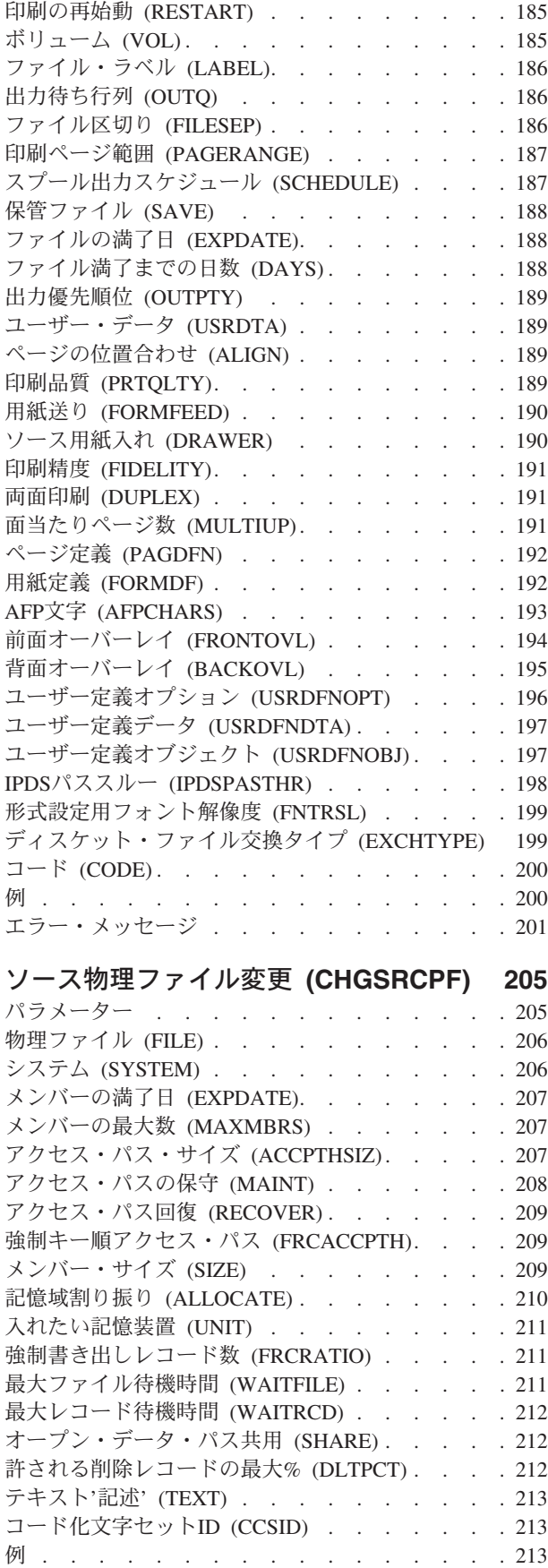

エラー・メッセージ [. . . . . . . . . . . 214](#page-229-0)

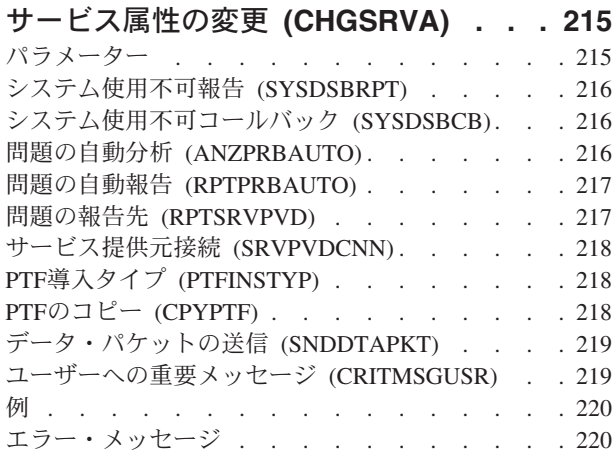

### [サービス・エージェントの変更](#page-236-0)

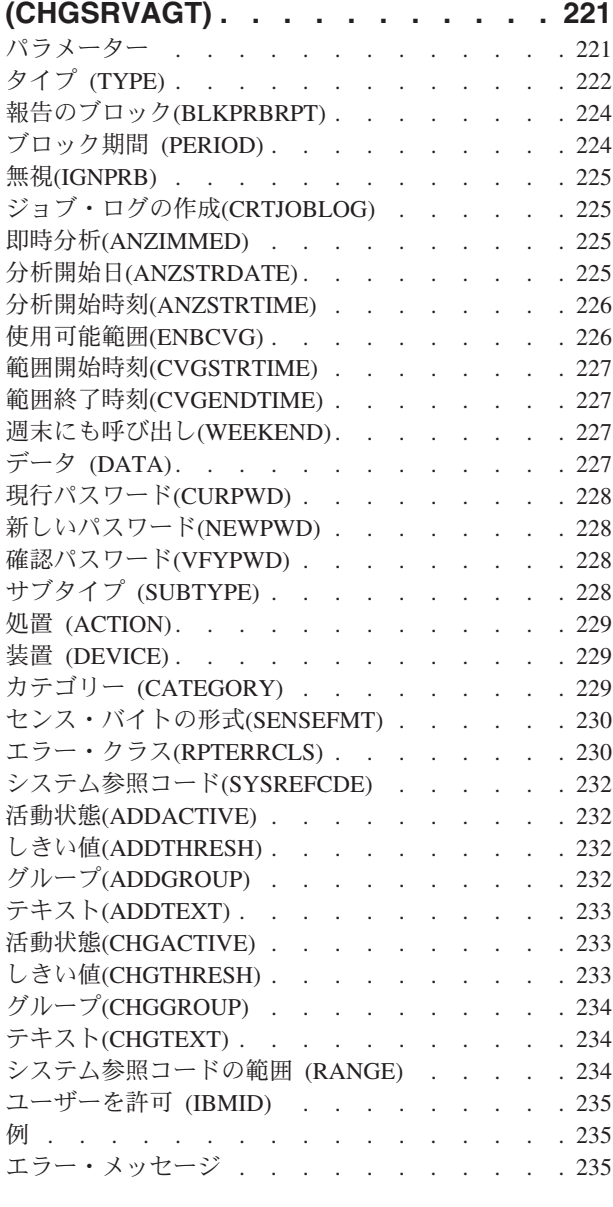

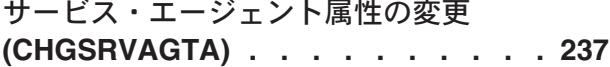

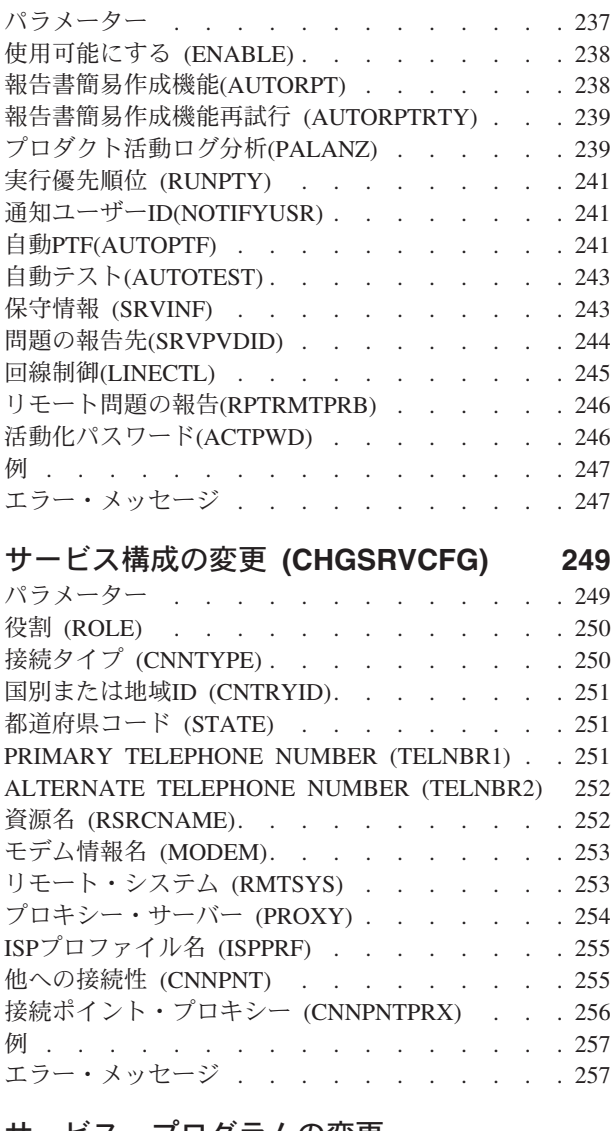

### [サービス・プログラムの変更](#page-274-0)

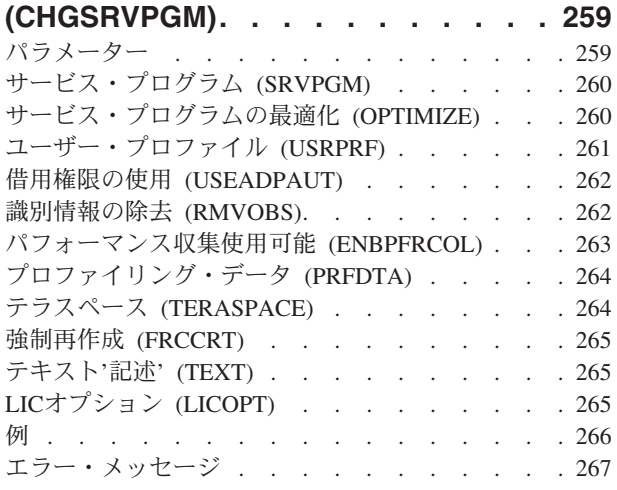

### [セッション最大数の変更](#page-284-0)

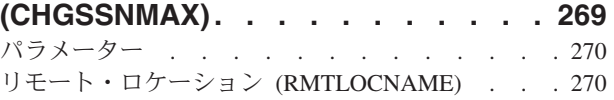

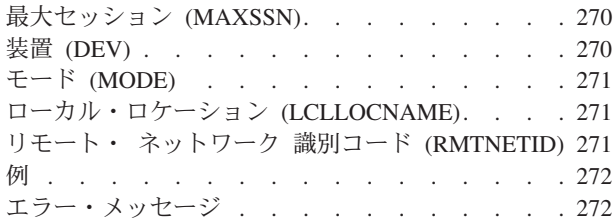

### [サーバー権限項目の変更](#page-288-0)

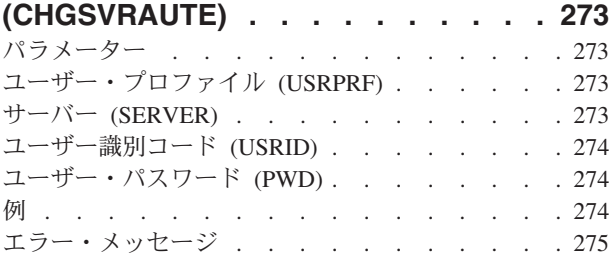

## [システム・ディレクトリー属性の変更](#page-292-0)

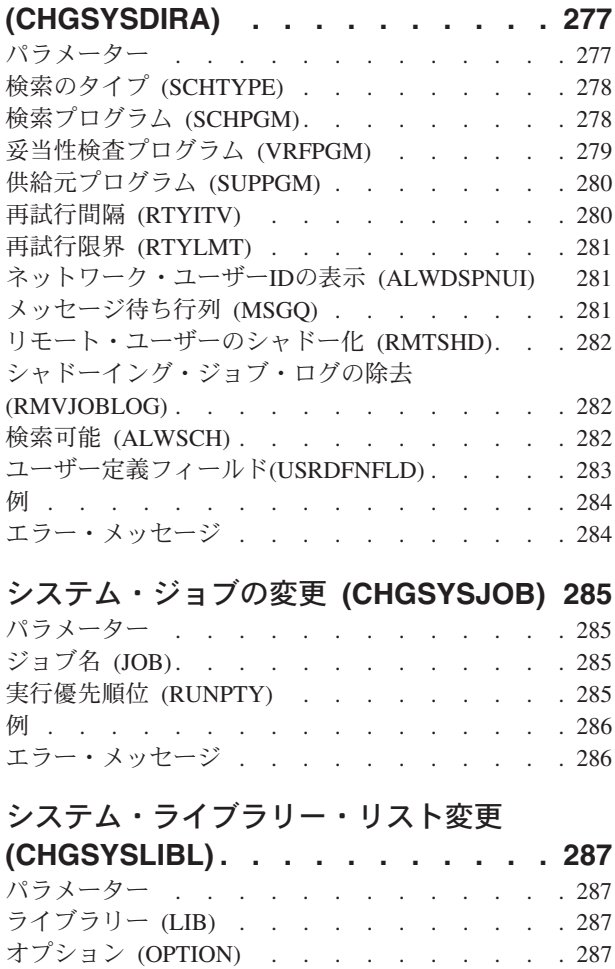

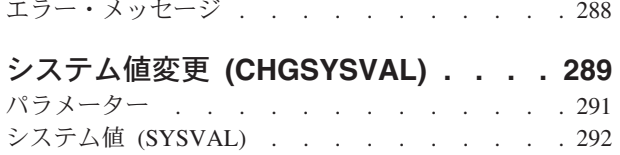

例 . . . . . . . . . . . . . . . . 288

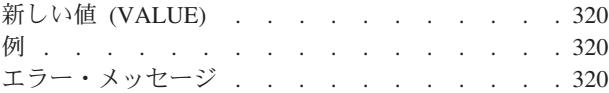

### [テープ・カートリッジの変更](#page-338-0)

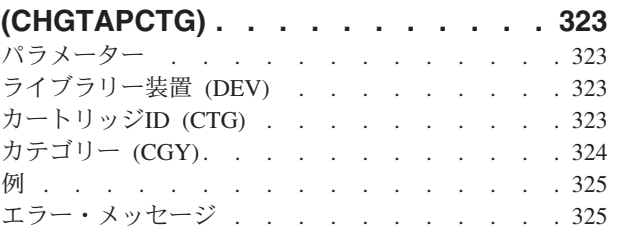

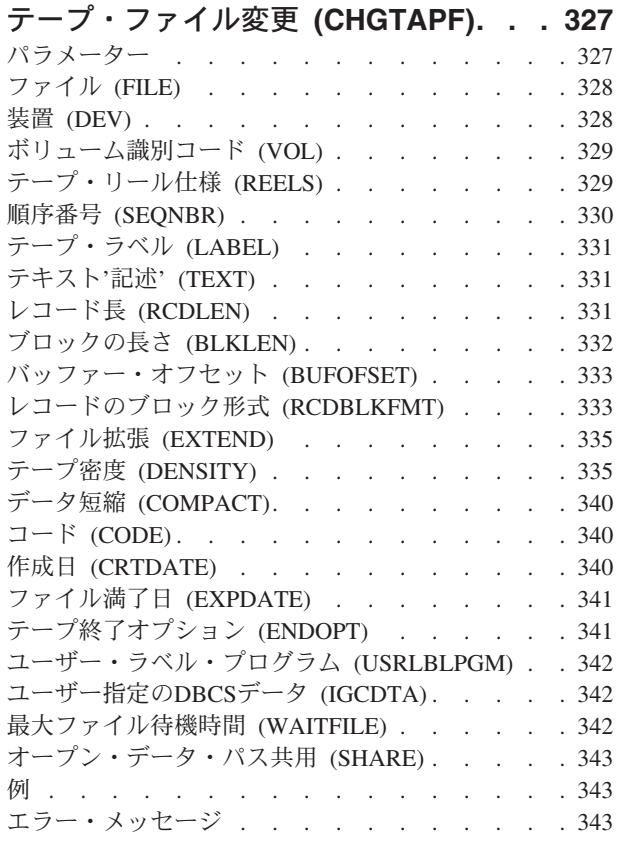

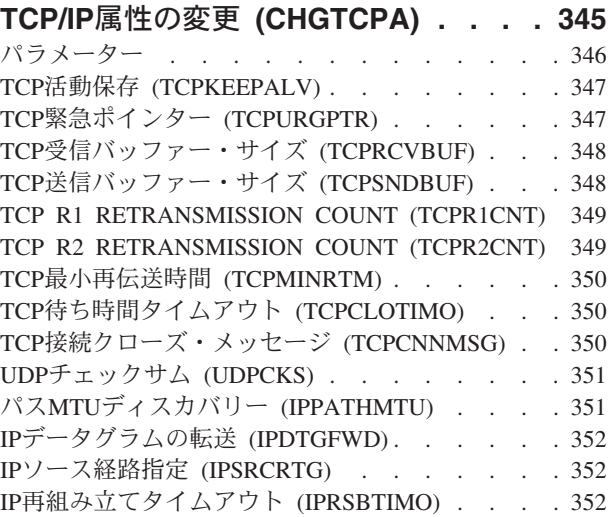

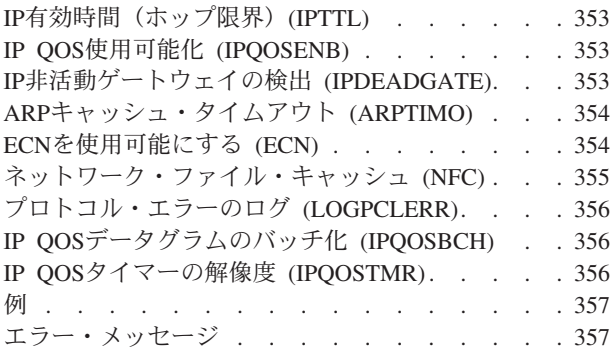

## **TCP/IP**ドメインの変更 **[\(CHGTCPDMN\) 359](#page-374-0)**

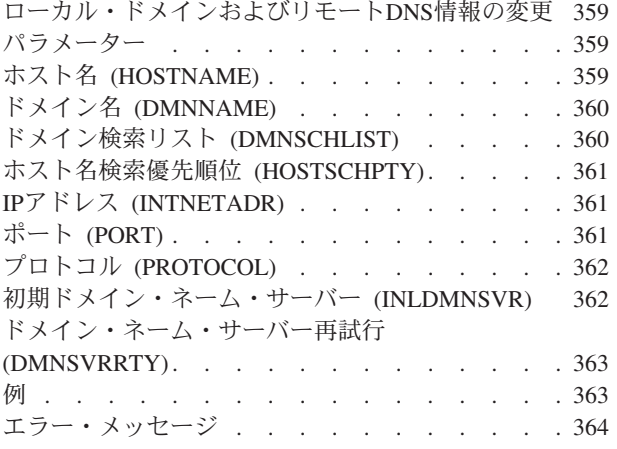

### **TCP/IP** [ホスト・テーブル項目の変更](#page-380-0)

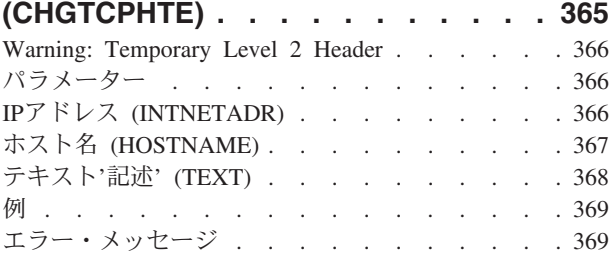

### **TCP/IP**[インターフェースの変更](#page-386-0)

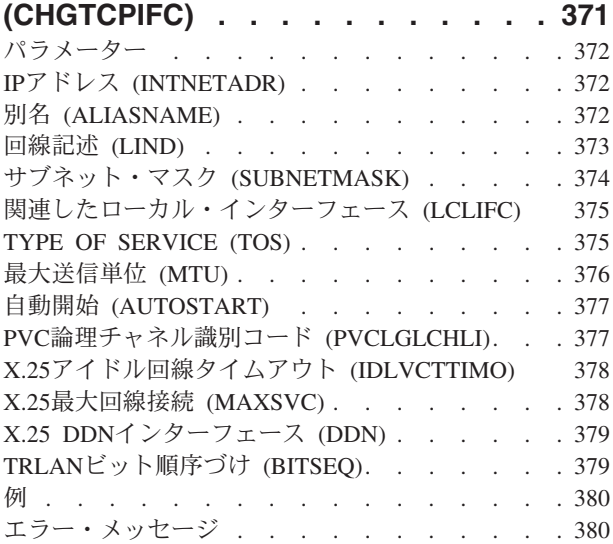

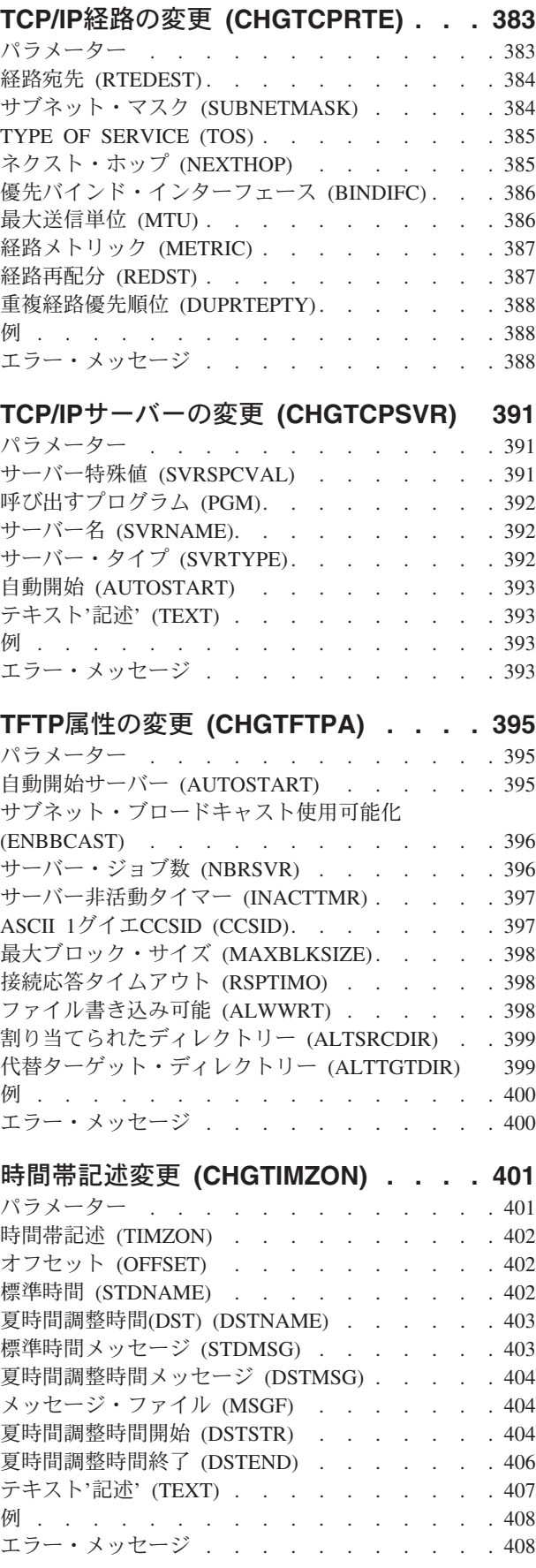

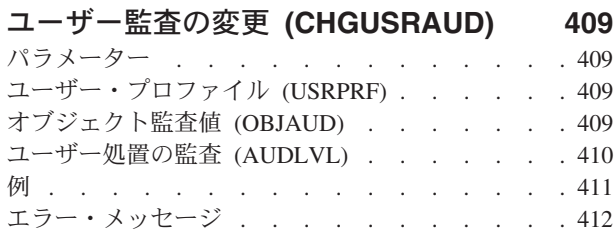

## [ユーザー・プロファイル変更](#page-428-0)

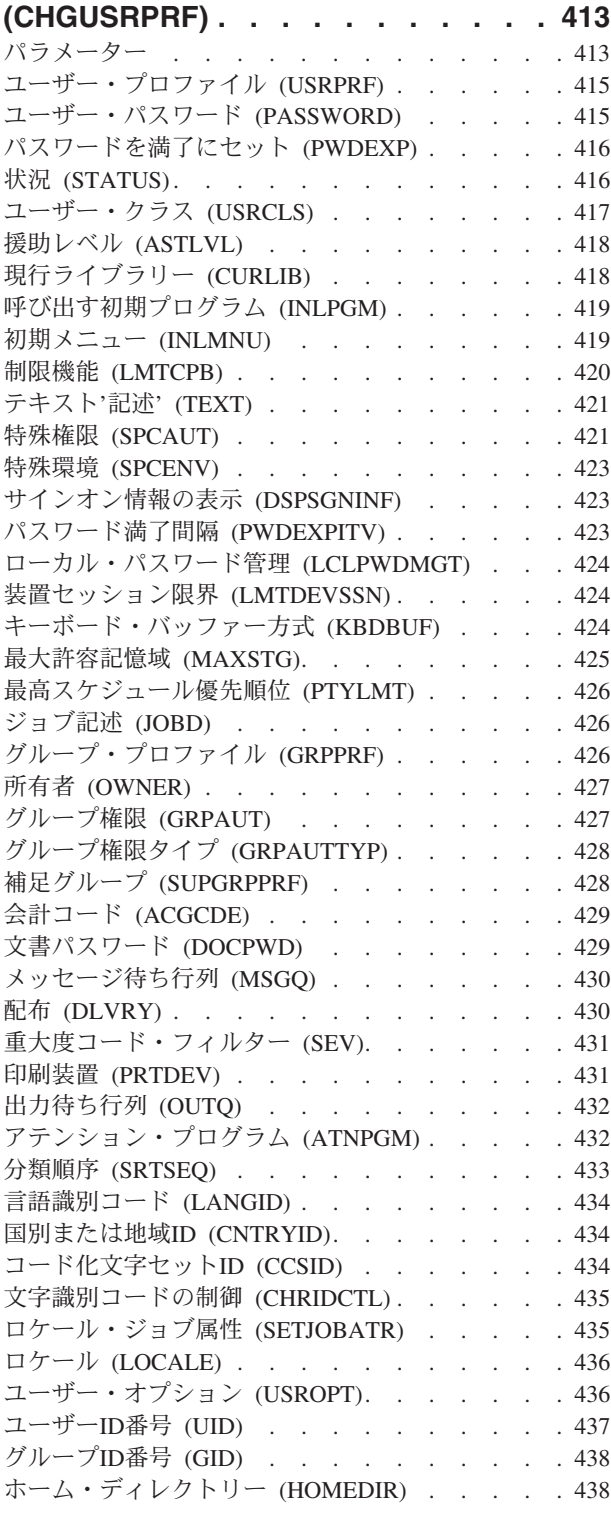

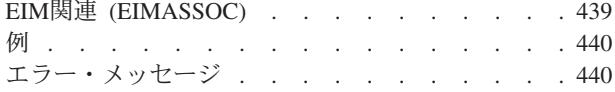

### [ユーザー印刷情報の変更](#page-458-0)

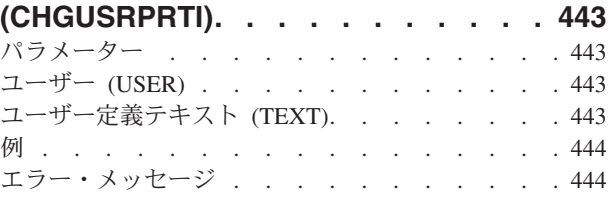

### [ユーザー・トレースの変更](#page-460-0)

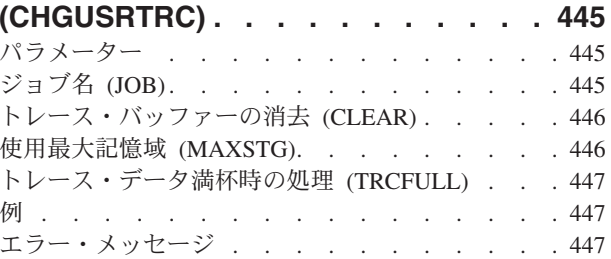

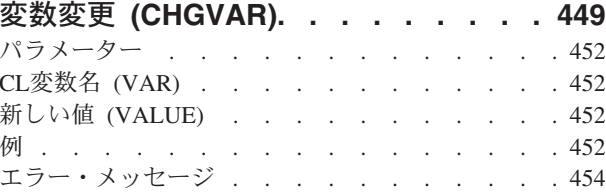

## [ワークステーション項目変更](#page-470-0)

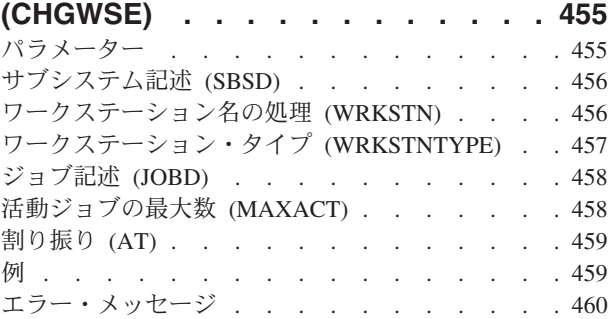

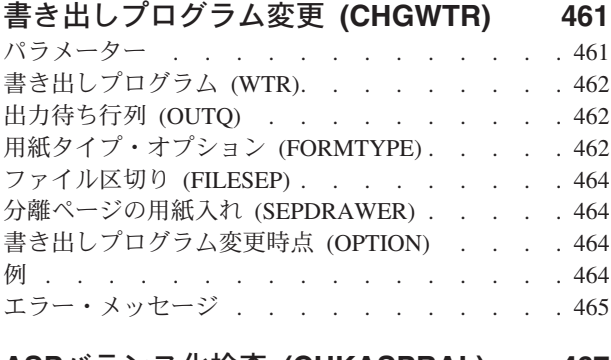

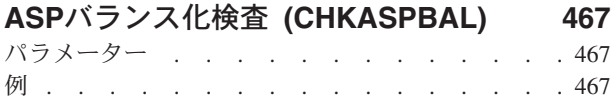

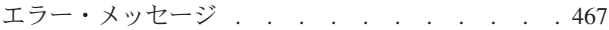

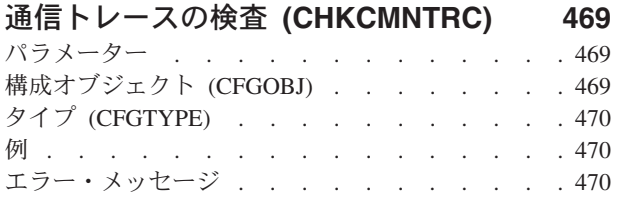

### [文書ライブラリー・オブジェクトの検査](#page-488-0)

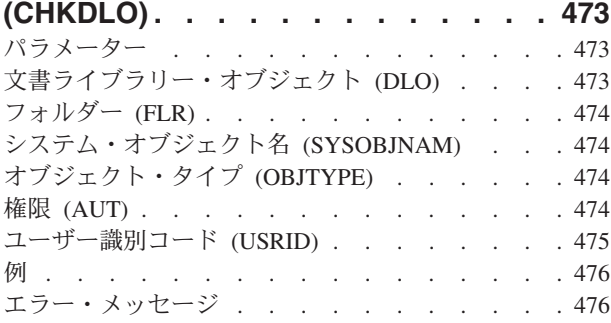

### **DBCS**[フォント・テーブルの検査](#page-492-0)

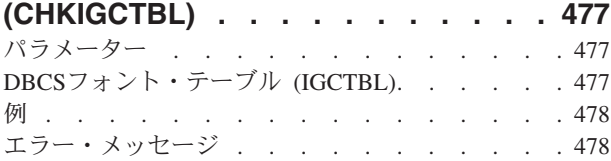

### [オブジェクトのチェックイン](#page-494-0) **(CHKIN) [479](#page-494-0)** パラメーター [. . . . . . . . . . . . . 479](#page-494-0) オブジェクト (OBJ) [. . . . . . . . . . . 479](#page-494-0) 例 . . . . . . . . . . . . . . . . 480 エラー・メッセージ [. . . . . . . . . . . 480](#page-495-0)

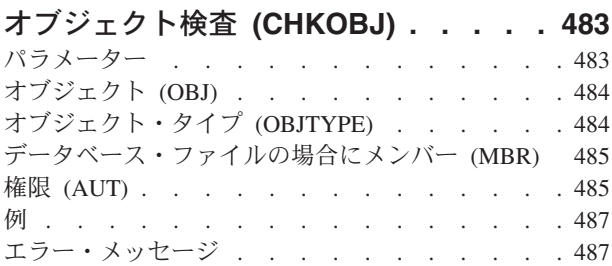

### [オブジェクト保全性の検査](#page-504-0)

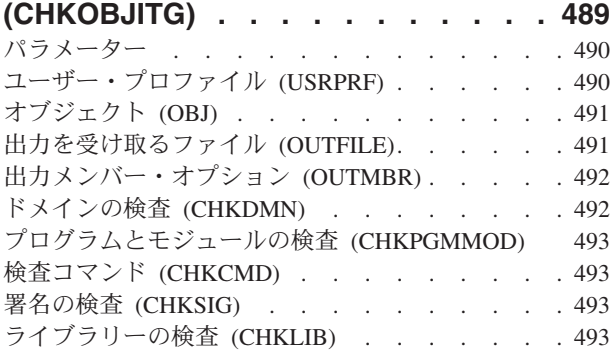

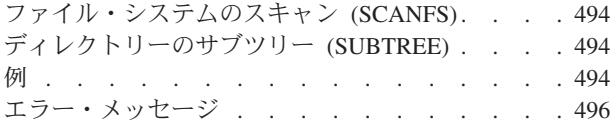

### [光ディスク・ボリュームの検査](#page-512-0)

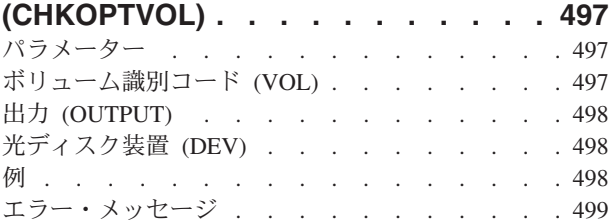

### [オブジェクトのチェックアウト](#page-518-0)

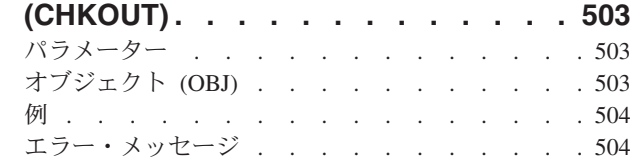

### [パフォーマンス収集の検査](#page-522-0)

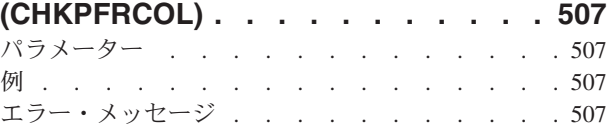

### [プロダクト・オプションの検査](#page-524-0)

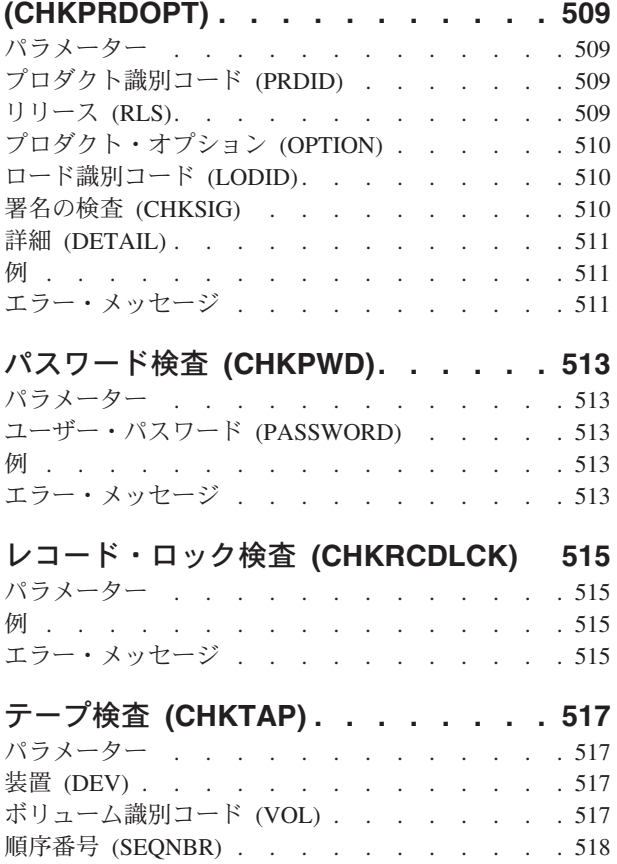

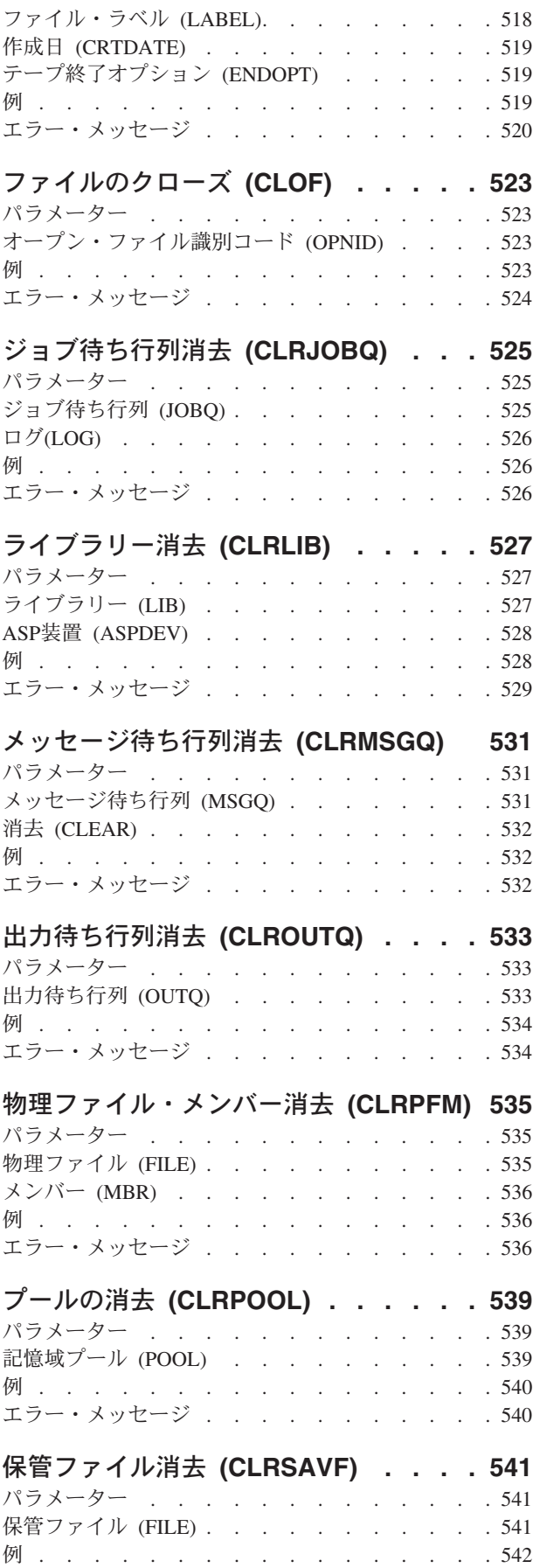

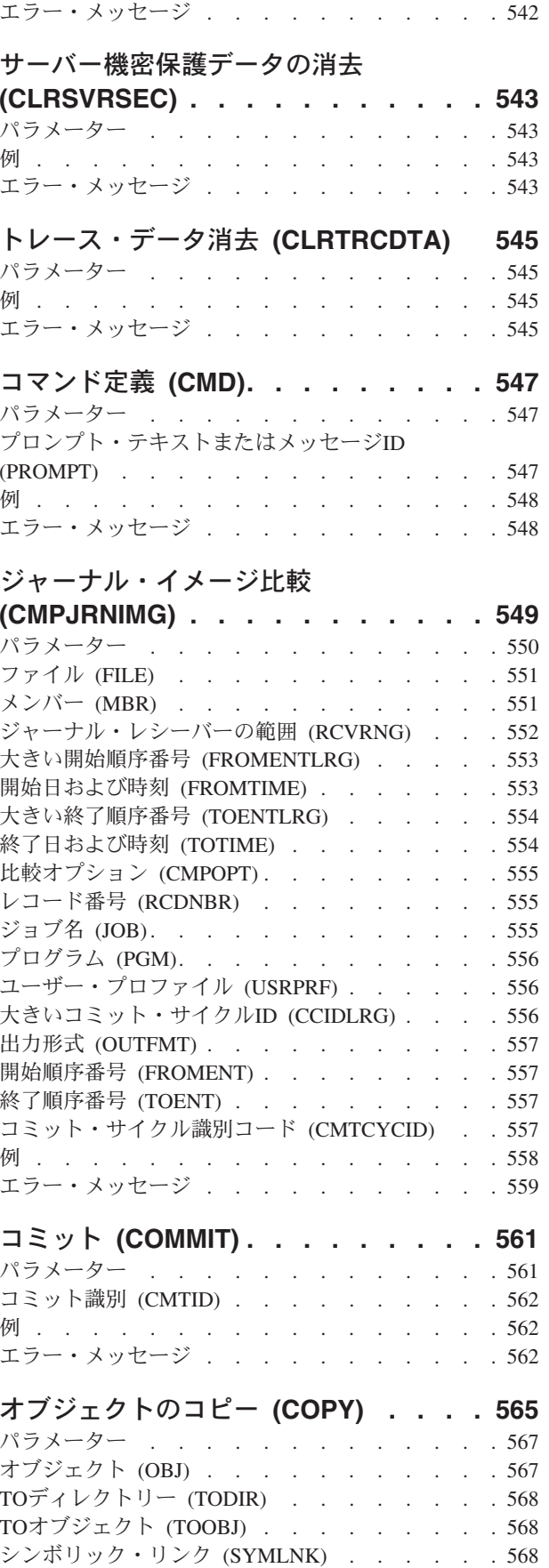

変換元[CCSID \(FROMCCSID\)](#page-584-0) . . . . . . . . [569](#page-584-0)

**xii** IBM Systems - iSeries: i5/OS コマンド CHGPRXCMD (プロキシー変更コマンド) での開始

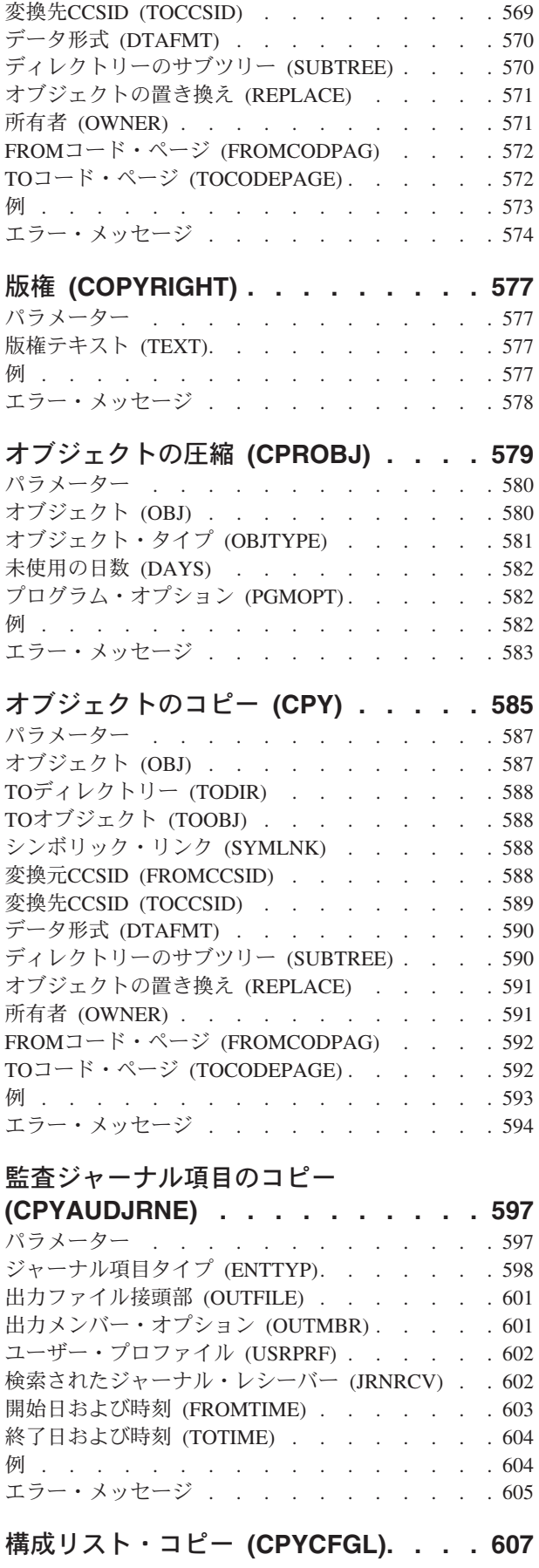

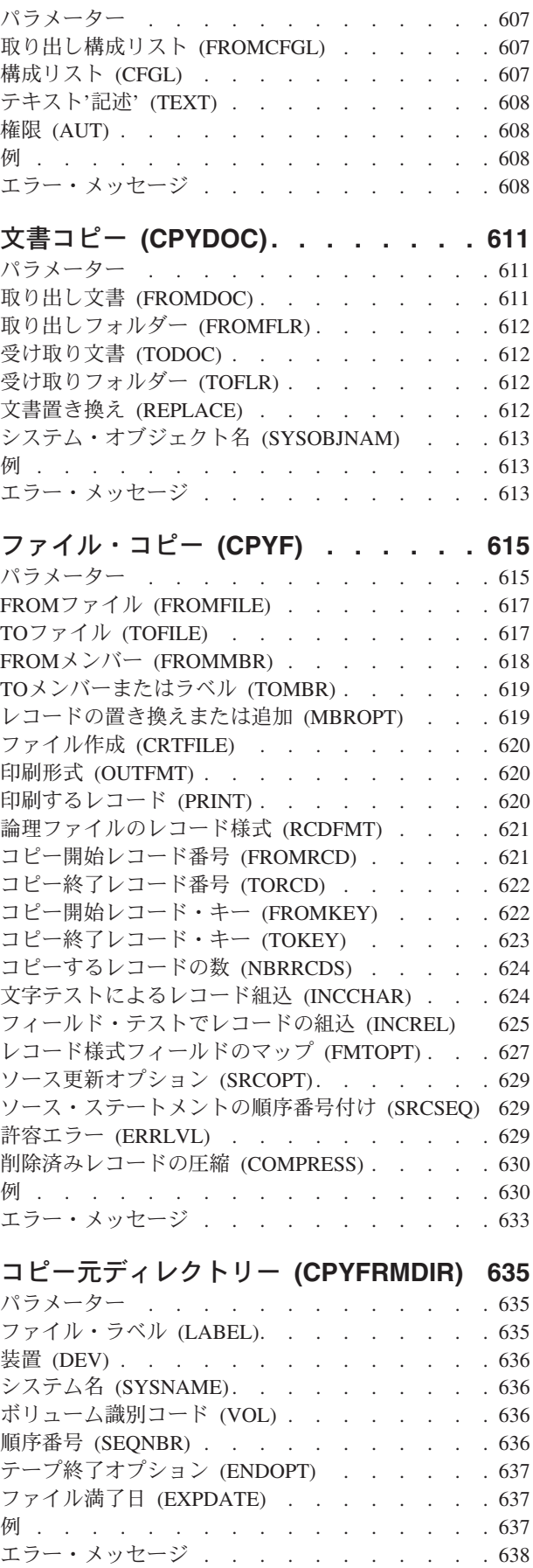

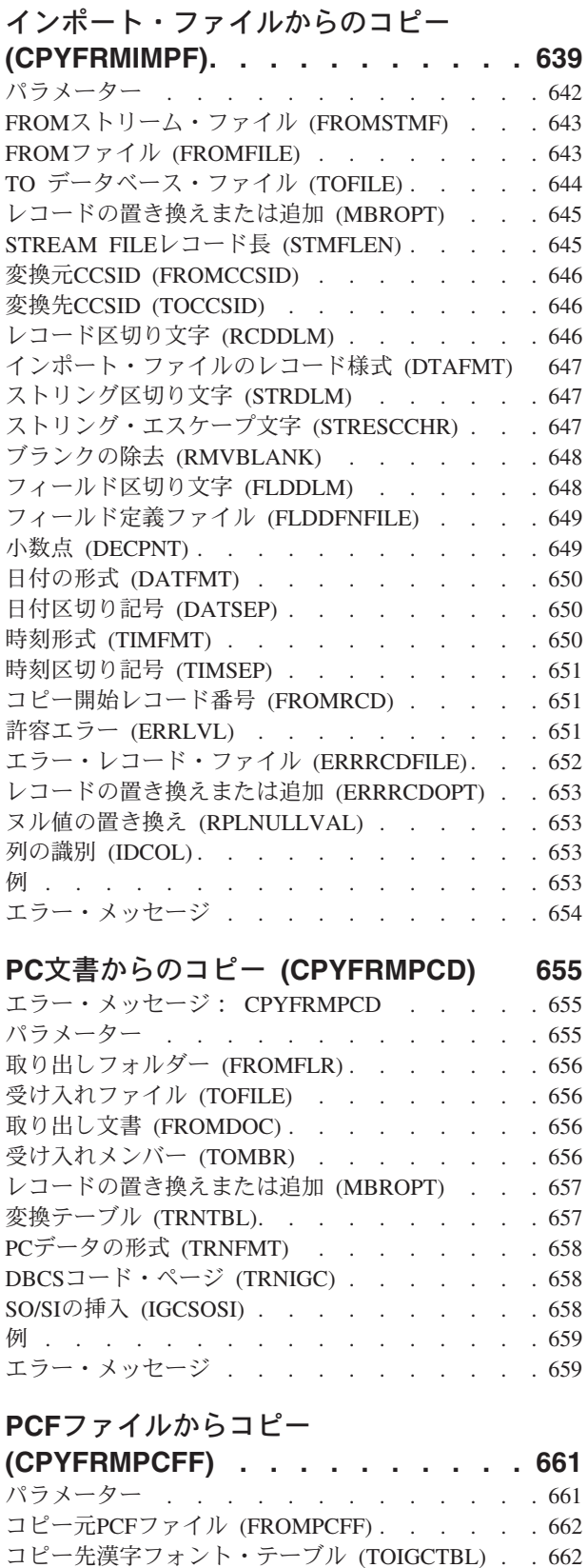

[フォントの置き換え](#page-678-0) (RPLFNT) . . . . . . . [663](#page-678-0) 例 [. . . . . . . . . . . . . . . . . 663](#page-678-0) エラー・メッセージ [. . . . . . . . . . . 663](#page-678-0)

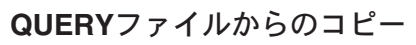

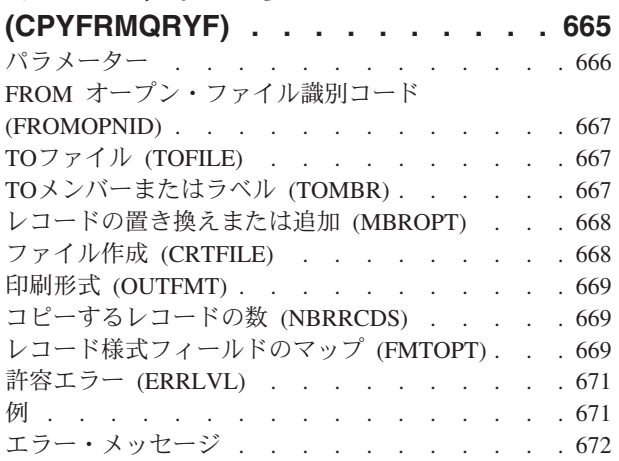

### [ストリーム・ファイルからのコピー](#page-690-0)

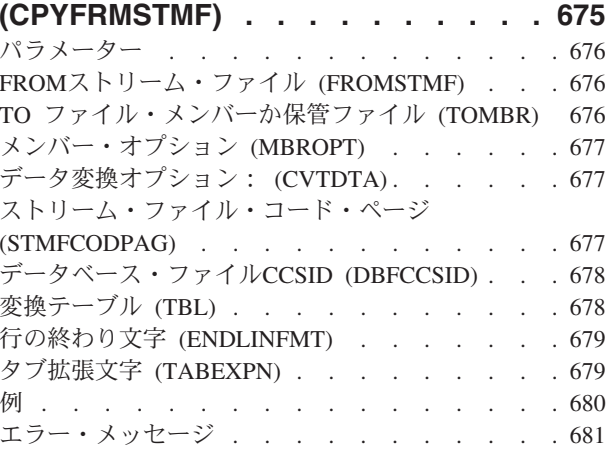

## [テープからのコピー](#page-698-0) **(CPYFRMTAP) [683](#page-698-0)**

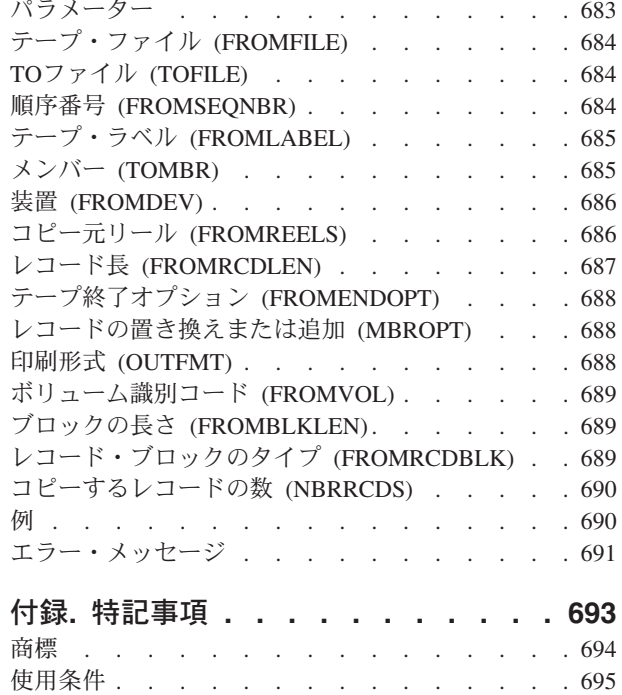

## <span id="page-16-0"></span>**PROXY**コマンドの変更 **(CHGPRXCMD)**

実行可能場所**:** すべての環境 (\*ALL) スレッド・セーフ**:** いいえ

パラメーター [例](#page-18-0) [エラー・メッセージ](#page-18-0)

プロキシー変更(CHGPRXCMD)コマンドは,プロキシー・コマンドの属性の一部を変更します。変更される プロキシー・コマンドを使用する制御言語(CL)プログラムは、再作成の必要はありません。CHGPRXCMD コマンドは,ターゲットのコマンド定義オブジェクトを変更しません。

### 制約事項**:**

- v 変更対象のコマンドのオブジェクト管理(\*OBJMGT)権限が必要です。
- v CHGPRXCMDコマンドを使用して変更できる属性は,プロキシー・コマンド作成(CRTPRXCMD)コマン ドで指定されたものだけです。

トップ

## パラメーター

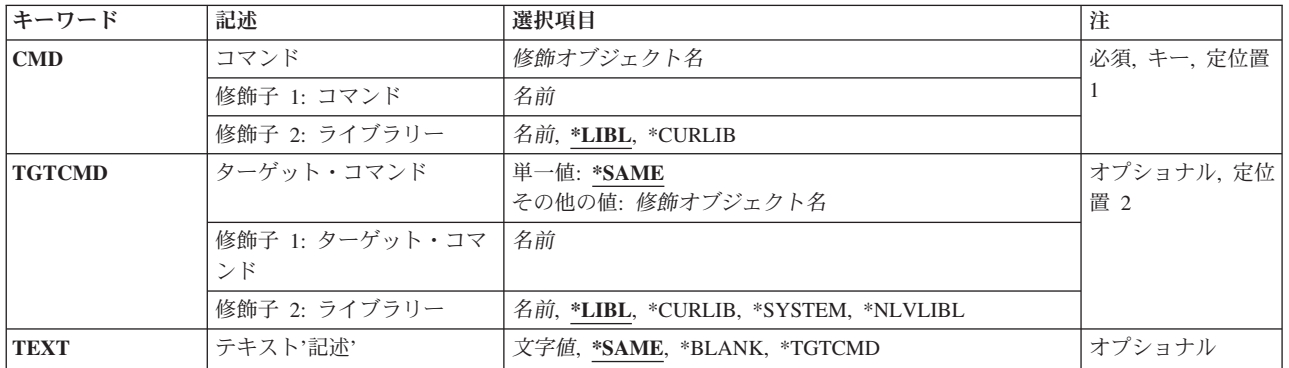

トップ

## コマンド **(CMD)**

変更されるプロキシー・コマンドを指定します。

これは必須パラメーターです。

### 修飾子**1:** コマンド

名前 変更されるプロキシー・コマンドの名前を指定してください。

### 修飾子**2:** ライブラリー

**\*LIBL** 最初に一致するものが見つかるまで,現行スレッドのライブラリー・リスト内のすべてのライブラ リーが検索されます。

#### <span id="page-17-0"></span>**\*CURLIB**

コマンドを見つけるためにジョブの現行ライブラリーが使用されます。ジョブの現行ライブラリー としてライブラリーが指定されていない場合には,QGPLが使用されます。

名前 コマンドが入っているライブラリーの名前を指定してください。

[トップ](#page-16-0)

## ターゲット・コマンド **(TGTCMD)**

このプロキシー・コマンドのターゲット・コマンドを指定します。プロキシー・コマンドに指定するすべて のパラメーターは、指定したターゲット・コマンドを使用して、妥当性検査され、処理されます。

#### 単一値

#### **\*SAME**

ターゲット・コマンドは変更されません。

### 修飾子**1:** ターゲット・コマンド

名前 コマンドを処理するターゲット・コマンドの名前を指定してください。

#### 修飾子**2:** ライブラリー

**\*LIBL** 最初に一致するものが見つかるまで,現行スレッドのライブラリー・リスト内のすべてのライブラ リーが検索されます。

### **\*CURLIB**

コマンドを見つけるためにジョブの現行ライブラリーが使用されます。ジョブの現行ライブラリー としてライブラリーが指定されていない場合には、OGPLが使用されます。

#### **\*SYSTEM**

コマンドを見つけるために、OSYSライブラリーだけが使用されます。出口プログラムが OIBM\_OCA\_CHG\_COMMAND出口点に登録されている場合には、その出口プログラムがコマンド を変更できます。

#### **\*NLVLIBL**

ライブラリー・リスト中の各国語バージョン(NLV)ライブラリーとQSYSライブラリーだけがコマン ドを見つけるために検索されます。出口プログラムがOIBM\_OCA\_CHG\_COMMAND出口点に登録 されている場合には,その出口プログラムがコマンドを変更できます。

名前 コマンドが入っているライブラリーの名前を指定してください。

[トップ](#page-16-0)

## テキスト**'**記述**' (TEXT)**

オブジェクトを簡単に記述したテキストを指定します。

#### **\*SAME**

テキストがあっても変更されません。

### **\*TGTCMD**

ターゲット・コマンドのテキスト記述がプロキシー・コマンドのテキスト記述として使用されま

す。このコマンドの実行時に,ターゲット・コマンドが存在しない場合には,プロキシー・コマン ドのテキスト記述は,ターゲット・コマンドの修飾名となります。

### <span id="page-18-0"></span>**\*BLANK**

テキストは指定されません。

*'*記述*'* 50文字以下をアポストロフィで囲んで指定します。

[トップ](#page-16-0)

### 例

CHGPRXCMD CMD(QGPL/WRKJOB) TGTCMD(QSYS/DSPJOB) TEXT('ALIAS WRKJOB TO DSPJOB')

ライブラリーOGPL中のWRKJOBという名前のプロキシー・コマンドは、OSYS中のDSPJOBをターゲット・ コマンドとして使用するように変更されます。OGPL/WRKJOBコマンドが実行される場合、あるいはプロン プトが出される場合には,WRKJOBコマンド・パラメーターを処理するために,QSYSライブラリー中のタ ーゲット・コマンドDSPJOB使用されます。

[トップ](#page-16-0)

### エラー・メッセージ

### **\*ESCAPE**メッセージ

### **CPF6209**

ライブラリー&1が見つかりません。

#### **CPF6210**

ライブラリー&2のコマンド&1が見つからない。

### **CPF6211**

コマンド&1の変更は認可されていない。

### **CPF6212**

コマンド&1は変更されなかった。

### **CPF6213**

ライブラリー&2のコマンド&1を割り振ることはできない。

#### **CPF6214**

コマンド&1の変更中にエラーが検出された。

#### **CPF6215**

ライブラリー&2のコマンド&1は変更することができない。

#### **CPF6216**

コマンド&1は&2コマンドに正しくありません。

### **CPF6219**

ライブラリー&2は認可されていない。

[トップ](#page-16-0)

## <span id="page-20-0"></span>**PSF**構成の変更 **(CHGPSFCFG)**

実行可能場所**:** すべての環境 (\*ALL) スレッド・セーフ**:** いいえ

パラメーター [例](#page-43-0) [エラー・メッセージ](#page-44-0)

PSF構成の変更 (CHGPSFCFG)コマンドは,既存の印刷サービス機能(PSF)構成オブジェクトをこのコマンド に指定された情報から変更するのに使用します。

PSF構成オブジェクトによって,装置記述作成(印刷装置)CRTDEVPRTコマンドでサポートされていない 装置解放タイマー設定などのAFP印刷装置用の追加パラメーターを指定することができます。PSF構成オブ ジェクトのオブジェクト・タイプは\*PSFCFGです。

### 制約事項

- v このコマンドを使用するためには,PSF機能が必要です。
- v このコマンドを使用するためには,入出力システム構成(\*IOSYSCFG)特殊権限が必要です。

トップ

## パラメーター

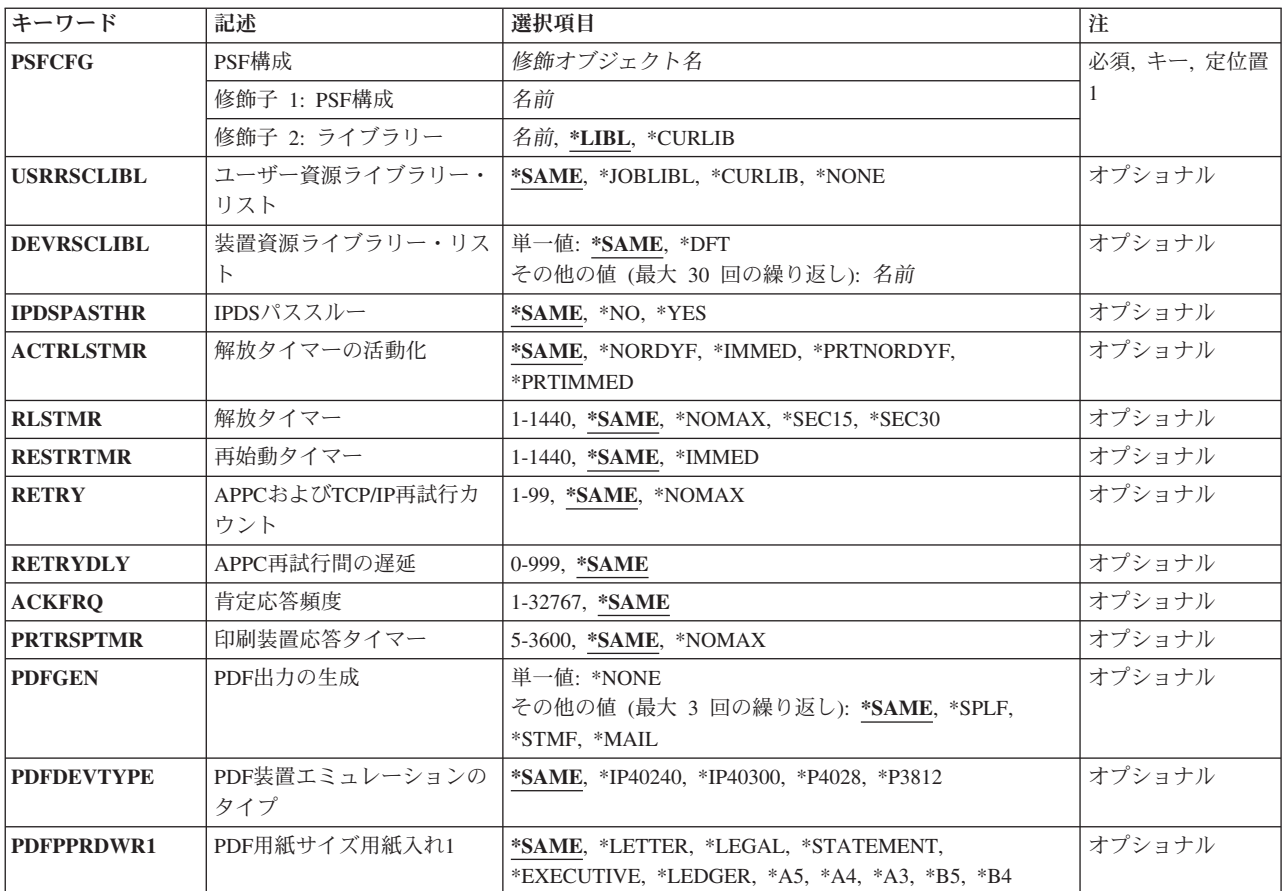

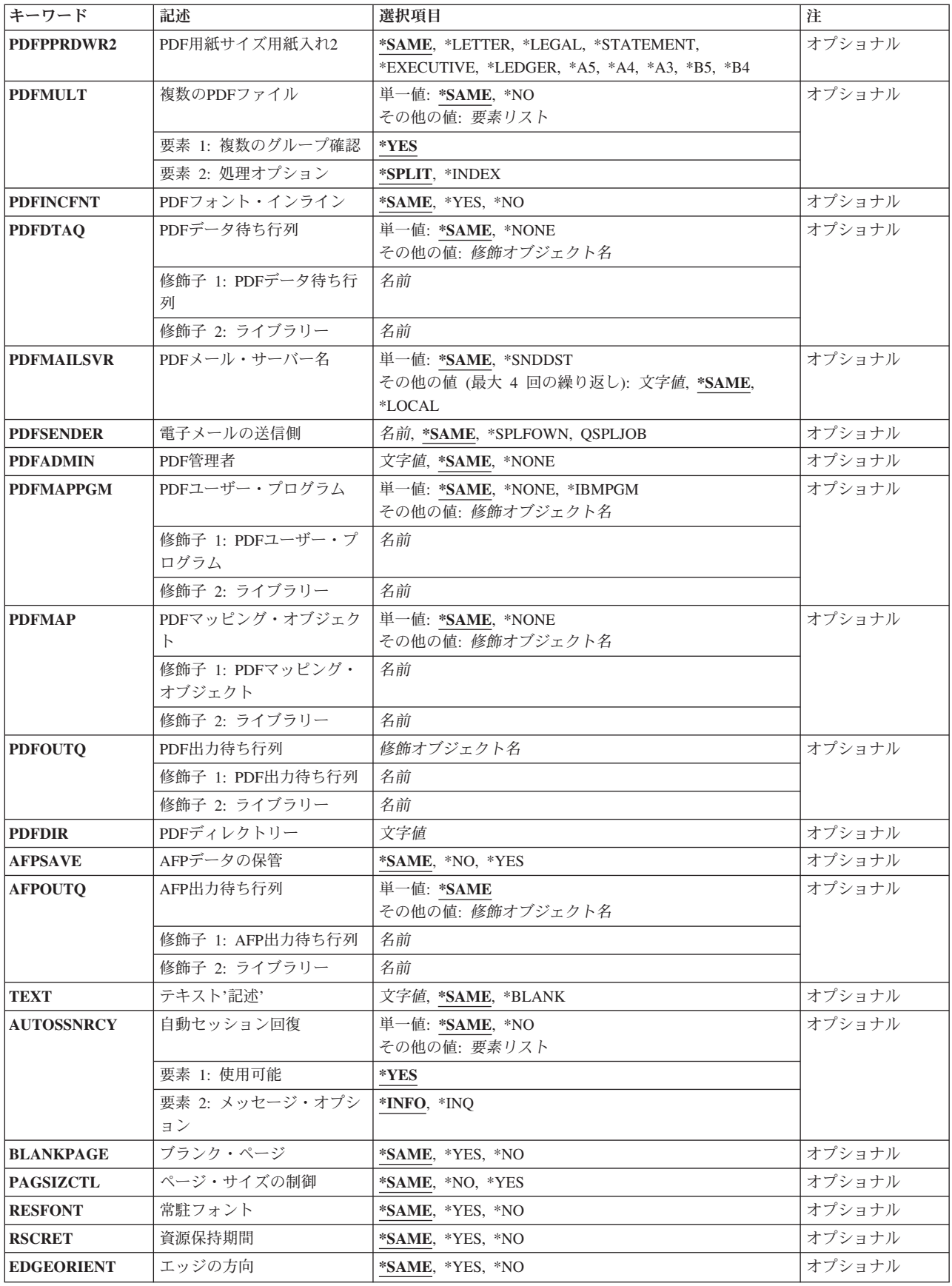

<span id="page-22-0"></span>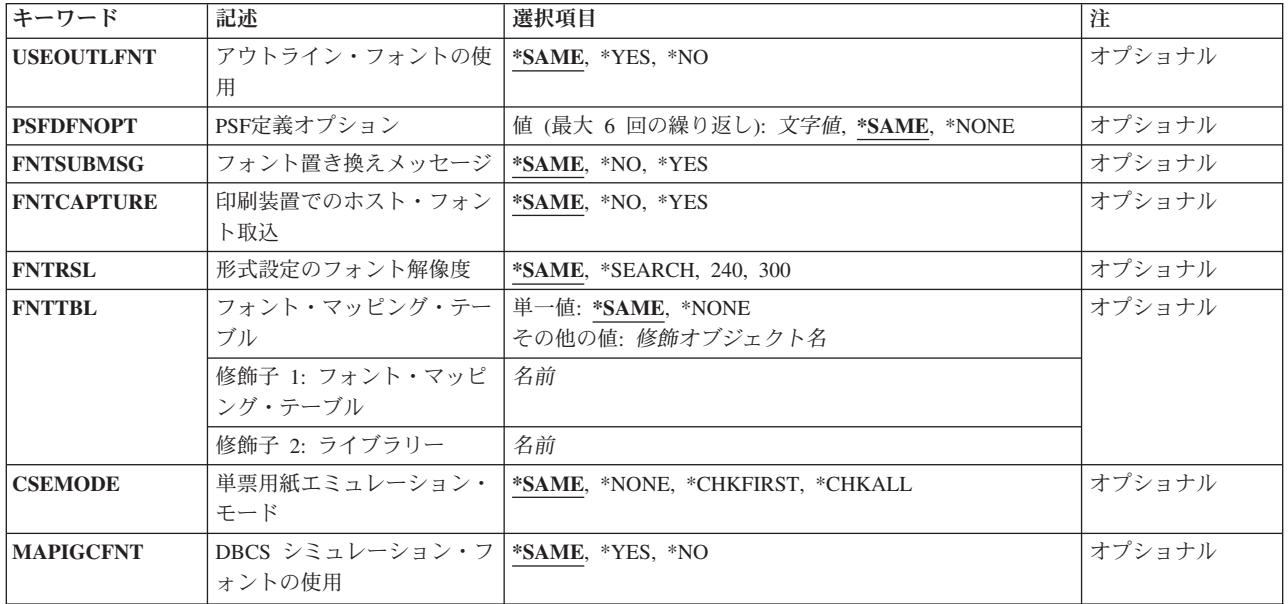

[トップ](#page-20-0)

### **PSF**構成 **(PSFCFG)**

変更する印刷サービス機能(PSF)構成オブジェクトを指定します。

これは必須パラメーターです。

### 修飾子**1: PSF**構成

名前 変更するPSF構成オブジェクトの名前を指定します。

### 修飾子**2:** ライブラリー

### **\*CURLIB**

現行ライブラリー中にPSF構成オブジェクトを保管します。ジョブの現行ライブラリーとしてライ ブラリーが指定されていない場合には、OGPLライブラリーが使用されます。

名前 PSF構成オブジェクトを保管したいライブラリーの名前を指定します。

[トップ](#page-20-0)

## ユーザー資源ライブラリー・リスト **(USRRSCLIBL)**

AFP資源の検索時に使用するユーザー資源ライブラリー・リストを指定します。スプール・ファイルで指定 されたAFP資源を検索する時には、印刷サービス機能(PSF)は最初にユーザー資源リスト内のライブラリー を検索してから装置ライブラリー・リスト内のライブラリーを検索します。

\*PRTFは,USRRSCLIBLパラメーターの有効な値から取り除かれました。USRRSCLIBL(\*PRTF)で作成さ れ,他のリリースから移行されたPSF構成オブジェクトは,印刷装置ファイルの新しいUSRRSCLIBLパラメ ーターに値\*DEVDが指定されているかぎり,前のリリースと同じように正常にサポートされます。この環 境でCHGPSFCFG コマンドを実行すると,前のリリースで値\*PRTFが表示されていた位置に値\*SAMEが表 示されることになります。

#### <span id="page-23-0"></span>**\*SAME**

この値は変更されません。

#### **\*JOBLIBL**

AFP資源の検索時に,スプール・ファイルを作成したジョブのライブラリー・リストを使用しま す。ユーザーが新しいスプール・ファイルを作成するたびに,その時点のジョブのライブラリー・ リストが保管されます。

### **\*CURLIB**

AFP資源の検索時に,スプール・ファイルを作成したジョブの現行ライブラリーを使用します。ジ ョブの現行ライブラリーとしてライブラリーが指定されていない場合には, OGPLライブラリーが 使用されます。

#### **\*NONE**

AFP資源の検索にユーザー資源ライブラリー・リストは使用されません。装置資源ライブラリー・ リストだけが使用されます。

[トップ](#page-20-0)

### 装置資源ライブラリー・リスト **(DEVRSCLIBL)**

AFP資源の検索時に使用する装置資源ライブラリー・リストを指定します。スプール・ファイルで指定され たAFP資源を検索する時には、印刷サービス機能(PSF)は最初にユーザー資源ライブラリー・リスト内のラ イブラリーを検索してから装置資源ライブラリー・リスト内のライブラリーを検索します。

#### 単一値

### **\*SAME**

この値は変更されません。

- **\*DFT** AFP資源の検索時に,これらのライブラリーが存在する場合にはPSFはこれを検索します。
	- OFNTCPL
	- $\cdot$  OFNT01 OFNT19
	- $\cdot$  OFNT61 OFNT69

注**:** 上記のリストのすべてのシステム・ライブラリーが作成されたわけではない場合には,欠落し ているシステム・ライブラリーの名前を使用してライブラリーを作成することができます。このよ うなことが起こり、DEVRSCLIBLパラメーターに\*DFTを指定している場合には、そのユーザー作 成ライブラリーの中の資源が別のユーザーに誤って検出される可能性があります。これを避けるに は,システム管理担当者は,欠落しているすべてのシステム・ライブラリーをPUBLIC \*USE権限 で作成しなければなりません。

#### その他の値

名前 PSFがAFP資源の検索に使用するライブラリーの名前を30個まで指定します。

[トップ](#page-20-0)

## <span id="page-24-0"></span>**IPDS**パススルー **(IPDSPASTHR)**

装置に対してIPDSパススルーが行われるかどうかを指定します。IPDSパススルーは、不必要なデータ・ス トリーム変換を除去し,スループットを向上させてCPU使用率を軽減することができるメカニズムです。全 ページ・レベルのエラー回復がサポートされています。

IPDSパススルーは,印刷装置ファイル上の前方または後方オーバーレイなどのAFP処理機能を指定していな いSCSおよびIPDSファイルで使用することができます。SCSデータは,総称IPDSに変換されます。装置構成 または印刷装置ファイルにIPDSパススルーを指定することによって,IPDSパススルーに適格なスプール・ ファイルだけについて,余分な変換を行わないようにすることができます。IPDSパススルーに適格でない スプール・ファイルは,AFPDSへの変換およびIPDSへの戻しの対象にまだなっています。

### **\*SAME**

この値は変更されません。

- **\*NO** IPDSパススルーは行われません。
- **\*YES** IPDSパススルーで適格なすべてのスプール・ファイルの装置に対してIPDSパススルーが実行されま す。

すべての印刷サービス機能(PSF)サポート印刷装置では,IPDSパススルーは無効です。IPDSパスス ルーで使用できるのは,常駐フォントをサポートしている印刷装置だけです。印刷装置が常駐フォ ントをサポートしていない場合には,データ・ストリームのフォント参照は,印刷装置にダウンロ ードされるホスト・フォントにマップしなければなりません。これには,AFPDSへの変換および IPDSへの逆変換が必要です。

次のIPDS印刷装置はIPDSパススルーをサポートすることができません。

- v 3820, 3825, 3827, 3828, 3829, 3831, 3835, 3900-001
- v 分散印刷機能(DPF)接続印刷装置。DPFは,INFOPRINT MANAGER FOR WINDOWS NTおよび WINDOWS 2000によってサポートされている,印刷装置常駐フォントの使用をブロックする機 能です。

[トップ](#page-20-0)

### 解放タイマーの活動化 **(ACTRLSTMR)**

解放タイマーが活動化される時点を指定します。解放タイマー **(RLSTMR)**に指定された値は,セッション を解放する前に,書き出しプログラムが印刷装置を「保持」することになる時間の長さを決定します。

### **\*SAME**

この値は変更されません。

### **\*NORDYF**

印刷装置の出力待ち行列に使用可能(RDY)なスプール・ファイルがなく,処理された最後のスプー ル・ファイルの最後のページが印刷されると,解放タイマーが活動化されます。解放タイマーが満 了している場合には,印刷装置に対するセッションは解放されますが,書き出しプログラムは終了 されません。そのセッションが解放されると,別の印刷サービス機能(PSF)が印刷装置に対するセッ ションを開始することができます。

セッションを解放する前にすべての使用可能なスプール・ファイルを書き出しプログラムで印刷し たい時に,この値を使用します。

\*NORDYFがサポートされるのは,APPCまたはTCP/IPを使用してシステムに接続されている印刷装 置および装置の場合だけです。APPC接続でこの値が使用されるのは,INFOPRINT MANAGER

FOR AIXまたはINFOPRINT MANAGER FOR WINDOWS NTおよびWINDOWS 2000によって提供 されるPSF直接サポートの場合だけです。TCP/IP接続では,この値は任意の印刷装置に使用するこ とができます。この値は平衡型接続の印刷装置にはサポートされていません。

#### **\*IMMED**

PSFが印刷装置に正常にリンクされた直後に,解放タイマーが活動化されることになります。解放 タイマーが満了している場合には,印刷装置に対するセッションは解放されますが,書き出しプロ グラムは終了されません。解放タイマーが満了した時にファイルを印刷していた場合には,書き出 しプログラムは,スプール・ファイルのすべてのページが印刷された後でセッションを解放しま す。そのセッションが解放されると, 別のPSF がその印刷装置に対するセッションを開始すること ができます。

書き出しプログラムで印刷装置を別の印刷装置書き出しプログラムと共用したい時には,この値を 使用してください。

\*IMMEDがサポートされるのは,APPCまたはTCP/IPを使用してシステムに接続されている印刷装 置および装置の場合だけです。APPC接続でこの値が使用されるのは,INFOPRINT MANAGER FOR AIXまたはINFOPRINT MANAGER FOR WINDOWS NTおよびWINDOWS 2000によって提供 されるPSF直接サポートの場合だけです。TCP/IP接続では,この値は任意の印刷装置に使用するこ とができます。この値は平衡型接続の印刷装置にはサポートされていません。

### **\*PRTNORDYF**

この値は,IPDSデータ (IPDSダイアログ) の交換を制御できる印刷装置を使用している場合に指定 することができます。印刷装置がこの機能をサポートしているかどうか判別するには,PRINTER INFORMATION(S544-5750)を参照してください。

この値は、次の場合に解放タイマーが活動化されることになることを指定します。

- v 書き出しプログラムがIPDSダイアログを解放する指示を印刷装置から受信する。
- v 使用可能なスプール・ファイルが印刷装置の出力待ち行列にない。
- v 最後に処理された使用可能なスプール・ファイルの最後のページが印刷された。

解放タイマーが満了した場合には,書き出しプログラムは印刷装置とのIPDSダイアログを解放しま す。セッションは解放されず,書き出しプログラムが使用中のポートは別のPSFに対して使用可能 になりません。別の印刷装置ドライバーは,異なった印刷装置ポート上にある印刷装置とのダイア ログを開始することができます。

印刷装置がIPDSダイアログを制御できないことを書き出しプログラムが検出した場合には,この値 は無視され,PSFはRLSTMR(\*NOMAX)が指定されているかのように作動します。

IPDSダイアログを解放する前にすべての使用可能なスプール・ファイルを書き出しプログラムで印 刷したい時に,この値を使用します。

\*PRTNORDYFは,平衡型,TCP/IP,またはAPPC接続でサポートされます。

#### **\*PRTIMMED**

この値は,IPDSデータ (IPDSダイアログ) の交換を制御できる印刷装置を使用している場合に指定 することができます。印刷装置がこの機能をサポートしているかどうか判別するには,PRINTER INFORMATION(S544-5750)を参照してください。

この値は,書き出しプログラムがIPDSダイアログを解放する指示を印刷装置から受信した直後に解 放タイマーが活動化されることを指定します。解放タイマーが満了した場合には,書き出しプログ ラムは印刷装置とのIPDSダイアログを解放しますが,セッションは解放されません。書き出しプロ グラムが使用中のポートは別のPSFに対して使用可能になりませんが,別の印刷装置ドライバー は,異なった印刷装置ポート上にある印刷装置とのダイアログを開始することができます。解放タ

<span id="page-26-0"></span>イマーが満了した時にファイルを印刷していた場合には、書き出しプログラムは、スプール・ファ イルのすべてのページが印刷された後でダイアログを解放します。

別の印刷装置ポートで印刷装置ドライバーによって印刷装置が必要とされていることを指示された 後に,書き出しプログラムがその印刷装置を制御する時間の長さを指定したい時には,この値を使 用してください。

データのフローを停止するよう書き出しプログラムに印刷装置が知らせることができないことを書 き出しプログラムが検出した場合には,この値は無視され,PSFはRLSTMR(\*NOMAX)が指定され ているかのように作動します。

\*PRTIMMEDは,平衡型,TCP/IP,またはAPPC接続でサポートされます。

[トップ](#page-20-0)

### 解放タイマー **(RLSTMR)**

解放タイマーが活動化されて、使用可能な最後のスプール・ファイルの最後のページが印刷された後で、印 刷装置を解放する前に待機する時間の長さを指定します。印刷サービス機能(PSF)は終了されませんが、印 刷装置との接続またはIPDSダイアログを解放します。追加情報については,解放タイマーの活動化 **(ACTRLSTMR)**のパラメーター記述を参照してください。

スプール・ファイルが使用可能になると,PSFは印刷装置とセッションを確立しようとします。追加情報に ついては,再始動タイマー **(RESTRTMR)**のパラメーター記述を参照してください。

### **\*SAME**

この値は変更されません。

### **\*NOMAX**

印刷装置は,書き出しプログラム終了**(ENDWTR)**コマンドが実行されるまで解放されません。

#### **\*SEC15**

PSFは,印刷装置を解放する前に15秒間待機します。

#### **\*SEC30**

PSFは,印刷装置を解放する前に30秒間待機します。

*1-1440* 印刷装置またはIPDSダイアログを解放する前に,印刷装置書き出しプログラムが待機する分数を指 定します。

[トップ](#page-20-0)

### 再始動タイマー **(RESTRTMR)**

印刷装置書き出しプログラムがセッションまたはダイアログのいずれかを再確立しようとする前に,待機す る時間を指定します。セッションまたはダイアログを再確立するかどうかを判別するには,印刷装置書き出 しプログラムは次を考慮します。

- v ACTRLSTMRに指定された値。
- 印刷装置がIPDSダイアログ管理をサポートするかどうか。
- リンクのタイプ:平衡型, APPC,またはTCP/IP。

ACTRLSTMR(\*NORDYF)またはACTRLSTMR(\*IMMED)を指定すると,印刷装置がAPPCまたはTCP/IPを使 用して接続されている場合には,セッションが再開されます。

<span id="page-27-0"></span>ACTRLSTMR(\*PRTNORDYF)またはACTRLSTMR(\*PRTIMMED)を指定すると,印刷装置がダイアログ管理 をサポートしている場合には,ダイアログが再開されます。

セッションおよびダイアログの管理制御の追加情報については,解放タイマーの活動化 **(ACTRLSTMR)**の パラメーター記述を参照してください。

### **\*SAME**

この値は変更されません。

### **\*IMMED**

印刷装置書き出しプログラムは,スプール・ファイルがRDYの状況になると同時に,セッションま たはダイアログを再確立しようとします。

*1-1440* セッションまたはダイアログが解放されてスプール・ファイルがRDYの状態になった後で,接続を 試みる前に印刷装置書き出しプログラムが待機する分数を指定します。

[トップ](#page-20-0)

### **APPC**および**TCP/IP**再試行カウント **(RETRY)**

印刷装置でセッションを確立しようとする時にセッション開始要求を再試行する回数を指定します。このパ ラメーターは,TCP/IPかAPPCのいずれかで構成された印刷装置および装置に適用されます。

#### **\*SAME**

この値は変更されません。

### **\*NOMAX**

再試行回数に制限はありません。セッションが確立されるか,またはENDWTR OPTION(\*IMMED) を使用して印刷装置書き出しプログラムを終了するまで、印刷サービス機能(PSF)はセッション開始 要求を出し続けます。

*1-99* セッションを確立するための再試行回数を指定します。

[トップ](#page-20-0)

### **APPC**再試行間の遅延 **(RETRYDLY)**

セッション開始要求が正常に実行されなかったという通知を受け取った後に,印刷サービス機能(PSF)が待 機する秒数を指定します。指定された時間が経過すると,別のセッション開始要求が出されます。PSFによ って実行される再試行回数は、パラメーターRETRYによって制御されます。このパラメーターは、APPCで 構成された印刷装置および装置に適用されます。

### **\*SAME**

この値は変更されません。

*0-999* セッション確立の再試行間に一時停止する秒数を指定します。

[トップ](#page-20-0)

### 肯定応答頻度 **(ACKFRQ)**

印刷サービス機能(PSF)がIPDS肯定応答要求を印刷装置に送る頻度(ページ数)を指定します。印刷装置か らの肯定応答要求の応答には,印刷装置に送られたページ状況についての情報が入っています。

<span id="page-28-0"></span>スプール・ファイルに入っているページがACKFRQに指定されているより少ない場合には,スプール・フ ァイルの最後のページが送られた後で,肯定応答が要求されます。

AUTOSSNRCY(\*YES)を指定する時に,この値の調整を考慮してください。印刷装置は印刷されたページの 状況を戻すことができないので,印刷装置との接続が異常終了した時に,PSFがページを再印刷する場合が あります。肯定応答を送る頻度を増すことによって,切断された接続が復元された時に再印刷されるページ 数が減ります。しかし,肯定応答が1ページ当たり1回というように頻繁に要求されると, パフォーマンスが 低下する場合があります。

肯定応答頻度は,平衡型,APPC,およびTCP/IPのすべての接続でサポートされています。AUTOSSNRCY は,APPCおよびTCP/IP接続だけにサポートされていることに注意してください。

#### **\*SAME**

この値は変更されません。

*1-32767*

何ページごとにPSFが印刷装置に肯定応答要求を送るかを指定します。

[トップ](#page-20-0)

### 印刷装置応答タイマー **(PRTRSPTMR)**

TCP/IPに接続された印刷装置からの応答を待機する時間(秒)を指定します。

### **\*SAME**

この値は変更されません。

### **\*NOMAX**

印刷装置書き出しプログラムは,印刷装置から1つの応答を受け取るまで待機します。書き出しプ ログラムがメッセージを受け取らなければ,それは終了されません。

*5-3600* 印刷装置書き出しプログラムが印刷装置からの応答を待機する時間(秒)を指定します。書き出し プログラムは,印刷装置がこの指定された時間の範囲内に応答しなかった場合に終了されます。こ れが起こった場合には,書き出しプログラムが終了して,メッセージがメッセージ待ち行列へ送ら れます。

[トップ](#page-20-0)

### **PDF**出力の生成 **(PDFGEN)**

スプール・ファイルの処理時にIPDSからPDFへの変換を通じてPDF出力ファイルを生成するかどうかを指定 します。生成したPDFファイルをスプールする、これをストリーム・ファイルとして保管する、これを電子 メールとして送信する,あるいはこれらの任意の組み合わせを実行することができます。この機能をサポー トするには,INFOPRINT SERVERを導入しなければなりません。

PDFを生成するには,印刷装置記述のリモート・ロケーション名が有効なループバック・アドレスであるか または有効なループバック・アドレスと関連した名前であることが必要です。有効なループバック・アドレ スを表すIPアドレスは,その最初のオクテットとして127を持っていなければなりません。

### **\*SAME**

この値は変更されません。

単一値

#### <span id="page-29-0"></span>**\*NONE**

PDF出力ファイルは生成しません。

### その他の値**(3**回までの反復)

**\*SPLF** 生成されたPDF出力ファイルをスプール・ファイル中に入れます。**PDF**出力待ち行列 **(PDFOUTQ)** パラメーターに指定した値は,使用される出力待ち行列を示します。

### **\*STMF**

生成されたPDF出力ファイルをストリーム・ファイル中に入れます。**PDF**ディレクトリー **(PDFDIR)**パラメーターに指定した値は,使用される統合ファイル・システム(IFS)ディレクトリー を示します。

### **\*MAIL**

PDF出力ファイルを電子メールとして送信します。

[トップ](#page-20-0)

## **PDF**装置エミュレーションのタイプ **(PDFDEVTYPE)**

IPDSからPDFへの変換の仮想印刷装置がエミュレートする必要がある装置のタイプを指定します。

#### **\*SAME**

この値は変更されません。

#### **\*IP40240**

240ピクセルの解像度で構成されたIP40印刷装置をエミュレートします。

### **\*IP40300**

300ピクセルの解像度で構成されたIP40印刷装置をエミュレートします。

- **\*4028** 4028印刷装置をエミュレートします。
- **\*3812** 3812印刷装置をエミュレートします。

[トップ](#page-20-0)

### **PDF**用紙サイズ用紙入れ**1 (PDFPPRDWR1)**

IPDSからPDFへの変換と関連した装置の用紙入れ1の用紙のサイズを指定します。この情報は,生成した PDFページ・サイズを判別するのに使用されます。

### **\*SAME**

この値は変更されません。

### **\*LETTER**

北米レターサイズの媒体(8.5 X 11インチ)

### **\*LEGAL**

北米リーガル・サイズの媒体(8.5 X 14インチ)

### **\*STATEMENT**

北米ステートメント・サイズの媒体(5.5 X 8.5インチ)

### **\*EXECUTIVE**

北米エグゼクティブ・サイズの媒体(7.5 X 10.5インチ)

#### <span id="page-30-0"></span>**\*LEDGER**

北米レジャー・サイズの媒体(11 X 17インチ)

- **\*A5** ISO A5サイズの媒体(148.5 X 210 MM)
- **\*A4** ISO A4サイズの媒体(210 X 297 MM)
- **\*A3** ISO A3サイズの媒体(297 X 420 MM)
- **\*B5** ISO B5サイズの媒体(176 X 250 MM)
- **\*B4** ISO B4サイズの媒体(257 X 364 MM)

[トップ](#page-20-0)

## **PDF**用紙サイズ用紙入れ**2 (PDFPPRDWR2)**

IPDSからPDFへの変換と関連した装置の用紙入れ2の用紙のサイズを指定します。この情報は,生成した PDFページ・サイズを判別するのに使用されます。

#### **\*SAME**

この値は変更されません。

#### **\*LETTER**

北米レターサイズの媒体(8.5 X 11インチ)

### **\*LEGAL**

北米リーガル・サイズの媒体(8.5 X 14インチ)

#### **\*STATEMENT**

北米ステートメント・サイズの媒体(5.5 X 8.5インチ)

### **\*EXECUTIVE**

北米エグゼクティブ・サイズの媒体(7.5 X 10.5インチ)

### **\*LEDGER**

北米レジャー・サイズの媒体(11 X 17インチ)

- **\*A5** ISO A5サイズの媒体(148.5 X 210 MM)
- **\*A4** ISO A4サイズの媒体(210 X 297 MM)
- **\*A3** ISO A3サイズの媒体(297 X 420 MM)
- **\*B5** ISO B5サイズの媒体(176 X 250 MM)
- **\*B4** ISO B4サイズの媒体(257 X 364 MM)

[トップ](#page-20-0)

### 複数の**PDF**ファイル **(PDFMULT)**

入力データ内で複数グループを見つけた時に,IPDSからPDFへの変換処置が実行されることを指定します。

#### 単一値

#### **\*SAME**

この値は変更されません。

**\*NO** グループ境界を無視して,単一出力ファイルを作成します。

<span id="page-31-0"></span>要素**1:** 複数のグループ確認

**\*YES** このパラメーターの要素2に指定された値に基づき,IPDSからPDFへの変換により複数グループを 処理します。

要素**2:** 処理オプション

**\*SPLIT**

複数のPDF出力ファイルが生成されます。ファイルは,グループ境界で分割されることになりま す。

#### **\*INDEX**

索引タグまたはブックマークが,単一出力ファイルのグループ境界に置かれます。

\*INDEXが要求された場合には,以下に従ってブックマークがラベル付けされます。

- v DDS STRPAGGRPキーワードでのグループ名,または
- v CRTAFPDTAによって生成された索引項目,または
- v ツールボックスによって挿入されたBNGタグ

グループ名中の文字が標準PDFエンコードで使用できない場合には,これらはスペースで表示され ます。

[トップ](#page-20-0)

## **PDF**フォント・インライン **(PDFINCFNT)**

IPDSからPDFへの変換によって生成されるPDF出力が必要なフォント・インラインを含むかどうかを指定し ます。フォント・インラインの組み込みではフォント精度が保証されますが,PDFファイル・サイズは増加 します。

フォントを組み込まないよう選択した場合には,IPDSタイプ1フォント名文字ストリングは,PDFフォント 制御に移動されます。文書が表示される時, ACROBAT READERがIBMのコア・フォント名を, 同等の ADOBEまたはクライアント環境のコア・フォントのセットにマップします。ADOBE ACROBATに同等の ものがないフォント名文字ストリングの場合, ADOBE ACROBATは, ADOBE MULTI-MASTER フォント 置換プログラムを使用して,「最適」となる使用可能なフォントを選択します。

#### **\*SAME**

この値は変更されません。

- **\*YES** PDF出力でインラインにフォントが含まれます。
- **\*NO** PDF出力でインラインにフォントが含まれません。

[トップ](#page-20-0)

### **PDF**データ待ち行列 **(PDFDTAQ)**

印刷サービス機能(PSF)がIPDSからPDFへの変換の完了通知をログに記録するデータ待ち行列の名前を指定 します。

このパラメーターはオプションですが,データ待ち行列を指定する場合には,このコマンドを実行する時に データ待ち行列が存在していなければなりません。

<span id="page-32-0"></span>単一値

### **\*SAME**

この値は変更されません。

### **\*NONE**

IPDSからPDFへの変換の完了通知は,どのデータ待ち行列でもログに記録されません。

### 修飾子**1: PDF**データ待ち行列

名前 使用するデータ待ち行列の名前を指定します。

修飾子**2:** ライブラリー

名前 データ待ち行列が入っているライブラリーの名前を指定してください。

[トップ](#page-20-0)

## **PDF**メール・サーバー名 **(PDFMAILSVR)**

IPDSからPDFへの変換からの結果PDFファイルを電子メールとして送信するために使用するメール・サーバ ーを指定します。このパラメーターが有効なのは,PDFGEN(\*MAIL)が指定されている場合のみです。

### 単一値

#### **\*SAME**

この値は変更されません。

### **\*SNDDST**

配布の送信(SNDDST)コマンドを使用して、PDF出力を電子メールとして送信します。

#### その他の値**(4**回までの反復)

### **\*LOCAL**

メール・サーバーとしてローカル・マシンを使用します。SMTPプロトコルが電子メールの送信に 使用されます。メール・サーバーのリストの任意の位置に\*LOCALを指定することができます。

文字値 PDF出力を電子メールとして送信するために使用するメール・サーバーのドメイン名またはIPアド レスを指定します。

メール・サーバーを4つまで指定することができます。書き込み機能は,リストされた順序でメー ル・サーバーを使用します。書き込み機能で,最初のメール・サーバーが使用できないことがわか った場合には,リストに指定された追加サーバーを使用しようとします。印刷サービス機能(PSF) は,サーバーのリストを内部で再編成し,作動していた最後のサーバーの使用を常に最初に試行す ることを確実にします。

使用可能なサーバーがリストにない場合には,実行される処置は,印刷装置記述のPRTERRMSGパ ラメーターに指定された値によって決定されます。PRTERRMSG(\*INFO)が指定されている場合に は、書き込み機能は終了されます。PRTERRMSG(\*INO)が指定されている場合には、照会メッセー ジが出されます。

[トップ](#page-20-0)

### <span id="page-33-0"></span>電子メールの送信側 **(PDFSENDER)**

電子メールで送信されるPDFファイルの送信側として使用する名前を指定します。

### **\*SAME**

この値は変更されません。

#### **\*SPLFOWN**

印刷サービス機能(PSF)は,電子メールの送信側を取得するのにスプール・ファイルの所有者のユー ザー・プロファイルを使用します。

#### **QSPLJOB**

電子メールはPSFから送信されています。

名前 有効なユーザー・プロファイルを指定します。PSFは,このユーザー・プロファイルを使用して電 子メールの送信側を取得します。

PSFがユーザー・プロファイルを使用して電子メールの送信側を判別する時には,このユーザー・プロファ イルがシステムに存在し,またユーザー識別コードを指定したシステム配布ディレクトリー中に項目がなけ ればなりません。SMTPメール・サーバーを使用してメールを送信しようとしている場合には,ディレクト リー項目にSMTPユーザー識別コードもなければなりません。プロファイルにSMTPユーザー識別コードが ある場合には,SNDDSTを使用してメールを送信する場合でも,そのユーザー識別コードが送信側として使 用されます。そうではなく,SNDDSTを使用してメールを送信し,SMTPユーザー識別コードがない場合に は,プロファイルのユーザー識別コードが使用されます。

たとえば、ユーザー・プロファイルMY\_PROFILEがJIMのユーザー識別コードをもち、JIMJのSMTPユーザ ー識別コードをもつ場合には,使用されるメール・サーバーにかかわらず電子メールの送信側はJIMJとなり ます。ユーザー・プロファイルがSMTPユーザー識別コードをもたず、SNDDSTを使用してメールを送信す る場合には,電子メールの送信側はJIMとなります。

[トップ](#page-20-0)

### **PDF**管理者 **(PDFADMIN)**

指定したPDF管理者の電子メール・アドレスを指定します。ファイルを指定した宛先に配信できない時に, この管理者に通知されます。システムの別のコンポーネントに配信の制御が渡された後にエラーが起こるこ とがあるので,すべての障害が回復可能なわけではありません。たとえば,PDF管理者は配信不能な電子メ ールを通知されません。

### **\*SAME**

この値は変更されません。

#### **\*NONE**

PDF管理者は指定されません。電子メールの通知がPDF管理者に送信されることになっていた場合 には,通知は送信されないことになります。

### *'*文字値*'*

アポストロフィに囲まれた有効な電子メール・アドレスを構成するテキストを80文字以下で指定し ます。

[トップ](#page-20-0)

## <span id="page-34-0"></span>**PDF**ユーザー・プログラム **(PDFMAPPGM)**

暗号化の指定など、PDF変換をカスタマイズするため、あるいはPDFが電子メールとして送信され、スプー ル・ファイル中で1つまたは複数のメール・タグを解決している時に印刷サービス機能(PSF)が呼び出すマッ ピング・プログラムの名前を指定します。マッピング・プログラムが指定されない場合には、PSFはメー ル・タグを有効な電子メール・アドレスと見なして,そのメール・タグの情報を使用してファイルを送信し ようとします。

指定されたマッピング・プログラムが存在しない場合には,PSF構成オブジェクトは作成されません。スプ ール・ファイルを処理する前にマッピング・プログラムが削除された場合には,PDF出力ファイルは削除さ れ、印刷装置書き出しプログラムと関連したメッセージ待ち行列にエラー・メッセージが出されて、元のス プール・ファイルは保留されます。

### 単一値

### **\*SAME**

この値は変更されません。

### **\*NONE**

PDF変換をカスタマイズするのに,マッピング・プログラムは使用されません。

### **\*IBMPGM**

PDF変換をカスタマイズするのに,IBM提供の省略時マッピング・プログラムが使用されます。 \*IBMPGMの値が指定されている場合には,PDFMAPパラメーターの値も指定しなければなりませ  $h<sub>o</sub>$ 

### 修飾子**1: PDF**ユーザー・プログラム

名前 使用するユーザー・マッピング・プログラムの名前を指定してください。

修飾子**2:** ライブラリー

名前 ユーザー・マッピング・プログラムが入っているライブラリーの名前を指定してください。

[トップ](#page-20-0)

### **PDF**マッピング・オブジェクト **(PDFMAP)**

印刷サービス機能(PSF)がPDFマッピング・プログラムに渡すマッピング・オブジェクトの名前を指定しま す。マッピング・オブジェクトを指定しない場合には,PSFはマッピング・プログラムにこれが必要ないと 見なします。PDFMAPPGMパラメーターにマッピング・プログラムとして\*IBMPGMを指定する場合には, マッピング・オブジェクトが必要です。またマッピング・オブジェクトを指定した場合には, PDFMAPPGMパラメーターに\*IBMPGMを指定しなければなりません。

指定されたマッピング・オブジェクトが存在しない場合には,PSF構成オブジェクトは変更されません。ス プール・ファイルを処理する前にマッピング・オブジェクトが削除された場合には,PDF出力ファイルは削 除され、印刷装置書き出しプログラムと関連したメッセージ待ち行列にエラー・メッセージが出されて、元 のスプール・ファイルは保留されます。

### 単一値

### **\*SAME**

この値は変更されません。

#### <span id="page-35-0"></span>**\*NONE**

マッピング・オブジェクトは,ファイル宛先を解決するのに指定されたマッピング・プログラムに 渡されません。

### 修飾子**1: PDF**マッピング・オブジェクト

名前 ユーザー・マッピング・オブジェクトの名前を指定します。

修飾子**2:** ライブラリー

名前 ユーザー・マッピング・オブジェクトが入っているライブラリーの名前を指定します。

[トップ](#page-20-0)

### **PDF**出力待ち行列 **(PDFOUTQ)**

**PDF**出力の生成 **(PDFGEN)**パラメーターに\*SPLFが指定されている時に使用する出力待ち行列を指定しま す。\*SPLFがPDFGENパラメーターに指定されている時には,このパラメーターに値が必要となります。

### 修飾子**1: PDF**出力待ち行列

名前 使用する出力待ち行列の名前を指定します。

### 修飾子**2:** ライブラリー

名前 出力待ち行列が入っているライブラリーの名前を指定します。

[トップ](#page-20-0)

### **PDF**ディレクトリー **(PDFDIR)**

PDFファイルを保管する必要があるパスを指定します。 PDFGENパラメーターに\*STMFが指定された場合 には,統合ファイル・システム・ディレクトリーを指定する必要があります。この名前は/で始まっていな ければなりません。このパス内のディレクトリー名には、次の文字を含めることはできません。\$(半 角),  $\lt$  >  $" ? : *$ |

変換によって作成されたサブディレクトリーおよびファイルは,オリジナルのスプール・ファイルの所有者 によって所有され,\*EXCLUDEの共通権限を持つことになります。

このファイルを後で電子メールにしたい場合には,PDFディレクトリーに**QDLS/**ディレクトリー名を指定し ます。これにより,ユーザー・ファイルは次の位置に保管されることになります。

### **/QDLS/**ディレクトリー名**/**ジョブ名**/**ジョブ番号**/**ジョブ・ユーザー名**/**ファイル番号**/**日付**/**順序番号**/**

ルート・ファイル・システム内の記憶域の場合には,そのファイルを保管する必要があるサブディレクトリ ー(ディレクトリー名)を指定するだけです。これにより,ユーザー・ファイルは次の位置に保管されるこ とになります。

### **/**ディレクトリー名**/**ジョブ名**/**ジョブ番号**/**ジョブ・ユーザー名**/**ジョブ番号**\_**ファイル番号**\_**日付**\_**順序番号**/**

注**:** 最後のサブディレクトリーは,固有ファイル名を保証する多数の値の連結です。

ファイル名の構成要素の説明は次の通りです。
- ジョブ名元のスプール・ファイルの10文字のジョブ名
- ジョブ番号元のスプール・ファイルに割り当てられたジョブ番号(ジョブ名の最後の2文字が接頭部に付 く)
- ジョブ・ユーザー名元のスプール・ファイル所有者の10文字の名前
- ファイル番号元のスプール・ファイルのファイル番号(ジョブ・ユーザー名の最後の2文字が接頭部に付 く)
- v 日付 PDFへの変換が完了した時点の4桁の年が付加された2桁の月と2桁の日
- v 順序番号 6文字の順序番号。PDFMULTが\*NOの場合には,これが000001に設定されます。 PDFMULTが\*YESの場合には,そのジョブ用に生成された各PDFファイルの固有の識別のために順序番号 が増分されます。
- *'*文字値*'*

使用する統合ファイル・システム(IFS)ディレクトリーの名前を指定します。

[トップ](#page-20-0)

# **AFP**データの保管 **(AFPSAVE)**

印刷サービス機能(PSF)プロダクトが処理の完了時の出力待ち行列で,生成したAFPDSファイルを保存する 機能を活動化するかどうかを指定します。このパラメーターは,PSFがSCS, AFPDS, IPDS,ポストスクリプ ト, PCL,またはPDF入力データ・ストリームからAFPDSファイルを生成し,出力待ち行列にAFPDSを置くこ とを指定します。この出力待ち行列は,セグメント印刷要求の場合にはユーザー出口プログラムによって, あるいはPSF構成オブジェクト中のAFPOUTQパラメーターに提供された値によって決定されます。 AFPSAVEが\*YESに設定されている場合には,AFPOUTQパラメーターが必要です。

この設定は、回線の入力データ・ストリームおよび混合モード・データで、IPDSパススルーが活動状態の 時に無視されます。ポストスクリプト, PCL,およびPDF入力データ・ストリームをサポートするには, INFOPRINT SERVERを導入しなければなりません。

注**:** PDFマッピング・プログラムを使用してセグメント印刷要求を処理していない場合には,この機能を実 行する印刷要求の投入時にUSRDFNDTAパラメーターにAFPRESPOOL引数の値も指定しなければなりませ ん。USRDFNDTAパラメーターの使用の詳細については,印刷装置プログラミング(SD88-5073)を参照して ください。

#### **\*SAME**

この値は変更されません。

- **\*NO** 処理が完了した後,ファイルは保管されません。
- **\*YES** 処理が完了した後,生成したAFPDSファイルが保管されます。AFPDSファイルが保管される場合, 入力データ・ストリームはAFPDSデータの保管をサポートしていなければならず,また以下の条件 の1つと一致しなければなりません。
	- v 印刷要求がセグメントされていて,セグメントが再スプールされるようPDFマッピング・プログ ラムが要求している
	- 印刷要求がセグメントされておらず、印刷要求でUSRDFNDTAパラメーター中にAFPRESPOOL引 数が指定してある

# **AFP**出力待ち行列 **(AFPOUTQ)**

**AFP**データの保管 **(AFPSAVE)**パラメーターに\*YESが指定されている時に使用する出力待ち行列を指定し ます。\*YESがAFPSAVEパラメーターに指定されている時には,このパラメーターに値が必要となります。 PDFマッピング・プログラムを使用したセグメント印刷要求で,この値を指定変更することができます。

#### 修飾子**1: PDF**出力待ち行列

名前 使用する出力待ち行列の名前を指定します。

#### 修飾子**2:** ライブラリー

名前 出力待ち行列が入っているライブラリーの名前を指定します。

[トップ](#page-20-0)

# テキスト**'**記述**' (TEXT)**

印刷サービス機能(PSF)構成オブジェクトを簡単に記述するテキストを指定します。

#### **\*SAME**

この値は変更されません。

#### **\*BLANK**

テキストは指定されません。

#### *'*テキスト記述*'*

50桁を超えないアポストロフィで囲まれたテキストを指定します。

[トップ](#page-20-0)

# 自動セッション回復 **(AUTOSSNRCY)**

セッションが予期せずに装置によって終了された時に,印刷サービス機能(PSF)が自動的に印刷を再開する かどうかを指定します。このパラメーターは,APPCまたはTCP/IP接続の印刷装置記述で構成される装置に 適用されます。

#### 単一値

#### **\*SAME**

この値は変更されません。

**\*NO** セッションが予期せずに装置によって終了された時に,PSFを終了することを指定します。

#### 要素**1:** 使用可能

**\*YES** 予期せずに装置によって終了されたセッションの再確立を,PSFが試みることを指定します。

APPC接続を指定する印刷装置記述を使用している場合には、次に注意してください。

- v PSFがセッションを再確立しようとする時には,PSF構成オブジェクト・パラメーターRETRYおよび RETRYDLYが使用されます。
- v APPN(\*YES)を指定するAPPC制御装置記述およびAPPC装置記述を使用しなければなりません。さらに, APPC制御装置記述には,MINSWTSTS(\*VRYONPND)が指定されていなければなりません。

TCP/IP接続を指定する印刷装置記述を使用している場合には,PSFがセッションを再確立しようとしている 時に,PSF構成オブジェクト・パラメーターRETRYが使用されます。

ページの再印刷を避けるには、このパラメーターの2番目の要素に\*INOを指定するか,あるいは肯定応答頻 度 **(ACKFRQ)**パラメーターに指定した値を減らすことができます。

肯定応答頻度を減らす場合には、PSFは印刷したページをより詳細に追跡することができます。ただし、パ フォーマンスがいくらか低下する可能性があります。これは,パフォーマンスのネットワークおよび知覚に よって異なります。

照会メッセージ通知(\*INO)を選択した場合には、印刷が再開されるページが明確になります。

#### 要素**2:** メッセージ・オプション

- **\*INFO** PSFが自動セッション回復を実行する時に,書き出しプログラムと関連したメッセージ待ち行列に 通知メッセージが送られます。
- **\*INQ** PSFが自動セッション回復を実行する時に,書き出しプログラムと関連したメッセージ待ち行列に 照会メッセージが送られます。このメッセージによって、書き出しプログラムが、処理されている 最後のスプール・ファイルの印刷を開始するページ番号を指定することができます。

[トップ](#page-20-0)

# ブランク・ページ **(BLANKPAGE)**

印刷サービス機能(PSF)が,すべての区切りページおよび奇数ページを含むスプール・ファイル・コピーの 後にブランク・ページを入れるかどうかを指定します。ブランク・ページによって、切り離しに適した方法 で印刷装置出力を出力スタッカーに入れることができます。このパラメーターが適用されるのは、次の連続 用紙の印刷装置に対してだけです。

- $3831$
- $3835$
- $\cdot$  3900-001
- v すべてのAFCCU連続用紙印刷装置。

#### **\*SAME**

この値は変更されません。

- **\*YES** PSFは,すべての区切りページおよび奇数ページを含むスプール・ファイル・コピーの後にブラン ク・ページを入れます。
- **\*NO** PSFは,すべての区切りページおよび奇数ページを含むスプール・ファイル・コピーの後にブラン ク・ページを入れません。

[トップ](#page-20-0)

# ページ・サイズの制御 **(PAGSIZCTL)**

印刷装置のページ・サイズ(用紙)を印刷サービス機能(PSF)によって設定するかどうかを指定します。こ のパラメーターは,媒体サイズ(SMS)操作をサポートするIPDS印刷装置にのみ適用されます。新規装置サポ ートについては,PRINTER INFORMATION(S544-5750)を参照してください。ただし,リストには以下が含 まれています。

- v インパクト印刷装置: 4224, 4230, 4234, 4247, 6400, 6408, 6412
- v ワークグループ印刷装置: 3112, 3116, 3812, 3816, 3912, 3916, 3930, 4028,ネットワーク印刷装置 12/17/24, INFOPRINT 20/21/32/40/70/70+/2085/2105
- v LEXMARK印刷装置: INFOPRINT 1120/1125/1130/1140/1145/1226, INFOPRINT COLOR 1220/1228 4224, 4230, 4234, 4247, 4028, 6404, 6408, 6412,およびIBMネットワーク印刷装置
- v 熱転写印刷装置: 4400

#### **\*SAME**

この値は変更されません。

- **\*NO** 印刷装置のページ・サイズ(用紙)はPSFによって設定されません。
- **\*YES** 印刷装置のページ・サイズ(用紙)はPSFによって設定されます。

[トップ](#page-20-0)

## 常駐フォント **(RESFONT)**

印刷サービス機能(PSF)が常駐フォントをもつ印刷装置で常駐フォントをサポートするかどうかを指定しま す。常駐フォントをサポートしないとすることによって,PSFは常駐フォント参照をそれと等価のホスト・ フォントにマップしてから,ホスト・フォントを印刷装置にダウンロードすることになります。

#### **\*SAME**

この値は変更されません。

- **\*YES** 印刷装置の常駐フォントがPSFによってサポートされます。
- **\*NO** 印刷装置の常駐フォントがPSFによってサポートされません。PSFは,スプール・ファイルの常駐フ ォント参照を,それと等価のホスト・フォントにマップしてから,ホスト・フォントを印刷装置に ダウンロードします。

[トップ](#page-20-0)

## 資源保持期間 **(RSCRET)**

複数のスプール・ファイルに渡る資源保存が印刷サービス機能(PSF)によってサポートされるかどうかを指 定します。

#### **\*SAME**

この値は変更されません。

- **\*YES** 印刷サービス機能(PSF)は,印刷装置内のページ・セグメントとオーバーレイをスプール・ファイル の境界を超えて保管します。これは,同じ資源を参照する複数のスプール・ファイルを印刷する時 には特に,データ転送を最小にします。
- **\*NO** 印刷サービス機能(PSF)は,印刷装置内のページ・セグメントとオーバーレイをスプール・ファイル の境界を超えて保管しません。これは,各スプール・ファイルの後で削除されます。

注**:** ページ・セグメントおよびオーバーレイは,印刷装置書き出しプログラムが終了した時に印刷 装置内で削除されます。

# エッジの方向 **(EDGEORIENT)**

スプール・ファイルのページ回転値が\*CORまたは\*AUTOであり、システムが出力を回転する場合には、通 常90度の回転が使用されます。

#### **\*SAME**

この値は変更されません。

- **\*NO** 出力は元の方向のままとなります。
- **\*YES** 90度の\*CORおよび\*AUTOの出力は,印刷の前にさらに180度回転されます。

[トップ](#page-20-0)

# アウトライン・フォントの使用 **(USEOUTLFNT)**

要求したダウンロード可能なAFPラスター・フォントを同等なダウンロード可能なアウトライン・フォント と置き換えるかどうかを指定します。

#### **\*SAME**

この値は変更されません。

- **\*NO** ラスター・フォントが使用されます。
- **\*YES** 同等なダウンロード可能なアウトライン・フォントが存在する場合には,ラスター・フォントの代 わりにそれが使用されます。

[トップ](#page-20-0)

# **PSF**定義オプション **(PSFDFNOPT)**

IBMによって定義された値を指定します。

#### **\*SAME**

この値は変更されません。

#### **\*NONE**

印刷サービス機能(PSF)定義オプションは指定されません。

文字値 IBMによって定義された値を指定します。OS/400のそれぞれのリリースで1つまたは複数の値が使 用可能となることがあります。値が使用可能になった場合には,PTF カバー・レターに必要な構文 が入っています。

[トップ](#page-20-0)

# フォント置き換えメッセージ **(FNTSUBMSG)**

フォント置き換えが正常に実行されたことを示すメッセージを,印刷サービス機能(PSF)が出すかどうかを 指定します。

#### **\*SAME**

この値は変更されません。

**\*YES** フォント置き換えが正常に実行されたことを示すメッセージが出されます。

**\*NO** フォント置き換えが正常に実行されたことを示すメッセージは出されません。フォント置き換えが 異常終了したことを示すメッセージは出されます。

[トップ](#page-20-0)

## 印刷装置でのホスト・フォント取込 **(FNTCAPTURE)**

印刷装置がホスト・ダウンロード・フォントを取り込むかどうかを指定します。

#### **\*SAME**

この値は変更されません。

- **\*NO** 印刷装置はホスト・フォントを取り込みません。
- **\*YES** フォント文字セットまたはコード・ページが,印刷装置にダウンロードした後で取り込みに適合さ れます。印刷装置がフォント取り込みをサポートしていない場合には,この情報は無視されてフォ ントがダウンロードされます。

[トップ](#page-20-0)

# 形式設定のフォント解像度 **(FNTRSL)**

印刷サービス機能(PSF)が以下の条件で使用する解像度を指定します。

- 複数解像度の印刷装置に印刷しようとしている
- 印刷装置が複数解像度のサポートを報告するよう構成されている
- スプール・ファイルがスプール・ファイル印刷用のフォント・メトリックおよび解像度を指定していな いか、あるいはその解像度のフォントが使用可能でない

印刷装置が240ピクセル/インチまたは300ピクセル/インチのいずれかだけのサポートを報告するように構 成されている場合には,PSFは,単一解像度印刷装置で実行するのと同じ結果を作成します。

ライブラリー・リストでのフォント資源の検索に使用するアルゴリズムの詳細については,印刷装置プログ ラミング(SD88-5073)を参照してください。

#### **\*SAME**

この値は変更されません。

#### **\*SEARCH**

名前が一致する最初のホスト・フォントをライブラリー・リストで検索します。そのフォントの解 像度を使用して,スプール・ファイルを印刷します。この値が選択された時には,最終的に選択さ れたフォントの解像度をユーザーに指示するためにメッセージPQT3546が出されます。

- **240** スプール・ファイルの印刷に使用するフォント解像度は240ピクセル/インチとなります。
- **300** スプール・ファイルの印刷に使用するフォント解像度は300ピクセル/インチとなります。

# フォント・マッピング・テーブル **(FNTTBL)**

印刷装置常駐から印刷装置常駐へのフォント・マッピング・テーブルの名前を指定します。印刷サービス機 能(PSF)は,印刷装置常駐フォントをサポートしている印刷装置に印刷しようとしていて,スプール・ファ イルがサポートしていない印刷装置常駐フォントを指定している時に,このフォント・マッピング・テーブ ルを使用します。

印刷装置常駐から印刷装置常駐へのフォント置き換えテーブルの場合には,システムによって次の処理が実 行されます。

- v 印刷ジョブで指定された印刷装置常駐フォントがその印刷装置によってサポートされている場合には, それが使用されます。印刷装置常駐から印刷装置常駐へのフォント置き換えテーブルは検索されませ  $h<sub>o</sub>$
- 印刷ジョブで指定された印刷装置常駐フォントが印刷装置によってサポートされていない場合には, 印 刷装置常駐から印刷装置常駐へのフォント置き換えテーブルが検索されます。
	- 一致する項目が印刷装置常駐フォント置き換えテーブルで見つかり,その項目が印刷装置によってサ ポートされている場合には,印刷装置常駐フォント置き換えテーブルで指定された置き換えフォント が使用されます。
	- 一致する項目が印刷装置常駐フォント置き換えテーブルで見つからない場合,または指定された置き 換えフォントが印刷装置によってサポートされていない場合には,システムはその内部フォント置き 換えテーブルを使用してフォント置き換えを実行します。

サポートされている印刷装置常駐フォントの詳細については,印刷装置プログラミング(SD88-5073)を参照 してください。ユーザー・フォント・テーブルの詳細については、CRTFNTTBL、DSPFNTTBL、 ADDFNTTBLE, CHGFNTTBLE,およびRMVFNTTBLEコマンドを参照してください。

#### 単一値

#### **\*SAME**

この値は変更されません。

#### **\*NONE**

印刷装置常駐から印刷装置常駐へのフォント・テーブルは指定されません。印刷装置常駐フォント を参照する印刷ジョブでは,フォントが印刷装置によってサポートされていない場合にはシステム が別の常駐フォントを置き換えます。

#### 修飾子**1:** フォント・マッピング・テーブル

名前 印刷装置常駐から印刷装置常駐へのフォント・テーブルの名前を指定します。

#### 修飾子**2:** ライブラリー

名前 フォント・テーブルが入っているライブラリーの名前を指定してください。

[トップ](#page-20-0)

## 単票用紙エミュレーション・モード **(CSEMODE)**

単票用紙エミュレーションを使用する時に,印刷サービス機能(PSF)が文書のサイズ検査を行う程度を指定 します。

#### **\*SAME**

この値は変更されません。

**\*NONE**

文書ページが連続用紙物理ページの半面に収まることを確認するための検査は行われません。

**\*CHKFIRST**

ページが連続用紙ページの半面に収まるかどうかを判別するために,各コピー・グループの1ペー ジ目が検査されます。

#### **\*CHKALL**

ページが連続用紙ページの半面に収まるかどうかを判別するために,表側ページを検査します。

[トップ](#page-20-0)

## **DBCS** シミュレーション・フォントの使用 **(MAPIGCFNT)**

スプール・ファイルの印刷時には,データ・ストリームに指定されたDBCSラスター・フォントではなく, DBCSシミュレーション・フォントを使用することを指定します。

DBCSシミュレーション・フォントは,ラスター・フォントと同様に位置決めされるアウトライン・フォン トです。これによって,アプリケーションまたは印刷出力の外観が変更されることなしにアウトライン・フ ォントを使用することができます。

アウトライン・フォントはスケーラブルであるため,各ポイント・サイズごとにフォント文字セットをシス テムで保管したり,あるいはポイント・サイズの変更のたびに別のフォントを印刷装置にダウンロードする 必要はありません。これによってシステムの記憶スペースが増加し,印刷のパフォーマンスが向上します。

#### **\*SAME**

この値は変更されません。

- **\*NO** DBCSシミュレーション・フォントをDBCSラスター・フォントの代替にしません。
- **\*YES** DBCSシミュレーション・フォントをDBCSラスター・フォントの代替にします。

[トップ](#page-20-0)

### 例

CHGPSFCFG PSFCFG(QGPL/P5002) PDFGEN(\*MAIL) PDFDEVTYPE(\*3812) PDFPPRDWR1(\*LETTER) PDFPPRDWR2(\*LEGAL) PDFMULT(\*NO) PDFDTAQ(QGPL/PDF) PDFINCFNT(\*NO) PDFMAILSVR(MAIL.EARTHLINK.NET) PDFSENDER(\*SPLFOWN) PDFMAPPGM(\*NONE)

このコマンドは,QGPLライブラリーでP5002という名前をもつ印刷サービス機能(PSF)構成オブジェクトを 変更します。PDFGENパラメーターは、スプール・ファイルがPDFに変換され、MAIL.EARTHLINK.NETに あるメール・サーバーによって電子メールとして送信されるように指定しています。ドロワー1および2でそ れぞれレターとリーガルの用紙サイズで3812印刷装置をエミュレートするように変換が指示されています。

PDFMULTパラメーターが\*NOなので,単一PDF出力ファイルとなります。ファイルで使用されるフォント はインラインとならないので,出力ファイルのユーザーはこのファイルを表示または印刷するためにフォン トをアクセスする必要があります。送信側は,スプール・ファイルの所有者です。マッピング・プログラム がないので,ファイルと関連したメール・タグ情報は有効な電子メール・アドレスと見なされます。

変換完了メッセージは,QGPLライブラリー中のデータ待ち行列PDFのログに記録されます。

# エラー・メッセージ

### **\*ESCAPE** メッセージ

#### **CPF2112**

&2のオブジェクト&1タイプ\*&3がすでに存在している。

#### **CPF2182**

ライブラリー&1の使用は認可されていない。

#### **CPF2283**

権限リスト&1が存在していない。

#### **CPF88D2**

ライブラリー&2のPSF構成&1が変更されなかった。

#### **CPF9810**

ライブラリー&1が見つかりません。

#### **CPF9820**

ライブラリー&1の使用は認可されていない。

#### **CPF9822**

ライブラリー&2のファイル&1は認可されていない。

# <span id="page-46-0"></span>ポインター変更 **(CHGPTR)**

実行可能場所**:** すべての環境 (\*ALL) スレッド・セーフ**:** いいえ

パラメーター [例](#page-50-0) [エラー・メッセージ](#page-51-0)

ポインター変更(CHGPTR)コマンドは,プログラム内のポインター変数の値を変更します。指定したプログ ラム・ポインターの値を,新しいシステム・オブジェクト,新しい空間ポインター・アドレス,または空間 オブジェクト内の新しいオフセットを指し示すように変更することができます。このコマンドは,通常,高 水準言語プログラムでは使用されません。

#### 制約事項**:**

- 1. このコマンドは共通の\*EXCLUDE権限付きで出荷され、OSRVユーザー・プロファイルはこのコマンド を使用する専用認可を持っています。
- 2. このコマンドを使用できるのは,ポインターとして使用されるプログラム変数を変更する場合だけであ り,デバッグ・モードでのみ有効です。デバッグ・モードを開始するためには、STRDBG(デバッグ開 始)コマンドを参照してください。
- 3. 別のジョブをサービス中であり, そのジョブがジョブ待ち行列にあるか, 保留中であるか, 延期中であ るか,または終了中の場合には,このコマンドを使用することはできません。
- 4. このコマンドは,結合プログラム内の変数を変更するために使用することはできません。
- 5. このコマンドは,ユーザーが\*SERVICE特殊権限を持っていない限り,書き込み保護されているかまた はシステム・ドメイン内にある変数を変更するために使用することはできません。

トップ

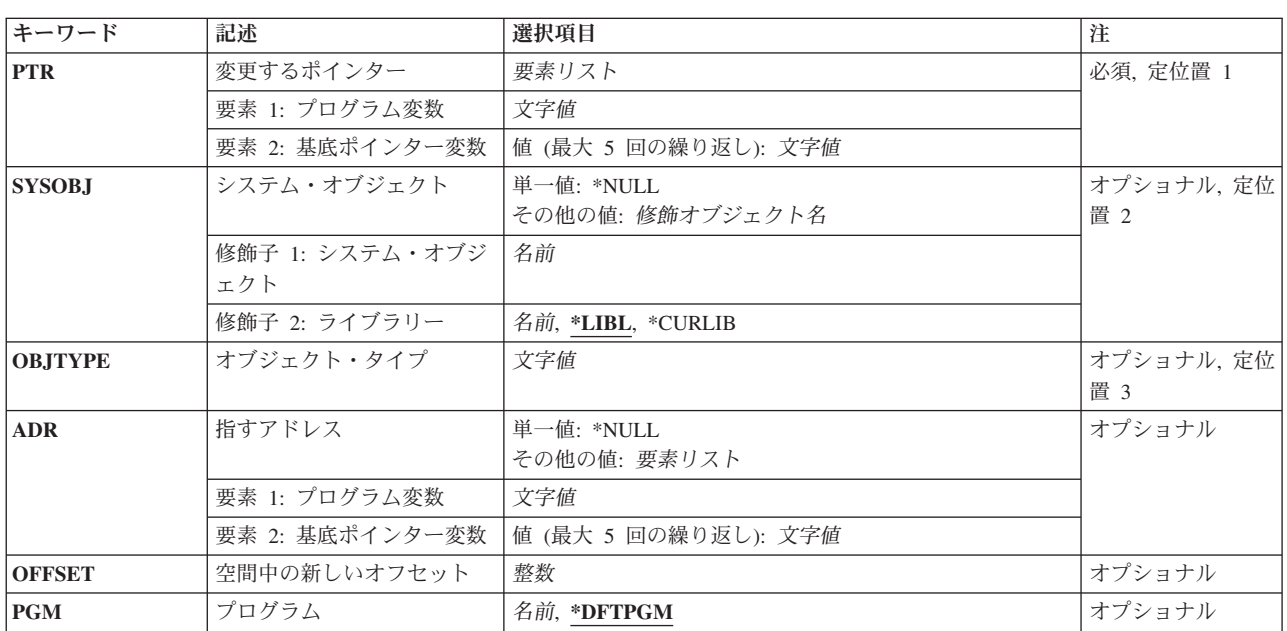

## パラメーター

<span id="page-47-0"></span>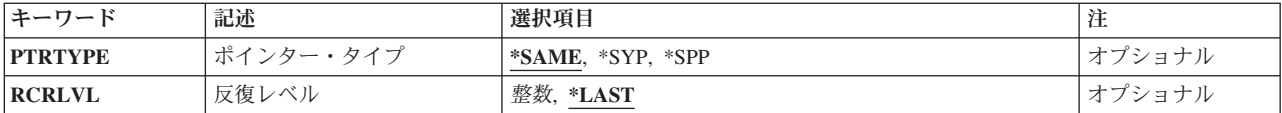

[トップ](#page-46-0)

# 変更するポインター **(PTR)**

値が変更されるポインター変数を指定します。これにより,ポインター変数で別のアドレスを示すことがで きます。

これは必須パラメーターです。

注**:** ポインター変数がHLLポインター(高水準言語プログラムのソース仕様の中で宣言されているもの)で ある場合には,そのポインターに空間またはヌル値を割り当てるか,あるいはポインターのオフセットを変 更することができますが,システム・ポインター値によってその変数をセットすることはできません。HLL ポインター以外のポインターを指定する場合,またはHLLポインターであるポインターにODV番号を使用 する場合には,この制約は適用されません。マシン・インターフェース・レベルでのテストおよびデバッグ の詳細については, ISERIES INFORMATION CENTER

(HTTP://WWW.IBM.COM/ESERVER/ISERIES/INFOCENTER)にある「CL」情報を参照してください。

#### 要素**1:** プログラム変数

文字値 値が変更されるポインター変数の名前を指定してください。特殊文字が入っている場合には,名前 をアポストロフィで囲まなければなりません。

ポインター(プログラム変数)が配列である場合には、配列内の変更したい要素を示す添え字を指 定しなければなりません。このポインター(プログラム変数)項目には,最大132文字を指定する ことができます。これには、修飾子、添え字、組み込みブランク、括弧、およびコンマが含まれま す。ただし,特殊文字を使用した場合の両端のアポストロフィは,この文字数には含まれません。 添え字には,整数,MI ODV番号,または数値変数名を指定することができます。

#### 詳細については, ISERIES INFORMATION CENTER

(HTTP://WWW.IBM.COM/ESERVER/ISERIES/INFOCENTER)にある「CLの概念および解説書」トピ ックの中の「CL概念と参照」の「テストとデバッグに使用されるパラメーター値」を参照してくだ さい。

#### 要素**2:** 基底ポインター変数

文字値 基底ポインター変数の名前を指定してください。ある種の言語では、ポインター(プログラム変 数)はポインター変数を基礎とすることができます。このような値のセットによって、変更するポ インターの基底ポインター(最高5つ)を明示的に指定することができます。特殊文字を含む基底 ポインター名の場合には,各基底ポインター名はアポストロフィで囲まなければなりません。

基底ポインターが配列である場合には,配列内の要素を表わす添え字を指定しなければなりませ ん。基底ポインター名には、最大132文字を指定することができます。これには、修飾子、組み込 みブランク,括弧,およびコンマが含まれます。ただし,特殊文字が含まれている場合の両端のア ポストロフィは,この文字数には含まれません。添え字には,整数,MI ODV番号,または数値変 数名を指定することができます。

#### <span id="page-48-0"></span>詳細については. ISERIES INFORMATION CENTER

(HTTP://WWW.IBM.COM/ESERVER/ISERIES/INFOCENTER)にある「CLの概念および解説書」トピ ックの中の「CL概念と参照」の「テストとデバッグに使用されるパラメーター値」を参照してくだ さい。

[トップ](#page-46-0)

# システム・オブジェクト **(SYSOBJ)**

ポインターを,システム・ポインター,特定のシステム・オブジェクトのアドレスを示す空間ポインター, またはヌル・ポインター値のどれにセットするかを指定します。変更するポインター **(PTR)**パラメーター にHLLポインターを指定した場合には,このパラメーターは指定できません。

#### 単一値

#### **\*NULL**

システム・ポインターは空白にセットされます。すなわち,このポインターは,もはやどのシステ ム・オブジェクトも指し示さず,またポインター・タイプもありません。ここで\*NULLを指定した 場合には,オブジェクト・タイプ **(OBJTYPE)**パラメーターは指定できません。

#### 修飾子**1:** システム・オブジェクト

名前 システム・ポインターが設定されるオブジェクトの名前を指定してください。ポインター変数は, システム・ポインター値または空間ポインター値にセットされます。

#### 修飾子**2:** ライブラリー

\*LIBL 最初に一致するものが見つかるまで, 現行スレッドのライブラリー・リスト内のすべてのライブラ リーが検索されます。

#### **\*CURLIB**

オブジェクトを見つけるために,ジョブの現行ライブラリーが使用されます。ライブラリー・リス トに現行ライブラリー項目がない場合には、OGPLが使用されます。

名前 オブジェクトが入っているライブラリーを指定してください。

[トップ](#page-46-0)

## オブジェクト・タイプ **(OBJTYPE)**

変更するポインター **(PTR)**パラメーターに名前の指定されたポインターが設定される先の,システム・オ ブジェクト **(SYSOBJ)**パラメーターに指定したシステム・オブジェクトのオブジェクト・タイプを指定しま す。

[トップ](#page-46-0)

# 指すアドレス **(ADR)**

指定した空間ポインターが示すプログラム変数(もしあれば)を指定します(すなわちプログラム変数のア ドレス)。

単一値

<span id="page-49-0"></span>**\*NULL**

空間ポインターは空白にセットされます。すなわち,そのポインターは,もはやどの空間オブジェ クトのアドレスも指し示さず,また,ポインター・タイプもありません。

#### 要素**1:** プログラム変数

文字値 空白ポインターがセットされるプログラム変数の名前を指定してください。特殊文字が入っている 場合には,名前をアポストロフィで囲まなければなりません。

配列を指定し,添え字を指定しなかった場合には,ポインターは,配列内の最初の要素のアドレス にセットされます。このプログラム変数項目には,最大132文字を指定することができます。これ には、修飾子,添え字,組み込みブランク,括弧,およびコンマが含まれます。ただし、特殊文字 が含まれている場合の両端のアポストロフィは,この文字数には含まれません。添え字には,整 数, MI ODV番号, または数値変数名を指定することができます。

詳細については, ISERIES INFORMATION CENTER (HTTP://WWW.IBM.COM/ESERVER/ISERIES/INFOCENTER)にある「CLの概念および解説書」トピ ックの中の「CL概念と参照」の「テストとデバッグに使用されるパラメーター値」を参照してくだ さい。

#### 要素**2:** 基底ポインター変数

文字値 基底ポインター変数の名前を指定してください。一部の言語では,プログラム変数はポインター変 数を基礎とすることができます。このような値の組み合わせを用いることにより,アドレッシング する変数の基底ポインター(最高5つ)を明示的に指定することができます。特殊文字を含む基底 ポインター名の場合には,各基底ポインター名はアポストロフィで囲まなければなりません。

基底ポインターが配列である場合には,配列内の要素を表わす添え字を指定しなければなりませ ん。基底ポインター名には,最大132文字を指定することができます。この文字数には,修飾子, 組み込みブランク,括弧,およびコンマも含まれます。ただし,特殊文字が含まれている場合の両 端のアポストロフィは,この文字数には含まれません。添え字には,整数,MI ODV番号,または 数値変数名を指定することができます。

詳細については, ISERIES INFORMATION CENTER (HTTP://WWW.IBM.COM/ESERVER/ISERIES/INFOCENTER)にある「CLの概念および解説書」トピ ックの中の「CL概念と参照」の「テストとデバッグに使用されるパラメーター値」を参照してくだ さい。

[トップ](#page-46-0)

# 空間中の新しいオフセット **(OFFSET)**

指定した空間ポインターのオフセット部分がセットされる値を指定します。空間ポインターがセットされる 値を,空間オブジェクトの始めからのバイト数で指定してください。

[トップ](#page-46-0)

# プログラム **(PGM)**

値を変更したいポインターの入っているプログラムの名前を指定します。

#### <span id="page-50-0"></span>**\*DFTPGM**

値を変更したいポインターは,前に省略時のプログラムとして指定されているプログラムの中にあ ります。

名前 値を変更したいポインターの入っているプログラムの名前を指定してください。これと同じ名前 が,デバッグ開始(STRDBG)コマンドまたはプログラム追加(ADDPGM)コマンドですでに指定され ていなければなりません。

[トップ](#page-46-0)

# ポインター・タイプ **(PTRTYPE)**

変更するポインター **(PTR)**パラメーターに名前を指定したポインターのタイプを指定します。

注**:** 高水準言語(HLL)ポインターをシステム・ポインター値に変更することはできません。

#### **\*SAME**

ポインターのタイプは変更されません。

- **\*SYP** ポインター・タイプはシステム・ポインターです。
- **\*SPP** ポインター・タイプは空間ポインターです。

[トップ](#page-46-0)

### 反復レベル **(RCRLVL)**

値が変更される変数が,プログラムのどの反復レベルに入っているかを指定します。静的変数に対して行っ た変更は、すべての反復レベルに対して自動的に作用します。反復レベル1はプログラムの最初の(最も早 い) 呼び出しであり、反復レベル2 はプログラムの2番目の呼び出しです。同様にして、スタック内の最後 の(最新の)反復レベルまで番号が付けられます。たとえば、プログラムAがプログラムBを呼び出し、プ ログラムBが再びプログラムAを呼び出すとすれば,プログラムAの新しい反復レベルが形成されます。変 更される変数がプログラムAの最初の呼び出しに含まれているのであれば,反復レベル **(RCRLVL)**パラメ ーターには1の値を指定しなければなりません。高水準言語によっては、再帰的プロシージャーが使用でき るものもあります。この種のプログラムの詳細については,該当の高水準言語の解説書を参照してくださ  $\mathcal{U}$ 

#### **\*LAST**

変更したい変数は,指定したプログラムの最後の(最新の)呼び出しに含まれています。

整数 変更される変数の入っているプログラムの反復レベルを指定してください。

[トップ](#page-46-0)

### 例

CHGPTR PTR(DATAFILPTR) SYSOBJ(QGPL/MYFILE) OBJTYPE(\*FILE)

このコマンドは,デバッグ・モードの省略時のプログラムで使用されるポインターDATAFILPTRの値を変 更します。ポインター値は、OGPLライブラリーに保管されているMYFILEと呼ばれるファイルを指し示す ように変更されます。

# <span id="page-51-0"></span>エラー・メッセージ

**\*ESCAPE** メッセージ

**CPF1999**

コマンドでエラーが起こった。

# パスワード変更 **(CHGPWD)**

実行可能場所**:** 対話環境 (\*INTERACT \*IPGM \*IREXX \*EXEC) スレッド・セーフ**:** いいえ

パラメーター 例 エラー・メッセージ

パスワード変更(CHGPWD)コマンドはパスワード変更画面を表示し,この画面によって,ユーザーは自分の パスワードを変更することができます。パスワードとは,これによってシステムにサインオンすることので きる機密保護キーです。

パスワード変更画面から入力される新しいパスワードは,パスワード妥当性検査規則と照合されます。パス ワード妥当性検査規則は,I5/OSシステム値によって定義されます。パスワード妥当性検査規則に関する説 明は, ISERIES機密保護解説書(SD88-5027)にあります。

このコマンドにはパラメーターはありません。

トップ

## パラメーター

なし

トップ

## 例

CHGPWD

このコマンドは,「パスワード変更」画面をユーザーに表示します。

トップ

# エラー・メッセージ

なし

# <span id="page-54-0"></span>電源オン**/**オフ・スケジュールの変更 **(CHGPWRSCD)**

実行可能場所**:** 対話環境 (\*INTERACT \*IPGM \*IREXX \*EXEC) スレッド・セーフ**:** いいえ

パラメーター 例 エラー・メッセージ

電源オン/オフ・スケジュール変更(CHGPWRSCD)コマンドにより,システムの電源オン/オフ・スケジュ ールを変更することができます。このコマンドを指定すると,電源オン/オフ・スケジュールの変更画面が 表示されます。この画面から、週の各曜日について電源オンまたは電源オフの省略時の値を変更するか、あ るいは特定の曜日についてこれらの値を変更することができます。また,電源オフが迫っていることをユー ザーに警告するメッセージをシステムが送る時刻を変更または設定することもできます。電源オン/オフ・ スケジュールで行なった変更はただちに有効となります。

#### 制約事項**:**

1. このコマンドを使用するためには,全オブジェクト(\*ALLJOB)および機密保護管理者(\*SECADM)特殊権 限が必要です。

このコマンドにはパラメーターはありません。

パラメーター

なし

トップ

トップ

## 例

CHGPWRSCD

このコマンドは,「スケジュールの電源オン/オフの変更」画面を表示します。

トップ

## エラー・メッセージ

**\*ESCAPE**メッセージ

#### **CPF1E2A**

QSYSSCDジョブで予期しないエラーが起こった。

#### **CPF1E2B**

電源スケジューラーおよびクリーンアップ・オプションが見つからない。

#### **CPF1E23**

電源スケジュールまたはクリーンアップ・オプションは別のユーザーが使用中である。

### **CPF1E27**

電源オン/オフ・スケジュールの変更は認可されていない。

#### **CPF1E99**

予期しないエラーが起こった。

# <span id="page-56-0"></span>電源スケジュール項目の変更 **(CHGPWRSCDE)**

実行可能場所**:** すべての環境 (\*ALL) スレッド・セーフ**:** いいえ

パラメーター [例](#page-58-0) [エラー・メッセージ](#page-59-0)

電源オン/オフ・スケジュール項目変更(CHGPWRSCDE)コマンドを使用して,システムの電源オン/オ フ・スケジュールを変更することができます。一週間の日付の電源オンまたは電源オフの省略時の値を変更 するか,あるいは特定の日付の値を変更することができます。また,電源オフが迫っていることをユーザー に警告するメッセージをシステムが送る時刻を変更または設定することもできます。電源オン/オフ・スケ ジュールで行なった変更はただちに有効となります。

#### 制約事項**:**

1. このコマンドを使用するためには、全オブジェクト(\*ALLJOB)および機密保護管理者(\*SECADM)特殊権 限が必要です。

トップ

# パラメーター

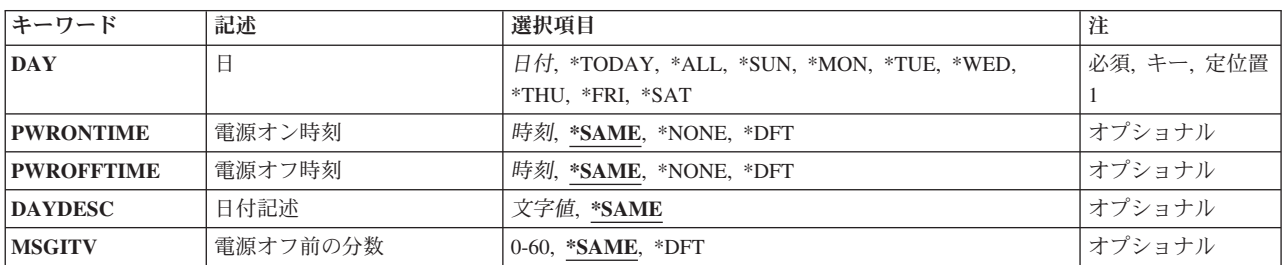

トップ

# 日 **(DAY)**

電源オン/オフ・スケジュールを変更する日付を指定します。

これは必須パラメーターです。

#### **\*TODAY**

現在の日付が使用されます。

- **\*ALL** すべての曜日の省略時値が変更されます。
- **\*SUN** 省略時値SUNDAYが変更されます。
- **\*MON** 省略時値MONDAYが変更されます。
- **\*TUE** 省略時値TUESDAYが変更されます。
- **\*WED** 省略時値WEDNESDAYが変更されます。
- <span id="page-57-0"></span>**\*THU** 省略時値THURSDAYが変更されます。
- **\*FRI** 省略時値FRIDAYが変更されます。
- **\*SAT** 省略時値SATURDAYが変更されます。
- 日付 変更したい日付を指定してください。日付はジョブ属性によって指定したものと同じ形式で指定し なければなりません。

[トップ](#page-56-0)

## 電源オン時刻 **(PWRONTIME)**

電源オン時刻を指定します。

#### **\*SAME**

電源オン時刻は変更されません。

#### **\*NONE**

電源オン時刻または省略時の電源オン時刻はセットされません。

- **\*DFT** 変更中の日付の電源オン時刻が,その日付のある曜日の省略時の値にセットされます。この値は, 日 **(DAY)**パラメーターで\*TODAYまたは特定の日付を指定した場合にだけ,使用することができま す。
- 時刻 電源オン時刻を**HHMMSS**形式で指定してください。ここで,**HH =**時間,**MM =**分,および**SS =**秒 です。

[トップ](#page-56-0)

### 電源オフ時刻 **(PWROFFTIME)**

電源オフを行う必要がある時刻を指定します。

#### **\*SAME**

電源オフ時刻は変更されません。

#### **\*NONE**

電源オフ時刻または省略時の電源オフ時刻はセットされません。

- **\*DFT** 変更中の日付の電源オフ時刻が,その日付のある曜日の省略時の値にセットされます。この値は, 日 **(DAY)**パラメーターで\*TODAYまたは特定の日付を指定した場合にだけ,使用することができま す。
- 時刻 電源オフ時刻を**HHMMSS**形式で指定してください。ここで,**HH =**時間,**MM =**分,および**SS =**秒 です。

時刻は,時刻区切り記号つきまたはなしで指定することができます。

- 時刻区切り記号を使用しない場合には、4または6桁のストリング(HHMMまたはHHMMSS)を指定 します。ここで,HH =時,MM =分,およびSS =秒です。**HH**の有効な値の範囲は00から23で す。**MM**および**SS**の有効な値の範囲は00から59です。
- v 時刻区切り記号を使用する場合には,ユーザーのジョブに指定された時刻区切り記号を使用し て,時,分,および秒を区切った5または8桁のストリングを指定してください。このコマンドを

<span id="page-58-0"></span>コマンド入力行から入力する場合には,ストリングをアポストロフィで囲まなければなりませ ん。ジョブに指定された区切り記号以外の時刻区切り記号を使用した場合には,このコマンドは 正常に実行されません。

[トップ](#page-56-0)

## 日付記述 **(DAYDESC)**

電源オン/オフ・スケジュールの記述を指定します。このパラメーターを使用して,スケジュールがそのよ うにセットされる理由を説明することができます。このパラメーターを使用できるのは,日 **(DAY)**パラメ ーターで\*TODAYまたは特定の日付を指定した場合だけです。

#### **\*SAME**

記述は変更されません。

文字値 日の電源オン/オフ・スケジュールの説明用テキストを38文字以内で指定してください。

[トップ](#page-56-0)

### 電源オフ前の分数 **(MSGITV)**

スケジュールされた電源オフをユーザーに警告するメッセージがすべてのワークステーションに送られてか らスケジュールされた電源オフが実行されるまでの時間(分数)を指定します。このパラメーターを使用で きるのは,日 **(DAY)**パラメーターで\*ALLを指定した場合だけです。

#### **\*SAME**

時間(分数)は変更されません。

**\*DFT** 時間(分数)が30にセットされます。

#### *0*から*60*

メッセージ間隔の分数を指定します。

[トップ](#page-56-0)

### 例

#### 例**1:**週全体のスケジュールの変更

CHGPWRSCDE DAY(\*ALL) PWRONTIME(0800) PWROFFTIME(1800) CHGPWRSCDE DAY(\*SAT) PWRONTIME(\*NONE) PWROFFTIME(\*NONE) CHGPWRSCDE DAY(\*SUN) PWRONTIME(\*NONE) PWROFFTIME(\*NONE)

これらのコマンドは,週全体の値の電源オンおよび電源オフを設定します。

#### 例**2:**電源オフ時刻の変更

CHGPWRSCDE DAY('01/22/90') PWROFFTIME(2000) CHGPWRSCDE DAY('01/22/90') PWROFFTIME(2000) PWRONTIME(\*SAME)

これらのいずれかのコマンドが,電源オフ時刻を1990年1月22日午後8時に設定するのに使用されます。

#### 例**3:**電源オン時刻の変更

CHGPWRSCDE DAY(012590) PWRONTIME(060000) PWROFFTIME(\*NONE)

<span id="page-59-0"></span>このコマンドは,電源オン時刻を1990年1月25日午前6時に設定し,電源オフ時刻を設定しません。

#### 例**4:**省略時値に戻す変更

CHGPWRSCDE DAY(012590) PWROFFTIME(\*DFT) PWRONTIME(\*DFT)

このコマンドは,1990年の1月25日の電源オンとオフ時刻をその週のその日の省略時値に戻すよう設定しま す。

[トップ](#page-56-0)

# エラー・メッセージ

#### **\*ESCAPE**メッセージ

#### **CPF1E2A**

QSYSSCDジョブで予期しないエラーが起こった。

#### **CPF1E2B**

電源スケジューラーおよびクリーンアップ・オプションが見つからない。

#### **CPF1E2C**

次の電源オンおよびオフのスケジュール中にエラーが起こった。

#### **CPF1E23**

電源スケジュールまたはクリーンアップ・オプションは別のユーザーが使用中である。

#### **CPF1E26**

過ぎ去った日付または時刻を変更することはできない。

#### **CPF1E27**

電源オン/オフ・スケジュールの変更は認可されていない。

#### **CPF1E99**

予期しないエラーが起こった。

#### **CPF2105**

&2に,タイプ\*&3のオブジェクト&1が見つからない。

#### **CPF9808**

ライブラリー・リストの1つまたは複数のライブラリーを割り振ることができない。

# <span id="page-60-0"></span>**QUERY**属性の変更 **(CHGQRYA)**

実行可能場所**:** すべての環境 (\*ALL) スレッド・セーフ**:** はい

パラメーター [例](#page-66-0) [エラー・メッセージ](#page-67-0)

QUERY属性変更(CHGQRYA)コマンドは,ジョブで実行されるデータベース照会と,データベース・ファ イルのキー付きアクセス・パスの作成,再作成,および保守の属性を指定します。データベース照会には, SQLビューのオープンとSQLデータ操作ステートメントの実行が含まれます。

制約事項:このコマンドを使用するためには、ジョブ制御(\*JOBCTL)特殊権限が必要です。

トップ

# パラメーター

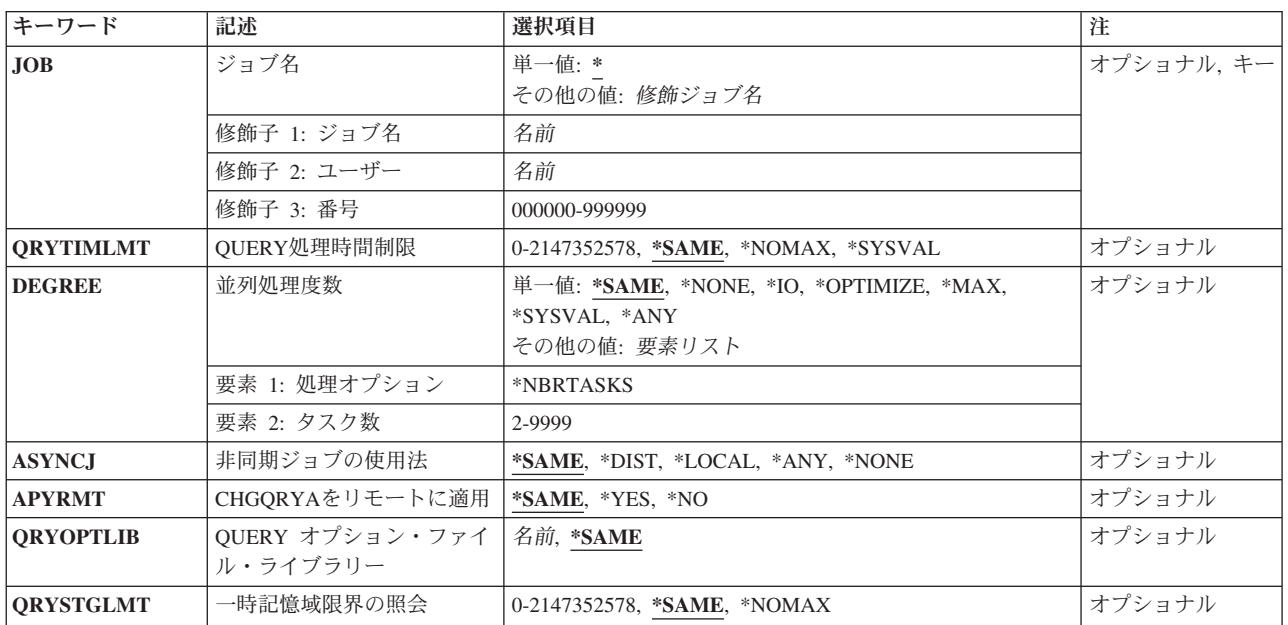

トップ

# ジョブ名 **(JOB)**

QUERY属性の変更を行うジョブを指定します。

#### 単一値

**\*** CHGQRYAコマンドを実行するジョブのQUERY属性が変更されます。

#### 修飾子**1:** ジョブ名

名前 そのQUERY属性を変更するジョブの名前を指定します。ジョブのユーザー名またはジョブ番号修

<span id="page-61-0"></span>飾子を指定しないと,現在システム中にあるすべてのジョブが指定された単純ジョブ名で検索され ます。指定したジョブ名に重複が見つかる場合には,変更するジョブを一意的に識別するジョブ・ ユーザー名またはジョブ番号を指定する必要があります。

#### 修飾子**2:** ユーザー

名前 そのQUERY属性を変更するジョブのユーザーの名前を指定します。

#### 修飾子**3:** 番号

#### *000000*から*999999*

そのQUERY属性を変更するジョブの番号を指定します。

[トップ](#page-60-0)

### **QUERY**処理時間制限 **(QRYTIMLMT)**

QUERYの処理に必要な見積経過秒数を基にして,開始できるデータベースQUERYの限界を指定します。

ジョブのQRYTIMLMT属性の初期値は\*SYSVALです。

#### **\*SAME**

値は変更されません。

#### **\*NOMAX**

最大見積経過秒数はありません。

#### **\*SYSVAL**

QUERY時間制限はシステム値QQRYTIMLMTから取り出す必要があることを指定します。

#### *0*から*2147352578*

QUERYを実行するために必要な見積経過秒数に対して検査する最大値を指定してください。推定 経過秒数がこの値より大きい場合には、OUERYは開始されません。

0が指定された場合には,すべてのデータベースQUERYがCPA4259照会メッセージを出します。 QUERY時間制限を0に設定すると,CPA4259照会メッセージがQUERY で使用されるアクセス・プ ランのタイプを説明しているので,パフォーマンス調整データベースQUERYを試みる時に役立て ることができます。

[トップ](#page-60-0)

## 並列処理度数 **(DEGREE)**

並列処理オプションと,ジョブでデータベース照会およびデータベース・ファイルのキー付きアクセス・パ スの作成,再作成,および保守を実行時に使用できるタスク数(任意)を指定します。

指定された並列処理オプションは,使用できる並列処理のタイプを判別します。並列処理のタイプには次の 2つがあります。

#### 1. 入出力**(I/O)**並列処理

入出力並列処理によって,データベース・マネージャーは各QUERYの複数のタスクを使用して,I/O処 理を行なうことができます。中央演算処理装置(CPU)の処理は,やはり逐次に行われます。

### 2. 対称マルチプロセス**(SMP)**

SMPは、OUERYを並行して実行するタスクにCPUとI/O処理の両方を割り当てます。実際のCPUの並列 性では、複数のプロセッサーのあるシステムが必要となります。SMPの並列性を使用できるのは, OS/400用のシステム機構のDB2対称マルチプロセッシングが導入されている場合だけです。

SMPの並列性を使用すると,レコードを戻す順序に影響を与えることができます。到着順またはキー順 アクセス・パス順のデータベース照会で戻されるレコードに依存していて,照会の順序付けが明示的に 定義されていないアプリケーションは,SMP処理を使用できる並列処理オプションを指定したジョブで は実行しないでください。

ジョブのDEGREE属性の初期値は\*SYSVALです。

単一値

#### **\*SAME**

値は変更されません。

#### **\*NONE**

データベースQUERY処理,あるいはデータベース・ファイルのキー付きアクセス・パスの作成, 再作成,または保守では,並列処理を使用することはできません。

**\*IO** データベースQUERY最適化プログラムがQUERYに対して入出力並行処理の使用を選択した時に は,任意の数のタスクを使用することができます。SMP並行処理を使用することはできません。

#### **\*OPTIMIZE**

QUERY最適化プログラムは,入出力並列処理またはSMP並行処理に対して任意の数のタスクの使 用を選択し, QUERYあるいはデータベース・ファイルのキー付きアクセス・パスの作成,再作 成,または保守を処理することができます。SMP並列処理を使用できるのは、OS/400用のシステム 機構であるDB2対称マルチプロセッシングが導入されている場合だけです。並行処理の使用および 使用するタスク数は,そのシステムで使用可能なプロセッサーの数,そのジョブを実行しているプ ールで使用可能な活動メモリー容量のこのジョブに対する割り当て,およびQUERYまたはデータ ベース・ファイルのキー付きアクセス・パスの作成または再作成に必要な経過時間がCPU処理また は入出力資源によって制限されるかどうかによって決められます。QUERY最適化プログラムは, プール内のメモリーのうちこのジョブに対する割り当てに基づいて経過時間を最小のものにしま す。

\*MAX QUERY最適化プログラムは、QUERYの処理のために入出力並列処理またはSMP並行処理のいずれ かの使用を選択します。SMP並列処理を使用するのは,OS/400用システム機構であるDB2対称マル チプロセッシングが導入されている場合だけです。QUERY最適化プログラムによって行われる選 択は,パラメーター値\*OPTIMIZEの場合に行われる選択と類似していますが,最適化プログラム が,プール内のすべての活動メモリーをQUERY,あるいはデータベース・ファイルのキー付きアク セス・パスの作成,再作成,または保守を処理するために使用できると見なす点が異なります。

#### **\*SYSVAL**

使用される処理オプションを,システム値QQRYDEGREEの現在の値に設定する必要があることを 指定します。

**\*ANY** この値には\*IOと同じ意味があります。\*ANY値は前のリリースとの互換性のために維持されます。

#### 要素**1:** 処理オプション

#### **\*NBRTASKS**

SMP並列処理に使用するタスク数は、DEGREEパラメーターの2番目のパラメーターで指定しま す。

#### 要素**2:** タスク数

#### <span id="page-63-0"></span>*2*から*9999*

QUERY最適化プログラムがQUERYを処理するSMP並列処理を使用することを選択したときに使用 されるタスク数を指定してください。入出力の並列性も使用可能です。SMP並列処理を使用できる のは、OS/400用のシステム機構であるDB2対称マルチプロセッシングが導入されている場合だけで す。

システム上で使用可能なプロセッサーの数より少ないタスク数を使用すると,指定のQUERYある いはデータベース・ファイルのキー付きアクセス・パスの作成,再作成,または保守の実行に同時 に使用されるプロセッサーの数が制限されます。より大きいタスク数によって、OUERYあるいは データベース・ファイルのキー付きアクセス・パスの作成、再作成、または保守は、QUERYの実 行のためにシステム上で使用可能なプロセッサーのすべてを確実に使用することができるようにな ります。タスク数が多すぎると,活動メモリーのコミットメントとタスクのすべてを管理するため のオーバーヘッド・コストが多くなり過ぎるために、パフォーマンスが低下する場合があります。

[トップ](#page-60-0)

## 非同期ジョブの使用法 **(ASYNCJ)**

ジョブでのデータベース照会の処理を容易にするために非同期(一時書き出しプログラム)ジョブを使用で きる環境を指定します。

指定された使用オプションは,照会の完了に役立てるために並行して実行している非同期ジョブを使用でき るデータベース照会のタイプを判別します。

非同期ジョブはシステム上の別個のジョブで,データベース照会を実行しているジョブからの照会要求を処 理します。それぞれの要求で,非同期ジョブは,要求を処理して結果を一時ファイルに入れます。次に,主 ジョブがこの中間の一時ファイルを使用してデータベース照会を完了します。

非同期ジョブを使用する利点は,主ジョブがデータベース照会の別のステップを処理している時に同時に (並行して)その要求を処理できることにあります。非同期ジョブを使用する欠点は,主ジョブと同様に処 理できない状況に遭遇する場合があることです。たとえば,非同期ジョブは,それを取り消さなければなら ない照会メッセージを受け取ることがありますが,しかし,主ジョブはメッセージを無視して続行すること を選択できます。

非同期ジョブを使用できるデータベース照会には次の2つの異なるタイプがあります。

#### 1. 分散**QUERY**

これらは分散ファイルに関係するデータベース照会です。分散ファイルは、システム機能のDB2 MULTI-SYSTEM FOR OS/400を介して提供されます。

#### 2. ローカル**QUERY**

これらはデータベース照会が実行されるシステム内部のファイルのみに関係するデータベース照会で す。

ジョブのASYNCJ属性の初期値は\*LOCALです。

#### **\*SAME**

値は変更されません。

**\*DIST** 非同期ジョブは分散ファイルに関係するデータベース照会に使用されます。

#### <span id="page-64-0"></span>**\*LOCAL**

非同期ジョブはデータベース照会が実行されるシステム内部のファイルのみに関係するデータベー ス照会に使用されます。

さらに,分散ファイルと関係したQUERYの場合は,このオプションによって必要な通信を非同期 に行うことができます。これにより,分散ファイルの照会に関係した各システムは,他のシステム と同時(並列)に照会の部分を実行することができます。

**\*ANY** 非同期ジョブは任意のデータベース照会に使用されます。

#### **\*NONE**

非同期ジョブはデータベース照会処理に使用することはできません。

さらに,分散ファイルに関係している照会のすべての処理は同期に行われます。したがって,シス テム間並列処理は行われないことになります。

[トップ](#page-60-0)

## **CHGQRYA**をリモートに適用 **(APYRMT)**

分散ファイルに関係したデータベース照会において,ジョブと関連したリモート・システムのジョブに照会 属性を適用するかどうかを指定します。適用される照会属性は,このコマンドからの属性および**QUERY** オプション・ファイル・ライブラリー **(QRYOPTLIB)**パラメーターで指定されるライブラリーにある QAQQINIファイルに指定された属性です。

指定されたオプションは,ジョブに指定された照会属性が1つまたは複数の分散ファイルに適用可能なシス テムの関連ジョブに適用されるかどうかを判別します。

ジョブのAPYRMT属性の初期値は\*YESです。

#### **\*SAME**

値は変更されません。

- **\*YES** ジョブの照会属性は,分散ファイルに関係するデータベース照会の処理に使用されるリモート・ジ ョブに適用されます。適用される照会属性は,このコマンドで指定される属性およびQRYOPTLIB パラメーターで指定されるライブラリーにあるQAQQINIファイルの属性です。\*SYSVALを指定さ れた属性の場合には,リモート・システムのシステム値がそのリモート・ジョブに使用されます。 このオプションでは,このジョブにCHGQRYAが使用されている場合には,リモート・ジョブに CHGQRYAコマンドを使用する権限が必要です。
- **\*NO** ジョブのCHGQRYA属性はリモート・ジョブに適用されません。リモート・ジョブはそのシステム で関連付けられた属性を使用します。

[トップ](#page-60-0)

# **QUERY** オプション・ファイル・ライブラリー **(QRYOPTLIB)**

QUERYオプション・ファイル(QAQQINI)が現在入っているか,あるいはQUERYオプション・ファイルを入 れるライブラリーを指定します。

QUERYオプション・ファイルは,指定されたジョブの中でQUERYがどのように実行されるかを決定する QUERY最適化プログラムによって使用される属性を設定または変更するために使用されます。

<span id="page-65-0"></span>QUERYオプション・ファイルは,ファイルQAQQINIに対して行われた変更を処理するために,そのファイ ルと関連したシステム提供トリガー・プログラムを使用します。このファイルのテンプレートは,すでに添 付されている基本トリガー・プログラムとともにQSYSライブラリーの中に入れて出荷されています。 QUERYオプション・ファイルを正しく保守および使用するためには,オブジェクト複製(CRTDUPOBJ)を使 用して,このパラメーターに指定されたライブラリーの中にファイルQAQQINIを作成することをお奨めし ます。

詳細については, ISERIES INFORMATION CENTER (HTTP://WWW.IBM.COM/ESERVER/ISERIES/INFOCENTER)にある「SQLプログラミング」情報または ISERIES INFORMATION CENTER (HTTP://WWW.IBM.COM/ESERVER/ISERIES/INFOCENTER)にある「デ ータベース」情報を参照してください。

ジョブに対するQRYOPTLIB属性の初期値はQUSRSYSです。

#### **\*SAME**

値は変更されません。

名前 QAQQINI QUERYオプション・ファイルが入っているか,または入れられるライブラリーの名前を 指定してください。

[トップ](#page-60-0)

## 一時記憶域限界の照会 **(QRYSTGLMT)**

データベース照会のための一時記憶域の制限を指定します。QUERYで指定した記憶域の容量以上が使用さ れる場合には,そのQUERYの開始は許可されません。値はメガバイト数で指定します。

ジョブのQRYSTGLMT属性の初期値は\*NOMAXです。

#### **\*SAME**

値は変更されません。

#### **\*NOMAX**

最大一時記憶域の制限はありません。

#### *0*から*2147352578*

使用できる一時記憶域の最大容量を指定します。この値は,QUERY最適化プログラムで計算され たそのQUERYの実行に要する一時記憶域の推定容量と突き合わされます。一時記憶域の推定容量 がこの値より大きい場合には,QUERYは開始されません。値はメガバイト数で指定します。

0を指定すると,ほとんどのデータベース照会で指定した一時記憶域の制限を超えることになっ て,CPA4259照会メッセージが出されます。照会用一時記憶域の制限を0に設定すると,その照会 で使用されるアクセス・プランのタイプがCPA4259照会メッセージで技術的に説明されるので,デ ータベース照会のパフォーマンスを向上させるように調整する時に役立ちます。

## <span id="page-66-0"></span>例

#### 例**1: QUERY**時間制限を変更

CHGQRYA QRYTIMLMT(60)

このコマンドは、OUERY時間制限を60秒に変更します。

#### 例**2: QUERY**とデータベースの並列処理を制御

CHGQRYA DEGREE(\*IO)

このコマンドは,データベースQUERY最適化プログラムがQUERYに対して入出力並行処理の使用を選択し た時に,任意の数のタスクを使用することを指定します。SMP並行処理を使用することはできません。

#### 例**3: QUERY**並列処理を制御

CHGQRYA DEGREE(\*OPTIMIZE)

このコマンドは、QUERY,データベース・ファイルのキー順アクセス・パスの作成または再作成、あるいは データベース・ファイルの入出力キー順アクセスの保守を処理するために、OUERY最適化プログラムが入 出力またはSMP並列処理に任意の数のタスクを選択して使用できることを指定します。SMP並列処理を使用 するのは,システム機構であるDB2対称マルチプロセッシングが導入されている場合だけです。

#### 例**4: QUERY**並列処理を制御

CHGQRYA DEGREE(\*MAX)

このコマンドは、OUERY最適化プログラムがプールのすべての活動メモリーを使用してOUERY,データベ ース・ファイルのキー順アクセス・パスの作成または再作成,あるいはデータベース・ファイルの入出力キ ー順アクセスの保守を処理することを前提とできることを指定し,またQUERY,データベース・ファイルの キー順アクセス・パスの作成または再作成,あるいはデータベース・ファイルの入出力キー順アクセスの保 守を処理するために、OUERY最適化プログラムが入出力またはSMP並列処理に任意の数のタスクを選択し て使用できることを指定します。SMP並列処理を使用するのは,システム機構であるDB2対称マルチプロセ ッシングが導入されている場合だけです。

#### 例**5: QUERY**タスク数を制御

CHGQRYA DEGREE(\*NBRTASKS 12)

このコマンドは、QUERY,データベース・ファイルのキー順アクセス・パスの作成または再作成、あるいは データベース・ファイルの入出力キー順アクセスの保守を処理するために、QUERY最適化プログラムが SMP並列処理の使用を選択した時に,12タスクが使用されることを指定します。入出力の並列処理も使用可 能です。SMP並列処理を使用するのは,システム機構であるDB2対称マルチプロセッシングが導入されてい る場合だけです。

#### 例**6: QUERY**並列処理を制御

CHGQRYA DEGREE(\*SYSVAL)

このコマンドは,QUERY,データベース・ファイルのキー順アクセス・パスの作成または再作成,あるいは データベース・ファイルの入出力キー順アクセスの保守を実行する時に,システム値QQRYDEGREEの現行 の値で, QUERY,データベース・ファイルのキー順アクセス・パスの作成または再作成,あるいはデータベ ース・ファイルの入出力キー順アクセスの保守を最適化する必要があることを指定します。

#### 例**7:**分散ファイル処理用に非同期ジョブを使用不可にする

CHGQRYA ASYNCJ(\*LOCAL)

<span id="page-67-0"></span>このコマンドは,分散ファイルを含むQUERYに非同期ジョブを使用しないようにします。

#### 例**8:**非同期ジョブを使用不可にする

CHGQRYA ASYNCJ(\*NONE)

このコマンドは,すべてのQUERYに非同期ジョブを使用しないようにします。さらに,分散ファイルと関 係したQUERYの場合は,リモート・システムへの通信が同期方式で実行されます。

#### 例**9: QUERY**オプション・ファイル・ライブラリーを指定

CHGQRYA QRYOPTLIB(QUSRSYS)

このコマンドは、QUERYオプション・ファイル(QAQQINI)をライブラリーQUSRSYSで検索することを指定 します。

注**:** STRDBG UPDPROD(\*YES)に追加してこのコマンドを使用します。これによってすべての最適化プログ ラム・デバッグ・メッセージ(ローカルおよびリモート)がこのジョブのジョブ・ログに示されることにな ります。

#### 例**10:**異なるジョブの**QUERY**オプション・ファイル・ライブラリーを指定

CHGQRYA QRYOPTLIB(LIB41) JOB(134543/QPGMR/DSP01)

このコマンドは,ライブラリーLIB41でジョブ番号134543のQUERYオプション・ファイル(QAQQINI)を検索 することを指定します。ジョブ名はDSP01でユーザー名QPGMRが開始したものです。このライブラリー は、複数の独立ASP(補助記憶域プール)に存在する可能性があり、開始元ジョブのネームスペース中のラ イブラリーが常に使用されることになります。

#### 例**11:**照会資源の制限の変更

CHGQRYA QRYSTGLMT(200)

このコマンドは、照会用一時記憶域の制限を200メガバイトに変更します。

[トップ](#page-60-0)

# エラー・メッセージ

#### **\*ESCAPE** メッセージ

#### **CPF1321**

ジョブ&1ユーザー&2ジョブ番号&3が見つからない。

#### **CPF436E**

ジョブ&1ユーザー&2ジョブ番号&3は活動状態になっていない。

#### **CPF9810**

ライブラリー&1が見つかりません。

# <span id="page-68-0"></span>**Q/A**データベース変更 **(CHGQSTDB)**

実行可能場所**:** 対話環境 (\*INTERACT \*IPGM \*IREXX \*EXEC) スレッド・セーフ**:** いいえ

パラメーター [例](#page-69-0) [エラー・メッセージ](#page-69-0)

質問・回答データベース変更(CHGOSTDB)コマンドによって、質問・回答(O&A)データベースの特性、トピ ック,または検索語を変更することができます。このコマンドを入力すると,変更したいQ&Aデータベー スの部分を選択するためのメニューが表示されます。詳細については、ISERIES INFORMATION CENTER (HTTP://WWW.IBM.COM/ESERVER/ISERIES/INFOCENTER)にある「システム操作の基本」情報で入手する ことができます。

#### 制約事項**:**

- 1. このコマンドは、共通\*EXCLUDE権限で出荷されます。
- 2. ユーザーは、このコマンドに対する権限をもち、このコマンドで参照されるすべてのO&Aデータベース のQ&Aデータベース回答担当者でなければなりません。
- 3. このコマンドは、対話式でのみ使用することができます。

トップ

### パラメーター

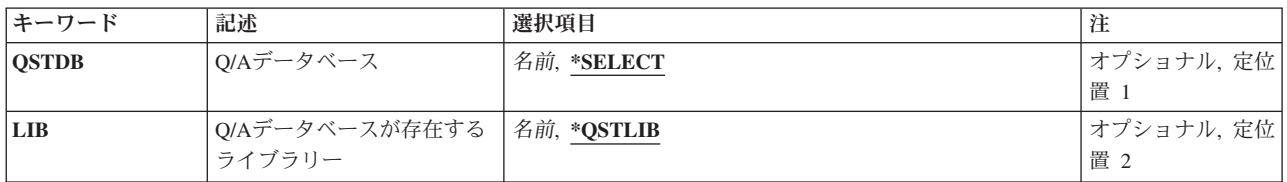

トップ

# **Q/A**データベース **(QSTDB)**

変更するQ&Aデータベースを指定します。

考えられる値は、次の通りです。

#### **\*SELECT**

Q&Aデータベースを指定するように要求されています。システム上に1つのQ&Aデータベースしか 存在していない場合には,それが省略時の値になります。

#### 質問データベース

変更するQ&Aデータベースの名前を指定してください。

# <span id="page-69-0"></span>**Q/A**データベースが存在するライブラリー **(LIB)**

Q&Aデータベースが入っているライブラリーの名前を指定します。

考えられるライブラリーの値は次の通りです。

#### **\*QSTLIB**

指定されたQ&Aデータベースが入っているライブラリーが検索されます。QSTDB パラメーターに \*SELECTを指定した場合には,ユーザーに認可されたすべてのライブラリーの中の任意のQ&Aデー タベースを選択することができます。

#### ライブラリー名

検索するライブラリーの名前を指定してください。QSTDBパラメーターに\*SELECTを指定した場 合には,ユーザーに認可されたライブラリーの中の任意のデータベースを選択することができま す。

[トップ](#page-68-0)

## 例

CHGQSTDB

このコマンドは、O&Aデータベース変更画面を表示します。

[トップ](#page-68-0)

## エラー・メッセージ

なし

# <span id="page-70-0"></span>アクセス・パスの回復の変更 **(CHGRCYAP)**

実行可能場所**:** すべての環境 (\*ALL) スレッド・セーフ**:** いいえ

パラメーター [例](#page-73-0) [エラー・メッセージ](#page-74-0)

アクセス・パス回復変更(CHGRCYAP)コマンドは,システム(ASP)または1つ以上の補助記憶域プール(ASP) の目標アクセス・パス回復時間を変更するために使用します。システム異常終了後の初期プログラム・ロー ド(IPL)中または独立ASPのオンへの変更中にアクセス・パスを回復する場合には、システムは指定された目 標アクセス・パス回復時間より多くを使用することはありません。アクセス・パス回復時間は目標であるた め、パフォーマンスはその目標に近い範囲となります。

ファイル・コピー(CPYF),物理ファイル・メンバー再編成(RGZPFM),またはオブジェクト復元(RSTOBJ)コマ ンドの実行時に表示されるアクセス・パスを再作成するための時間は,このコマンドを使用して保護される アクセス・パスの目標アクセス・パス回復時間には含まれません。

このコマンドは,ジャーナル処理によってまだ保護されていないアクセス・パスの保護を管理するために使 用することができます。このコマンドで行われる変更はポリシーの即時変更ですが,システムがそのパフォ ーマンスを新しい目標に合うように調整するためには多少の時間が必要です。

このコマンドの使用法の詳細については, ISERIES INFORMATION CENTER (HTTP://WWW.IBM.COM/ESERVER/ISERIES/INFOCENTER)の「ジャーナル管理」に関する部分を参照して ください。

#### 制約事項**:**

- v このコマンドを使用するには,ジョブ制御(\*JOBCTL)特殊権限が必要です。
- このコマンドは共通\*EXCLUDE権限で出荷され, OPGMRおよびOSYSOPRユーザー・プロファイルはこ のコマンドを使用する専用認可を持ちます。
- · 現在のアクセス・パス回復状態が\*OFFの場合には、目標アクセス・パス回復時間値を指定してシステム 管理アクセス・パス保護を活動化するためには,ユーザーは制限された状態になければなりません。
- ユーザー補助記憶域プール(ASP)がシステム上に存在しない場合には、ASP 1のアクセス・パスの回復時 間を指定することはできません。アクセス・パスの回復時間はSYSRCYTIMEパラメーターに指定しなけ ればなりません。

トップ

# パラメーター

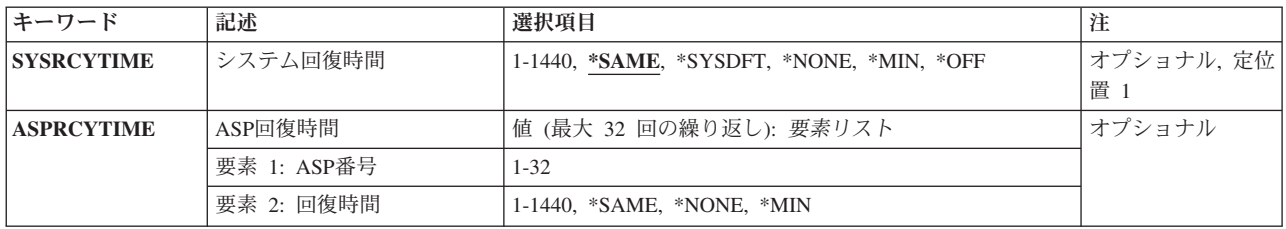

<span id="page-71-0"></span>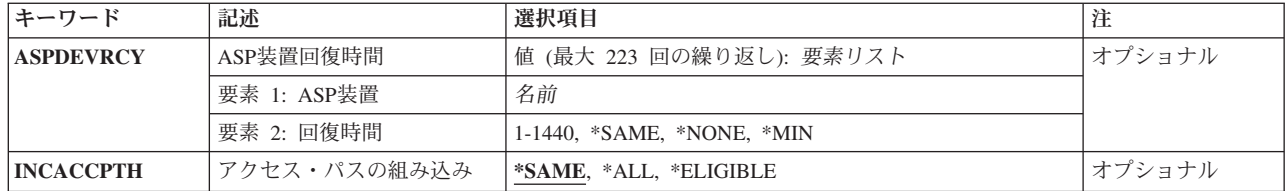

[トップ](#page-70-0)

## システム回復時間 **(SYSRCYTIME)**

システム全体で使用する目標アクセス・パス回復時間を指定します。

注**:** \*OFFから別の値への変更は,システムが制限状態にある時に行わなければなりません。

#### **\*SAME**

値は変更されません。

#### **\*SYSDFT**

システム・アクセス・パス回復時間の値は,システムの省略時値の50分に設定されます。

#### **\*NONE**

アクセス・パスの再構築に割り振られる時間は制限されません。システムによるアクセス・パスの 保護は提供されません。システムは現在の表示をモニターし続けます。アクセス・パスの再構築に 要する時間は,アクセス・パス回復表示(DSPRCYAP)コマンドまたはアクセス・パス回復編集 (EDTRCYAP)コマンドを介して検討に使用することができます。

- **\*MIN** 一番早いアクセス・パスの回復が提供されるシステムの最小アクセス・パス回復時間が使用されま す。システム全体に適格なすべてのアクセス・パスが保護されます。
- **\*OFF** アクセス・パスの再構築に割り振られる時間は制限されません。システムによるアクセス・パスの 保護は提供されません。システムは現在の表示をモニターしません。

#### システム・アクセス・パス回復時間

システム全体のアクセス・パス回復の目標時間(分数)を指定してください。有効な値の範囲は1 から1440です。

注:システムは,目標アクセス・パス回復時間に合った十分なアクセス・パスを保護することがで きません。アクセス・パスの回復状況は,DSPRCYAPコマンドを使用して検討することができま す。

目標アクセス・パス回復時間に合わすことができない理由は次の通りです。

- 1. 基礎となる物理ファイルの2つが別のジャーナルにジャーナル処理されている場合には、アクセ ス・パスを保護することができません。
- 2. システム回復時間の値がシステムのクラッシュの直前に変更された場合には、新しい時間の値 が有効となっていない可能性があります。
- 3. CPYF, RGZPFM, またはRSTOBJコマンドが実行中であるために,アクセス・パスが表示されま した。
- 4. システム管理アクセス・パス保護(SMAPP)サポートを保守する内部システム環境に損傷があり ました。
## **ASP**回復時間 **(ASPRCYTIME)**

補助記憶域プール当たりの目標アクセス・パス回復時間を指定します。このパラメーターが有効でプロンプ トが出されるのは,システムに基本ユーザーASPがある場合だけです。

### 要素**1:** 補助記憶域プール**ID**

### *ASP ID*

目標アクセス・パス回復時間が適用されるASPのIDである1から32の範囲内の値を指定してくださ い。有効な値はシステム上で活動状態のASPによって異なります。

注**:** 値1はシステムASPであり,その他の値はユーザーASPを示します。

独立ASPの目標アクセス・パス回復時間を指定するには、ASPDEVRCYパラメーターを使用してく ださい。

### 要素**2:** 回復時間

### **\*SAME**

値は変更されません。

### **\*NONE**

指定したASPのアクセス・パスが保護されるのは,指定したシステム・アクセス・パス回復時間に 到達するために保護する必要がある場合だけです。

**\*MIN** 指定したASPのすべてのアクセス・パスが保護されます。システムはアクセス・パス回復に必要な 最小時間を使用します。

### アクセス・パス回復時間

指定したASPのアクセス・パス回復の目標となる時間(分数)を指定してください。システム・ア クセス・パス回復時間とASPアクセス・パス回復時間の両方を指定した場合には,システムはより 短い時間を指定している値を使用します。有効な値の範囲は1から1440です。

[トップ](#page-70-0)

# **ASP**装置回復時間 **(ASPDEVRCY)**

独立補助記憶域プール当たりの目標アクセス・パス回復時間を指定します。このパラメーターが有効でプロ ンプトが出されるのは,システムに活動状態かまたは使用可能な独立ASPがある場合だけです。

## 要素**1:** 補助記憶域プール**ID**

## *ASP*装置名

目標アクセス・パス回復時間が適用されるASPの名前を指定してください。有効な名前は,システ ム上で活動状態にあるかまたは使用可能なASPによって異なります。

## 要素**2:** 回復時間

### **\*SAME**

値は変更されません。

### **\*NONE**

指定されたASPのアクセス・パスが保護されるのは,指定されたシステム・アクセス・パス回復時 間に到達するために保護する必要がある場合だけです。

**\*MIN** 指定されたASPのすべての対象アクセス・パスが保護されます。システムはアクセス・パス回復に 必要な最小時間を使用します。

### アクセス・パス回復時間

指定したASPのアクセス・パス回復の目標となる時間(分数)を指定してください。システム・ア クセス・パス回復時間とASPアクセス・パス回復時間の両方を指定した場合には,システムはより 短い時間を指定している値を使用します。有効な値の範囲は1から1440です。

[トップ](#page-70-0)

# アクセス・パスの組み込み **(INCACCPTH)**

アクセス・パス回復時間の指定に,保護の対象とみなされるアクセス・パスだけを含めるか,それともすべ てのアクセス・パスを含めるかを指定します。保護の対象とならないアクセス・パスは次の通りです。

- v 別のジャーナルにジャーナル処理される物理ファイルに対して作成されたアクセス・パス。
- v ジャーナルの状態が現在\*STANDBYになっているジャーナルにジャーナル処理される物理ファイルに対 して作成されたアクセス・パス。

注**:** \*REBLD保守を指定したアクセス・パスは,アクセス・パス保護の対象とはみなされず,このようなア クセス・パスはIPL中または独立ASPのオンへの変更中に回復されないので,非対象時間には含められませ  $h<sub>a</sub>$ 

注**:** INTERNATIONAL COMPONENTS FOR UNICODE (ICU)ソート順序テーブルを持っているアクセス・ パスが,アクセス・パス保護対象とみなされます。ただし,これらのアクセス・パスの一部はあまりにも複 雑で保護できない場合があるので,非対象時間には含められません。その他のソート順序テーブルを持つア クセス・パスが考慮されます。

### **\*SAME**

値は変更されません。

**\*ALL** アクセス・パス回復時間の指定には,適格と非適格の,すべてのアクセス・パスが含まれます。

### **\*ELIGIBLE**

アクセス・パス回復時間の指定に含まれるのは,保護対象として適格とみなされるアクセス・パス だけです。

[トップ](#page-70-0)

## 例

## 例**1:**アクセス・パスのシステム回復時間の変更

CHGRCYAP SYSRCYTIME(180)

このコマンドは,システム全体に対するターゲット・アクセス・パス回復時間を180に変更します。これ は,システム上のすべての適格アクセス・パスを回復するためにIPL時に必要とされる時間を180分に制限で きるように十分な数のアクセス・パスを保護します。

ターゲット・アクセス・パス回復時間には,適格とみなされないアクセス・パスも含まれます。

## 例**2:**アクセス・パスのユーザー**ASP**回復時間の変更

CHGRCYAP ASPRCYTIME((2 \*MIN) (3 \*NONE)) INCACCPTH(\*ELIGIBLE)

このコマンドは、ユーザーASPのアクヤス・パス回復時間を変更します。ユーザーASP 2は、そのASP上の すべてのアクセス・パスを保護する\*MINに変更されます。ユーザーASP 3は,システム・アクセス・パス 回復時間に達するために必要な場合にのみそのASP上のアクセス・パスを保護する\*NONEに変更されま す。

ターゲット・アクセス・パス回復時間には,適格とみなされるアクセス・パスのみが含まれます。

### 例**3:**アクセス・パスの独立**ASP**回復時間の変更

CHGRCYAP ASPRCYTIME((2 \*MIN)) ASPDEVRCY((WAREHUS1 20) (ORDERDB \*MIN)) INCACCPTH(\*ALL)

このコマンドは,1つの基本ユーザーASPおよび2つの独立ユーザーASPのアクセス・パス回復時間を変更し ます。ユーザーASP 2は,そのASP上のすべてのアクセス・パスを保護する\*MINに変更されます。ASP装置 名WAREHUS1を持つ独立ユーザーASPは,20分のアクセス・パスの再構築時にオンへの変更を達成できる 十分な数のアクセス・パスをASP上で保護する20分に変更されます。ASP装置名ORDERDBを持つ独立ユー ザーASPは,独立ASP上のすべてのアクセス・パスを保護する\*MINに変更されます。

(このコマンドに指定された回復時間だけでなく)システムのすべてのアクセス・パス回復時間は,すべて のアクセス・パスを含めるように定義されます。適格でないアクセス・パスを証明するために、より適格な アクセス・パスが保護されます。

[トップ](#page-70-0)

## エラー・メッセージ

### **\*ESCAPE**メッセージ

### **CPF70E6**

ASPRCYTIMEパラメーターが正しくない。

### **CPF70E8**

ASP &1が複数回指定された。

### **CPF70E9**

ASP &1が構成されていないか,あるいはオフラインになっている。

### **CPF70FA**

変更の完了前に回復時間がリセットされた。

### **CPF70FB**

コマンドを使用する権限がない。

## **CPF70F4**

エラーが起こりました。

### **CPF70F7**

回復時間を変更するためには制限状態のシステムが必要である。

### **CPF70F9**

回復時間の変更をすべて活動化することができない。

## **CPF700F**

&1のアクセス・パス回復時間は\*NONEに設定された。

### **CPF701C**

システムのアクセス・パスの回復時間に対する変更が取り消された。

## **CPF701D**

回復時間の変更中にエラーが起こった。

## **CPF701E**

アクセス・パスの保護を\*OFFにできない。

## **CPF702E**

アクセス・パスの回復時間がシステムの省略時の値に設定された。

### **CPF9814**

装置&1が見つかりません。

## **CPF9825**

装置&1は認可されていない。

## **CPFB8ED**

装置記述&1はこの操作には正しくありません。

# <span id="page-76-0"></span>**RDB**ディレクトリー項目の変更 **(CHGRDBDIRE)**

実行可能場所**:** すべての環境 (\*ALL) スレッド・セーフ**:** いいえ

パラメーター [例](#page-83-0) [エラー・メッセージ](#page-83-0)

リレーショナル・データベース・ディレクトリー項目変更(CHGRDBDIRE)コマンドによって,リレーショ ナル・データベース(RDB)ディレクトリー中の項目を変更することができます。名前を除いてRDBのどのパ ラメーターの値でも変更することができます。

注**:** 項目に対する変更は,変更時にRDBディレクトリーを使用しているどの接続にも影響しません。変更 は,次回に接続操作が実行される時に効力をもちます。

制約事項:このコマンドでプログラムを指定するためには,アプリケーション・リクエスター・ドライバ ー・プログラムに対する実行権限が必要です。

トップ

# パラメーター

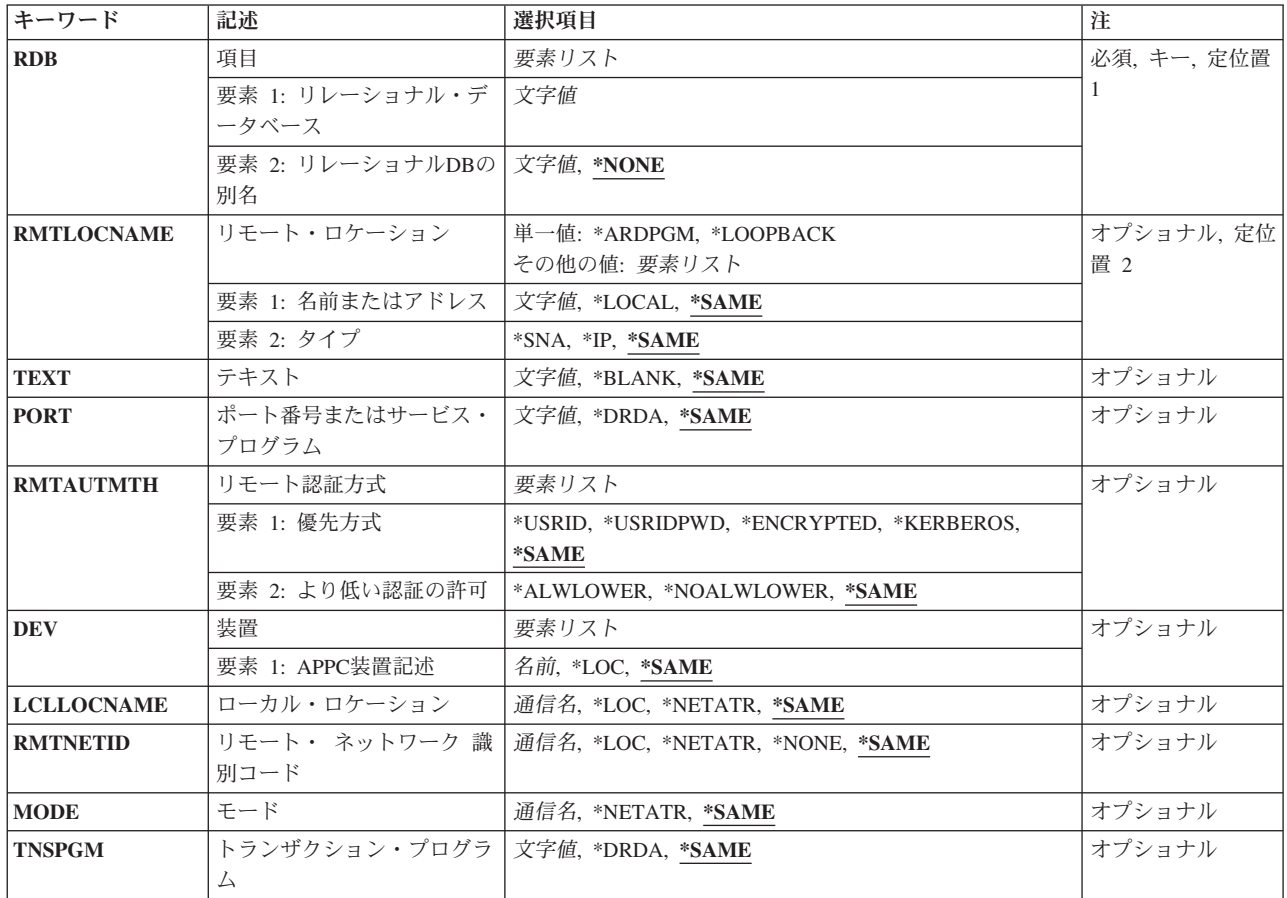

<span id="page-77-0"></span>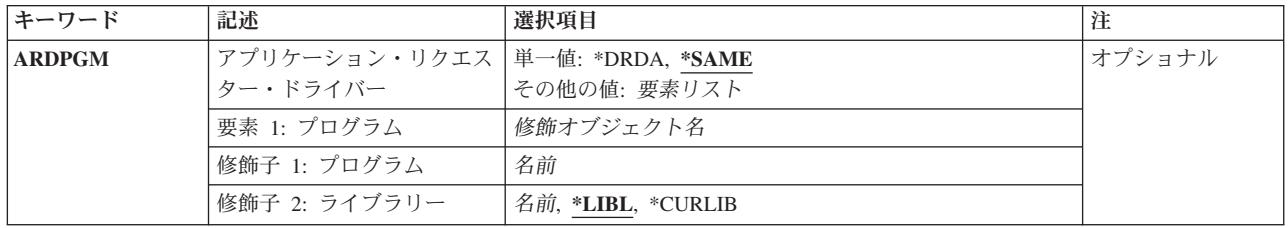

[トップ](#page-76-0)

# 項目 **(RDB)**

リレーショナル・データベース名情報を指定します。

注**:** 有効なリレーショナル・データベース名および別名は,英字で開始し,大文字のA-Z, 0-9,および下線で 構成しなければなりません。

## 要素**1:** リレーショナル・データベース

リモート・ロケーションで識別されるリレーショナル・データベース名を指定します。この名前には、最大 18文字を指定できます。MVSリレーショナル・データベースでは最大16文字を指定することができます。

## 要素**2:** リレーショナル**DB**の別名

リレーショナル・データベース別名を指定します。この別名は,上に指定されたリレーショナル・データベ ースをローカルに識別するのに使用されます。この別名には,最大18文字を指定できます。

[トップ](#page-76-0)

# リモート・ロケーション **(RMTLOCNAME)**

RDBがあるシステムのリモート・ロケーション名を指定します。

考えられる値は、次の通りです。

### **\*SAME**

リモート・ロケーション名は変更されません。

### **\*LOCAL**

この項目は,このシステム上のシステム・データベース(システムASPおよび基本ASP)です。RDB ディレクトリー中の1項目だけに\*LOCALを指定することができます。

注**:** \*LOCALを指定した場合には,DEV, LCLLOCNAME, RMTNETID, MODE, TNSPGMおよび ARDPGMパラメーターは無視され,2番目の要素の値は必ず\*IPとなります。

### **\*LOOPBACK**

この値はホスト・システムのIPアドレスの別名です。これは,ローカル・システム上のユーザー・ データベース(ASPグループ)に使用されます。

注**:** \*LOOPBACKを指定した場合には,DEV, LCLLOCNAME, RMTNETID, MODE, TNSPGMおよ びARDPGMパラメーターは無視され,2番目の要素の値は必ず\*IPとなります。

### <span id="page-78-0"></span>**\*ARDPGM**

ARDPGMパラメーターに指定されたアプリケーション・リクエスター・ドライバー・プログラムを 使用して,RDBがアクセスされます。RDBを見つけるためにリモート・ロケーション名は使用され ません。

注**:** \*ARDPGMを指定した場合には,PORT, DEV, LCLLOCNAME, RMTNETID, MODE,および TNSPGMパラメーターを指定する必要はなく,これらを指定した場合には,無視されます。

リモート・ロケーション名

このパラメーターの最初の要素は、次のいくつかの形式で指定することができます。

- v SNAリモート・ロケーション名(LU名)。最大8文字のリモート・ロケーション名を指定してくだ さい。この形式を使用する場合には,このパラメーターの2番目の要素は\*SNA(省略時の値)で なければなりません。
- v ピリオドで区切ったSNAリモート・ネットワーク識別コードおよびリモート・ロケーション名。 最大8文字のリモート・ロケーション名および最大8文字のリモート・ネットワーク識別コードを 指定してください。この形式でパラメーターを使用する場合には,このパラメーターの2番目の 要素は\*SNA (省略時の値)でなければならず, RMTNETIDパラメーターに指定するどの値とも 一致しなければなりません。
- v ドット10進数形式のIPアドレス。NNN.NNN.NNN.NNNの形式でインターネット・プロトコル・ア ドレスを指定してください。NNNは,0 - 255の範囲の数値です。この形式を使用する場合に は,このパラメーターの2番目の要素は\*IPとして指定しなければなりません。
- v IPホスト・ドメイン名。最大254文字の長さでインターネット・ホスト・ドメイン名を指定して ください。この形式を使用する場合には,このパラメーターの2番目の要素は\*IPとして指定しな ければなりません。

2番目の要素に\*IPを指定した場合には,リモート・ロケーションのDRDAアプリケーション・サー バーは, TCP/IPの使用をサポートしていなければならず, DEV, LCLLOCNAME, RMTNETID. MODE,およびTNSPGMの各パラメーターは無視されます。

\*IPを指定しない場合には,アプリケーション・サーバーはSNA接続をサポートしなければなりませ ん。SNAリモート・ロケーション名についての詳細は,AS/400 APPCプログラミング (SD88-5032) およびHTTP://WWW.ISERIES.IBM.COM/INFOCENTERのISERIES INFORMATION CENTERにある APPNサポート情報にあります。

[トップ](#page-76-0)

# テキスト **(TEXT)**

オブジェクトを簡単に記述したテキストを指定します。

考えられる値は、次の通りです。

### **\*SAME**

テキストは変更されません。

### **\*BLANK**

テキストはブランクに変更されます。

*'*記述*'* 50文字を超えないアポストロフィで囲まれたテキストを指定してください。

# <span id="page-79-0"></span>ポート番号またはサービス・プログラム **(PORT)**

RDBが存在するシステムと通信するためにリモート・ロケーションで使用されるTCP/IPポートを指定しま す。 RMTLOCNAMEパラメーターに\*IPを指定しなかった場合には,このパラメーターは無視されます。

考えられる値は、次の通りです。

### **\*SAME**

値は変更されません。

### **\*DRDA**

446という既知のDRDAポートが使用されます。

ポート番号

1 - 65535の範囲の数値を指定してください。

サービス名

最大14文字のサービス名を指定してください。この名前は,サービス・データベース・ファイルに 登録されていなければなりません。

[トップ](#page-76-0)

# リモート認証方式 **(RMTAUTMTH)**

DDM/DRDA TCP/IP接続要求上の所望のリモート認証メソッドを指定します。使用される実際のメソッド は,クライアントとサーバー間の折衝プロセスの結果によって異なりますが,これは,使用可能な暗号化機 能サポートおよびサーバーの機密保護構成によって異なります。ISERIESサーバー上でDDM/DRDA TCP/IP 機密保護を構成するのにCHGDDMTCPA (DDM TCP/IP属性の変更)コマンドを使用することができます。リ モート・ロケーション (RMTLOCNAMEパラメーター)に\*IPを指定しなかった場合には、このパラメータ ーは無視されます。

## 要素**1:** 優先方式

サーバーに提案される初期認証メソッドを指定します。サーバーによってサポートされる認証メソッドおよ びこのパラメーターのより低い認証の許可要素に指定された値に基づいて,アプリケーション・リクエスタ ーとアプリケーション・サーバー・システムの両方に受け入れ可能な認証メソッドが折衝されます。

考えられる値は、次の通りです。

## **\*SAME**

この値は変更されません。

### **\*USRID**

ユーザーIDだけがDDM接続要求で送信されます。これが最低の認証メソッドです。

### **\*USRIDPWD**

ユーザーIDおよび関連したパスワードだけが、DDM接続要求で送信されます。この認証メソッドが 使用される場合には,パスワードは暗号化されません。

### **\*ENCRYPTED**

ユーザーIDおよび関連した暗号化パスワードだけが,DDM接続要求で送信されます。この認証メソ ッドを使用するためには,両方のシステムで暗号化機能がサポートされていなければなりません。

### **\*KERBEROS**

認証はKERBEROSを使用して行なわれます。RDB名は、ENTERPRISE IDENTITY MAPPING (EIM)

<span id="page-80-0"></span>環境のターゲット・プリンシパル名にマップされなければなりません。この認証メソッドを使用す るためには,両方のシステムにKERBEROSを構成する必要があります。

### 要素**2:** より低い認証の許可

このパラメーターの優先方式要素に指定されたものより低い認証メソッドが、アプリケーション・サーバ ー・システムとの折衝時に受け入れられるかどうかを指定します。アプリケーション・サーバー・システム がこのパラメーターの優先方式要素に指定された値より高い認証メソッドを必要とするように構成されてい て,アプリケーション・リクエスター・システムが高い認証メソッドをサポートできる場合には,折衝され た認証メソッドは常に優先方式より高くすることができます。最高レベルから最低レベルまで、認証メソッ ドは次の通りです。

- \*KERBEROS
- \*ENCRYPTED
- \*USRIDPWD
- \*USRID

考えられる値は、次の通りです。

### **\*SAME**

この値は変更されません。

### **\*ALWLOWER**

このパラメーターの優先方式要素に指定されたものより低い認証メソッドの折衝を可能にします。

### **\*NOALWLOWER**

このパラメーターの優先方式要素に指定されたものより低い認証メソッドの折衝はできません。

[トップ](#page-76-0)

## 装置 **(DEV)**

このRDB項目で使用されるこのシステムの拡張プログラム間通信機能(APPC) 装置記述の名前を指定しま す。

詳細はAS/400 APPCプログラミング (SD88-5032)および

HTTP://WWW.ISERIES.IBM.COM/INFOCENTERのISERIES INFORMATION CENTERにあるAPPNサポート 情報にあります。

考えられる値は、次の通りです。

### **\*SAME**

装置記述の名前は変更されません。

- **\*LOC** APPCが使用されている場合には,使用される装置記述はシステムが決定します。拡張対等ネット ワーク機能(APPN)が使用されている場合には,システムはこのパラメーターを無視します。
- 装置名 装置記述の名前として最大10文字を指定してください。

# <span id="page-81-0"></span>ローカル・ロケーション **(LCLLOCNAME)**

RDBのあるシステムがこのシステムを識別するために使用されるローカル・ロケーション名を指定しま す。ローカル・ロケーション名は,リモート・ロケーション名と同じにすることはできません。

ローカル・ロケーション名の詳細は,AS/400 APPCプログラミング (SD88-5032)にあります。

考えられる値は、次の通りです。

### **\*SAME**

ローカル・ロケーション名は変更されません。

**\*LOC** 拡張プログラム間通信機能(APPC)が使用されている場合には,使用されるローカル・ロケーション 名はシステムが決定します。拡張対等ネットワーク機能(APPN)が使用されている場合には,システ ムは,ネットワーク属性に定義されている省略時のローカル・ロケーション名を使用します。

### **\*NETATR**

システム・ネットワーク属性で指定されたLCLLOCNAME値が使用されます。

## ローカル・ロケーション名

最大8文字のローカル・ロケーション名を指定してください。

[トップ](#page-76-0)

# リモート・ ネットワーク 識別コード **(RMTNETID)**

このRDBが存在するシステムのリモート・ネットワーク識別コードを指定します。このパラメーターを指 定した場合には,RMTLOCNAMEパラメーターにはこのRMTNETIDパラメーターとの一貫性がなければな りません。RMTLOCNAMEパラメーターにネットワークIDを指定した場合には,このパラメーターと一致 しなければなりません(さもないと,エラー・メッセージが出されます)。RMTLOCNAMEパラメーターで どのネットワークIDも指定しなかった場合には,このパラメーターとの矛盾が存在する可能性はありませ  $h_{\alpha}$ 

リモート・ネットワーク識別コードの詳細はAS/400 APPCプログラミング (SD88-5032)にあります。

考えられる値は、次の通りです。

### **\*SAME**

値は変更されません。

**\*LOC** 拡張プログラム間通信機能(APPC)が使用されている場合には,使用されるリモート・ネットワーク 識別コードはシステムが決定します。拡張対等ネットワーク機能(APPN)が使用されている場合に は,システムはこのシステムのネットワーク属性に定義されているローカル・ネットワーク識別コ ードをリモート・ネットワーク識別コードとして使用します。

### **\*NETATR**

システム・ネットワーク属性に指定されたLCLNETID値が使用されます。

#### **\*NONE**

リモート・ネットワークID (ID)は使用されません。

リモート・ネットワーク識別コード

リモート・ネットワーク識別コードとして最大8文字を指定してください。

<span id="page-82-0"></span>リモート・ネットワーク識別コードの詳細はAS/400 APPCプログラミング (SD88-5032)にありま す。

[トップ](#page-76-0)

# モード **(MODE)**

RDBのあるシステムと通信するためにリモート・ロケーション名とともに使用するモード名を指定しま す。

考えられる値は、次の通りです。

### **\*SAME**

モード名は変更されません。

### **\*NETATR**

ネットワーク属性のモードが使用されます。

## **BLANK**

全桁ブランクのモード名が使用されます。

## モード名

モード名として最大8文字を指定してください。

モード名の詳細は,AS/400 APPCプログラミング (SD88-5032)にあります。

[トップ](#page-76-0)

# トランザクション・プログラム **(TNSPGM)**

このRDB項目で使用するトランザクション・プログラムの名前を指定します。

考えられる値は、次の通りです。

### **\*SAME**

トランザクション・プログラム名は変更されません。

### **\*DRDA**

分散リレーショナル・データベース・アーキテクチャー(DRDA)トランザクション・プログラム名 のX'07F6C4C2'が使用されます。DRDAは,RDBがネットワークを介して相互に連絡するための手 段です。

## トランザクション・プログラム名

トランザクション・プログラム名を次の形式の1つで指定してください。

- v 8個の16進数字をアポストロフィで囲み前に接頭部Xを付けて入力する4バイトの16 進数名。た とえば,X'07F6C4C2'は4バイトの16進数名です。
- 8バイトの文字名。

注**:** コマンド・プロンプトに16進数値を入力していて,プロンプトが入力したい文字数に対して小 さすぎる場合には,必要な文字数を保持できるようにプロンプトを拡張するためにアンパーサンド (&)を入力してください。

# <span id="page-83-0"></span>アプリケーション・リクエスター・ドライバー **(ARDPGM)**

RDBに向けられたSQL要求を処理するために呼び出されるプログラムである,アプリケーション・リクエス ター・ドライバーの修飾名を指定します。プログラムは存在していなければならず、オブジェクト・タイ プは\*PGMでなければなりません。

考えられる値は、次の通りです。

### **\*DRDA**

分散リレーショナル・データベース・アーキテクチャー(DRDA)のアプリケーション・リクエスタ ーが使用されます。

プログラム名の名前は,次のライブラリー値の1つによって修飾することができます。

**\*LIBL** 最初に一致するものが見つかるまで,現行スレッドのライブラリー・リスト内のすべてのライブラ リーが検索されます。

### **\*CURLIB**

0 - 255の範囲の値を指定します。0 - 255の範囲の値を指定します。

ライブラリー名

プログラム名が作成されるライブラリーの名前を指定してください。

プログラム名

SQL要求を処理するために呼び出されるアプリケーション・リクエスター・ドライバー・プログラ ムの名前を指定してください。

[トップ](#page-76-0)

## 例

## 例**1: \*SNA**タイプの項目を変更

CHGRDBDIRE RDB(YOURRDB) RMTLOCNAME(NEWARK)

このコマンドは,YOURRDBをアクセスする新規リモート・ロケーション名としてNEWARKを使用するよ うにディレクトリー項目を変更します。

### 例**2: \*IP**タイプの項目を変更

CHGRDBDIRE RDB(MYRDB) RMTLOCNAME(ROCHESTER.XYZ.COM \*IP)

このコマンドは,MYRDBをアクセスするインターネット・プロトコル・ドメイン・ネームを使用するディ レクトリー項目を変更します。RMTLOCNAMEの2番目の要素は,接続にTCP/IPが使用されることを指示し ます。

[トップ](#page-76-0)

エラー・メッセージ

**\*ESCAPE** メッセージ

**CPF3EC1**

リレーショナル・データベース・ディレクトリー項目の変更が失敗しました。

# <span id="page-86-0"></span>リモート定義の変更 **(CHGRMTDFN)**

実行可能場所**:** すべての環境 (\*ALL) スレッド・セーフ**:** いいえ

パラメーター [例](#page-90-0) [エラー・メッセージ](#page-91-0)

リモート定義変更(CHGRMTDFN)コマンドは,リモート定義テーブル中のリモート・システムの属性を変更 します。

制約事項:このコマンドを使用するためには,\*ALLOBJ権限が必要です。

トップ

# パラメーター

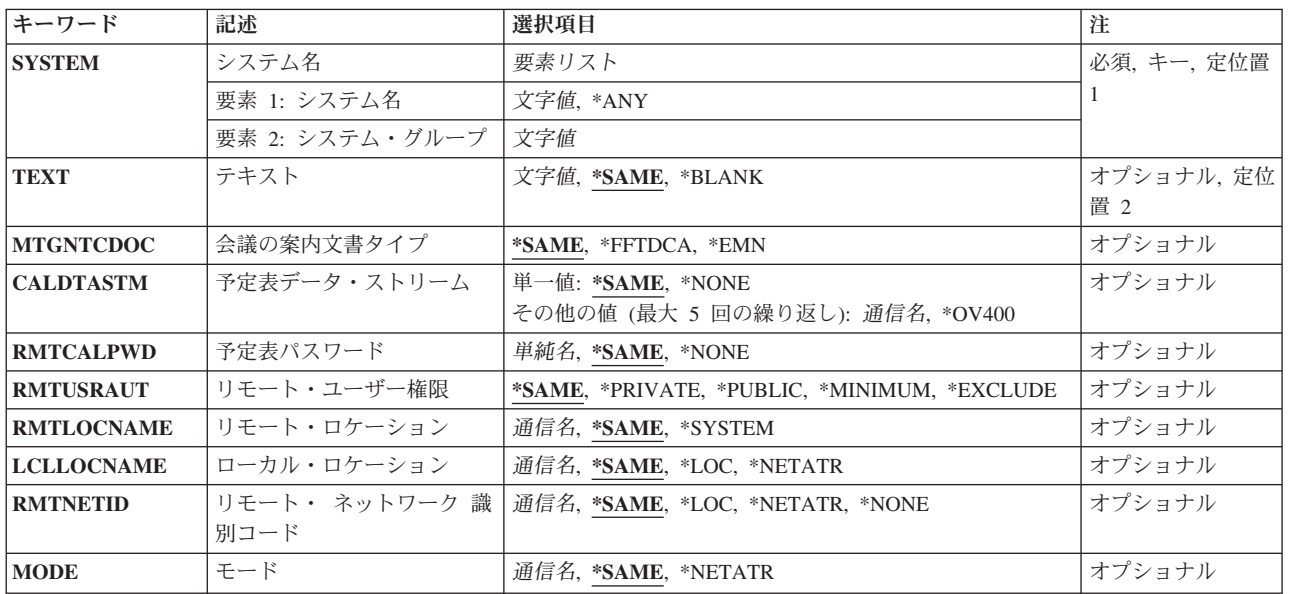

トップ

# システム名 **(SYSTEM)**

変更するリモート・システムのシステム名およびシステム・グループを指定します。

これは必須パラメーターです。

考えられる値は次の通りです。

**\*ANY** 属性がまだ定義されていないリモート・システムによって使用される省略時の定義が,変更されま す。

指定できるシステム名の値は次の通りです。

## <span id="page-87-0"></span>システム名

変更するリモート・システムの名前を指定してください。

指定できるシステム・グループの値は次の通りです。

システム・グループ

変更するリモート・システムのグループ名を指定してください。この値を指定しないと,システ ム・グループ名はブランクになります。

[トップ](#page-86-0)

# テキスト **(TEXT)**

リモート・システム定義について簡単に説明するテキストを指定します。このパラメーターの詳しい説明 は,AS/400 CL(制御言語)解説書(SC88-5339) の付録Aにあります。

考えられる値は次の通りです。

### **\*SAME**

値は変更されません。

### **\*BLANK**

テキストは指定しません。

*'*記述*'* 50文字を超えないテキストを,アポストロフィで囲んで指定してください。

[トップ](#page-86-0)

# 会議の案内文書タイプ **(MTGNTCDOC)**

リモート・システムが受け入れる会議案内文書のタイプを指定します。

考えられる値は次の通りです。

### **\*SAME**

値は変更されません。

### **\*FFTDCA**

最終文書が受け入れられます。リモート・システムは,全社的会議通知アーキテクチャー文書を受 け入れません。

**\*EMN** 全社的会議通知アーキテクチャー文書が受け入れられます(AS/400システムV2R1M1以降)。

[トップ](#page-86-0)

# 予定表データ・ストリーム **(CALDTASTM)**

予定表情報の要求をこのリモート・システムに送る時に,ローカル・システムが使用する予定表データ・ス トリームのタイプを指定します。予定表データ・ストリームのそれぞれのタイプは,ローカル・システムか らこのリモート・システムにリモート予定表要求を行う時の形式を表わします。

使用できる単一の値は次の通りです。

### <span id="page-88-0"></span>**\*SAME**

値は変更されません。

**\*NONE**

予定表データ・ストリームは使用されません。

指定できる多重値は次の通りです。

### **\*OV400**

OFFICEVISION予定表データ・ストリームが使用されます。

### 予定表データ・ストリーム

使用される予定表データ・ストリームの名前を指定してください。データ・ストリームの名前は10 文字以内とすることができます。

[トップ](#page-86-0)

# 予定表パスワード **(RMTCALPWD)**

リモート・システム上のユーザー・プロファイルQRMTCALと関連付けられているパスワードを指定しま す。このユーザー・プロファイルは,予定表情報の要求の処理時にリモート・システムに対してサインオン するために使用されます。

考えられる値は次の通りです。

### **\*SAME**

値は変更されません。

### **\*NONE**

ユーザー・プロファイルQRMTCALに使用されるパスワードはありません。

予定表パスワード

QRMTCALに対して定義されているパスワードを指定してください。パスワードが数字である場合 には,パスワードをQで始めなければなりません(たとえば,1234がパスワードである時には Q1234と指定する)。

[トップ](#page-86-0)

# リモート・ユーザー権限 **(RMTUSRAUT)**

リモート・システム・ユーザーからの予定表情報の着信要求に使用されるローカル・システム上の予定表オ ブジェクトに対するオブジェクト権を指定します。このパラメーターは,予定表に対する権限を調べるため に,OFFICEVISION予定表処理で使用されます。

考えられる値は次の通りです。

### **\*SAME**

値は変更されません。

**\*PRIVATE**

リモート・システムからの要求に対して専用認可が使用されます。専用認可が存在していない場合 には,共通認可が使用されます。

### <span id="page-89-0"></span>**\*PUBLIC**

リモート・システムからの要求に対して共通認可が使用されます。

### **\*MINIMUM**

リモート・システムからの要求に対して,専用認可と共通認可のうち権限の小さい方が使用されま す。

### **\*EXCLUDE**

リモート・システムのユーザーは,ローカル・システム上のオブジェクトにアクセスすることがで きません。

[トップ](#page-86-0)

# リモート・ロケーション **(RMTLOCNAME)**

更新するリモート・システムのリモート・ロケーション名を指定します。

考えられる値は次の通りです。

### **\*SAME**

値は変更されません。

## **\*SYSTEM**

SYSTEMパラメーターで指定された名前が,リモート・ロケーション名として使用されます。

リモート・ロケーション名

リモート・ロケーションのフルネームを指定してください。

[トップ](#page-86-0)

# ローカル・ロケーション **(LCLLOCNAME)**

リモート・システムがローカル・システムを識別するロケーション名を指定します。

考えられる値は次の通りです。

### **\*SAME**

値は変更されません。

- **\*LOC** リモート・ロケーションと対応したローカル・ロケーション名が使用されます。
- **\*NETATR**

システム・ネットワーク属性に指定されたLCLLOCNAME値が使用されます。

ローカル・ロケーション名

ローカル・ロケーションの名前を指定してください。

[トップ](#page-86-0)

# リモート・ ネットワーク 識別コード **(RMTNETID)**

更新するリモート・システムのリモート・ネットワークID(ID)を指定します。

考えられる値は次の通りです。

### <span id="page-90-0"></span>**\*SAME**

値は変更されません。

**\*LOC** リモート・ロケーションと関連したリモート・ネットワークIDが使用されます。複数のリモート・ ネットワークIDがリモート・ロケーションと関連付けられている場合には,どのリモート・ネット ワークIDを使用するかをシステムが決定します。

### **\*NETATR**

システム・ネットワーク属性に指定されたRMTNETID値が使用されます。

### **\*NONE**

リモート・ネットワークIDは使用されません。

リモート・ネットワーク*ID*

リモート・ネットワークIDを指定してください。

[トップ](#page-86-0)

# モード **(MODE)**

リモート・システムにデータを要求するために使用される装置セッションを定義するモードの名前を指定し ます。

考えられる値は次の通りです。

### **\*SAME**

値は変更されません。

### **\*NETATR**

ネットワーク属性で指定されたモード名が使用されます。

モード名

モードの名前を指定してください。

[トップ](#page-86-0)

## 例

### 例**1:**リモート定義の記述の変更

CHGFRMTDFN SYSTEM(ABCXYZ) TEXT('LONDON REMOTE XYZ')

このコマンドは,リモート・システムABCXYZの記述をLONDON REMOTE XYZに変更します。

## 例**2:**未定義システムのカレンダー・データ・ストリームの変更

CHGRMTDFN SYSTEM(\*ANY) CALDTASTM(\*OV400)

このコマンドは,特定のリモート定義が指定されていないリモート・システムに対する省略時の定義を変更 します。これらのシステムは,リモート・カレンダー要求に対するOFFICEVISIONデータ・ストリームをサ ポートするために定義されます。

# <span id="page-91-0"></span>エラー・メッセージ

**\*ESCAPE**メッセージ

## **CPF6DCA**

SYSTEMパラメーターをローカル・システムにできない。

## **CPF6DCC**

システム&1 &2のリモート定義が見つからない。

## **CPF9899**

コマンドの処理中にエラーが起こった。

# <span id="page-92-0"></span>リモート・ジャーナルの変更 **(CHGRMTJRN)**

実行可能場所**:** すべての環境 (\*ALL) スレッド・セーフ**:** いいえ

[パラメーター](#page-93-0) [例](#page-97-0) [エラー・メッセージ](#page-97-0)

リモート・ジャーナルのジャーナル状態を変更するためには,リモート・ジャーナル変更(CHGRMTJRN)コ マンドが使用されます。

このコマンドは,リモート・ジャーナルの状態を\*ACTIVEから\*INACTIVEに,または\*INACTIVEから \*ACTIVEに変更するために,ソース・システムのジャーナルと対応しているリモート・ジャーナルに対し てソース・システムで使用されます。リモート・ジャーナルのジャーナル状態\*ACTIVEは,ソース・シス テム上の関連したジャーナルからジャーナル項目を受け取ることができることを示しています。リモート・ ジャーナルのジャーナル状態\*INACTIVEは,ジャーナルがソース・ジャーナルからジャーナル項目受け取 り可能になっていないということを示しています。また,このコマンドによって,ジャーナル状態と対応し ている追加の属性を設定することもできます。

リモート・ジャーナルのその他のジャーナル属性(ジャーナル・メッセージ待ち行列,レシーバーの削除, およびテキストなど)を変更するためには,ジャーナル変更(CHGJRN)コマンドを使用することができま す。

### 制約事項**:**

- v ソース・システムでこのコマンドを実行するユーザー・プロファイルと同じ名前のユーザー・プロファ イルが,ターゲット・システムに存在していなければなりません。この制約事項は選択された通信プロ トコルとは無関係です。
- ソース・システムのジャーナル名パラメーターにリモート・ジャーナルが指定された場合には,同期転 送モードはサポートされません。
- v 活動化するリモート・ジャーナルのジャーナル状態が,すでに\*ACTIVEとなっていてはいけません。
- · 非活動化するリモート・ジャーナルのジャーナル状態が、すでに\*INACTIVEとなっていてはいけませ  $h<sub>o</sub>$
- v リモート・ジャーナル状態が\*CTLINACTとなっている場合には,INACTOPT(\*CNTRLD)を指定してリモ ート・ジャーナルを非活動化することはできません。
- v 活動化するリモート・ジャーナルのジャーナル項目がすでにその他のジャーナルに複写されていてはい けません。
- v 二重レシーバーの対の1つであるジャーナル・レシーバーを複写することはできません。
- v バージョン4リリース2モディフィケーション0が導入された後のジャーナルに一度も接続されていないジ ャーナル・レシーバーには必須情報のすべてが含まれていないので,そのレシーバーを複写することは できません。
- 指定されたリレーショナル・データベース・ディレクトリー項目(RDB)は,次の規則を満たしていなけれ ばなりません。
	- 通信プロトコルは,リモート・ジャーナル機能がサポートされているプロトコルの1つとしなければな りません。
	- RDB内のリモート・ロケーション名は\*LOCALデータベースを参照することができません。

<span id="page-93-0"></span>– RDBは,アプリケーション要求元ドライバー・プログラム(\*ARDPGM)を使用してターゲット・システ ムを見つけることができません。

[トップ](#page-92-0)

# パラメーター

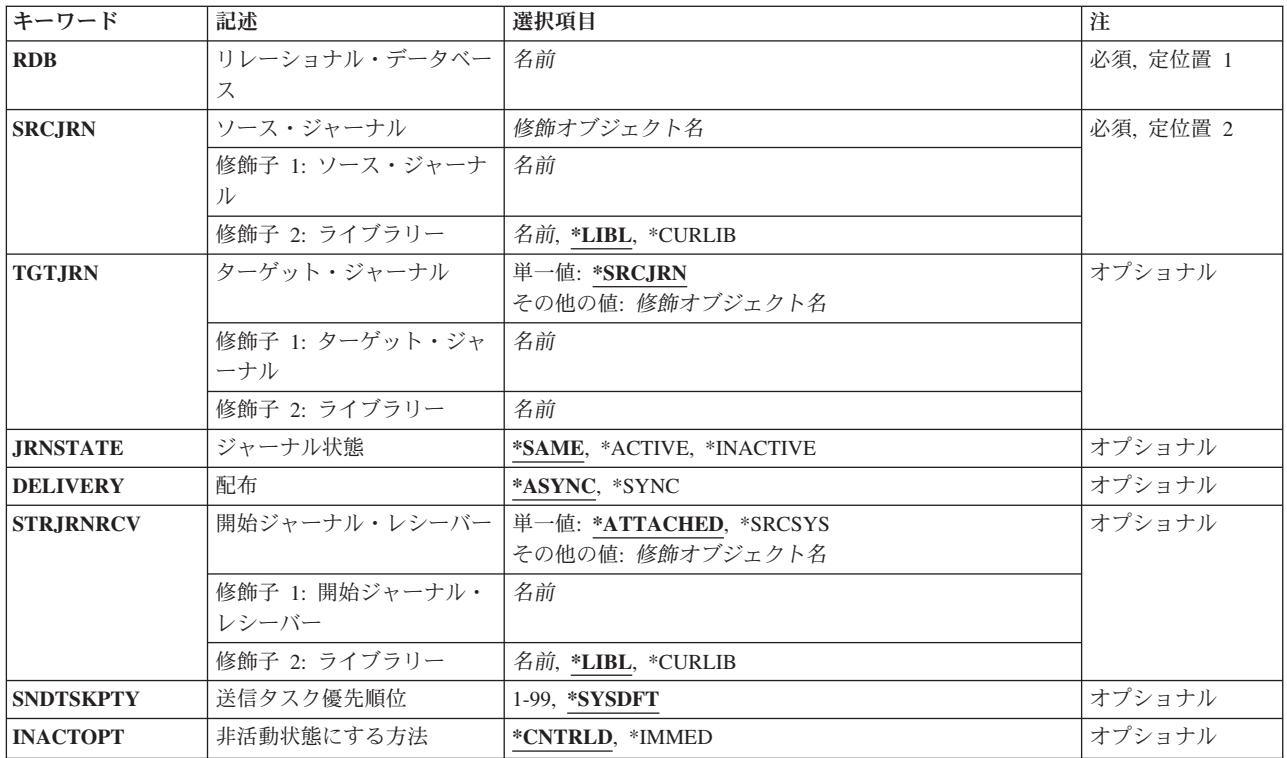

[トップ](#page-92-0)

# リレーショナル・データベース **(RDB)**

ターゲット・システムのリモート・ロケーション名が入っているリレーショナル・データベース・ディレク トリー項目の名前を指定します。この名前は,ターゲット・システムの\*LOCALリレーショナル・データベ ース・ディレクトリー項目の名前と一致していなければなりません。

これは必須パラメーターです。

## リレーショナル・データベース項目

リレーショナル・データベース・ディレクトリー項目の名前には最大18桁を指定することができま す。

# <span id="page-94-0"></span>ソース・ジャーナル **(SRCJRN)**

変更するリモート・ジャーナルと関連付けられているソース・ジャーナルの名前,およびそのジャーナルが 存在しているライブラリーを指定します。

これは必須パラメーターです。

### 修飾子**1:** ソース・ジャーナル

ソース・ジャーナル名

変更するリモート・ジャーナルと関連付けられているソース・ジャーナルを指定してください。

### 修飾子**2:** ライブラリー

\*LIBL 最初に一致するものが見つかるまで、現行スレッドのライブラリー・リスト内のすべてのライブラ リーが検索されます。

### **\*CURLIB**

スレッドの現行ライブラリーが検索されます。スレッドの現行ライブラリーとしてライブラリーが 指定されていない場合には,QGPLライブラリーが検索されます。

## ライブラリー名

ジャーナルが入っているライブラリーの名前を指定してください。

[トップ](#page-92-0)

# ターゲット・ジャーナル **(TGTJRN)**

変更されるターゲット・システム上のリモート・ジャーナルを指定します。

#### 単一値

### **\*SRCJRN**

ターゲット・ジャーナル名はソース・ジャーナル名と正確に同じです。

### 修飾子**1:** ターゲット・ジャーナル

## ターゲット・ジャーナル名

変更されるターゲット・ジャーナルの名前を指定してください。

### 修飾子**2:** ライブラリー

### ライブラリー名

ジャーナルが入っているライブラリーの名前を指定してください。

[トップ](#page-92-0)

# ジャーナル状態 **(JRNSTATE)**

リモート・ジャーナルがソース・ジャーナルからジャーナル項目を受け取る準備ができているかどうかを指 定します。

### **\*SAME**

値は変更されません。

### <span id="page-95-0"></span>**\*ACTIVE**

リモート・ジャーナルは,ソース・ジャーナルからジャーナル項目受け取り可能になっています。

### **\*INACTIVE**

リモート・ジャーナルは,ソース・ジャーナルからジャーナル項目受け取り可能になっていませ ん。

[トップ](#page-92-0)

# 配布 **(DELIVERY)**

リモート・ジャーナルが活動化されている時に,ジャーナル項目が同期して複写されるか,非同期に複写さ れるかを指定します。

注**:** このパラメーターが有効なのは,JRNSTATE(\*ACTIVE)が指定されている場合だけです。

### **\*ASYNC**

ジャーナル項目は非同期に複写されます。

**\*SYNC**

ジャーナル項目は同期して複写されます。

[トップ](#page-92-0)

# 開始ジャーナル・レシーバー **(STRJRNRCV)**

ソース・システムからターゲット・システムへのジャーナル項目の複写が開始されるジャーナル・レシーバ ー。

注**:** このパラメーターが有効なのは,JRNSTATE(\*ACTIVE)が指定されている場合だけです。

### **\*ATTACHED**

ジャーナル項目の複写は,ターゲット・システムで現在リモート・ジャーナルに接続されているジ ャーナル・レシーバーから開始されます。ジャーナル項目は,ソース・システムでジャーナルと関 連付けられている対応するジャーナル・レシーバーから複写されます。複写は、ターゲット・シス テム上で接続されたジャーナル・レシーバーに現在存在している最後のジャーナル項目のすぐ次の ジャーナル項目から開始されます。ターゲット・システムのリモート・ジャーナルにジャーナル・ レシーバーが接続されていない場合には,ソース・システムで現在ジャーナルに接続されているジ ャーナル・レシーバーがターゲット・システムに作成され,ターゲット・システムのリモート・ジ ャーナルに接続されます。この場合,ソース・システムで現在ジャーナルに接続されているジャー ナル・レシーバー内の最初のジャーナル項目から始まるジャーナル項目が複写されます。別のリモ ート・ジャーナルと関連付けられているリモート・ジャーナルの場合しか考えられませんが,ソー ス・システムのジャーナルにジャーナル・レシーバーが接続されていない場合には,ジャーナル項 目を複写することはできず,エラーが戻されます。

### **\*SRCSYS**

ジャーナル項目の複写は,ソース・システムで現在ジャーナルに接続されているジャーナル・レシ ーバーから開始されます。対応するジャーナル・レシーバーが存在し,ターゲット・システムのリ モート・ジャーナルに接続されている場合には,ターゲット・システム上で,接続されたジャーナ ル・レシーバーに現在存在している最後のジャーナル項目のすぐ次のジャーナル項目から始まるジ ャーナル項目が複写されます。そうでない場合には,対応するジャーナル・レシーバーは存在して いるが,ターゲット・システムでリモート・ジャーナルに接続されていないと,ジャーナル項目を

<span id="page-96-0"></span>複写することはできず,エラーが戻されます。ターゲット・システムに対応するジャーナル・レシ ーバーが存在していない場合には,ジャーナル・レシーバーがターゲット・システムに作成され, ターゲット・システムのリモート・ジャーナルに接続されます。この場合,ソース・システムで現 在ジャーナルに接続されているジャーナル・レシーバー内の最初のジャーナル項目から始まるジャ ーナル項目が複写されます。別のリモート・ジャーナルと関連付けられているリモート・ジャーナ ルの場合しか考えられませんが,ソース・システムのジャーナルにジャーナル・レシーバーが接続 されていない場合には,ジャーナル項目を複写することはできず,エラーが戻されます。

開始ジャーナル・レシーバー名

ジャーナルの複写を開始するジャーナル・レシーバーを指定してください。対応するジャーナル・ レシーバーが存在し,ターゲット・システムのリモート・ジャーナルに接続されている場合には, ターゲット・システム上で,接続されたジャーナル・レシーバーに現在存在している最後のジャー ナル項目のすぐ次のジャーナル項目から始まるジャーナル項目が複写されます。そうでない場合に は,対応するジャーナル・レシーバーは存在しているが,ターゲット・システムでリモート・ジャ ーナルに接続されていないと,ジャーナル項目を複写することはできず,エラーが戻されます。タ ーゲット・システムに対応するジャーナル・レシーバーが存在していない場合には,ジャーナル・ レシーバーがターゲット・システムに作成され,ターゲット・システムのリモート・ジャーナルに 接続されます。この場合,ソース・システムで指定されたジャーナル・レシーバー内の最初のジャ ーナル項目から始まるジャーナル項目が複写されます。

開始ジャーナル・レシーバーの名前は、次のライブラリー値の1つで修飾することができます。

**\*LIBL** 最初に一致するものが見つかるまで,現行スレッドのライブラリー・リスト内のすべてのライブラ リーが検索されます。

### **\*CURLIB**

スレッドの現行ライブラリーが検索されます。スレッドの現行ライブラリーとしてライブラリーが 指定されていない場合には、OGPLライブラリーが検索されます。

名前 検索するライブラリーの名前を指定してください。

[トップ](#page-92-0)

# 送信タスク優先順位 **(SNDTSKPTY)**

ソース・システムで非同期に保守されたリモート・ジャーナルに対する送信タスクの優先順位を指定しま す。この優先順位は,1(最高の優先順位)から99(最低の優先順位)までの値で,タスクがマシン資源に ついて他のタスクと競合した時のタスクの重要度を表します。この値は,タスクの相対的な(絶対的でな い)重要度を表します。

注**:** このパラメーターが有効なのは,JRNSTATE(\*ACTIVE)およびDELIVERY(\*ASYNC)が指定されている 場合だけです。

#### **\*SYSDFT**

システムは、ユーザーが指定できる最高の優先順位より高い(優先順位1より高い)送信タスクの 優先順位の値を選択します。

### 送信タスク優先順位

ソース・システムにおける送信タスクの優先順位を1から99までの範囲の値で指定してください。

# <span id="page-97-0"></span>非活動状態にする方法 **(INACTOPT)**

リモート・ジャーナルが非活動化されている時に,ジャーナル項目の複写を終了する方法を指定します。

注**:** このパラメーターが有効なのは,JRNSTATE(\*INACTIVE)が指定されている場合だけです。

### **\*CNTRLD**

ジャーナル項目複写の制御付きの非活動化が実行されます。制御付きの非活動化とは,システム が,リモート・ジャーナルを非活動化する前に,ソース・システムからターゲット・システムに送 るためにすでに待ち行列に入れられているジャーナル項目をすべて複写することを意味します。制 御付き非活動化を実行する要求の後に,追加のジャーナル項目は待ち行列に入れられません。制御 付き非活動化は,ジャーナルがキャッチアップ状態になっている場合,あるいは同期して保守され る場合には実行することができません。これらのいずれの場合にも,システムによって,制御付き 非活動化を実行する要求は即時非活動化要求に暗黙に変更されます。

### **\*IMMED**

ジャーナル項目複写の即時非活動化が実行されます。即時非活動化とは,システムが,リモート・ ジャーナルを非活動化する前に,すでに待ち行列に入れられているどのジャーナル項目の複写も続 行しないことを意味します。

[トップ](#page-92-0)

## 例

### 例**1:**非同期に保守されるリモート・ジャーナルの活動化

CHGRMTJRN RDB(CHICAGO) SRCJRN(LCLLIB/JOURNAL1) TGTJRN(RMTLIB/JOURNAL1) JRNSTATE(\*ACTIVE) DELIVERY(\*ASYNC) SNDTSKPTY(\*SYSDFT)

このコマンドは,ジャーナル項目がライブラリーLCLLIBのソース・ジャーナルJOURNAL1からライブラリ ーRMTLIBのリモート・ジャーナルJOURNAL1に複製されるように,ライブラリーRMTLIBのリモート・ジ ャーナルJOURNAL1を活動化します。複製は非同期に行われ,システムが送信タスクの優先順位を設定し ます。

### 例**2:**リモート・ジャーナルの非活動化

CHGRMTJRN RDB(CHICAGO) SRCJRN(LCLLIB/JOURNAL1) TGTJRN(RMTLIB/JOURNAL1) JRNSTATE(\*INACTIVE) INACTOPT(\*IMMED)

このコマンドは,ジャーナル項目がライブラリーLCLLIBのソース・ジャーナルJOURNAL1からライブラリ ーRMTLIBのリモート・ジャーナルJOURNAL1に複製されなくなるように,ライブラリーRMTLIBのリモー ト・ジャーナルJOURNAL1を非活動化します。非活動化はただちに行われます。

[トップ](#page-92-0)

## エラー・メッセージ

**\*ESCAPE**メッセージ

**CPF69A2**

&2のジャーナル&1の状態は変更されていない。

### **CPF69A3**

&2のジャーナル&1の状態は変更されていない。

### **CPF694D**

予期しないジャーナル・レシーバー&8が見つかった。

### **CPF694F**

通信障害が起こった。理由コードは&10です。

### **CPF696F**

&2のジャーナル&1の状態は変更されていない。

### **CPF697A**

&2のジャーナル&1の状態は変更されていない。

### **CPF697B**

&2のジャーナル&1の状態は変更されていない。

### **CPF697C**

&2のジャーナル&1の状態は変更されていない。

### **CPF697D**

&2のジャーナル&1の状態は変更されていない。

### **CPF697E**

&2のジャーナル&1の状態は変更されていない。

## **CPF697F**

&2のジャーナル&1の状態は変更されていない。

#### **CPF6973**

システムまたはジャーナル環境に互換性がない。

### **CPF6974**

&2のジャーナル&1の状態は変更されていない。

### **CPF698A**

&2のジャーナル&1の状態は変更されていない。

### **CPF698B**

予期しないジャーナル・レシーバーが&1に接続されていた。

### **CPF698C**

&2のジャーナル&1の状態は変更されていない。

### **CPF698D**

ジャーナル&1はリモート・ジャーナルでない。

### **CPF698E**

ジャーナル&1はソース・ジャーナルと対応していない。

### **CPF698F**

&2のジャーナル&1の状態は変更されていない。

### **CPF6982**

リレーショナル・データベース・ディレクトリー項目&1が正しくない。

### **CPF699A**

予期しないジャーナル・レシーバー&8が見つかった。

### **CPF699E**

&2のジャーナル&1の状態は変更されていない。

### **CPF6993**

&2のジャーナル&1の状態は変更されていない。

### **CPF6994**

&2のジャーナル&1の状態は変更されていない。

### **CPF6995**

予期しないジャーナル・レシーバー&8が見つかった。

### **CPF6996**

ジャーナル項目の複製は終了している

### **CPF6997**

予期しないジャーナル・レシーバー&8が見つかった。

### **CPF6998**

&2のジャーナル&1の状態は変更されていない。

#### **CPF6999**

&2のジャーナル&1の状態は変更されていない。

### **CPF70A3**

&2のリモート・ジャーナル&1は変更されていない。

### **CPF70DB**

リモート・ジャーナル機能は正常に実行されていない。

### **CPF70D9**

ジャーナル状態の変更は許されない。理由コードは&3です。

### **CPF701B**

中断された操作のジャーナルの回復が行なわれなかった。

### **CPF9801**

ライブラリー&3にオブジェクト&2が見つからない。

### **CPF9802**

&3のオブジェクト&2は認可されていない。

#### **CPF9803**

ライブラリー&3のオブジェクト&2を割り振りできません。

### **CPF9810**

ライブラリー&1が見つかりません。

### **CPF9814**

装置&1が見つかりません。

### **CPF9820**

ライブラリー&1の使用は認可されていない。

## **CPF9830**

ライブラリー&1を割り当てることができない。

# <span id="page-100-0"></span>システム応答リスト項目変更 **(CHGRPYLE)**

実行可能場所**:** すべての環境 (\*ALL) スレッド・セーフ**:** いいえ

パラメーター [例](#page-103-0) [エラー・メッセージ](#page-104-0)

システム応答リスト項目変更(CHGRPYLE)コマンドは,システム応答リストの項目を変更します。システム 応答リストの項目の属性は,順序番号を除いて,すべて変更することができます。

応答リストは,事前定義照会メッセージに対する自動応答の源泉として使用されます。

応答リストは,システム応答リスト属性INQMSGRPY(\*SYSRPYL)の指定されたジョブによって照会メッセ ージが送られる時にだけ使用されます。INQMSGRPY属性は,CHGJOBコマンドを使用して変更することが できます。

応答リスト項目追加(ADDRPYLE)コマンドを使用して新しい項目を応答リストに追加することができ,応答 リスト項目除去(RMVRPYLE)コマンドを使って項目を除去することができます。応答リスト項目処理 (WRKRPYLE)コマンドを使用して項目のリスト全体を表示することができ、ユーザーは、表示された画面 から,個々の項目を追加,変更,および除去することができます。

### 制約事項**:**

- 1. このコマンドは共通\*EXCLUDE権限で提供され,QPGMRユーザー・プロファイルがこのコマンドを使 用する専用認可を持っています。
- 2. このコマンドを使用するには、QPGMRとしてサインオンするか、または\*USE特殊権限を持っているこ とが必要です。

トップ

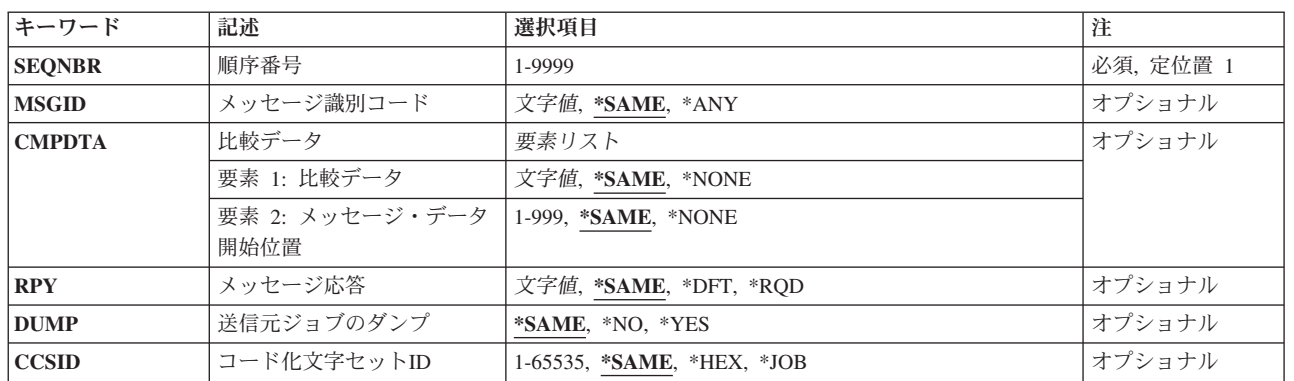

# パラメーター

## <span id="page-101-0"></span>順序番号 **(SEQNBR)**

変更している応答リスト項目の順序番号を指定します。照会メッセージのメッセージIDおよびメッセー ジ・データが,順序番号昇順に応答リスト項目メッセージIDおよび比較データと突き合わされます。一致 するか,最後の応答リスト項目が渡された時に,検索は終わります。

これは必須パラメーターです。

### *1*から*9999*

1から9999の順序番号を指定します。重複した順序番号は使用できません。

[トップ](#page-100-0)

# メッセージ識別コード **(MSGID)**

システムによる自動的な処置を行うための照会メッセージIDを指定します。メッセージIDの有効範囲は, 限定または総称とすることができます。応答リスト項目によって突き合わせることができるのは、事前定義 メッセージ(メッセージIDによってシステムに認識されているメッセージ)だけです。即時メッセージは 比較には使用することができません。

### **\*SAME**

メッセージIDは変更されません。

**\*ANY** この応答リスト項目はどのメッセージIDにも一致します。この応答リスト項目が指定された比較デ ータを持っていない場合は,これよりも高位の順序番号を持つ応答リスト項目はいずれも無視され ます。

### メッセージ*ID*

照会メッセージのメッセージIDと比較されるメッセージIDを指定します。メッセージIDは、長さが 7文字で,次の形式でなければなりません。*PPPNNNN*

最初の3文字(PPP)は,1桁の英字とその後に続く2桁の英数字(英字または10進数)文字から構成さ れるコードでなければなりません。最後の4文字(NNNN)は,0から9の10進数とAからFの文字で構成 しなければなりません。

[トップ](#page-100-0)

# 比較データ **(CMPDTA)**

この項目が照会メッセージに一致するかどうかを判別するのに使用される比較データを指定します。照会メ ッセージのIDがこの応答リスト項目のメッセージIDに一致する場合は,照会メッセージに関して指定され たメッセージ・データがこのデータと比較されます。

### 要素**1:** 比較データ

### **\*SAME**

比較データは変更されません。

### **\*NONE**

比較データは指定されません。照会メッセージが指定されたIDを持っている場合には,この応答リ スト項目によって指定された処置が取られます。

*'*比較データ*'*

(ブランクまたは他の特殊文字が含まれる場合は,アポストロフィで囲まれた)28文字以下の文字

<span id="page-102-0"></span>ストリングを指定してください。この文字ストリングが、(開始値が指定されていない場合は)最 初の文字から始めて,照会メッセージのメッセージ・データの中の同じ長さのストリングと比較さ れます。

## 要素**2:** メッセージ・データ開始位置

### **\*SAME**

メッセージ・データ開始は変わらず同じままです。

### メッセージ・データ開始

メッセージの置き換えテキストの中で,比較データが置き換えテキストと比較される文字位置(最 大値は999を超えない)を指定します。開始値は,比較データの指定なしでは使用できません。

## コード化文字セット**ID (CCSID)**に関する考慮事項

\*CCHARタイプ・フィールドに対応するCMPDTAパラメーターに指定されたテキストは, CCSIDパ ラメーターがコーディングされない限り,このコマンドを実行中のジョブのCCSIDに入っていると みなされます。\*CCHARタイプ・フィールドの詳細については,メッセージ記述追加(ADDMSGD) コマンドを参照してください。

[トップ](#page-100-0)

# メッセージ応答 **(RPY)**

この応答リスト項目に一致する照会メッセージに対する応答方法を指定します。この応答リスト項目の中で 指定された応答は,システムによって自動的に送られ,ユーザーの介入を必要としません。照会メッセージ は,メッセージがメッセージ待ち行列に達した時点で,ジョブを中断させたり,ジョブに通知させることは ありません。

## **\*SAME**

応答処置は変更されません。

**\*DFT** 照会メッセージに対する省略時の応答が送られます。

**\*RQD** 照会メッセージは明示の応答を必要とします。応答は自動的には送られません。

*'*メッセージ応答*'*

照会メッセージに対する応答として送られる(ブランクまたは他の特殊文字が含まれる場合は、ア ポストロフィで囲まれた)32文字以下の文字ストリングを指定します。

[トップ](#page-100-0)

# 送信元ジョブのダンプ **(DUMP)**

照会メッセージがこの応答リスト項目に一致すると、照会メッセージを送ったジョブの内容を印刷(ダン プ)するかどうかを指定します。

### **\*SAME**

応答リスト項目のダンプ属性は変更されません。

- **\*NO** ジョブはダンプされません。
- **\*YES** 制御権がメッセージを送るプログラムに戻る前に,ジョブはダンプされます。

# <span id="page-103-0"></span>コード化文字セット**ID (CCSID)**

CMPDTAのタイプ\*CCHARである部分のコード化文字セットID (CCSID)を指定します。

システム応答リストを使用しているジョブに照会メッセージが送られると, \*CCHAR比較データは, 送信機 能によって指定されたCCSIDから応答リストに保管されたCMPDTAのCCSIDに変換されます。これは,デ ータの比較が行われる前に行われます。

他のすべての比較データは比較が行われる前に変換されません。メッセージ・ハンドラーとそれによる CCSIDの使用の詳細については, ISERIES INFORMATION CENTER (HTTP://WWW.IBM.COM/ESERVER/ISERIES/INFOCENTER)にある「グローバリゼーション」トピックを参 照してください。

注**:** \*HEX以外のCCSIDを指定すると,「応答リスト項目の処理」パネルに表示する時に,指定されたすべ てのCMPDTAがそのCCSIDからジョブのCCSIDに変換されます。これは,すべてのCMPDTAが\*CCHARデ ータと対応していない時にも行われます。したがって,\*HEX以外のCCSIDを使用する時には,\*CCHARデ ータの長さまたはその他のデータ・フィールドの指定は望ましくありません。

### **\*SAME**

CMPDTAと関連付けられているCCSIDは変更されません。CMPDTAを変更している場合には, CMPDTAのタイプが\*CCHARである部分は,これが取って代わるCMPDTAが入っているのと同じ CCSIDであるとみなされます。

- **\*JOB** CMPDTAを変更している場合には,CMPDTAのタイプ\*CCHARである部分は,このコマンドを実行 するジョブのCCSIDにあるとみなされます。CMPDTAが変更されない場合には,CMPDTAと関連付 けられているCCSIDは変更されません。
- **\*HEX** CMPDTAと関連付けられているCCSIDは65535に変更されます。置き換えデータをCMPDTAと比較 する前には,変換は行われません。

コード化文字セット*ID* CMPDTAと関連付けられているCCSIDが指定されたCCSID値であるとみなされます。

[トップ](#page-100-0)

## 例

### 例**1:**メッセージ識別コードの変更

CHGRPYLE SEQNBR(20) MSGID(RPG1299)

このコマンドは,応答リスト項目 (順序番号20)のメッセージ識別コードをRPG1299に変更します。応答リ ストを使用しているジョブによってRPG1299照会メッセージが送られた時にはいつでも、項目20について前 に指定された処置が取られます。

### 例**2:**比較データの変更

CHGRPYLE SEQNBR(25) CMPDTA(MYPROGRAM)

このコマンドは,順序番号が25の応答リスト項目の比較データをMYPROGRAMに変更します。この項目 は,メッセージ・データがMYPROGRAMで始まる照会メッセージだけを突き合わせます。たとえば,この 項目がRPG1200メッセージ用のものであった場合には、項目は送られたメッセージが入っていたRPGプログ ラムにMYPROGRAMという名前のメッセージ・データがあった場合にだけ使用されます。

### <span id="page-104-0"></span>例**3:**送信される応答の変更

CHGRPYLE SEQNBR(30) RPY(C)

このコマンドは,順序番号が30の応答リスト項目の場合に送られる応答をCに変更します。この項目につい て前に定義されているメッセージ識別コードおよび比較データと一致する照会メッセージが、応答リストを 使用しているジョブによって送られた時にはいつでも,「C」の応答が自動的に送られます。

### 例**4:**ジョブの内容の印刷

CHGRPYLE SEQNBR(40) DUMP(\*YES)

このコマンドは,順序番号が40の応答リスト項目についてDUMPパラメーターに定義された属性を変更しま す。この項目が照会メッセージと一致した時にはいつでも、制御が送信プログラムに戻される前に、送信ジ ョブのダンプが取られます。

### 例**5:**手動応答の送信

CHGRPYLE SEQNBR(45) MSGID(CPA5300) CMPDTA(\*NONE) RPY(\*RQD) DUMP(\*NO)

このコマンドは,順序番号が45の応答リスト項目の一部の属性を変更します。応答リストを使用しているジ ョブによってCPA53XX照会メッセージが送られた時にはいつでも、手動応答を出す必要があります。照会 が送られる先のメッセージ待ち行列が中断モードにあった場合には,このメッセージがジョブを中断しま す。送信ジョブのダンプは取られません。

### 例**6:**自動応答の送信

CHGRPYLE SEQNBR(9999) MSGID(CPA3917) RPY(R)

このコマンドは,順序番号が9999の応答リスト項目を変更します。応答リストを使用しているジョブによっ てCPA3917照会メッセージが送られた時にはいつでも,「R」の応答が自動的に送られます。この照会によ ってメッセージ待ち行列が中断されることはなく,メッセージに手動で応答する機会は与えられません。

[トップ](#page-100-0)

## エラー・メッセージ

**\*ESCAPE**メッセージ

**CPF2435**

システム応答リストが見つからなかった。

**CPF2436**

システム応答リスト項目は追加または変更されなかった。

## **CPF247E**

CCSID &1が無効です。

## **CPF2499**

メッセージ識別コード&1を使用することはできない。

**CPF2556**

順序番号&1はシステム応答リストに定義されていない。

### **CPF2557**

システム応答リストに損傷がある。

## **CPF2558**

システム応答リストは現在使用中である。

# <span id="page-106-0"></span>**ROUTED**属性の変更 **(CHGRTDA)**

実行可能場所**:** すべての環境 (\*ALL) スレッド・セーフ**:** いいえ

パラメーター [例](#page-107-0) [エラー・メッセージ](#page-107-0)

ROUTED属性変更(CHGRTDA)コマンドは,構成可能なルーティング情報プロトコル(RIP)サーバー属性を変 更するために使用されます。次回のROUTEDサーバーの始動時に有効となる変更は、TCP/IP開始(STRTCP) コマンドまたはTCP/IPサーバー始動(STRTCPSVR)コマンドのいずれかによって開始されます。

### 制約事項**:**

このコマンドを使用するには,\*IOSYSCFG特殊権限が必要です。

トップ

# パラメーター

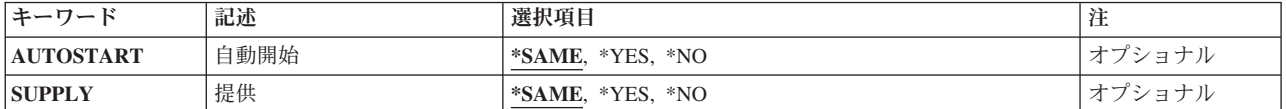

トップ

# 自動開始 **(AUTOSTART)**

STRTCPコマンドまたはSTRTCPSVR SERVER(\*AUTOSTART)によってTCP/IPを開始する時に、ROUTEDサ ーバーを自動的に始動するかどうかを指定します。STRTCPSVRコマンドによってROUTEDが始動されます が, SERVER(\*AUTOSTART)パラメーターが省略された場合には、AUTOSTARTパラメーターは無視され, このパラメーターの値に関係なくROUTEDサーバーが始動されます。

考えられる値は、次の通りです。

### **\*SAME**

AUTOSTART値は,前に設定されている場合には変更されません。そうでない場合には,省略時の 値として\*NOが指定されます。

- **\*NO** ROUTEDサーバーを自動的には始動しません。
- **\*YES** ROUTEDサーバーを自動的に始動します。

# <span id="page-107-0"></span>提供 **(SUPPLY)**

ROUTEDがネットワーク・インターフェースを介してRIPパケットで経路指定情報を提供するかどうかを指 定します。

考えられる値は、次の通りです。

### **\*SAME**

前に設定されている提供オプションは変更されません。そうでない場合には,\*NO が使用されま す。

- **\*NO** ROUTEDタスクは,RIPパケットを正常に受け取って処理しますが,接続されたネットワーク・イ ンターフェースを介した定期的なRIPブロードキャスト・パケットは提供しません。これは、最終 的にROUTEDサーバーを「LISTENモード」にします。
- **\*YES** ROUTEDタスクは,接続されたネットワークに定期的なRIPブロードキャスト・パケットを提供し ます。特定のインターフェースを介したRIPパケットの提供は,特定のインターフェースを介した 提供をオフにするように指定する構成ファイルの項目によって一時変更されることがあります。

[トップ](#page-106-0)

# 例

### 例**1: TCP/IP**開始**(STRTCP) CL**コマンドが出された時に**ROUTED**サーバーを自動始動

CHGRTDA AUTOSTART(\*YES)

このコマンドは、次回にSTRTCPコマンドが出されてTCP/IPが開始され、TCP/IPアプリケーションが自動始 動された時に,ROUTEDサーバーが自動始動されることを指示します。

[トップ](#page-106-0)

# エラー・メッセージ

## **\*ESCAPE** メッセージ

### **CPF0011**

プロンプト一時変更プログラムによってエラーが検出された。

### **TCP5496**

構成属性メンバーへのアクセス中にエラー。

### **TCP5497**

ファイル&3,ライブラリー&2が見つからない。

### **TCP8050**

&1を使用するためには\*IOSYSCFG権限が必要である。

### **TCP9503**

ライブラリー&2のファイル&3が使用できない。

### **\*STATUS** メッセージ

### **CPF5001**

ライブラリー&3にファイル&2の終わりが検出された。
# <span id="page-110-0"></span>経路指定項目変更 **(CHGRTGE)**

実行可能場所**:** すべての環境 (\*ALL) スレッド・セーフ**:** いいえ

パラメーター [例](#page-115-0) [エラー・メッセージ](#page-116-0)

経路指定項目変更 (CHGRTGE)コマンドは、指定されたサブシステム記述中のルーティング項目を変更しま す。ルーティング項目には,ジョブのルーティング・ステップを開始するために使用されるパラメーターが 指定されています。変更が行われた場合には,関連したサブシステムを活動状態にすることができます。

注**:**

1. 活動サブシステムと関連したジョブが見つけることのできるのは,システム補助記憶域プール(ASP)また は基本ユーザーASPに存在するオブジェクトだけです。そのため,このコマンドによって参照されるオ ブジェクトはシステムASPまたは基本ユーザーASPに存在している必要があります。

#### 制約事項**:**

- 1. このコマンドを使用するには、以下が必要です。
	- v 指定されたサブシステム記述に対するオブジェクト操作(\*OBJOPR),オブジェクト管理(\*OBJMGT),お よび読み取り(\*READ)権限と,そのサブシステム記述が入っているライブラリーに対する実行 (\*EXECUTE)権限。

トップ

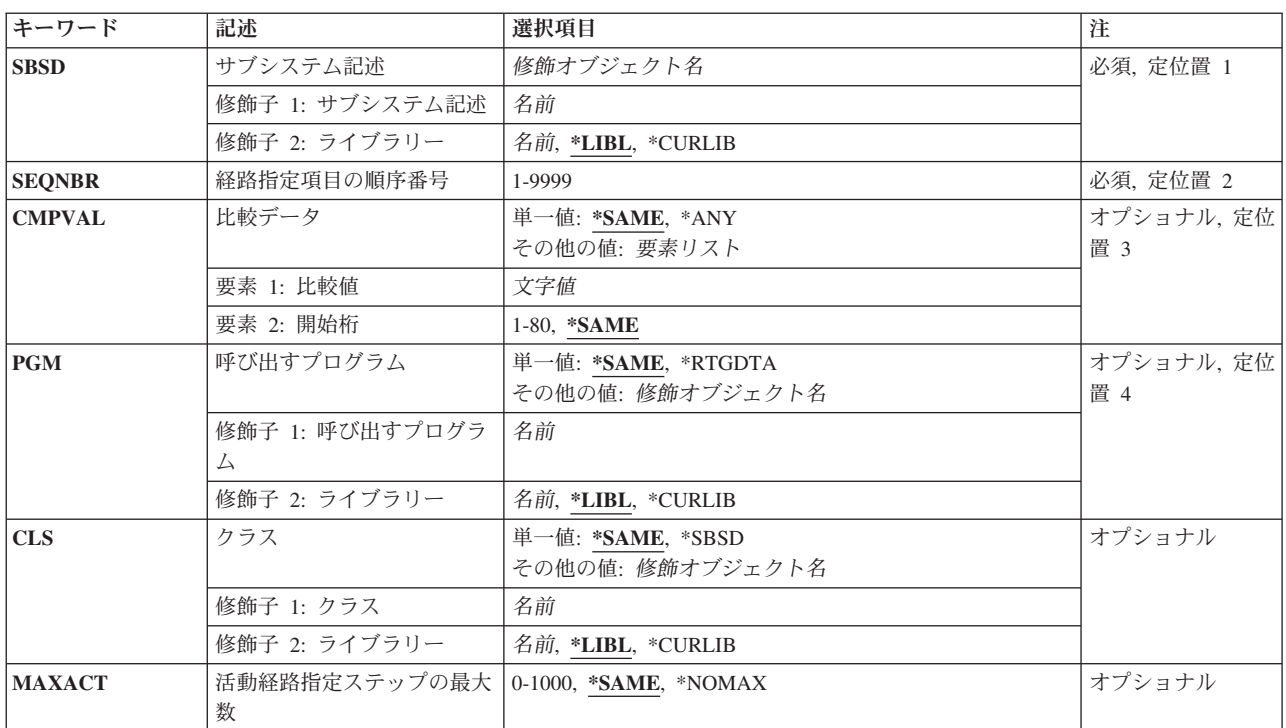

### パラメーター

<span id="page-111-0"></span>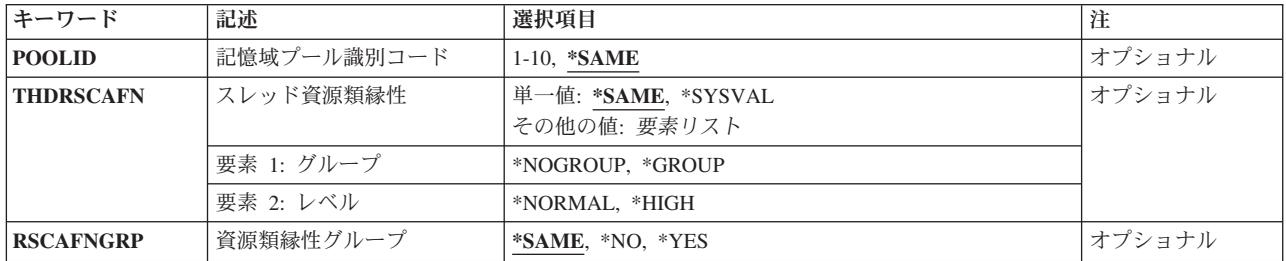

[トップ](#page-110-0)

## サブシステム記述 **(SBSD)**

変更するルーティング項目が入っているサブシステム記述の名前およびライブラリーを指定します。

これは必須パラメーターです。

### 修飾子**1:** サブシステム記述

名前 ルーティング項目が変更されるサブシステム記述の名前を指定します。

#### 修飾子**2:** ライブラリー

**\*LIBL** 一致が見つかるまで,スレッドのライブラリー・リストの中のすべてのライブラリーが検索されま す。

#### **\*CURLIB**

オブジェクトを見つけるためにスレッドの現行ライブラリーが使用されます。スレッドの現行ライ ブラリーとしてライブラリーが指定されていない場合には,QGPLライブラリーが使用されます。

名前 ルーティング項目が変更されるサブシステム記述のライブラリーの名前を指定します。

[トップ](#page-110-0)

### 経路指定項目の順序番号 **(SEQNBR)**

追加または変更するルーティング項目の順序番号を指定します。ルーティング・データは,順序番号の昇順 にルーティング項目の比較値と比較されます。これらが一致するか,あるいは最後のルーティング項目に達 すると、検索が終了します。したがって、複数の一致が存在する可能性があっても、最初の一致だけが処理 されます。

これは必須パラメーターです。

#### *1*から*9999*

1から9999の間の順序番号を指定します。

# <span id="page-112-0"></span>比較データ **(CMPVAL)**

このルーティング項目をジョブのルーティング・ステップの開始に使用するかどうかを決定するためにルー ティング・データと比較される値を指定します。ルーティング・データがルーティング項目の比較値と一致 した場合には、そのルーティング項目が使用されます。開始データ文字ストリングの開始桁を使用して、ル ーティング項目の比較値と比較するためのルーティング・データ中の開始桁を指定することができます。

#### 単一値

### **\*SAME**

比較値および開始桁は変更されません。

\*ANY 任意のルーティング・データが一致と見なされます。\*ANYを指定するためには、ルーティング項 目はサブシステム記述中のルーティング項目の最高の順序番号値を持っていなければなりません。

#### 要素**1:** 比較値

文字値 ルーティング・データとの一致を調べるために比較される値(80桁を超えない任意の文字ストリン グ)を指定してください。一致した場合には,このルーティング項目がルーティング・ステップの 開始に使用されます。

### 要素**2:** 開始桁

#### **\*SAME**

開始桁は変更されません。

*1*から*80*

比較の開始桁であるルーティング・データ文字ストリングでの位置を示す1から80の値を指定して ください。比較される最後の文字位置は,比較に使用されるルーティング・データの長さ以下でな ければなりません。

[トップ](#page-110-0)

### 呼び出すプログラム **(PGM)**

ルーティング・ステップで実行される最初のプログラムとして呼び出されるプログラムの名前およびライブ ラリーを指定します。指定したプログラムにパラメーターを渡すことはできません。プログラム名は、ルー ティング項目に明示的に指定するか,あるいはルーティング・データから取り出すことができます。プログ ラム名をルーティング項目に指定した場合には、そのルーティング項目を選択することによって、ルーティ ング項目プログラムが呼び出されることになります(EVOKE機能に渡されたプログラム名に関係なく)。 EVOKE 機能に指定されたプログラムを呼び出す場合には,\*RTGDTAを指定しなければなりません。ルー ティング項目の追加または変更時にプログラムが存在していない場合には,ライブラリー修飾子を指定しな ければなりません(修飾されたプログラム名がサブシステム記述に保管されるため)。

#### 単一値

#### **\*SAME**

呼び出されたプログラムは変更されません。

**\*RTGDTA**

プログラム名は提供されたルーティング・データから取られ,この項目と比較されます。修飾プロ グラム名は、次のようにルーティング・データから取られます。プログラム名は37から46桁目から <span id="page-113-0"></span>取られ,ライブラリー名は47から56桁目から取られます。\*RTGDTAを指定するルーティング項目 が,プログラム名をルーティング・データの正しい位置に指定しているジョブのEVOKE機能だけに 選択されるように注意が必要です。

#### 修飾子**1:** 呼び出すプログラム

名前 このルーティング項目から実行されるプログラムの名前を指定します。

修飾子**2:** ライブラリー

**\*LIBL** 一致が見つかるまで,スレッドのライブラリー・リストの中のすべてのライブラリーが検索されま す。

#### **\*CURLIB**

オブジェクトを見つけるためにスレッドの現行ライブラリーが使用されます。スレッドの現行ライ ブラリーとしてライブラリーが指定されていない場合には,QGPLライブラリーが使用されます。

名前 指定したプログラムの入っているライブラリーの名前を指定してください。

注**:** サブシステム記述には修飾プログラム名が保持されるので,このルーティング項目を変更する時にプロ グラムが存在していない場合には,ライブラリー修飾子を指定しなければなりません。

[トップ](#page-110-0)

# クラス **(CLS)**

このルーティング項目によって開始されるルーティング・ステップで使用されるクラスの名前およびライブ ラリーを指定します。クラスは,ルーティング・ステップの実行環境の属性を定義します。ルーティング項 目が追加される時にクラスが存在していない場合には,修飾されたクラス名がサブシステム記述に保管され ているので,ライブラリー修飾子を指定しなければなりません。

#### 単一値

#### **\*SAME**

この項目のクラスは変更されません。

**\*SBSD** サブシステム記述 **(SBSD)**パラメーターに指定されたサブシステム記述と同じ名前のクラスが,こ の項目を介して開始されるルーティング・ステップに使用されます。

修飾子**1:** クラス

名前 このルーティング項目を介して開始されるルーティング・ステップに使用するクラスの名前を指定 します。

#### 修飾子**2:** ライブラリー

**\*LIBL** 一致が見つかるまで,スレッドのライブラリー・リストの中のすべてのライブラリーが検索されま す。

**\*CURLIB**

オブジェクトを見つけるためにスレッドの現行ライブラリーが使用されます。スレッドの現行ライ ブラリーとしてライブラリーが指定されていない場合には,QGPLライブラリーが使用されます。

名前 この項目を介して開始されるルーティング・ステップに使用するクラスのライブラリー名を指定し ます。

# <span id="page-114-0"></span>活動経路指定ステップの最大数 **(MAXACT)**

このルーティング項目によって同時に活動化できるルーティング・ステップ(ジョブ)の最大数を指定しま す。ジョブでは,同時に1つのルーティング・ステップしか活動化しません。サブシステムが活動状態で, ルーティング・ステップが最大数に達している時には,このルーティング項目を使用して,引き続きルーテ ィング・ステップを開始しようとしても,正常に実行されません。ルーティング・ステップを開始しようと したジョブが終了し,サブシステムによってメッセージがジョブ・ログに送られます。

#### **\*SAME**

同時に活動状態にすることのできるルーティング・ステップの最大数は変更されません。

#### **\*NOMAX**

このルーティング項目によって同時に活動状態にして,処理できるルーティング・ステップの最大 数に制限を設けません。この値は,通常はルーティング・ステップの数を制御する理由がない時に 使用されます。

### *0*から*1000*

このルーティング項目によって同時に活動状態にできるルーティング・ステップの最大数を指定し てください。開始されるルーティング・ステップがこの数を超えた場合には,ジョブは終了されま す。

[トップ](#page-110-0)

# 記憶域プール識別コード **(POOLID)**

プログラムが実行される記憶域プールのプールIDを指定します。ここに指定するプールIDは,サブシステ ム記述中の記憶域プールに関連しています。

#### **\*SAME**

プールIDは変更されません。

### *1*から*10*

プログラムが実行されるこのサブシステムに定義された記憶域プールのID を指定してください。

[トップ](#page-110-0)

# スレッド資源類縁性 **(THDRSCAFN)**

システム資源へのスレッドの類縁性を指定します。

#### 単一値

#### **\*SAME**

スレッド資源の類縁性は変更されません。

### **\*SYSVAL**

このルーティング項目を使用してジョブが開始される時には、OTHDRSCAFNシステム値からのス レッド資源類縁性の値が使用されます。

### 要素**1:** グループ

#### <span id="page-115-0"></span>**\*NOGROUP**

このルーティング項目を使用するジョブには,プロセッサーおよびメモリーのグループへの類縁性 が備わります。このジョブの下で実行される2次スレッドには,必ずしも同じプロセッサーおよび メモリーのグループへの類縁性はありません。

**\*GROUP**

このルーティング項目を使用するジョブには、プロセッサーおよびメモリーのグループへの類縁性 が備わります。このジョブの下で実行される2次スレッドは,すべてその開始スレッドと同じプロ セッサーおよびメモリーのグループへの類縁性を持ちます。

要素**2:** レベル

#### **\*NORMAL**

スレッドは,それが類縁性を持つ資源が容易に使用可能でなくなった場合に,任意のプロセッサー またはメモリーを使用します。

#### **\*HIGH**

スレッドは,それが類縁性を持つ資源をのみ使用し,必要な場合は,それらの資源が使用可能にな るまで待機します。

[トップ](#page-110-0)

# 資源類縁性グループ **(RSCAFNGRP)**

このルーティング項目を使用するジョブが、同じシステム資源(プロセッサーおよびメモリー)への類縁性 を持つグループに1つにまとめられるかどうかを指定します。このパラメーターの\*YESの値は, QTHDRSCAFNシステム値が\*NOGROUPに設定されていてもそれに優先します。

#### **\*SAME**

資源の類縁性グループは変更されません。

- **\*NO** このルーティング項目を使用する事前開始ジョブは1つにグループ化されません。
- **\*YES** このルーティング項目を使用するジョブは,同じシステム資源への類縁性を持つようなグループに 1つにまとめられます。メモリー中のデータを共用するジョブは,それらが同じ資源への類縁性を 持っていればより良好に実行されます。

[トップ](#page-110-0)

### 例

#### 例**1:**クラスおよびプール**ID**の変更

CHGRTGE SBSD(LIB5/ORDER) SEQNBR(1478) CLS(LIB6/SOFAST) POOLID(3)

このコマンドは,ライブラリーLIB5にあるサブシステム記述ORDERの経路指定項目1478を変更します。同 じプログラムが使用されますが,それはライブラリーLIB6のクラスSOFASTを使用して,記憶域プール3で 実行されるようになります。

### 例**2:**呼び出されるプログラムの名前の変更

CHGRTGE SBSD(T7/PGMR) SEQNBR(157) PGM(T7/INTDEV)

<span id="page-116-0"></span>このコマンドは,ライブラリーT7にあるサブシステム記述PGMRの経路指定項目157を変更します。この経 路指定項目が選択された時にはいつでも,ライブラリーT7のプログラムINTDEVが呼び出されるようになり ます。その他の経路指定項目パラメーターは変更されません。

[トップ](#page-110-0)

## エラー・メッセージ

### **\*ESCAPE** メッセージ

#### **CPF1619**

ライブラリー&2のサブシステム記述&1に損傷がある。

### **CPF1691**

活動サブシステム記述は変更されることも変更されないこともある。

#### **CPF1697**

サブシステム記述&1は変更されなかった。

# <span id="page-118-0"></span>**RWS**制御装置パスワードの変更 **(CHGRWSPWD)**

実行可能場所**:** すべての環境 (\*ALL) スレッド・セーフ**:** いいえ

パラメーター [例](#page-119-0) [エラー・メッセージ](#page-120-0)

RWS制御装置パスワード変更(CHGRWSPWD)コマンドは,指定されたリモート・ワークステーション制御 装置のリモート制御装置のパスワードを変更します。リモート・ワークステーション制御装置パスワード は,特定の5494ユーティリティー・プログラム機能にアクセスするために使用されます。

#### 制約事項**:**

- 1. このコマンドを使用するためには、\*SECADMの特殊権限が必要です。
- 2. コマンドを正常に実行するためには,指定されたリモート・ワークステーション制御装置およびそれと 関連したAPPC装置がローカル・システムで活動状態になっていなければなりません。
- 3. 5494ユーティリティー・プログラムが指定した制御装置で使用中の時に,このコマンドの使用を試みた 場合には,コマンドは正常に実行されません。

トップ

## パラメーター

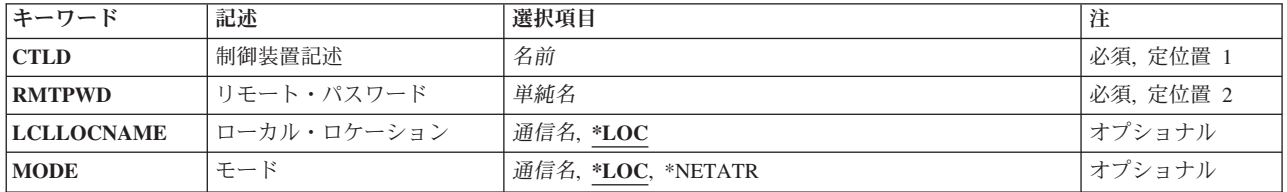

トップ

# 制御装置記述 **(CTLD)**

5494リモート・ワークステーション制御装置記述の名前を指定します。

トップ

# リモート・パスワード **(RMTPWD)**

リモート制御装置に設定する新しいパスワードを指定します。パスワードがすでに存在している場合には, 新しいパスワードは古いパスワードと置き換えられます。

# <span id="page-119-0"></span>ローカル・ロケーション **(LCLLOCNAME)**

リモート・ワークステーション制御装置との会話を確立するために使用されるローカル・ロケーション名を 指定します。

考えられる値は次の通りです。

- **\*LOC** 使用されるロケーション名は,リモート・ワークステーション制御装置と対応したAPPC装置で識 別されるローカル・ロケーション名と同じです。
- ローカル・ロケーション名
	- リモート・ワークステーション制御装置に対してローカル・システムを識別するためのロケーショ ン名を指定します。非プログラム式ワークステーションに対して使用されるモードで、セッション の最大数に達した場合には,指定されるロケーション名は,リモート・ワークステーション制御装 置と対応したAPPC装置で識別されるローカル・ロケーション名と異なるものでなければなりませ ん。そうでない場合には,コマンドは正常に実行されません。

注**:** システム上に存在しないローカル・ロケーション名を指定した場合には,指定されたローカ ル・ロケーション名のローカル構成リスト項目が自動的に作成されます。

[トップ](#page-118-0)

# モード **(MODE)**

リモート・ワークステーション制御装置との会話の設定に使用されるモード名を指定します。

考えられる値は次の通りです。

**\*LOC** このモードは,ローカル・ロケーション名(LCLLOCNAME)パラメーターに指定された値によっ て異なります。LCLLOCNAMEに対して指定された値が\*LOCである場合には,モードは,非プログ ラム式ワークステーション・セッションに使用されるものと同じです。そうでない場合には,モー ドは#INTERとなります。

### **\*NETATR**

ネットワーク属性のモードが使用されます。

モード名

モード名を指定してください。8桁のブランク文字からなるモード名の場合には,BLANKを指定し てください。

注**:** SNASVCMGおよびCPSVCMGは,予約名であり,指定することはできません。

[トップ](#page-118-0)

### 例

CHGRWSPWD CTLD(L5494RMT) RMTPWD(NEWPASS)

このコマンドは、NEWPASSに対する5494リモート・ワークステーション・コントローラーのパスワードを 変更します。

# <span id="page-120-0"></span>エラー・メッセージ

### **\*ESCAPE**メッセージ

### **CPF2625**

オブジェクト&1を割り振ることができない。

### **CPF2634**

オブジェクト&1は認可されていない。

### **CPF2703**

制御装置記述&1が見つかりません。

### **CPF8104**

制御装置記述&4に損傷がある。

### **CPF8105**

装置記述&4に損傷がある。

### **CPF90A8**

要求した操作を実行するためには\*SECADM特殊権限が必要である。

### **CPF91E0**

制御装置&2での操作が理由コード&1によって正常に実行されなかった。

# **S/36**構成の変更 **(CHGS36)**

実行可能場所**:** 対話環境 (\*INTERACT \*IPGM \*IREXX \*EXEC) スレッド・セーフ**:** いいえ

パラメーター 例 エラー・メッセージ

システム/36変更(CHGS36)コマンドによって、システム/36環境構成の説明を変更あるいは更新することがで きます。

このコマンドにはパラメーターはありません。

トップ

### パラメーター

なし

トップ

### 例

CHGS36

このコマンドによって,ユーザーはシステム/36環境記述を変更することができます。このコマンドによっ て、表示装置端末,印刷装置,テープ,ディスケット,3270装置エミュレーション,一般環境値,(認可さ れている場合) MRT機密保護値を変更することができます。

トップ

# エラー・メッセージ

### **\*ESCAPE** メッセージ

**SSP0520**

システム/36環境が活動状態になっていない。

**SSP0521**

第1レベルのプロシージャーにこのコマンドを使用することはできない。

#### **SSP0522**

システム/36プロシージャーが活動状態になっていない。

# <span id="page-124-0"></span>**S/36**環境属性の変更 **(CHGS36A)**

#### 実行可能場所**:**

- v バッチ・ジョブ (\*BATCH)
- v 対話式ジョブ (\*INTERACT)
- v バッチ・プログラム (\*BPGM)
- v 対話式プログラム (\*IPGM)
- v バッチ REXX プロシージャー (\*BREXX)
- 対話式 REXX プロシージャー (\*IREXX)
- v QCMDEXEC, QCAEXEC, または QCAPCMD API (\*EXEC) の使用

スレッド・セーフ**:** いいえ

システム/36属性の変更(CHGS36A)コマンドによって、ユーザーは、システムがシステム/36環境で実行中 に,システム/36環境構成の属性を変更することができます。

システム/36環境の詳細については,システム/36環境 システム解説書 (SC88-5100)を参照してください。

トップ

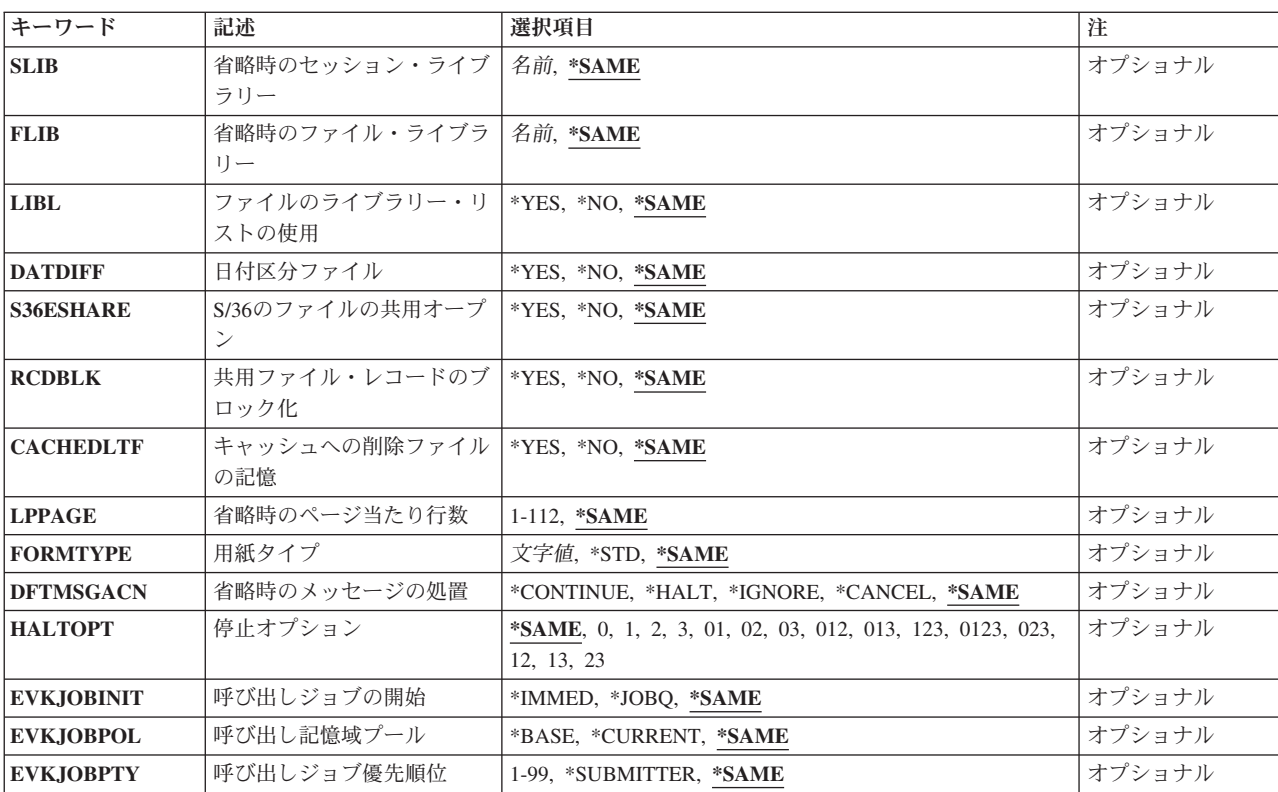

# パラメーター

パラメーター [例](#page-132-0)

[エラー・メッセージ](#page-132-0)

<span id="page-125-0"></span>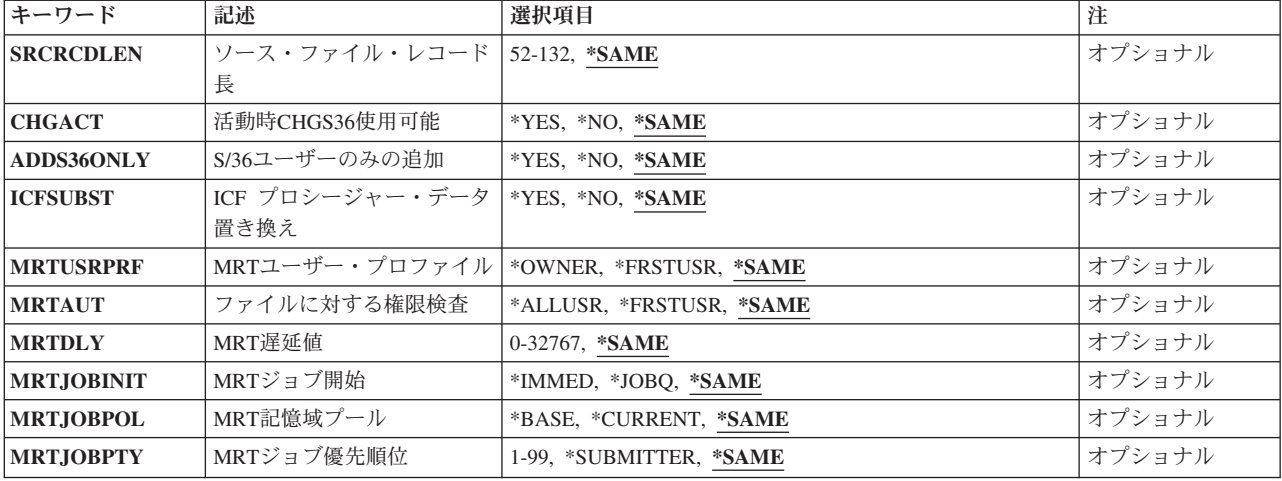

[トップ](#page-124-0)

# 省略時のセッション・ライブラリー **(SLIB)**

システム/36環境でジョブを実行するユーザーの省略時のセッション・ライブラリー名を指定します。

#### **\*SAME**

値は変更されません。

ライブラリー名

省略時のセッション・ライブラリーの名前を指定します。

[トップ](#page-124-0)

# 省略時のファイル・ライブラリー **(FLIB)**

システム/36環境でジョブを実行するユーザーの省略時のファイル・ライブラリーを指定します。

#### **\*SAME**

値は変更されません。

ライブラリー名 省略時のファイル・ライブラリーの名前を指定します。

[トップ](#page-124-0)

# ファイルのライブラリー・リストの使用 **(LIBL)**

システム/36環境ジョブのデータベース・ファイルの指定時にライブラリー・リストを使用するかどうかを 指定します。

#### **\*SAME**

値は変更されません。

**\*YES** データベース・ファイルを検索するために,ライブラリー・リストが使用されます。

**\*NO** データベース・ファイルを検索するために,ライブラリー・リストは使用されません。

## <span id="page-126-0"></span>日付区分ファイル **(DATDIFF)**

システム/36環境で実行中のジョブが,作成日によって識別される同じ名前のファイルを使用できるかどう かを指定します。

#### **\*SAME**

値は変更されません。

- **\*YES** ファイルが別の作成日である場合には,ジョブは同じ名前のファイルを使用することができます。
- **\*NO** ジョブは同じ名前のファイルを使用することはできません。各ファイルは固有の名前を持っていな ければなりません。

[トップ](#page-124-0)

# **S/36**のファイルの共用オープン **(S36ESHARE)**

同一ジョブ内の複数のプログラム処理がオープン・データ・パス(ODP)を共用できるような方法で,システ ム/36環境がデータベース・ファイルをオープンするかどうかを指定します。

### **\*SAME**

値は変更されません。

- **\*YES** プログラムはそのジョブ中にオープンされたデータベース・ファイルに対するODPを共用します。 共用ファイルは,ジョブ・ステップ間でオープンされたままになります。
- **\*NO** プログラムはそのジョブ中にオープンされたデータベース・ファイルに対するODPを共用しませ ん。ファイルは,ジョブ・ステップ間でクローズされます。

[トップ](#page-124-0)

# 共用ファイル・レコードのブロック化 **(RCDBLK)**

システム/36環境でODPを共用する順次データベース・ファイルのレコードのブロック化を使用するかどう かを指定します。レコードのブロック化についての詳細については,システム/36環境 概念とプログラマ ーの手引き(SC88-5089)を参照してください。

### **\*SAME**

値は変更されません。

- **\*YES** 実行中のジョブは共用される順次ファイルのレコードのブロック化を使用します。
- **\*NO** 実行中のジョブは共用される順次ファイルのレコードのブロック化を使用しません。

[トップ](#page-124-0)

# キャッシュへの削除ファイルの記憶 **(CACHEDLTF)**

システム/36環境によって削除されたデータベース・ファイルをキャッシュに保管するかどうかを指定しま す。

#### <span id="page-127-0"></span>**\*SAME**

値は変更されません。

- **\*YES** 削除されたデータベース・ファイルをキャッシュに保管します。
- **\*NO** 削除されたデータベース・ファイルをキャッシュに保管しません。

[トップ](#page-124-0)

## 省略時のページ当たり行数 **(LPPAGE)**

SETプロシージャー,あるいはFORMSまたはPRINTER OCLステートメントで別の行数が指定されない時 に,システム/36環境で実行中のジョブのすべての印刷装置で1ページに印刷される省略時の行数を指定し ます。

#### **\*SAME**

値は変更されません。

1ページ当りの行数

1ページ当りの行数を指定します。有効な値の範囲は1-112です。

[トップ](#page-124-0)

# 用紙タイプ **(FORMTYPE)**

SETプロシージャー,あるいはFORMSまたはPRINTER OCLステートメントで用紙タイプが指定されない時 に,システム/36印刷出力で使用される省略時の印刷装置の用紙タイプを指定します。いろいろな印刷用紙 を指示するために使用される用紙タイプは,ユーザー定義の用紙タイプで,最大4桁の長さとすることがで きます。

#### **\*SAME**

値は変更されません。

**\*STD** 標準用紙タイプが使用されます。

用紙タイプ

ユーザー定義の用紙タイプを指定します。

[トップ](#page-124-0)

# 省略時のメッセージの処置 **(DFTMSGACN)**

システム/36環境で実行中のプロシージャーのCLコマンドによって出されたエスケープ・メッセージに対し て,使用される省略時の処置を指定します。この省略時の処置は,メッセージ・リスト中にないメッセージ の場合,およびメッセージ・リストがない時に使用されます。メッセージ・リストにメッセージIDが入っ ている場合には,省略時の処置は使用されません。

#### **\*SAME**

値は変更されません。

#### **\*CONTINUE**

このCLコマンドの後の次のステートメントから処理が続行されます。エスケープ・メッセージの IDが保管されて,メッセージ識別コード置換式(?MSGID?)によって検索することができます。 .

#### <span id="page-128-0"></span>**\*HALT**

プロシージャーは停止されます。処理は停止オプション **(HALTOPT)**パラメーターに指定された通 り続行されます。

### **\*IGNORE**

エラーが無視されて,そのCLコマンドの後のステートメントから処理が続行されます。エスケー プ・メッセージのIDは保管されません。

#### **\*CANCEL**

プロシージャーは取り消されます。

[トップ](#page-124-0)

# 停止オプション **(HALTOPT)**

省略時のメッセージの処置パラメーターに\*HALTが指定された場合に,使用可能な継続オプションのリス トを指定します。このオプションのリストは,範囲0-3の値をもつ最大4つのオプションから構成される値 で、それぞれが使用可能な応答を表わします。オプションが指定しない場合には、オプション0および3 (値03)が使用可能になります。オプションに割り当てられた番号の意味は次の通りです。

- **0** 続行します。メッセージ識別コードが検索用に保管されます。
- **1** このプロシージャーをやり直します。メッセージ識別コードは保管されません。
- **2** ジョブ・ステップを取り消します。メッセージが検索用に保管されます。
- **3** ジョブを取り消します。

#### **\*SAME**

値は変更されません。

停止オプション

最大4つの継続オプションを指定します。複数のオプションは昇順に指定し,各オプションは固有 としなければなりません。それぞれの数字は文字0, 1, 2,または3 でなければなりません(ブランク は無視されます)。

[トップ](#page-124-0)

# 呼び出しジョブの開始 **(EVKJOBINIT)**

システム/36環境内でEVOKEジョブまたはジョブ・ステップの開始方法を指定します。

### **\*SAME**

値は変更されません。

#### **\*IMMED**

ジョブの開始時にジョブ待ち行列がバイパスされます。

#### **\*JOBQ**

ジョブはジョブ待ち行列から開始されます。

# <span id="page-129-0"></span>呼び出し記憶域プール **(EVKJOBPOL)**

システム/36環境で実行を開始する時に,ジョブ待ち行列をバイパスしたEVOKE ジョブに使用される記憶 域プールを指定します。

#### **\*SAME**

値は変更されません。

### **\*BASE**

ジョブはサブシステムの基本プール記憶域を使用します。

#### **\*CURRENT**

ジョブはジョブ投入と同じ記憶域プールを使用します。

[トップ](#page-124-0)

# 呼び出しジョブ優先順位 **(EVKJOBPTY)**

ジョブ待ち行列をバイパスする時に,システム/36環境のEVOKEジョブを開始しなければならない優先順位 レベルを指定します。

### **\*SAME**

値は変更されません。

### **\*SUBMITTER**

ジョブはジョブ投入と同じ実行優先順位で開始されます。

*1-99* 優先順位レベルを指定します。

[トップ](#page-124-0)

# ソース・ファイル・レコード長 **(SRCRCDLEN)**

システム/36ソース・ファイルQS36PRCおよびQS36SRCのレコード長(バイト数)を指定します。これらの ソース・ファイルはシステム/36環境ユーティリティーによって作成されます。

### **\*SAME**

値は変更されません。

### レコード長

ソース・ファイル・レコード長を指定します。有効な値の範囲は40-120です(各レコードのソース 順序フィールドおよび日付フィールドに必要な余分な12バイトは含まない)。

[トップ](#page-124-0)

# 活動時に**CHGS36**使用可能**(CHGACT)**

他のユーザーがシステム/36環境にサインオンしている時に,システム/36変更(CHGS36)コマンドを使用して 構成オブジェクトを更新できるかどうかを指定します。

#### **\*SAME**

値は変更されません。

- <span id="page-130-0"></span>**\*YES** 他のユーザーがシステム/36環境にサインオンしている時に,CHGS36コマンドによって構成情報を 変更することができます。
- **\*NO** 他のユーザーがシステム/36環境にサインオンしている時に,CHGS36コマンドによって構成情報を 変更することができません。

[トップ](#page-124-0)

# **S/36**ユーザーのみの追加**(ADDS36ONLY)**

装置がシステム/36環境にサインオンしている時に,ワークステーション装置をシステム/36環境構成に追加 できるかどうかを指定します。

#### **\*SAME**

値は変更されません。

- **\*YES** ワークステーション装置が構成に追加されるのは,その装置がシステム/36環境にサインオンしてい る時だけです。
- **\*NO** ワークステーション装置が構成に追加されるのは,その装置がシステム/36環境にサインオンしてい る時ではなく,その装置が作成された時です。

[トップ](#page-124-0)

## **ICF**プロシージャー・データの置換**(ICFSUBST)**

システム間通信機能(ICF)開始要求で受け取ったデータを置換式のために走査するかどうかを指定します。

#### **\*SAME**

値は変更されません。

- **\*YES** 小売業用装置または金融機関用装置からのICF開始要求を除いて,ICF開始要求で受け取ったデータ を置換式のために走査します。
- **\*NO** ICF開始要求で受け取ったデータは置換式のために走査されません。この値は,置換式として取り 扱ってはならない疑問符がデータに含まれている可能性がある場合に使用することができます。

[トップ](#page-124-0)

# **MRT**ユーザー・プロファイル **(MRTUSRPRF)**

複数要求端末(MRT)プログラムがシステム/36環境で機密保護検査を実行するユーザー・プロファイルを指 定します。

### **\*SAME**

値は変更されません。

#### **\*OWNER**

MRTプログラムは、MRTプログラム所有者のプロファイルで実行されます。

#### **\*FRSTUSR**

MRTプログラムは,このプログラムを開始するユーザーのプロファイルで実行されます。

# <span id="page-131-0"></span>ファイルに対する権限検査 **(MRTAUT)**

システム/36環境のMRTプログラムで使用するファイルのアクセスを得るために、どのユーザーの権限を検 査するかを指定します。

#### **\*SAME**

値は変更されません。

#### **\*ALLUSR**

ファイルをアクセスする権限について,すべてのユーザーを検査します。

**\*FRSTUSR**

ファイルをアクセスする権限について,MRTプログラムを開始したユーザーだけを検査します。

[トップ](#page-124-0)

## **MRT**遅延値 **(MRTDLY)**

システム/36環境のMRTプログラムを終了する前に、システムが延期(待機)する時間(秒数)を指定しま す。プログラムが非終止プログラム(NEP)である場合には,指定された値は使用されません。

### **\*SAME**

値は変更されません。

### 待機する秒数

プログラムを終了する前に,システムが待機する秒数を指定します。有効な値の範囲は0-32767秒で す。

[トップ](#page-124-0)

# **MRT**ジョブ開始 **(MRTJOBINIT)**

システム/36環境でMRTジョブを開始する方法を指定します。

#### **\*SAME**

値は変更されません。

#### **\*IMMED**

ジョブの開始時にジョブ待ち行列はバイパスされます。

### **\*JOBQ**

ジョブはジョブ待ち行列から開始されます。

[トップ](#page-124-0)

## **MRT**記憶域プール **(MRTJOBPOL)**

システム/36環境でジョブ待ち行列を使用しないで開始されるMRTジョブに使用する記憶域プールを指定し ます。

#### **\*SAME**

値は変更されません。

#### <span id="page-132-0"></span>**\*BASE**

ジョブはサブシステムの基本プール記憶域を使用します。

#### **\*CURRENT**

ジョブはジョブ投入と同じ記憶域プールを使用します。

[トップ](#page-124-0)

# **MRT**ジョブ優先順位 **(MRTJOBPTY)**

ジョブ待ち行列をバイパスするMRTジョブ開始の優先順位レベルを指定します。

### **\*SAME**

値は変更されません。

#### **\*SUBMITTER**

ジョブはジョブ投入と同じ優先順位レベルで開始されます。

### 優先順位レベル

ジョブ開始の優先順位レベルを指定します。有効な値の範囲は1-99です。

[トップ](#page-124-0)

## 例

CHGS36A FLIB(MYLIB) CACHEDLTF(\*YES) LPPAGE(66)

このコマンドは,システム/36環境でジョブを実行するユーザーの省略時のファイル・ライブラリーの値 を,MYLIBに変更します。削除されるファイルの記憶域はキャッシュに変更されます。1ページに印刷さ れる行数は66に変更されます。

[トップ](#page-124-0)

# エラー・メッセージ

なし

# <span id="page-134-0"></span>**S/36**メッセージ・リストの変更 **(CHGS36MSGL)**

#### 実行可能場所**:**

- v バッチ・ジョブ (\*BATCH)
- v 対話式ジョブ (\*INTERACT)

スレッド・セーフ**:** いいえ

パラメーター [例](#page-137-0) [エラー・メッセージ](#page-138-0)

システム/36メッセージ・リスト変更(CHGS36MSGL)コマンドによって,システム/36環境で実行中 のプロシージャーの中の制御言語(CL)コマンドによって出される特定のエスケープ・メッセージに対し て行なわれる処置が決まります。それは,指定されていないエスケープ・メッセージに対する省略時の処置 のセットにも使用されます。

このコマンドによって、SCOPE(\*JOB)またはSCOPE(\*SESSION)が指定されている場合のプロシージャーだ けを外部とすることができます。このコマンドはCLプログラム内では許されません。これは,システム/36 環境が活動している場合に限り有効です。

JOBQコマンド, // JOBQ OCLステートメント,または// EVOKE OCLステートメント,によって開始され たシステム/36の場合には,初期メッセージの省略時の処置が投入ジョブのジョブ・レベルから取られま す。他のジョブの場合には,システム/36 構成からこれが取られます。構成内の初期メッセージの省略時の 処置を設定するために,システム/36構成変更(CHGS36)を使用することができます。

トップ

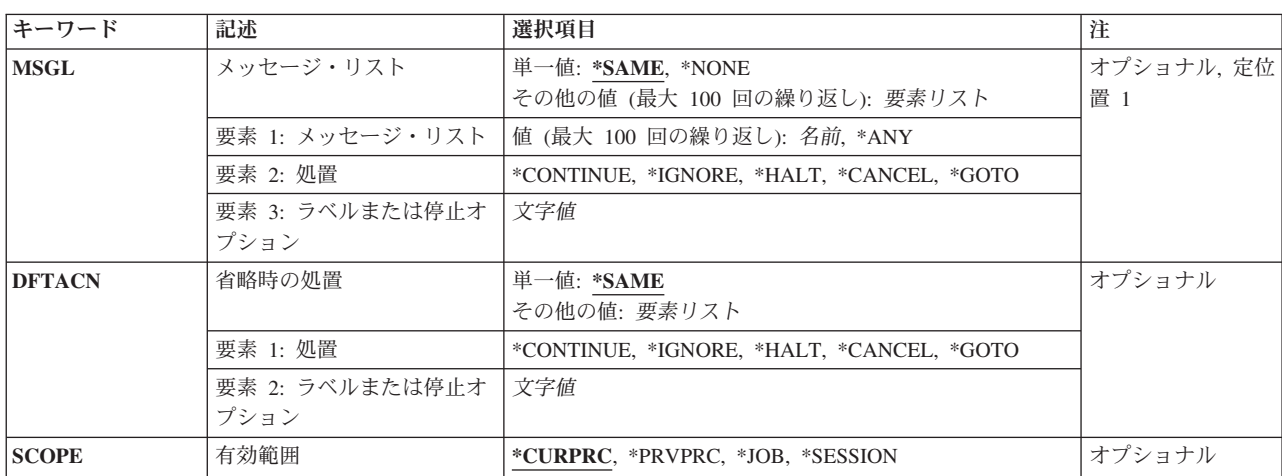

### パラメーター

# <span id="page-135-0"></span>メッセージ・リスト **(MSGL)**

メッセージIDのリストおよび各メッセージに対して行なわれる処置を指定します。各メッセージIDに対し て行なわれる処置と一緒に,1つまたは複数のメッセージIDを指定することができます。CLコマンドがエ スケープ・メッセージを出すと,メッセージIDをメッセージ・リストで検索し,指定された処置が行なわ れます。メッセージIDがメッセージ・リストで見つからない場合には,省略時の処置が行なわれます。

注: MSGLパラメーターを指定できるのは, SCOPE(\*CURPRC)またはSCOPE(\*PRVPRC)が指定されている場 合だけです。

#### **\*SAME**

メッセージ・リストは変更されません。

#### **\*NONE**

メッセージ・リストが除去されます。

リストに追加可能なメッセージIDの値は次の通りです。

**\*ANY** メッセージ・リスト中で前に見つからなかったすべてのメッセージIDに対して,指定された処置 がとられます。この値はどのメッセージとも一致するので,リスト中に指定する最後のメッセージ IDとなります。この値の後に指定されたメッセージIDは無視されます。

メッセージ*ID*

リストに追加するメッセージIDを指定します。各メッセージIDは7文字でなければならす,メッセ ージIDの規則に従っていなければなりません。総称メッセージIDは,メッセージIDの終わりを00ま たは0000にすることで指定されます。たとえば,CPF1200はCPF12で始まるすべてのメッセージに 突き合わせされ,CPF0000はCPF で始まるすべてのメッセージに突き合わせされます。

メッセージ・リストは,コマンドで指定されている順に検索されます。したがって,検索中のメッ セージIDに突き合わせされるメッセージIDが,メッセージ・リストに複数入っている場合には,最 初の1つが使用されます。たとえば,メッセージ・リストにCPF1200の次にCPF1234が入っている と, CPF1234を検索している場合であっても, 総称メッセージIDが最初に見つかるため, そのメッ セージIDに指定されている処置が行なわれます。

メッセージIDに対して行われる可能な処置の値は次の通りです。

#### **\*CONTINUE**

このCLコマンドの次のステートメントから処理が続行されます。エスケープ・メッセージのIDが 保管され,これは?MSGID?置換式によって検索することができます。

#### **\*IGNORE**

このCLコマンドの後の次のステートメントから処理が続行されます。エスケープ・メッセージの IDは保管されず,?MSGID?置換式は空値です。

#### **\*HALT**オプション

オプションのついた停止が出されます。この値の後に,この停止で使用できるオプションのリスト を続けることができます。使用できるオプションが指定されていない場合には,オプション0(続 行)およびオプション3(取消し)が使用できることになります。オプションのリストは0-3の範囲 の最大4つの数字からなる値です。有効な値は次の通りです。

- v 0 -続行。?MSGID?置換式がセットされます。
- v 1 -コマンドのやり直し。?MSGID?置換式はセットされません。
- v 2 -ジョブ・ステップの取消し。?MSGID?置換式がセットされます。
- v 3 -ジョブの取消し。

#### <span id="page-136-0"></span>**\*CANCEL**

プロシージャーは,// CANCELステートメントが処理された場合と同じように取り消されます。

**\*GOTO**ラベル

指定されたTAGラベルから制御が続行されます。この値の後に最大8桁までのラベルを続けなけれ ばなりません。

[トップ](#page-134-0)

## 省略時の処置 **(DFTACN)**

システム/36環境で実行中のプロシージャーの中のCLコマンドによって出されたエスケープ・メッセー ジに対して行なわれる省略時の処置を指定します。省略時の処置はメッセージ・リスト中にないすべてのメ ッセージに対して,あるいはメッセージ・リストがない場合には,すべてのメッセージに対して行なわれま す。メッセージ・リストにメッセージID\*ANYが入っている場合には,省略時の処置は使用されません。

#### **\*SAME**

省略時の処置は変更されません。

#### **\*CONTINUE**

このCLコマンドの次のステートメントから処理が続行されます。エスケープ・メッセージのIDが保 管され,?MSGID?置換式によって検索することができます。

#### **\*IGNORE**

このCLコマンドの次のステートメントから処理が続行されます。エスケープ・メッセージのIDは保 管されず,?MSGID?置換式は空値です。

### **\*HALT**オプション

メッセージSYS3827がオプションとともに出力されます。この値の後に、この停止で使用できるオ プションのリストを続けることができます。使用できるオプションが指定されていない場合には, オプション0(続行)およびオプション3(取消し)が使用できることになります。オプションの リストは0-3の範囲の最大4つの数字からなる値です。有効な値は次の通りです。

- v 0 -続行。?MSGID?置換式がセットされます。
- v 1 -コマンドのやり直し。?MSGID?置換式はセットされません。
- v 2 -ジョブ・ステップの取消し。?MSGID?置換式がセットされます。
- v 3 -ジョブの取消し。

#### **\*CANCEL**

プロシージャーは,// CANCELステートメントが処理された場合と同じように取り消されます。

#### **\*GOTO**ラベル

指定されたTAGラベルから制御が続行されます。この値の後に最大8桁までのラベルを続けなけれ ばなりません。

[トップ](#page-134-0)

# 有効範囲 **(SCOPE)**

メッセージ・リストの有効範囲およびコマンドで入力された省略時の処置を指定します。

#### <span id="page-137-0"></span>**\*CURPRC**

メッセージ・リストおよび省略時の処置は,コマンドが入っているプロシージャーに対してだけ適 用されます。これは下位レベルのプロシージャーには渡されないか、あるいはプロシージャーの終 了後は使用されません。

#### **\*PRVPRC**

メッセージ・リストおよび省略時の処置は,コマンドが入っているプロシージャーを呼び出したプ ロシージャーに対してだけ適用されます。この値はプロシージャーに入れることができるだけで, 第1レベルのプロシージャーに入れることはできません。

**\*JOB** 省略時の処置が現行のシステム/36ジョブのプロシージャーに適用されます。指定された省略時 の処置は,そのプロシージャーに省略時の処置がセットされていない現行ジョブのプロシージャー に適用されます。このパラメーターに\*JOBが指定されている場合には,コマンドにメッセージ・リ ストを使用することはできません。

#### **\*SESSION**

省略時の処置が現行セッションで実行されるプロシージャーに適用されます。このパラメーターに \*SESSIONが指定されている場合には,メッセージ・リストを使用することはできません。

[トップ](#page-134-0)

### 例

#### 例**1:** メッセージ・リストのセットアップ

CHGS36MSGL MSGL(((CPF9801) \*GOTO NOTEXIST) ((CPF9802 CPF9820) \*GOTO NOTAUT)  $((*ANY) *HALT 3))$ CHKOBJ ?2?/?1? \*PGM // GOTO OK // TAG NOTEXIST (CODE TO HANDLE OBJECT DOES NOT EXIST MESSAGES) // GOTO OK // TAG NOTAUT (CODE TO HANDLE NOT AUTHORIZED TO OBJECT MESSAGES) // TAG OK CHGS36MSGL MSGL(\*NONE)

このコマンドはメッセージ・リストをセットアップし,メッセージCPF9801が出された場合にはラベル NOTEXISTに進み,メッセージCPF9802またはCPF9820が出された場合には,ラベルNOTAUTに進みます。 他のメッセージを入力した場合には,オプション3(取り消し)のみでの停止が出されます。2番目の CHGS36MSGLコマンドはメッセージ・リストを除去します。

#### 例**2: ?MSGID?**置換式の設定

CHGS36MSGL MSGL(((CPF2105) \*IGNORE) ((\*ANY) \*CONTINUE)) DLTF ?FLIB?/?1? // IFF ?MSGID?/ ... (HANDLE ERROR)

この例では、メッセージCPF2105 (オブジェクトが見つからない) は無視されます。すなわち, ?MSGID? 置換式は設定されません。この他のメッセージでは,?MSGID?置換式がメッセージIDに設定されます。存 在の有無にかかわらずファイルを削除するプロシージャーを試みます。「オブジェクトが見つからない」の 例外はこの場合にエラーと見なされないので,これは無視されます。その他のメッセージはエラーとして処 理されます。

# <span id="page-138-0"></span>エラー・メッセージ

### **\*ESCAPE** メッセージ

### **SSP0520**

システム/36環境が活動状態になっていない。

### **SSP0521**

第1レベルのプロシージャーにこのコマンドを使用することはできない。

### **SSP0522**

システム/36プロシージャーが活動状態になっていない。

# <span id="page-140-0"></span>**S/36**プログラム属性変更 **(CHGS36PGMA)**

実行可能場所**:** すべての環境 (\*ALL) スレッド・セーフ**:** いいえ

パラメーター [例](#page-141-0) [エラー・メッセージ](#page-141-0)

システム/36プログラム属性変更(CHGS36PGMA)コマンドは指定されたプログラムの属性を変更します。

トップ

# パラメーター

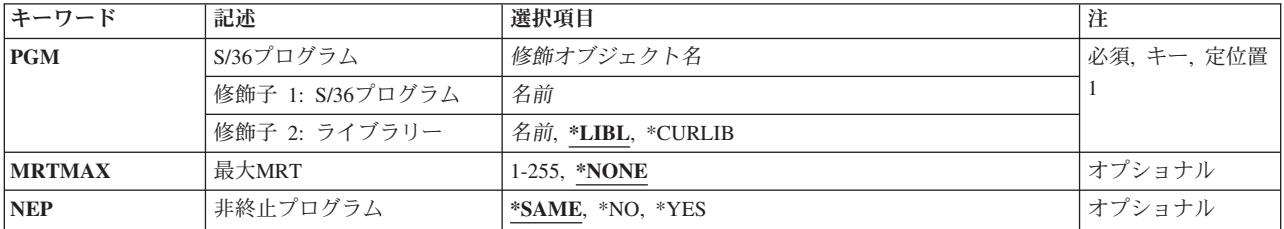

トップ

# **S/36**プログラム **(PGM)**

属性を変更したいプログラムの名前を指定します。

これは必須パラメーターです。

考えられるライブラリーの値は次の通りです。

**\*LIBL** プログラムを見つけるためにライブラリー・リストが使用されます。

#### **\*CURLIB**

プログラムを見つけるために,ジョブの現行ライブラリーが使用されます。ジョブの現行ライブラ リーとしてライブラリーが指定されていない場合には、OGPLが使用されます。

ライブラリー名

プログラムが入っているライブラリーを指定してください。

トップ

# 最大**MRT (MRTMAX)**

このプログラムに接続できる要求元端末の最大数を指定します。

### **\*SAME**

MRTMAX値は変更されません。

### <span id="page-141-0"></span>要求元数

プログラムの要求元端末の最大数を指定してください。指定できる値の範囲は1から256です。この 値を現在の値より大きくすることはできません。

[トップ](#page-140-0)

# 非終止プログラム **(NEP)**

プログラムが非終止プログラム(NEP)であるかどうかを指定します。NEPは、長時間実行プログラムとして 定義されます。

#### **\*SAME**

NEP値は変更されません。

- **\*NO** このプログラムは非終止プログラムではない。
- **\*YES** このプログラムは非終止プログラムである。

[トップ](#page-140-0)

### 例

CHGS36PGMA PGM(RPGLIB/RPGPGM) MRTMAX(3) NEP(\*YES)

このコマンドはRPGLIB内のプログラムRPGPGMを、最大3つまでのMRTが許可され、非終止プログラムに なるように変更します。

[トップ](#page-140-0)

### エラー・メッセージ

### **\*ESCAPE**メッセージ

### **CPF2C01**

プログラム&1属性は変更されなかった。

#### **CPF2C02**

SSPプログラム&1の属性の変更は認められない。

#### **CPF2C03**

MRTMAXパラメーターの値&3が正しくない。

#### **CPF2C05**

ライブラリー\*LIBLでプログラム名\*ALLを使用することができない。

#### **CPF9803**

ライブラリー&3のオブジェクト&2を割り振りできません。

#### **CPF9811**

ライブラリー&2でプログラム&1が見つからない。

#### **CPF9820**

ライブラリー&1の使用は認可されていない。

### **CPF9830**

ライブラリー&1を割り当てることができない。
# <span id="page-144-0"></span>**S/36**プロシージャー属性変更 **(CHGS36PRCA)**

実行可能場所**:** すべての環境 (\*ALL) スレッド・セーフ**:** いいえ

パラメーター [例](#page-146-0) [エラー・メッセージ](#page-147-0)

システム/36プロシージャー属性変更(CHGS36PRCA)コマンドは、指定されたプロシージャーの属性を変更 します。

トップ

## パラメーター

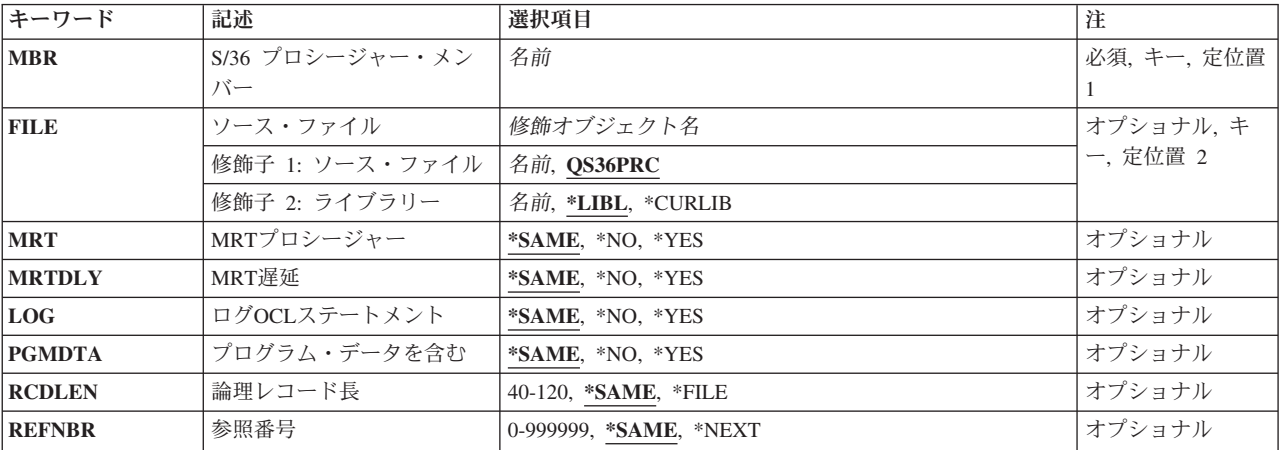

トップ

## **S/36** プロシージャー・メンバー **(MBR)**

属性を変更するプロシージャー・メンバーの名前を指定します。

これは必須パラメーターです。

プロシージャー・メンバー名 属性を変更するプロシージャー・メンバーの名前を指定してください。

トップ

# ソース・ファイル **(FILE)**

プロシージャー・メンバーの入っている物理ファイルの名前を指定します。

### **QS36PRC**

省略時の物理ファイルの名前を指定します。

## <span id="page-145-0"></span>ソース・ファイル名

物理ファイルの名前を指定してください。

考えられるライブラリーの値は次の通りです。

**\*LIBL** ファイルを見つけるために,ライブラリー・リストが使用されます。

### **\*CURLIB**

ファイルを見つけるために,ジョブの現行ライブラリーが使用されます。ジョブの現行ライブラリ ーとしてライブラリーが指定されていない場合には、OGPLが使用されます。

## ライブラリー名

ファイルのあるライブラリーを指定します。

[トップ](#page-144-0)

## **MRT**プロシージャー **(MRT)**

プロシージャーが複数要求端末(MRT)プロシージャーであるかどうかを指定します。

#### **\*SAME**

MRT値は変更されません。

- **\*NO** このプロシージャーは複数要求端末プロシージャーではない。
- **\*YES** このプロシージャーは複数要求端末プロシージャーである。

## **MRT**遅延 **(MRTDLY)**

プロシージャーが省略時のMRT遅延値を使用するかどうかを指定します。

**\*SAME**

MRTDLYパラメーターは変更されません。

- **\*YES** プロシージャーは省略時のMRT遅延の値を使用します。
- **\*NO** プロシージャーは省略時のMRT遅延の値を使用しません。

# ログ**OCL**ステートメント **(LOG)**

プロシージャーの実行時に操作員制御言語(OCL)ステートメントがジョブ・ログにコピーされるかどうかを 指定します。

## **\*SAME**

LOG値は変更されません。

- **\*NO** OCLステートメントはジョブ・ログにコピーされません。
- **\*YES** OCLステートメントはジョブ・ログにコピーされます。

# <span id="page-146-0"></span>プログラム・データを含む **(PGMDTA)**

プロシージャーがプログラムにデータを渡すか,あるいはパラメーターを渡すかを指定します。

## **\*SAME**

DTA値は変更されません。

- **\*NO** プロシージャーはプログラムにパラメーターを渡します。
- **\*YES** プロシージャーはプログラムにデータを渡します。

[トップ](#page-144-0)

## 論理レコード長 **(RCDLEN)**

プロシージャー・メンバー中のステートメントの論理レコード長を指定します。

### **\*SAME**

RCDLEN値は変更されません。

**\*FILE** ソース・ファイルプロンプト(FILEパラメーター)によって指定したファイルのレコード長が使用 されます。

## レコード長

論理レコード長を指定してください。有効な値の範囲は40から120です。

[トップ](#page-144-0)

## 参照番号 **(REFNBR)**

プロシージャー・メンバーに割り当てる参照番号を指定します。

## **\*SAME**

REFNBR値は変更されません。

## **\*NEXT**

現在の参照番号が1ずつ増えます。

#### 参照番号

プロシージャー・メンバーの参照番号を指定してください。有効な値の範囲は0から999,999です。

[トップ](#page-144-0)

## 例

CHGS36PRCA MBR(RPGPROC) FILE(RPGLIB/QS36PRC) MRT(\*YES) RCDLEN(\*FILE) REFNBR(\*NEXT)

このコマンドは,ライブラリーRPGLIB内のファイルQS36PRC中のプロシージャーRPGPROCを,論理レコ ード長がOS36PRCファイルと同じMRTプロシージャーになるように変更し、現行参照番号が1ずつ増分され ます。

## <span id="page-147-0"></span>エラー・メッセージ

## **\*ESCAPE**メッセージ

## **CPF2C0A**

メンバー&3の属性は変更されなかった。

## **CPF2C0B**

SSPメンバー&3の属性の変更は認められない。

## **CPF2C08**

ファイル&1がソース・ファイルでない。

## **CPF9803**

ライブラリー&3のオブジェクト&2を割り振りできません。

## **CPF9812**

ライブラリー&2にファイル&1が見つからない。

## **CPF9815**

ライブラリー&3のファイル&2のメンバー&5が見つからない。

## **CPF9820**

ライブラリー&1の使用は認可されていない。

## **CPF9822**

ライブラリー&2のファイル&1は認可されていない。

### **CPF9826**

ファイル&2を割り振ることができない。

# <span id="page-148-0"></span>**S/36**ソース属性変更 **(CHGS36SRCA)**

実行可能場所**:** すべての環境 (\*ALL) スレッド・セーフ**:** いいえ

パラメーター [例](#page-151-0) [エラー・メッセージ](#page-151-0)

システム/36ソース属性変更(CHGS36SRCA)コマンドは指定されたソース・メンバーの属性を変更します。

トップ

## パラメーター

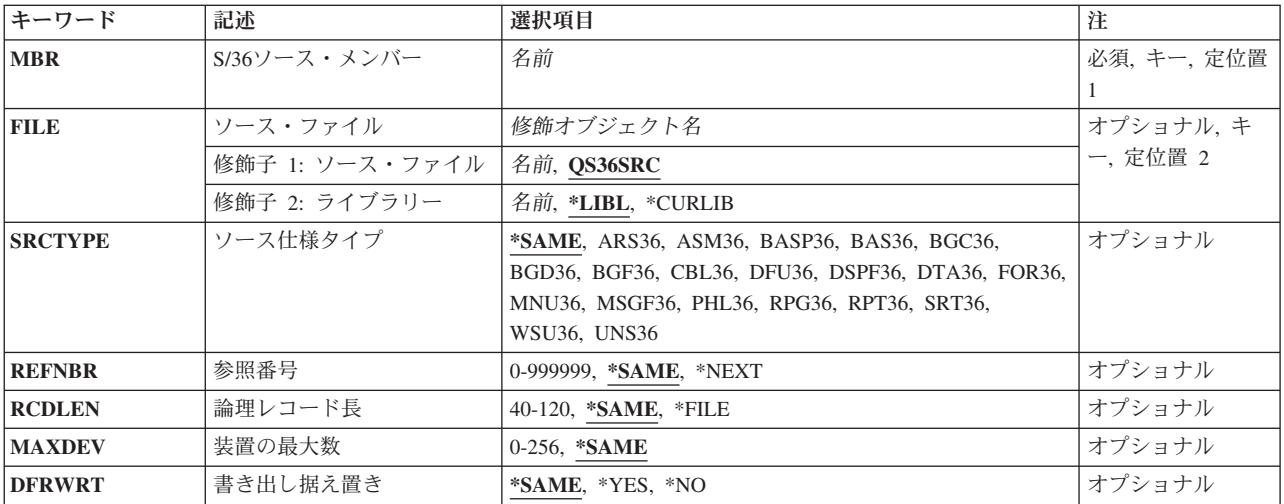

トップ

# **S/36**ソース・メンバー **(MBR)**

属性を変更するソース・メンバーの名前を指定します。

これは必須パラメーターです。

ソース・メンバー名

ソース・メンバーの名前を指定してください。

トップ

## ソース・ファイル **(FILE)**

ソース・メンバーの入っている物理ファイルの名前を指定します。

## **QS36SRC**

省略時の物理ファイルの名前を指定します。

## <span id="page-149-0"></span>ソース・ファイル名

物理ファイルの名前を指定してください。

考えられるライブラリーの値は次の通りです。

**\*LIBL** ファイルを見つけるために,ライブラリー・リストが使用されます。

### **\*CURLIB**

ファイルを見つけるために,ジョブの現行ライブラリーが使用されます。ジョブの現行ライブラリ ーとしてライブラリーが指定されていない場合には、OGPLが使用されます。

## ライブラリー名

ファイルのあるライブラリーを指定します。

[トップ](#page-148-0)

## ソース仕様タイプ **(SRCTYPE)**

ソース・メンバーのソース仕様タイプを指定します。

### **\*SAME**

SRCTYPE値は変更されません。

## ソース仕様タイプ

ソース・メンバーのソース仕様タイプを指定します。

値 メンバーのタイプ

**ARS36** 自動応答メンバー

#### **ASM36**

アセンブラー・メンバー

### **BASP36**

BASICプロシージャー(ソース・メンバー)

**BAS36** BASICメンバー

#### **BGC36**

ビジネス・グラフィックス・ユーティリティー・メンバー

#### **BGD36**

ビジネス・グラフィックス・ユーティリティー・データ・メンバー

#### **BGF36**

ビジネス・グラフィックス・ユーティリティー様式メンバー

#### **CBL36**

COBOLメンバー

#### **DFU36**

データ・ファイル・ユーティリティー・メンバー

### **DSPF36**

画面様式メンバー

### **DTA36**

データ・メンバー

<span id="page-150-0"></span>**FOR36**

FORTRANメンバー

### **MNU36**

メニュー・メンバー

#### **MSGF36**

メッセージ・メンバー

### **PHL36**

電話番号リスト・メンバー

## **RPG36**

RPG FOR ISERIESメンバー

- **RPT36** RPG FOR ISERIES報告書簡易作成機能メンバー
- **SRT36** 分類メンバー

#### **WSU36**

ワークステーション・ユーティリティー・メンバー

**UNS36** 指定なし

## 参照番号 **(REFNBR)**

ソース・メンバーに割り当てられた参照番号を指定します。

## **\*SAME**

REFNBR値は変更されません。

## **\*NEXT**

現在の参照番号が1ずつ増えます。

## 参照番号

プロシージャー・メンバーの参照番号を指定してください。有効な値の範囲は0から999,999です。

[トップ](#page-148-0)

## 論理レコード長 **(RCDLEN)**

ソース・メンバー中のステートメントの論理レコード長を指定します。

[トップ](#page-148-0)

## 装置の最大数 **(MAXDEV)**

SFGRソース・メンバーの装置の最大数を指定します。

#### **\*SAME**

装置の最大数は変更されません。

装置数 ソース・メンバーの装置の最大数を指定してください。有効な値の範囲は0から256です。

## <span id="page-151-0"></span>書き出し据え置き **(DFRWRT)**

表示装置ファイルへのデータの書き出しが読み取り操作の要求まで遅延されることを指定します。制御は, 出力用のデータを受け取った直後に要求元プログラムに戻されます。これにより,パフォーマンスが向上す ることがあります。

#### **\*SAME**

延期オプションは変更されません。DFRWRTソース属性がセットされていない場合には,\*YESが 使用されます。

- **\*YES** 書き出し要求が行なわれると,バッファーの処理後に制御権が戻されます。データの実際の表示 は、読み取り操作または読み取り/書き出し結合操作が実行された時に後で行なわれることがあり ます。プログラム・バッファーは,次の読み取り操作または読み取り/書き出し結合操作のために ただちに使用可能になります。
- **\*NO** 書き出し要求が行なわれても,入出力要求が完了するまで,制御権は要求元プログラムには戻され ません。データは表示され,入出力フィードバック情報は使用可能になります。

[トップ](#page-148-0)

## 例

## 例**1:**最大デバイスおよびレコード長の指定

CHGS36SRCA MBR(SFGRSRC) FILE(SDALIB/QS36SRC) REFNBR(\*NEXT) RCDLEN(80) MAXDEV(5)

このコマンドは,ライブラリーSDALIB内のファイルQS36SRC中のソース・メンバーSFGRSRCを,最大5つ までの装置が許可され,レコード長が80になるように変更します。また,現行参照番号が1ずつ増やされま す。

## 例**2:**据え置き書き出し属性のオフへの切り替え

CHGS36SRCA MBR(SFGRSRC) FILE(SDALIB/QS36SRC) REFNBR(\*NEXT) RCDLEN(80) MAXDEV(5) DFRWRT(\*NO)

このコマンドは,ライブラリーSDALIB内のファイルQS36SRC中のソース・メンバーSFGRSRCを,最大5つ までの装置が許可され,レコード長が80になるように変更します。また,現行参照番号が1ずつ増やされ, 据え置き書き出し属性がオフにされます。

[トップ](#page-148-0)

## エラー・メッセージ

### **\*ESCAPE**メッセージ

## **CPF2C0A**

メンバー&3の属性は変更されなかった。

### **CPF2C0B**

SSPメンバー&3の属性の変更は認められない。

## **CPF2C08**

ファイル&1がソース・ファイルでない。

### **CPF9803**

ライブラリー&3のオブジェクト&2を割り振りできません。

## **CPF9812**

ライブラリー&2にファイル&1が見つからない。

## **CPF9815**

ライブラリー&3のファイル&2のメンバー&5が見つからない。

## **CPF9820**

ライブラリー&1の使用は認可されていない。

## **CPF9822**

ライブラリー&2のファイル&1は認可されていない。

## **CPF9826**

ファイル&2を割り振ることができない。

# <span id="page-154-0"></span>保管ファイル変更 **(CHGSAVF)**

実行可能場所**:** すべての環境 (\*ALL) スレッド・セーフ**:** いいえ

パラメーター [例](#page-156-0) [エラー・メッセージ](#page-156-0)

保管ファイル変更(CHGSAVF)コマンドは指定された保管ファイルの属性を変更します。変更はファイルの 永久的な部分となり,ファイルが変更されるか削除されるまで保持されます。

## 制約事項**:**

- v 保管ファイルのオブジェクト操作(\*OBJOPR)およびオブジェクト管理(\*OBJMGT)権限が必要です。
- v 保管ファイルが入っているライブラリーの読み取り(\*READ)権限が必要です。

トップ

## パラメーター

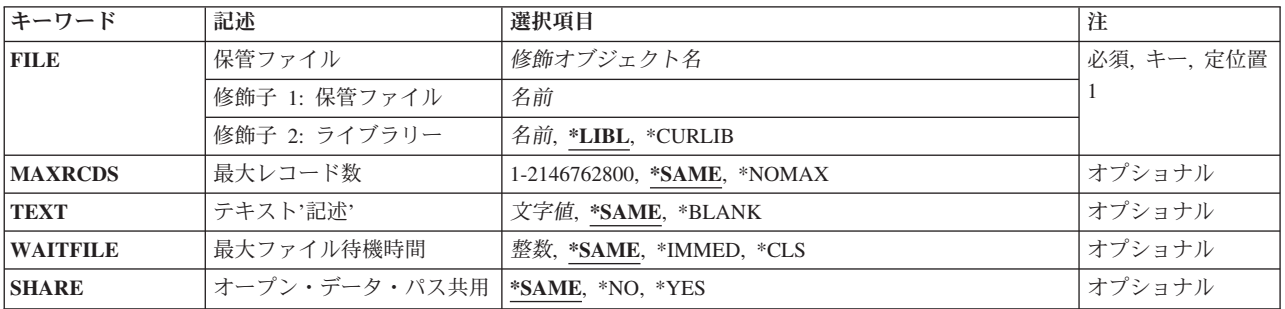

トップ

## 保管ファイル **(FILE)**

属性を変更する保管ファイルを指定します。

これは必須パラメーターです。

## 修飾子**1:** 保管ファイル

名前 保管ファイルの名前を指定してください。

## 修飾子**2:** ライブラリー

\*LIBL 最初に一致するものが見つかるまで、現行スレッドのライブラリー・リスト内のすべてのライブラ リーが検索されます。

#### **\*CURLIB**

保管ファイルを見つけるためにスレッドの現行ライブラリーが使用されます。ライブラリー・リス トに現行ライブラリー項目が存在しない場合には、OGPLライブラリーが使用されます。

<span id="page-155-0"></span>名前 保管ファイルが入っているライブラリーの名前を指定してください。

## 最大レコード数 **(MAXRCDS)**

保管ファイルに入れることができるレコードの最大数を指定します。保管ファイルのスペースのバイト数 は、8192 + (512 X保管ファイルのレコード数)で推定されます。1メガバイトのスペースには、およそ 2000の512バイトのレコードを入れることができます。保管ファイルが約20メガバイトを超えないようにし たい場合には,40000レコード(20メガバイトX 2000レコード/メガバイト)を指定します。

保管ファイルの現在のレコード数が最大より大きい場合には、エラー・メッセージが送信されて、保管ファ イルは変更されません。

注**:** 保管ファイルに入れることができるデータの最大量はおよそ1テラバイトです。ファイルがいっぱいに なると,メッセージが現れます。

#### **\*SAME**

保管ファイルに指定されたレコードの最大数は変更されません。

#### **\*NOMAX**

最大値である2146762800レコードが使用されます。

#### *1*から*2146762800*

保管ファイルに入れることができるレコードの最大数を指定してください。

[トップ](#page-154-0)

## テキスト**'**記述**' (TEXT)**

オブジェクトを簡単に記述したテキストを指定します。

#### **\*SAME**

テキストは変更されません(テキストがある場合)。

## **\*BLANK**

テキストは指定されません。

文字値 50文字を超えないテキストを,アポストロフィで囲んで指定してください。

[トップ](#page-154-0)

## 最大ファイル待機時間 **(WAITFILE)**

ファイルのオープン時にプログラムがファイル資源の割り振りを待機する秒数を指定します。指定された待 機時間内にファイル資源を割り振ることができない場合には,エラー・メッセージがプログラムに送られま す。

### **\*SAME**

待機時間は変更されません。

#### **\*IMMED**

プログラムは待機しません。ファイル資源の即時割り振りが必要です。

<span id="page-156-0"></span>**\*CLS** ジョブの省略時待機時間がファイル資源の割り振りの待機時間として使用されます。

*1*から*32767*

ファイル資源が割り振られるのを待機する秒数を指定してください。

[トップ](#page-154-0)

# オープン・データ・パス共用 **(SHARE)**

オープン・データ・パス(ODP)が同じルーティング・ステップの他のプログラムと共用するかどうかを指定 します。ODPが共用される時には,ファイルをアクセス中のプログラムはファイル状況およびバッファーな どの機能を共用します。

### **\*SAME**

保管ファイルに指定された値は変更されません。

- **\*NO** ODPは,ルーティング・ステップ内の他のプログラムと共用されません。ファイルの新しいODPが 作成され,プログラムがファイルをオープンするたびに使用されます。
- **\*YES** ファイルをオープンする時に\*YESも指定したジョブで,同じODPを各プログラムと共用することが できます。

[トップ](#page-154-0)

## 例

#### 例**1:** ファイル資源の即時割り振り

CHGSAVF FILE(ONLINE) WAITFILE(\*IMMED)

このコマンドは,ファイル資源がオープンされたら即時に使用できるようにし,そうでなければエラー・メ ッセージが送られるようにONLINEという名前の保管ファイルを変更します。他のファイルは変更されませ  $h_{\alpha}$ 

### 例**2:** レコードの最大数の変更

CHGSAVF FILE(ONLINE) MAXRCDS(20000)

このコマンドは,最大20,000のレコード(約10メガバイト)を持つことができるようにONLINEという名前 の保管ファイルを変更します。

[トップ](#page-154-0)

## エラー・メッセージ

#### **\*ESCAPE**メッセージ

### **CPF7304**

&2のファイル&1は変更されなかった。

# <span id="page-158-0"></span>サブシステム記述変更 **(CHGSBSD)**

実行可能場所**:** すべての環境 (\*ALL) スレッド・セーフ**:** いいえ

パラメーター [例](#page-163-0) [エラー・メッセージ](#page-163-0)

サブシステム記述変更 (CHGSBSD)コマンドは,指定されたサブシステム記述の操作属性を変更します。サ ブシステム記述は,サブシステムが活動状態である間に変更することができます。ただし,ジョブが中断さ れる可能性があるので,サブシステムが活動状態である間に記憶域プール **(POOLS)**パラメーターに\*RMV 値を指定することはできません。

## 制約事項**:**

- 1. このコマンドを使用するには,以下が必要です。
	- v 指定されたサブシステム記述に対するオブジェクト操作(\*OBJOPR),オブジェクト管理(\*OBJMGT),お よび読み取り(\*READ)権限と,そのサブシステム記述が入っているライブラリーに対する実行 (\*EXECUTE)権限。
	- システム・ライブラリー・リスト項目を指定するには、全オブジェクト(\*ALLOBJ)および機密保護管 理(\*SECADM)特殊権限。
- 2. ジョブが中断される可能性があるので,サブシステムが活動状態である間はPOOLSパラメーターに \*RMV値を指定することはできません。

トップ

## パラメーター

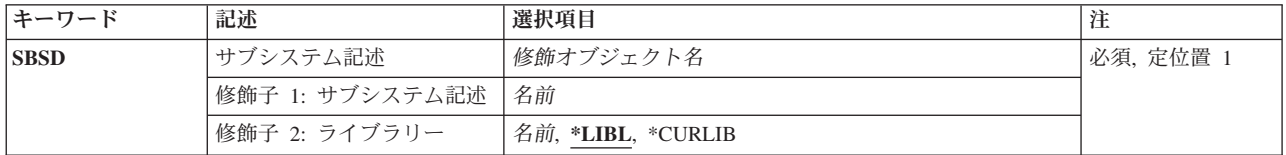

<span id="page-159-0"></span>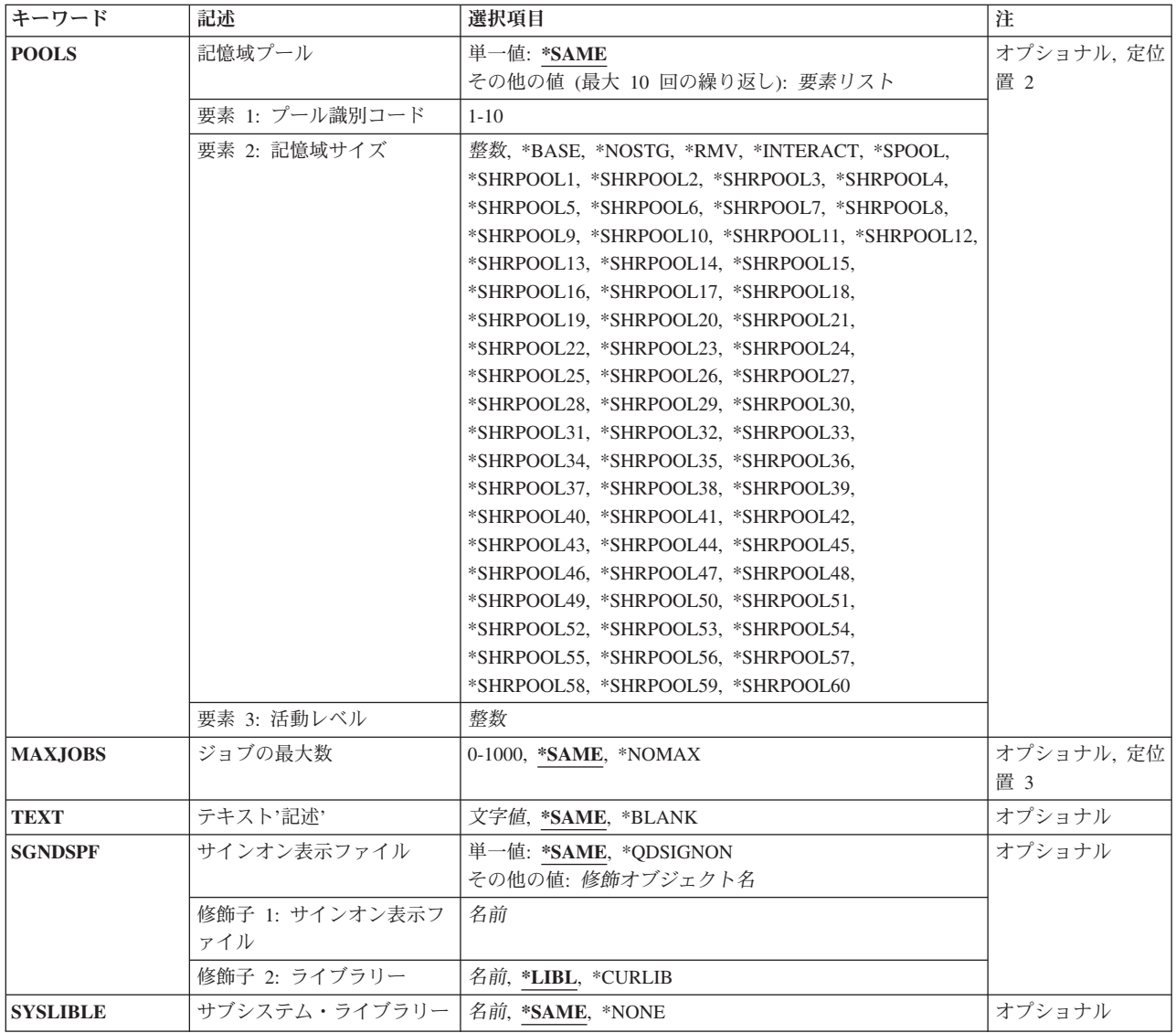

[トップ](#page-158-0)

# サブシステム記述 **(SBSD)**

変更するサブシステム記述の名前およびライブラリーを指定します。

これは必須パラメーターです。

## 修飾子**1:** サブシステム記述

名前 変更するサブシステム記述の名前を指定します。

## 修飾子**2:** ライブラリー

**\*LIBL** 一致が見つかるまで,スレッドのライブラリー・リストの中のすべてのライブラリーが検索されま す。

<span id="page-160-0"></span>**\*CURLIB**

オブジェクトを見つけるためにスレッドの現行ライブラリーが使用されます。スレッドの現行ライ ブラリーとしてライブラリーが指定されていない場合には,QGPLライブラリーが使用されます。

名前 サブシステム記述が入っているライブラリーを指定します。

[トップ](#page-158-0)

## 記憶域プール **(POOLS)**

1つまたは複数の記憶域プール定義のIDおよびこれらに対する変更データを指定します。

既存のプール定義を除去する時には,サブシステムは非活動状態でなければなりません。

指定されない各既存のプール定義のサイズおよび活動レベルは変わりません。

## 単一値

#### **\*SAME**

サブシステム記述の中の記憶域プール定義は変更されません。

その他の値(最大**10**個指定可能)

## 要素**1:** プール識別コード

#### *1*から*10*

変更する記憶域プール定義のプールIDを指定します。

### 要素**2:** 記憶域サイズ

### **\*BASE**

指定されたプール定義は,他のサブシステムと共用できる基本システム・プールとして定義されま す。基本プールの最小サイズおよび活動レベルは,システム値QBASPOOLおよびQBASACTLVLに 指定します。

### **\*NOSTG**

最初は,記憶域も活動レベルもプールに割り当てられません(非活動状態)。

**\*RMV** 指定されたプール定義がサブシステム記述から除去されます。

#### **\*INTERACT**

指定されたプール定義は,対話式作業で使用される共用プールとして定義されます。共用プールの サイズおよび活動レベルは,共用記憶域プールの変更 (CHGSHRPOOL)コマンドを使用して指定さ れます。

#### **\*SPOOL**

指定されたプール定義は,スプール書き出しプログラムで使用される共用プールとして定義されま す。共用プールのサイズおよび活動レベルはCHGSHRPOOLコマンドを使用して指定します。

### **\*SHRPOOLNN**

指定されたプール定義は汎用共用プールとして定義されます。60個の汎用共用プールがあり,特殊 値\*SHRPOOL1から\*SHRPOOL60によって識別されます。共用プールのサイズおよび活動レベル は,CHGSHRPOOLコマンドを使用して指定されます。

整数 指定された記憶域プールの記憶域サイズ(キロバイト数)を指定します。少なくとも256(すなわ ち256K)を指定しなければなりません。

<span id="page-161-0"></span>注**:** プール・サイズを変更するには,ページを補助記憶域に書き込むことが必要な場合がありま す。システムが大規模の変更を完了するために必要な時間は,省力時の待ち時間を上回る可能性が あります。これが起こる場合は,変更が完了してもメッセージCPF1001 (システム応答の待機時間 が満了した。)が出されます。

要素**3:** 活動レベル

整数 プール内で同時に実行できるスレッドの最大数を指定します。

[トップ](#page-158-0)

## ジョブの最大数 **(MAXJOBS)**

このサブシステム記述によって制御されるサブシステムで同時に活動状態にできるジョブの最大数を指定し ます。この最大数は,開始され,待機または実行中であるすべてのジョブに適用されますが,ジョブ待ち行 列にあるジョブまたは実行を終了したジョブには適用されません。

### **\*SAME**

サブシステム中で同時に使用できるジョブの最大数は変更されません。

**\*NOMAX**

このサブシステムで同時に活動状態にできるジョブの最大数に制限はありません。

#### *0*から*1000*

このサブシステムで実行可能なジョブの最大数を指定してください。

[トップ](#page-158-0)

## テキスト**'**記述**' (TEXT)**

オブジェクトを簡単に記述したテキストを指定します。

## **\*SAME**

テキスト(存在している場合)は変更されません。

## **\*BLANK**

テキストは指定されません。

文字値 50文字を超えないテキストを,アポストロフィで囲んで指定してください。

[トップ](#page-158-0)

## サインオン表示ファイル **(SGNDSPF)**

サブシステムに割り振られたワークステーションでサインオン画面を表示する時に使用するサインオン表示 ファイルの名前およびライブラリーを指定します。指定したサインオン表示ファイルが、サブシステム記述 の作成または変更時に存在していない場合には、ライブラリー修飾子を指定しなければなりません(修飾さ れたサインオン表示ファイルの名前がシステムによって保管されるため)。サインオン表示ファイルには, SIGNONというレコード様式が入っていなければなりません。

注**:** サブシステムが活動状態である時には,サインオン表示ファイルを変更することができます。しかし新 しいサインオン表示ファイルは、次回にサブシステムが開始されるまで、使用されません。

<span id="page-162-0"></span>注**:** 表示ファイルの形式検査を完了するには,使用(\*USE)が必要です。これは,サブシステムの開始時に表 示が正しく機能するであろうことを予測するのに役立ちます。表示ファイルまたはそのライブラリーが許可 されていない場合には,それらの形式検査は行われません。

## 単一値

### **\*SAME**

現行のサインオン表示ファイルの値は変更されません。

### **\*QDSIGNON**

サブシステムに割り振られたワークステーションにサインオン画面を表示する際に、OSYSの中の サインオン画面ファイル値QDSIGNONが使用されます。

## 修飾子**1:** サインオン表示ファイル

名前 使用されるサインオン画面ファイルの名前を指定します。

#### 修飾子**2:** ライブラリー

**\*LIBL** 一致が見つかるまで,スレッドのライブラリー・リストの中のすべてのライブラリーが検索されま す。

### **\*CURLIB**

オブジェクトを見つけるためにスレッドの現行ライブラリーが使用されます。スレッドの現行ライ ブラリーとしてライブラリーが指定されていない場合には,QGPLライブラリーが使用されます。

名前 サインオン表示ファイルが入っているライブラリーを指定してください。

[トップ](#page-158-0)

## サブシステム・ライブラリー **(SYSLIBLE)**

サブシステムで開始されたジョブのライブラリー・リストのシステム部分の,他のライブラリーの前に追加 されるライブラリーを指定します。このパラメーターによって,2次言語ライブラリーを使用することがで きます。

### 制約事項**:**

- 1. このパラメーターは,サブシステムが活動状態である間に変更することができます。行う変更はすべ て,開始される新しいジョブに対して有効となります。サブシステム内の活動ジョブのライブラリー・ リストは変更されません。
- 2. QSYSLIBLまたはQUSRLIBLシステム値に2次言語ライブラリーを指定してはなりません。ライブラリ ー・リストのシステム部分に2次言語ライブラリーを追加できるように、OSYSLIBLに含まれるライブラ リーは15個より少なくなければなりません。
- 3. システム・ライブラリー・リスト項目に\*NONE以外の値を指定するには,\*ALLOBJおよび\*SECADM特 殊権限が必要です。

#### **\*SAME**

システム・ライブラリー・リストは変更されません。

#### **\*NONE**

2次言語ライブラリーがシステム・ライブラリー・リストから除去されます。

名前 システム・ライブラリー・リストに追加するライブラリーの名前を指定してください。

## <span id="page-163-0"></span>例

### 例**1:**記憶域サイズおよび活動レベルの変更

CHGSBSD SBSD(QGPL/PAYCTL) POOLS((2 1500 3)) SGNDSPF(QGPL/COMPANYA)

このコマンドは,サブシステムPAYCTLによって使用される記憶域プール2の定義を1500Kの記憶域サイズ および3の活動レベルに変更します。サインオン画面ファイルは,ファイルCOMPANYAを表示するように 変更され、OGPLライブラリーに入れられます。このコマンドが出された時にサブシステムが活動状態であ った場合には,次回サブシステムが開始されるまで,COMPANYAは使用されません。

### 例**2:**複数の属性の変更

CHGSBSD SBSD(LIB6/ORDER) POOLS((1 \*BASE)(2 750 4)(3 \*RMV)(4 \*NOSTG)) MAXJOBS(5)

このコマンドは,サブシステムORDERがサポートできるジョブの最大数を5に変更します。(サブシステム の記述はライブラリーLIB6に保管されます。)記憶域プール1の定義は基本共用システム・プールに変更さ れ,プール2の定義は750Kの記憶域サイズと4の活動レベルを持つように変更され,プール3の定義はサブシ ステムから除去され,また,プール4の定義は記憶域および活動レベルを持たないように変更されます。

## 例**3:**言語ライブラリーの変更

CHGSBSD SBSD(QGPL/SPANISH) SGNDSPF(QSYS2931/QDSIGNON) SYSLIBLE(QSYS2931)

このコマンドは,サブシステム記述SPANISHをスペイン語2次言語に変更します。

[トップ](#page-158-0)

## エラー・メッセージ

## **\*ESCAPE** メッセージ

#### **CPF1619**

ライブラリー&2のサブシステム記述&1に損傷がある。

#### **CPF1691**

活動サブシステム記述は変更されることも変更されないこともある。

#### **CPF1697**

サブシステム記述&1は変更されなかった。

# <span id="page-164-0"></span>検索見出しの変更 **(CHGSCHIDX)**

実行可能場所**:** すべての環境 (\*ALL) スレッド・セーフ**:** いいえ

パラメーター [例](#page-166-0) [エラー・メッセージ](#page-166-0)

検索見出し変更(CHGSCHIDX)コマンドは,検索見出しを変更します。検索見出しは,1つまたは複数のパネ ル・グループに入っているオンライン・ヘルプ情報を参照するために使用されます。ユーザー・インターフ ェース管理機能(UIM)パネルのオンライン・ヘルプ情報は,ヘルプ・キーを押すことによってデータ記述仕 様(DDS)を介して,あるいは見出し検索機能を介してアクセスすることができます。

## 制約事項**:**

• 変更する検索見出しに対する変更(\*CHANGE)権限,および検索見出しが入っているライブラリーに対す る使用(\*USE)権限が必要です。

トップ

# パラメーター

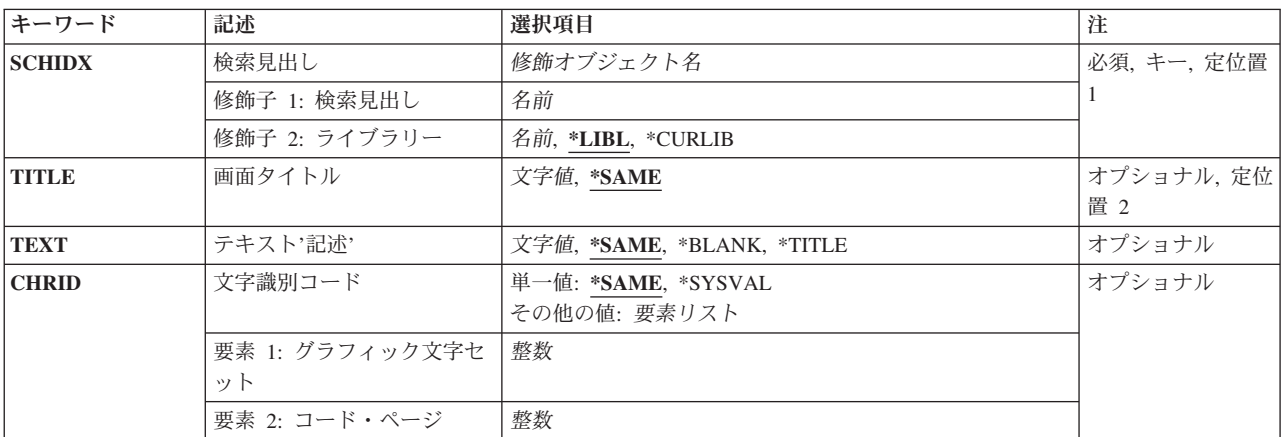

トップ

## 検索見出し **(SCHIDX)**

変更する検索見出しを指定します。

これは必須パラメーターです。

## 修飾子**1:** 検索見出し

名前 変更される検索見出しの名前を指定してください。

## 修飾子**2:** ライブラリー

<span id="page-165-0"></span>**\*LIBL** 最初に一致するものが見つかるまで,現行スレッドのライブラリー・リスト内のすべてのライブラ リーが検索されます。

### **\*CURLIB**

検索見出しを見つけるためにジョブの現行ライブラリーが使用されます。ジョブの現行ライブラリ ーとしてライブラリーが指定されていない場合には、OGPLが使用されます。

名前 検索見出しが入っているライブラリーの名前を指定してください。

[トップ](#page-164-0)

## 画面タイトル **(TITLE)**

検索情報が表示される画面の先頭に示したいタイトルを指定します。

#### **\*SAME**

タイトルを変更しません。

文字値 55文字以内のテキストをアポストロフィで囲んで指定してください。

[トップ](#page-164-0)

## テキスト**'**記述**' (TEXT)**

オブジェクトを簡単に記述したテキストを指定します。

## **\*SAME**

テキストは変更されません。

## **\*TITLE**

タイトルの最初の50文字が検索見出しのタイトルとして使用されます。

#### **\*BLANK**

テキストは指定されません。

文字値 50文字を超えないテキストを,アポストロフィで囲んで指定してください。

[トップ](#page-164-0)

## 文字識別コード **(CHRID)**

検索見出しに使用する図形文字セットおよびコード・ページの値を指定します。このパラメーターに指定す る値は,この検索見出しに追加されたパネル・グループのTXTCHRIDパラメーター値と一致しなければな りません。

### 単一値

#### **\*SAME**

文字セットおよびコード・ページの値は変更されません。

## **\*SYSVAL**

システムは、QCHRIDシステム値からコマンド・パラメーターの図形文字セットおよびコード・ペ ージ値を判別します。

### 要素**1:** グラフィック文字セット

**150** IBM Systems - iSeries: i5/OS コマンド CHGPRXCMD (プロキシー変更コマンド) での開始

- <span id="page-166-0"></span>整数 検索見出しで使用される同義語の文字セットと一致する図形文字セットの値を指定してください。
- 要素**2:** コード・ページ
- 整数 検索見出しで使用される同義語のコード・ページと一致するコード・ページ値を指定してくださ  $V_{\lambda_{\alpha}}$

[トップ](#page-164-0)

## 例

CHGSCHIDX SCHIDX(ACCOUNTING) TITLE('ACCOUNTING HELP INDEX') TEXT('ACCOUNTING HELP INDEX')

このコマンドは,現行ライブラリー中の検索見出しACCOUNTINGを変更します。

[トップ](#page-164-0)

## エラー・メッセージ

## **\*ESCAPE** メッセージ

### **CPF6E38**

文字セットおよびコード・ページを変更することはできない。

# <span id="page-168-0"></span>機密保護属性の変更 **(CHGSECA)**

実行可能場所**:** すべての環境 (\*ALL) スレッド・セーフ**:** いいえ

パラメーター [例](#page-169-0) [エラー・メッセージ](#page-169-0)

機密保護属性変更(CHGSECA)コマンドはシステムの機密保護属性を変更します。このコマンドは次の目的 で出すことができます。

- v ユーザー・プロファイル用に生成されるユーザーID番号(UID)の開始値の変更。
- v ユーザー・プロファイル用に生成されるグループID番号(GID)の開始値の変更。

UID(ユーザーID番号)が変更される場合は、最初に使用可能なユーザーID番号の検索が、指定された値か ら開始されます。GID(グループID番号)が変更される時には、最初に使用可能なグループID番号の検索 が,指定された値から開始されます。使用可能な番号が見つかる前に最大番号に達すると,検索は折り返 し,検索を101から続行します。この結果,これらの番号は次にUIDまたはGIDが生成されるときに使用さ れます。たとえば,ユーザー・プロファイル作成(CRTUSRPRF)コマンドが出され,UIDパラメーターまた はGIDパラメーターに\*GENが指定されたとき,またはプロファイルが復元されるときなどです。これ以 降,UIDまたはGIDが生成されるたびに,検索は生成済みの最後に使用したUIDまたはGIDから開始されま す。

UIDパラメーターまたはGIDパラメーターが指定されなかった場合,または\*SAMEが指定された場合には, 開始値は変更されません。

このコマンドを使用して、I5/OS上でのUIDまたはGIDの生成のための開始点をある値(たとえば、3000な ど)にセットすることができ、別のシステム上の開始点は異なる値(たとえば、5000など)にセットするこ とができます。これはネットワーク内の複数のシステム上で固有のUID値またはGID値を簡単に生成できる ようにします。

ユーザー・プロファイル変更(CHGUSRPRF)コマンドまたはユーザー・プロファイル UIDまたはGIDの変更 (QSYCHGID) APIは,同一のUIDを異なるシステム上のプロファイルに指定するため,または同一のGIDを 異なるシステム上のプロファイルに指定するために使用することができます。

### 制約事項**:**

v 機密保護管理者(\*SECADM)特殊権限が必要です。

トップ

## パラメーター

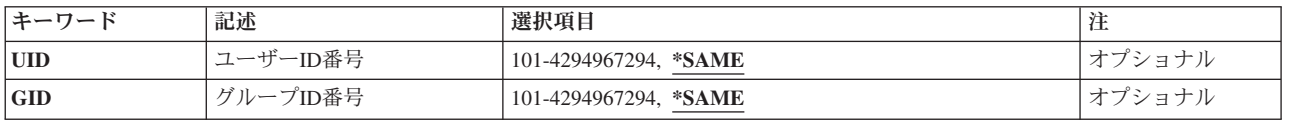

# <span id="page-169-0"></span>ユーザー**ID**番号 **(UID)**

使用可能なユーザーID (UID)番号の検索を始める新しい開始値を指定します。

## **\*SAME**

生成済みUIDの開始値に対する変更は行われません。

## *101*から*4294967294*

使用可能なユーザーID (UID)番号の検索を始める新しい開始値を指定します。

[トップ](#page-168-0)

# グループ**ID**番号 **(GID)**

使用可能なグループID (GID)番号の検索を始める新しい開始値を指定します。

## **\*SAME**

生成済みGIDの開始値に対する変更は行われません。

## *101*から*4294967294*

使用可能なGID番号の検索を始める新しい開始値を指定します。

[トップ](#page-168-0)

## 例

CHGSECA UID(2000) GID(3000)

このコマンドの実行後に生成されるユーザーIDは,2000から始められる検索で見つかる最初に使用可能な ユーザーID番号で始められます。このコマンドの実行後に生成されるグループID番号は,3000から始めら れる検索で見つかる最初に使用可能なユーザーID番号で始められます。

[トップ](#page-168-0)

# エラー・メッセージ

**\*ESCAPE** メッセージ

## **CPFB304**

ユーザーに必要な特殊権限がない。

# <span id="page-170-0"></span>機密保護監査の変更 **(CHGSECAUD)**

実行可能場所**:** すべての環境 (\*ALL) スレッド・セーフ**:** いいえ

パラメーター [例](#page-177-0) [エラー・メッセージ](#page-178-0)

機密保護情報の変更(CHGSECAUD)コマンドによって,システム上で行っている監査の内容を制御するシス テム値の現行の設定を変更することができます。このコマンドを発行する時に機密保護監査ジャーナルの QAUDJRNが存在しない場合には,機密保護監査ジャーナルおよびその初期ジャーナル・レシーバーがこの コマンドによって作成されます。

制約事項**:**このコマンドを使用するには,\*ALLOBJおよび\*AUDIT の特殊権限が必要です。

トップ

## パラメーター

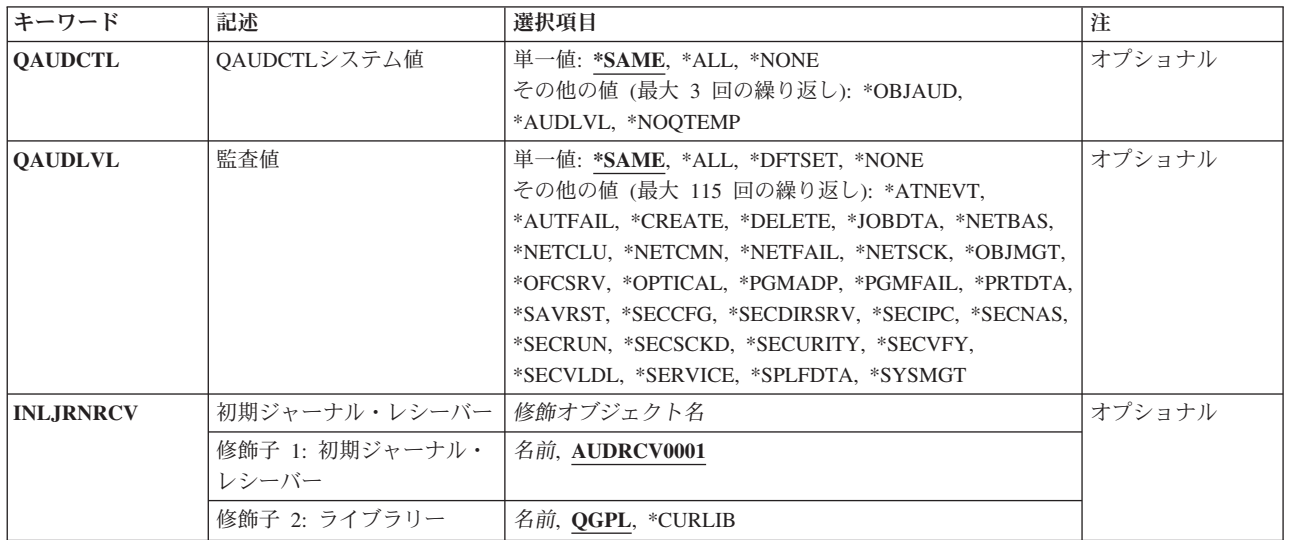

トップ

# **QAUDCTL**システム値 **(QAUDCTL)**

システム値QAUDCTLの設定

単一値

**\*SAME**

QAUDCTLシステム値は変わりません。

**\*ALL** QAUDCTLシステム値では,\*AUDLVL, \*OBJAUD,および\*NOQTEMPの値が提供されます。

その他の値(最大**3**個指定可能)

<span id="page-171-0"></span>**\*NOTAVL**

このコマンドを実行するユーザーには,現行監査値を表示することができません。システム値は選 択不可(\*NOTAVL)に変更できません。

### **\*NONE**

システムで機密保護監査は行われません。これが出荷時の値です。

#### **\*OBJAUD**

\*NONE以外のオブジェクト監査値をもつオブジェクトに対する処置が監査されます。オブジェクト の監査値は,監査変更(CHGAUD)コマンドまたはオブジェクト監査変更(CHGOBJAUD)コマンドを 通して設定されます。

#### **\*AUDLVL**

QAUDLVLおよびQAUDLVL2システム値で指定された処置が,機密保護ジャーナルのログに記録さ れます。また,ユーザー・プロファイルの処置監査値によって指定された処置が監査されます。ユ ーザー・プロファイルの処置監査値は,ユーザー監査変更(CHGUSRAUD)コマンドのAUDLVLパラ メーターを通して設定されます。

## **\*NOQTEMP**

QTEMP中のほとんどのオブジェクトの監査は行われません。\*NOQTEMPは,\*OBJAUD または \*AUDLVLのいずれかと一緒に指定しなければなりません。\*NOQTEMP単独で指定することはでき ません。

注**:**

- v システム値を\*NONE以外の値に変更するためには,ライブラリーQSYSにQAUDJRNジャーナルが存在し ていなければなりません。
- このシステム値が\*NONEに変更されるまでは、QAUDJRNジャーナルをQSYSライブラリーから削除また は移動することはできません。

[トップ](#page-170-0)

## 監査値 **(QAUDLVL)**

システム値OAUDLVLおよびOAUDLVL2に使用される設定値。

16個以下の値が指定された場合には,それらの値はシステム値QAUDLVLの中で設定されます。

16個を超える値が指定された場合には,指定された15個の値が値\*AUDLVL2とともにシステム値QAUDLVL の中で設定されます。残りの値はシステム値QAUDLVL2の中で設定されます。

### 単一値

#### **\*SAME**

システム値は変更されません。

**\*ALL** すべての値が選択されます(ただし,自動的に組み込まれる値は除きます。例- \*SECURITYには \*SECCFGが含まれるので,\*SECCFGがシステム値に追加されることはありません)。

### **\*DFTSET**

システム値には\*AUTFAIL, \*CREATE, \*DELETE, \*SECURITY,および\*SAVRSTの値が与えられま す。

#### **\*NONE**

システム上で機密保護処置監査は行われません。これが配送値です。

**156** IBM Systems - iSeries: i5/OS コマンド CHGPRXCMD (プロキシー変更コマンド) での開始

### その他の値(最大**115**個指定可能)

**\*ATNEVT**

重要イベントが監査されます。重要イベントは,条件の機密保護重要度を判別するためにさらに評 価する必要がある条件です。その一例は次の通りです。

v 条件が侵入であるか偽の肯定であるかを判別するために,侵入モニター・イベントを調べる必要 があります。

#### **\*AUTFAIL**

権限障害が監査されます。以下が,幾つかの例です。

- すべてのアクセス障害(サインオン,認可,ジョブ投入)
- v 装置から入力された間違ったパスワードまたはユーザーID

#### **\*CREATE**

すべてのオブジェクト作成が監査されます。ライブラリーQTEMPに作成されたオブジェクトは監査 されません。以下が,幾つかの例です。

- 新規作成されたオブジェクト
- 既存のオブジェクトの置き換えのために作成されたオブジェクト

### **\*DELETE**

システム上の外部オブジェクトの削除がすべて監査されます。ライブラリーQTEMP から削除され たオブジェクトは監査されません。

#### **\*JOBDTA**

ジョブに影響する処置が監査されます。以下が,幾つかの例です。

- ジョブ開始および停止データ
- v 保留,解放,停止,続行,変更,切断,終了,異常終了,PSR接続の事前開始ジョブ項目
- v スレッドの活動ユーザー・プロファイルまたはグループ・プロファイルの変更

## **\*NETBAS**

ネットワーク基本機能が監査されます。以下が,幾つかの例です。

- v IP規則処置
- ソケット接続
- APPNディレクトリー検索フィルター
- APPN末端地点フィルター

**\*NETCLU**

クラスターまたはクラスター資源グループ操作が監査されます。以下が,幾つかの例です。

- v 追加, 作成,および削除
- v 配布
- v 終了
- フェイルオーバー
- 情報のリスト
- v 除去
- v 開始
- スイッチ
- 属性の更新

#### **\*NETCMN**

ネットワーキングおよび通信機能が監査されます。以下が,幾つかの例です。

- ネットワーク基本機能(\*NETBASを参照)
- クラスターまたはクラスター資源グループ操作(\*NETCLUを参照)
- ネットワーク障害(\*NETFAILを参照)
- ソケット機能(\*NETSCKを参照)

注**:** \*NETCMNは,監査をよりカスタマイズできる幾つかの値から構成されています。すべての値 を指定した場合には,\*NETCMNを指定した場合と同じ監査を取得することになります。以下の値 で\*NETCMNは構成されています。

- \*NETBAS
- \*NETCLU
- $\cdot$  \*NETFAIL
- \*NETSCK

#### **\*NETFAIL**

ネットワーク障害が監査されます。以下が,幾つかの例です。

• ソケット・ポートが使用できない

#### **\*NETSCK**

ソケット・タスクが監査されます。以下が,幾つかの例です。

- v 受信
- v 接続
- DHCPアドレスが割り当てられている
- DHCPアドレスが割り当てられていない
- フィルター操作されるメール
- メールの拒否

## **\*NOTAVL**

このコマンドを実行するユーザーには、現行監査値を表示することができません。システム値は選 択不可(\*NOTAVL)に変更できません。

#### **\*OBJMGT**

総称オブジェクト・タスクが監査されます。以下が,幾つかの例です。

- オブジェクトの移動
- オブジェクトの名前変更

#### **\*OFCSRV**

OFFICEVISIONが監査されます。以下が,幾つかの例です。

- v システム配布ディレクトリーに対する変更
- 電子メールに関するタスク

### **\*OPTICAL**

すべての光ディスク機能が監査されます。以下が,幾つかの例です。

- 光ディスク・カートリッジの追加または除去
- v 光ディスク・ボリュームを保護するために使用される権限リストの変更
- 光ディスク・ファイルまたはディレクトリーのオープン
- 光ディスク・ディレクトリーの作成または削除
- **158** IBM Systems iSeries: i5/OS コマンド CHGPRXCMD (プロキシー変更コマンド) での開始
- 光ディスク・ディレクトリー属性の変更または検索
- 光ディスク・ファイルのコピー, 移動, または名前変更
- 光ディスク・ディレクトリーのコピー
- 光ディスク・ボリュームのバックアップ
- 光ディスク・ボリュームの初期設定または名前変更
- バックアップ光ディスク・ボリュームの基本ボリュームへの変換
- 光ディスク・ファイルの保管または保留解除
- 光ディスク・ボリュームの絶対読み取り

## **\*PGMADP**

プログラム所有者からの権限の借用が監査されます。

### **\*PGMFAIL**

プログラム障害が監査されます。以下が,幾つかの例です。

- ブロックされた命令
- v 妥当性検査値の障害
- v 定義域違反

#### **\*PRTDTA**

印刷機能が監査されます。以下が,幾つかの例です。

- スプール・ファイルの印刷
- パラメーターSPOOL(\*NO)での印刷

## **\*SAVRST**

保管および復元情報が監査されます。以下が,幾つかの例です。

- 所有者のユーザー・プロファイルを借用するプログラムが復元される時点
- ユーザー名が入っているジョブ記述が復元される時点
- 復元されるオブジェクトについて所有権および権限情報が変更される時点
- ユーザー・プロファイルの権限が復元される時点
- システム状態プログラムが復元される時点
- システム・コマンドが復元される時点
- オブジェクトが復元される時点

### **\*SECCFG**

機密保護構成が監査されます。以下が,幾つかの例です。

- ユーザー・プロファイルの作成, 変更, 削除, および復元操作
- v 所有者のプロファイルを借用することになるプログラムに対する変更(CHGPGM)
- システム値, 環境変数, およびネットワーク属性に対する変更
- サブシステムの経路指定に対する変更
- v QSECOFRパスワードがDSTからの出荷時の値にリセットされる時点
- v 保守ツール機密保護担当者のユーザーIDのパスワードを省略時の値にする要求時
- オブジェクトの監査属性に対する変更

#### **\*SECDIRSRV**

ディレクトリー・サービス機能実行時の変更または更新が監査されます。以下が,幾つかの例で す。

- v 監査変更
- 正常なバインド
- 権限変更
- パスワード変更
- v 所有権変更
- 正常なアンバインド

#### **\*SECIPC**

プロセス間通信への変更が監査されます。以下が,幾つかの例です。

- 変更されたIPCオブジェクトの所有権または権限
- IPCオブジェクトの作成,削除,または取得
- v 共用メモリー接続

#### **\*SECNAS**

ネットワーク認証サービス処置が監査されます。以下が,幾つかの例です。

- サービス・チケットが有効である
- サービス基本が一致しない
- クライアント基本が一致しない
- v チケットIPアドレスがミスマッチである
- チケットの復号に失敗した
- 認証子の復号に失敗した
- 領域がクライアントおよびローカル領域内にない
- チケットが再生試行である
- チケットがまだ無効である
- v リモートまたはローカルIPアドレスがミスマッチである
- KRB AP PRIVまたはKRB AP SAFEチェックサムの復号でエラー
- KRB\_AP\_PRIVまたはKRB\_AP\_SAFE−タイム・スタンプ・エラー,再生エラー,順序番号エラー
- GSS受け入れ−クリデンシャルの期限切れ,チェックサム・エラー,チャネル結合
- v GSSアンラップまたはGSS検証−コンテキストの期限切れ,復号/デコード,チェックサム・エラ ー,シーケンス・エラー

#### **\*SECRUN**

機密保護実行時機能が監査されます。以下が,幾つかの例です。

- オブジェクト所有権に対する変更
- 権限リストまたはオブジェクト権に対する変更
- オブジェクトの1次グループに対する変更

#### **\*SECSCKD**

- ソケット記述子が監査されます。以下が,幾つかの例です。
- ソケット記述子が別のジョブに指定された
- v 記述子の受信
- 記述子が使用できない

## **\*SECURITY**

すべての機密保護関連機能が監査されます。

- v 機密保護構成(\*SECCFGを参照)
- v ディレクトリー・サービス機能実行時の変更または更新(\*SECDIRSRVを参照)
- プロセス間通信への変更(\*SECIPCを参照)
- v ネットワーク認証サービス処置(\*SECNASを参照)
- v 機密保護実行時機能(\*SECRUNを参照)
- ソケット記述子(\*SECSCKDを参照)
- 検査の使用機能(\*SECVFYを参照)
- 妥当性検査リスト・オブジェクトの変更(\*SECVLDLを参照)

注**:** \*SECURITYは,監査をよりカスタマイズできる幾つかの値から構成されています。すべての値 を指定した場合には,\*SECURITYを指定した場合と同じ監査を取得することになります。以下の値 で\*SECURITYは構成されています。

- \*SECCFG
- \*SECDIRSRV
- \*SECIPC
- \*SECNAS
- \*SECRUN
- \*SECSCKD
- \*SECVFY
- \*SECVLDL

### **\*SECVFY**

検査の使用機能が監査されます。以下が,幾つかの例です。

- パススルー・ヤッション中にターゲット・ユーザー・プロファイルが変更された
- プロファイル・ハンドルが生成された
- すべてのプロファイル・トークンが無効になった
- v 最大数のプロファイル・トークンが生成されている
- v プロファイル・トークンが生成されている
- v ユーザーのすべてのプロファイル・トークンが除去されている
- 認証されたユーザー・プロファイル
- オフィス・ユーザーが別のユーザーの代行処理を開始または終了した

### **\*SECVLDL**

妥当性検査リスト・オブジェクトの変更が監査されます。以下が,幾つかの例です。

- v 妥当性検査リスト項目の追加,変更,除去
- 妥当性検査リスト項目の検索
- 妥当性検査リスト項目の検査の正常終了および異常終了

#### **\*SERVICE**

監査されるすべてのサービス・コマンドおよびAPI呼び出しのリストについては、ISERIES機密保護 解説書の資料を参照してください。

#### **\*SPLFDTA**

スプール・ファイル機能が監査されます。以下が,幾つかの例です。

• スプール・ファイルの作成, 削除, 表示, コピー, 保留, および保留解除

- <span id="page-177-0"></span>• スプール・ファイルからのデータの取り出し(OSPGETSP)
- v スプール・ファイル属性変更(CHGSPLFAコマンド)

#### **\*SYSMGT**

システム管理タスクが監査されます。以下が,幾つかの例です。

- 階層ファイル・システム登録
- v 操作援助機能に対する変更
- システム応答リストに対する変更
- v DRDAリレーショナル・データベース・ディレクトリーに対する変更
- ネットワーク・ファイル操作

[トップ](#page-170-0)

## 初期ジャーナル・レシーバー **(INLJRNRCV)**

機密保護監査ジャーナルQAUDJRNが作成された時に初期ジャーナル・レシーバーとして作成されたジャー ナル・レシーバー。機密保護監査ジャーナルが存在する場合には,このパラメーターは無視されます。

修飾子**1:** 初期ジャーナル・レシーバー

### **AUDRCV0001**

- 初期ジャーナル・レシーバーの省略時の値
- 名前 作成中のジャーナル・レシーバーの名前。

## 修飾子**2:** ライブラリー

**QGPL** 初期ジャーナル・レシーバーの省略時のライブラリー値

### **\*CURLIB**

ジャーナル・レシーバーを見つけるために,ジョブの現行ライブラリーが使用されます。ジョブの 現行ライブラリーとしてライブラリーが指定されていない場合には、OGPLが使用されます。

名前 ジャーナル・レシーバーが作成されるライブラリー。

[トップ](#page-170-0)

## 例

## **Warning: Temporary Level 3 Header**

## 例**1:**

CHGSECAUD QAUDCTL(\*AUDLVL) QAUDLVL(\*DFTSET)

このコマンドは.機密保護ジャーナルが存在していることを確認し,QAUDCTLシステム値を\*AUDLVLに 設定し,また,QAUDLVLシステム値を値の省略時セットに設定することによって,システム機密保護監査 を活動化します。

<span id="page-178-0"></span>例**2:**

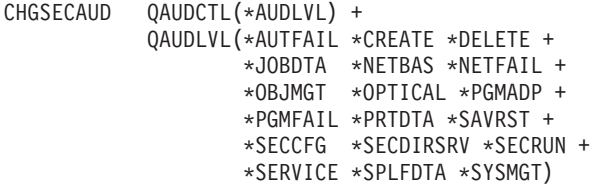

このコマンドは.機密保護ジャーナルが存在していることを確認し,QAUDCTLシステム値を\*AUDLVLに 設定し、また、OAUDLVLおよびOAUDLVL2システム値を指定された値に設定することによって、システ ム機密保護監査を活動化します。QAUDLVLシステム値には\*AUDLVL2, \*AUTFAIL, \*CREATE, \*DELETE, \*JOBDTA, \*NETBAS, \*NETFAIL, \*OBJMGT, \*OPTICAL, \*PGMADP, \*PGMFAIL, \*PRTDTA, \*SAVRST, \*SECCFG, \*SECDIRSRV, \*SECRUNがあります。QAUDLVL2システム値には\*SERVICE, \*SPLFDTA, \*SYSMGTがあります。

[トップ](#page-170-0)

## エラー・メッセージ

**\*ESCAPE** メッセージ

## **CPFB304**

ユーザーに必要な特殊権限がない。
# <span id="page-180-0"></span>共用記憶域プールの変更 **(CHGSHRPOOL)**

実行可能場所**:** すべての環境 (\*ALL) スレッド・セーフ**:** いいえ

パラメーター [例](#page-184-0) [エラー・メッセージ](#page-184-0)

共用記憶域プールの変更 (CHGSHRPOOL)コマンドは、共用プールのサイズ、活動レベル、または調整値を 変更します。共用プールを変更するために必要な権限はコマンドに対する権限だけです。共用プールのサイ ズを増やした時に,共用プールが活動状態であり(サブシステムまたは活動ジョブによって使用中であ り),記憶域が使用可能である場合は,変更は即時に有効になります。また,共用プールが活動状態でない 場合には,変更は共用プールを使用するサブシステムが開始された時に効力を持ちます。

トップ

# パラメーター

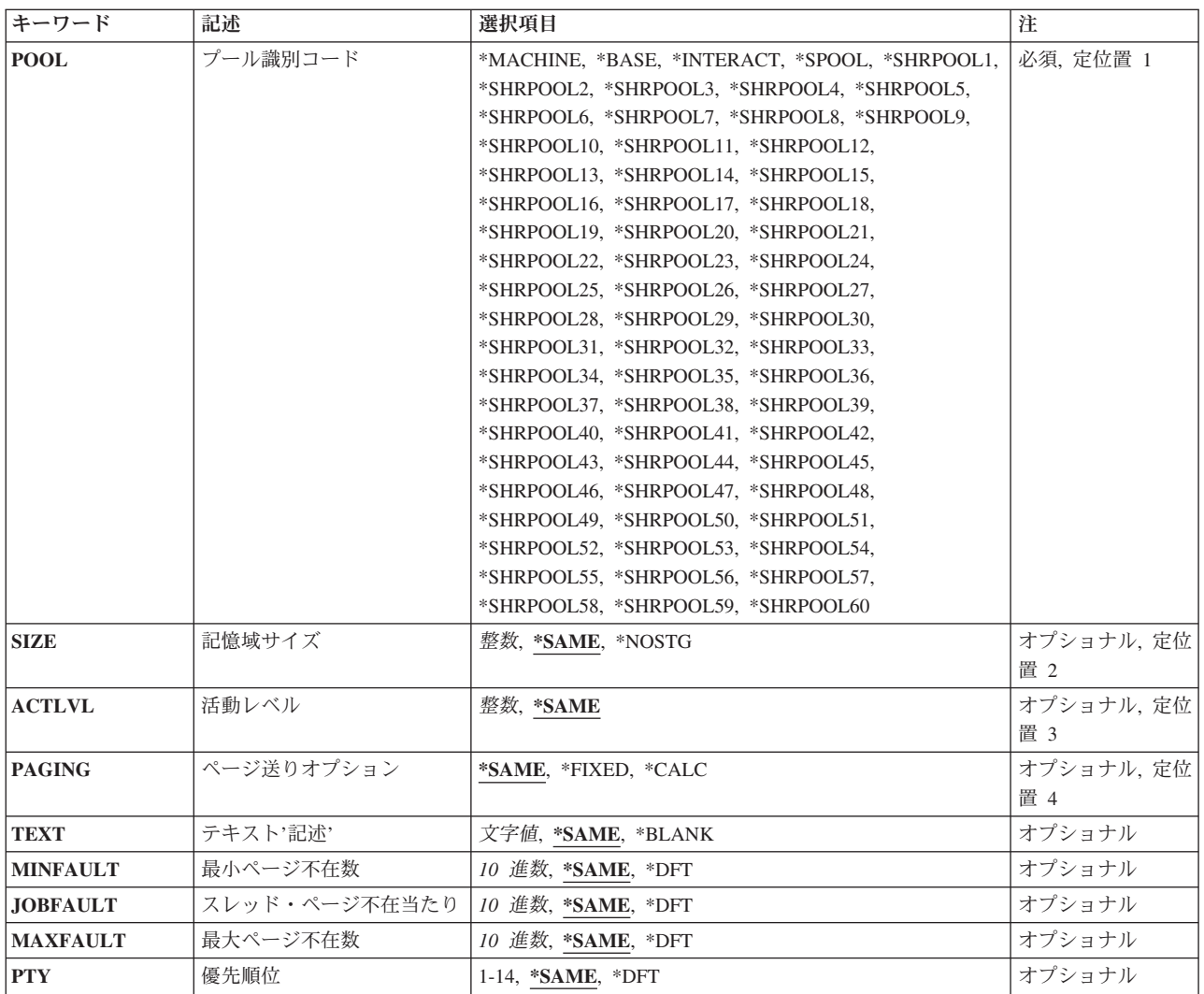

<span id="page-181-0"></span>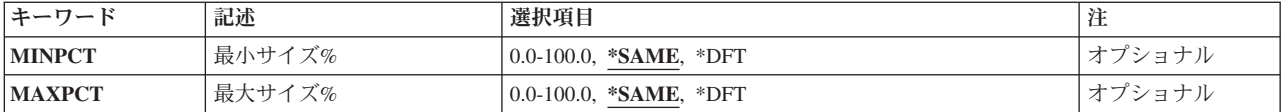

[トップ](#page-180-0)

# プール識別コード **(POOL)**

変更する共用プールを指定します。記憶域プールの詳細説明は,ISERIES INFORMATION CENTER (HTTP://WWW.IBM.COM/ESERVER/ISERIES/INFOCENTER)にある「実行管理機能」情報またはバックアッ プおよび回復の手引き(SD88-5008)に記載されています。

これは必須パラメーターです。

### **\*MACHINE**

ライセンス内部コードに使用されるマシン・プールは変更されます。マシン・プールのサイズだけ しか変更することはできません。これは,システム値変更 (CHGSYSVAL)コマンドを使用して QMCHPOOLシステム値を変更することと同じです。

### **\*BASE**

基本プールが変更されます。基本プールの場合には,活動レベルだけを変更することができます。 これは,CHGSYSVALコマンドを使用してQBASACTLVLシステム値を変更することと同じです。

### **\*INTERACT**

対話式処理用の共用プールが変更されます。

### **\*SPOOL**

スプール書き出しプログラムに使用される共用プールが変更されます。

### **\*SHRPOOLNN**

汎用共用プールが変更されます。60個の汎用共用プールがあり、特殊値\*SHRPOOL1から \*SHRPOOL60によって識別されます。

[トップ](#page-180-0)

### 記憶域サイズ **(SIZE)**

記憶域プールのサイズをKバイト (1KB = 1024バイト)の倍数で表して指定します。これは、プールで使 用できる主記憶域の容量です。記憶域サイズには,少なくとも256 (256KB)の値を指定しなければなりませ  $h<sub>o</sub>$ 

### **\*SAME**

サイズは変更されません。

### **\*NOSTG**

プールに記憶域または活動レベルが定義されません。プールが活動サブシステムまたは活動ジョブ によって使用中である場合,あるいはプールに予約記憶域がある場合には、プールを\*NOSTGに変 更することはできません。

整数 記憶域プールのサイズ(キロバイト数)を指定します。

<span id="page-182-0"></span>注**:** プール・サイズを変更するには,ページを補助記憶域に書き込むことが必要な場合がありま す。システムが大規模の変更を完了するために必要な時間は,省力時の待ち時間を上回る可能性が あります。これが起こる場合は,変更が完了してもメッセージCPF1001 (システム応答の待機時間 が満了した。)が出されます。

[トップ](#page-180-0)

# 活動レベル **(ACTLVL)**

プール内で同時に実行できるスレッドの最大数を指定します。

### **\*SAME**

活動レベルは変更されません。

整数 プールの活動レベルを指定してください。

[トップ](#page-180-0)

## ページ送りオプション **(PAGING)**

プールと対応するページング・オプションを指定します。ページング・オプションは,最適なパフォーマン スを得るためにシステムが記憶域プールのページング特性を動的に調整するかどうかを決定します。

### **\*SAME**

値は変更されません。

### **\*FIXED**

システムの省略時の値が使用されます。システムは,記憶域プールのページング特性を動的に調整 しません。

### **\*CALC**

システムは、最適なパフォーマンスが確実に得られるように、記憶域プールのページング特性を動 的に調整します。

[トップ](#page-180-0)

# テキスト**'**記述**' (TEXT)**

共用プールを簡単に記述するテキストを指定します。

### **\*SAME**

テキストは変更されません。

### **\*BLANK**

テキストは指定されません。

文字値 50文字を超えないテキストを,アポストロフィで囲んで指定してください。

# <span id="page-183-0"></span>最小ページ不在数 **(MINFAULT)**

この記憶域プールの指針として使用する1秒当たりの最小ページ不在数を指定します。この値は、OPFRADJ システム値が2または3(自動調整)に設定されている場合に、システムによって使用されます。

### **\*SAME**

値は変更されません。

**\*DFT** 最小不在率の指針はこのプールのシステムの省略時の値にセットされます。

*10*進数 この記憶域プールの指針として使用する1秒当たりの最小ページ不在数を指定してください。

[トップ](#page-180-0)

# スレッド・ページ不在当たり **(JOBFAULT)**

この記憶域プールの指針として使用する各活動スレッドの1秒当たりのページ不在数を指定します。各ジョ ブは1つまたは複数のスレッドから構成されます。スレッドがCPU資源を使用した場合には,そのスレッド は活動状態としてカウントされます。この値は、OPFRADJシステム値が2または3 (自動調整)に設定され ている場合に,システムによって使用されます。

### **\*SAME**

値は変更されません。

- **\*DFT** 各活動スレッドの1秒当たりのページ不在数の指針は,このプールのシステムの省略時の値にセッ トされます。
- *10*進数 このプールのページングの指針に使用する各活動スレッドの1秒当たりのページ不在数を指定して ください。

[トップ](#page-180-0)

### 最大ページ不在数 **(MAXFAULT)**

この記憶域プールの指針として使用する1秒当たりの最大ページ不在数を指定します。QPFRADJシステム値 が2または3にセットされていると,システムはこの値を使用します。

### **\*SAME**

値は変更されません。

- **\*DFT** 最大不在率の指針は,このプールのシステムの省略時の値にセットされます。
- *10*進数 このプールのページングの指針として使用する1秒当たりの最大ページ不在数を指定します。

[トップ](#page-180-0)

# 優先順位 **(PTY)**

他の記憶域プールの優先順位と相対的なこのプールの優先順位を指定します。優先順位の有効な範囲は1か ら14です。ここで,1は最高の優先順位であり,14は最低の優先順位です。QPFRADJシステム値が2または3 にセットされていると,システムはこの値を使用します。

### **\*SAME**

値は変更されません。

<span id="page-184-0"></span>**\*DFT** 記憶域プールの優先順位は,このプールのシステムの省略時の値にセットされます。

### *1*から*14*

記憶域プールの優先順位を指定してください。

[トップ](#page-180-0)

## 最小サイズ**% (MINPCT)**

この記憶域プールに割り振る記憶域の最小容量を(合計主記憶域のパーセントとして)指定します。 QPFRADJシステム値が2または3にセットされていると,システムはこの値を使用します。

### **\*SAME**

値は変更されません。

**\*DFT** 最小プール・サイズは,このプールのシステムの省略時の値にセットされます。

#### *0.0*から*100.0*

この記憶域プールの最小サイズとして使用する合計主記憶域のパーセントを指定してください。

[トップ](#page-180-0)

# 最大サイズ**% (MAXPCT)**

この記憶域プールに割り振る記憶域の最大量を(合計主記憶域のパーセントとして)指定します。プールの 最大サイズはこのパーセントおよび他の活動プールに割り振られる記憶域の量によって判別されます。 QPFRADJシステム値が2または3にセットされていると,システムはこの値を使用します。

### **\*SAME**

値は変更されません。

**\*DFT** 最大プール・サイズは,このプールのシステムの省略時の値にセットされます。

### *0.0*から*100.0*

この記憶域プールの最大サイズとして使用する合計主記憶域のパーセントを指定してください。

[トップ](#page-180-0)

### 例

CHGSHRPOOL POOL(\*INTERACT) SIZE(4200) ACTLVL(\*SAME) PAGING(\*SAME)

このコマンドは、対話式プールのサイズを4200 KBに変更します。活動レベルおよびページング・オプショ ンは同じままです。

[トップ](#page-180-0)

# エラー・メッセージ

### **\*ESCAPE** メッセージ

### **CPF1001**

システム応答の待機時間が満了した。

### **CPF1076**

システム値&1には、指定された値を使用することができない。

### **CPF1078**

システム値&1は変更されなかった。

### **CPF113A**

MINFAULTおよびJOBFAULTパラメーターの合計がMAXFAULTパラメーターを超える。

### **CPF113B**

最小サイズのパーセントが最大サイズのパーセントを超える。

### **CPF113C**

私用プール属性が変更されていない。

### **CPF1157**

共用プール&1は\*NOSTGに変更されなかった。

### **CPF1165**

指定されたパラメーターは\*MACHINEプールには使用できない。

### **CPF1166**

指定されたパラメーターは\*BASEプールには使用できない。

### **CPF1167**

プール&1にACTLVLが指定されていない。

### **CPF1225**

プール&1にSIZEが指定されていない。

### **CPF1831**

ユーザーにはシステム値&1の変更が認可されていない。

### **CPF1864**

ユーザーにはシステム値&1の変更が認可されていない。

# <span id="page-186-0"></span>**SNMP**属性の変更 **(CHGSNMPA)**

実行可能場所**:** すべての環境 (\*ALL) スレッド・セーフ**:** いいえ

パラメーター [例](#page-190-0) [エラー・メッセージ](#page-191-0)

SNMP属性変更(CHGSNMPA)コマンドは,OS/400 SNMPエージェントによって使用される値およびオプシ ョンを変更します。このコマンドは,ローカルAS/400システムによって生成されたトラップをどのSNMP管 理機能が受け取るかを指定するためにも使用されます。

SNMPエージェントは次のSNMP属性の値と一緒に出荷されています。

### キーワード

値

### **SYSCONTACT**

\*NONE

### **SYSLOC**

\*NONE

### **SNDAUTTRP**

\*YES

### **AUTOSTART**

\*NO

### **OBJACC**

\*READ

### **LOGSET**

\*NO

### **LOGGET**

\*NO

### **LOGTRP**

\*NO

### **TRPMGR**

\*NONE

トップ

# パラメーター

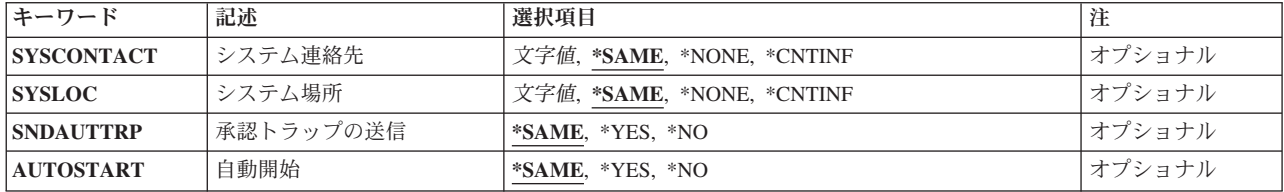

<span id="page-187-0"></span>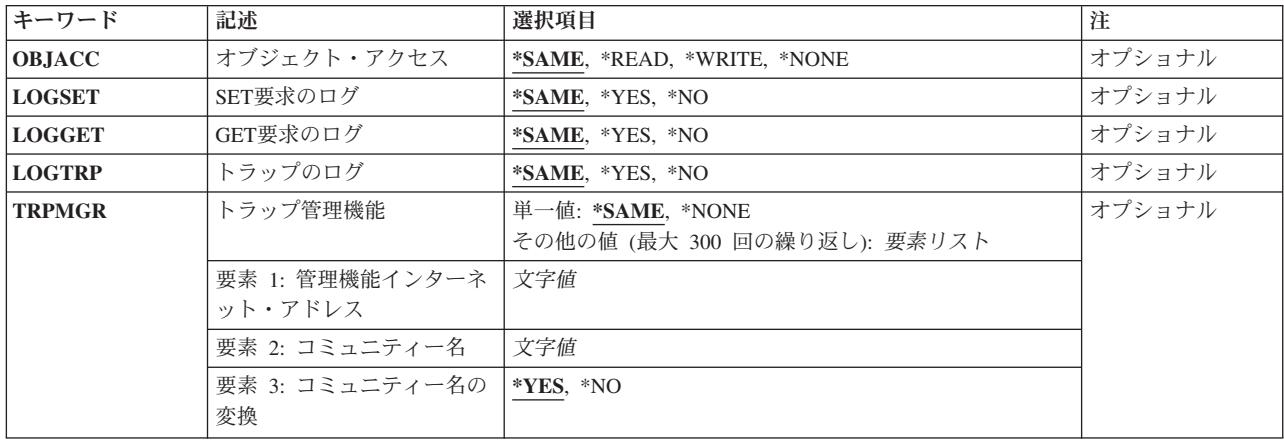

[トップ](#page-186-0)

# システム連絡先 **(SYSCONTACT)**

このAS/400システムの連絡担当者の名前を,この担当者との連絡方法についての情報とともに指定しま す。この値はSNMP固有の機能によって使用されるだけです。また,この値は認可されたSNMP管理機能に よって読み取りまたは変更することができます。

考えられる値は,次の通りです。

### **\*SAME**

値は変更されません。

### **\*NONE**

システムの連絡先は存在しません。

### **\*CNTINF**

エレクトロニック支援処理(WRKCNTINF)コマンドを使用して指定された保守連絡先情報からこの 値が得られます。得られる値は,連絡先担当者および連絡先電話番号から構成されています。

### システム連絡先

連絡先担当者の名前およびその他の連絡先情報を指定してください。指定する文字はすべて, ASCII文字セットに変換可能な文字でなければなりません。

[トップ](#page-186-0)

# システム場所 **(SYSLOC)**

このAS/400システムの設置場所を指定します。この値はSNMP固有の機能によって使用されるだけです。ま た,この値は認可されたSNMP管理機能によって読み取りまたは変更することができます。

考えられる値は、次の通りです。

### **\*SAME**

値は変更されません。

**\*NONE**

システムの場所情報は存在しません。

### <span id="page-188-0"></span>**\*CNTINF**

エレクトロニック支援処理(WRKCNTINF)コマンドを使用して指定された保守連絡先情報からこの 値が得られます。得られる値は,メーリング・アドレスから構成されます。

### システムの場所

システムの設置場所を指定してください。指定する文字はすべて,ASCII文字セットに変換可能な 文字でなければなりません。

[トップ](#page-186-0)

### 承認トラップの送信 **(SNDAUTTRP)**

SNMPエージェントが定義済みの任意のSNMP管理機能に承認障害トラップを送信できるかどうかを指定し ます。SNMPエージェントによって認識されないコミュニティー名が入っているSNMP管理機能から要求を 受け取った場合には,承認障害トラップはSNMP によって送信されます。このトラップは, SNDAUTTRPが\*YESとなっていて,少なくとも1つのトラップ管理機能が定義されている場合にのみ送信さ れます。また,この値は認可されたSNMP管理機能によって読み取りまたは変更することができます。

考えられる値は、次の通りです。

### **\*SAME**

値は変更されません。

- **\*YES** 承認障害トラップを送信することができます。
- **\*NO** 承認障害トラップは送信されません。

[トップ](#page-186-0)

### 自動開始 **(AUTOSTART)**

STRTCPコマンドまたはSTRTCPSVR SERVER(\*AUTOSTART)コマンドの実行時にSNMPエージェントが開 始されるかどうかを指定します。

考えられる値は,次の通りです。

### **\*SAME**

値は変更されません。

- **\*YES** STRTCPコマンドまたはSTRTCPSVR SERVER(\*AUTOSTART)コマンドの実行時にSNMPエージェ ントが開始されます。
- **\*NO** STRTCPコマンドの実行時にSNMPエージェントは開始されません。

[トップ](#page-186-0)

# オブジェクト・アクセス **(OBJACC)**

SNMPコミュニティーの省略時のオブジェクト・アクセスを指定します。

考えられる値は,次の通りです。

### **\*SAME**

値は変更されません。

#### <span id="page-189-0"></span>**\*READ**

コミュニティーの一部であるSNMP管理機能は,すべての基本管理機能情報(MIB) オブジェクトを 読み取ることができます。SNMP管理機能によるMIBオブジェクトの変更は許されません。

### **\*WRITE**

コミュニティーの一部であるSNMP管理機能は,変更可能なすべてのMIBオブジェクトを変更する ことができます。\*WRITEの指定には暗黙に\*READアクセスが含まれています。

### **\*NONE**

コミュニティーの一部であるSNMP管理機能は,どのMIBオブジェクトも変更できません。

[トップ](#page-186-0)

# **SET**要求のログ **(LOGSET)**

コミュニティーのSNMP管理機能からのSET要求がライブラリーQUSRSYSのジャーナルQSNMPにログされ るかどうかの省略時の値を指定します。

考えられる値は、次の通りです。

### **\*SAME**

値は変更されません。

- **\*YES** SET要求がログされます。
- **\*NO** SET要求はログされません。

[トップ](#page-186-0)

## **GET**要求のログ **(LOGGET)**

コミュニティーのSNMP管理機能からのGET要求およびGET-NEXT要求がライブラリーQUSRSYSのジャー ナルQSNMPにログされるかどうかの省略時の値を指定します。

考えられる値は、次の通りです。

### **\*SAME**

値は変更されません。

- **\*YES** GET要求およびGET-NEXT要求がログされます。
- **\*NO** GET要求およびGET-NEXT要求はログされません。

[トップ](#page-186-0)

# トラップのログ **(LOGTRP)**

トラップがライブラリーQUSRSYSのジャーナルQSNMPにログされるかどうかを指定します。

考えられる値は、次の通りです。

### **\*SAME**

値は変更されません。

**\*YES** トラップがログされます。

**174** IBM Systems - iSeries: i5/OS コマンド CHGPRXCMD (プロキシー変更コマンド) での開始

# <span id="page-190-0"></span>トラップ管理機能 **(TRPMGR)**

このAS/400システムが生成したトラップをどのSNMP管理機能が受け取るかを指定します。

考えられる値は、次の通りです。

### **\*SAME**

値は変更されません。

### **\*NONE**

トラップを受け取るSNMP管理機能はありません。

### 要素**1:** 管理機能**IP**アドレス

### 管理機能*IP*アドレス

SNMP管理機能のIPアドレスを指定してください。このアドレスは*NNN.NNN.NNN.NNN*の形式で指定 しなければなりませんが,*NNN*は0-255の範囲の10進数です。このアドレスは,ADDCOMSNMPお よびCHGCOMSNMP コマンドで指定したIPアドレスとは無関係です。

### 要素**2:** コミュニティー名

### コミュニティー名

このSNMP管理機能へ送られるトラップに入れるSNMPコミュニティー名を指定してください。こ の要素の中に指定されたコミュニティー名は, ADDCOMSNMP, CHGCOMSNMP,および RMVCOMSNMPコマンドで指定されたコミュニティー名とは無関係です。この名前には,表示でき ない文字を含めることができます。

### 要素**3:** コミュニティー名の変換

- **\*YES** SNMP管理機能にトラップが送られる時に,コミュニティー名がASCII文字に変換されます。この値 は,コミュニティー名全体が表示可能な文字で構成されている時に指定しなければなりません。コ ミュニティー名をASCII文字に変換できない場合には,エラー・メッセージが送られることになり ます。
- **\*NO** SNMP管理機能にトラップが送られる時に,コミュニティー名はASCII文字に変換されません。この 値は,コミュニティー名に表示不能文字が入っている時に指定しなければなりません。

[トップ](#page-186-0)

### 例

### 例**1:**システム連絡先および自動始動を変更

CHGSNMPA SYSCONTACT('JOE SMITH, PHONE 555-1212') AUTOSTART(\*NO)

このコマンドは,システム連絡先情報を変更し,STRTCPコマンドの実行時にSNMPエージェントを開始し てはならないことを指定します。その他の値はすべて変更されません。

例**2:**トラップ・マネージャーを変更

CHGSNMPA TRPMGR(('9.8.7.6' 'TRAPCOMMUNITY') ('9.8.7.5' 'TRAPCOMMUNITY2'))

<span id="page-191-0"></span>このコマンドによって,ローカルISERIES 400によって生成されたトラップは,IPアドレス9.8.7.6および 9.8.7.5をもつSNMPマネージャーに送信されます。9.8.7.6に送信されるトラップにはコミュニティー名 TRAPCOMMUNITYが入れられ,9.8.7.5に送信されるトラップにはコミュニティー名TRAPCOMMUNITY2が 入れられます。両方のマネージャーについて,コミュニティー名はトラップに入れられる前にASCII文字に 変換されます。

[トップ](#page-186-0)

### エラー・メッセージ

**\*ESCAPE** メッセージ

### **TCP4001**

SNMP構成情報のアクセス中にエラーが起こった。

**TCP8050**

&1を使用するためには\*IOSYSCFG権限が必要である。

# <span id="page-192-0"></span>スプール・ファイル属性変更 **(CHGSPLFA)**

実行可能場所**:** すべての環境 (\*ALL) スレッド・セーフ**:** いいえ

[パラメーター](#page-193-0) [例](#page-215-0) [エラー・メッセージ](#page-216-0)

スプール・ファイル属性変更(CHGSPLFA)コマンドによって,出力待ち行列上にあるスプール・ファイルの 属性を変更することができます。これらの変更の影響が及ぶのは,このファイルの現在の処理に対してだけ です。次にジョブを実行し、ファイルを作成する時に、ファイル属性は装置ファイル記述、プログラム、お よびすべての一時変更コマンドから派生されます。

現在出力装置にファイルを作成中の場合には,変更することができるパラメーターはCOPIES, RESTART,お よびSAVEだけです。他のどのパラメーターを変更しようとしてもエラーになり,ファイル属性は変更され ません。しかし,スプーリング属性エラーのためにファイルが出力待ち行列に保留中の場合は,このコマン ドを使用して,属性を変更してから,スプール書き出しプログラムを開始してファイルを作成することがで きます。

スプール・ファイル属性変更の詳細については,INFORMATION CENTERを参照してください。

次の属性を変更することができます。

- v 装置の名前
- スプール・ファイル項目の順序
- 指定されたファイルの出力待ち行列
- v 印刷装置出力に使用する用紙のタイプ
- 作成されるコピー数
- この印刷装置ファイルの分離ページの数
- 出力のスケジュール
- スプール・ファイルが書き出し後に保管されるかどうか
- v 出力優先順位
- スプール・ファイルを識別するユーザー・データ
- 印刷装置ファイルに使用される位置合わせプロンプト
- v 印刷装置ファイルの印刷品質
- 各ページの片面または両面にファイルを印刷するかどうかの指定
- 印刷装置ファイルに使用される用紙送り接続機構
- v ディスケット・ファイルに使用されるボリュームID
- v ディスケット・ファイルに使用されるラベルID
- ディスケットへの書き込みに使用される交換タイプ
- v ディスケットに使用される文字コード(EBCDICまたはASCII)

# <span id="page-193-0"></span>パラメーター

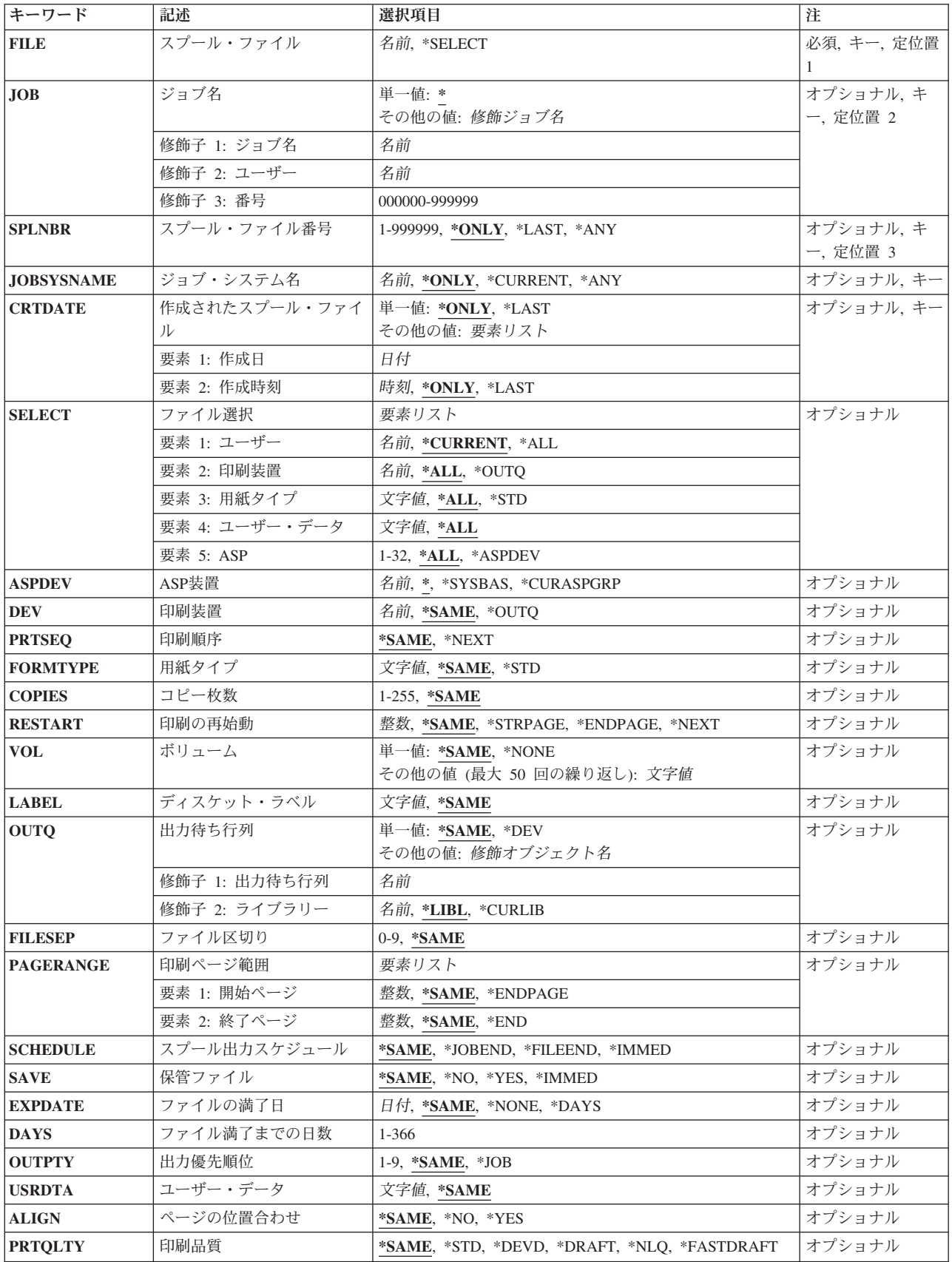

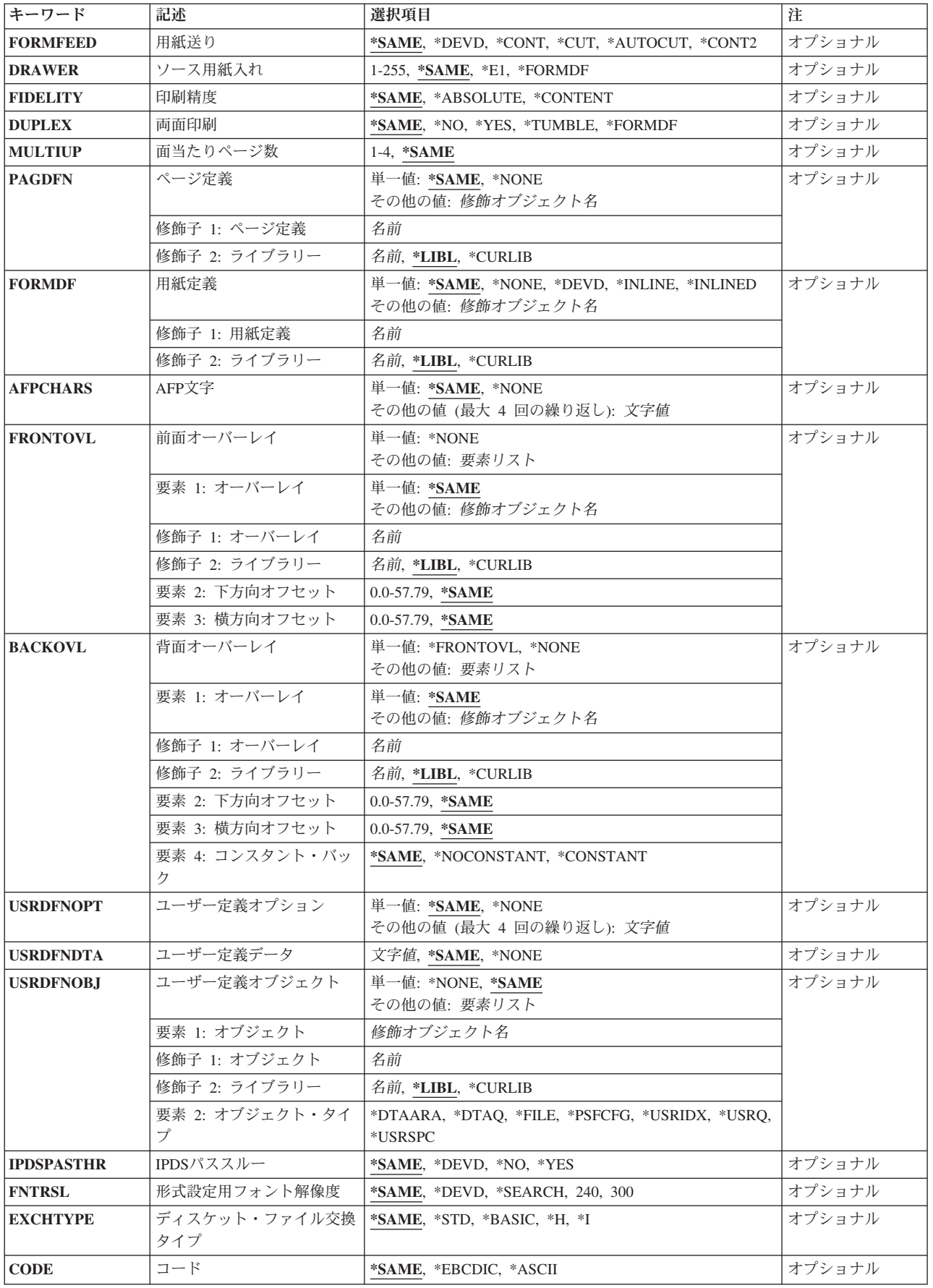

# <span id="page-195-0"></span>スプール・ファイル **(FILE)**

属性が変更されるスプール・ファイルを指定します。

これは必須パラメーターです。

**\*SELECT**

- ファイル選択 **(SELECT)**パラメーターで指定された選択値に合致するすべてのスプール・ファイル が変更されます。この値は,ジョブ名 **(JOB)**パラメーター,スプール・ファイル番号 **(SPLNBR)**パ ラメーター,ジョブ・システム名 **(JOBSYSNAME)**パラメーター,あるいは作成されたスプール・ ファイル **(CRTDATE)**パラメーターに指定した値と相互に排他的です。
- 名前 スプール・ファイルの名前を指定してください。

[トップ](#page-192-0)

# ジョブ名 **(JOB)**

スプール・ファイルを作成したジョブを指定します。

### 単一値

**\*** スプール・ファイルを作成したジョブがこのコマンドを出しています。

### 修飾子**1:** ジョブ名

名前 スプール・ファイルが入っているジョブの名前を指定してください。

### 修飾子**2:** ユーザー

名前 そのもとでジョブが実行されるユーザー・プロファイルを識別するユーザー名を指定してくださ い。

### 修飾子**3:** 番号

### *000000*から*999999*

システム割り当てジョブ番号を指定してください。

[トップ](#page-192-0)

# スプール・ファイル番号 **(SPLNBR)**

このジョブで属性が変更されるスプール・ファイルの固有の番号を指定します。

### **\*ONLY**

ジョブ内の1つのスプール・ファイルだけが指定されたファイル名をもっています。したがって, スプール・ファイルの番号は不要です。

### **\*LAST**

指定されたファイル名の複数のスプール・ファイルがある場合には,一番大きい番号のファイルが 属性を変更されるファイルです。

<span id="page-196-0"></span>**\*ANY** 使用するスプール・ファイルを決定するのに,スプール・ファイル番号は使用されません。スプー ル・ファイルの選択時に,スプール・ファイル番号よりジョブ・システム名パラメーターまたはス プール・ファイル作成日時パラメーターが優先されるようにする時には,この値を使用してくださ  $V_{\lambda}$ 

#### *1*から*999999*

属性を変更したいファイル名と一致するスプール・ファイルの番号を指定してください。

[トップ](#page-192-0)

### ジョブ・システム名 **(JOBSYSNAME)**

スプール・ファイル(JOBパラメーター)を作成したジョブが実行されるシステムを指定します。このパラ メーターは,ジョブ名,ユーザー名,ジョブ番号,スプール・ファイル名,およびスプール・ファイル番号 のパラメーター要件が一致した後に考慮されます。

### **\*ONLY**

指定されたジョブ名,ユーザー名,ジョブ番号,スプール・ファイル名,スプール・ファイル番 号,およびスプール・ファイル作成日時を持つスプール・ファイルは,1つです。

### **\*CURRENT**

指定されたジョブ名,ユーザー名,ジョブ番号,スプール・ファイル名,スプール・ファイル番 号,および作成日時を持つ現行システム上で作成されたスプール・ファイルが使用されます。

- **\*ANY** 使用するスプール・ファイルを決定するのに,ジョブ・システム名は使用されません。スプール・ ファイルの選択時に,ジョブ・システム名よりスプール・ファイル作成日時パラメーターが優先さ れるようにする時には,この値を使用してください。
- 名前 スプール・ファイルを作成したジョブが実行されたシステムの名前を指定します。

[トップ](#page-192-0)

### 作成されたスプール・ファイル **(CRTDATE)**

スプール・ファイルが作成された日時を指定します。このパラメーターは、ジョブ名、ユーザー名、ジョブ 番号,スプール・ファイル名,スプール・ファイル番号,およびジョブ・システム名のパラメーター要件が 一致した後に考慮されます。

### 単一値

### **\*ONLY**

指定されたジョブ名,ユーザー名,ジョブ番号,スプール・ファイル名,スプール・ファイル番 号,およびジョブ・システム名を持つスプール・ファイルは,1つです。

### **\*LAST**

指定されたジョブ名,ユーザー名,ジョブ番号,スプール・ファイル名,スプール・ファイル番 号,およびジョブ・システム名の最後の作成日時を持つスプール・ファイルが使用されます。

### 要素**1:** 作成日

日付 スプール・ファイルが作成された日付を指定します。

### 要素**2:** 作成時刻

### <span id="page-197-0"></span>**\*ONLY**

指定されたジョブ名,ユーザー名,ジョブ番号,スプール・ファイル名,スプール・ファイル番 号, ジョブ・システム名, およびスプール・ファイル作成日を持つスプール・ファイルは, 1つで す。

**\*LAST**

指定されたジョブ名,ユーザー名,ジョブ番号,スプール・ファイル名,スプール・ファイル番 号,ジョブ・システム名,およびスプール・ファイル作成日の最後の作成時刻を持つスプール・フ ァイルが使用されます。

時刻 スプール・ファイルが作成された時刻を指定します。

[トップ](#page-192-0)

### ファイル選択 **(SELECT)**

属性が変更されるファイルを指定します。このパラメーターによって,一度に複数のファイルを処理するこ とができます。次の定位置値を使用して,ファイルを選択することができます。すなわち,ファイルを作成 したユーザー,ファイルが待機している装置,指定された用紙タイプ,ファイルと関連したユーザー・デー タ・タグ,またはファイルが入っている補助記憶域プールです。各値と一致するファイルだけが選択されま す。

### 要素**1:** ユーザー

### **\*CURRENT**

このコマンドを実行中のユーザーによって作成されたファイルだけが選択されます。

- **\*ALL** すべてのユーザーによって作成されたファイルが選択されます。
- 名前 ユーザー名を指定してください。そのユーザー名によって作成されたファイルだけを選択します。

### 要素**2:** 印刷装置

**\*ALL** 装置作成またはユーザー作成の出力待ち行列上にあるファイルが選択されます。

**\*OUTQ**

ユーザー作成の出力待ち行列のすべてのファイルが選択されます。ユーザー作成の出力待ち行列と は,装置によって自動的に作成されない出力待ち行列です。ユーザー作成の出力待ち行列は通常は 装置と同じ名前にはなりません。同じ名前の場合には,それはライブラリーQUSRSYS内にはあり ません。

名前 装置名を指定してください。その装置の装置作成の出力待ち行列に入れられたファイルだけが選択 されます。装置作成の出力待ち行列は装置と同じ名前を持ち,QUSRSYSライブラリーにありま す。この出力待ち行列がすでに存在していなければ,装置の作成時にシステムによって自動的に作 成されます。装置作成の出力待ち行列を削除することはできません。

### 要素**3:** 用紙タイプ

- **\*ALL** すべての用紙タイプのファイルが選択されます。
- **\*STD** 標準用紙タイプを指定するファイルだけが選択されます。
- 用紙タイプ

ファイルを選択する用紙タイプを指定してください。

### 要素**4:** ユーザー・データ

**182** IBM Systems - iSeries: i5/OS コマンド CHGPRXCMD (プロキシー変更コマンド) での開始

### <span id="page-198-0"></span>**\*ALL** ユーザー・データ・タグが指定されているファイルがどれも選択されます。

ユーザー・データ

ファイルを選択するためのユーザー・データ・タグを指定してください。

### 要素**5: ASP**

**\*ALL** 補助記憶域プール装置(ASPDEV)パラメーターに指定された通りにすべてのファイルが選択されま す。

### **\*ASPDEV**

補助記憶域プール装置(ASPDEV)パラメーターに指定されたファイルが選択されます。

*1*から*32*

選択するファイルの補助記憶域プール(ASP)を指定してください。

[トップ](#page-192-0)

## **ASP**装置 **(ASPDEV)**

選択されるスプール・ファイルが入っている補助記憶域プール装置を指定します。このパラメーターが有効 なのは,選択パラメーターのASP番号(ASP)要素が\*ALLまたは\*ASPDEVである場合だけです。

**\*** 現在スレッドのライブラリー名スペースの一部となっているASPで見つかったファイルが選択され ます。これには,システムASP (ASP 1),すべての定義済み基本ユーザーASP (ASP 2から32)が含ま れ,また,スレッドにASPグループがある場合には,スレッドのASPグループ内の1次および2次 ASPが含まれます。

### **\*SYSBAS**

システムASP (ASP 1)およびすべての定義済みユーザーASP (ASP 2から32)で見つかったファイル が選択されます。

### **\*CURASPGRP**

スレッドのASPグループの1次および2次ASPで見つかったファイルが選択されます。スレッドと関 連したASPグループがない場合には,エラーが出されます。

名前 補助記憶域プール装置記述の名前を指定してください。指定された1次または2次ASPで見つかった ファイルが選択されます。スレッドのASPグループ内にある1次または2次ASPのみを指定すること ができます。スレッドと関連したASPグループがない場合には,エラーが出されます。

[トップ](#page-192-0)

### 印刷装置 **(DEV)**

ファイルの印刷に使用される印刷装置を指定します。

### **\*SAME**

現在の値は変更されません。

### **\*OUTQ**

このファイルは特定の印刷装置に割り当てられません。そのかわりに,出力待ち行列 **(OUTQ)**パラ メーターに指定された出力待ち行列に入れられます。

名前 このファイルを印刷する印刷装置の名前を指定してください。

### <span id="page-199-0"></span>印刷順序 **(PRTSEQ)**

ファイルが印刷される出力待ち行列の次のファイルであるかどうかを指定します。

ここの値は,スプール出力スケジュール **(SCHEDULE)**パラメーターまたは出力優先順位 **(OUTPTY)**パラメ ーターの値と一緒に使用することはできません。

### **\*SAME**

ファイルは明示的に上部に移動されません。SCHEDULEパラメーターまたはOUTPTYパラメーター への変更は,出力待ち行列のファイルの位置を変更することができます。

### **\*NEXT**

ファイル(1つ以上)の属性が変更されるので,ファイルは出力待ち行列の始めに移動します。 SELECTパラメーターが指定されている時にPRTSEQ(\*NEXT)を指定した場合は、選択値をもつファ イルが、要件を満たさないファイルの前に移動されます。両方とも移動した2つのファイルは、出 力待ち行列上の相対位置が変化している可能性があります。

[トップ](#page-192-0)

# 用紙タイプ **(FORMTYPE)**

印刷装置で使用される用紙のタイプを指定します。

### **\*SAME**

用紙のタイプは変更されません。

**\*STD** このスプール・ファイルを作成するために,コンピューター・システムで使用する標準用紙が使用 されます。

### 用紙タイプ

このスプール・ファイルの出力の印刷に使用したい用紙のタイプを指定してください。用紙タイプ の名前に組み込みブランクがある場合には、名前をアポストロフィで囲まなければなりません。

[トップ](#page-192-0)

# コピー枚数 **(COPIES)**

スプール出力専用の場合には,印刷中の出力のコピー数を指定します。

注**:** コピー数を指定したファイルの印刷中に値を指定した場合には,既に印刷されたコピー数に加えて,さ らに印刷されます。

### **\*SAME**

コピー数は変更されません。

### *1*から*255*

印刷するコピー枚数を指定します。

### <span id="page-200-0"></span>印刷の再始動 **(RESTART)**

印刷を再始動したいページを指定してください。ファイルの印刷中に値を指定すると,書き出しプログラム はファイルの印刷を停止し,指定されたページで再始動します。ファイルが印刷中でない場合には,この変 更は最初のコピーが印刷される時に有効になります。このパラメーターによって指定されるページに対して 書き出しプログラムが位置変更した後では、このパラメーターの値は\*STRPAGEにリセットされます。

### **\*SAME**

印刷を再始動するページは変更されません。

### **\*STRPAGE**

印刷ページ範囲 **(PAGERANGE)**パラメーターに指定された最初のページが印刷を再始動するペー ジになります。

### **\*ENDPAGE**

印刷開始ページが印刷終了ページです。終了ページだけしか印刷されません。

### **\*NEXT**

印刷された最後のページの次のページが印刷を再始動するページになります。印刷が中断されなか った場合には,開始ページが使用されます。

注**:** スプール・ファイル属性処理(WRKSPLFA)コマンドを使用して,印刷する最終ページを決定す ることができます。この値は,書き出しプログラムが\*PAGEENDで終了した時やファイルが \*PAGEENDで保留されている時には正確なものとなります。この値は,書き出しプログラムが \*IMMEDで終了している時やスプール・ファイルが\*IMMEDで保留されている時には正確でないこ とがあります。

### 再始動ページ

印刷を再始動するページを指定します。

[トップ](#page-192-0)

### ボリューム **(VOL)**

ディスケット出力ファイルの場合にだけ、このスプール・ファイルが書き出されるディスケットの1つまた は複数のボリュームIDを指定します。ディスケット(ボリューム)は、ここに指定するIDと同じ順序で装 置に取り付けなければなりません。順序が違うと,システム操作員にメッセージが送られます。

### **\*SAME**

スプール・ファイルに関連したボリュームIDは変更されません。

**\*NONE**

ディスケットのボリュームIDは指定されません。このファイルは,ディスケット書き出しプログラ ムの現在の位置に基づいて,最初に使用可能なディスケットに書き出されます。ボリュームIDの検 査は行われません。

### ボリューム*ID*

1つまたは複数のボリュームのIDを,このファイル用に挿入して使用する順序で指定してくださ い。各ボリュームIDは最大6文字で構成されます。ブランクは,複数のIDをリストする場合の区切 り文字として使用されます。

最初に10以下のIDをディスケット装置ファイルに指定した場合には,ここで最大10まで指定するこ とができます。ファイルが最初にオープンされた時に10 以上のボリューム名を指定した場合に は,そのボリューム数だけ変更コマンドで入力することができます。リストに使用できる最大ボリ ューム数は50です。少なくとも10 のボリュームは常に指定することができます。

### <span id="page-201-0"></span>ファイル・ラベル **(LABEL)**

ディスケット出力ファイルの場合にだけ,このスプール・ファイルからディスケットに書き出されるデー タ・ファイルのデータ・ファイルIDを指定します。データ・ファイルIDは,ディスケットのボリューム・ ラベル区域のラベル内に記憶されます。

### **\*SAME**

スプール・ファイルに関連したデータ・ファイルIDは同じままです。

### データ・ファイル*ID*

ディスケットに書き出されるデータ・ファイルに割り当てるID(最大8文字)を指定します。

[トップ](#page-192-0)

### 出力待ち行列 **(OUTQ)**

スプール・ファイルが移動される出力待ち行列を指定します。このパラメーターが使用されるのは、指定さ れたファイルが1つの出力待ち行列から別の出力待ち行列に移動される場合だけです。

注**:** DSPDTA(\*OWNER)が指定された出力待ち行列上にスプール・ファイルが現在ある場合には,ユーザー はそのファイルを所有するか,あるいはこれを移動するための \*SPLCTL権限がなければなりません。

### 単一値

### **\*SAME**

ファイルは同じ出力待ち行列上に残ります。

**\*DEV** スプール・ファイル用の印刷装置と関連した出力待ち行列が使用されます。

### 修飾子**1:** 出力待ち行列

名前 スプール・ファイルを移動する出力待ち行列の名前を指定してください。

### 修飾子**2:** ライブラリー

\*LIBL 最初に一致するものが見つかるまで, 現行スレッドのライブラリー・リスト内のすべてのライブラ リーが検索されます。

### **\*CURLIB**

出力待ち行列を見つけるために,ジョブの現行ライブラリーが使用されます。ライブラリー・リス トに現行ライブラリー項目がない場合には、OGPLが使用されます。

名前 出力待ち行列が入っているライブラリーの名前を指定してください。

[トップ](#page-192-0)

### ファイル区切り **(FILESEP)**

このファイルを印刷している他のファイルと分離できるように,各ファイルの始めに作成する分離ページの 数を指定します。各ファイルの区切りに含まれる識別情報はファイル名,ファイル番号,ジョブの名前およ び番号,およびユーザー名です。

#### <span id="page-202-0"></span>**\*SAME**

分離ページの数は変更されません。

*0*から*9* ファイル区切りとして使用されるページ数を指定します。

### 印刷ページ範囲 **(PAGERANGE)**

ファイルの各コピーについて印刷するページ範囲を指定します。

制約事項このパラメーターは,印刷装置スプール・ファイルがリダイレクトされた場合には,ディスケット 書き出しプログラムによって無視されます。

### 要素**1:** 開始ページ

### **\*SAME**

開始ページは変更されません。

### **\*ENDPAGE**

印刷開始ページが印刷終了ページです。終了ページだけが印刷されます。

整数 印刷開始ページを指定します。

### 要素**2:** 終了ページ

### **\*SAME**

終了ページは変更されません。

- **\*END** ファイルの最後のページが印刷終了ページです。
- 整数 印刷する終了ページを指定します。

[トップ](#page-192-0)

# スプール出力スケジュール **(SCHEDULE)**

スプール・ファイルが書き出しプログラムで使用可能になる時点を指定します。

### **\*SAME**

スプール・ファイルのスケジュール属性は変更されません。

### **\*JOBEND**

スプール・ファイルが書き出しプログラムで使用可能になるのは,ジョブ全体が完了した後だけで す。

### **\*FILEEND**

スプール・ファイルは,プログラム中でファイルがクローズされるとすぐに書き出しプログラムで 使用可能になります。

**\*IMMED**

ファイルがプログラムでオープンされると同時に,スプール出力ファイルが書き出し機能に対して 使用可能となります。

# <span id="page-203-0"></span>保管ファイル **(SAVE)**

スプール・ファイルが出力装置に書き出された後で保管されるかどうかを指定します。

### **\*SAME**

スプール・ファイルの保管属性は変更されません。

- **\*NO** スプール・ファイルのデータは,作成された後で出力待ち行列に保留されません。
- **\*YES** スプール・ファイルのデータは,ファイルが削除されるまで出力待ち行列に保留されます。ファイ ルが作成されると,コピー数は1にセットされ,ファイルの状況はWTR からSAVに変更されます。 スプール・ファイルの再作成方法についての情報は,スプール・ファイル解放(RLSSPLF)コマンド を参照してください。

#### **\*IMMED**

スプール・ファイル状況は,作成されず即時にSAVに変更されます。スプール・ファイルのデータ は,ファイルが削除されるまで出力待ち行列に保留されます。現在出力装置にファイルを作成中の 場合,あるいは\*NEXTが印刷順序 **(PRTSEQ)**パラメーターに指定されている場合には, SAVE(\*YES)が使用されます。スプール・ファイルの再作成方法についての情報は,スプール・フ ァイル解放(RLSSPLF)コマンドを参照してください。

[トップ](#page-192-0)

# ファイルの満了日 **(EXPDATE)**

スプール・ファイルの満了日を指定します。スプール・ファイルは,指定された日付のシステム現地時間の 23:59:59に満了します。

### **\*SAME**

満了日は変更されません。

### **\*NONE**

満了日は指定されません。

### **\*DAYS**

満了日は,ファイル満了までの日数 **(DAYS)**パラメーターに指定した値を使用して計算されます。

日付 その日以後にスプール・ファイルが満了スプール・ファイル削除(DLTEXPSPLF)コマンドによって システムから除去することに適格となる日付を指定してください。値に日付区切り文字を使用する 場合には,日付をアポストロフィで囲む必要があります。

[トップ](#page-192-0)

# ファイル満了までの日数 **(DAYS)**

スプール・ファイルを保持する日数を指定します。

注**:** ファイルの満了日 **(EXPDATE)**パラメーターの値が\*DAYSである場合には,このパラメーターに値を指 定する必要があります。EXPDATEパラメーターが\*DAYS以外の値である場合には,このパラメーターに値 を使用することはできません。

### *1*から*366*

その間隔以後にスプール・ファイルが満了スプール・ファイル削除(DLTEXPSPLF)コマンドによっ

<span id="page-204-0"></span>てシステムから除去することに適格となる日数の間隔を指定してください。スプール・ファイルに 適用される実際の有効期限は,このコマンドが実行される日付に対して指定した日数を追加して計 算されます。

[トップ](#page-192-0)

# 出力優先順位 **(OUTPTY)**

このジョブによって作成されるスプール出力ファイルの出力優先順位を指定します。最高の優先順位は1 で,最低の優先順位は9です。

### **\*SAME**

現在の値は変更されません。

- **\*JOB** スプール・ファイルを作成したジョブと対応した出力優先順位が使用されます。
- *1*から*9* 割り当てる出力優先順位を指定します。有効な値の範囲は1(最高)から9(最低)です。

[トップ](#page-192-0)

# ユーザー・データ **(USRDTA)**

スプール出力の場合には,ファイルを識別するユーザー指定データを指定します。

### **\*SAME**

現在の値は変更されません。

文字値 スプール・ファイルに割り当てる最大10文字のデータを指定してください。

[トップ](#page-192-0)

### ページの位置合わせ **(ALIGN)**

このファイルの用紙位置合わせを検査するかどうかを指定します。このパラメーターは、ページの位置合わ せ **(ALIGN)**パラメーターに\*FILEが指定されて開始された印刷装置書出プログラムによってのみ使用され ます。

### **\*SAME**

用紙位置合わせ妥当性検査の現在の値は変更されません。

**\*NO** 用紙位置合わせの検査は行いません。

**\*YES** 用紙位置合わせの検査を行います。

[トップ](#page-192-0)

# 印刷品質 **(PRTQLTY)**

作成される印刷の品質を指定します。すべての印刷装置がこのパラメーターをサポートするわけではありま せん。サポートする印刷装置を判別するためには,印刷装置ファイル作成 (CRTPRTF)コマンドを参照して ください。

### <span id="page-205-0"></span>**\*SAME**

スプール・ファイルに関連した印刷の品質は同じです。

**\*STD** 出力は標準品質で印刷されます。

### **\*DRAFT**

出力はドラフト印刷品質で印刷されます。

**\*NLQ** 出力はレター品質に近い品質で印刷されます。

### **\*DEVD**

出力は,印刷装置の省略時の印刷品質で印刷されます。

### **\*FASTDRAFT**

この出力は,\*DRAFTを指定した場合に行われるより高速で,かつ低品質で印刷されます。

[トップ](#page-192-0)

# 用紙送り **(FORMFEED)**

このスプール・ファイルに使用される用紙送り接続機構を指定します。このパラメーターは,印刷装置の用 紙送りの方法を決定します。すべての印刷装置がこのパラメーターをサポートするわけではありません。こ のパラメーターがサポートされるかどうかを調べるためには、印刷装置ファイル作成(CRTPRTF) コマンド の項を参照してください。

### **\*SAME**

値は変更されません。

### **\*DEVD**

用紙は,その印刷装置の装置記述で指定されている方法で印刷装置に送られます。

### **\*CONT**

印刷装置は連続用紙を使用します(連続用紙送り機構が接続されていなければなりません)。

### **\*CONT2**

印刷装置で連続用紙が使用されます。用紙は2次連続用紙送り機構から送られます。印刷装置に2次 連続用紙送り機構がなければなりません。

**\*CUT** 印刷装置では単票用紙が使用されます。用紙は1枚1枚手動で送らなければなりません。単票用紙の 場合には,用紙位置合わせメッセージは出されません。

### **\*AUTOCUT**

単票用紙が印刷装置に自動的に送られます(用紙送り接続機構が接続されていなければなりませ ん)。単票用紙の場合には,用紙位置合わせメッセージは出されません。

[トップ](#page-192-0)

### ソース用紙入れ **(DRAWER)**

印刷装置に単票用紙を送る(FORMFEED(\*AUTOCUT)で指定)時に使用するソース用紙入れを指定します。

### **\*SAME**

値は変更されません。

**\*E1** カット用紙送り機構の封筒用紙入れから封筒を紙送りします。

### <span id="page-206-0"></span>**\*FORMDF**

書式定義によって,紙送りする用紙入れが定義されます。

### *1*から*255*

用紙を供給する用紙入れを指定してください。

[トップ](#page-192-0)

# 印刷精度 **(FIDELITY)**

このファイルのために維持される印刷精度を指定します。

### **\*SAME**

印刷精度は変更されません。

### **\*ABSOLUTE**

ファイルは予定通り正確に印刷されます。データ・ストリームにエラーが見つかると、印刷は停止 されます。

### **\*CONTENT**

可能な場合にはデータ・ストリームのエラーが無視され,印刷が続行されます。

[トップ](#page-192-0)

### 両面印刷 **(DUPLEX)**

出力が用紙の片面または両面に印刷するかどうかを指定します。

### **\*SAME**

両面印刷値は変更されません。

**\*NO** 出力が用紙の片面に印刷されます。

**\*YES** 出力は,各印刷ページの上部が用紙の同じ側にくるように,用紙の両面に印刷されます。

#### **\*TUMBLE**

出力が用紙の両面に印刷され,印刷されたページの片面の上部が,その裏の印刷されたページの上 部とは反対側にきています。これは通常,出力がその上部でとじられる出力で使用されます。

### **\*FORMDF**

書式定義に指定されている両面印刷の値が使用されます。この値が有効なのは,印刷装置タイプ \*AFPDS, \*AFPDSLINE,または\*LINEの場合だけです。

[トップ](#page-192-0)

## 面当たりページ数 **(MULTIUP)**

スプール・ファイルの場合には,それぞれの物理ページに出力の複数ページが印刷されるかどうかを指定し ます。このパラメーターを使用できるのは,印刷装置タイプが\*SCS, \*IPDS,または\*AFPDSで,スプール・ ファイルがISERIESファミリー・システムで作成されている場合だけです。

注**:** このパラメーターは,縮小出力(REDUCE)の値が\*NONEの場合には変更できません。縮小出力の値は, スプール・ファイル属性処理(WRKSPLFA)コマンドを使用して確認することができます。

#### <span id="page-207-0"></span>**\*SAME**

1物理ページ当たり印刷される出力のページ数は変更されません。

- **1** 各物理ページに出力の1ページが印刷されます。
- **2** 各物理ページに出力の2ページが印刷されます。
- **4** 各物理ページに出力の4ページが印刷されます。

[トップ](#page-192-0)

# ページ定義 **(PAGDFN)**

行データを形式設定するために使用されるページ定義を指定します。

### 単一値

### **\*SAME**

値は変更されません。

### **\*NONE**

ページ定義は指定されません。

PSFでは,\*LINEまたは\*AFPDSLINEを指定すると,ページ定義が必要になるので,\*NONEを指定 した時には,印刷ファイル・パラメーターからインライン・ページ定義が作成され,PSFに渡され ます。

### 修飾子**1:** ページ定義

名前 指定したライブラリーに存在するページ定義の名前を指定します。有効な値の範囲は1から8文字で す。ページ定義を使用する時には,装置タイプ\*AFPDSLINE, \*LINE,または\*USERASCIIを指定しな ければなりません。

### 修飾子**2:** ライブラリー

\*LIBL 最初に一致するものが見つかるまで、現行スレッドのライブラリー・リスト内のすべてのライブラ リーが検索されます。

### **\*CURLIB**

スレッドの現行ライブラリーが検索されます。スレッドの現行ライブラリーとしてライブラリーが 指定されていない場合には、OGPLライブラリーが検索されます。

名前 検索するライブラリーの名前を指定してください。

[トップ](#page-192-0)

### 用紙定義 **(FORMDF)**

ファイルを印刷する時に使用する書式定義を指定します。書式定義は,オーバーレイ,用紙上のページ・デ ータの位置,およびページのコピー数と修正を含む用紙の特性を定義する資源オブジェクトです。書式定義 は印刷しているファイルとともにインラインにあるか,あるいはライブラリー中にあります。

### 単一値

### **\*SAME**

値は変更されません。

#### <span id="page-208-0"></span>**\*NONE**

書式定義は使用されません。

PSFには書式定義が必要になるので,\*NONEを指定した時には,印刷ファイル・パラメーターから インライン書式定義が作成され,PSFに渡されます。

### **\*DEVD**

様式定義の名前は印刷装置定義に指定されています。

### **\*INLINE**

書式定義はインラインに検索されます。インライン書式定義が存在しない場合には,ファイルは印 刷されません。

#### **\*INLINED**

書式定義はインラインに検索されます。存在しない場合には,\*DEVD書式定義が使用されます。

### 修飾子**1:** 用紙定義

名前 指定されたライブラリーに存在しなければならない書式定義の名前を指定してください。有効な値 の範囲は1から8文字です。

### 修飾子**2:** ライブラリー

\*LIBL 最初に一致するものが見つかるまで、現行スレッドのライブラリー・リスト内のすべてのライブラ リーが検索されます。

### **\*CURLIB**

スレッドの現行ライブラリーが検索されます。スレッドの現行ライブラリーとしてライブラリーが 指定されていない場合には,QGPLライブラリーが検索されます。

名前 検索するライブラリーの名前を指定してください。

[トップ](#page-192-0)

### **AFP**文字 **(AFPCHARS)**

行データおよびページ定義で使用される1つまたは複数のAFP文字(コード化フォント)を指定します。

単一値

### **\*SAME**

値は変更されません。

**\*NONE**

AFP文字(コード化フォント)は指定されません。

### その他の値(最大**4**個指定可能)

文字値 行データおよびページ定義で指定するコード化フォントの4バイトの名前を4つまで指定します。4 バイトの名前にはX0が連結され,データ内でTBLREFCHRが使用されている時に使用する4つ以内 のコード化フォントを識別します。

# <span id="page-209-0"></span>前面オーバーレイ **(FRONTOVL)**

ページの前面に印刷するオーバーレイ・オブジェクト,およびオーバーレイを配置するページ上の場所を指 定します。

### 単一値

### **\*NONE**

オーバーレイは使用されません。

要素**1:** オーバーレイ

### 単一値

#### **\*SAME**

前面オーバーレイの値は変更されません。

### 修飾子**1:** オーバーレイ

名前 オーバーレイの名前を指定してください。

### 修飾子**2:** ライブラリー

**\*LIBL** 最初に一致するものが見つかるまで,現行スレッドのライブラリー・リスト内のすべての ライブラリーが検索されます。

### **\*CURLIB**

オーバーレイを見つけるためにジョブの現行ライブラリーが使用されます。ジョブの現行 ライブラリーとしてライブラリーが指定されていない場合には,QGPLが使用されます。

名前 オーバーレイが入っているライブラリーの名前を指定してください。

### 要素**2:** 下方向オフセット

### **\*SAME**

下方向オフセットは変更されません。

### *0.0*から*57.79*

オーバーレイが置かれる点を指定してください。下方向オフセット値は垂直方向位置を指定しま す。有効な値の範囲は0から57.79(単位がセンチメートルの場合)または0から22.75(単位がイン チの場合)です。値を指定しない場合には,システムがオフセットを0に設定します。

### 要素**3:** 横方向オフセット

### **\*SAME**

横方向オフセットは変更されません。

### *0.0*から*57.79*

オーバーレイが置かれる点を指定してください。横方向オフセット値は水平方向位置を指定しま す。有効な値の範囲は0から57.79(単位がセンチメートルの場合)または0から22.75(単位がイン チの場合)です。値を指定しない場合には,システムがオフセットを0に設定します。

### <span id="page-210-0"></span>背面オーバーレイ **(BACKOVL)**

ページの背面に印刷されるオーバーレイと,オーバーレイの印刷時に使用される起点から下方および横方向 のオフセットが入っているオブジェクトの修飾名を指定します。このパラメーターは印刷装置が\*SCSまた は\*IPDSである時にのみ使用されます。

単一値

### **\*FRONTOVL**

前面オーバーレイ **(FRONTOVL)**パラメーターに指定された値が指定されます。

**\*NONE**

オーバーレイは使用されません。

### 要素**1:** オーバーレイ

単一値

### **\*SAME**

背面オーバーレイの値は変更されません。

### 修飾子**1:** オーバーレイ

名前 オーバーレイの名前を指定してください。

### 修飾子**2:** ライブラリー

**\*LIBL** 最初に一致するものが見つかるまで,現行スレッドのライブラリー・リスト内のすべての ライブラリーが検索されます。

#### **\*CURLIB**

オーバーレイを見つけるためにジョブの現行ライブラリーが使用されます。ジョブの現行 ライブラリーとしてライブラリーが指定されていない場合には,QGPLが使用されます。

名前 オーバーレイが入っているライブラリーの名前を指定してください。

### 要素**2:** 下方向オフセット

#### **\*SAME**

下方向オフセットは変更されません。

### *0.0*から*57.79*

印刷を開始する起点からの下方向オフセットを指定してください。このファイルの作成時に CRTPRTFコマンドにUOM(\*CM)が指定されている場合には,有効な値の範囲は0から57.79であり, UOM(\*INCHES)が指定されている場合には,有効な値の範囲は0から22.57となります。

要素**3:** 横方向オフセット

#### <span id="page-211-0"></span>**\*SAME**

横方向オフセットは変更されません。

### *0.0*から*57.79*

オーバーレイの印刷が開始される起点からの横方向のオフセットを指定してください。このファイ ルの作成時にCRTPRTFコマンドにUOM(\*CM)が指定されている場合には,有効な値の範囲は0から 57.79であり,UOM(\*INCHES)が指定されている場合には,有効な値の範囲は0から22.57となりま す。

### 要素**4:** コンスタント・バック

コンスタント・バック機能によって,印刷アプリケーションにブランク・ページを追加することなく,ブラ ンク・ページにオーバーレイを印刷できます。コンスタント・パック機能を指定することにより,ブラン ク・ページが生成され,これに指定のバック・オーバーレイを印刷できます。生成されたブランク・ページ は,ユーザーの印刷アプリケーションからの変数データがページに印刷されないので定様式と呼ばれます。 MULTIUPが1でない場合には,この値は変更できません。コンスタント・バック機能は両面印刷だけにサポ ートされています。DUPLEX(\*NO)が印刷ファイルに指定されていると,これは無視されます。

注**:** コンスタント・バック値に\*CONSTANTが指定されている時には,下方向オフセットおよび横方向オフ セットは無視されます。これらの値はオフセット0.0と見なされます。

#### **\*SAME**

値は変更されません。

#### **\*NOCONSTANT**

コンスタント・バック機能は実行されません。

**\*CONSTANT**

コンスタント・バック機能が実行されます。

[トップ](#page-192-0)

# ユーザー定義オプション **(USRDFNOPT)**

スプール出力の場合にのみ,スプール・ファイルを処理するユーザー・アプリケーションまたはユーザー指 定プログラムによって使用される1つまたは複数のユーザー定義オプションを指定します。最大4つのユーザ ー定義オプションを指定することができます。

### 単一値

#### **\*SAME**

値は変更されません。

### **\*NONE**

ユーザー定義オプションは指定されません。

### その他の値(最大**4**個指定可能)

文字値 スプール・ファイルを処理する,ユーザー・アプリケーションまたはユーザー指定のプログラムで 使用されるユーザー定義のオプションを指定してください。すべての文字が受け入れ可能です。

# <span id="page-212-0"></span>ユーザー定義データ **(USRDFNDTA)**

スプール出力の場合のみ,スプール・ファイルを処理するユーザー・アプリケーションまたはユーザー指定 プログラムによって使用されるユーザー定義データを指定します。

### **\*SAME**

値は変更されません。

### **\*NONE**

ユーザー定義のデータを指定しません。

文字値 スプール・ファイルを処理する,ユーザー・アプリケーションまたはユーザー指定のプログラムで 使用されるユーザー定義のデータを指定します。すべての文字が受け入れ可能です。

[トップ](#page-192-0)

### ユーザー定義オブジェクト **(USRDFNOBJ)**

スプール出力の場合のみ,スプール・ファイルを処理するユーザー・アプリケーションまたはユーザー指定 プログラムによって使用されるユーザー定義オブジェクトを指定します。

### 単一値

### **\*SAME**

値は変更されません。

### **\*NONE**

ユーザー定義オブジェクトは指定されません。

### 要素**1:** オブジェクト

### 修飾子**1:** オブジェクト

名前 スプール・ファイルを処理する,ユーザー・アプリケーションまたはユーザー指定のプロ グラムで使用されるユーザー定義のオブジェクトを指定してください。

修飾子**2:** ライブラリー

**\*LIBL** 最初に一致するものが見つかるまで,現行スレッドのライブラリー・リスト内のすべての ライブラリーが検索されます。

### **\*CURLIB**

スレッドの現行ライブラリーが検索されます。スレッドの現行ライブラリーとしてライブ ラリーが指定されていない場合には,QGPLライブラリーが検索されます。

名前 検索するライブラリーの名前を指定してください。

### 要素**2:** オブジェクト・タイプ

オブジェクト・タイプ

ユーザー・オブジェクト・タイプは次のいずれかとすることができます。

# <span id="page-213-0"></span>**\*DTAARA** データ域 **\*DTAQ** データ待ち行列 **\*FILE** ファイル **\*PSFCFG** PSF構成オブジェクト **\*USRIDX** ユーザー索引 **\*USRQ**

ユーザー待ち行列

#### **\*USRSPC**

ユーザー空間

# **IPDS**パススルー **(IPDSPASTHR)**

IPDS (高機能印刷装置データ・ストリーム) パススルーがスプール・ファイルに実行されるかどうかを指 定します。

### **\*SAME**

値は変更されません。

### **\*DEVD**

印刷装置記述に指定されたPSF構成オブジェクトでIPDSPASTHRに指定される値が使用されます。 PSF構成オブジェクトは装置に指定され,値\*NOが使用されます。

- **\*NO** IPDSパススルーは実行されません。
- **\*YES** スプール・ファイルがIPDSパススルーに適格な場合に,IPDSパススルーを実行することを指定しま す。

注**:** IPDSパススルーには,すべてのSCSまたはIPDSスプール・ファイルが適格であるわけではあり ません。正確な印刷のAFPDSに変形する必要がある特殊機能が入っている場合があります。印刷装 置ファイルでIPDSパススルーを指定することにより,IPDSパススルーに適合するスプール・ファイ ルだけが余分な変形を回避することができます。IPDSパススルーに適合しないこれらのスプール・ ファイルは,依然としてAFPDSに変形してからIPDSに戻さなければなりません。IPDSパススルー はすべてのPSFサポートされた印刷装置に有効というわけではありません。常駐フォントをサポー トしない印刷装置(または接続)はIPDSパススルーをサポートできません。これは,データ・スト リームの常駐フォント参照が,印刷装置にダウンロードされたホスト・フォントにマップする必要 があるためです。3820, 3825, 3827, 3828, 3829, 3831, 3835, 3900-001と印刷サービス機能を使用し てOS/2の分散印刷機能に付加された印刷装置を除くすべてのIBM IPDS印刷装置は,IPDSパススル ーでサポートできます。

V3R7, V4R1およびV4R2では,IPDSPASTHRは印刷装置ファイルのUSRDFNDTAパラメーターで指 定できます。印刷装置ファイルでIPDSPASTHR(\*DEVD)を指定することにより、既存の印刷装置フ

<span id="page-214-0"></span>ァイルおよびPSF構成オブジェクトでのこのサポートの使用を続行できます。IPDSPASTHRパラメ ーターに\*DEVD以外の値を指定すると,USRDFNDTAパラメーターのIPDSパススルー値は無視さ れます。

[トップ](#page-192-0)

### 形式設定用フォント解像度 **(FNTRSL)**

複数の解像度印刷装置に印刷する時や,スプール・ファイルがそのスプール・ファイルを印刷するフォン ト・メトリックおよび解像度を指定していないかフォントがその解像度に使用できない時に,スプール・フ ァイルを印刷するために解像度PSFが使用されることを指定します。

フォント資源のライブラリー・リストを検索するために使用されるアルゴリズムに関する詳細については, 「PSF構成オブジェクトの処理」という章の「ユーザーおよび装置の資源ライブラリー・リスト」という題 の項にあるISERIES INFORMATION CENTER (HTTP://WWW.IBM.COM/ESERVER/ISERIES/INFOCENTER) にある「印刷の基本」情報を参照してください。

### **\*SAME**

値は変更されません。

### **\*DEVD**

装置のPSF構成オブジェクトのFNTRSLパラメーターで指定された値が使用されます。PSF構成オブ ジェクトが装置に指定されていない場合には,\*SEARCHの値が使用されます。

### **\*SEARCH**

名前が一致するホスト・フォントの最初のオカレンスのライブラリー・リストを検索することを指 定します。そのフォントの解像度はスプール・ファイルを印刷するために使用されます。メッセー ジPQT3546が選択されたフォントの解像度を指定するために送られます。

- **240** フォント解像度はインチ当たり240画素です。
- **300** フォント解像度はインチ当たり300画素です。

[トップ](#page-192-0)

# ディスケット・ファイル交換タイプ **(EXCHTYPE)**

ディスケット出力ファイルの場合にだけ,スプール・ファイルを書き出すために使用される交換タイプを指 定します。このパラメーターは,ディスケットに書き出されるデータの形式およびレコード長を決定しま す。このディスケットを他のシステムのタイプで読み取ろうとする場合には,この形式が他のシステムと互 換性のあるものであることを確認してください。

### **\*SAME**

現在の値は変更されません。

**\*STD** タイプ1またはタイプ2のディスケットの場合には,BASIC交換形式が使用されます。タイプ2Dのデ ィスケットの場合には,H交換タイプが使用されます。

### **\*BASIC**

BASIC交換タイプが使用されます。

- **\*H** H交換タイプが使用されます。
- **\*I** I交換タイプが使用されます。

# <span id="page-215-0"></span>コード **(CODE)**

ディスケット出力ファイルの場合にだけ,このスプール・ファイルをディスケットに書き出す時に使用する 文字コードのタイプを指定します。

### **\*SAME**

スプール・ファイルに関連した文字コードのタイプは同じままです。

### **\*EBCDIC**

このスプール・ファイルではEBCDIC文字コードが使用されます。

### **\*ASCII**

ASCII文字コードが使用されます。

[トップ](#page-192-0)

### 例

### 例**1:**別の待ち行列へのファイルの移動

CHGSPLFA FILE(SALES) JOB(000147/JONES/BILLING) OUTQ(QPRINT2) FORMTYPE('1140-6')

このコマンドは、(番号が000147のBILLINGジョブの) SALESという名前のファイルを、現在の待ち行列 からOPRINT2待ち行列に移動します。これは、また、用紙IDをこの用紙タイプが印刷装置で使用されるこ とを意味する1140-6に変更します。

### 例**2:**出力コピー数の変更

CHGSPLFA FILE(DEPT511) COPIES(2) FILESEP(5)

このコマンドは,送信者のジョブによって作成されるスプール・ファイルDEPT511の属性を変更します。こ れは,出力コピー数を2に変更し,各コピーの前に5つの分離ページを指定します。

### 例**3:**印刷する開始ページおよび終了ページの変更

CHGSPLFA FILE(DEPT481) PAGERANGE(99 100)

このコマンドは,スプール・ファイルDEPT481の属性を変更します。これは,印刷する開始および終了ペー ジを変更します。ここでは,ファイルの各コピーの99ページと100ページのみが印刷されます。

### 例**4:**特定のページでの開始

CHGSPLFA FILE(DEPT481) RESTART(5)

このコマンドは,スプール・ファイルDEPT481の印刷をページ5で再開します。これより後のすべてのコピ ーが,指定された開始ページから終了ページまで印刷されます。ファイルがWTR状況にある場合には,書 き出しプログラムは現在のコピーの印刷を停止し,ページ5で印刷を再開します。RESTARTパラメーターに 指定するページは,PAGERANGEパラメーターで指定した範囲内になければなりません。

### 例**5:**次のページでの再開

CHGSPLFA FILE(DEPT481) RESTART(\*NEXT)
このコマンドは,ジョブが中断された時に最後に印刷されたページの次のページで印刷ジョブを再始動しま す。これより後のすべてのコピーが,指定された開始ページから終了ページまで印刷されます。ファイルが WTR状況であってはなりません。ファイルがWTR状況にある場合には,このコマンドは拒否されて,メッ セージがユーザーに送られます。ファイルが書き出しプログラムによって処理されている時には, RESTART(\*NEXT)は無効です。

[トップ](#page-192-0)

## エラー・メッセージ

## **\*ESCAPE** メッセージ

### **CPF337E**

ASP装置&1がスレッドの現行ASPグループにありません。

### **CPF337F**

ASP番号&2ではASP装置&1は使用できません。

## **CPF339F**

満了日は今日以降の日付でなければなりません。

#### **CPF2207**

ライブラリー&3のタイプ\*&2のオブジェクト&1の使用を認可されていない。

## **CPF33AD**

ターゲット・スプール・ファイル &1が作動可能状況の最後のスプール・ファイルでありません。 ソース・スプール・ファイルは移動されません。

#### **CPF33A6**

書き出しプログラムによってスプール・ファイル&1が選択された。スプール・ファイルは移動され ません。

### **CPF33A7**

スプール・ファイル&1番号&8はジョブ&5/&4/&3で移動されません。

## **CPF33A8**

スプール・ファイル&1が複数回指定された。スプール・ファイルは移動されません。

#### **CPF33A9**

ターゲットのスプール・ファイル&1が出力待ち行列を変更した。ソース・スプール・ファイルは移 動されません。

#### **CPF33C2**

スプール・ファイルを先頭に移動できるのは,出力待ち行列がSEQ(\*FIFO)の場合だけである。

### **CPF33C3**

スプール・ファイルの移動に必要な優先順位がユーザーの範囲を超えている。

## **CPF33C4**

スプール・ファイル&1はHLDJOBコマンドによって保留されている。スプール・ファイルは移動さ れません。

## **CPF33C5**

書き出しプログラムによってターゲットのスプール・ファイル&1が選択された。ソース・スプー ル・ファイルは移動されません。

#### **CPF33C6**

ファイルの移動に必要な優先順位がユーザーの限界を超えている。

#### **CPF33C7**

他のユーザーのファイルの前にファイルを移動することはできない。

#### **CPF33D0**

印刷装置&1が存在していない。

### **CPF33D1**

ユーザー&1が存在していない。

#### **CPF33F0**

スプール・ファイルの移動は認可されていない。

#### **CPF3303**

ファイル&1はジョブ&5/&4/&3に見つからなかった。

#### **CPF3309**

&1という名前のファイルは活動状態でない。

#### **CPF3330**

必要な資源が使用できない。

#### **CPF3335**

ファイル&1番号&8の属性は変更されなかった。

#### **CPF334A**

指定されたユーザー定義のオブジェクト&1が正しくない。前のメッセージを参照してください。

#### **CPF3340**

指定された名前のファイルが,ジョブ&5/&4/&3で複数個見つかった。

#### **CPF3341**

ファイル&1番号&8の属性は変更されなかった。

#### **CPF3342**

ジョブ&5/&4/&3が見つからない。

## **CPF3343**

重複したジョブ名が見つかった。

#### **CPF3344**

ファイル&1番号&8はもはやシステムにない。

#### **CPF3401**

PRTまたはSND状況のファイルのCOPIESを変更することはできない。

## **CPF3464**

ライブラリー&2の出力待ち行列&1に対する権限がない。

#### **CPF3492**

スプール・ファイルに対しては許可されていない。

#### **CPF9825**

装置&1は認可されていない。

#### **CPF9833**

\*CURASPGRPまたは\*ASPGRPPRIが指定されていて,スレッドにASPグループがない。

## **CPFB8ED**

装置記述&1はこの操作には正しくありません。

# <span id="page-220-0"></span>ソース物理ファイル変更 **(CHGSRCPF)**

実行可能場所**:** すべての環境 (\*ALL) スレッド・セーフ**:** いいえ

パラメーター [例](#page-228-0) [エラー・メッセージ](#page-229-0)

ソース物理ファイル変更(CHGSRCPF)コマンドは,ソース物理ファイルおよびそのすべてのメンバーの属性 を変更します。追加操作にその他の値が指定されるか省略時値に設定されない限り,それ以後にファイルに 追加されたすべてのメンバーに対して,変更された属性が使用されます。

### 制約事項**:**

- v ソース物理ファイルを変更するには,ファイルに対するオブジェクト管理(\*OBJMGT)権限またはオブジ ェクト変更(\*OBJALTER)権限とライブラリーに対する実行(\*EXECUTE)権限が必要です。
- v ファイルを変更するためには,排他ロック(いかなる目的であっても誰もこのファイルを使用できない 状態)が必要です。

トップ

# パラメーター

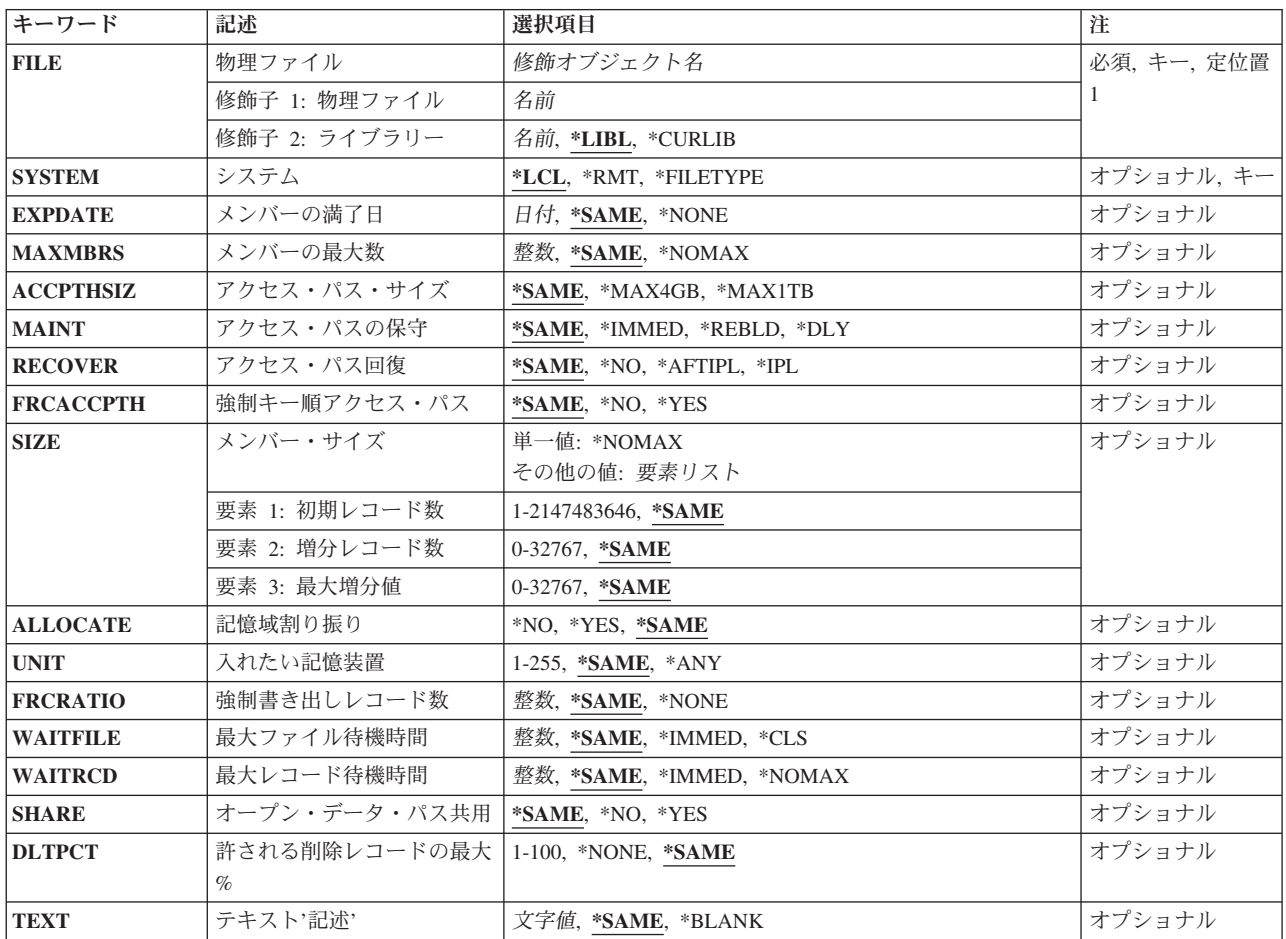

<span id="page-221-0"></span>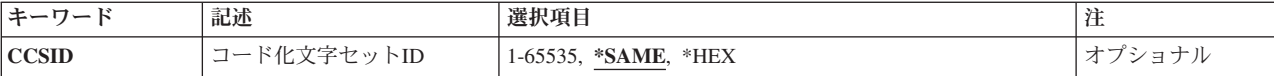

[トップ](#page-220-0)

# 物理ファイル **(FILE)**

変更される物理ファイルを指定します。

注**:** 分散データ管理機能(DDM)ファイルが指定されている場合には,変更する物理ファイルの名前およびそ のファイルを変更するリモート・システムの名前がそのDDMファイルに入っています。詳細については, このコマンドのシステム**(SYSTEM)**パラメーターを参照してください。

これは必須パラメーターです。

### 修飾子**1:** 物理ファイル

名前 物理ファイルの名前を指定してください。

#### 修飾子**2:** ライブラリー

\*LIBL 最初に一致するものが見つかるまで, 現行スレッドのライブラリー・リスト内のすべてのライブラ リーが検索されます。

#### **\*CURLIB**

ファイルを見つけるためにスレッドの現行ライブラリーが使用されます。ジョブの現行ライブラリ ーとしてライブラリーが指定されていない場合には、OGPLライブラリーが使用されます。

名前 検索するライブラリーの名前を指定してください。

[トップ](#page-220-0)

## システム **(SYSTEM)**

物理ファイルをローカル・システムで変更するかあるいはリモート・システムで変更するか、そのいずれか を指定します。

- **\*LCL** 物理ファイルはローカル・システムで変更されます。
- **\*RMT** 物理ファイルは,分散データ管理機能(DDM)を使用するリモート・システム上で変更されます。物 理ファイル**(FILE)**パラメーターに指定する物理ファイル名は,変更される物理ファイルの名前およ びファイルの変更が行われるリモート・システムの名前を識別するDDMファイルの名前でなければ なりません。

### **\*FILETYPE**

FILEパラメーターで指定された名前がDDMファイルである場合には,そのDDMファイルのリモー ト・ロケーション**(RMTLOCNAME)**パラメーターで指定されたリモート・システムで物理ファイル の変更が行われます。FILEパラメーターで指定された名前がDDMファイルでない場合には,ロー カル・システムでその名前の物理ファイルの変更が行われます。

# <span id="page-222-0"></span>メンバーの満了日 **(EXPDATE)**

ファイルの全メンバーの満了日を指定します。満了日を指定した場合には,ファイルのすべてのメンバーが 変更されます。このパラメーターを変更することにより,満了日を過ぎたメンバーに新しい満了日を指定す ることができます。満了日は,現在の日付と等しいかまたはそれより後でなければなりません。

#### **\*SAME**

ファイルの満了日は変更されません。

### **\*NONE**

満了日が指定されていません。

日付 以後ファイル・メンバーが使用できなくなる日付を指定してください。日付はジョブ日付の形式で 指定しなければなりません。

[トップ](#page-220-0)

# メンバーの最大数 **(MAXMBRS)**

一時点で物理ファイルに入れることができるメンバーの最大数を指定します。指定するメンバーの最大数 は,ファイルのメンバーの現在数より大きいか等しくなければなりません。

#### **\*SAME**

ファイル中のメンバーの最大数は変更されません。

#### **\*NOMAX**

メンバーの数については最大数は指定されません。システムの最大数である1ファイルあたり32,767 メンバーが使用されます。

整数 物理ファイルに入れることのできるメンバーの最大数を指定してください。有効な値の範囲は1か ら32767です。

[トップ](#page-220-0)

## アクセス・パス・サイズ **(ACCPTHSIZ)**

次の種類のアクセス・パスで占有できる補助記憶域の最大サイズを指定します。

- キー順アクセス・パスをもつデータベース・ファイルと対応したアクセス・パス。
- v 参照制約または固有制約のために作成され,物理ファイル制約追加(ADDPFCST)コマンドによってこのフ ァイルに追加できるアクセス・パス。

このファイルの値を変更すると,そのファイルによって所有されているアクセス・パスが再作成されること になります。

注**:** このパラメーターは,ファイル中のデータを参照する照会用に作成されているアクセス・パスには適用 されません。

#### パフォーマンスのヒント

最適なパフォーマンスのためには,このパラメーターを選択する時に,アクセス・パスのキーの競合が頻発 するかどうかを考慮してください。

- <span id="page-223-0"></span>• キーの競合が少ない,または起きない場合には、\*MAX4GBを指定すると良好なパフォーマンスが得られ ます。
- v キーの競合が頻発する場合には,一般には\*MAX1TB値を指定すると良好なパフォーマンスが得られま す。

#### **\*SAME**

値は変更されません。

#### **\*MAX4GB**

このファイルと関連づけられるアクセス・パスは、最大4ギガバイト(4.294.966.272バイト)の補助 記憶域を占有することができます。この値はオペレーティング・システムのバージョン3リリース6 モディフィケーション0より前のリリースとの互換性を提供します。

#### **\*MAX1TB**

このファイルと関連づけられるアクセス・パスは,最大1テラバイト(1,099,511,627,776バイト)の補 助記憶域を占有することができます。

[トップ](#page-220-0)

# アクセス・パスの保守 **(MAINT)**

物理ファイルのすべてのメンバーに使用するアクセス・パスの保守のタイプを指定します。このパラメータ ーが有効になるのは,ファイルがキー順アクセス・パスを備えている場合だけです。

#### **\*SAME**

ファイルのアクセス・パスのメインテナンスは変更されません。

#### **\*IMMED**

各物理ファイル・メンバーについて,アクセス・パスの保守が継続的に(ただちに)行われます。 レコードの変更,追加,または削除がメンバーで行なわれるたびに,パスが変更されます。挿入お よび変更が行なわれるたびに必ず固有性が確保できるようにするために,固有キーを必要とするす べてのファイルについて,\*IMMEDを指定してください。

### **\*REBLD**

ファイル・メンバーがオープンされる時に,アクセス・パスが再作成されます。アクセス・パス は,メンバーがクローズされ,結果的にアクセス・パスワードのメインテナンスが終了するまで継 続的にメインテナンスされます。\*REBLDは、固有キー値を含むアクセス・パスには有効でありま せん。

**\*DLY** アクセス・パスの保守は,使用するためにメンバーがオープンされるまで遅延されます。ファイル が最後にクローズされてから追加,削除,または変更されたレコードのアクセス・パスだけが変更 されます。(ファイルがオープンされている間は,基礎になっているメンバーに対して行なったすべ ての変更は、アクセス·パスの保守(MAINT)パラメーターに何が指定されていても、ただちに、オ ープンされたファイルのメンバーのアクセス・パスに反映されます。)ファイルのオープン時に時 間のかかる再作成を行わないようにするためには,クローズ操作と次のオープン操作の間のアクセ ス・パスに対する変更の数が少ない場合(このアクセス・パスのレコードの中のキー・フィールド がほとんど変更されない場合)にのみ\*DLYを指定しなければなりません。\*DLYは固有のキー値が 必要なアクセス・パスには正しくありません。

クローズ操作と次のオープン操作の間に行なわれた変更の数がアクセス・パスのサイズの約10%に なった場合には,システムは変更の保管を停止し,アクセス・パスは次回にファイルがオープンさ れる時に完全に再作成されます。

## <span id="page-224-0"></span>アクセス・パス回復 **(RECOVER)**

アクセス・パスに即時メインテナとは遅延メインテナンスをもつファイルについて、アクセス・パス の変更中にシステム障害が起こった場合にファイルの回復処理がいつ行われるかを指定します。このパラメ ーターは,キー順アクセス・パスが使用される場合にだけ有効です。

## **\*SAME**

ファイルの回復属性は変更されません。

**\*NO** ファイルのアクセス・パスは再作成されません。ファイルのアクセス・パスが正しくない場合に は,ファイルのオープン時に再作成されます。

#### **\*AFTIPL**

IPL操作が完了した後で,ファイルのアクセス・パスが再作成されます。このオプションにより, このファイルを使用しない他のジョブはIPLの完了後直ちに処理を開始することができます。

**\*IPL** IPL操作時にファイルのアクセス・パスが再作成されます。これにより,最初のユーザー・プログ ラムがこのファイルのアクセス・パスの使用を試みる前にこのファイルのアクセス・パスが再作成 されますが,\*IPLを指定するすべてのファイルのアクセス・パスが再作成されるまでジョブは開始 されません。

[トップ](#page-220-0)

## 強制キー順アクセス・パス **(FRCACCPTH)**

キー順アクセス・パスをもつファイルの場合のみ,アクセス・パスの変更がファイル中の関連レコードとと もに補助記憶域に強制的に書き出されるかどうかを指定します。\*YESを指定すると,異常終了によってア クセス・パスが損傷し,そのためにその後でアクセス・パスを再作成しなければならない公算が最小限に抑 えられます(ただし、除去はされません)。

#### **\*SAME**

ファイルの強制アクセス・パス属性は変更されません。

- **\*NO** アクセス・パスが変更されても,変更済みアクセス・パスおよび変更済みレコードは補助記憶装置 には強制書き出しされません。
- **\*YES** アクセス・パスが変更されるたびに,変更済みアクセス・パスおよび変更済みレコードが補助記憶 装置に強制書き出しされます。この値が指定された場合には,アクセス・パスの保守 **(MAINT)**パ ラメーターで\*REBLDを指定してはなりません。

[トップ](#page-220-0)

# メンバー・サイズ **(SIZE)**

ファイルの各メンバーの初期レコード数、メンバー・サイズに自動的に追加される各部分のレコード数、お よび追加部分が自動的に適用される回数を指定します。

初期レコード数の変更が有効となるのは,新しいメンバーがファイルに追加された時か,あるいは現行メン バーが消去,復元,または再編成された時です。追加するレコード数の変更内容および追加部分が自動的に 適用される回数は,ファイルのメンバーが次回に追加部分を必要とした時に有効になります。

<span id="page-225-0"></span>メンバーの合計サイズ (初期追加部分+1追加部分当りの追加レコード数X追加の回数)は, メンバーの現行 サイズより大きくなければなりません。メンバーの現行サイズより小さい場合には,エラー・メッセージが 送られ,サイズは変更されません。

## 単一値

### **\*NOMAX**

ファイルの各メンバーに挿入されるレコード数は,ユーザーによって制限されません。各メンバー の最大サイズは,システムによって決定されます。物理ファイルのALLOCATE属性に\*YESが効力 をもっている場合には,このオプションを指定することはできません。

### 要素**1:** 初期レコード数

#### **\*SAME**

値は変更されません。

#### *1*から*2147483646*

自動拡張が起こる前に挿入可能なレコード数を指定してください。自動拡張が必要でない場合に は,リストの2番目および3番目の値にゼロを入力してください。

### 要素**2:** 増分レコード数

#### **\*SAME**

値は変更されません。

### *0*から*32767*

レコードの最大数に達した時にメンバーのサイズの10%より大きい場合に,自動拡張が行なわれた 後にメンバーに挿入される追加のレコード数を指定してください。

指定された数がメンバー・サイズの10%より大きくなく,ゼロと等しくない場合には,メンバー・ サイズが10%ずつ増加されます。

自動拡張しないためには,0を入力してください。増分の数が0の場合には,増分値も0でなければ なりません。

## 要素**3:** 最大増分値

#### **\*SAME**

値は変更されません。

#### *0*から*32767*

メンバーに自動的に追加する部分の最大数を指定してください。自動拡張しないためには,0を入 力してください。増分値が0の場合には,追加部分の数も0になります。

[トップ](#page-220-0)

## 記憶域割り振り **(ALLOCATE)**

ファイルに各物理ファイル・メンバーが追加される時に,そのメンバーに初期記憶スペースを割り振るかど うかを指定します。この変更は、次回にファイルに新しいメンバーが追加される時、あるいは現行メンバー が消去,復元,または再編成される時に効力をもちます。

#### **\*SAME**

割り振り方式は変更されません。

- <span id="page-226-0"></span>**\*NO** 新しいメンバーが追加されるか,あるいは既存のメンバーが消去または再編成される時には,シス テムが必要なスペースを決定して,その量を割り振ります。
- **\*YES** 新しいメンバーが追加されるたび,あるいは既存のメンバーが消去または再編成されるたびに,メ ンバー・サイズ**(SIZE)**パラメーターの最初の値に指定された容量の記憶域スペースが割り振られま す。この容量の記憶スペースが使用可能でない場合には,メンバーは追加されず,メッセージがユ ーザーに送られます。このパラメーター値を使用した場合には,SIZEパラメーターには\*NOMAXは 有効となりません。

[トップ](#page-220-0)

## 入れたい記憶装置 **(UNIT)**

このパラメーターはもはやサポートされていません。このパラメーターが存在するのは、OS/400のバージ ョン3リリース6モディフィケーション0より前のリリースとの互換性を保つためだけです。補助記憶域プー ル(ASP)の使用法については、バックアップおよび回復の手引き(SD88-5008)を参照してください。

[トップ](#page-220-0)

# 強制書き出しレコード数 **(FRCRATIO)**

補助(永続)記憶域に強制書き出しする前に処理する挿入,変更,または削除済みレコードの数を指定しま す。物理ファイルをジャーナルに記録しようとしている場合には,より大きい強制書き出し率または \*NONEを指定するようお奨めします。ジャーナル管理の詳細は,バックアップおよび回復の手引き (SD88-5008)にあります。

### **\*SAME**

ファイルの強制書き出し率は変更されません。

### **\*NONE**

強制書き出し率はありません。レコードが補助記憶装置にいつ書き出されるかは,システムが決定 します。

整数 補助記憶装置に強制的に書き出される前に処理される新しいレコードまたは変更されたレコードの 数を指定してください。

[トップ](#page-220-0)

## 最大ファイル待機時間 **(WAITFILE)**

ファイルのオープン時にファイル資源およびセッション資源が割り振られるか、あるいはファイルに対する 獲得操作の実行時に装置資源またはセッション資源が割り振られるのを,プログラムが待機する秒数を指定 します。指定された待機時間内にファイル資源が割り振られなかった場合には,プログラムにエラー・メッ セージが送られます。

注**:** ファイルに対する獲得操作の実行時には,装置資源による装置の即時割り振りが必要です。

### **\*SAME**

ファイルの待機属性は変更されません。

#### **\*IMMED**

プログラムは待機しません。ファイル資源の即時割り振りが必要です。

<span id="page-227-0"></span>**\*CLS** クラス記述に指定された省略時の待機時間が,割り振られるファイル資源の待機時間として使用さ れます。

#### *1*から*32767*

プログラムがファイル資源の割り振りを待機する秒数を指定してください。

[トップ](#page-220-0)

# 最大レコード待機時間 **(WAITRCD)**

プログラムが変更または削除されるレコードを待機する秒数を指定します。指定された待機時間内に当該レ コードが割り振られない場合には,エラー・メッセージがプログラムに送られます。

## **\*SAME**

ファイルのレコード待機属性は変更されません。

#### **\*IMMED**

プログラムは待機しません。レコードがロックされた時には,レコードの即時割り振りが必要で す。

## **\*NOMAX**

待機時間は、システムによって許容された最大値(32.767秒)です。

#### *1*から*32767*

プログラムがファイル資源の割り振りを待機する秒数を指定してください。

[トップ](#page-220-0)

## オープン・データ・パス共用 **(SHARE)**

オープン・データ・パス(ODP)が同じルーティング・ステップの他のプログラムと共用するかどうかを指定 します。ODPが共用される時には,ファイルをアクセス中のプログラムはファイル状況およびバッファーな どの機能を共用します。

## **\*SAME**

- メンバーのODP共用値は変更されません。
- **\*NO** ODPは,ルーティング・ステップ内の他のプログラムと共用されません。ファイルの新しいODPが 作成され,プログラムがファイルをオープンするたびに使用されます。
- **\*YES** ファイルをオープンする時に\*YESも指定したジョブで,同じODPを各プログラムと共用することが できます。

[トップ](#page-220-0)

# 許される削除レコードの最大**% (DLTPCT)**

物理ファイルのすべてのメンバーに入れることができる削除済みレコードの最大パーセントを指定します。 このパーセントは,メンバー中の削除済みレコードと合計レコード数の比率に基づいています。この変更 は,次回にファイルがオープンされ,クローズされる時に効力をもちます。

#### <span id="page-228-0"></span>**\*SAME**

削除済みレコードのパーセントは変更されません。

### **\*NONE**

パーセントは指定されません。メンバーのクローズ時にファイル・メンバー中の削除済みレコード の数はチェックされません。

## *1*から*100*

物理ファイルのすべてのメンバーに入れることができる削除済みレコードの最大パーセントを指定 してください。この割合よりも値の方が大きい場合には,ファイルがクローズされる時にシステ ム・ヒストリー・ログ(QHST)にメッセージが送られます。

[トップ](#page-220-0)

## テキスト**'**記述**' (TEXT)**

オブジェクトを簡単に記述したテキストを指定します。

#### **\*SAME**

ファイルを記述するテキストは変更されません。

#### **\*BLANK**

テキストは指定されません。

文字値 50文字を超えないテキストを,アポストロフィで囲んで指定してください。

# コード化文字セット**ID (CCSID)**

ファイルのフィールドの文字データを記述するために使用されるコード化文字セットID (CCSID)を指定し ます。

## **\*SAME**

CCSIDは変更されません。

**\*HEX** CCSID 65535が使用されます。これは,フィールドの文字データがビット・データとして扱われ, 変換されないことを示します。

### *1*から*65535*

使用するCCSIDを指定してください。

[トップ](#page-220-0)

## 例

## **1:**満了日の変更

CHGSRCPF FILE(QGPL/INV) EXPDATE('10/31/88')

このコマンドは,ファイルINV中のすべてのメンバーの満了日を1988年10月31日に変更します。

#### 例**2:**テキストの変更

<span id="page-229-0"></span>CHGSRCF FILE(QGPL/DDMF) TEXT('INVENTORY FILE') SYSTEM(\*RMT)

このコマンドは,リモート・システム上のQGPLライブラリー中のファイルINVのテキストを変更します。 上記のコマンドを指定する場合には,その前にこのユーザーがコマンドCRTDDMF FILE(QGPL/DDMF) RMTFILE(QGPL/INV) RMTLOCNAME(AS400)を指定してDDMファイルを作成しています。

[トップ](#page-220-0)

# エラー・メッセージ

## **\*ESCAPE**メッセージ

## **CPF326A**

ライブラリー&2のファイル&1の操作が正常に行なわれていない。

## **CPF327F**

ライブラリー&2のファイル&1の操作が正常に行なわれていない。

### **CPF7304**

&2のファイル&1は変更されなかった。

# <span id="page-230-0"></span>サービス属性の変更 **(CHGSRVA)**

実行可能場所**:** すべての環境 (\*ALL) スレッド・セーフ**:** いいえ

パラメーター [例](#page-235-0) [エラー・メッセージ](#page-235-0)

サービス属性変更(CHGSRVA)コマンドを使用して次を指定します。

- 外部サポートに報告する接続番号
- このシステムをコールバックする接続番号
- v 障害が発生した時に問題分析ルーチンを自動的に実行するかどうか
- 指定されたサービス提供元に問題を通知する方法
- サービス提供元への接続番号
- v PTFを導入する時点
- 重要システム・メッセージの送り先
- v PTFがテープまたは光ディスク装置からロードされる時に,PTF保管ファイルおよびカバー・レターを \*SERVICEにコピーする必要があるかどうか

このコマンドのパラメーターに指定された値は、システム保管(SAVSYS)コマンドを実行した時に保管さ れ,オペレーティング・システムを導入し直す時にシステムに復元することができます。

## 制約事項**:**

- 1. このコマンドを使用するためには,\*ALLOBJ権限が必要です。
- 2. RPTSRVPVDパラメーターによって指定されたシステムはサービス提供元のリストに現在存在していな ければなりません(システムに定義されたサービス提供元処理(WRKSRVPVD)コマンドを使用してサー ビス提供元のリストを表示します)。指定されたシステムがサービス提供元のリストで定義されていない 場合には,エラー・メッセージが戻され,すべてのパラメーターの値は変更されません。
- 3. CRITMSGUSRパラメーターに指定されるユーザー・プロファイルはシステム上に現在存在していなけれ ばなりません。そうでない場合には,エラー・メッセージが戻され,値は変更されません。ユーザー・ プロファイル処理(WRKUSRPRF)コマンドを使用してシステム上に存在するユーザー・プロファイルの リストを表示することができます。

トップ

# パラメーター

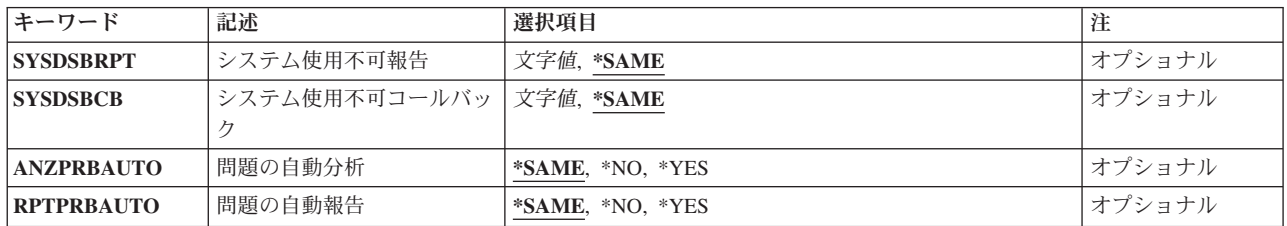

<span id="page-231-0"></span>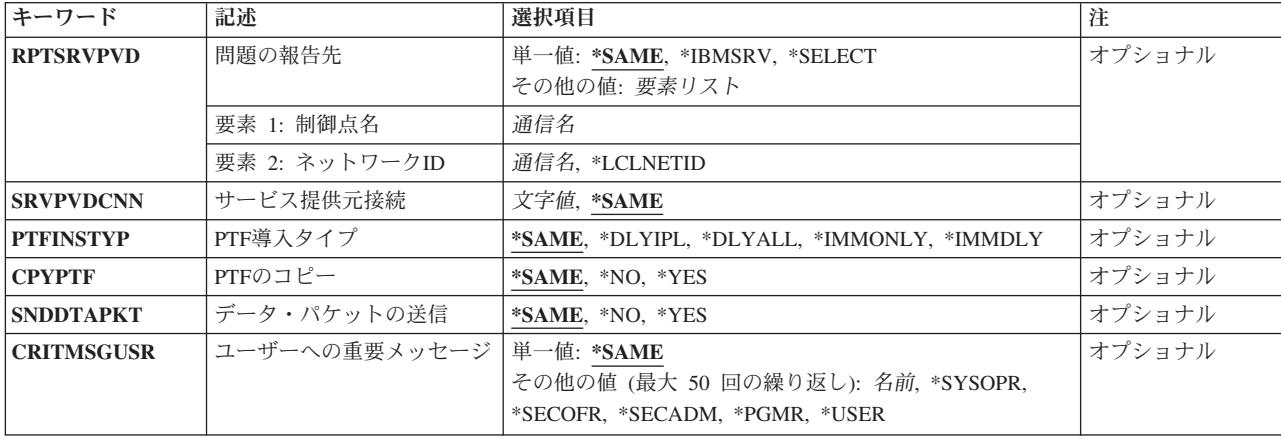

[トップ](#page-230-0)

# システム使用不可報告 **(SYSDSBRPT)**

このシステムが使用不可になった時に外部サポートへの自動報告に使用される完全な電子接続番号を指定し ます。

## **\*SAME**

値は変更されません。

## 接続番号

国際アクセス・コード,国別または地域コード,市外局番,および電話番号を含めて,ダイヤルす るために必要な番号の文字列全体を指定してください。

[トップ](#page-230-0)

# システム使用不可コールバック **(SYSDSBCB)**

システムが使用不可になった時に外部サポートからこのシステムを呼び出すために使用される完全な電子接 続番号を指定します。

## **\*SAME**

値は変更されません。

### 接続番号

国際アクセス・コード,国別または地域コード,市外局番,および電話番号を含めて,ダイヤルす るために必要な番号の文字列全体を指定してください。

[トップ](#page-230-0)

# 問題の自動分析 **(ANZPRBAUTO)**

障害の発生時に問題分析ルーチンを自動的に実行するかどうかを指定します。問題分析ルーチンは問題を分 離または訂正を試みるプログラムです。問題分析ルーチンが自動的に実行される場合には、障害の発生時に バックグラウンド・バッチ・ジョブとして実行されます。障害発生時に問題分析ルーチンが自動的に実行さ れない場合には、OSYSOPRメッセージ待ち行列から、あるいは問題処理(WRKPRB)コマンドの使用によっ て手操作で実行することができます。

#### <span id="page-232-0"></span>**\*SAME**

値は変更されません。

- **\*NO** 障害の発生時に問題分析ルーチンは自動的に実行されません。
- **\*YES** 障害の発生時に問題分析ルーチンは自動的に実行されます。

[トップ](#page-230-0)

# 問題の自動報告 **(RPTPRBAUTO)**

自動的に分析される問題点の通知をRPTSRVPVDパラメーターで指定されたサービス提供元に送るかどうか を指定します。

自動的な問題の通知が指定された場合には,障害の発生時にバックグラウンド・バッチ・ジョブとして実行 されます。自動的な問題の通知が指定されなかった場合には、OSYSOPRメッセージ待ち行列から、あるい は問題処理(WRKPRB)コマンドの使用によって手操作でサービス提供元に問題が報告されます。

#### **\*SAME**

値は変更されません。

- **\*NO** サービス提供元はローカル・システムの問題の通知を自動的に受け取りません。
- **\*YES** サービス提供元はローカル・システムの問題の通知を自動的に受け取ります。

[トップ](#page-230-0)

## 問題の報告先 **(RPTSRVPVD)**

問題点の自動的な通知を受け取るためにサービス提供元の名前を指定します。

RPTPRBAUTO(\*YES)が指定された時に,このパラメーターで指定されたシステムに問題点の通知は自動的 に送られます。このシステムはサービス提供元のリストになければなりません。サービス提供元処理 (WRKSRVPVD)コマンドを使用してユーザーのシステムに定義されたサービス提供元を表示してください。

### **\*SAME**

値は変更されません。

#### **\*IBMSRV**

弊社保守サポートはサービス提供元です。

#### **\*SELECT**

サービス提供元のリストが表示され,ユーザーはそのリストから制御点名およびネットワーク**ID**を 選択することができます。

使用できる制御点名の値は次の通りです。

#### 制御点名

ローカル・システムの問題を通知するサービス提供元の制御点名の名前を指定してください。

使用できるネットワークIDの値は次の通りです。

#### **\*LCLNETID**

サービス提供元のネットワークIDがローカル・システムのものと同じです。

## <span id="page-233-0"></span>ネットワーク*ID*

ローカル・システムの問題を通知するサービス提供元のネットワークIDを指定してください。

[トップ](#page-230-0)

# サービス提供元接続 **(SRVPVDCNN)**

サービス提供元への完全な電子接続番号を指定します。

### **\*SAME**

値は変更されません。

#### 接続番号

国際アクセス・コード,国別または地域コード,市外局番,および電話番号を含めて,ダイヤルす るために必要な番号の文字列全体を指定してください。

[トップ](#page-230-0)

# **PTF**導入タイプ **(PTFINSTYP)**

PTFを適用する時点を指定します。プログラム一時修正(PTF)メニュー(オプション7または8)のどちらかを 使用してPTFを適用する時に,このパラメーターに指定された値が使用されます。

## **\*SAME**

値は変更されません。

#### **\*DLYIPL**

すべてのPTFに遅延適用がマークされ,システムIPLが行われます。

#### **\*DLYALL**

すべてのPTFに遅延適用がマークされ,システムIPLは行われません。

#### **\*IMMONLY**

すべての即時PTFが適用されます。遅延PTFに遅延適用はマークされず,システムIPLは行われませ ん。この値を累積PTFパッケージの適用には使用されないようお奨めします。使用中のプロダクト に即時PTFを適用することは危険をともないます。PTFは,使用中でないプロダクトにのみ適用し なければなりません。

#### **\*IMMDLY**

すべての即時PTFが適用され,遅延PTFに遅延適用はマークされますが,システムIPLは行われませ ん。この値を累積PTFパッケージの適用には使用されないようお奨めします。使用中のプロダクト に即時PTFを適用することは危険をともないます。PTFは,使用中でないプロダクトにのみ適用し なければなりません。

[トップ](#page-230-0)

# **PTF**のコピー **(CPYPTF)**

PTFがテープまたは光ディスク装置からロードされる時に,PTF保管ファイルおよびカバー・レターを \*SERVICEにコピーするかどうかを指定します。PTFを他のシステムに配布する場合,あるいはシステム情 報保管(SAVSYSINF)コマンドを使用している場合は,PTF保管ファイルが\*SERVICEの中になければなりま せん。

#### <span id="page-234-0"></span>**\*SAME**

値は変更されません。

- **\*YES** PTFがテープまたは光ディスクからロードされる時に,まだ存在していないPTF保管ファイルおよ びカバー・レターが\*SERVICEにコピーされます。
- **\*NO** PTFがテープまたは光ディスクからロードされる時に,PTF保管ファイルおよびカバー・レターは \*SERVICEにコピーされません。

[トップ](#page-230-0)

## データ・パケットの送信 **(SNDDTAPKT)**

問題を検出したプログラムが収集した追加のデータを問題を報告する時にサービス提供元に送るかどうかを 指定します。

## **\*SAME**

値は変更されません。

- **\*YES** 問題を報告する時に,サービス提供元に最高2000バイトの追加のデータが送られます。
- **\*NO** 問題を報告する時に,サービス提供元に追加のデータは送られません。

[トップ](#page-230-0)

## ユーザーへの重要メッセージ **(CRITMSGUSR)**

システムがDASDの障害のような重要な条件を検出した時に中断メッセージを受け取れるユーザー,または ユーザーのクラスを指定します。

このパラメーターに指定された値が優先順位の順序(最高から最低へ)で入力されます。システムが重要な 条件を検出するイベントでは,最高の優先順位を持つ項目に指定されたユーザーまたはユーザー・クラスに 問題の性質を示す中断メッセージの送信が試みられます。

項目にユーザー名が指定された時には,ユーザーがサインオンしている場合にだけ中断メッセージが送られ ます。項目にユーザー・クラスが指定された時には,現在サインオンしているそのクラスのすべてのユーザ ーに中断メッセージが送られます。

項目に指定されたユーザーが現在誰もサインオンしていないというイベントでは、次の項目が検査されま す。中断メッセージを送るまで,あるいは最後の項目が検査されるまで,この処理は続行されます。

#### **\*SAME**

値は変更されません。

#### **\*SYSOPR**

重要なメッセージが送られる時に,ユーザー・クラス\*SYSOPRのすべてのユーザーがメッセージを 受け取ります。

**\*SECOFR**

重要なメッセージが送られる時に,ユーザー・クラス\*SECOFRのすべてのユーザーがメッセージを 受け取ります。

#### <span id="page-235-0"></span>**\*SECADM**

重要なメッセージが送られる時に,ユーザー・クラス\*SECADMのすべてのユーザーがメッセージ を受け取ります。

## **\*PGMR**

重要なメッセージが送られる時に,ユーザー・クラス\*PGMRのすべてのユーザーがメッセージを受 け取ります。

#### **\*USER**

重要なメッセージが送られる時に,ユーザー・クラス\*USERのすべてのユーザーがメッセージを受 け取ります。

### ユーザー名

重要なメッセージが送られる時に,メッセージを受け取るユーザー・プロファイルの名前を指定し てください。

[トップ](#page-230-0)

## 例

#### 例**1:**自動問題分析を指定しない

CHGSRVA ANZPRBAUTO(\*NO)

このコマンドは,分析問題自動的フラグを変更します。障害時点で問題分析はもはや実行されません。

## 例**2:**サービス・プロバイダーの変更

CHGSRVA RPTSRVPVD(PARIS \*LCLNETID)

このコマンドは,サービス提供元の名前を変更します。新規サービス提供元はPARISの制御点名をもち,ま たローカル・システムと同じネットワークIDをもっています。

[トップ](#page-230-0)

## エラー・メッセージ

## **\*ESCAPE**メッセージ

### **CPF8C66**

サービス属性は変更されない。

#### **CPF8C98**

特定のサービス属性を変更する権限はない。

#### **CPF9899**

コマンドの処理中にエラーが起こった。

# <span id="page-236-0"></span>サービス・エージェントの変更 **(CHGSRVAGT)**

実行可能場所**:** すべての環境 (\*ALL) スレッド・セーフ**:** いいえ

パラメーター [例](#page-250-0) [エラー・メッセージ](#page-250-0)

サービス・エージェントの変更(CHGSRVAGT)コマンドによって,ユーザーは,幾つかの機能域におけるサ ービス・エージェントの操作を変更できます。変更する機能は,タイプ **(TYPE)**パラメーターで指定しま す。

トップ

# パラメーター

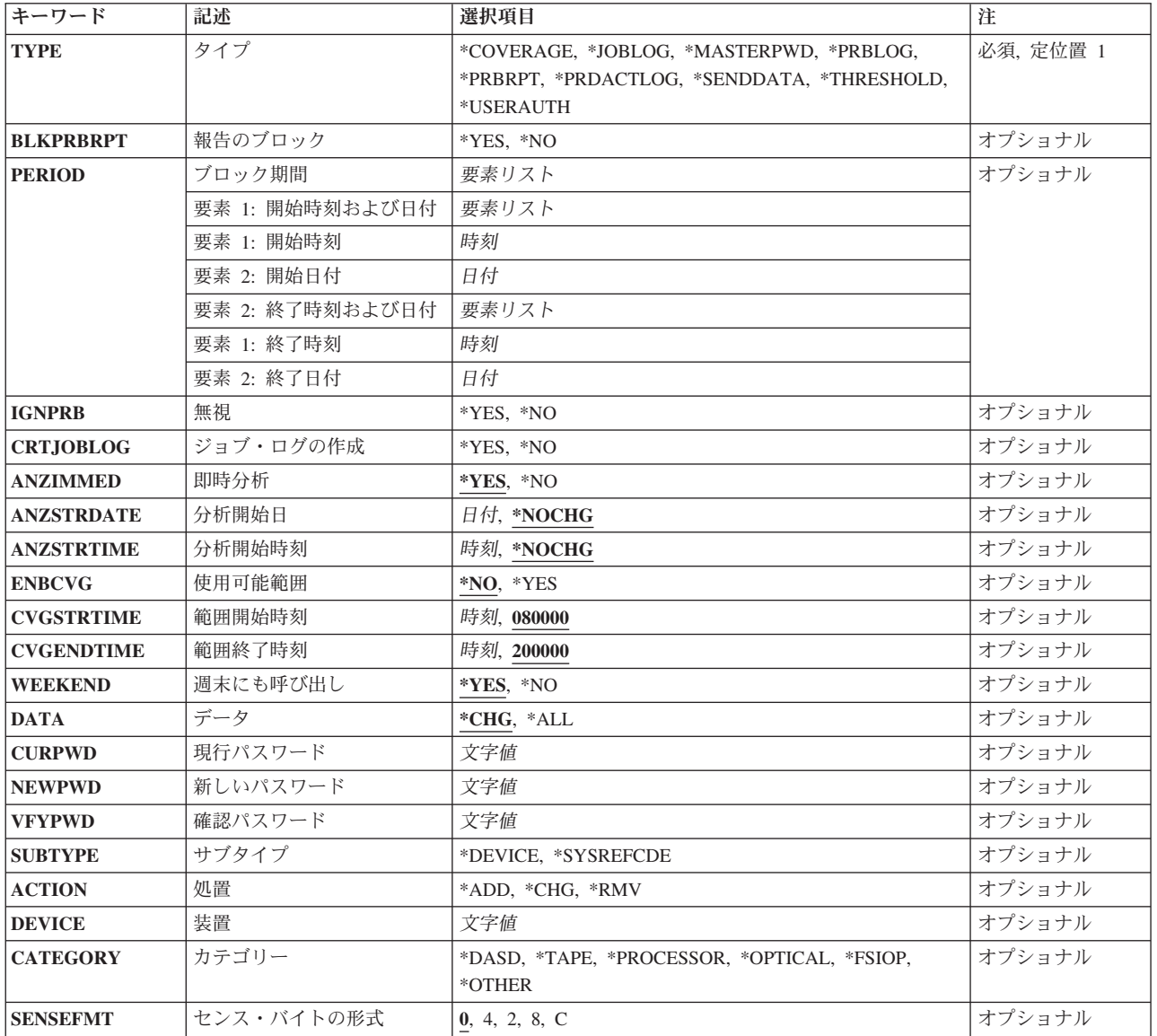

<span id="page-237-0"></span>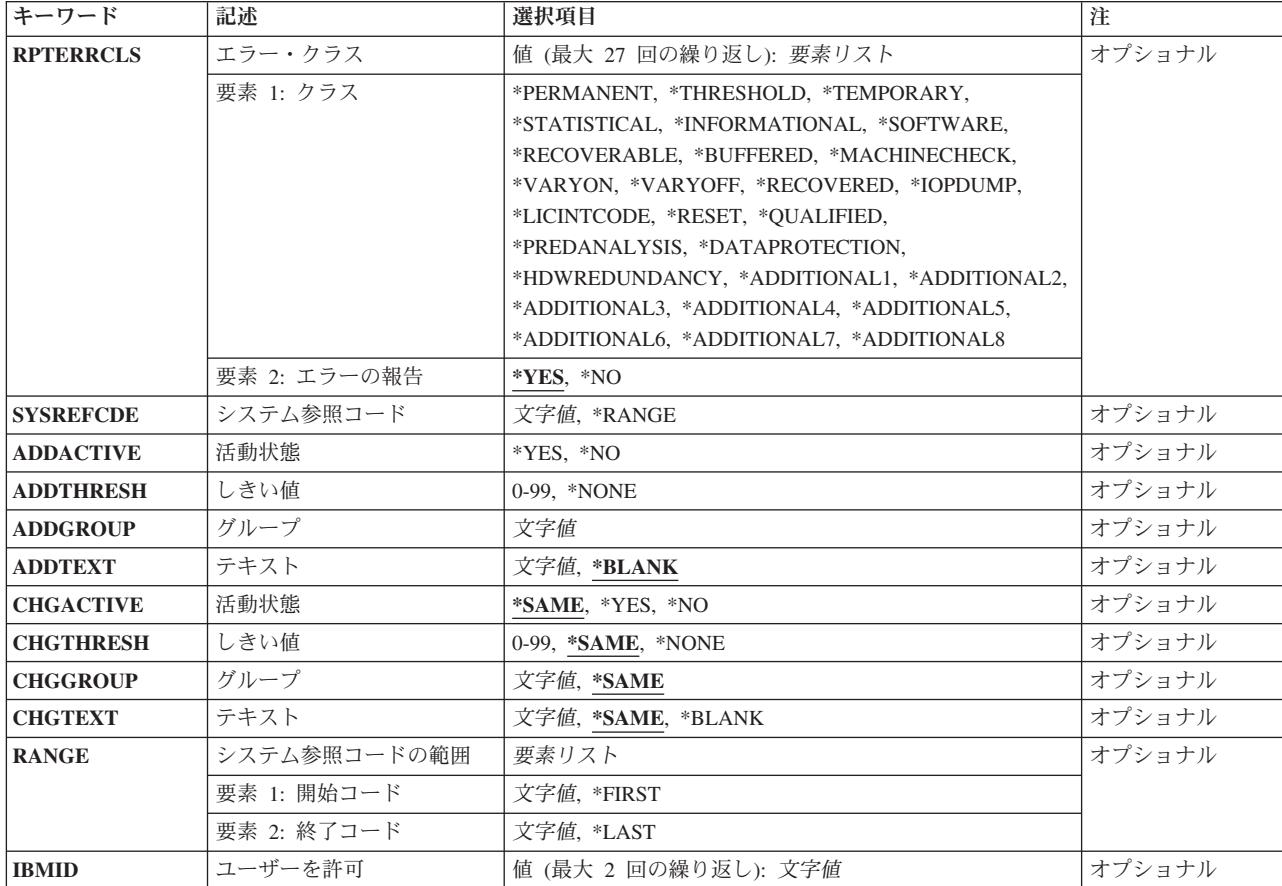

[トップ](#page-236-0)

# タイプ **(TYPE)**

行われる変更のタイプを指定します。

これは必須パラメーターです。

## **\*PRBRPT**

問題報告機能は,サービス・エージェントがプロダクト活動ログを分析する時に,プロダクト活動 ログ項目が無視される時間枠を指定することによって変更できます。

このオプションは、DASDポンプの前、あるいはプロダクト活動ログ項目を生成する可能性のある 他のシステム保守の前に使用するものです。たとえば,DASDポンプ操作の間に,エラーがプロダ クト活動ログに書き込まれることがあります。DASDポンプ操作後に,サービス・エージェントが プロダクト活動ログを分析すると,サービス・エージェントはポンプ処理によって生成されたエラ ーを報告します。

こうしたエラーの分析および報告を防止するには,サービス・エージェントのモニター・ジョブの 開始前,あるいはシステムを電源遮断して保守を行う前にこの機能を使用してください。

注**:** この機能を使用すると,不要な問題報告が避けられることがあります。

## **\*MASTERPWD**

サービス・エージェントのマスター・パスワードが変更されます。サービス・エージェントのパス

ワードは,信頼性を保持します。新規パスワードの長さは6文字から8文字にすることができ,英数 字をどのように組み合わせて使用することもできます。パスワードを変更するには、以下のことを 行わなければなりません。

- 1. 現行パスワードを入力します。
- 2. 新しいパスワードを入力します。
- 3. 確認のためにもう一度新しいパスワードを入力します。
- 4. 実行キーを押して,新しいパスワードを保管します。

注**:** 初めて新しいパスワードが作成されると,そのパスワードは実際には追加のマスター・パスワ ードとなります。この追加のパスワードは後でこの手順で変更できますが,もとのマスター・パス ワードは有効のままとなります。

#### **\*PRBLOG**

問題ログ分析は,既存の問題が分析されて報告されるのを防止するか,あるいは既存の問題を分析 して報告できるようにするために変更されます。サービス・エージェント・モニター・ジョブが長 時間終了していて,もう一度開始する場合には,非活動期間に発生した問題ログ項目の報告をさけ るためにこの機能を使用できます。

注**:** このコマンドは,サービス・エージェント・モニター・ジョブが実行中でない時に出してくだ さい。サービス・エージェント・モニター・ジョブが実行中である時にこのコマンドを出す場合に は,GO SERVICEメイン・メニューのジョブ終了とジョブ開始のオプションを使用するか,

ENDSRVAGT TYPE(\*SBSJOB)とSTRSRVAGT TYPE(\*SBSJOB) を使用して,これらのジョブをい ったん終了して,再開始しなければなりません。

#### **\*JOBLOG**

サービス・エージェント・ジョブのジョブ・ロギングが変更(オン/オフに設定)されます。

#### **\*PRDACTLOG**

次のプロダクト活動ログ(PAL)分析サイクルに対するパラメーターが変更されます。これらはPAL レコードの分析が開始される日時および次の分析サイクルが開始される時刻です。

注**:** この機能の場合には,PALルーチンが活動状態でなければなりません。サービス・エージェン ト属性変更(CHGSRVAGTA)コマンドを使用し, PAL分析パラメーター(PALANZ)を指定して, PAL 分析ルーチンを活動化してください。

#### **\*SENDDATA**

送信するサービス情報の量が変更されます。

### **\*COVERAGE**

勤務時間外範囲が変更されます。この機能により,サービス・エージェントは,範囲終了時刻 **(CVGENDTIME)**パラメーターに指定された時刻に問題の報告を停止し,範囲開始時刻 **(CVGSTRTIME)**パラメーターに指定された時刻に問題の報告を再開します。週末にも呼び出し **(WEEKEND)**パラメーターが\*NOに設定されている場合には,サービス・エージェントは,金曜日 の範囲終了時刻に問題の報告を停止し、月曜日の範囲開始時刻に問題の報告を再開します。

#### **\*THRESHOLD**

しきい値テーブル内の装置またはシステム参照コードに対して変更アクションが実行されることを 指定します。

### **\*USERAUTH**

ユーザーIDが,IBMエレクトロニック・サービスWEBサイトを使用してシステム情報へのアクセス を許可されることを示します。ユーザーを許可 (IBMID)パラメーターに1つまたは複数の値を指定 する必要があります。

## <span id="page-239-0"></span>報告のブロック**(BLKPRBRPT)**

サービス・エージェントが一定時間,プロダクト活動ログ項目を無視するかどうかを指定します。

注**:** TYPE(\*PRBRPT)を指定した場合には,このパラメーターは必須パラメーターです。

- **\*YES** サービス・エージェントは,一定の日時範囲で作成されたプロダクト活動ログ項目を無視します。
- **\*NO** サービス・エージェントは,BLKPRBRPT(\*YES)を指定したこのコマンドを前に使用した時の日時 範囲内に現在の時間間隔があっても,現在時刻の後で作成されたプロダクト活動ログ項目を無視し ません。

[トップ](#page-236-0)

# ブロック期間 **(PERIOD)**

サービス・エージェントがプロダクト活動ログ項目を無視している期間を指定します。

注**:** BLKPRBRPT(\*YES)を指定した場合には,このパラメーターは必須パラメーターです。

## 要素**1:** 開始時刻および日付

サービス・エージェントがプロダクト活動ログ項目を無視し始める時刻と日付を指定します。

## 要素**1:** 開始時刻

時刻 開始時刻をジョブ時刻形式で指定してください。

### 要素**2:** 開始日付

日付 開始日をジョブ日付形式で指定してください。

## 要素**2:** 終了時刻および日付

サービス・エージェントがプロダクト活動ログ項目の無視を停止する時刻と日付を指定します。

## 要素**1:** 終了時刻

時刻 終了時刻をジョブ時刻形式で指定してください。

## 要素**2:** 終了日付

日付 終了日をジョブ日付形式で指定してください。

## <span id="page-240-0"></span>無視**(IGNPRB)**

サービス・エージェント・モニター・ジョブの開始時に,サービス・エージェントが既存の問題ログ項目を 無視するかどうかを指定します。

注**:** TYPE(\*PRBLOG)を指定した場合には,このパラメーターは必須パラメーターです。

**\*YES** サービス・エージェントは,既存の問題ログ項目を無視します。

**\*NO** サービス・エージェントは,既存の問題ログ項目を無視しません。

[トップ](#page-236-0)

## ジョブ・ログの作成**(CRTJOBLOG)**

QSRVAGTユーザー・プロファイルによって実行されたジョブにジョブ・ログが作成されるかどうかを指定 します。

注**:** TYPE(\*JOBLOG)を指定した場合には,このパラメーターは必須パラメーターです。

- **\*NO** ジョブが異常終了しない限り,サービス・エージェント・ジョブではジョブ・ログは作成されませ ん。
- **\*YES** QSRVAGTユーザー・プロファイルによって実行されたサービス・エージェント・ジョブのそれぞ れにジョブ・ログが作成されます。

[トップ](#page-236-0)

## 即時分析**(ANZIMMED)**

次の分析サイクルを即時に開始するかどうかを指定します。

- 注**:** このパラメーターが有効なのは,TYPE(\*PRDACTLOG)を指定した場合だけです。
- **\*YES** サービス・エージェントのプロダクト活動ログ分析は即時に開始されます。
- **\*NO** サービス・エージェントのプロダクト活動ログ分析は,スケジュールされた次の日時に自動始動さ れます。スケジュールされた日時は,提供された分析開始日**(ANZSTRDATE)**と分析開始時刻 (ANZSTRTIME)パラメーターを使用するか、SERVICEメニューの「サービス・エージェントの設 定の変更」オプションを使用して変更できます。

[トップ](#page-236-0)

# 分析開始日**(ANZSTRDATE)**

分析が開始される日付を指定します。

注**:** このパラメーターが有効なのは,TYPE(\*PRDACTLOG)を指定した場合だけです。

#### <span id="page-241-0"></span>**\*NOCHG**

前の分析サイクルの終了日が次のサイクルの開始日として使用されます。

日付 開始日をジョブ日付形式で指定してください。これは、分析が開始される日付が変更されることを 示します。新しい時刻を指定する必要がある場合には,そのための追加フィールドが提供されてい ます。この日時から現在の日時までのタイム・スタンプをもつすべてのプロダクト活動ログ・レコ ードが分析の対象となります。

新しい日付または時刻(あるいはその両方)を指定すると,媒体分析報告書およびプロダクト活動 ログ月次要約上の既存のすべてのデータが除去されます。データは,次の分析サイクルに組み込ま れたレコードから再作成されます。したがってこのパラメーターは,こうした累積報告書の開始日 を変更するために使用できます。この報告書には,SERVICEメニューで「カスタマー報告書」メニ ュー・オプションを選択してアクセスできます。このパラメーターは、SERVICECEメニューで使 用可能なプロダクト活動ログ報告書にも同じ効果があります。

[トップ](#page-236-0)

## 分析開始時刻**(ANZSTRTIME)**

分析が開始される時刻を指定します。

注**:** このパラメーターが有効なのは,TYPE(\*PRDACTLOG)を指定した場合だけです。

#### **\*NOCHG**

前の分析サイクルの終了時刻が次のサイクルの開始時刻として使用されます。

時刻 開始時刻をジョブ時刻形式で指定してください。これは,分析が開始される時刻が変更されること を示します。新しい日付を指定する必要がある場合には,そのための追加フィールドが提供されて います。この日時から現在の日時までのタイム・スタンプをもつすべてのプロダクト活動ログ・レ コードが分析の対象となります。

新しい時刻および日付を指定すると,媒体分析報告書およびプロダクト活動ログ月次要約上の既存 のすべてのデータが除去されます。データは、次の分析サイクルに組み込まれたレコードから再作 成されます。したがってこのパラメーターは,こうした累積報告書の開始時刻を変更するために使 用できます。この報告書には,SERVICEメニューで「カスタマー報告書」メニュー・オプションを 選択してアクセスできます。このパラメーターは、SERVICECEメニューで使用可能なプロダクト 活動ログ報告書にも同じ効果があります。

[トップ](#page-236-0)

## 使用可能範囲**(ENBCVG)**

勤務時間外範囲機能が使用されるかどうかを指定します。

注**:** このパラメーターが有効なのは,TYPE(\*COVERAGE)を指定した場合だけです。

- **\*NO** 勤務時間外範囲機能は使用されません。
- **\*YES** 勤務時間外範囲機能は使用されます。

## <span id="page-242-0"></span>範囲開始時刻**(CVGSTRTIME)**

範囲の始まりの時刻を指定します。

注**:** ENBCVG(\*YES)を指定した場合には,このパラメーターは必須パラメーターです。

時刻 開始時刻をジョブ時刻形式で指定してください。

[トップ](#page-236-0)

## 範囲終了時刻**(CVGENDTIME)**

範囲の終わりの時刻を指定します。

注**:** ENBCVG(\*YES)を指定した場合には,このパラメーターは必須パラメーターです。

時刻 終了時刻をジョブ時刻形式で指定してください。

[トップ](#page-236-0)

# 週末にも呼び出し**(WEEKEND)**

週末にサービス要求が行われるかどうかを指定します。

- 注: このパラメーターが有効なのは、ENBCVG(\*YES)を指定した場合だけです。
- **\*YES** 金曜日の範囲終了時刻**(CVGENDTIME)**で指定された時刻と月曜日の範囲開始時刻**(CVGSTRTIME)** パラメーターで指定された時刻の間でサービス要求が行われます。
- **\*NO** 金曜日のCVGENDTIMEで指定された時刻と月曜日のCVGSTRTIMEで指定された時刻の間でサービ ス要求が行われません。

[トップ](#page-236-0)

# データ **(DATA)**

送信するサービス情報の量を指示します。

- 注**:** TYPE(\*SENDDATA)パラメーターが指定された場合には,これは必須パラメーターです。
- **\*CHG** 変更されたサービス情報タイプのみが送信されます。
- \*ALL 変更されたかどうかに関係なく.すべてのサービス情報が送信されます。この値は,次回にサービ ス・エージェントがサービス情報を送信する時に有効となり,その後では省略時値\*CHGに戻され ます。

# <span id="page-243-0"></span>現行パスワード**(CURPWD)**

マスター・パスワードの現在値を指定します。これは元のマスター・パスワードである場合も,すでに作成 されている追加値である場合もあります。

注**:** TYPE(\*MASTERPWD)を指定した場合には,このパラメーターは必須パラメーターです。 文字値 マスター・パスワードを指定してください。

[トップ](#page-236-0)

## 新しいパスワード**(NEWPWD)**

CEメニューへのサインオンに使用したい新しいパスワードを指定します。このパスワードの長さは6文字か ら8文字にすることができ、英数字をどのように組み合わせて使用することもできます。初めて新しいパス ワードが作成されると,そのパスワードは実際には追加のマスター・パスワードとなります。この追加のパ スワードは後でこの手順で変更できますが,元のマスター・パスワードが効力をもったままです。

ユーザー・プロファイルに使用したのと同じパスワードを使用しないようにお勧めします。

注**:** TYPE(\*MASTERPWD)を指定した場合には,このパラメーターは必須パラメーターです。 文字値 新しいパスワードを指定してください。

[トップ](#page-236-0)

# 確認パスワード**(VFYPWD)**

正しく入力したことを確認するために,新しいパスワードをもう一度指定します。ここで入力したパスワー ドが前のフィールドに入力したパスワードと異なる場合には,エラー・メッセージが表示されて,パスワー ドは,変更が試みられる前のものと同じままで残ります。

注**:** TYPE(\*MASTERPWD)を指定した場合には,このパラメーターは必須パラメーターです。

文字値 確認のために新しいパスワードをもう一度指定してください。

[トップ](#page-236-0)

# サブタイプ **(SUBTYPE)**

しきい値テーブルで変更される項目のタイプを指定します。

注**:** TYPE(\*THRESHOLD)を指定した場合には,このパラメーターは必須パラメーターです。

## **\*DEVICE**

装置項目が変更されます。

## **\*SYSREFCDE**

システム参照コード項目が変更されます。

## <span id="page-244-0"></span>処置 **(ACTION)**

しきい値テーブル項目に対して実行される変更アクションのタイプを指定します。

注**:** サブタイプ **(SUBTYPE)**パラメーターに値を指定した場合には,このパラメーターは必須パラメーター です。

**\*ADD** しきい値テーブル項目が追加されます。

**\*CHG** しきい値テーブル項目が変更されます。

**\*RMV** しきい値テーブル項目が除去されます。

[トップ](#page-236-0)

## 装置 **(DEVICE)**

サービス・エージェントしきい値テーブルで追加または変更される装置,あるいはシステム参照コードに関 連していて,サービス・エージェントしきい値テーブルで追加,変更,または除去される装置を指定しま す。

現行装置のリストは,SERVICEメニューからしきい値テーブルの処理を使用して表示することができま す。

注**:** TYPE(\*THRESHOLD)を指定した場合には,このパラメーターは必須パラメーターです。

文字値 しきい値テーブルまたはシステム参照コードに関連した4文字の装置タイプを指定してください。 たとえば,2420テープ装置の場合には,DEVICE(2420)を指定できます。

[トップ](#page-236-0)

# カテゴリー **(CATEGORY)**

サービス・エージェントしきい値テーブルで追加または変更される装置のカテゴリーを指定します。

注**:** SUBTYPE(\*DEVICE)を指定し,さらにACTION(\*ADD)またはACTION(\*CHG)を指定した場合には,こ のパラメーターは必須パラメーターです。

## **\*DASD**

装置はDASD装置です。

### **\*TAPE**

装置はテープ装置です。

## **\*PROCESSOR**

装置はプロセッサーです。

## **\*OPTICAL**

装置は光ディスク装置です。

## **\*FSIOP**

装置はFSIOP装置です。

#### **\*OTHER**

装置は以上にリストされた以外の装置です。

# <span id="page-245-0"></span>センス・バイトの形式**(SENSEFMT)**

テープ装置のボリューム統計データの形式を指定します。

注**:** このパラメーターが有効なのは,CATEGORY(\*TAPE)を指定した場合だけです。

- **0** 装置は取り外し可能媒体統計を報告しません。
- **4** 形式は1/4インチ・カートリッジ・テープ装置用のものです。
- **2** 形式は1/2インチ・リール・テープ装置用のものです。
- **8** 形式は8 MMテープ装置用のものです。
- **C** 形式は1/2インチ・カートリッジ・テープ装置用のものです。

[トップ](#page-236-0)

## エラー・クラス**(RPTERRCLS)**

サービス・エージェントがこの装置に指定されたクラスのエラーを処理するかどうかを指定します。

注: このパラメーターが有効なのは, SUBTYPE(\*DEVICE)を指定し, さらにACTION(\*ADD)または ACTION(\*CHG)を指定した場合だけです。

要素**1:** クラス

エラーのクラスを指定します。

## **\*PERMANENT**

永続エラー。

## **\*THRESHOLD**

しきい値エラー。

## **\*TEMPORARY**

一時エラー。

#### **\*STATISTICAL**

統計エラー。

#### **\*INFORMATIONAL**

通知エラー。

### **\*SOFTWARE**

ソフトウェア・エラー。

## **\*RECOVERABLE**

回復可能エラー。

## **\*BUFFERED**

バッファー化エラー。

### **\*MACHINECHECK**

マシン・チェック・エラー。

#### **\*VARYON**

オン構成変更エラー。

#### **\*VARYOFF**

オフ構成変更エラー。

#### **\*RECOVERED**

回復されたエラー。

## **\*IOPDUMP**

IOPダンプ・エラー。

#### **\*LICINTCODE**

ライセンス内部コード・エラー。

#### **\*RESET**

リセット・エラー。

#### **\*QUALIFIED**

限定されたエラー。

## **\*PREDANALYSIS**

予測分析エラー。

#### **\*DATAPROTECTION**

データ保護エラー。

## **\*HDWREDUNDANCY**

ハードウェア冗長エラー。

#### **\*ADDITIONAL1**

最初の追加のエラー。

## **\*ADDITIONAL2**

2番目の追加のエラー。

#### **\*ADDITIONAL3**

3番目の追加のエラー。

#### **\*ADDITIONAL4**

4番目の追加のエラー。

## **\*ADDITIONAL5**

5番目の追加のエラー。

### **\*ADDITIONAL6**

6番目の追加のエラー。

## **\*ADDITIONAL7**

7番目の追加のエラー。

#### **\*ADDITIONAL8**

8番目の追加のエラー。

### 要素**2:** エラーの報告

この装置でこのクラスのエラーが報告されるかどうかを指定します。

**\*YES** このクラスのエラーが報告されます。

**\*NO** このクラスのエラーは報告されません。

<span id="page-247-0"></span>しきい値テーブルで追加,変更,または除去されるシステム参照コードを指定します。

注**:** SUBTYPE(\*SYSREFCDE)を指定した場合には,このパラメーターは必須です。

**\*RANGE**

変更されるシステム参照コードの範囲を指定してください。

注**:** \*RANGEが有効なのは,ACTION(\*CHG)を指定した場合だけです。\*RANGEを指定する場合に は,システム参照コードの範囲**(RANGE)**パラメーターに値を指定しなければなりません。

文字値 しきい値テーブルで追加,変更,または除去されるシステム参照コードを指定してください。

[トップ](#page-236-0)

## 活動状態**(ADDACTIVE)**

サービス・エージェントがこの装置のシステム参照コードのエラーを報告するかどうかを指定します。

注**:** SUBTYPE(\*SYSREFCDE)およびACTION(\*ADD)を指定した場合には,このパラメーターは必須です。

- **\*YES** サービス・エージェントは,この装置のこのシステム参照コードのエラーを報告します。
- **\*NO** サービス・エージェントは,この装置のこのシステム参照コードのエラーを報告しません。

[トップ](#page-236-0)

## しきい値**(ADDTHRESH)**

サービス・エージェントがプロダクト活動ログからこのエラーを報告するために,7日の期間内にこのシス テム参照コードが現れる必要がある回数を指定します。

注**:** SUBTYPE(\*SYSREFCDE)およびACTION(\*ADD)を指定した場合には,このパラメーターは必須です。

## **\*NONE**または**0**

このエラーは、プロダクト活動ログから報告されません。

*1*から*99*

しきい値を指定してください。

[トップ](#page-236-0)

# グループ**(ADDGROUP)**

このシステム参照コードが属するグループを指定します。

注**:** SUBTYPE(\*SYSREFCDE)およびACTION(\*ADD)を指定した場合には,このパラメーターは必須です。 文字値 1文字のグループIDを指定してください。

# <span id="page-248-0"></span>テキスト**(ADDTEXT)**

システム参照コードを簡単に記述するテキストを指定します。

注: このパラメーターが有効なのは, SUBTYPE(\*SYSREFCDE)およびACTION(\*ADD)を指定した場合だけ です。

## **\*BLANK**

テキストは指定されません。

文字値 システム参照コードを記述するテキスト。

[トップ](#page-236-0)

# 活動状態**(CHGACTIVE)**

サービス・エージェントがこの装置でこのシステム参照コードのエラーを報告するかどうかを指定します。

注: このパラメーターが有効なのは, SUBTYPE(\*SYSREFCDE)およびACTION(\*CHG)を指定した場合だけ です。

## **\*SAME**

値は変更されません。

- **\*YES** サービス・エージェントは,この装置のこのシステム参照コードのエラーを報告します。
- **\*NO** サービス・エージェントは,この装置のこのシステム参照コードのエラーを報告しません。

[トップ](#page-236-0)

# しきい値**(CHGTHRESH)**

サービス・エージェントがプロダクト活動ログからこのエラーを報告するために,7日の期間内にこのシス テム参照コードが現れる必要がある回数を指定します。

注**:** このパラメーターが有効なのは,SUBTYPE(\*SYSREFCDE)およびACTION(\*CHG)を指定した場合だけ です。

#### **\*SAME**

値は変更されません。

#### **\*NONE**または**0**

このエラーは、プロダクト活動ログから報告されません。

## *1*から*99*

しきい値を指定してください。

# <span id="page-249-0"></span>グループ**(CHGGROUP)**

このシステム参照コードが属するグループを指定します。

注: このパラメーターが有効なのは, SUBTYPE(\*SYSREFCDE)およびACTION(\*CHG)を指定した場合だけ です。

## **\*SAME**

値は変更されません。

文字値 1文字のグループIDを指定してください。

# テキスト**(CHGTEXT)**

システム参照コードを簡単に記述するテキストを指定します。

注: このパラメーターが有効なのは, SUBTYPE(\*SYSREFCDE)およびACTION(\*CHG)を指定した場合だけ です。

## **\*SAME**

値は変更されません。

### **\*BLANK**

テキストは指定されません。

文字値 システム参照コードを記述するテキスト。

[トップ](#page-236-0)

# システム参照コードの範囲 **(RANGE)**

変更される始めと終わりのシステム参照コードを指定します。

注**:** SYSREFCDE(\*RANGE)を指定した場合には,このパラメーターは必須です。

### 要素**1:** 開始コード

#### **\*FIRST**

システム参照コードは,装置の最初のシステム参照コードから変更されていきます。

文字値 変更される最初のシステム参照コードを指定してください。

#### 要素**2:** 終了コード

### **\*LAST**

システム参照コードは,装置の最後のシステム参照コードまで変更されます。

文字値 変更される最後のシステム参照コードを指定してください。

# <span id="page-250-0"></span>ユーザーを許可 **(IBMID)**

IBMエレクトロニック・サービスWEBサイトを使用してサービス情報へのアクセスを許可されるIBM IDを 指定します。IBMは、IBMエレクトロニック・サービス・エージェントが収集した情報を使用する個別設定 のWEB機能を提供します。これらの機能を使用するには,IBMから取得したIBM ID(ユーザーID)を使用し てサインインします。IBM IDのための登録をするには,ユーザーIBMプロファイル (HTTPS://WWW.IBM.COM/ACCOUNT/PROFILE) WEBサイトへ進みます。

[トップ](#page-236-0)

## 例

CHGSRVAGT TYPE(\*THRESHOLD) SUBTYPE(\*SYSREFCDE) ACTION(\*ADD) DEVICE(9337) SYSREFCDE(3050) ADDACTIVE(\*YES) ADDTHRESH(0) ADDTEXT('DISK DVC RET WRN RSP TO IOP')

このコマンドは,しきい値テーブル中でしきい値が0のシステム参照コード3050を9337装置に追加します。

[トップ](#page-236-0)

# エラー・メッセージ

## **\*ESCAPE** メッセージ

**CPF9899**

コマンドの処理中にエラーが起こった。
# <span id="page-252-0"></span>サービス・エージェント属性の変更 **(CHGSRVAGTA)**

実行可能場所**:** すべての環境 (\*ALL) スレッド・セーフ**:** いいえ

パラメーター [例](#page-262-0) [エラー・メッセージ](#page-262-0)

サービス・エージェント属性の変更 (CHGSRVAGTA)コマンドによって,ユーザーはサービス・エージェン トの属性を変更することができます。

トップ

## パラメーター

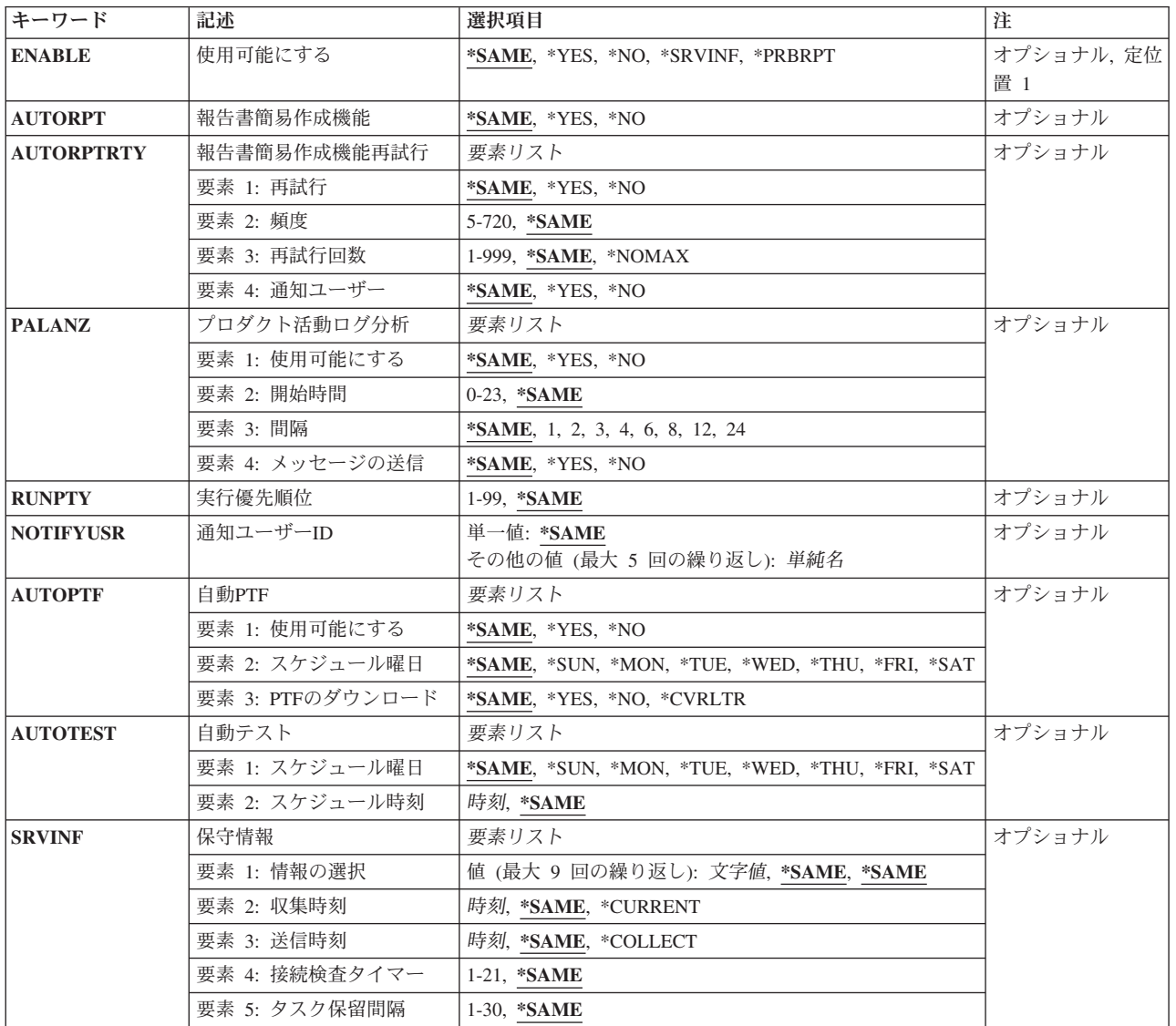

<span id="page-253-0"></span>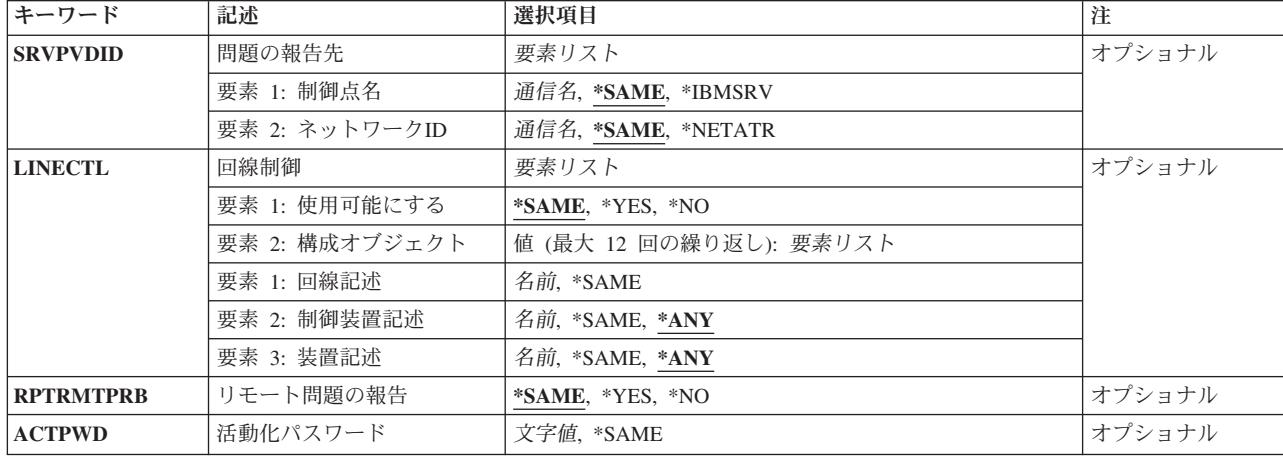

[トップ](#page-252-0)

## 使用可能にする **(ENABLE)**

サービス・エージェントが使用可能かどうかを指定します。

## **\*SAME**

値は,設定されていれば変わりません。設定されていなければ,\*YESに設定されます。

- **\*YES** サービス・エージェントは使用可能です。
- **\*NO** サービス・エージェントは使用不可です。

これは必須パラメーターです。

[トップ](#page-252-0)

## 報告書簡易作成機能**(AUTORPT)**

サービス要求がサービス・エージェントによって自動的に行われるかどうかを指定します。

## **\*SAME**

値は、設定されていれば変わりません。設定されていなければ、\*YESに設定されます。

**\*YES** サービス・エージェントが自動的にサービス要求を行います。

この機能の場合,問題ログ・フィルターを使用する必要があります。システム値 QPRBFTRはQS9FILTERに変更されます。

**\*NO** サービス・エージェントは,自動的にサービス要求を行いません。通知ユーザーID (NOTIFYUSR) パラメーターに指定されたユーザーは,検出された問題についてのメッセージを受け取ります。

## <span id="page-254-0"></span>報告書簡易作成機能再試行 **(AUTORPTRTY)**

サービス・エージェントによって自動的に入れられたサービス要求が,試みが失敗した場合に再試行される かどうか,また再試行される場合に要求がどのように再試行されるかを指定します。

## 要素**1:** 再試行

### **\*SAME**

値は,設定されていれば変わりません。設定されていなければ,\*YESに設定されます。

**\*YES** サービス・エージェントによって自動的に入れられたサービス要求が再試行されます。

**\*NO** サービス・エージェントによって自動的に入れられたサービス要求は再試行されません。

## 要素**2:** 頻度

## **\*SAME**

値は,設定されていれば変わりません。設定されていなければ15に設定されます。

## *5*から*720*

サービス・エージェントによって自動的に入れられたサービス要求が再試行される頻度(分数)を 指定します。

## 要素**3:** 再試行回数

### **\*SAME**

値は,設定されていれば変わりません。設定されていなければ3に設定されます。

### **\*NOMAX**

サービス・エージェントによって自動的に入れられたサービス要求は成功するまで再試行されま す。

## *1*から*999*

サービス・エージェントによって自動的に入れられたサービス要求を再試行する回数を指定してく ださい。

## 要素**4:** 通知ユーザー

## **\*SAME**

値は,設定されていれば変わりません。設定されていなければ,\*YESに設定されます。

- **\*YES** 通知ユーザーID (NOTIFYUSR)パラメーターで指定されたユーザーは,サービス・エージェントに よって自動的に入れられたサービス要求が再試行された時にメッセージを受け取ります。
- **\*NO** サービス・エージェントによって自動的に入れられたサービス要求が再試行された時にメッセージ は送られません。

[トップ](#page-252-0)

## プロダクト活動ログ分析**(PALANZ)**

プロダクト活動ログ(PAL)分析ルーチンが実行されてから,エラーが報告されるかどうかを指定します。

プロダクト活動ログで見つかった問題が報告される前に,プロダクト活動ログ分析ルーチンが実行されま す。この分析ルーチンはCPUに負担がかけることがあります。

要素**1:** 使用可能にする

## **\*SAME**

値は、設定されていれば変わりません。設定されていなければ、\*YESに設定されます。

- **\*YES** プロダクト活動ログ分析ルーチンが実行されます。プロダクト活動ログから問題が報告されます。
- **\*NO** プロダクト活動ログ分析ルーチンが実行されません。プロダクト活動ログから問題が報告されませ ん。報告書に使用可能な媒体分析データも,プロダクト活動ログ・データもありません。

## 要素**2:** 開始時間

プロダクト活動ログ(PAL)分析が実行される時点を決定するために使用される時刻を指定します。PAL分析 は,基本時間として開始時間パラメーターを使用して指定された間隔で実行されます。PAL分析は,その時 間の10分後に実行されます。

たとえば,00は,深夜零時を基本開始時間とすることを意味します。PAL分析間隔が4である場合には, 00:10, 04:10, 08:10,および12:10に実行されます。

#### **\*SAME**

値は,設定されていれば変わりません。設定されていなければ,00に設定されます。

### *0*から*23*

PAL分析の実行時点を決定するための基本時間を指定してください。

## 要素**3:** 間隔

問題を報告するためにプロダクト活動ログを検査する頻度(時間数)を指定します。

#### **\*SAME**

値は,設定されていれば変わりません。設定されていなければ,4に設定されます。

- **1** サービス・エージェントはプロダクト活動ログを1時間ごとに検査します。
- **2** サービス・エージェントはプロダクト活動ログを2時間ごとに検査します。
- **3** サービス・エージェントはプロダクト活動ログを3時間ごとに検査します。
- **4** サービス・エージェントはプロダクト活動ログを4時間ごとに検査します。
- **6** サービス・エージェントはプロダクト活動ログを6時間ごとに検査します。
- **8** サービス・エージェントはプロダクト活動ログを8時間ごとに検査します。
- **12** サービス・エージェントはプロダクト活動ログを12時間ごとに検査します。
- **24** サービス・エージェントはプロダクト活動ログを24時間ごとに検査します。

#### 要素**4:** メッセージの送信

サービス・エージェントがプロダクト活動ログの分析を開始するたびに,サービス・エージェントのメッセ ージを受け取るユーザーのリストにメッセージを送るかどうかを指定します。

#### **\*SAME**

値は、設定されていれば変わりません。設定されていなければ、\*YESに設定されます。

**\*YES** サービス・エージェントがプロダクト活動ログの分析サイクルを開始するたびに,通知ユーザーID (NOTIFYUSR)パラメーターに示されたユーザーがメッセージを受け取ります。またサービス・エー ジェントの監査ログにレコードが作成されます。

<span id="page-256-0"></span>**\*NO** サービス・エージェントは,プロダクト活動ログの分析サイクルを開始するたびに,ユーザーにメ ッセージを送るということをしません。それでもサービス・エージェントの監査ログにはレコード が作成されます。

[トップ](#page-252-0)

## 実行優先順位 **(RUNPTY)**

サービス・エージェントの実行優先順位を指定します。実行優先順位は1(最高の優先順位)から99 (最低 の優先順位)までの範囲の値で,ジョブがマシン資源を他のジョブと競合した場合にそのジョブの重要度を 表します。

## **\*SAME**

値は,設定されていれば変わりません。設定されていなければ,51に設定されます。

## *1*から*99*

サービス・エージェントの実行優先順位を指定してください。

[トップ](#page-252-0)

## 通知ユーザー**ID(NOTIFYUSR)**

サービス・エージェントの活動についてのメッセージを受け取るユーザー・プロファイルを指定します。

注**:** 指定するユーザー・プロファイルの他に,システム操作員(QSYSOPR)およびQSRVユーザー・プロファ イルもメッセージを受け取ります。QSYSOPRおよびQSRVユーザー・プロファイルにメッセージが送られ ないようにすることはできません。

## 単一値

#### **\*SAME**

値は変更されません。

## その他の値(最大**5**個指定可能)

単純名 サービス・エージェントのメッセージを受け取るユーザーのユーザー・プロファイル名を指定して ください。

[トップ](#page-252-0)

## 自動**PTF(AUTOPTF)**

IBMサービスが重要とみなすPTFがシステムまたは論理区画にあるかを判断するかどうかを判断するため に,サービス・エージェントが電子的に(ECSを使用して)システムまたは論理区画を検査するかどうかを 指定します。PTFが必要な場合には,オーダーされるPTF番号を含む修正要求項目が問題ログに作成されま す。

## 要素**1:** 使用可能にする

**\*SAME**

値は、設定されていれば変わりません。設定されていなければ、\*YESに設定されます。

**\*YES** 機能は使用可能になります。

**\*NO** 機能は使用可能になりません。

### 要素**2:** スケジュール曜日

自動PTF処理が行われる曜日を指定するとともに,システムまたは論理区画に必要なものとして識別された PTFがすべてシステムまたは論理区画にダウンロードされるかどうかを指定します。

システムまたは論理区画でグレゴリオ暦が使用されていない場合には,この値が正しく設定されない場合が あります。

注**:** F4キーを押すと,選択に使用可能な曜日が表示されます。これにより,IBMサービス・システム資源が 均等に配布され,IBMサービス・システムの高可用性が保たれます。

曜日は選択できますが,以上に述べたのと同じ理由で時刻は選択できません。この自動PTF機能は,実行の たびに同じ時刻で実行されるとは限りません。

**\*SAME**

値は,設定されていれば変わりません。設定されていなければ,上記に説明したもののうち最初の 曜日に設定されます。

**\*SUN** 機能は日曜日に実行されます。

- **\*MON** 機能は月曜日に実行されます。
- **\*TUE** 機能は火曜日に実行されます。
- **\*WED** 機能は水曜日に実行されます。
- **\*THU** 機能は木曜日に実行されます。
- **\*FRI** 機能は金曜日に実行されます。
- **\*SAT** 機能は土曜日に実行されます。

## 要素**3: PTF**のダウンロード

#### **\*SAME**

値は、設定されていれば変わりません。設定されていなければ、\*YESに設定されます。

**\*YES** 自動PTF処理中に必要であることが判明したPTFは,システムまたは論理区画にダウンロードされ ます。

注**:** ダウンロードされたPTFはロードまたは適用されるわけではありません。

**\*NO** 自動PTF処理中に必要であることが判明したPTFは,システムまたは論理区画にダウンロードされ ません。オーダーされるPTF番号を含む修正要求項目は,問題ログに存在することになります。

**\*CVRLTR**

自動PTF処理中に必要であることが判明したPTFのPTFカバー・レターは,システムまたは論理区画 にダウンロードされます。オーダーされるPTF番号を含む修正要求項目は,問題ログに存在するこ とになりますが,関連のカバー・レターだけがオーダーされることになります。

## <span id="page-258-0"></span>自動テスト**(AUTOTEST)**

自動操作テストの問題報告が行われる曜日および時刻を指定します。

## 要素**1:** スケジュール曜日

自動操作テストが行われる曜日を指定します。

システムまたは論理区画でグレゴリオ暦が使用されていない場合には,この値が正しく設定されない場合が あります。

注**:** F4キーを押すと,選択に使用可能な曜日が表示されます。これにより,IBMサービス・システム資源が 均等に配布され,IBMサービス・システムの高可用性が保たれます。

#### **\*SAME**

値は,設定されていれば変わりません。設定されていなければ,上記に説明したもののうち最初の 曜日に設定されます。

**\*SUN** 機能は日曜日に実行されます。

- **\*MON** 機能は月曜日に実行されます。
- **\*TUE** 機能は火曜日に実行されます。
- **\*WED** 機能は水曜日に実行されます。
- **\*THU** 機能は木曜日に実行されます。
- **\*FRI** 機能は金曜日に実行されます。
- **\*SAT** 機能は土曜日に実行されます。

## 要素**2:** スケジュール時刻

#### **\*SAME**

値は、設定されていれば変わりません。設定されていなければ、ランダムに選択された時刻に設定 されます。

時刻 自動操作テストの問題報告が実行される時刻を指定してください。時刻は、ジョブ時刻形式で指定 してください。

[トップ](#page-252-0)

## 保守情報 **(SRVINF)**

サービス情報を収集してIBMへ送信すること,サービス情報の収集を開始する時刻,サービス情報を送信す る時刻,およびIBMへの接続を自動的にテストする回数を指定します。

## 要素**1:** 情報の選択

サービス情報をIBMへ送信するように指定してください。

### **\*SAME**

値は,設定されていれば変わりません。設定されていなければ\*ALLに設定されます。

**\*ALL** すべてのサービス情報がIBMへ送信されます。

## 要素**2:** 収集時刻

<span id="page-259-0"></span>サービス情報の収集を開始する時刻を指定してください。

## **\*SAME**

値は,設定されていれば変わりません。設定されていなければ\*CURRENTに設定されます。

## **\*CURRENT**

サービス情報の収集は現在時刻で開始されます。

時刻 サービス情報の収集を開始する時刻。時刻は,ジョブ時刻形式で指定してください。

## 要素**3:** 送信時刻

サービス情報をIBMへ送信する時刻を指定してください。

## **\*SAME**

値は変更されません。

#### **\*COLLECT**

サービス情報は,収集後直ちに送信されます。

時刻 サービス情報を送信する時刻。時刻は,ジョブ時刻形式で指定してください。

### 要素**4:** 接続検査タイマー

IBMへの接続が自動的にテストされる頻度(日数)を指定してください。

#### **\*SAME**

値は,設定されていれば変わりません。設定されていなければ7に設定されます。

### *1*から*21*

IBMへの接続が自動的にテストされる頻度(日数)。

#### 要素**5:** タスク保留間隔

サービス・エージェントの収集タスクまたは送信タスクが,実行後に保持される最低日数を指定してくださ い。この時間間隔後にこのタスクは削除されます。時間間隔は,タスクが実行されるとすぐに開始されま す。

#### **\*SAME**

値は,設定されていれば変わりません。設定されていなければ7に設定されます。

#### *1*から*30*

タスクが保持される日数。

[トップ](#page-252-0)

## 問題の報告先**(SRVPVDID)**

問題の自動通知を受け取るサービス提供元の名前を指定します。

AUTORPT(\*YES)が指定されている時には,問題の通知は,このパラメーターによって指定されたシステム または論理区画に自動的に送られます。このシステムまたは論理区画はサービス提供元のリストになければ なりません。サービス提供元処理(WRKSRVPVD)コマンドを使用して,システムまたは論理区画に定義され たサービス提供元を表示してください。

### 要素**1:** 制御点名

#### <span id="page-260-0"></span>**\*SAME**

値は、設定されていれば変わりません。設定されていなければ、\*IBMSRVに設定されます。

#### **\*IBMSRV**

IBMサービスがサービス提供元です。

通信名 ローカル・システムの問題を通知されるサービス提供元の制御点名を指定してください。

### 要素**2:** ネットワーク**ID**

## **\*SAME**

値は、設定されていれば変わりません。設定されていなければ、\*NETATRに設定されます。

## **\*NETATR**

サービス提供元はローカル・ネットワークにあります。

通信名 ローカル・システムの問題を通知されるサービス提供元のネットワークIDを指定してください。

[トップ](#page-252-0)

## 回線制御**(LINECTL)**

回線記述を使用するECS構成の場合には,サービス・エージェントは,同じ資源をECS回線記述として共用 する接続保留状況にある回線記述をオフに構成変更することができます。サービス要求の完了後に、指定さ れた構成オブジェクトはオンに戻して構成変更されます。このプログラムは,他の回線状況に対してはどの ようなアクションも行いません。

## 要素**1:** 使用可能にする

#### **\*SAME**

値は,設定されていれば変わりません。設定されていなければ,\*NOに設定されます。

- **\*YES** 回線制御機能は使用可能になります。
- **\*NO** 回線制御機能は使用可能になりません。

## 要素**2:** 構成オブジェクト

指定された各構成オブジェクトには,回線,制御装置,および装置記述名の3つの要素があります。最大12 セットまでの構成オブジェクトを指定できます。

注**:** すべての構成オブジェクト項目について装置が制御装置に接続されていて,制御装置が回線に接続され ていることを確認しなければなりません。

#### 要素**1:** 回線記述

### **\*SAME**

値は変更されません。

名前 オフに構成変更する回線記述の名前。

要素**2:** 制御装置記述

#### <span id="page-261-0"></span>**\*SAME**

値は変更されません。

**\*ANY** 回線記述に接続された任意の制御装置記述がオフに構成変更されます。

名前 オフに構成変更される制御装置記述の名前。

## 要素**3:** 装置記述

### **\*SAME**

値は変更されません。

- **\*ANY** 制御装置記述に接続された任意の装置記述がオフに構成変更されます。
- 名前 オフに構成変更される装置記述の名前。

## リモート問題の報告**(RPTRMTPRB)**

システムのネットワークまたは論理区画の代わりに,このシステムまたは論理区画で問題が報告されるかど うかを指定します。

## **\*SAME**

値は,設定されていれば変わりません。設定されていなければ,\*NOに設定されます。

- **\*NO** このシステムまたは論理区画では,ネットワーク環境内のリモート・システムまたは論理区画から 送られてきた問題は問題ログ中に報告されません。
- **\*YES** このシステムまたは論理区画では,ネットワーク環境内のリモート・システムまたは論理区画から 送られてきた問題は問題ログ中に報告されます。

注**:** このシステムまたは論理区画は,ホスト・システムまたはホスト論理区画でなければなりませ ん。この機能を使用可能にするには、SYSTEM MANAGER FOR ISERIESを導入して、構成してお かなければなりません。

[トップ](#page-252-0)

## 活動化パスワード**(ACTPWD)**

活動化パスワードの現在値を指定します。

注**:** RPTRMTPRB(\*YES)が指定された場合には,これは必須パラメーターです。

## **\*SAME**

値は変更されません。

文字値 活動化パスワードの現在値を指定してください。活動化パスワードの現在値はIBMサービス技術員 によって提供されます。

## <span id="page-262-0"></span>例

CHGSRVAGTA ENABLE(\*YES) AUTORPT(\*YES) NOTIFYUSR(SMITH)

このコマンドは,問題の報告およびサービス情報の収集と送信ができるようにし,ユーザー・プロファイル SMITHをサービス・エージェントのメッセージを受け取るように指定します。

[トップ](#page-252-0)

## エラー・メッセージ

**\*ESCAPE** メッセージ

**CPF9899**

コマンドの処理中にエラーが起こった。

# <span id="page-264-0"></span>サービス構成の変更 **(CHGSRVCFG)**

実行可能場所**:** すべての環境 (\*ALL) スレッド・セーフ**:** いいえ

パラメーター [例](#page-272-0) [エラー・メッセージ](#page-272-0)

サービス構成の変更 (CHGSRVCFG)コマンドは,すべてのサービスおよびサポート・アプリケーション (エレクトロニック支援(ECS), ELECTRONIC SERVICE AGENT,およびINFORMATION CENTER UPDATE)のために必要なサービス構成を変更します。このサービス構成の基本構成またはバックアップ構 成を変更できます。

## 制約事項**:**

v このコマンドを実行するには,入出力システム構成(\*IOSYSCFG)特殊権限が必要です。

トップ

## パラメーター

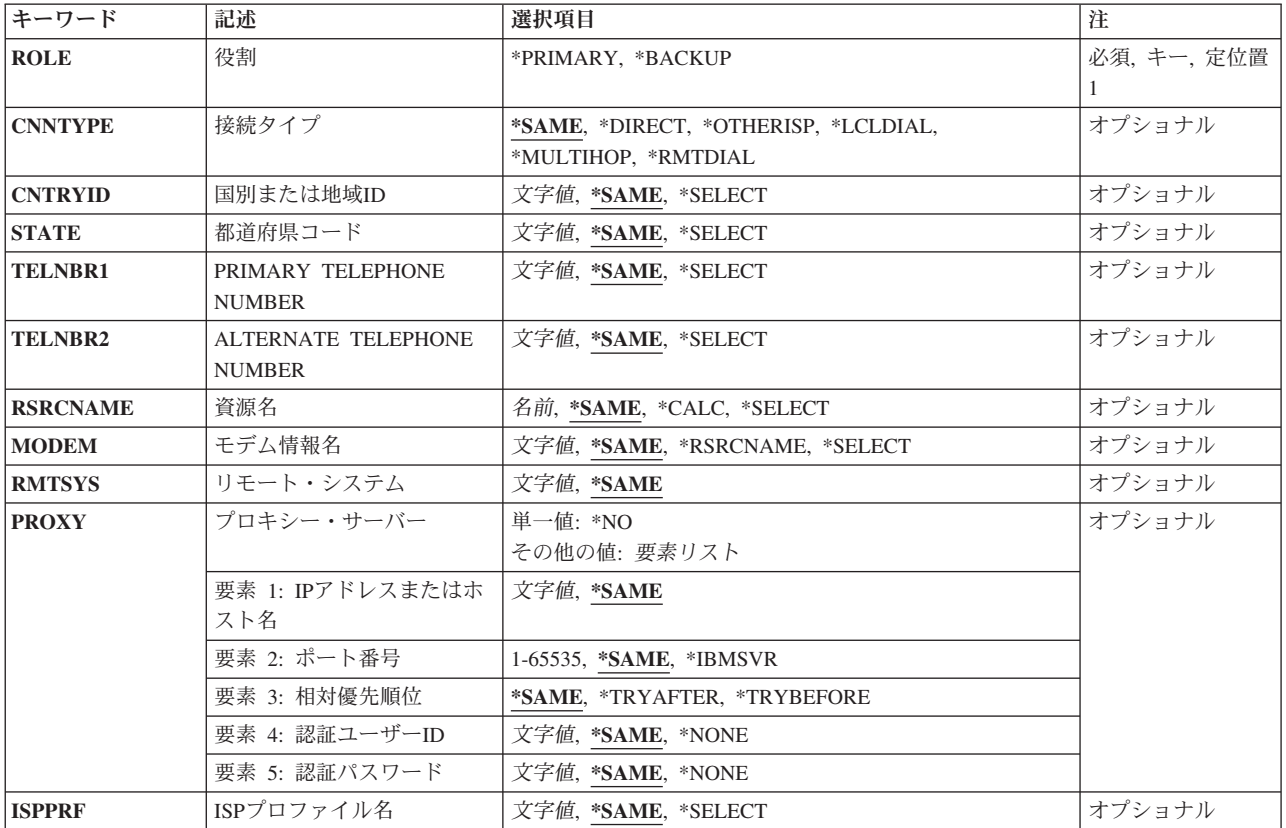

<span id="page-265-0"></span>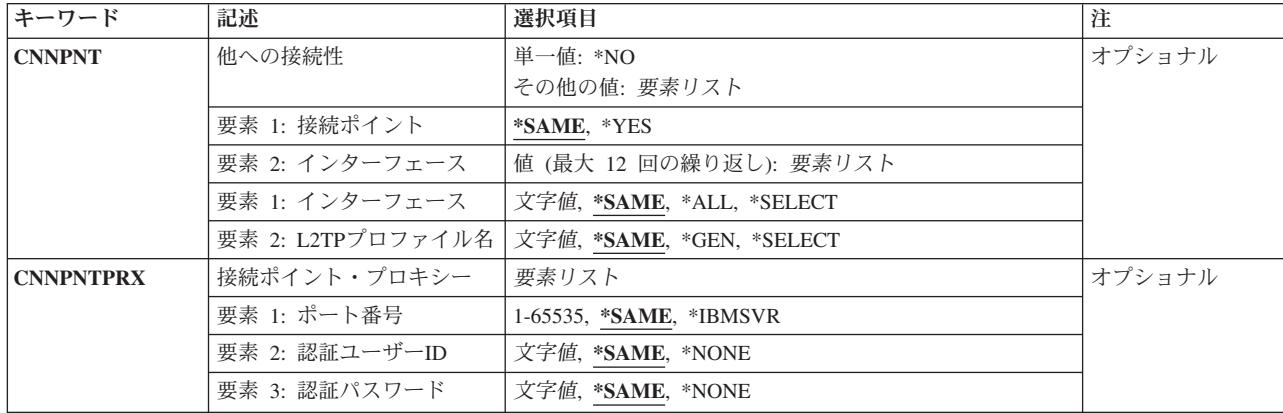

[トップ](#page-264-0)

## 役割 **(ROLE)**

変更するサービス構成が基本サービス構成であるかバックアップ・サービス構成であるかを指定します。シ ステムまたは論理区画は,基本構成を使用してIBMへの接続を試みます。基本サービス構成で失敗すると, システムまたは論理区画はバックアップ・サービス構成を使用して,この接続の確立を試みます。

## **\*PRIMARY**

基本サービス構成が変更されます。

## **\*BACKUP**

バックアップ・サービス構成が変更されます。

[トップ](#page-264-0)

## 接続タイプ **(CNNTYPE)**

システムまたは論理区画が接続時に使用する現行接続タイプを指定します。変更可能なパラメーターは、現 在構成されている接続タイプに適用できるパラメーターのみとなります。システムまたは論理区画の既存の サービス構成の接続タイプは変更できません。

注**:** 接続タイプを変更するには,サービス構成削除(DLTSRVCFG)コマンドを使用して既存のサービス構成 を削除してから、サービス構成作成(CRTSRVCFG)コマンドを使用し、目的の接続タイプを指定して、新し いサービス構成を作成する必要があります。

### **\*SAME**

接続タイプは変更されません。

## **\*DIRECT**

現行のシステムまたは論理区画は,インターネットへの直接接続を接続タイプとして使用します。

## **\*OTHERISP**

現行のシステムまたは論理区画は,インターネット・サービス・プロバイダー(ISP)を接続タイプと して使用します。

## **\*LCLDIAL**

現行のシステムまたは論理区画は、AT&Tグローバル・ネットワーク・サービス(AGNS)を使用する ダイヤル接続を接続タイプとして使用します。

### <span id="page-266-0"></span>**\*MULTIHOP**

現行のシステムまたは論理区画は,インターネットへのマルチホップ接続を接続タイプとして使用 します。

## **\*RMTDIAL**

現行のシステムまたは論理区画は、別のシステムまたは論理区画からのAT&Tグローバル・ネット ワーク・サービス(AGNS)接続構成を接続タイプとして使用します。

[トップ](#page-264-0)

## 国別または地域**ID (CNTRYID)**

サービス構成に使用する国または地域のIDを指定します。

注: このパラメーターが有効となるのは、役割 (ROLE)パラメーターに\*PRIMARYが指定されたときのみで す。

## **\*SAME**

国または地域のIDは変更されません。

## **\*SELECT**

国または地域のIDを選択できるパネルが表示されます。

注**:** この値が有効なのは,このコマンドが対話式ジョブで実行される場合だけです。

文字値 使用する2文字の国または地域IDを指定します。

[トップ](#page-264-0)

## 都道府県コード **(STATE)**

サービス構成に使用する都道府県コードを指定します。

注**:** このパラメーターが有効となるのは,役割 **(ROLE)**パラメーターに\*PRIMARYが指定されたときのみで す。

#### **\*SAME**

都道府県コードは変更されません。

## **\*SELECT**

都道府県コードを選択できるパネルが表示されます。指定された国または地域に都道府県がない場 合には,選択パネルは表示されません。

注**:** この値が有効なのは,このコマンドが対話式ジョブで実行される場合だけです。

文字値 使用する2文字の都道府県コードを指定します。

[トップ](#page-264-0)

## **PRIMARY TELEPHONE NUMBER (TELNBR1)**

AT&Tグローバル・ネットワーク・サービス(AGNS)に接続するためにダイヤルする代表電話番号を指定し ます。

<span id="page-267-0"></span>注**:** このパラメーターが有効となるのは,接続タイプ **(CNNTYPE)**パラメーターに\*LCLDIALが指定された ときのみです。

### **\*SAME**

電話番号は変更されません。

### **\*SELECT**

使用する代表電話番号を選択できるパネルが表示されます。該当する電話番号を選択すると,接続 番号を変更できる追加のパネルが表示され,外線発信やダイヤル中の一時停止その他に必要な数字 や文字を追加することができます。

文字値 ダイヤルする代表電話番号を指定します。48文字まで指定できます。

[トップ](#page-264-0)

## **ALTERNATE TELEPHONE NUMBER (TELNBR2)**

代表電話番号を使用してAT&Tグローバル・ネットワーク・サービス(AGNS)に接続しようとしたとき、そ の接続に失敗した場合にダイヤルするバックアップ電話番号を指定します。

注**:** このパラメーターが有効となるのは,接続タイプ **(CNNTYPE)**パラメーターに\*LCLDIALが指定された ときのみです。

## **\*SAME**

電話番号は変更されません。

## **\*SELECT**

使用する代替電話番号を選択できるパネルが表示されます。該当する電話番号を選択すると,接続 番号を変更できる追加のパネルが表示され,外線発信やダイヤル中の一時停止その他に必要な数字 や文字を追加することができます。

文字値 ダイヤルする代替電話番号を指定します。48文字まで指定できます。

[トップ](#page-264-0)

## 資源名 **(RSRCNAME)**

このサービスが使用する通信資源を指定します。

注**:** このパラメーターが有効となるのは,接続タイプ **(CNNTYPE)**パラメーターに\*LCLDIALが指定された ときのみです。

### **\*SAME**

資源名は変更されません。

### **\*CALC**

資源名は,次のようにして判別されます。

内蔵モデムを使用できる内部通信資源が決定されます。内蔵モデムが1つしか定義されていない場 合は、その資源がこの構成のために使用されます。複数の内蔵モデムが定義されている場合は、値 \*CALCは無効です。

内蔵モデムを使用できない場合は,資源は計算できないので,明示的に指定する必要があります。

### <span id="page-268-0"></span>**\*SELECT**

使用する資源名を選択できるパネルが表示されます。

名前 使用する通信資源の名前を指定します。

[トップ](#page-264-0)

## モデム情報名 **(MODEM)**

このPOINT-TO-POINTサービス構成のために使用するモデム記述の名前を指定します。

注**:** このパラメーターが有効となるのは,接続タイプ **(CNNTYPE)**パラメーターに\*LCLDIALが指定された ときのみです。

## **\*SAME**

モデム名は変更されません。

### **\*RSRCNAME**

モデム名は,資源名 **(RSRCNAME)**パラメーターに指定された値に基づいて判別されます。資源が 内蔵モデムを使用するように定義されている場合には,適切な内部モデム記述が使用されます。資 源に定義済みのモデム記述がない場合は、MODEM(\*RSRCNAME)を使用できないので、モデム記 述を明示的に指定する必要があります。

## **\*SELECT**

使用するモデム記述を選択できるパネルが表示されます。

文字値 モデム名を指定します。このモデム名はシステムまたは論理区画に対して定義されたいずれかのモ デムと一致しなければならないことに注意してください。

[トップ](#page-264-0)

## リモート・システム **(RMTSYS)**

IBMへのサービス構成接続性を提供するリモート・システムとして使用されるリモート・システムまたは論 理区画のIPアドレスまたはホスト名(最大255文字)を指定します。有効なIPバージョン4のアドレスが受け 入れられます。

ローカル・システムまたは論理区画にCNNTYPE(\*RMTDIAL)で作成されたサービス構成があり,リモー ト・システム(RMTSYS)パラメーターが定義されている場合は,リモート・システムまたは論理区画に CNNTYPE(\*LCLDIAL)およびCNNPNT(\*YES)で作成されたサービス構成がなければなりません。

ローカル・システムまたは論理区画にCNNTYPE(\*MULTIHOP)で作成されたサービス構成があり,リモー ト・システム(RMTSYS)パラメーターが定義されている場合は,リモート・システムまたは論理区画に \*DIRECT, \*OTHERISP,または\*MULTIHOPの接続タイプ(CNNTYPE)および\*YESの接続ポイント(CNNPNT) 値で作成されたサービス構成がなければなりません。

### **\*SAME**

リモート・システムは変更されません。

文字値 IBMへのサービス構成接続を提供するリモート・システムまたは論理区画のIPアドレスまたはホス ト名を指定します。

注**:** 資源名を容易に判別するには,TYPEパラメーターに\*CMNを指定したハードウェア資源の処理 (WRKHDWRSC)コマンドを使用してください。

## <span id="page-269-0"></span>プロキシー・サーバー **(PROXY)**

HTTPまたは「サービスおよびサポート」プロキシー接続を構成するための情報を指定します。プロキシー 接続の構成はオプションです。プロキシー接続は,前もって構成された基本接続またはバックアップ接続に 対する代替接続です。プロキシー接続はどの接続タイプの場合にも使用できます。

この情報は、宛先プロキシー・サーバーに接続するために必要な情報をサーバーに提供します。

単一値

**\*NO** IPアドレスもホスト名も指定されていません。プロキシー接続は使用されません。

## 要素**1: IP**アドレスまたはホスト名

#### **\*SAME**

値は変更されません。

文字値 このサーバーが接続を試みるときに経由するプロキシー・サーバーのIPアドレスまたはホスト名を 指定します。

#### **\*NONE**

IPアドレスもホスト名も指定されていません。プロキシー接続構成は作成されません。

## 要素**2:** ポート番号

### **\*SAME**

値は変更されません。

## **\*IBMSVR**

「サービスおよびサポート」プロキシー・サーバーは,省力時のポートを使用して接続を受け入れ ます。

## *1*から*65535*

「サービスおよびサポート」プロキシー・サーバーが接続を受け入れるポート番号を指定します。

## 要素**3:** 相対優先順位

#### **\*SAME**

値は変更されません。

#### **\*TRYAFTER**

プロキシー接続構成は,すでに定義されている構成の後に試みられます。

#### **\*TRYBEFORE**

プロキシー接続構成は,すでに定義されている構成の前に試みられます。

## 要素**4:** 認証ユーザー**ID**

#### **\*SAME**

値は変更されません。

## **\*NONE**

ユーザーIDは不要です。

文字値 プロキシー・サーバーが認証を必要とする場合は,使用するユーザーIDを指定してください。

**254** IBM Systems - iSeries: i5/OS コマンド CHGPRXCMD (プロキシー変更コマンド) での開始

## <span id="page-270-0"></span>要素**5:** 認証パスワード

## **\*SAME**

値は変更されません。

## **\*NONE**

パスワードは不要です。

文字値 プロキシー・サーバーが認証を必要とする場合は,使用するパスワードを指定してください。

[トップ](#page-264-0)

## **ISP**プロファイル名 **(ISPPRF)**

使用するインターネット・サービス・プロバイダー(ISP)プロファイルを指定します。

注**:** このパラメーターが有効となるのは,接続タイプ **(CNNTYPE)**パラメーターに\*OTHERISPが指定され たときのみです。

### **\*SAME**

ISPプロファイル名は変更されません。

## **\*SELECT**

使用するISPプロファイルを選択できるパネルが表示されます。

文字値 使用するISPプロファイルの名前を指定します。

## 他への接続性 **(CNNPNT)**

他のシステムまたは論理区画がこのシステムまたは論理区画を通じてIBMへのサービス構成接続を使用でき るかどうかを指定します。

注**:** このパラメーターが有効となるのは,役割 **(ROLE)**パラメーターに\*PRIMARYが指定されたときのみで す。

#### 単一値

**\*NO** 他のシステムまたは論理区画は,このシステムまたは論理区画で構成されたIBMへのサービス構成 接続を使用できません。

## 要素**1:** 接続ポイント

## **\*SAME**

値は変更されません。

**\*YES** 他のシステムまたは論理区画は,このシステムまたは論理区画で構成されたIBMへのサービス構成 接続を使用できます。

## 要素**2:** インターフェース

接続を聴取するインターフェースを指定します。L2TP終端装置プロファイルと「サービスおよびサポー ト」プロキシーの両方が(構成されていれば)同じインターフェースで聴取します。最大12個の値を指定で きます。

<span id="page-271-0"></span>要素**1:** インターフェース

#### **\*SAME**

値は変更されません。

- **\*ALL** 使用可能なすべてのインターフェースが接続を聴取します。
- **\*SELECT**

選択されたインターフェースのみが接続を聴取します。

文字値 接続を聴取するインターフェースを指定します。

## 要素**2: L2TP**プロファイル名

### **\*SAME**

値は変更されません。

**\*GEN** 終端装置プロファイルとして使用するL2TPプロファイルを自動的に生成して名前を付けま す。

### **\*SELECT**

終端装置プロファイルとして使用する既存のL2TPプロファイルを選択します。

文字値 他のシステムまたは論理区画に接続性を提供するために使用するL2TP終端装置プロファイ ルの名前を指定します。

[トップ](#page-264-0)

# 接続ポイント・プロキシー **(CNNPNTPRX)**

他のシステムまたは論理区画のための接続性を提供する「サービスおよびサポート」プロキシー・サーバー を指定します。

## 要素**1:** ポート番号

## **\*SAME**

値は変更されません。

## **\*IBMSVR**

「サービスおよびサポート」プロキシー・サーバーは,省力時のポートを使用して接続を受け入れ ます。

## *1*から*65535*

「サービスおよびサポート」プロキシー・サーバーが接続を受け入れるポート番号を指定します。

## 要素**2:** 認証ユーザー**ID**

### **\*SAME**

値は変更されません。

### **\*NONE**

ユーザーIDは不要です。

<span id="page-272-0"></span>文字値 プロキシー・サーバーが認証を必要とする場合は,使用するユーザーIDを指定してください。

### 要素**3:** 認証パスワード

### **\*SAME**

値は変更されません。

#### **\*NONE**

パスワードは不要です。

文字値 プロキシー・サーバーが認証を必要とする場合は,使用するパスワードを指定してください。

[トップ](#page-264-0)

## 例

## 例**1:**ローカル・ダイヤル基本サービス構成の変更

CHGSRVCFG ROLE(\*PRIMARY) CNNTYPE(\*SAME) TELNBR1(3333333)

このコマンドは,基本サービス構成の代表電話番号を変更します。この例では,既存の基本サービス構成の 接続タイプが\*LCLDIALであることを前提としています。

## 例**2:**直接インターネット・バックアップ・サービス構成の変更

CHGSRVCFG ROLE(\*BACKUP) CNNTYPE(\*SAME) PROXY('10.1.1.1')

このコマンドは,直接インターネット・バックアップ・サービス構成の「サービスおよびサポート」プロキ シーを変更します。この例では,既存のバックアップ・サービス構成の接続タイプが\*DIRECTであること を前提としています。

[トップ](#page-264-0)

## エラー・メッセージ

## **\*ESCAPE** メッセージ

#### **CPFB040**

RSRCNAME(\*SELECT)を指定したら,MODEM(\*RSRCNAME)を指定することはできません。

## **TCP8050**

&1を使用するためには\*IOSYSCFG権限が必要である。

## **TCP8290**

TCP/IP POINT-TO-POINTモデム情報がない

### **CPF8813**

項目が存在していない。

### **CPF9899**

コマンドの処理中にエラーが起こった。

### **TCP8205**

必要なオブジェクト&2/&1タイプ\*&3が見つからない。

### **TCP8211**

POINT-TO-POINTプロファイル&1が見つかりません。

# <span id="page-274-0"></span>サービス・プログラムの変更 **(CHGSRVPGM)**

実行可能場所**:** すべての環境 (\*ALL) スレッド・セーフ**:** いいえ

パラメーター [例](#page-281-0) [エラー・メッセージ](#page-282-0)

サービス・プログラム変更(CHGSRVPGM)コマンドは,プログラムの再コンパイルの必要なしに,プログラ ムの属性を変更します。変更できる属性は,最適化属性,ユーザー・プロファイル属性,借用権限の使用属 性,パフォーマンス収集属性,プロファイル・データ属性,およびサービス・プログラム・テキストです。 また,指定される属性が現行の属性と同じ場合でも,ユーザーはサービス・プログラムの再作成を強制する ことができます。

## 制約事項**:**

- v 変更しているサービス・プログラムのライブラリーに対して,使用(\*USE)権限が必要です。
- v 変更しているサービス・プログラムに対して\*USEおよびオブジェクト管理(\*OBJMGT)権限が必要です。
- v 最適化属性(OPTIMIZE),パフォーマンス収集属性(ENBPFRCOL),プロファイル・データ属性(PRFDTA), ラ イセンス内部コード・オプション(LICOPT),テラ・スペース記憶域使用可能(TERASPACE)を変更するか, あるいはFRCCRT(\*YES)を指定することによりサービス・プログラム再作成を強制するには,ライブラリ ーに対する使用(\*USE),削除(\*DLT),および追加(\*ADD)権限が必要です。
- 指示された変更が識別可能情報の除去のみでないかぎり、ライブラリーOSYS, OGDDM,およびOTEMPの サービス・プログラムを変更することはできません。
- プログラムをTERASPACE(\*NO)に変更するには、プログラムおよびすべてのバインド済みモジュールの STGMDLが\*SNGLVLでなければなりません。

トップ

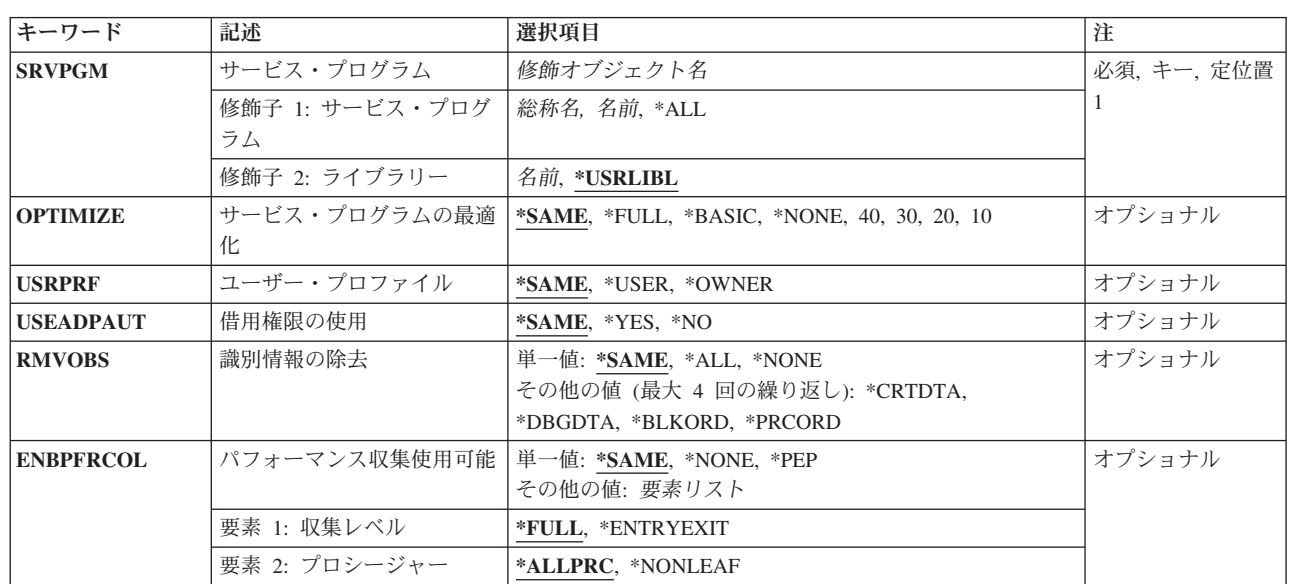

## パラメーター

<span id="page-275-0"></span>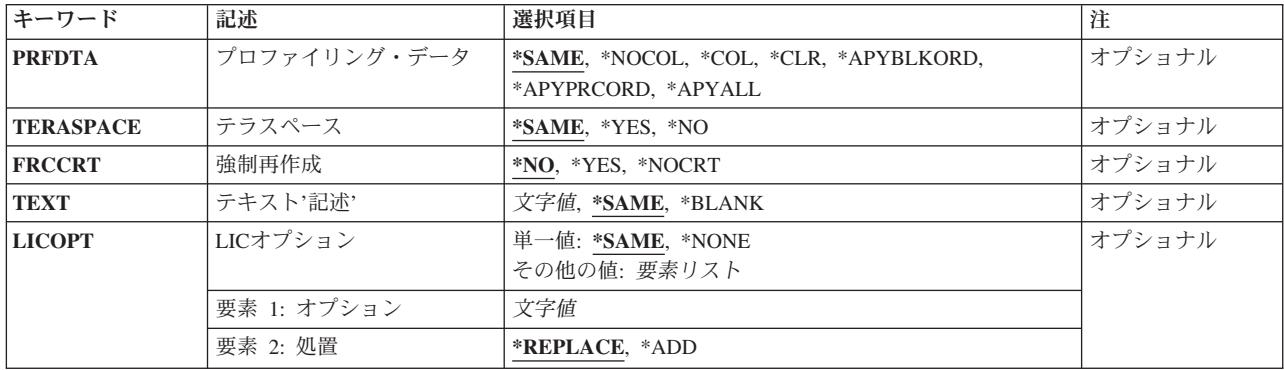

[トップ](#page-274-0)

## サービス・プログラム **(SRVPGM)**

属性を変更しているサービス・プログラムを指定します。プログラム修飾子に総称名または\*ALL を指定し た時には,ライブラリー修飾子に\*USRLIBLを指定できず,また省略時の値として使用することはできませ ん。

これは必須パラメーターです。

## 修飾子**1:** サービス・プログラム

- **\*ALL** 指定したライブラリーで,ユーザーが特定の権限(たとえば,\*USE権限)をもつすべてのサービ ス・プログラムが変更のために選択されます。
- 総称名 サービス・プログラムの総称名を指定します。総称名は1つまたは複数の文字の後にアスタリスク (\*)を付けた文字ストリング(たとえば,ABC\*など)です。アスタリスクは任意の有効な文字で置 き換えられます。総称名は,ユーザーが権限をもち,総称接頭部で始まる名前をもつすべてのオブ ジェクトを指定します。総称(接頭部)名にアスタリスクが入っていなければ,システムはその名 前を完全なオブジェクト名と見なします。完全なオブジェクト名が指定されて複数のライブラリー が検索される場合には,その名前に\*ALLまたは\*ALLUSRライブラリー値を指定できる場合に限 り,複数のオブジェクトを変更することができます。
- 名前 その属性を変更しているサービス・プログラムの名前を指定してください。

### 修飾子**2:** ライブラリー

## **\*USRLIBL**

ジョブのライブラリー・リストのユーザー部分にあるライブラリーだけが検索されます。

名前 プログラムが入っているライブラリーの名前を指定してください。

[トップ](#page-274-0)

# サービス・プログラムの最適化 **(OPTIMIZE)**

サービス・プログラムを最適化するかどうかを指定します。このパラメーターは,指定されたプログラムか ら冗長な指示を除去します。サービス・プログラムの現行の最適化レベルを変更すると、サービス・プログ ラムはシステムによって新しい最適化レベルで再作成されます。

#### <span id="page-276-0"></span>**\*SAME**

値は変更されません。

#### **\*NONE**または**10**

サービス・プログラムは最適化されません。この最適化レベルでのILEサービス・プログラムのデ バッグ時には,変数を表示して変更することができます。

### **\*BASIC**または**20**

コードに一部の最適化が実行されます。このレベルでのILEサービス・プログラムのデバッグ時に は,変数を表示することはできますが変更することはできません。

## **\*FULL**または**30**

レベル20で実行される最適化のほかにさらに最適化が実行されます。プログラムのデバッグ時に は,変数を変更することはできませんが表示することはできます。ただし,デバッグ時に表示され た変数の値は実際の値と異なっている場合があります。

**40** このレベルには,最適化レベル30で実行されるすべての最適化が含まれます。さらに,呼び出しお よび命令のトレースを使用不能にする最適化も含まれます。したがって,この最適化レベルで作成 されたモジュールのトレースは実行することができません。

[トップ](#page-274-0)

## ユーザー・プロファイル **(USRPRF)**

このサービス・プログラムを実行中に実行される権限の検査に,このサービス・プログラムを実行している ユーザー(\*USER)だけを含めるか、あるいはサービス・プログラムを実行しているユーザーと、サービス・ プログラムの所有者(\*OWNER)の両方を含めるかどうかを指定します。各オブジェクトに対してサービス・ プログラムがもつ権限も含めて、サービス・プログラムで使用できるオブジェクトを制御するためには、サ ービス・プログラム・ユーザーのプロファイルが使用されるか,あるいはサービス・プログラム・ユーザー とサービス・プログラム所有者の両方のプロファイルが使用されます。

注**:** ユーザー・プロファイル属性を変更するには,サービス・プログラムの所有者であるか,そのサービ ス・プログラムを所有しているグループ・プロファイルのメンバーであるか,あるいはユーザー・プロファ イル(またはグループ・プロファイルの1つ)に全オブジェクト(\*ALLOBJ)および機密保護管理者 (\*SECADM)特殊権限がなければなりません。

#### **\*SAME**

値は変更されません。

## **\*USER**

サービス・プログラムは,サービス・プログラムのユーザーのユーザー・プロファイルのもとで実 行されます。

## **\*OWNER**

サービス・プログラムを処理する時には,サービス・プログラムの所有者とサービス・プログラム のユーザーの両方のユーザー・プロファイルが使用されます。サービス・プログラムの処理中にオ ブジェクトを検出しアクセスするためには,両方のユーザー・プロファイルのオブジェクト権限の 集合セットが使用されます。プログラムの実行のための権限には,所有ユーザー・プロファイルの グループ・プロファイルからの権限は含まれません。

## <span id="page-277-0"></span>借用権限の使用 **(USEADPAUT)**

このサービス・プログラムを実行中に,権限のソースとして,前のプログラムからのサービス・プログラム 借用権限を使用するか,あるいは呼び出しスタックのサービス・プログラムを使用するかを指定します。

注**:** 使用借用権限属性を変更するには,サービス・プログラムの所有者であるか,そのサービス・プログラ ムを所有しているグループ・プロファイルのメンバーであるか,あるいはユーザー・プロファイル(または グループ・プロファイルの1つ)に全オブジェクト(\*ALLOBJ)および機密保護管理者(\*SECADM)特殊権限が なければなりません。

### **\*SAME**

値は変更されません。

- **\*YES** このサービス・プログラムを実行中に,前の反復レベルからのプログラムまたはサービス・プログ ラム借用権限を使用します。
- **\*NO** このサービス・プログラムを実行中に,前の反復レベルからのプログラムまたはサービス・プログ ラム借用権限を使用しません。

[トップ](#page-274-0)

## 識別情報の除去 **(RMVOBS)**

サービス・プログラムと関連した識別情報を除去するかどうかを指定します。

### **\*SAME**

値は変更されません。

**\*ALL** サービス・プログラムと関連したすべての識別情報が除去されます(可能な場合)。サービス・プ ログラムで正しく実行するようにするために,識別情報が必要な場合には,その情報は除去されま せん。

注**:**

- v ブロック順序プロファイル・データがこのILEサービス・プログラムに前に適用された場合に は,RMVOBSパラメーターで\*ALLを指定することでも\*BLKORDプログラム識別情報が除去され ます。
- v ILEサービス・プログラムがプロファイル・データを収集できる場合には,\*ALLを指定すること はできません。

## **\*NONE**

サービス・プログラムと関連した識別情報はどれも除去されません。

### **\*DBGDTA**

サービス・プログラムでデバッグできるようにするために必要なすべての識別情報が除去されま す。

### **\*CRTDTA**

識別可能作成データのすべてが除去されます。識別可能作成データは,サービス・プログラムが, CHGSRVPGMを使用して再作成するか,最適化レベルを変更するか,パフォーマンス収集属性を変 更するか,あるいはプロファイル・データ属性を変更できるようにするために必要です。

注**:**

v ILEサービス・プログラムがプロファイル・データを収集できる場合には,\*CRTDTAを指定する ことはできません。

- <span id="page-278-0"></span>• 作成データ(識別可能または識別不能)は、たとえば、CISC(複合命令セット・コンピュータ ー)テクノロジーとRISC (縮小命令セット・コンピューター)テクノロジーの間など、サービ ス・プログラムを別のハードウェア・テクノロジーに変換するために必要です。
- v リリースV5R1M0以降用に作成されたモジュール(モジュール作成時のTGTRLSパラメーター) のみから作成されたサービス・プログラムには,\*ALL識別情報または\*CRTDTA識別情報が除去 されていたとしても識別不能作成データが含まれます。
- V3R6M0より前のリリースのサービス・プログラムが作成されて、現在RISC形式であるか、ある いはFRCCRT(\*YES)が指定された場合には,\*CRTDTAを除去すると,V3R6M0 より前のリリー スのサービス・プログラムがもう保管できないことになります。

## **\*BLKORD**

ブロック順序プロファイル・データがサービス・プログラムから除去されます。

### **\*PRCORD**

プロシージャー順序プロファイル・データがサービス・プログラムから除去されます。

[トップ](#page-274-0)

## パフォーマンス収集使用可能 **(ENBPFRCOL)**

パフォーマンス・データの収集を使用可能にするかどうかを指定します。

#### 単一値

#### **\*SAME**

値は変更されません。

## **\*PEP**または**\*NONE**

プログラム入り口プロシージャーの入り口および出口のパフォーマンス・データが収集されます。 モジュールの内部プロシージャーには入り口または出口フックがなく,他のプロシージャーに対す る呼び出しの周辺に事前または事後呼び出しフックはありません。

### 要素**1:** 収集レベル

## **\*FULL**

プロシージャーの入り口および出口のパフォーマンス・データが収集されます。また,パフォーマ ンス・データは外部プロシージャーの呼び出しの前および後にも収集されます。

## **\*ENTRYEXIT**

プロシージャーの入り口および出口のパフォーマンス・データが収集されます。

## 要素**2:** プロシージャー

## **\*ALLPRC**

すべてのプロシージャーのパフォーマンス・データが収集されます。これはすべてのプロシージャ ーの情報を取り込む際に役立ちます。

## **\*NONLEAF**

リーフ・プロシージャー以外のプロシージャーおよびPEPのパフォーマンス・データが収集されま す。これは,ほとんどのルーチンの情報を取り込むのに役立ちますが,リーフ・プロシージャーの 「リーフ性」の破壊が犠牲になることはありません。

## <span id="page-279-0"></span>プロファイリング・データ **(PRFDTA)**

サービス・プログラムにプログラム・プロファイル・データ属性を指定します。プログラム・プロファイル は、統計データ(プロファイル・データ)に基づいてプロシージャーとプロシージャー内のコードを再順序 付けする拡張最適化手法です。

## **\*SAME**

値は変更されません。

### **\*NOCOL**

プロファイル・データを収集できず,プロファイル・データが適用されません。

**\*COL** 適格モジュール用にプロファイル・データの収集ができます。

注**:** 適用されたプロファイル・データがサービス・プログラムにある場合には,\*COLを指定すると 適用されたすべてのプロファイル・データが除去されます。

**\*CLR** 前に収集されたすべてのプロファイル・データが破棄されます。サービス・プログラムは,プロフ ァイル・データの収集が可能なままです。

### **\*APYBLKORD**

ブロック順序プロファイル・データが,前にプロファイル・データの収集が可能だったこのサービ ス・プログラムにバインドされたすべてのモジュールに適用されます。プロファイル・データの収 集はこれ以上できません。

## **\*APYPRCORD**

ブロック順序およびプロシージャー順序プロファイル・データが適用されます。プロファイル・デ ータの収集はこれ以上できません。

### **\*APYALL**

ブロック順序およびプロシージャー順序プロファイル・データが適用されます。プロファイル・デ ータの収集はこれ以上できません。

[トップ](#page-274-0)

## テラスペース **(TERASPACE)**

このパラメーターを使えば、サービス・プログラム内のすべてのバインド済みモジュールに対して、テラス ペース記憶域使用可能化を指定した値に変更することができます。テラスペース記憶域使用可能可パラメー ターを\*SAME以外の値に変更すると,システムはサービス・プログラムを再作成します。

## **\*SAME**

テラスペース記憶域使用可能化は変わりません。

- **\*NO** 適格なバインド済みモジュールのテラスペース記憶域使用可能化は「いいえ」に変更されます。こ れを使用するためには,バインド済みモジュールが単一レベル記憶域モデルでなければなりませ  $h_{ls}$
- **\*YES** 適格なバインド済みモジュールのテラスペース記憶域使用可能化は「はい」に変更されます。これ を使用するためには,バインド済みモジュールが少なくともV4R4M0以降でなければなりません。

## <span id="page-280-0"></span>強制再作成 **(FRCCRT)**

サービス・プログラムの再作成を強制するかどうかを指定します。

- **\*NO** サービス・プログラムの最適化 **(OPTIMIZE)**パラメーター,借用権限の使用 **(USEADPAUT)**パラ メーター,パフォーマンス収集使用可能 **(ENBPFRCOL)**パラメーター,プロファイリング・データ **(PRFDTA)**パラメーター,ユーザー・プロファイル **(USRPRF)**パラメーター, **LIC**オプション **(LICOPT)**パラメーター,またはテラスペース **(TERASPACE)**パラメーターが変更されていない限 り,サービス・プログラム再作成は強制されません。このオプションによって,システムは変更が 必要かどうかを判別できます。
- **\*YES** OPTIMIZEパラメーター,USEADPAUTパラメーター,ENBPFRCOLパラメーター,PRFDTAパラメ ーター,USRPRFパラメーター,LICOPTパラメーター,またはTERASPACEパラメーターが変更さ れているかどうかにかかわらず,サービス・プログラム再作成は強制されます。

#### **\*NOCRT**

サービス・プログラムの再作成は行われません。サービス・プログラムの再作成を暗黙に必要とす るサービス・プログラム属性を変更しようとすると,エラー・メッセージが出され,サービス・プ ログラムの属性は変更されません。次のパラメーターのいずれかを変更すると、サービス・プログ ラムが再作成される原因になることがあります。すなわち, OPTIMIZE, USEADPAUT, ENBPFRCOL, PRFDTA, USRPRF, LICOPT,またはTERASPACEです。

[トップ](#page-274-0)

## テキスト**'**記述**' (TEXT)**

サービス・プログラムを簡単に記述するテキストを指定します。

#### **\*SAME**

値は変更されません。

#### **\*BLANK**

テキストは指定しません。

文字値 50文字を超えないテキストを,アポストロフィで囲んで指定してください。

[トップ](#page-274-0)

## **LIC**オプション **(LICOPT)**

ライセンス内部コードの個々のコンパイル時オプションが選択されることを指定するのもので、選択された それぞれのコンパイラー・オプションの潜在的な利点と欠点を理解した上級プログラマーを対象にしていま す。統合言語環境(ILE)サービス・プログラムのライセンス内部コード・オプションを\*SAME以外の値に変 更すると,システムはILEサービス・プログラムを再作成します。注:LICOPTオプションについての詳細 は,ILE概念 (SD88-5033)にあります。

## 要素**1:** オプション

**\*SAME**

サービス・プログラム・オブジェクトが再作成される場合には,既存のライセンス内部コード・コ ンパイル時オプションがオブジェクト再作成のための入力となります。そうでない場合には,ライ センス内部コードのコンパイル時オプションは変更されません。

<span id="page-281-0"></span>**\*NONE**

サービス・プログラムの再作成が強制され,バインドされたすべてのモジュールに対してライセン ス内部コード・オプションが使用されるということはありません。

文字値 1つまたは複数のライセンス内部コード・コンパイル時オプションを指定してください。統合言語 環境(ILE)サービス・プログラムのライセンス内部コード・オプションを変更すると,システムは ILEサービス・プログラムを再作成します。

## 要素**2:** 処置

## **\*REPLACE**

バインド済みモジュールの既存のライセンス内部コード・オプションは,指定した値で置き換えら れます。

**\*ADD** 指定したライセンス内部コード・オプションは,それぞれのバインド済みモジュールの既存のライ センス内部コード・オプション・ストリングの終わりに追加されます。ライセンス内部コード・オ プション値の間の矛盾は,最後に指定した値が優先されることで解決されます。

[トップ](#page-274-0)

## 例

## 例**1:**サービス・プログラムの最適化

CHGSRVPGM SRVPGM(PROG1/SERVICE) OPTIMIZE(\*FULL) USRPRF(\*OWNER)

ライブラリーPROG1内のサービス・プログラムSERVICEが最適化され,処理する基になっているユーザ ー・プロファイルが,そのサービス・プログラム所有者のユーザー・プロファイルが含まれるように変更さ れます。USRPRF属性を変更できるのは,サービス・プログラムPROG1/SERVICEの所有者または機密保護 担当者権限があるユーザーだけです。このサービス・プログラムが再作成されるのは,指定された属性が現 行サービス・プログラムの属性とは異なっている場合だけです。

### 例**2:**サービス・プログラムのテキストの変更

CHGSRVPGM PGM(\*USRLIBL/KNUTE) TEXT('サービス・プログラム記述')

このコマンドはサービス・プログラムKNUTEのテキストを変更します。サービス・プログラムを見つける ためには,ライブラリー・リストのユーザー部分が使用されます。

## 例**3:**複数サービス・プログラムの最適化

CHGSRVPGM SRVPGM(PROG1/ACE\*) OPTIMIZE(40)

ライブラリーPROG1内の名前がACEで始まっているサービス・プログラムのすべてが,レベル40またはそ の最大最適化レベルに最適化されます。

## 例**4:**複数サービス・プログラムのテキストの変更

CHGSRVPGM SRVPGM(PROG2/\*ALL) TEXT('一般テキスト')

このコマンドは,ライブラリーPROG2内のサービス・プログラムすべてのテキストを「一般テキスト」に 変更します。

## 例**5:**プロファイル作成データの収集の使用可能化

<span id="page-282-0"></span>CHGSRVPGM SRVPGM(PROG1/PROFPGM) PRFDTA(\*COL)

このコマンドは,ライブラリーPROG1内のサービス・プログラムPROFPGMのプロファイル・データを収集 できるようにします。このコマンドを出す前に,ライブラリーPROG1内のPROFPGMにプロファイル作成デ ータが適用されていた場合は,適用されていたすべてのプロファイル作成データが除去されます。

## 例**6:**プロファイル作成データの適用

CHGSRVPGM SRVPGM(PROG1/PROFPGM) PRFDTA(\*APYALL)

このコマンドはブロック順およびプロシージャー順プロファイル・データをライブラリーPROG1内のサー ビス・プログラムPROFPGMに適用します。プロファイル・データの収集は,サービス・プログラム PROFPGMライブラリーPROG1にはもう使用可能ではありません。

[トップ](#page-274-0)

## エラー・メッセージ

## **\*ESCAPE**メッセージ

#### **CPF223C**

&2のタイプ\*&3の&1に対する借用権限の使用(USEADPAUT)属性の変更を認可されていない。

#### **CPF223E**

借用権限の使用属性の権限チェックが正常に実行されなかった。

## **CPF5CEB**

ライブラリー&2にサービス・プログラム&1が見つからない。

### **CPF5CEC**

&1が変更された。&2は変更が不要です。&3は変更されていません。

## **CPF5CED**

サービス・プログラムが変更されなかった。

## **CPF5CEE**

ライブラリーQSYSおよびQGDDM内のサービス・プログラムを変更することはできない。

#### **CPF5CEF**

\*USRLIBLを総称名または\*ALLと同時に便用することはできない。

#### **CPF5CF0**

ユーザー&3には&1の変更が認可されていない。

#### **CPF5CF1**

識別情報を除去することはできない。

## **CPF5CF2**

ユーザー&3には&1の変更が認可されていない。

#### **CPF5CF3**

ライブラリー&2のサービス・プログラム&1は変更されない。

### **CPF5CF4**

&2のサービス・プログラム&1は変更されない。

#### **CPF5D04**

ライブラリー&2のサービス・プログラム&1は認可されていない。

## **CPF9803**

ライブラリー&3のオブジェクト&2を割り振りできません。

## **CPF9804**

ライブラリー&3のオブジェクト&2が損傷している。

## **CPF9806**

ライブラリー&3のオブジェクト&2に対して機能を実行することはできない。

## **CPF9810**

ライブラリー&1が見つかりません。

## **CPF9818**

オブジェクト&2はライブラリー&3に作成されなかった。

## **CPF9819**

オブジェクト&2はライブラリー&3に作成されなかった。

## **CPF9820**

ライブラリー&1の使用は認可されていない。

### **CPF9830**

ライブラリー&1を割り当てることができない。

# <span id="page-284-0"></span>セッション最大数の変更 **(CHGSSNMAX)**

実行可能場所**:** すべての環境 (\*ALL) スレッド・セーフ**:** いいえ

[パラメーター](#page-285-0) [例](#page-287-0) [エラー・メッセージ](#page-287-0)

最大セッション数変更(CHGSSNMAX)コマンドは,ローカル・ロケーションで1つのモードに対して可能な セッションの最大数を動的に変更するために使用します。

セッションの最大数に対する変更が行なわれると,その変更がリモート・システムに通知され,リモート・ システムはより低い最大セッション数のために折衝することができます。リモート・システムは指定したロ ーカル・セッション数に対して指定した値より高い最大数のセッションと折衝することはできません。結果 としてのセッションの最大数の値が現行の最大セッション数となります。どのシステムも現行の最大セッシ ョン数より多くのセッションを活動化することはできません。

要求した最大セッション数がリモート・システムによって受け入れられるかまたは折衝された場合には、こ のコマンドで要求した値はローカル最大セッション数として記憶されます。リモート・システムは、ローカ ル最大セッション数として記憶された値を超えて現行の最大セッション数を増やすことはできません。この 新しいローカル・セッション数は,次に新しいセッション最大数の折衝が必要になった場合にのみ使用され ます。ローカルとリモート・ロケーションの間で活動状態にすることのできるセッションの数を制御する現 行のセッション最大数は,このコマンドが正しく実行されない場合は変更されません。セッションの最大数 を変更する要求がリモート・システムによって拒否された場合には、コマンドは異常終了し、ローカル最大 セッション数は次のように変更されます。セッションの最大数を増やそうとした場合には,指定した値に変 更されます。セッションの最大数を減らそうとした場合には,変更されません。

このコマンドは,通常,リモート・ロケーションと同時に活動状態にすることのできるセッションの数を制 御するために操作員が使用します。活動セッションの現在数がコマンドに指定した最大数より大きい場合に は,活動セッションの数がコマンドに指定した値より小さくなるまで新しいセッションは作成されません。 活動セッションの現在数が指定した最大数より小さい場合には,セッションを要求するジョブが開始される までセッションは作成されません。システムによって作成された値は,別の最大セッション数変更 (CHGSSNMAX)コマンドまたはモード終了(ENDMOD)コマンドが同じモードに対して実行されるまで、ある いはリモート・ロケーションと関連したすべての装置記述がオフに構成変更されるまで有効となっていま す。

注:

- 1. このコマンドを使用して、リモート・システムとのセッション数を減らした場合は、最初に終了するセ ッションはローカルで制御されている使用可能セッションであり,その他の任意の使用可能セッション がそれに続きます。新規のセッション・カウントがまだ達していない場合には,他のセッションを使用 しているジョブが完了するか,あるいは取り消されたときに,そのセッションが終了します。
- 2. CHGSSNMAXコマンドを使用して,リモート・システムとの間で作成できるセッション数を増やした場 合は、ローカルで制御されているセッションが最初に使用可能になり(折衝値によって異なる),次に 他のセッションが使用可能になります。
- 3. CHGSSNMAXコマンドは,モード記述でMAXSSNパラメーターに指定された値を変更しません。値を永 続的に変更するためには,モード記述変更(CHGMODD)コマンドを使用しなければなりません。装置を 次にオンに構成変更する場合に,直前のCHGSSNMAXコマンドで指定されたMAXSSN 値の代わりにモ ード記述のMAXSSN値を使用してセッションの数を制限します。

<span id="page-285-0"></span>このコマンドの詳細については,AS/400 APPCプログラミング (SD88-5032)を参照してください。

[トップ](#page-284-0)

## パラメーター

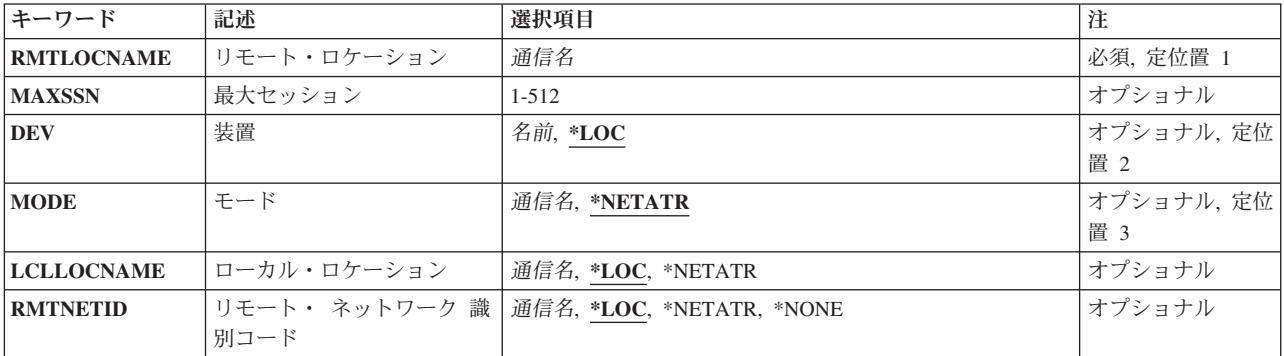

[トップ](#page-284-0)

# リモート・ロケーション **(RMTLOCNAME)**

リモート・ロケーション名を指定します。

これは必須パラメーターです。

[トップ](#page-284-0)

## 最大セッション **(MAXSSN)**

リモート・システムとの可能なセッションの数を指定します。この値は,指定したモード名に対する所要の 最大セッション数を表わします。この値はモード記述に定義されたセッション数の限界より小さいか等しく なければなりません。この値はリモート・ロケーションによってより低い値に折衝されることがあります。 したがって,ここで指定した値が必ずしも使用される値になるとは限りません。

このパラメーターの有効な値は1から512です。

[トップ](#page-284-0)

## 装置 **(DEV)**

リモート・ロケーションで使用される装置記述の名前を指定します。

考えられる値は、次の通りです。

- **\*LOC** リモート・ロケーションと関連した装置が使用されます。複数の装置をリモート・ロケーションと 関連させることができる場合には,どの装置を使用するかをシステムが決めます。
- 装置名 リモート・ロケーションと関連した装置記述の名前を指定してください。

## <span id="page-286-0"></span>モード **(MODE)**

変更するモードの名前を指定します。

考えられる値は、次の通りです。

## **\*NETATR**

ネットワーク属性のモードが使用されます。

## **BLANK**

モード名(8文字のブランク文字からなる)が使用されます。

## モード名

変更するモードを識別するために使用される8文字を超えない値を指定してください。

注**:** SNASVCMGおよびCPSVCMGは,予約名であって,使用することはできません。

[トップ](#page-284-0)

## ローカル・ロケーション **(LCLLOCNAME)**

ローカル・ロケーション名を指定します。

考えられる値は、次の通りです。

**\*LOC** ローカル・ロケーション名はシステムによって決められます。

## **\*NETATR**

システム・ネットワーク属性で指定されたLCLLOCNAME値が使用されます。

ローカル・ロケーション名

リモート・ロケーションと関連したローカル・ロケーション名を指定してください。

[トップ](#page-284-0)

## リモート・ ネットワーク 識別コード **(RMTNETID)**

リモート・ロケーションと一緒に使用されるリモート・ネットワークIDを指定します。

考えられる値は、次の通りです。

**\*LOC** システムがリモート・ネットワークIDを選択します。

## **\*NETATR**

ネットワーク属性に指定されたリモート・ネットワークIDが使用されます。

### **\*NONE**

リモート・ネットワークID (ID)は使用されません。

## <span id="page-287-0"></span>リモート・ネットワーク*ID* リモート・ネットワークIDを指定します。

[トップ](#page-284-0)

## 例

CHGSSNMAX RMTLOCNAME(APPCRLOC) DEV(APPCDEV) MODE(APPC2) MAXSSN(3)

このコマンドは,モードAPPC2でリモート・ロケーションAPPCRLOCによって許可された最大セッション 数を最大値3に変更します。

[トップ](#page-284-0)

# エラー・メッセージ

## **\*ESCAPE** メッセージ

**CPF598B**

1つまたは複数のモードで&1コマンドが正常に実行されなかった。
# <span id="page-288-0"></span>サーバー権限項目の変更 **(CHGSVRAUTE)**

実行可能場所**:** すべての環境 (\*ALL) スレッド・セーフ**:** いいえ

パラメーター [例](#page-289-0) [エラー・メッセージ](#page-290-0)

サーバー確認項目変更(CHGSVRAUTE)コマンドは,ユーザー・プロファイルの既存の確認情報項目を変更 します。この確認情報は,アプリケーション・サーバーへの接続中にアプリケーション・リクエスターが使 用します。

制約事項:サーバー確認項目の変更対象のユーザー・プロファイルに対する機密保護管理者(\*SECADM)特 殊権限,オブジェクト管理(\*OBJMGT)権限,および使用(\*USE)権限が必要です。そうでなければ,このコ マンドを実行するためにそのユーザー・プロファイルのもとでサインオンしなければなりません。

トップ

# パラメーター

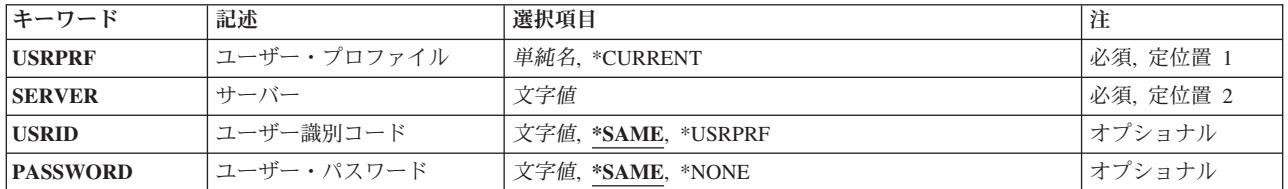

トップ

# ユーザー・プロファイル **(USRPRF)**

サーバー確認項目を変更するユーザー・プロファイルを指定します。

# **\*CURRENT**

現行ユーザー・プロファイルのサーバー確認項目が変更されます。

名前 サーバー確認項目を変更するユーザー・プロファイルの名前を指定してください。

トップ

# サーバー **(SERVER)**

項目を追加するアプリケーション・サーバーの名前を指定します。最大200文字を指定することができま す。

注**:** 特別な意味をもつ値があるかどうかを判別するには,使用しているサーバーの文書を参照してくださ い。たとえば,分散データ管理機能(DDM)サーバーを使用している場合には,サーバー名QDDMSERVERは 特別な意味をもちます。

# <span id="page-289-0"></span>ユーザー識別コード **(USRID)**

アプリケーション・サーバーに要求が行なわれるユーザー名を指定します。

# **\*SAME**

サーバーへの接続要求で指定されたユーザーIDを変更しません。

### **\*USRPRF**

ユーザー・プロファイル・パラメーターに指定された名前は,サーバーへの接続要求で指定された ユーザーIDです。

## *'*ユーザー名*'*

接続要求で使用するユーザーID。1000文字を超えないように指定してください。

[トップ](#page-288-0)

# ユーザー・パスワード **(PWD)**

クライアントがサーバーに接続しようとする時にユーザーの認証に使用されるパスワードを指定します。

注: サーバー機密保護データ保存(ORETSVRSEC)システム値が0(データを保存しない)に設定されている 場合には,項目内にパスワードは保管されません。

### **\*SAME**

パスワードを変更しません。

# **\*NONE**

パスワードは提供されません。

*'*パスワード*'*

ユーザーIDと関連付けられたパスワードを指定してください。696文字を超えないように指定して ください。

[トップ](#page-288-0)

# 例

# 例**1:**現行ユーザーの省略時リモート・ユーザー**ID**およびパスワードの変更

CHGSVRAUTE USRPRF(\*CURRENT) SERVER(\*ANY) USRID('JOHN') PASSWORD('XU53W4')

このコマンドは,特殊権限項目がない任意のサーバーへの接続要求の場合は,リモート・ユーザーID JOHNおよびパスワードXU53W4を使用することが指定されている,現在サインオンしているユーザーのた めのサーバー確認項目を変更します。

# 例**2:**別のユーザーの特定サーバー用の項目の変更

CHGSVRAUTE USRPRF(SUSAN) SERVER('MPLS\_RDB') USRID(\*SAME) PASSWORD('S23084')

<span id="page-290-0"></span>このコマンドは、MPLS RDBという名前のサーバーに接続する場合に、ユーザーSUSANのパスワードを変 更します。

[トップ](#page-288-0)

# エラー・メッセージ

# **\*ESCAPE** メッセージ

# **CPF2204**

ユーザー・プロファイル&1が見つからない。

# **CPF2213**

ユーザー・プロファイル&1を割り振ることができない。

# **CPF2222**

記憶域限界が、ユーザー・プロファイル&1に指定されているものより大きい。

# **CPF225E**

サーバー認証項目が存在していない。

# **CPF225F**

すべての情報が記憶されたわけではない。

# **CPF226C**

機能の実行が認可されていない。

# <span id="page-292-0"></span>システム・ディレクトリー属性の変更 **(CHGSYSDIRA)**

実行可能場所**:** すべての環境 (\*ALL) スレッド・セーフ**:** いいえ

パラメーター [例](#page-299-0) [エラー・メッセージ](#page-299-0)

システム・ディレクトリー属性変更(CHGSYSDIRA)コマンドは,ディレクトリーおよびディレクトリー・ シャドー・システムを対話式に処理する時に使用されるシステム・ディレクトリー属性を変更します。

これらのディレクトリー属性の値を埋める一時変更プログラムが提供されます。

# 制約事項**:**

- 1. このコマンドを使用するためには,機密保護管理者(\*SECADM)または全オブジェクト(\*ALLOBJ)特殊権 限が必要です。
- 2. 検索(SCHPGM),妥当性検査(VRFPGM),または提供元(SUPPGM)ユーザー出口プログラムを変更するため には、全オブジェクト(\*ALLOBJ)特殊権限が必要です。

トップ

# パラメーター

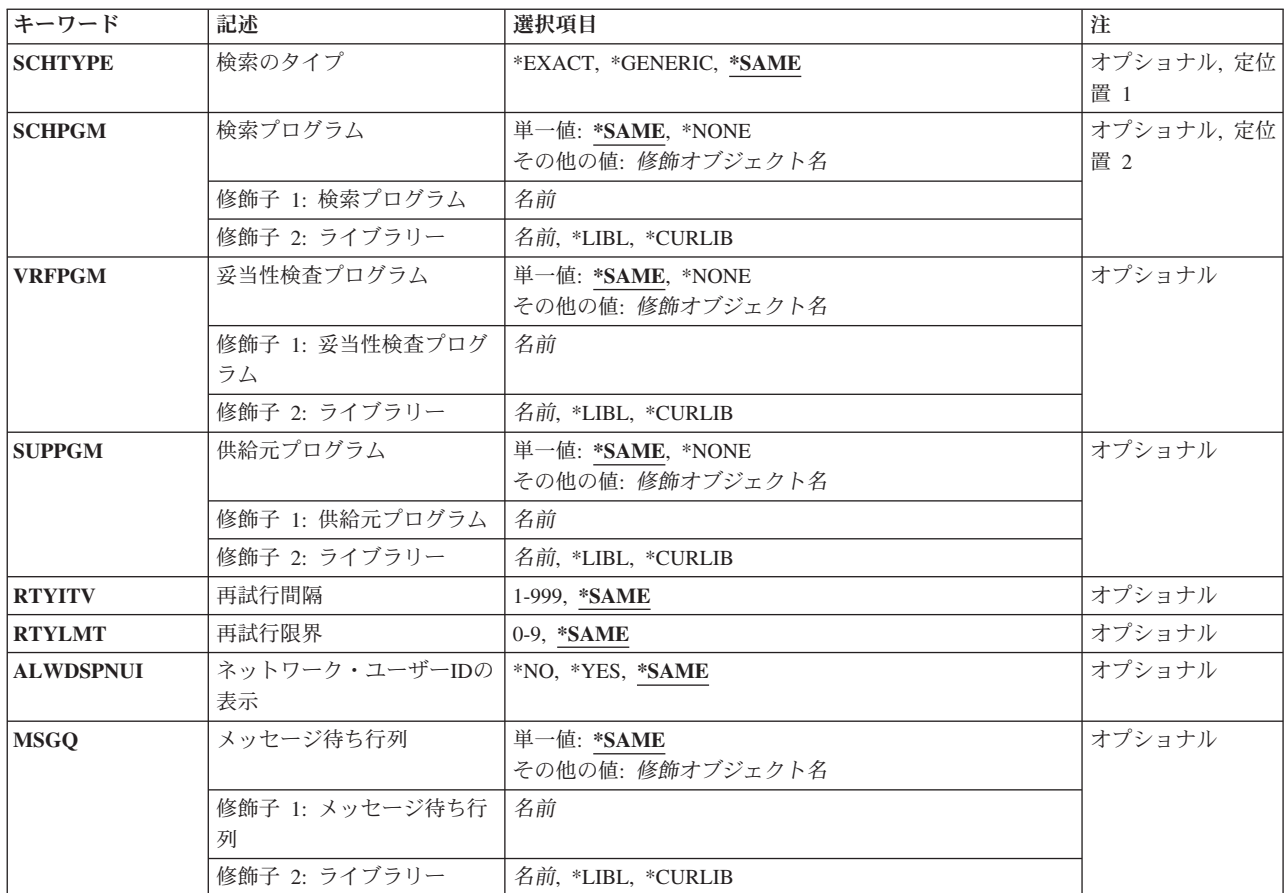

<span id="page-293-0"></span>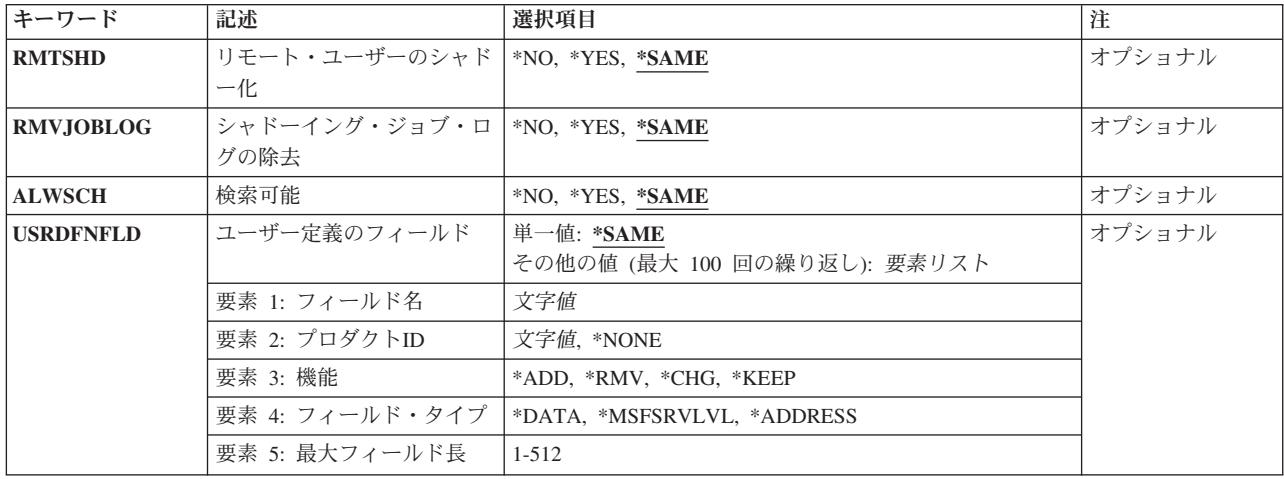

[トップ](#page-292-0)

# 検索のタイプ **(SCHTYPE)**

システム・ディレクトリーの検索画面に適用される検索のタイプを指定します。このパラメーターで指定さ れた検索属性がシステムに適用されます。

# **\*SAME**

値は変更されません。

# **\*EXACT**

システムは,システム・ディレクトリーの検索画面に指定された正確なテキスト・ストリングを検 索します。この値には,総称値を検索するためにストリングの一部としてアスタリスク(\*)を指定す る機能が含まれます。

# **\*GENERIC**

システムはシステム・ディレクトリーの検索画面で指定されたテキスト・ストリングを検索します が,ストリングの終わりを自動総称検索にします。総称値を見つけるのにストリングの終わりにア スタリスク(\*)を指定する必要はありません。

[トップ](#page-292-0)

# 検索プログラム **(SCHPGM)**

システム・ディレクトリーの検索画面からカスタマイズされた検索を実行するユーザー出口プログラムを指 定します。ユーザー出口プログラムの詳細については,ISERIES INFORMATION CENTER (HTTP://WWW.IBM.COM/ESERVER/ISERIES/INFOCENTER)にある「アプリケーション・プログラミング・ インターフェース」情報を参照してください。

ユーザー出口プログラムを指定する場合には,このプログラムが存在しなければなりません。

# **\*SAME**

値は変更されません。

# **\*NONE**

ユーザー出口プログラムの検索は指定されません。

<span id="page-294-0"></span>プログラムの名前は,次のライブラリー値の1つによって修飾することができます。

**\*LIBL** 最初に一致するものが見つかるまで,現行スレッドのライブラリー・リスト内のすべてのライブラ リーが検索されます。

# **\*CURLIB**

ジョブの現行ライブラリーが検索されます。ジョブの現行ライブラリーとしてライブラリーが指定 されていない場合には,QGPLライブラリーが使用されます。

### ライブラリー名

検索するライブラリーの名前を指定してください。

# プログラム名

ユーザー検索を実行するユーザー出口プログラムの名前を指定してください。

[トップ](#page-292-0)

# 妥当性検査プログラム **(VRFPGM)**

ローカルまたはシャドー処理されたディレクトリー項目,部門,およびロケーションの変更,追加,または 削除操作を検査するユーザー出口プログラムを指定します。このプログラムは,ローカル・データ項目とデ ィレクトリー・シャドー処理の両方から呼び出されます。ユーザー出口プログラムの詳細については, ISERIES INFORMATION CENTER (HTTP://WWW.IBM.COM/ESERVER/ISERIES/INFOCENTER)にある「ア プリケーション・プログラミング・インターフェース」情報を参照してください。

変更は常にシステムによって検査されます。ユーザー出口プログラムが提供されていない場合には,それ以 上の妥当性検査をシステムは要求しません。ユーザー出口プログラムが提供されている時には,ユーザー出 口プログラムが呼び出され,システム妥当性検査が実行されます。

ユーザー出口プログラムを指定する場合には,このプログラムが存在しなければなりません。

# **\*SAME**

値は変更されません。

# **\*NONE**

権限ユーザー出口プログラムは指定されません。

プログラムの名前は,次のライブラリー値の1つによって修飾することができます。

**\*LIBL** 最初に一致するものが見つかるまで,現行スレッドのライブラリー・リスト内のすべてのライブラ リーが検索されます。

# **\*CURLIB**

ジョブの現行ライブラリーが検索されます。ジョブの現行ライブラリーとしてライブラリーが指定 されていない場合には、OGPLライブラリーが使用されます。

# ライブラリー名

検索するライブラリーの名前を指定してください。

# プログラム名

変更を検査するユーザー出口プログラムの名前を指定してください。

# <span id="page-295-0"></span>供給元プログラム **(SUPPGM)**

ディレクトリー項目,部門,およびロケーションに対する変更,追加,または削除操作を収集システムに対 してシャドー化するかどうかを決定するユーザー出口プログラムを指定します。このプログラムはディレク トリー・シャドー処理から呼び出されます。ユーザー出口プログラムの詳細については、ISERIES INFORMATION CENTER (HTTP://WWW.IBM.COM/ESERVER/ISERIES/INFOCENTER)にある「アプリケー ション・プログラミング・インターフェース」情報を参照してください。

ユーザー出口プログラムが提供されていない場合には,すべての変更が収集システムに送られます。ユーザ ー出口プログラムが提供されている時には,ユーザー出口プログラムが呼び出され,ディレクトリーのシャ ドー化が実行されます。

ユーザー出口プログラムを指定する場合には,このプログラムが存在しなければなりません。

### **\*SAME**

値は変更されません。

## **\*NONE**

権限ユーザー出口プログラムは指定されません。

- プログラムの名前は,次のライブラリー値の1つによって修飾することができます。
- **\*LIBL** 最初に一致するものが見つかるまで,現行スレッドのライブラリー・リスト内のすべてのライブラ リーが検索されます。

# **\*CURLIB**

ジョブの現行ライブラリーが検索されます。ジョブの現行ライブラリーとしてライブラリーが指定 されていない場合には,QGPLライブラリーが使用されます。

# ライブラリー名

検索するライブラリーの名前を指定してください。

### プログラム名

ディレクトリーのシャドー化時に提供するレコードを決定するユーザー出口プログラムの名前を指 定してください。

[トップ](#page-292-0)

# 再試行間隔 **(RTYITV)**

正常に行なわれなかったシャドーの後で,シャドーを再試行するまでに待機する時間(分数)を指定しま す。

# **\*SAME**

値は変更されません。

## 再試行間隔

ディレクトリー・データのシャドーを再試行するまでに待機する間隔(分数)を指定してくださ い。有効な値の範囲は1から999です。

# <span id="page-296-0"></span>再試行限界 **(RTYLMT)**

操作が失敗であると見なされる前に行なわれるディレクトリー・シャドーの再試行回数を指定します。

# **\*SAME**

値は変更されません。

# 再試行回数

ディレクトリー・シャドーの試みを打ち切る前に実行する再試行回数を指定してください。有効な 値の範囲は0から9です。

[トップ](#page-292-0)

# ネットワーク・ユーザー**ID**の表示 **(ALWDSPNUI)**

すべてのユーザーがすべてのネットワーク・ユーザーIDを表示または印刷できるようにするかどうかを指 定します。システム管理担当者と自分自身のディレクトリー項目を表示または印刷するユーザーのネットワ ーク・ユーザーIDは,常に表示または印刷されます。

### **\*SAME**

値は変更されません。

- **\*YES** すべてのユーザーにすべてのネットワーク・ユーザーIDが表示されます。
- **\*NO** ネットワーク・ユーザーIDはすべてのユーザーには表示されません。

[トップ](#page-292-0)

# メッセージ待ち行列 **(MSGQ)**

メッセージが送られるメッセージ待ち行列の修飾名を指定します。

### **\*SAME**

値は変更されません。

次のライブラリー値の1つによってメッセージ待ち行列の名前を修飾することができます。

**\*LIBL** 最初に一致するものが見つかるまで,現行スレッドのライブラリー・リスト内のすべてのライブラ リーが検索されます。

# **\*CURLIB**

ジョブの現行ライブラリーが検索されます。ジョブの現行ライブラリーとしてライブラリーが指定 されていない場合には、QGPLライブラリーが使用されます。

# ライブラリー名

検索するライブラリーの名前を指定してください。

# メッセージ待ち行列名

メッセージ送信先のメッセージ待ち行列の名前を指定してください。

# <span id="page-297-0"></span>リモート・ユーザーのシャドー化 **(RMTSHD)**

ディレクトリーのシャドー処理の実行中に,ローカル定義の追加,変更,または削除をリモート・ディレク トリー項目に提供するかどうかを指定します。ローカル定義リモート・ディレクトリー項目にローカル追加 されますが,システム名はローカル・システム名のために異なります。変更はローカル・ディレクトリー項 目およびシャドー処理項目について常に提供されます。

# **\*SAME**

値は変更されません。

- **\*YES** ディレクトリーのシャドー処理の実行中に,すべてのディレクトリー項目に対する追加,変更,お よび削除が収集システムに提供されます。
- **\*NO** ディレクトリーのシャドー処理の実行中の,ローカル定義リモート・ディレクトリー項目の追加, 変更,または削除は提供されません。ディレクトリーのシャドー処理の実行中の,ローカル・ディ レクトリー項目またはシャドー項目の更新は収集システムに提供されます。

[トップ](#page-292-0)

# シャドーイング・ジョブ・ログの除去 **(RMVJOBLOG)**

前のディレクトリー・シャドー収集時に作成されたジョブ・ログを特定の提供元システムから削除するかど うかを指定します。このパラメーターの詳細については,AS/400 SNA配布サービス (SD88-5031)を参照し てください。

## **\*SAME**

値は変更されません。

- **\*YES** ローカル・システムがリモート・システムからデータを収集した時に作成されたジョブ・ログは, ローカル・システムがその提供元システムから再びデータを収集する時に,自動的に削除されま す。
- **\*NO** ローカル・システムがリモート・システムからデータを収集した時に作成されたジョブ・ログは, 自動的には削除されません。

[トップ](#page-292-0)

# 検索可能 **(ALWSCH)**

システム配布ディレクトリー上での検索を許可するかどうかを指定します。

**\*SAME**

値は変更されません。

- **\*NO** システム配布ディレクトリーについての検索データは作成されません。
- **\*YES** システム配布ディレクトリーついて検索データが作成されます。このオプションが指定されると, 検索データが作成されている間は検索ファイルを共用することができません。検索データの作成が 終わると,システム配布ディレクトリーに対するすべての更新によって検索データが更新されま す。このオプションが正常に実行されたならば,システム配布ディレクトリーを検索することがで きます。

# <span id="page-298-0"></span>ユーザー定義フィールド**(USRDFNFLD)**

ユーザー定義のフィールド名,機能,フィールド・タイプ,およびユーザー定義のフィールドでの最大フィ ールド長を指定します。このパラメーターをもつシステムについて,システム配布ディレクトリーのユーザ ー定義フィールド名を追加,除去,または変更することができます。

指定されたユーザー定義フィールド名が提供元のシャドー処理システムに存在する場合には,次回にその提 供元システムからデータを収集する時に,ユーザーのシステムでデータが自動的に初期設定されます。初期 設定の後で,他のシャドー処理システムでそのフィールドに対して行なわれた変更は,そのフィールドがシ ャドー処理される時にユーザーのシステムで更新されます。ユーザーのシステムで定義されていないユーザ ー定義フィールドが他のシャドー処理システムにある場合には,データが失われないように,そのフィール ドと値が他のシャドー処理システムに渡されます。

ユーザー定義フィールドが提供元システム上には存在しないが,ネットワーク上に存在する場合には,ユー ザー定義フィールドは初期設定されません。システム上で初期設定されたユーザー定義フィールドを取り出 すためには,提供元システムにこれを追加し,ここで提供元システムがユーザー定義フィールドによってシ ステムからのデータをシャドー処理します。

最大100個のユーザー定義フィールドを指定することができます。

## **\*SAME**

システムで指定された通りのユーザー定義フィールドは変更されません。

指定できるユーザー定義フィールド名の値は次の通りです。

フィールド名

最大10桁のユーザー定義フィールド名を指定してください。

指定できるユーザー定義フィールド・プロダクトIDの値は次の通りです。

### **\*NONE**

ユーザー定義フィールド・プロダクトIDは指定されません。

### プロダクト*ID*

最大7桁のユーザー定義フィールド・プロダクトIDを指定してください。

指定できるユーザー定義フィールド機能の値は次の通りです。

### **\*KEEP**

上で指定されたユーザー定義フィールドをシステムが保存しなければならないことを示します。

- **\*ADD** 上で指定されたユーザー定義フィールドをシステムが追加しなければならないことを示します。
- **\*RMV** 上で指定されたユーザー定義フィールドをシステムが除去しなければならないことを示します。こ のユーザー定義フィールドは,シャドー処理システムからではなくこのシステムから除去されま す。
- **\*CHG** 上で指定されたユーザー定義フィールドをシステムが変更しなければならないことを示します。最 大長の値とフィールド・タイプを変更することができます。フィールド名とプロダクトIDは変更す ることができません。

指定できるフィールド・タイプの値は次の通りです。

フィールド・タイプは,機能\*ADDの場合は必須で,\*CHGの場合は任意指定です。機能\*KEEPおよび \*RMVの場合には無視されます。

<span id="page-299-0"></span>**\*DATA**

ユーザー定義フィールドにユーザーのデータが入っていることを示します。

### **\*MSFSRVLVL**

ユーザー定義フィールドにメール・サーバー・フレームワーク・サービス・レベル値が入っている ことを示します。この値を指定することにより,このユーザー定義フィールドを使用して,メー ル・サーバー・フレームワークのサービス・レベルについての情報を記憶させることができます。 さらに,このタイプのフィールドは,「メール・サービス・レベル」フィールドのディレクトリー 項目の追加および変更パネルでF4キーを押すと,リストに表示されます。

#### **\*ADDRESS**

ユーザー定義フィールドにアドレスが入っていることを示します。この値を指定することにより, これは、ユーザーがこのフィールドを優先アドレスとして使用できることを示します。さらに、こ のタイプのフィールドは,「優先アドレス」フィールドのディレクトリー項目の追加および変更パ ネルでF4キーを押すと,リストに表示されます。

指定できるユーザー定義フィールド最大長の値は次の通りです。

最大長 ユーザー定義フィールドの最大長として1から512バイトを指定してください。最大フィールド長 は,機能\*ADDの場合は必須で,\*CHGの場合は任意指定です。機能\*KEEPおよび\*RMVの場合には 無視されます。

[トップ](#page-292-0)

# 例

### 例**1:**検索タイプの総称への変更

CHGSYSDIRA SCHTYPE(\*GENERIC)

このコマンドは,「システム・ディレクトリーの検索」画面で検索して,指定されたテキスト・ストリング で始まっている一致をすべて見つけます。たとえば,SMITHを検索するとSMITH, SMITHSONIAN,および SMITHTONが見つかることがあります。

# 例**2:**シャドーイング再試行属性の変更

CHGSYSDIRA RTYITV(10) RTYLMT(3)

このコマンドは,シャドーイングが失敗した場合に使用可能なオプションを制御する属性を変更します。こ の例の場合は,障害と障害の間の間隔は10分で,最大3回の再試行が行われます。

[トップ](#page-292-0)

# エラー・メッセージ

# **\*ESCAPE**メッセージ

# **CPF898C**

要求された操作を行なうためには\*ALLOBJ特殊権限が必要である。

## **CPF90F7**

システム・ディレクトリー属性が変更されなかった。

# <span id="page-300-0"></span>システム・ジョブの変更 **(CHGSYSJOB)**

実行可能場所**:** すべての環境 (\*ALL) スレッド・セーフ**:** いいえ

パラメーター [例](#page-301-0) [エラー・メッセージ](#page-301-0)

システム・ジョブの変更 (CHGSYSJOB)コマンドにより,ユーザーはシステム・ジョブの実行優先順位を変 更することができます。

# 制約事項**:**

- 1. このコマンドを使用するには、以下が必要です。
	- v ジョブ制御(\*JOBCTL)および全オブジェクト(\*ALLOBJ)特殊権限。

トップ

# パラメーター

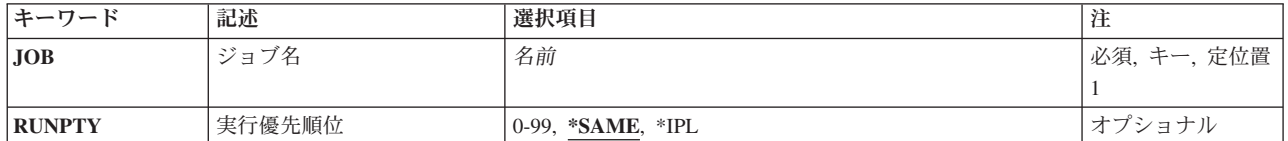

トップ

# ジョブ名 **(JOB)**

属性を変更しているシステムの名前を指定します。このパラメーターのプロンプトが表示されているとき に,F4を押すと,有効なジョブ名のリストが表示されます。

これは必須パラメーターです。

名前 システム・ジョブの名前を指定してください。

トップ

# 実行優先順位 **(RUNPTY)**

ルーティング・ステップの実行優先順位を指定します。マシン実行優先順位は、0(最高の優先順位)から 99 (最低の優先順位)までの範囲の値または値であり、これはマシン資源の他のルーティング・ステップと 競合する時のルーティング・ステップの重要度を表します。この値はルーティング・ステップの相対的な (絶対的ではない)重要度を表します。たとえば,実行優先順位が25のルーティング・ステップは実行優先 順位が50のルーティング・ステップの2倍重要ということではありません。

### **\*SAME**

値は変更されません。

<span id="page-301-0"></span>**\*IPL** システム・ジョブが開始された時の実行優先順位を使用してください。

*0*から*99*

ルーティング・ステップが使用する実行優先順位を指定してください。

[トップ](#page-300-0)

# 例

CHGSYSJOB JOB(QDBSRVXR2) RUNPTY(20)

このコマンドは,システム・ジョブQDBSRVXR2の実行優先順位を20に変更します。

[トップ](#page-300-0)

# エラー・メッセージ

# **\*ESCAPE** メッセージ

# **CPF1070**

ジョブ&3/&2/&1が見つからない。

# **CPF137A**

システム・ジョブの変更は認可されていない。

# **CPF1379**

ジョブ&1を変更することができない。

# <span id="page-302-0"></span>システム・ライブラリー・リスト変更 **(CHGSYSLIBL)**

実行可能場所**:** すべての環境 (\*ALL) スレッド・セーフ**:** いいえ

パラメーター [例](#page-303-0) [エラー・メッセージ](#page-303-0)

システム・ライブラリー・リスト変更(CHGSYSLIBL)コマンドは,現行スレッドのライブラリー・リストの システム部分を変更します。ライブラリーをライブラリー・リストのシステム部分の始めに追加するのか, それともライブラリー・リストのシステム部分から除去するのかを指定できます。

# 制約事項:

- 1. このコマンドは、除外(\*EXCLUDE)共通権限をともなって出荷されます。機密保護担当者または全オブ ジェクト(\*ALLOBJ)特殊権限をもつユーザーだけに認可された状態で出荷されます。
- 2. OSYSライブラリーは、常にライブラリー・リストのシステム部分にあり、追加したり、除去したりは できません。

トップ

# パラメーター

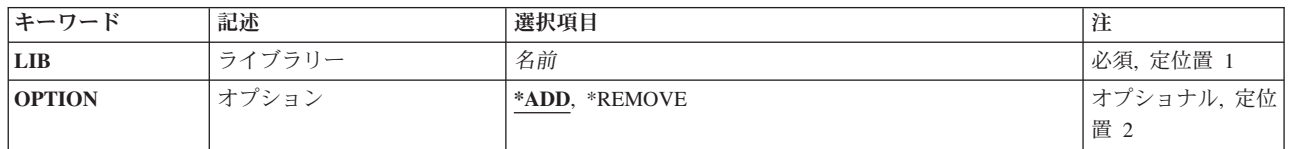

トップ

# ライブラリー **(LIB)**

現行スレッドのライブラリー・リストのシステム部分で追加または除去されるライブラリーを指定します。

これは必須パラメーターです。

名前 現行スレッドのライブラリー・リストのシステム部分で追加または除去されるライブラリーの名前 を指定してください。

トップ

# オプション **(OPTION)**

ライブラリーが現行スレッドのライブラリー・リストのシステム部分に追加されるのか,それともそこから 除去されるのかを指定します。

\*ADD 指定されたライブラリーは、現行スレッドのライブラリー・リストのシステム部分の最初のライブ ラリーとして追加されます。

# <span id="page-303-0"></span>**\*REMOVE**

指定されたライブラリーは,現行スレッドのライブラリー・リストのシステム部分から除去されま す。

[トップ](#page-302-0)

# 例

CHGSYSLIBL LIB(PAYROLL) OPTION(\*ADD)

このコマンドは,ライブラリーPAYROLLをライブラリー・リストのシステム部分の先頭に追加します。

[トップ](#page-302-0)

# エラー・メッセージ

# **\*ESCAPE**メッセージ

# **CPF2103**

ライブラリー&1はすでにライブラリー・リストに存在している。

# **CPF2106**

ライブラリー・リストが使用可能でない。

# **CPF2110**

ライブラリー&1が見つかりません。

# **CPF2113**

ライブラリー&1を割り振ることができない。

# **CPF2118**

ライブラリー&1は追加されなかった。

# **CPF2128**

ライブラリー&1はライブラリー・リストのシステム部分に入っていない。

# **CPF2176**

ライブラリー&1に損傷がある。

# **CPF2182**

ライブラリー&1の使用は認可されていない。

# <span id="page-304-0"></span>システム値変更 **(CHGSYSVAL)**

実行可能場所**:** すべての環境 (\*ALL) スレッド・セーフ**:** いいえ

[パラメーター](#page-306-0) [例](#page-335-0) [エラー・メッセージ](#page-335-0)

システム値変更 (CHGSYSVAL)コマンドは,指定されたシステム値の現行値を変更します。システム値に よっては,変更が即時に効力を持つこともあれば,新しいジョブが開始されるまで効力を持たないこともあ れば、次回の初期プログラム・ロード(IPL)まで効力を持たないこともあります。

次の3つの場合には,システム値をアポストロフィで囲まなければなりません。

- v 指定するシステム値が組み込みブランクを持つ文字ストリングである場合。
- v 文字タイプのシステム値に数値または特殊文字を指定した場合。
- v システム値が日付または時刻値である場合。

OACGLVL, OCHRID, OCMNRCYLMTなど、いくつかのシステム値をリストすることができます。リスト 中の項目を区切るためには,ブランクを使用し,リスト全体をアポストロフィで囲んでください。リストに 項目が1つしかない場合には,アポストロフィは必要ありません。

QCTLSBSD, QSTRUPPGM, QUPSMSGQ,およびQPWDVLDPGMなど,いくつかのシステム値はオブジェク ト名とライブラリー名を受け入れます。システム値を修飾する場合には,ブランクを使用してオブジェクト 名とライブラリー名を区切り、値をアポストロフィで囲んでください。アポストロフィが必要なのは、オブ ジェクト名と一緒にライブラリー名または\*LIBLを指定する場合だけです。

注**:**

- v 時間の長さを測定する操作中に日付または時刻のシステム値が変更され,開始時刻よりも終了時刻の方 が早くなった場合には,負の値が設定される可能性があります。
- システム値にオブジェクト名を指定した時には、名前の中の小文字の英字は、アポストロフィの中に入 っていても,常に大文字に変換されます。これは,システム値に指定したいオブジェクト名またはライ ブラリー名に小文字を使用してはならないことを意味するものではありません。

# 制約事項**:**

- 1. このコマンドをIBMにより提供された通りに使用するには、OPGMR、OSYSOPR、またはOSRVとしてサ インオンするか,あるいは全オブジェクト(\*ALLOBJ)特殊権限を持っていることが必要です。
- 2. \*ALLOBJ特殊権限を持っているユーザー・プロファイルにだけ,以下のシステム値の変更が許可されま す。

**QCENTURY** QDATE QDATETIME QDAY QHOUR QMINUTE QMONTH QSECOND OTIME QTIMZON QYEAR

3. \*ALLOBJおよび機密保護管理者(\*SECADM)特殊権限を持っているユーザー・プロファイルにだけ,機 密保護関連システム値の変更が許可されます。影響を受けるシステム値は次の通りです。

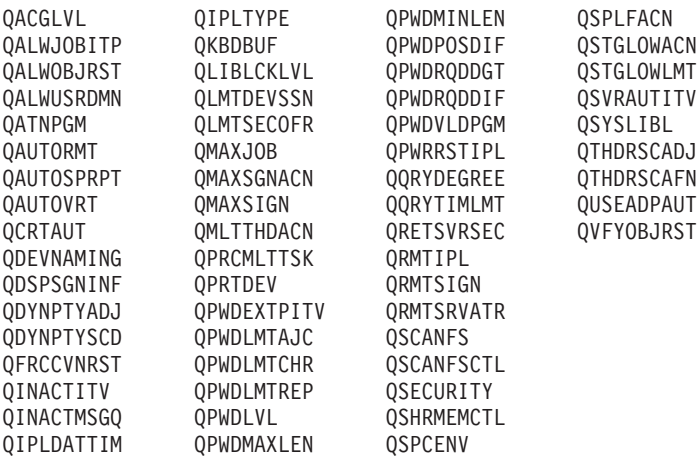

4. 監査(\*AUDIT)特殊権限を持っているユーザー・プロファイルにだけ,以下のシステム値の変更が許可さ れます。

**OAUDCTL OAUDENDACN** QAUDFRCLVL QAUDLVL QAUDLVL2 QCRTOBJAUD

5. 入出力システム構成(\*IOSYSCFG)特殊権限を持っているユーザー・プロファイルにだけ、以下のシステ ム値の変更が許可されます。

QCFGMSGQ

- 6. ジョブ制御(\*JOBCTL)特殊権限を持っているユーザー・プロファイルにだけ,以下のシステム値の変更 が許可されます。
	- QCMNARB QLOGOUTPUT **OPASTHRSVR**
- 7. 特定の機密保護関連システム値を変更できないようにするために保守ツール開始(STRSST)を使用してい る場合は,これらの値が変更できない場合があります。影響を受けるシステム値は次の通りです。

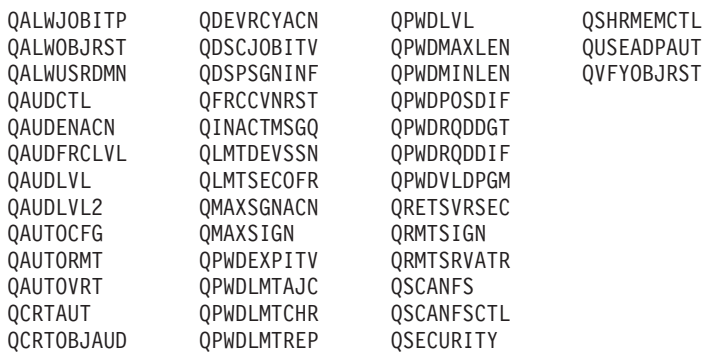

# <span id="page-306-0"></span>パラメーター

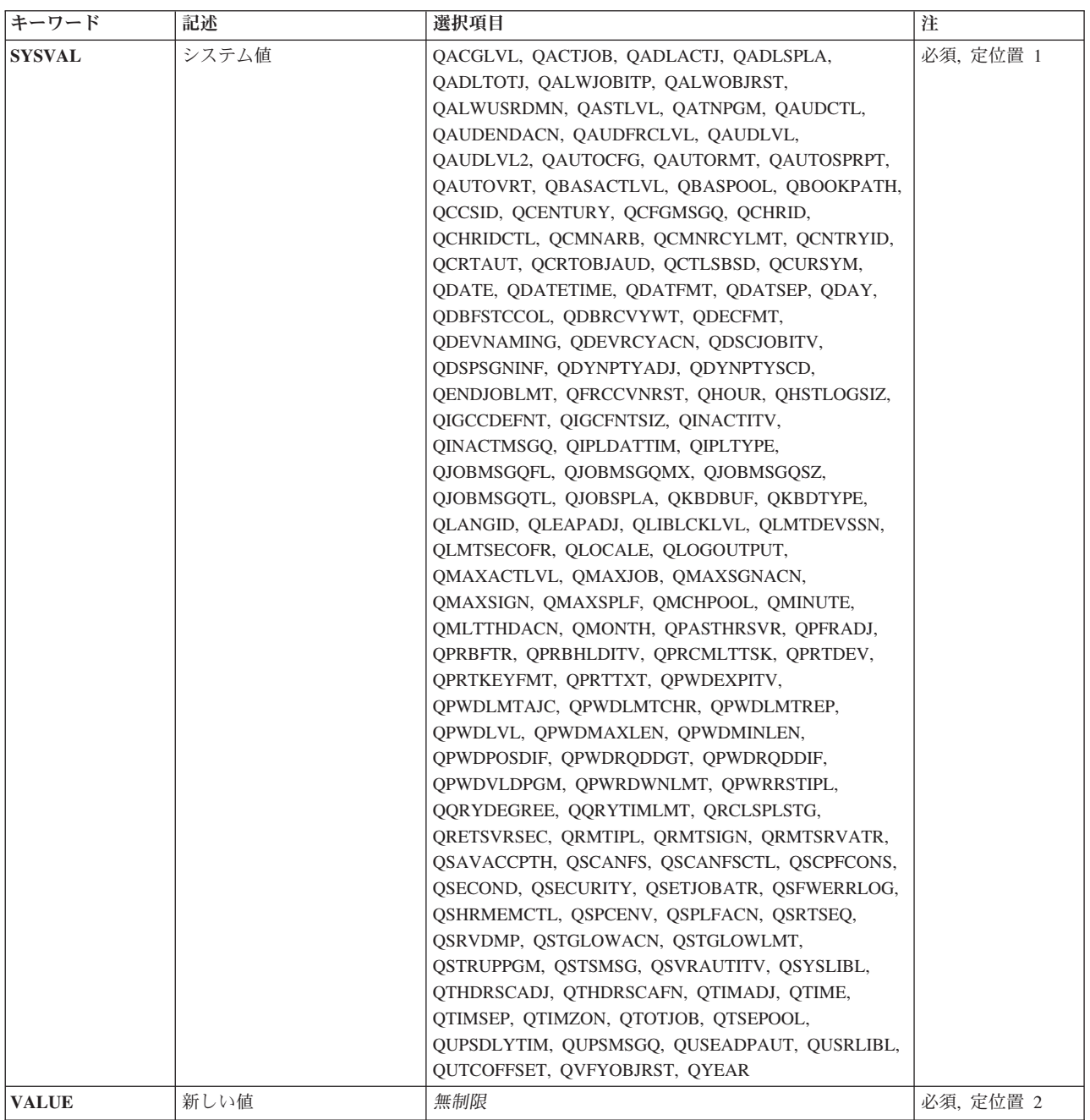

# <span id="page-307-0"></span>システム値 **(SYSVAL)**

値が変更されるシステムの名前を指定します。ほとんどのシステム値を指定することができますが,このコ マンドで値を変更できないシステム値もあります。

これは必須パラメーターです。

システム値は次の通りです。

# **QABNORMSW**

前のシステム終了標識。この値は変更できません。

- '0'は直前の終了が正常であったことを意味します。
- '1'は直前の終了が異常であったことを意味します。

## **QACGLVL**

会計レベル。このシステム値に対して行われた変更は,変更が行われた後で開始されるジョブに対 して有効になります。

- v \*NONE -会計情報はジャーナルに書き込まれません。
- \*JOB -ジョブ資源の用途がジャーナルに書き込まれます。
- v \*PRINT -スプールおよび印刷装置ファイル資源の用途がジャーナルに書き込まれます。

## **QACTJOB**

記憶域が割り振られる初期活動ジョブ数。このシステム値に対して行われた変更は、次回のIPL時 に有効となります。

### **QADLACTJ**

記憶域が割り振られる追加の活動ジョブ数。このシステム値に対して行った変更は即時に有効とな ります。

### **QADLSPLA**

スプーリング制御ブロックを拡張するための追加の記憶域(バイト数)。オペレーティング・シス テムはもはやこのシステム値を使用しません。このシステム値に対して行われた変更は何の効果も 及ぼしません。

# **QADLTOTJ**

記憶域が割り振られる追加の合計ジョブ数。このシステム値に対して行った変更は即時に有効とな ります。

### **QALWJOBITP**

ジョブは割り込みできます。このシステム値は,そのジョブでユーザー定義の出口プログラムを実 行するジョブを割り込みするユーザー開始要求にシステムが応答する方法を指定します。ISERIES INFORMATION CENTERのジョブ割り込みプログラムの呼び出し(QWCJBITP) APIには、ジョブ割 り込み出口プログラムを使用する時の情報が入っています。ISERIES INFORMATION CENTERの ジョブ割り込み状況の変更(QWCCJITP) APIには、ジョブの割り込み状況を検索および変更する時 の情報が入っています。活動ジョブの割り込み状況は,任意の時に変更できますが,有効になるの はQALWJOBITPの値によりジョブを割り込みできる時だけです。このシステム値に対して行った変 更は即時に有効となります。出荷時の値は0です。

- v 0は,システムによりジョブを割り込みしてユーザー定義出口プログラムを実行できないことを 意味します。活動状態になるすべての新規ジョブは,割り込み不可に省力時指定されます。ジョ ブ割り込み状況の設定内容にかかわらず,すべての活動ジョブは割り込み不可です。
- v 1は,システムによりジョブを割り込みしてユーザー定義出口プログラムを実行できることを意 味します。活動状態になるすべての新規ジョブは,割り込み不可に省力時指定されます。

v 2は,システムによりジョブを割り込みしてユーザー定義出口プログラムを実行できることを意 味します。活動状態になるすべての新規ジョブは,割り込み可能に省力時指定されます。

### **QALWOBJRST**

オブジェクト復元の許可。このシステム値は,機密属性を持つオブジェクトが復元されるかどうか を決定します。詳細については,復元オプションを参照してください。

# **QALWUSRDMN**

ライブラリーまたはディレクトリー中のユーザー・ドメイン・オブジェクトを許可します。このシ ステム値は,システム上のどのライブラリーにユーザー・ドメイン・ユーザー・オブジェクト \*USRSPC(ユーザー空間),\*USRIDX(ユーザー見出し),および\*USRQ(ユーザー待ち行列) を入れることができるかどうかを指定します。このシステム値に対して行った変更は即時に有効と なります。

# **QASTLVL**

操作援助レベル。ASTLVL(\*SYSVAL)が指定されたユーザー・プロファイルについてシステム画面 の操作援助機能レベルを示します。このシステム値に対して行った変更は即時に有効となります。

- \*BASIC -操作援助機能ユーザー・インターフェースが使用されます。
- \*INTERMED -システム・インターフェースが使用されます。
- v \*ADVANCED EXPERTシステム・インターフェースが使用されます。

\*ADVANCEDレベル・インターフェースがないコマンドの場合には,\*INTERMEDが使用されま す。

# **QATNPGM**

アテンション・プログラム。このシステム値に対して\*ASSISTが指定された場合には,ユーザーが アテンション(ATTN)キーを押した時に,操作援助機能メイン・メニューが呼び出されます。この値 は,ユーザー・プロファイルにATNPGM(\*SYSVAL)が指定されたジョブでユーザーがATTNキーを 押した時に呼び出されるプログラムの名前に変更することができます。このシステム値に対して行 った変更は即時に有効となります。

# **QAUDCTL**

監査制御。このシステム値には、オブジェクトおよびユーザー処置の監査用のオン/オフ・スイッチ が入っています。このシステム値は,オブジェクト監査の変更 (CHGOBJAUD)およびユーザー監査 の変更 (CHGUSRAUD)コマンドとQAUDLVLおよびQAUDLVL2システム値によって選択されたシ ステム上の監査を活動化します。このシステム値に対して行った変更は即時に有効となります。

- v \*NOTAVL -コマンドを実行しているユーザーは,現行監査値を表示できません。システム値は 選択不可(\*NOTAVL)に変更できません。
- v \*NONE -システム上で機密保護監査は行われません。これが配送値です。
- v \*AUDLVL QAUDLVLおよびQAUDLVL2システム値に指定された処置が機密保護ジャーナルに 対して記録されます。ユーザー・プロファイルの処置監査値によって指定された処置も監査され ます。ユーザー・プロファイルの処置監査値は,CHGUSRAUDコマンドのAUDLVLパラメータ ーを通じて設定されます。
- v \*OBJAUD \*NONE以外のオブジェクト監査値を持つオブジェクトに対する処置が監査されま す。オブジェクトの監査値は,変更監査値 (CHGAUD)コマンドまたはCHGOBJAUDコマンドを 通じて設定されます。
- v \*NOQTEMP QTEMP中のほとんどのオブジェクトの監査は行われません。\*NOQTEMPは, \*OBJAUD または\*AUDLVLのいずれかと一緒に指定しなければなりません。\*NOQTEMP単独で 指定することはできません。

### **QAUDENDACN**

監査ジャーナル・エラー処置。このシステム値は,オペレーティング・システムが機密保護監査ジ ャーナルに監査ジャーナル項目を送ろうとした時にエラーが起こった場合にシステムが取る処置を 指定します。このシステム値に対して行った変更は即時に有効となります。

- \*NOTAVL -コマンドを実行しているユーザーは、現行監査値を表示できません。システム値は 選択不可(\*NOTAVL)に変更できません。
- · \*NOTIFY -障害通知がQSYSOPRおよびQSYSMSGメッセージ待ち行列に送られ、その後で、監査 を試みる原因となった処置が続行されます。
- v \*PWRDWNSYS システム電源遮断 (PWRDWNSYS)コマンドが出されます。システムはIPLの後 で制限状態で立ち上げられ,監査(\*AUDIT)および全オブジェクト(\*ALLOBJ)特殊権限を持つユー ザーだけがそのシステムにサインオンすることができます。

### **QAUDFRCLVL**

強制監査ジャーナル。このシステム値は,ジャーナル項目データが補助記憶域に強制的に書き込ま れる前に,機密保護監査ジャーナルに書き出すことができる監査ジャーナル項目の数を指定しま す。

- 1から100。
- \*SYS -内部システム処理に基づいてジャーナル項目を補助記憶域に書き出す時点を,システムが 決定します。\*SYSを10進変数で戻すことはできないので,値\*SYSが指定される時にコマンドは0 を戻します。
- v \*NOTAVL -コマンドを実行しているユーザーは,現行監査値を表示できません。システム値は 選択不可(\*NOTAVL)に変更できません。\*NOTAVLを10進数変数で戻すことはできないので, コ マンドは\*NOTAVLの代わりに-1を戻します。

このシステム値に対して行った変更は即時に有効となります。

## **QAUDLVL**

機密保護監査レベル。システム上の処置監査のレベルを制御します。このシステム値に対して行わ れた変更は,システムで実行中のすべてのジョブに対して即時に有効となります。

- v \*NONE -システム上で機密保護処置監査は行われません。これが配送値です。
- v \*AUDLVL2 QAUDLVLとQAUDLVL2の両方のシステム値を使用して,監査する機密保護処置 が決定されます。

注**:**

- QAUDLVL2システム値を排他的に使用したい場合には,QAUDLVLシステム値を\*AUDLVL2 に設定して、監査値をOAUDLVL2システム値に追加します。
- \*AUDLVL2値とともに値をQAUDLVLシステム値に設定できる両方のシステム値を使用したい 場合には,追加の値をQAUDLVL2処置に追加します。
- v \*ATNEVT -重要イベントが監査されます。重要イベントは,条件の機密保護重要度を判別する ためにさらに評価する必要がある条件です。たとえば,条件が侵入であるか偽の肯定であるかを 判別するために,侵入モニター・イベントを調べる必要があります。
- v \*AUTFAIL -権限障害が監査されます。
- v \*CREATE -すべてのオブジェクト作成が監査されます。ライブラリーQTEMPに作成されたオブ ジェクトは監査されません。
- v \*DELETE -システム上の外部オブジェクトの削除がすべて監査されます。ライブラリーQTEMP から削除されたオブジェクトは監査されません。
- v \*JOBDTA -ジョブに影響する処置が監査されます。
- v \*NETBAS -ネットワーク基本機能が監査されます。
- v \*NETCLU -クラスターおよびクラスター資源グループの操作が監査されます。
- v \*NETCMN -ネットワーキングおよび通信機能が監査されます。

注**:** \*NETCMNは,監査より良好にカスタマイズできるようにするための複数の値から構成され ています。すべての値を指定した場合には,\*NETCMNを指定した場合と同じ監査が行われま す。\*NETCMNは次の値で構成されています。

- \*NETBAS
- \*NETCLU
- \*NETFAIL
- \*NETSCK
- v \*NETFAIL -ネットワーク障害が監査されます。
- v \*NETSCK -ソケット・タスクが監査されます。
- v \*NOTAVL -コマンドを実行しているユーザーは,現行監査値を表示できません。システム値は 選択不可(\*NOTAVL)に変更できません。
- v \*OBJMGT -総称オブジェクト・タスクが監査されます。
- \*OFCSRV OFFICEVISIONタスクが監査されます。
- v \*OPTICAL -すべての光ディスク機能が監査されます。
- v \*PGMADP -プログラム所有者からの権限の借用が監査されます。
- v \*PGMFAIL -プログラム障害が監査されます。
- v \*PRTDTA -印刷機能が監査されます。
- v \*SAVRST -保管および復元情報が監査されます。
- v \*SECCFG -機密保護構成が監査されます。
- v \*SECDIRSRV-ディレクトリー・サービス機能の実行時の変更または更新が監査されます。
- v \*SECIPC -プロセス間通信に対する変更が監査されます。
- v \*SECNAS -ネットワーク認証サービス処置が監査されます。
- v \*SECRUN -機密保護実行時機能が監査されます。
- v \*SECSCKD -ソケット記述子が監査されます。
- v \*SECURITY -すべての機密保護関連機能が監査されます。

注**:** \*SECURITYは,監査より良好にカスタマイズできるようにするための複数の値から構成され ています。すべての値を指定した場合には,\*SECURITYを指定した場合と同じ監査が行われま す。\*SECURITYは次の値で構成されています。

- \*SECCFG
- \*SECDIRSRV
- \*SECIPC
- \*SECNAS
- \*SECRUN
- \*SECSCKD
- \*SECVFY
- \*SECVLDL
- v \*SECVFY -検査機能の使用が監査されます。
- v \*SECVLDL -妥当性検査リスト・オブジェクトに対する変更が監査されます。
- v \*SERVICE -監査されるすべてのサービス・コマンドおよびAPI呼び出しのリストについては,資 料ISERIES SECURITY REFERENCEを参照してください。
- v \*SPLFDTA -スプール・ファイル機能が監査されます。
- v \*SYSMGT -システム管理タスクが監査されます。

# **QAUDLVL2**

機密保護監査レベル拡張機能。このシステム値は,16更新されている場合超える監査値が必要であ った場合に必要になります。\*AUDLVL2を値の1つとしてQAUDLVLシステム値に指定すると,シ ステムはQAUDLVL2システム値中の監査値も検索します。このシステム値に対して行われた変更 は,システムで実行中のすべてのジョブに対して即時に有効となります。

- v \*NONE -このシステム値には監査値が含まれません。これが配送値です。
- v \*ATNEVT -重要イベントが監査されます。重要イベントは,条件の機密保護重要度を判別する ためにさらに評価する必要がある条件です。たとえば,条件が侵入であるか偽の肯定であるかを 判別するために,侵入モニター・イベントを調べる必要があります。
- v \*AUTFAIL -権限障害が監査されます。
- \*CREATE -すべてのオブジェクト作成が監査されます。ライブラリーQTEMPに作成されたオブ ジェクトは監査されません。
- v \*DELETE -システム上の外部オブジェクトの削除がすべて監査されます。ライブラリーQTEMP から削除されたオブジェクトは監査されません。
- v \*JOBDTA -ジョブに影響する処置が監査されます。
- v \*NETBAS -ネットワーク基本機能が監査されます。
- v \*NETCLU -クラスターおよびクラスター資源グループの操作が監査されます。
- v \*NETCMN -ネットワーキングおよび通信機能が監査されます。

注**:** \*NETCMNは,監査より良好にカスタマイズできるようにするための複数の値から構成され ています。すべての値を指定した場合には,\*NETCMNを指定した場合と同じ監査が行われま す。\*NETCMNは次の値で構成されています。

- \*NETBAS
- \*NETCLU
- \*NETFAIL
- \*NETSCK
- v \*NETFAIL -ネットワーク障害が監査されます。
- v \*NETSCK -ソケット・タスクが監査されます。
- v \*NOTAVL -コマンドを実行しているユーザーは,現行監査値を表示できません。システム値は 選択不可(\*NOTAVL)に変更できません。
- v \*OBJMGT -総称オブジェクト・タスクが監査されます。
- \*OFCSRV OFFICEVISIONタスクが監査されます。
- v \*OPTICAL -すべての光ディスク機能が監査されます。
- v \*PGMADP -プログラム所有者からの権限の借用が監査されます。
- v \*PGMFAIL -プログラム障害が監査されます。
- v \*PRTDTA -印刷機能が監査されます。
- v \*SAVRST -保管および復元情報が監査されます。
- v \*SECCFG -機密保護構成が監査されます。
- v \*SECDIRSRV-ディレクトリー・サービス機能の実行時の変更または更新が監査されます。
- v \*SECIPC -プロセス間通信に対する変更が監査されます。
- v \*SECNAS -ネットワーク認証サービス処置が監査されます。
- v \*SECRUN -機密保護実行時機能が監査されます。
- \*SECSCKD -ソケット記述子が監査されます。
- v \*SECURITY -すべての機密保護関連機能が監査されます。

注**:** \*SECURITYは,監査より良好にカスタマイズできるようにするための複数の値から構成され ています。すべての値を指定した場合には,\*SECURITYを指定した場合と同じ監査が行われま す。\*SECURITYは次の値で構成されています。

- \*SECCFG
- \*SECDIRSRV
- \*SECIPC
- \*SECNAS
- \*SECRUN
- \*SECSCKD
- \*SECVFY
- \*SECVLDL
- v \*SECVFY -検査機能の使用が監査されます。
- v \*SECVLDL -妥当性検査リスト・オブジェクトに対する変更が監査されます。
- v \*SERVICE -監査されるすべてのサービス・コマンドおよびAPI呼び出しのリストについては,資 料ISERIES SECURITY REFERENCEを参照してください。
- v \*SPLFDTA -スプール・ファイル機能が監査されます。
- v \*SYSMGT -システム管理タスクが監査されます。

### **QAUTOCFG**

自動装置構成標識。このシステム値に対して行った変更は即時に有効となります。

- 0は自動構成がオフであることを意味します。
- 1は自動構成がオンであることを意味します。

# **QAUTOSPRPT**

自動システム使用不可報告。オペレーティング・システムはもはやこのシステム値を使用しませ ん。このシステム値に対して行われた変更は何の効果も及ぼしません。

## **QAUTORMT**

リモート制御装置の自動構成。QAUTORMTシステム値は,リモート制御装置の自動構成を制御し ます。

- 0は自動構成がオフであることを意味します。
- 1は自動構成がオンであることを意味します。

# **QAUTOVRT**

自動仮想装置構成標識。このシステム値を変更するためには,ユーザーは\*ALLOBJ 権限を持って いなければなりません。このシステム値に対して行った変更は即時に有効となります。詳細につい ては,仮想装置の自動構成を参照してください。

### **QBASACTLVL**

基本記憶域プールの活動レベル。このシステム値に対して行った変更は即時に有効となります。

#### **QBASPOOL**

基本記憶域プールの最小サイズ(キロバイト数)。このシステム値に対して行った変更は即時に有 効となります。

# **QBOOKPATH**

ブックおよびブックシェルフの検索パス。オペレーティング・システムはもはやこのシステム値を 使用しません。このシステム値に対して行われた変更は何の効果も及ぼしません。

# **QCCSID**

コード化文字セットID。このシステム値に対して行われた変更は,変更が行われた後で開始される ジョブに対して有効になります。

# **QCENTURY**

システム日付の世紀値。

- v 0は,19**XX**年を示します。
- v 1は,20**XX**年を示します。

# **QCFGMSGQ**

通信メッセージを受け取るメッセージ待ち行列を指定するために使用される構成メッセージ待ち行 列。オブジェクト名とライブラリー名の両方を指定することができます。このシステム値に対する 変更は,MSGQパラメーターをサポートする回線,制御装置,または装置記述がオンに構成変更さ れると有効となります。

# **QCHRID**

データの表示または印刷に使用される省略時の図形文字セットおよびコード・ページ。このシステ ム値に対して行われた変更は,変更が行われた後で作成,変更,または一時変更される表示装置フ ァイル,表示装置記述,および印刷装置ファイルに対して有効となります。

# **OCHRIDCTL**

ジョブの文字ID制御。この属性は,表示装置ファイル,印刷装置ファイル,およびパネル・グルー プに対して行われるCCSID変換のタイプを制御します。この属性を使用する前に,\*CHRIDCTL特 殊値を,表示装置ファイル,印刷装置ファイル,およびパネル・グループの作成,変更,または一 時変更コマンドのCHRIDパラメーターに指定しなければなりません。

- 0は\*DEVD特殊値が使用されることを意味します。
- v 1は\*JOBCCSID特殊値が使用されることを意味します。

#### **QCMNARB**

通信アービター。制御装置および装置の作業を処理するために使用できる通信アービター・ジョブ の数。この値に対する変更は次回のIPL時に有効となります。出荷時の値は\*CALCです。

- v \*CALC: オペレーティング・システムが通信アービター・ジョブの数を計算します。
- v 0から99: 制御装置および装置の作業を処理するために使用できる通信アービター・ジョブの数を 指定します。

注**:** このシステム値がゼロ(0)に設定された場合には,通信アービターとは対照的にこれらのジョブ の作業はQSYSARBおよびQLUSシステム・ジョブで実行されます。

# **QCMNRCYLMT**

システム通信回復の回復限界を提供します。回復を試みる回数と,指定された回復試行回数に達し た場合に装置メッセージ待ち行列またはシステム操作員に対して照会メッセージを送る時点を指定

します。このシステム値に対して行われた変更は現在オンに構成変更されている装置には影響しま せんが,変更が行われた後で装置がオンに構成変更された時に有効になります。

### **QCNTRYID**

省略時の国別または地域ID。このシステム値に対する変更は,変更が行われた後で開始されるジョ ブに対して有効となります。

### **QCONSOLE**

システム・コンソール。この値を変更することはできません。

## **QCRTAUT**

作成されたオブジェクトに対する共通認可。このシステム値を変更するためには,\*ALLOBJおよび \*SECADM特殊権限が必要です。このシステム値に対して行った変更は即時に有効となります。

- v \*CHANGEは,ユーザーがオブジェクトを変更し,オブジェクトに対して基本的な機能を実行で きることを意味します。変更権限によって,ユーザーは,所有者に限定された以外のオブジェク トまたはオブジェクト存在権限およびオブジェクト管理権限によって制御されるオブジェクト で,すべての操作を実行することができます。変更権限は,オブジェクト操作権限およびすべて のデータ権限を提供します。
- v \*ALLは,ユーザーがオブジェクトの存在を制御し,オブジェクトの機密保護を指定し,オブジ ェクトを変更し,オブジェクトの所有者を変更し,オブジェクトに対して基本的な機能を実行で きることを意味します。全権限によりユーザーは,所有者にのみ許されるかあるいは権限リスト 管理権によって制御されるオブジェクトを除くすべての操作をオブジェクトに対して実行するこ とができます。オブジェクトが権限リストである場合には,ユーザーはユーザーの追加,変更, 除去を行えず,また権限リストの所有権を移すことができません。
- v \*USEは,ユーザーがオブジェクトに対して,プログラムの実行やファイルの読み取りなど基本 的な操作を実行できることを意味します。ユーザーはオブジェクトを変更することができませ ん。使用権限はオブジェクト操作権限および読み取り権限を提供します。
- v \*EXCLUDE権限はユーザーがオブジェクトをアクセスできないようにします。

## **QCRTOBJAUD**

オブジェクト作成監査。このシステム値は,ライブラリーまたはディレクトリーに作成されたオブ ジェクトに省略時のオブジェクト監査値を指定します。オブジェクト監査値は、オブジェクトが使 用または変更された時に監査ジャーナル項目がシステム監査ジャーナルに送られるかどうかを判別 します。このシステム値に対して行った変更は即時に有効となります。

- v \*NOTAVL -コマンドを実行しているユーザーは,現行監査値を表示できません。システム値は 選択不可(\*NOTAVL)に変更できません。
- \*NONE -このオブジェクトについては、監査項目は送られません。
- v \*USRPRF -ユーザーが現在監査中の場合に,監査項目が送られます。
- \*CHANGE -このオブジェクトが変更された場合に、監査項目が送られます。
- \*ALL -このオブジェクトが使用または変更された場合に、監査項目が送られます。

### **QCTLSBSD**

制御サブシステム記述名。オブジェクト名とライブラリー名の両方を指定することができます。こ のシステム値に対して行われた変更は、次回のIPL時に有効となります。

### **QCURSYM**

通貨記号。このシステム値に対して行った変更は即時に有効となります。

### **QDATE**

システム日付。このシステム値に対して行った変更は即時に有効となります。

### **QDATETIME**

システム日付および時刻。これは,単一値としてのローカル・システム時間の日付および時刻で す。この値を検索または変更することは,単一の操作でQDATEおよびQTIMEを検索または変更す ることと類似しています。フィールドの形式は、YYYYMMDDHHNNSSXXXXXXXです。ここで, YYYYは年, MMは月, DDは日, HHは時間, NNは分, SSは秒, およびXXXXXXはマイクロ秒で す。このシステム値に対して行った変更は即時に有効となります。

### **QDATFMT**

日付形式。このシステム値に対して行われた変更は,変更が行われた後で開始されるジョブに対し て有効になります。

### **QDATSEP**

日付区切り記号。このシステム値に対して行われた変更は,変更が行われた後で開始されるジョブ に対して有効になります。

**QDAY** 日(システム日付の形式が年間通算日形式の場合には,年の始めから数えた日付)。このシステム 値に対して行った変更は即時に有効となります。

# **QDAYOFWEEK**

曜日。

- v \*SUN -日曜日
- \*MON -月曜日
- v \*TUE -火曜日
- \*WED -水曜日
- \*THU -木曜日
- v \*FRI -金曜日
- v \*SAT -土曜日

### **QDBFSTCCOL**

データベース・ファイル統計の収集。システム・ジョブQDBFSTCCOLによってバックグラウンド で処理することのできる統計収集要求のタイプを指定します。このシステム値に対して行った変更 は即時に有効となります。

- \*ALLは、すべてのユーザー要求のデータベース・ファイル統計収集要求と、データベース・マ ネージャーによって自動的に要求された統計収集が,データベース統計システム・ジョブによっ て処理できることを意味します。
- \*SYSTEMは、自動的に要求されたデータベース統計収集要求だけが、データベース統計システ ム・ジョブによって処理できることを意味します。
- \*USERは、ユーザー要求のデータベース・ファイル統計収集要求だけが、データベース統計シス テム・ジョブによって処理できることを意味します。
- v \*NONEは,データベース・ファイル統計収集要求をデータベース統計システム・ジョブによって 処理することができないことを意味します。

### **QDBRCVYWT**

データベース回復待機標識。このシステム値に対する変更は,不在時モードで次回のIPL時に有効 となります。

- 0は待機しないことを意味します。
- 1は待機することを意味します。

# **QDECFMT**

10進数形式。このシステム値に対して行った変更は即時に有効となります。

## **QDEVNAMING**

装置の命名規則を示します。このシステム値に対して行われた変更は、次回に装置が自動的に構成 された時に有効となります。既存の構成済み装置名は変更されません。

- v \*NORMALはISERIES標準に従うことを意味します。
- v \*S36はS/36標準に従うことを意味します。
- v \*DEVADRは装置名が資源名から得られることを意味します。

### **QDEVRCYACN**

ジョブの要求プログラム装置で入出力エラーが起こった時に取られる処置を指定します。このシス テム値に対して行われた変更は,変更が行われた後で開始されるジョブに対して有効になります。

- v \*DSCMSGはジョブを切り離します。再接続時に,ユーザーのアプリケーション・プログラムに エラー・メッセージが送られます。
- \*DSCENDROSはジョブを切り離します。再接続時に、取り消し要求機能を実行して、ジョブの 制御を最後の要求レベルに戻す必要があります。
- v \*ENDJOBはジョブを終了します。ジョブのジョブ・ログが生成されます。装置エラーのために ジョブが終了したことを示すメッセージがジョブ・ログおよびQHSTログに送られます。
- v \*ENDJOBNOLISTはジョブを終了します。ジョブのジョブ・ログは生成されません。装置エラー のためにジョブが終了したことを示すメッセージがQHSTログに送られます。
- v \*MSGは入出力エラー・メッセージをアプリケーション・プログラムに送ります。アプリケーシ ョン・プログラムはエラー回復を自身で実行します。

# **QDSCJOBITV**

ジョブを終了前に切断できる時間間隔。このシステム値に対して行った変更は即時に有効となりま す。対話式ジョブは,ある時間間隔中非活動状態であった(システム値QINACTIVおよび OINACTMSGQ)場合,あるいは対話式ジョブのワークステーションで入出力エラーが起こった(シ ステム値ODEVRCYACN)場合に、ジョブの切り離し (DSCJOB)コマンドによって切断することがで きます。

- v 5から1440がタイムアウトの間隔(分)です。
- v \*NONEはタイムアウト間隔がないことを意味します。

## **QDSPSGNINF**

サインオン情報の表示を制御します。このシステム値に対して行った変更は即時に有効となりま す。

- 0はサインオン情報が表示されないことを意味します。
- v 1はサインオン情報が表示されることを意味します。

# **QDYNPTYADJ**

動的な優先度の調整。QDYNPTYADJシステム値は,バッチ・ジョブ処理をハイパフォーマンスに 維持するために,対話式ジョブの優先順位を動的に調整するかどうか制御します。この調整機能が 有効なのは,対話式および非対話式の両方のスループットが評価され,動的優先順位スケジューリ ングが使用可能になっているシステムの場合だけです。このシステム値に対する変更は、次回の IPL で有効になります。

- v 0は動的優先順位調整がオフにされることを意味します。
- v 1は動的優先順位調整がオンにされることを意味します。

### **QDYNPTYSCD**

動的優先順位スケジューラー。QDYNPTYSCDシステム値は,動的優先順位スケジューラーのアル ゴリズムを制御します。この値によって動的優先順位スケジューリングを使用することができま す。

- 0は、動的優先順位スケジューラーがオフであることを意味します。
- v 1は,動的優先順位スケジューラーがオンであることを意味します。

# **QENDJOBLMT**

ジョブの即時終了時にアプリケーションをクリーンアップするための最小時間(秒数)。

終了中のジョブに非同期信号SIGTERM用の信号処理プロシージャーがある場合は,そのジョブに対 してSIGTERM信号が生成されます。SIGTERM信号のための信号処理プロシージャーに制御が与え られた場合には、そのプロシージャーでは、該当する処置を取って、部分的に更新されたアプリケ ーション・データなどの望ましくない結果を避けることができます。SIGTERM信号ハンドラーが指 定された時間内に完了しない場合には,システムはジョブを終了します。

ジョブが制御された方式で終了される場合には,SIGTERM信号ハンドラーの最大時間はコマンドに 指定されます。ジョブが即時の方式で終了される場合には,SIGTERM信号ハンドラーの最大時間は このシステム値によって指定されます。この時間制限は,1つのジョブの終了時,サブシステム内 のすべてのジョブの終了時,またはすべてのサブシステムのすべてのジョブの終了時に使用されま す。2分後に,システム操作員は,OPTION(\*IMMED)を指定したジョブ終了 (ENDJOB)コマンドを 使用して,QENDJOBLMT値を一時変更し,それぞれの個別ジョブを即時に終了することができま す。

この値に対する変更は即時に効力を持ちます。すでに終了中のジョブは影響されません。

#### **QFRCCVNRST**

復元時の強制変換。このシステム値を使用すると、プログラム,サービス・プログラム, SQLパッ ケージ,およびモジュール・オブジェクトを復元時に変換するかしないかを指定することができま す。また,一部のオブジェクトを復元しないようにすることもできます。復元コマンドにおける省 略時の値はこのシステム値の値を使用します。このシステム値に対する変更は即時に有効となりま す。

- **0** 何も変換しません。何も復元しないようにしません。
- **1** 妥当性検査エラーのあるオブジェクトが変換されます。
- **2** オペレーティング・システムの現行バージョンで使用するために変換を必要とするオブジ ェクトおよび妥当性検査エラーのあるオブジェクトが変換されます。
- **3** 改ざんされていると考えられるオブジェクト,妥当性検査エラーのあるオブジェクト,お よびオペレーティング・システムの現行バージョンで使用するために変換を必要とするオ ブジェクトが変換されます。
- **4** 変換に十分な作成データが入っていて有効なディジタル署名がないオブジェクトが変換さ れます。十分な作成データが入っていないオブジェクトは変換されずに復元されます。注: 妥当性検査エラーがあるか、改ざんされていると考えられるか、あるいはオペレーティン グ・システムの現行バージョンで使用するために変換を必要としても変換できないオブジ ェクト(署名ありおよび未署名)は、復元されません。
- **5** 十分な作成データが入っているオブジェクトが変換されます。十分な作成データが入って いないオブジェクトは復元されます。注: 妥当性検査エラーがあるか、改ざんされていると 考えられるか,あるいはオペレーティング・システムの現行バージョンで使用するために 変換が必要であっても変換できないオブジェクトは,復元されません。
- **6** 有効なディジタル署名のないすべてのオブジェクトが変換されます。注: 有効なディジタル 署名があり、さらに妥当性検査エラーがあるか、改ざんされていると考えられるか、ある いはオペレーティング・システムの現行バージョンで使用するために変換が必要であって も変換できないオブジェクトは,復元されません。
- **7** すべてのオブジェクトが変換されます。

オブジェクトを変換すると,そのディジタル署名は廃棄されます。変換されたオブジェクトの状態 は、ユーザーの状態に設定されます。変換後は、オブジェクトは望ましい妥当性検査値を持ち、改 ざんの懸念はありません。

# **QHOUR**

時刻。このシステム値に対して行った変更は即時に有効となります。

## **QHSTLOGSIZ**

ヒストリー・ログの各バージョンの最大レコード数。有効な値範囲の1から10,000,000,または特殊 値の\*DAILY(ヒストリー・ログ・メッセージの日付が変更されるたび,または現行ログのバージ ョンが最大レコード・サイズの10,000,000に達する時に,ヒストリー・ログの新規バージョンが作 成されることを意味します)。\*DAILYは10進数変数で戻すことができないので,システム値が \*DAILYに設定されていると,システム値の検索(RTVSYSVAL)コマンドは値-1を戻します。システ ム値の変更(CHGSYSVAL)コマンドに値-1を指定することは,\*DAILYの指定と同じ効果がありま す。このシステム値に対して行った変更は,ヒストリー・ログの次のバージョンが作成された時に 有効になります。

- **QIGC** システムの2バイト文字セット(DBCS)バージョンが導入されているかどうかを示します。この値は 変更できません。
	- v 0はDBCSバージョンが導入されていないことを意味します。
	- v 1はDBCSバージョンが導入されていることを意味します。

# **QIGCCDEFNT**

2バイト文字セット(DBCS)コード化フォント名。SNA文字ストリング(SCS)を高機能印刷データ・ス トリーム(AFPDS)に変換する時,およびデータにシフトイン/シフトアウト(SI/SO)文字が入ってい るAFPDSスプール・ファイルを作成する時に使用されます。このシステム値に対して行った変更は 即時に有効となります。

### **QIGCFNTSIZ**

2バイト・コード化フォントのポイント・サイズ。システム値QIGCCDEFNT 2バイト・コード化フ ォントと一緒に使用されます。これが使用されるのは,SNA文字ストリング(SCS)を高機能印刷装 置データ・ストリーム(AFPDS)に変形する時およびデータ内にシフト・イン/シフト・アウト (SI/SO)文字が存在しているAFPDSスプール・ファイルを作成する時です。

- v \*NONEは,ポイント・サイズがシステムに識別されないことを意味します。ポイント・サイズ は,システムが使用する印刷装置のタイプを基にして選択します。
- 000.1から999.9は2バイト・コード化フォントのポイント・サイズを意味します。

# **QINACTITV**

非活動状態の対話式ジョブのタイムアウト間隔(分数)。時間間隔が\*NONE以外の値に変更される と,新しい非活動間隔が設定され,ジョブ非活動の分析が再び開始されます。システム値

QINACTMSGQは,システムが行う処置を判別します。ターゲット・パススルーおよびTELNETセ ッションの制約の説明については, ISERIES INFORMATION CENTER

(HTTP://WWW.IBM.COM/ESERVER/ISERIES/INFOCENTER)にある「実行管理機能」情報を参照し てください。

現在リモート・システムにサインオンされているローカル・ジョブは除外されます。たとえば,ワ ークステーションがシステムAに直接接続していて,システムAがQINACTIVに設定されているとし ます。システムBにサインオンするために表示装置パススルーまたはTELNETが使用された場合に は,このワークステーションはシステムAで設定されたQINACTITV値による影響を受けません。こ のシステム値に対して行った変更は即時に有効となります。

- v \*NONEはシステムが非活動について検査を行わないことを意味します。
- v 5から300は処置が取られる前にジョブが非活動状態でいられる時間(分数)を意味します。

# **QINACTMSGQ**

QINACTMSGQが\*NONEでない場合にジョブ非活動メッセージが送られるメッセージ待ち行列の修 飾名。このメッセージ待ち行列が存在していなければ,システム値をメッセージ待ち行列名に変更 することはできません。オブジェクト名とライブラリー名の両方を指定することができます。この システム値に対して行った変更は即時に有効となります。

- v \*ENDJOBは,対話式ジョブ,2次ジョブ,およびグループ・ジョブが終了することを意味しま す。
- \*DSCJOBは、対話式ジョブ, 2次ジョブ, およびグループ・ジョブが切り離されることを意味し ます。
- v メッセージ待ち行列名は,ジョブが非活動状態になった時にメッセージを受け取るメッセージ待 ち行列の名前です。

# **QIPLDATTIM**

自動IPLの日付および時刻。このシステム値は各区画で個々に設定できます。2次区画で自動IPLを 実行する必要がある時に1次区画の電源が遮断されている場合には、このIPLは実行されません。1 次区画でIPLが実行される時,2次区画はそのIPLの日付および時刻が過ぎている場合は,IPLが実行 されます。IPL処置が保留状態で構成されている場合には,2次区画のIPLは実行されません。この システム値に対して行った変更は即時に有効となります。

QIPLDATTIMは次の2つの部分から成る単一のシステム値です。

- v 日付: システムでIPLが自動的に行われる日付。この日付は日付区切り記号を含まない QDATFMT形式で指定されます。
- v 時刻: システムでIPLが自動的に行われる時刻。この時刻は時刻区切り記号なしで指定されま す。

特定の日付と時刻の代わりに,時限自動IPLがスケジュールされないことを示す\*NONEを指定する ことができます。

次の例は,IPLの日付と時刻を1993年9月10日(QDATFMTはMDY)の午前9 時00分に変更する方法を 示しています。

CHGSYSVAL SYSVAL(QIPLDATTIM) VALUE('091093 090000')

#### **QIPLSTS**

初期プログラム・ロード(IPL)状況標識。

- v 0はオペレーター・パネルIPLを意味します。
- v 1は電源復元後の自動IPLを意味します。
- 2はIPLの再始動を意味します。
- 3はIPLの時刻を意味します。
- v 4はリモートIPLを意味します。

### **QIPLTYPE**

実行するIPLのタイプを示します。このシステム値に対して行われた変更は次回の手動IPL時に有効 となります。

- 0は不在時IPLを意味します。
- v 1は専用保守ツールによる在席IPLを意味します。
- v 2はデバッグ・モードのコンソールによる在席IPLを意味します。

注**:** これを使用するとワークステーション制御装置上の他の装置が使用できなくなるので,問題 分析のためだけにこれを使用するようにしてください。

### **QJOBMSGQFL**

ジョブ・メッセージ待ち行列満杯時の処置。このシステム値は,いっぱいになったとみなされた時 のジョブ・メッセージ待ち行列の取り扱い方を指定します。このシステム値に対して行われた変更 は,変更が行われた後で開始されるジョブに対して有効になります。

- v \*NOWRAP -ジョブ・メッセージ待ち行列の折り返しません。
- v \*WRAP -ジョブ・メッセージ待ち行列は折り返します。
- \*PRTWRAP -ジョブ・メッセージ待ち行列は折り返され、オーバーレイされるメッセージが印刷 されます。

# **QJOBMSGQMX**

ジョブ・メッセージ待ち行列の最大サイズ。このシステム値は,メッセージ待ち行列がいっぱいで あるとみなされる前にこの待ち行列をどれくらいの大きさ(メガバイト)にできるかを指定しま す。このシステム値に対して行われた変更は,変更が行われた後で開始されるジョブに対して有効 になります。

### **QJOBMSGQSZ**

ジョブ・メッセージ待ち行列の初期サイズ(Kバイト(KB)数)。オペレーティング・システムはも はやこのシステム値を使用しません。このシステム値に対して行われた変更は何の効果も及ぼしま せん。

### **QJOBMSGQTL**

ジョブ・メッセージ待ち行列の最大サイズ(KB数)。オペレーティング・システムはもはやこのシス テム値を使用しません。このシステム値に対して行われた変更は何の効果も及ぼしません。

## **QJOBSPLA**

ジョブのスプーリング制御ブロックの初期サイズ(バイト数)。このシステム値に対して行なわれ た変更は,オペレーティング・システム・ライセンス・プログラムの導入時にコールド・スタート が要求されると有効となります。

# **QKBDBUF**

キーボード・バッファー。このシステム値に対して行われた変更は,次回に誰かがログオンした時 に有効となります。

- \*NOは, 先行入力機能およびATTNキー・バッファリング・オプションをオフにすることを意味 します。
- \*TYPEAHEADは,先行入力機能をオンにするが,ATTNキー・バッファリング・オプションをオ フにすることを意味します。
- v \*YESは,先行入力機能およびATTNキー・バッファリング・オプションをオンにすることを意味 します。

## **QKBDTYPE**

キーボード言語文字セット。このシステム値に対して行った変更は即時に有効となります。

### **QLANGID**

省略時の言語ID。このシステム値に対する変更は,変更が行われた後で開始されるジョブに対して 有効となります。

## **QLEAPADJ**

うるう年の調整。このシステム値に対して行った変更は即時に有効となります。

### **QLIBLCKLVL**

ライブラリーのロック・レベル。ジョブのライブラリー検索リスト中のライブラリーがそのジョブ によってロックされるかどうかを指定します。このシステム値に対する変更は、変更後に活動状態 になるすべてのジョブに有効になります。

- v 0は,ユーザー・ジョブのライブラリー検索リスト中のライブラリーをロックしないことを意味 します。
- v 1は,ユーザー・ジョブのライブラリー検索リスト中のライブラリーをそのジョブによってロッ クすることを意味します。

#### **QLMTDEVSSN**

並行装置セッションを制限します。このシステム値に対して行った変更は即時に有効となります。

- 0は複数装置でサインオンできることを意味します。
- v 1は複数装置でサインオンできないことを意味します。

### **QLMTSECOFR**

機密保護担当者の装置アクセスの制限。このシステム値に対して行った変更は即時に有効となりま す。

- v 0は,\*ALLOBJまたは\*SERVICE特殊権限を持つユーザーが任意のワークステーションにサイン オンできることを意味します。
- 1は、\*ALLOBJまたは\*SERVICE特殊権限を持つユーザーがワークステーションに対して明示的 な権限を持っていなければならないことを意味します。

## **QLOCALE**

ロケール・パス名。このシステム値は,システムのロケールを設定するために使用されます。ロケ ール・パス名は,ロケールを指定するパス名でなければなりません。ロケールは,1セットの言語 規則を識別するために使用される言語,地域,およびコード・セットの組み合わせからなります。 システム値変更 (CHGSYSVAL)コマンドのロケール・パス名に使用できる最大パス長は1,024バイ トです。

このシステム値に対して行った変更は即時に有効となります。出荷時の値は各国で異なることがあ ります。

- v \*NONEは,QLOCALEシステム値にロケール・パス名がないことを意味します。
- \*Cは、Cロケールが使用されることを意味します。
- v \*POSIXは,POSIXロケールが使用されることを意味します。

### **QLOGOUTPUT**

ジョブ・ログ出力。このシステム値は,ジョブの完了時にジョブ・ログが作成される方法を指定し ます。これは,メッセージ待ち行列がフルであり,ジョブ・メッセージ待ち行列フル・アクション が\*PRTWRAPを指定する時に作成されたジョブ・ログに影響しません。ジョブ・メッセージ待ち行 列のメッセージはスプール・ファイルに書き込まれます。ジョブ・ログのメッセージがデータベー ス・ファイルに書き込まれることを指定するジョブでジョブ・ログ出力の制御(QMHCTLJL) APIが 使用されない限り,このスプール・ファイルからジョブ・ログを印刷できます。

このシステム値に対して行われた変更は,変更が行われた後でシステムに入力されるジョブに対し て即時に有効となります。

- \*JOBENDは、ジョブ・ログがジョブそのものによって作成されることを意味します。ジョブが その固有のジョブ・ログを作成できない場合は,ジョブ・ログはジョブ・ログ・サーバーによっ て作成されます。
- v \*JOBLOGSVRは,ジョブ・ログがジョブ・ログ・サーバーによって作成されることを意味しま す。
- v \*PNDは,ジョブ・ログが作成されないことを意味します。ジョブ・ログは除去されるまで保留 で残されます。

# **QMAXACTLVL**

システムの最大活動レベル。このシステム値に対して行った変更は即時に有効となります。

### **QMAXJOB**

システム上のジョブの許容最大数。このシステム値に対して行った変更は即時に有効となります。

## **QMAXSGNACN**

QMAXSIGNシステム値によって課された限界に達した時のシステムの応答。このシステム値に対し て行われた変更は,次回に誰かがシステムにサインオンを試みた時に有効となります。

- v 1は装置が使用禁止になることを意味します。
- v 2はユーザー・プロファイルが使用禁止になることを意味します。
- v 3は装置とユーザー・プロファイルが使用禁止になることを意味します。

#### **QMAXSIGN**

サインオンを試みて失敗しても許される最大回数。このシステム値に対して行われた変更は、次回 に誰かがシステムにサインオンを試みた時に有効となります。

### **QMAXSPLF**

ジョブ当たりに作成できるスプール・ファイルの最大数。このシステム値に対して行った変更は即 時に有効となります。この値をより低い数に変更すると,スプール・ファイルは削除されなくなり ます。ジョブのスプーリングに対するこのシステム値の影響については、PRINTER DEVICE PROGRAMMINGを参照してください。

# **QMCHPOOL**

マシン記憶域プール・サイズ(KB数)。このシステム値に対して行った変更は即時に有効となりま す。

注**:**プール・サイズを変更するには,ページを補助記憶域に書き込むことが必要な場合があります。 システムが大規模の変更を完了するために必要な時間は,省力時の待ち時間を上回る可能性があり ます。これが起こる場合は,変更が完了してもメッセージCPF1001 (システム応答の待機時間が満 了した。)が出されます。

#### **QMINUTE**

分。このシステム値に対して行った変更は即時に有効となります。

# **QMLTTHDACN**

マルチスレッド・ジョブ処置。この値は,スレッド・セーフでない可能性がある機能がマルチスレ ッド・ジョブで呼び出される時に行う処置を制御します。このシステム値に対して行った変更は即 時に有効となります。出荷時の値は2です。

- v 1はスレッド・セーフでない機能をメッセージの送信なしに実行することを意味します。
- v 2はスレッド・セーフでない機能を通知メッセージを送信して実行することを意味します。
- v 3はスレッド・セーフでない機能を実行しないことを意味します。

### **QMODEL**

システムのモデル番号。システムのモデルを識別するために使用される数字または英字です。 QMODELを変更することはできませんが,ユーザー作成プログラム中で4桁の値を表示または検索 することができます。システム・モデル番号のシステム値は,システム上の各区画で同じです。

### **QMONTH**

月(年間通算日の場合には使用されない)。このシステム値に対して行った変更は即時に有効とな ります。

# **QPASTHRSVR**

パススルー・サーバー。表示装置パススルー,ISERIES ACCESS FOR WINDOWSワークステーシ ョン機能(WSF),およびプログラム式ワークステーション上の他の5250エミュレーション・プログラ ムを処理するために使用可能なターゲット表示装置パススルー・サーバー・ジョブの数。このシス テム値に対して行った変更は即時に有効となります。出荷時の値は\*CALCです。

### **QPFRADJ**

初期プログラム・ロード(IPL)時のパフォーマンスの調整および動的なパフォーマンスの調整。動的 なパフォーマンスの調整は,共用記憶域プールの記憶域プール・サイズおよび活動レベルを自動的 に変更します。私用記憶域プールは変更されません。このシステム値に対して行った変更は即時に 有効となります。

- v 0はパフォーマンス調整なしを意味します。動的なパフォーマンスの調整は開始されません。
- v 1はIPL時のパフォーマンス調整を意味します。動的なパフォーマンスの調整は開始されません。
- 2はIPL時のパフォーマンス調整を意味します。動的なパフォーマンスの調整が開始されます。 QPFRADJが2から0または1に変更された場合には,動的なパフォーマンスの調整が停止されま す。
- v 3は動的なパフォーマンスの調整が開始されることを意味します。QPFRADJが3から0または1に 変更された場合には,動的なパフォーマンスの調整が停止されます。

ライブラリーOSYSにジャーナルOPFRADJを作成すれば、記憶域プール・サイズ、活動レベル、お よびシステムのパフォーマンス・レベルに対して行われた変更は,その変更が行われた時に,動的 調整プログラムによって記録されます(プール,プール・サイズ,および活動レベルごとの障害 率)。

# **QPRBFTR**

問題フィルター名。問題の処理時にサービス活動マネージャーが使用するフィルター・オブジェク トの名前を指定します。このシステム値に対する変更は即時に有効となります。

# **QPRBHLDITV**

問題ログ項目保留間隔。このシステム値に対して行った変更は即時に有効となります。

## **QPRCFEAT**

プロセッサー機能。これはシステムのプロセッサー機能コード・レベルです。QPRCFEATを変更す ることはできませんが,ユーザー作成プログラムで4桁の値を表示または検索することはできま す。プロセッサー機能システム値は,システムの各区画で同じです。

# **QPRCMLTTSK**

プロセッサー・マルチタスキング。システム上のハードウェアがプロセッサー・マルチタスキング をサポートしている場合は,このシステム値によってマルチタスキング機能をオン,オフ,または システム制御にすることができます。使用可能になっていると,タスク・データの複数セットが各 CPU内に常駐することになります。作業負荷によっては,キャッシングによってパフォーマンスが 向上する場合があります。注**:**オペレーティング・システムは,ハードウェアがマルチタスキングを サポートしていないことを検出すると、次回のIPL時にシステム値を0に設定します。この値をシス
テム制御に設定すると,システムがマルチタスキングを管理することができます。このシステム値 に対して行われた変更は、次回のIPL時に有効となります。

- v 0はプロセッサー・マルチタスキングがオフにされることを意味します。
- v 1はプロセッサー・マルチタスキングがオンラインにされることを意味します。
- v 2はプロセッサー・マルチタスキングがシステム制御下にあることを意味します。

区画に分割された一部のシステムでは,このシステム値を変更できるのは1次区画からだけです。

区画の詳細については, ISERIES INFORMATION CENTER

(HTTP://WWW.IBM.COM/ESERVER/ISERIES/INFOCENTER)の「論理区画」トピックを参照してく ださい。

#### **QPRTDEV**

省略時の印刷装置記述。このシステム値に対して行われた変更は,変更が行われた後で開始される ジョブに対して有効になります。

#### **QPRTKEYFMT**

ページ印刷キー形式。このシステム値に対して行われた変更は,変更が行われた後で開始されるジ ョブに対して有効になります。

- v \*PRTHDRは,ページ印刷キーが押された時に見出し情報が印刷されることを意味します。
- v \*PRTBDRは,ページ印刷キーが押された時に枠情報が印刷されることを意味します。
- v \*PRTALLは,ページ印刷キーが押された時に枠情報および見出し情報が印刷されることを意味 します。
- v \*NONEは,ページ印刷キーが押された時に枠情報および見出し情報が印刷されないことを意味 します。

## **QPRTTXT**

リストおよび分離ページの最後に印刷できる最大30文字のテキスト。このシステム値に対して行わ れた変更は,変更が行われた後で開始されるジョブに対して有効になります。

#### **QPWDEXPITV**

パスワードが有効な日数。このシステム値に対して行った変更は即時に有効となります。

- v \*NOMAXは,パスワードを使用できる日数に制限がないことを意味します。
- v 1から366はパスワードが終了する前の日数を意味します。

#### **QPWDLMTAJC**

パスワードに隣接した番号を使用することを制限します。このシステム値に対して行われた変更 は,次回にパスワードが変更された時に有効となります。

- v 0は隣接番号が使用できることを意味します。
- v 1は隣接番号が使用できないことを意味します。

#### **QPWDLMTCHR**

パスワードにある種の文字を使用することを制限します。このシステム値に対して行われた変更 は,次回にパスワードが変更された時に有効となります。

- \*NONEは制限文字がないことを意味します。
- v 制限文字は,10文字以内の制限文字をアポストロフィで囲んで指定できることを意味します。有 効な文字は次の通りです。AからZ, 0から9,および特殊文字#, ¥, @,または下線(\_)。

注:システムがQPWDLVL 2または3で作動中の場合には,このシステム値は無視されます。

#### **QPWDLMTREP**

パスワードに繰り返し文字を使用することを制限します。このシステム値に対して行われた変更 は,次回にパスワードが変更された時に有効となります。

- v 0は文字を複数回使用できることを意味します。
- v 1は文字を複数回使用できないことを意味します。

#### **QPWDLVL**

パスワード・レベルを指定します。

このシステム値の変更には,慎重な考慮が必要です。システムがネットワーク内の他のシステムに 接続される場合には,すべてのシステムが,有効になるパスワード規則で実行できなければなりま せん。

このシステム値を変更する前に,追加の考慮事項について,資料ISERIES SECURITY REFERENCE を参照してください。

このシステム値に対する変更は、次のIPL時に有効になります。

- v 0は,1から10文字のパスワードが使用できることを意味します。
- v 1は,1から10文字のパスワードが使用できることを意味します。WINDOWS 95/98/MEクライア ント用のISERIES NETSERVERパスワードは,このプロダクトを使用不能にしようとしているシ ステムから除去されることになります。
- 2は、1から128文字のパスワードが使用できることを意味します。パスワードは任意の文字で構 成でき,大文字小文字は区別されることになります。
- v 3は,1から128文字のパスワードが使用できることを意味します。パスワードは任意の文字で構 成でき,大文字小文字は区別されることになります。WINDOWS 95/98/MEクライアント用の ISERIES NETSERVERパスワードは,このプロダクトを使用不能にしようとしているシステムか ら除去されることになります。

#### **QPWDMAXLEN**

パスワードの最大文字数。このシステム値に対して行われた変更は、次回にパスワードが変更され た時に有効となります。

v 1から128は,1から128の値をパスワードの最大文字数として指定できることを意味します。

システムがQPWDLVL 0または1で作動中の場合には,有効範囲は1から10です。システムが QPWDLVL 2または3で作動中の場合には,有効範囲は1から128です。

#### **QPWDMINLEN**

パスワードの最小文字数。このシステム値に対して行われた変更は,次回にパスワードが変更され た時に有効となります。

v 1から128は,1から128の値をパスワードの最小文字数として指定できることを意味します。

システムがQPWDLVL 0または1で作動中の場合には,有効範囲は1から10です。システムが QPWDLVL 2または3で作動中の場合には,有効範囲は1から128です。

### **QPWDPOSDIF**

新しいパスワードの中の文字の位置を制御します。このシステム値に対して行われた変更は、次回 にパスワードが変更された時に有効となります。

- v 0は,前のパスワード中の同じ位置と対応する位置に同じ文字を使用できることを意味します。
- v 1は,前のパスワード中の同じ位置と対応する位置に同じ文字を使用できないことを意味しま す。

## **QPWDRQDDGT**

新しいパスワードに数字が必要。このシステム値に対して行われた変更は、次回にパスワードが変 更された時に有効となります。

- 0は番号が必要でないことを意味します。
- v 1は1つまたは複数の数字が必要であることを意味します。

#### **QPWDRQDDIF**

- パスワードが前のパスワードと異なるものでなければならないかどうかを制御します。このシステ ム値に対して行われた変更は,次回にパスワードが変更された時に有効となります。
- 0はパスワードは前に使用されたものと同じでもよいことを意味します。
- v 1はパスワードが前の32個のパスワードと異なるものでなければならないことを意味します。
- v 2はパスワードが前の24個のパスワードと異なるものでなければならないことを意味します。
- v 3はパスワードが前の18個のパスワードと異なるものでなければならないことを意味します。
- v 4はパスワードが前の12個のパスワードと異なるものでなければならないことを意味します。
- v 5はパスワードが前の10個のパスワードと異なるものでなければならないことを意味します。
- v 6はパスワードが前の8個のパスワードと異なるものでなければならないことを意味します。
- v 7はパスワードが前の6個のパスワードと異なるものでなければならないことを意味します。
- v 8はパスワードが前の4個のパスワードと異なるものでなければならないことを意味します。

## **QPWDVLDPGM**

パスワード妥当性検査プログラムは,ユーザー作成プログラムがパスワードに対して追加の妥当性 検査を行う機能を提供します。このシステム値に対して行われた変更は,次回にパスワードが変更 された時に有効となります。詳細については,パスワード妥当性検査プログラムを参照してくださ い。

## **QPWRDWNLMT**

PWRDWNSYS \*IMMEDに許される最大時間(秒数)。これは,次のいずれかが行われた後で電源遮 断の正常完了を待機するために使用される時間です。

- v 終了方法 (OPTION)パラメーターに\*IMMEDを指定したシステム電源遮断 (PWRDWNSYS)コマ ンドが入力された。
- v 終了方法 (OPTION)パラメーターに\*CNTRLDを指定したPWRDWNSYSコマンドが入力され,制 御された終了遅延時間 (DELAY)パラメーターに指定された時間が終了した。

この値に対する変更は,PWRDWNSYSコマンドが入力された時に有効となります。

### **QPWRRSTIPL**

電源復元後の自動初期プログラム・ロード(IPL)が可能になります。このシステム値に対して行われ た変更は、次回に電源障害が起こった時に有効となります。

- v 0は電源復元後の自動IPLが行われないことを意味します。
- v 1は電源復元後の自動IPLを意味します。

区画に分割されたAS/400 7XXおよびISERIES 8XXサーバーでは,このシステム値を変更できるの は1次区画からだけです。1次区画と同時に2次区画がIPLされるかどうかは、IPL処置に対する2次区 画の構成値によって決まります。

区画に分割されたESERVER I5サーバーでは,このシステム値はサービス・プロセッサーの ADVANCED SYSTEM MANAGEMENT (ASM)インターフェースから変更する必要があります。 区画の詳細については, ISERIES INFORMATION CENTER

(HTTP://WWW.IBM.COM/ESERVER/ISERIES/INFOCENTER)の「論理区画」トピックを参照してく ださい。

## **QQRYDEGREE**

QUERY並列処理の程度。この値は,システムのユーザーに使用可能な並列処理の程度を指定しま す。

- \*NONEは、データベースQUERY処理またはデータベース・ファイルのキー順アクセス・パスの 作成または再作成で並列処理が使用可能でないことを意味します。
- v \*IOは,データベースQUERY最適化プログラムがQUERYに入出力並列処理を使用することを選 択した時に,いくつでもタスクを使用できることを意味します。データベース・ファイルのキー 順アクセス・パスの作成または再作成時を含め,SMP並列処理は行うことができません。
- \*OPTIMIZEは、OUERYあるいはデータベース・ファイルのキー順アクセス・パスの作成または 再作成を処理するためにQUERY最適化プログラムが入出力またはSMP並列処理のためにいくつ でもタスクを選択して使用できることを示します。並列処理の使用および使用タスクの数は、ジ ョブの実行プールで使用可能なプロセッサーの数,およびQUERYまたはデータベース・ファイ ルのキー順アクセス・パスの作成または再作成の予想経過時間がCPU処理または入出力資源によ って制限されるかどうかに基づいて決定されます。
- \*MAXは, QUERY最適化プログラムがQUERYを処理するために入出力並列処理または SMP並列 処理のいずれかを使用するように選択できることを意味します。QUERY最適化プログラムによ って行われる選択は,値\*OPTIMIZEの場合と似ていますが,最適化プログラムはQUERYまたは データベース・ファイルのキー順アクセス・パスのビルドまたは再ビルドを処理するためにプー ルで活動状態のすべてのメモリーを使用できるものと見なします。

#### **QQRYTIMLMT**

QUERY処理時間制限。

- v \*NOMAXは,最大QUERY間隔が使用されることを意味します。
- 0から2147352578は, QUERY処理に使用可能な秒数を示します。

## **QRCLSPLSTG**

空のスプール・メンバーの自動削除は,メンバー保存間隔に基づいて許されます。このシステム値 に対して行った変更は即時に有効となります。

v \*NONEは保存間隔がないことを意味します。

注**:** この値を使用すると,システム・パフォーマンスに悪い影響を及ぼすことがあります。詳細 な情報は, ISERIES INFORMATION CENTER

(HTTP://WWW.IBM.COM/ESERVER/ISERIES/INFOCENTER)にある「ファイルおよびファイル・ システム」トピックにあります。

- v \*NOMAXは空のメンバーがすべて保存されることを意味します。
- 1から366は、新しいスプール・ファイルの使用に備えて空のスプール・メンバーが保存される日 数を意味します。

## **QRETSVRSEC**

サーバー機密保護データ保存標識。この値は,クライアント/サーバー・インターフェースを介して ターゲット・システムのユーザーを認証するためにサーバーが必要とする機密保護データがこのシ ステムに保存できるかどうかを決定します。

- 0は、サーバー機密保護データが保存されないことを意味します。
- v 1は,サーバー機密保護データが保存されることを意味します。

#### **QRMTSRVATR**

リモート・サービス属性。QRMTSRVATRシステム値は,リモート・サービス問題分析機能を制御 します。この値により,システムをリモート分析することができます。

- 0は,リモート・サービス属性がオフであることを意味します。
- v 1は,リモート・サービス属性がオンであることを意味します。

#### **QRMTIPL**

リモート電源オンおよびIPL標識。このシステム値に対して行った変更は即時に有効となります。

- 0はリモート電源オンおよびIPLが許されないことを意味します。
- v 1はリモート電源オンおよびIPLが許されることを意味します。

注**:** 電話呼び出しを行うとシステムのIPLが行われます。

区画に分割されたAS/400 7XXおよびISERIES 8XXサーバーでは,このシステム値を変更できるの は1次区画からだけです。1次区画と同時に2次区画がIPLされるかどうかは,IPL処置に対する2次区 画の構成値によって決まります。

区画に分割されたESERVER I5サーバーでは,このシステム値はサービス・プロセッサーの ADVANCED SYSTEM MANAGEMENT (ASM)インターフェースから変更する必要があります。

区画の詳細については, ISERIES INFORMATION CENTER

(HTTP://WWW.IBM.COM/ESERVER/ISERIES/INFOCENTER)の「論理区画」トピックを参照してく ださい。

## **QRMTSIGN**

リモート・サインオンを制御します。このシステム値に対して行った変更は即時に有効となりま す。

- v \*FRCSIGNONは通常のサインオンが必要なことを意味します。
- \*SAMEPRFは、ソース・ユーザー・プロファイルとターゲット・ユーザー・プロファイルが同じ 時には,リモート・サインオンが試みられるようにサインオンをう回できることを意味します。
- v \*REJECTはリモート・サインオンが許されないことを意味します。
- v \*VERIFYは,システムが,ユーザーがシステムにアクセスできることを確認した後で,ユーザー がサインオンをう回できるようにすることを意味します。
- プログラムは、どのリモート・セッションが許され、どのロケーションからどのユーザー・プロ ファイルに自動的にサインオンできるかどうかを決定するプログラムを指定できることを意味し ます。

## **QSAVACCPTH**

アクセス・パスの保管。このシステム値に対して行った変更は,次回の保管操作の開始時に有効と なります。

- v 0は,保管しようとしている物理ファイルに従属する論理ファイル・アクセス・パスは保管しな いことを意味します。
- v 1は,保管しようとしている物理ファイルに従属する論理ファイル・アクセス・パスを保管する ことを意味します。

#### **QSCANFS**

ファイル・システムのスキャン。このシステム値は,出口プログラムが統合ファイル・システムの スキャン関連出口点のいずれかによって登録された場合に,オブジェクトがスキャンされる統合フ ァイル・システムを指定します。このシステム値に対して行った変更は即時に有効となります。詳 細については,ファイル・システムのスキャンを参照してください。

### **QSCANFSCTL**

ファイル・システムのスキャンの制御。このシステム値は,出口プログラムが統合ファイル・シス テムのスキャン関連出口点のいずれかによって登録された場合に,システム上の統合ファイル・シ ステムのスキャンを制御します。これらの制御は、OSCANFS (ファイル・システムのスキャン) システム値によって取り扱われるファイル・システム内の統合ファイル・システム・オブジェクト に適用されます。このシステム値に対して行った変更は即時に有効となります。詳細については, ファイル・システムのスキャンの制御を参照してください。

### **QSCPFCONS**

コンソールに問題のある場合のIPL処置。このシステム値に対して行われた変更は次のIPLの前に有 効となります。

• 0はシステム終了を意味します。

v 1は不在時IPLの続行を意味します。

#### **QSECOND**

秒。このシステム値に対して行った変更は即時に有効となります。

#### **QSECURITY**

システム機密保護レベル。このシステム値に対して行われた変更は,次回のIPL時に有効となりま す。

- 20はシステムがサインオンにパスワードを必要とすることを意味します。
- v 30はサインオン時のパスワードによる機密保護および各アクセスでのオブジェクト機密保護を意 味します。すべてのシステム資源にアクセスできる権限が必要です。
- v 40はサインオン時のパスワードによる機密保護および各アクセスでのオブジェクト機密保護を意 味します。サポートされていないインターフェースを介してオブジェクトにアクセスしようとす るプログラムは,正常に実行されません。
- 50は、システムがサインオンにパスワードを必要とし、ユーザーはオブジェクトおよびシステム 資源にアクセスできる権限を持っていなければならないことを意味します。QTEMPライブラリ ーおよびユーザー・ドメイン・オブジェクトの機密保護と保全性が強制されます。サポートされ ていないインターフェースを通してオブジェクトにアクセスを試みるプログラムや、サポートさ れていないパラメーター値をサポートされているインターフェースに渡そうとするプログラム は,正常に実行されません。

### **QSFWERRLOG**

ソフトウェア・エラー・ログ。システム検出のソフトウェア問題がエラー・ログに記録されるかど うかを示します。このシステム値に対して行った変更は即時に有効となります。

v \*LOGは,ソフトウェア・エラーがシステムによって検出されると,エラーを無条件に記録する 必要があるかどうか,またはエラーを記録する決定をサービス・モニターに基づいてポリシーに 据え置きする必要があるかどうか判別するために,エラーが評価されることを意味します。

エラーが無条件に記録される場合は,PARABLE(問題の分析と解決)メッセージがQSYSOPRに 送信され,項目が問題ログに作成されます。報告書作成構成要素がエラー・データを提供する場 合は,そのデータを入れるためにスプール・ファイルが作成されます。そのスプール・ファイル 名は,エラー・ログおよび問題ログの項目に記憶されます。

エラーが条件付きでに記録される場合は,エラーを記録する決定はサービス・モニターに基づい てポリシーによって行われます。決定が問題を記録することである場合は,項目は問題ログに作 成されます。問題データは問題データ・ライブラリーに保管され,問題記録項目はライブラリー の名前で更新されます。

v \*NOLOGは,ソフトウェア・エラーが検出された場合にロギングが起こらないことを意味しま す。

#### **QSHRMEMCTL**

共用メモリー制御。ユーザーがユーザー共用メモリーを使用できるか,あるいは書き込む能力があ るマップされたメモリーを使用できるかどうかを指定します。このシステム値に対して行った変更 は即時に有効となります。

- 0は、ユーザーがユーザー共用メモリーを使用できないか、あるいは書き込む能力があるマップ されたメモリーを使用できないことを意味します。
- v 1は,ユーザーがユーザー共用メモリー,または書き込む能力があるマップされたメモリーを使 用できることを意味します。

## **QSPCENV**

特殊環境。すべてのユーザーについて省略時の値として使用されるシステム環境。このシステム値 に対して行われた変更は,次回にユーザーがシステムにサインオンした時に有効となります。

- v \*NONEは,サインオンした時に特殊環境に入らないことを意味します。
- v \*S36は,サインオンするとシステム/36環境に入ることを意味します。

#### **QSPLFACN**

スプール・ファイル処置。スプール・ファイルがジョブとともに保持されるか,あるいはジョブか ら切り離されるかを指定します。スプール・ファイルをジョブで保持すると,ジョブの終了後であ っても,投入ジョブ処理 (WRKSBMJOB)コマンドなどのジョブ・コマンドによってスプール・ファ イルを処理することができます。スプール・ファイルをジョブから切り離すと,ジョブ終了時にジ ョブ構造を再生できるので,システム資源の使用が削減されます。このシステム値に対する変更 は,変更後に活動状態になるすべてのジョブに有効になります。出荷時の値は\*KEEPです。

- \*KEEPは、ジョブの終了時に、そのジョブについて少なくとも1つのスプール・ファイルがシス テム補助記憶域プール(ASP番号1)または基本ユーザーASP (ASP番号2から32)に存在している限 り,スプール・ファイルはジョブで保持され,ジョブが完了したことを示すようにそのジョブの 状況が更新されることを意味します。そのジョブの残りのすべてのスプール・ファイルが独立 ASP (ASP番号33から255)にあった場合には、スプール・ファイルがジョブから切り離され、そ のジョブはシステムから除去されます。
- v \*DETACHは,ジョブの終了時にスプール・ファイルがジョブから切り離されることを意味しま す。

#### **QSRLNBR**

システム製造番号。この値は変更できません。これは,オペレーティング・システム・ライセン ス・プログラムの導入時に,システムによってデータ・フィールドから検索されます。QSRLNBR を表示するか,あるいはユーザー作成プログラム中でこの値を検索することができます。システム 製造番号はシステム上の各区画で同じです。

### **QSRTSEQ**

分類順序。このシステム値は,システムが使用する省略時の分類順序アルゴリズムを指定します。 このシステム値に対して行われた変更は,変更が行われた後で開始されるジョブに対して有効にな ります。

#### **QSRVDMP**

保守ダンプ。監視されないエスケープ・メッセージの保守ダンプが作成されるかどうかを示しま す。このシステム値に対して行った変更は即時に有効となります。

v \*DMPUSRJOBは,保守ダンプがシステム・ジョブではなくユーザー・ジョブの場合にのみ作成 されることを意味します。

- v \*DMPSYSJOBは,保守ダンプがユーザー・ジョブではなくシステム・ジョブの場合にのみ作成 されることを意味します。システム・ジョブには,オペレーティング・システム,サブシステ ム・モニター,LUサービス・プロセス,スプール読み取りプログラムおよび書き出しプログラ ム,それにSCPFジョブがあります。
- \*DMPALLJOBは、すべてのジョブについて保守ダンプが作成されることを意味します。
- v \*NONEは,保守ダンプが作成されないことを意味します。

## **QSTGLOWACN**

補助記憶域の下限の処置。システムASP中の使用可能な記憶域が補助記憶域の下限より低くなった 場合にとるべき処置を指定します。このシステム値に対して行った変更は即時に有効となります。 出荷時の値は\*MSGです。

- v \*MSG: メッセージCPI099CをQSYSMSGおよびQSYSOPRメッセージ待ち行列に送ります。この メッセージは,他の処置の場合にも送られます。
- v \*CRITMSG:重大メッセージCPI099Bを,重大メッセージを受け取るためにサービス属性に指定さ れたユーザーに送ります。
- \*REGFAC: QIBM\_QWC\_QSTGLOWACN出口点用に登録された出口プログラムを呼び出すために ジョブを投入します。
- v \*ENDSYS: システムを終了して制限状態にします。
- v \*PWRDWNSYS: システムの電源を即時に遮断して,再始動します。

## **QSTGLOWLMT**

補助記憶域の下限。補助記憶域の下限の処置がとられる時にシステムASP中に残されている使用可 能な記憶域のパーセントを指定します。このシステム値に対して行った変更は即時に有効となりま す。出荷時の値は5.0です。

• 下限:OSTGLOWACNに指定された処置がとられる時にシステムASP内に残っている使用可能な 記憶域のパーセント。システムASP内で現在使用されている記憶域のパーセントは,システム状 況処理 (WRKSYSSTS)コマンドによって表示することができます。

## **QSTRPRTWTR**

初期プログラム・ロード(IPL)時における印刷書き出しプログラムの開始。このシステム値は,IPL 時にシステムによって設定されるか、あるいはIPLオプション画面でユーザーによって設定されま す。このシステム値は,システム値変更 (CHGSYSVAL)コマンドを使用して変更することはできま せん。

- 0は印刷書き出しプログラムが開始されなかったことを意味します。
- v 1は印刷書き出しプログラムが開始されたことを意味します。

## **QSTRUPPGM**

制御サブシステム中の自動始動ジョブからの始動プログラム名。オブジェクト名とライブラリー名 の両方を指定することができます。このシステム値に対して行われた変更は,次回のIPL時に有効 となります。

## **QSTSMSG**

状況メッセージが表示されるかどうかを示します。このシステム値に対して行われた変更は、次回 にユーザーがシステムにサインオンした時に有効となります。

- v \*NORMALは状況メッセージが表示されることを意味します。
- \*NONEは状況メッセージが表示されないことを意味します。

#### **QSVRAUTITV**

サーバー認証間隔。オペレーティング・システムはもはやこのシステム値を使用しません。このシ ステム値に対して行われた変更は何の効果も及ぼしません。

## **QSYSLIBL**

ライブラリー・リストのシステム部分。このシステム値に対して行われた変更は,変更が行われた 後で開始されるジョブに対して有効になります。

#### **QTHDRSCADJ**

スレッド資源の調整。このシステム値は,このシステムで現在実行中のスレッドの特定のプロセッ サーおよびメモリーに対する類縁性または設定をシステム動的に調整する必要があるかどうかを指 定します。一部の資源が他の資源より多く使用されている場合に,システムは,より多く使用され ている資源で実行中のスレッドの一部を再割り当てして,さほど多く使用されていない資源への類 縁性を持たせることができます。このシステム値に対して行った変更は即時に有効となります。出 荷時の値は'1'です。

- '0'はシステムによるスレッドの自動調整は行われないことを意味します。スレッドは、それらが 終了するかまたはシステム値が変更されるまで,現在割り当てられている資源への類縁性を持ち 続けます。
- '1'は、スレッドのシステムの資源への類縁性の調整が動的に行われることを意味します。これに よって,スレッド内の類縁性のグループおよびレベルが変更されることはありません。

## **QTHDRSCAFN**

スレッド資源の類縁性。特定のプロセッサーおよびメモリーへのスレッドの類縁性または設定。こ のシステム値に対して行われた変更は,変更の後に開始されたジョブのスレッドには即時に有効と なりますが,現在実行中のスレッドには効力を持ちません。

- v \*NOGROUP 2次スレッドには,必ずしもその開始スレッドと同じプロセッサーおよびメモリー のグループへの類縁性はありません。
- \*GROUP 2次スレッドは, その開始スレッドと同じプロセッサーおよびメモリーのグループへ の類縁性を持ちます。

スレッド資源の類縁性レベルは,次の値に設定することができます。

- \*NORMAL -スレッドは、それが類縁性を持つ資源が容易に使用可能でなくなった場合に、任意 のプロセッサーまたはメモリーを使用します。
- v \*HIGH -スレッドは,それが類縁性を持つ資源のみを使用し,必要な場合は,それらの資源が使 用可能になるまで待機します。

## **QTIMADJ**

時間調整。このシステム値は,システム・クロックが外部時間ソースと同期を保つように調整する ソフトウェアを識別するために使用することができます。この値は,時間調整ソフトウェアによっ て保守する必要があり,複数の時間調整アプリケーションが相互に競合するのを防ぐ援助機能とし て意図されたものです。この値の確認,あるいはそのソフトウェアが時間調整を実行するかどうか を確認するための検査は,システムによって行われません。IBM時間調整オファリングは,

「QIBM\_OS400\_SNTP」のように, QIBMで始まるIDを使用します。その他のソフトウェア提供業 者も,会社名および製品名と類似の命名規則に従っているはずです。

時間調整ソフトウェアは,開始前にQTIMADJを検査する必要があります。QTIMADJが他の時間調 整ソフトウェアのIDをもっている場合には,開始されているソフトウェアは,必ずこの潜在的な競 合をユーザーに通知してくるので,この時間調整ソフトウェアを開始する必要があるかどうかを確 認してください。QTIMADJが\*NONEの時は,ソフトウェアは現在システム・クロックを調整する 責任があることを示すためにQTIMADJを更新しなければなりません。時間調整ソフトウェアは,終 了前にQTIMADJを再検査する必要があります。QTIMADJを\*NONEに設定するのは,現行値が終了

中のこの時間調整ソフトウェアを識別する場合だけにしてください。このシステム値に対して行っ た変更は即時に有効となります。出荷時の値は\*NONEです。

- v \*NONE -時間調整ソフトウェアは識別されていないことを指示します。
- v ID -システム・クロックの調整に使用されるソフトウェアを識別します。

#### **QTIME**

時刻。このシステム値に対して行った変更は即時に有効となります。

#### **QTIMSEP**

時刻区切り記号。このシステム値に対して行われた変更は,変更が行われた後で開始されるジョブ に対して有効になります。

この値は、時刻区切り記号として\*SYSVALが指定されたジョブに影響します。コマンドに時刻を指 定する時には、ユーザーは、自分のジョブに指定された時刻区切り記号を使用するか、あるいは時 刻区切り記号を使用しないか,このどちらかにしなければなりません。ジョブの時刻区切り記号と 異なる時刻区切り記号を使用してコマンドに時刻を指定した場合には,そのコマンドは正常に実行 されません。

## **QTIMZON**

時間帯。これは,ローカル・システム時間を計算するために使用される時間帯記述の名前を指定し ます。別の時間帯へ記述の変更は,この新規時間帯記述と関連した別のオフセットという結果にな る可能性があります。システム値QUTCOFFSETは,この新規オフセットとも一致するように変更さ れます。このシステム値に対して行った変更は即時に有効となります。

## **QTOTJOB**

記憶域を割り振らなければならないジョブの合計数。このシステム値に対して行われた変更は、次 回のIPL時に有効となります。

## **QTSEPOOL**

対話式ジョブがタイム・スライスの終わりに達した時にその対話式ジョブを別の主記憶域プールに 移動するかどうかを示します。このシステム値に対して行われた変更は,変更が行われた後で開始 されるジョブに対して有効になります。

- v \*NONEは,タイム・スライスの終わりに達した時にジョブが移動されないことを意味します。
- v \*BASEは,タイム・スライスの終わりに達した時にジョブが移動されることを意味します。

## **QUPSDLYTIM**

補助電源機構の遅延時間。このシステム値に対して行われた変更は,次回に電源障害が起こった時 に有効となります。

- \*BASICは, PRC, IOPカード, およびIPL装置ディスクのみに電源を投入します。
- \*CALCは、該当する待機時間が計算されることを意味します。
- v \*NOMAXは,システムが自分からいかなる処置も開始しないことを意味します。
- v 0は,システム通常電源に障害が起こった時にシステムが自動的に電源遮断することを意味しま す。
- v 1から99999は,システムが電源遮断する前の遅延時間(秒数)を指定することを意味します。

区画に分割された一部のシステムでは,このシステム値を変更できるのは1次区画からだけです。

区画の詳細については, ISERIES INFORMATION CENTER

(HTTP://WWW.IBM.COM/ESERVER/ISERIES/INFOCENTER)の「論理区画」トピックを参照してく ださい。

## **QUPSMSGQ**

補助電源機構メッセージのメッセージ待ち行列。このシステム値に対して行われた変更は、次回に 電源障害が起こった時に有効となります。

## **QUSEADPAUT**

借用権限の使用(USEADPAUT(\*YES))属性によってプログラムおよびサービス・プログラムを作 成,変更,および更新できるユーザーを定義します。プログラムまたはサービス・プログラムが \*YESの借用権限の使用属性を持っている場合には、そのプログラム/サービス・プログラムは、呼 び出しスタック中の高位のプログラム/サービス・プログラムから渡されるどの借用権限でも使用す ることができます。

このシステム値は次のものには影響しません。

- v USEADPAUT(\*YES)属性で作成された既存のプログラム/サービス・プログラム。既存のプログラ ム/サービス・プログラムをUSEADPAUT(\*NO)に変更しなければならないかどうかは,ユーザー が決定しなければなりません。
- v 借用権限を使用するプログラム/サービス・プログラムの復元。こうしたプログラムは,ユーザー のシステムには復元することができます。
- v 借用権限を使用するプログラム/サービス・プログラムの複製。既存のプログラム/サービス・プ ログラムのUSEADPAUT属性が新しいオブジェクトにコピーされます。

次の値を指定することができます。

- \*NONEは、借用権限を使用するプログラム/サービス・プログラムを作成、変更、または更新で きるユーザーに制限がないことを意味します。どのユーザーでもUSEADPTAUT(\*YES)属性を持 つプログラム/サービス・プログラムを作成,変更,または更新することができます。
- v 「名前」は,USEADPAUT(\*YES)属性を設定できるユーザーを制御する権限リストの名前を指定 できることを意味します。USEADPAUT(\*YES)属性を持つプログラム/サービス・プログラムを作 成,変更,または更新できるようになるためには,ユーザーは権限リストに対する\*USE権限を 必要とします。権限リストに対する権限は,借用権限から取ることはできません。すなわち,権 限を借用するプログラムを実行している場合には,権限リストに対する権限を検査する時には, 借用権限は使用されません。

#### **QUSRLIBL**

ライブラリー・リストのユーザー部分。このシステム値に対して行われた変更は、変更が行われた 後で開始されるジョブに対して有効になります。

## **QUTCOFFSET**

現在のシステム時刻と協定世界時(UTC)のオフセットである時間数(24時間形式)および分数を示し ます。

- v +HHMMは,現在のシステム時刻がUTCよりHH時間MM分進んでいることを意味します。
- v -HHMMは,現在のシステム時刻がUTCにHH時間MM分遅れていることを意味します。

注**:** このシステム値は,システム値QTIMZONに指定された時間帯記述と関連したオフセットと同 じでなければなりません。QTIMZONの別の時間帯記述への変更は,関連した別のオフセットとい う結果になる可能性があります。システム値QUTCOFFSETは,この新規オフセットとも一致するよ うに変更されます。QUTCOFFSETは,現在QTIMZONと関連しているオフセットと異なる値に変更 することはできません。それを行おうとすると,診断メッセージCPD1687が出されます。

## **QVFYOBJRST**

復元時のオブジェクトの検査。このシステム値は,復元操作中のオブジェクト署名の検査に使用さ れるポリシーを指定します。この値は,オブジェクト・タイプ\*CMD, \*PGM, \*SRVPGM, \*SQLPKG,および\*MODULEに適用されます。また,JAVAプログラムが入る\*STMFオブジェクトに

も適用されます。この値は,また,ライセンス内部コードの修正を含むシステムにPTFを適用する ポリシーも指定します。このシステム値に対して行った変更は即時に有効となります。詳細につい ては,復元時のオブジェクトの検査を参照してください。

## **QYEAR**

年。このシステム値に対して行った変更は即時に有効となります。

[トップ](#page-304-0)

## 新しい値 **(VALUE)**

システム値の新しい値を指定します。QUSRLIBLやQCTLSBSDなどの一部のシステム値は,複数の文字スト リングから作られます。これらのストリングは,ブランクで区切らなければなりません。このパラメーター に指定する値は,アポストロフィで囲まなければなりません。英字文字を受け入れるシステム値の場合に は、小文字(aからz)で入力された文字は、アポストロフィで囲まれていても大文字(AからZ)に変換 されます。QDATEやQDBRCVYWTなどの一部のシステム値は,ゾーン10進数値(実質上は文字)であり, これもまたこのパラメーターに指定する時にはアポストロフィで囲まなければなりません。QSECURITYを 除く数字のシステム値の場合には,アポストロフィを使用することはできません。該当するシステム値のタ イプ,長さ,および範囲の要件を満たす新しい値を入力してください。

これは必須パラメーターです。

### 非制限値

システム値の新しい値を指定します。

[トップ](#page-304-0)

## 例

## 例**1:**ストリングを含むシステム値の変更

CHGSYSVAL SYSVAL(QLANGID) VALUE('ENP')

このコマンドは,システム値QLANGIDの値をENP (ENPは有効な言語IDを表します)に変更します。

## 例**2:**リストを含むシステム値の変更

CHGSYSVAL SYSVAL(QUSRLIBL) VALUE('INVLIB STOCKLIB MYLIB')

このコマンドは,ジョブの開始時にそのジョブに使用するライブラリー・リストのユーザー部分にあるライ ブラリーの省略時のリストを指定する,システム値QUSRLIBLの値を変更します。ライブラリー・リストの ユーザー部分には,ライブラリーINVLIB, STOCKLIB,およびMYLIBが含まれています。

[トップ](#page-304-0)

## エラー・メッセージ

## **\*ESCAPE** メッセージ

**CPF1001**

システム応答の待機時間が満了した。

### **CPF1028**

パラメーターSYSVALには,&1は正しくない。

## **CPF1030**

システム値&1を変更することはできない。

## **CPF1058**

システム値&1のVALUEパラメーターが正しくない。

## **CPF1059**

&1の値の長さが正しくない。

#### **CPF1074**

SYSVAL(QMONTH)が年間通算日形式に対して正しくない。

## **CPF1076**

システム値&1には、指定された値を使用することができない。

#### **CPF1078**

システム値&1は変更されなかった。

#### **CPF1079**

&1にリストされた値が多すぎるかまたは少なすぎる。

#### **CPF1127**

QPRTDEVに指定された装置が印刷装置でない。

#### **CPF1132**

システム値&1に指定した名前が正しくない。

#### **CPF1203**

キーボード識別コード&1が正しくない。

## **CPF18A4**

ユーザーにはシステム値&1の変更が認可されていない。

#### **CPF18C0**

システム値&1を変更することはできない。

## **CPF1830**

システム値&1に指定した値が正しくない。

## **CPF1831**

ユーザーにはシステム値&1の変更が認可されていない。

## **CPF1832**

IPL時にシステム値&1を変更することはできない。

## **CPF1842**

システム値&1をアクセスすることができない。

#### **CPF1852**

システム値&1は変更されなかった。

### **CPF1856**

システム値&1のフィルター・タイプ&4は正しくない。

#### **CPF1857**

&1に指定された値はコード・フォントでない。

## **CPF1864**

ユーザーにはシステム値&1の変更が認可されていない。

## **CPF210C**

ライブラリー&1は変更されません。

## **CPF268D**

システム値&1をアクセスすることができない。

[トップ](#page-304-0)

# <span id="page-338-0"></span>テープ・カートリッジの変更 **(CHGTAPCTG)**

実行可能場所**:** すべての環境 (\*ALL) スレッド・セーフ**:** いいえ

パラメーター [例](#page-340-0) [エラー・メッセージ](#page-340-0)

テープ・カートリッジ変更(CHGTAPCTG)コマンドは、指定されたカートリッジをいずれかのカテゴリーか ら指定されたカテゴリーに変更します。

トップ

## パラメーター

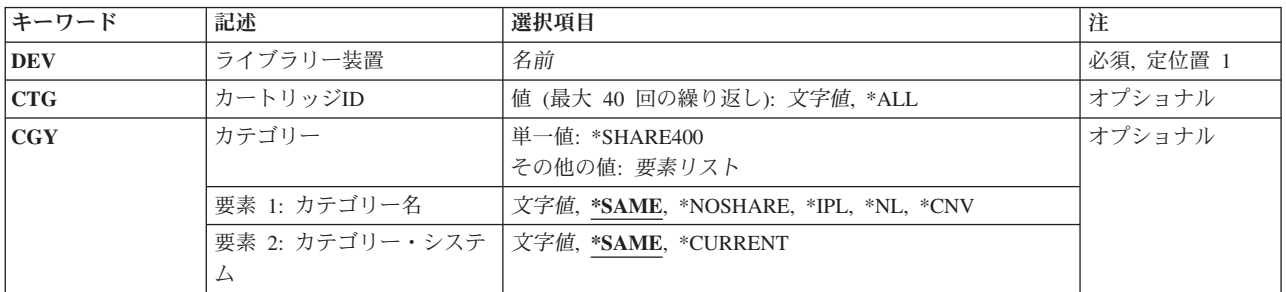

トップ

# ライブラリー装置 **(DEV)**

使用される装置を指定します。装置名は,前に装置媒体ライブラリー作成(CRTDEVMLB)コマンドを使用し てシステム上に作成されていなければなりません。

これは必須パラメーターです。

名前 装置の名前を指定してください。

トップ

# カートリッジ**ID (CTG)**

対応するカテゴリーが指定されたカテゴリーに変更されるカートリッジID を指定します。

注**:** カートリッジIDは,ライブラリー装置に外部IDを読み取るバーコード・スキャナーがある場合には,外 部IDを表すものでなければなりません。

**\*ALL** 装置中のすべてのテープ・カートリッジが変更されます。

総称*ID*

カートリッジIDの総称名を指定してください。総称名は1つまたは複数の文字とその後にアスタリ スク(\*)が付いた文字ストリング(たとえば,ABC\*)です。アスタリスクは任意の有効な文字で置き <span id="page-339-0"></span>換えられます。総称名は,総称接頭部で始まる名前を持つすべてのカートリッジIDを指定します。 総称(接頭部)名にアスタリスクが含まれていない場合には,システムはそれを完全なカートリッ ジIDと見なします。

*ID* カテゴリーを変更する1から40のカートリッジIDを指定してください。

[トップ](#page-338-0)

# カテゴリー **(CGY)**

テープ・カートリッジの変更先のカテゴリーを指定します。\*NOSHAREカテゴリーの場合には,このコマ ンドが\*NOSHAREの権限を所有するシステムから実行されない限り,カテゴリーをこのコマンドで変更す ることはできません。

## 単一値

#### **\*SHARE400**

指定したカートリッジIDは,\*SHARE400カテゴリーに変更されます。

## 要素**1:** カテゴリー名

## **\*SAME**

カテゴリー情報は変更されません。

## **\*NOSHARE**

指定したカートリッジIDは,\*NOSHAREカテゴリーに変更されます。

- **\*IPL** 指定したカートリッジIDは,\*IPLカテゴリーに変更されます。
- **\*NL** 指定したカートリッジIDは,\*NLカテゴリーに変更されます。
- 文字値 ユーザー定義のカテゴリーの名前を指定してください。指定したカートリッジIDは,指定したユー ザー定義カテゴリーに変更されます。

## 要素**2:** カテゴリー・システム

システム名は,ネットワーク属性表示(DSPNETA)コマンドの保留中システム名フィールドから取られま す。保留中システム名がない場合には,現行システム名属性が使用されます。

\*\*\*\*\*注意\*\*\*\*\*\*\*\*\*\*\*\*\*\*\*\*\*\*\*\*\*\*\*\*\*\*\*\*\*\*\*\*\*\* システム名を変更した場合には,ライブラリー 装置中のすべてのテープ・カートリッジと関連した ライブラリー装置内のカートリッジが無効になります。 \*\*\*\*\*\*\*\*\*\*\*\*\*\*\*\*\*\*\*\*\*\*\*\*\*\*\*\*\*\*\*\*\*\*\*\*\*\*\*\*\*\*\*\*\*

#### **\*SAME**

システムは変更されません。

### **\*CURRENT**

現在コマンドを実行中のシステムに属するカテゴリー。

文字値 このカテゴリーが属するシステムの名前を指定してください。

## <span id="page-340-0"></span>例

CHGTAPCTG DEV(LIB01) CTG(VOL1) CGY(\*SHARE400)

このコマンドは,カートリッジID VOL1と関連したカテゴリーをカテゴリー\*SHARE400に変更します。

[トップ](#page-338-0)

# エラー・メッセージ

## **\*ESCAPE** メッセージ

## **CPF6708**

エラーのためにコマンドが終了した。

#### **CPF6711**

コマンドは使用できない。

## **CPF6718**

装置&1を割り振ることができない。

## **CPF6745**

装置&1は媒体ライブラリー装置でない。

## **CPF67A6**

カテゴリーが存在していない。

## **CPF67D2**

カートリッジ・コマンドが失敗しました。

## **CPF67D4**

カテゴリーが使用できない。

## **CPF67E4**

ライブラリー装置機能が正常に行なわれなかった。

## **CPF67EA**

機能は正常に行なわれていない。

## **CPF67F5**

重複したカートリッジまたは仮想ボリューム名が見つかりました。

## **CPF67F9**

&6個のカートリッジが変更されませんでした。

## **CPF9814**

装置&1が見つかりません。

## **CPF9825**

装置&1は認可されていない。

[トップ](#page-338-0)

# <span id="page-342-0"></span>テープ・ファイル変更 **(CHGTAPF)**

実行可能場所**:** すべての環境 (\*ALL) スレッド・セーフ**:** いいえ

パラメーター [例](#page-358-0) [エラー・メッセージ](#page-358-0)

テープ・ファイル変更(CHGTAPF)コマンドは,指定したテープ・ファイルの属性を変更します。

トップ

# パラメーター

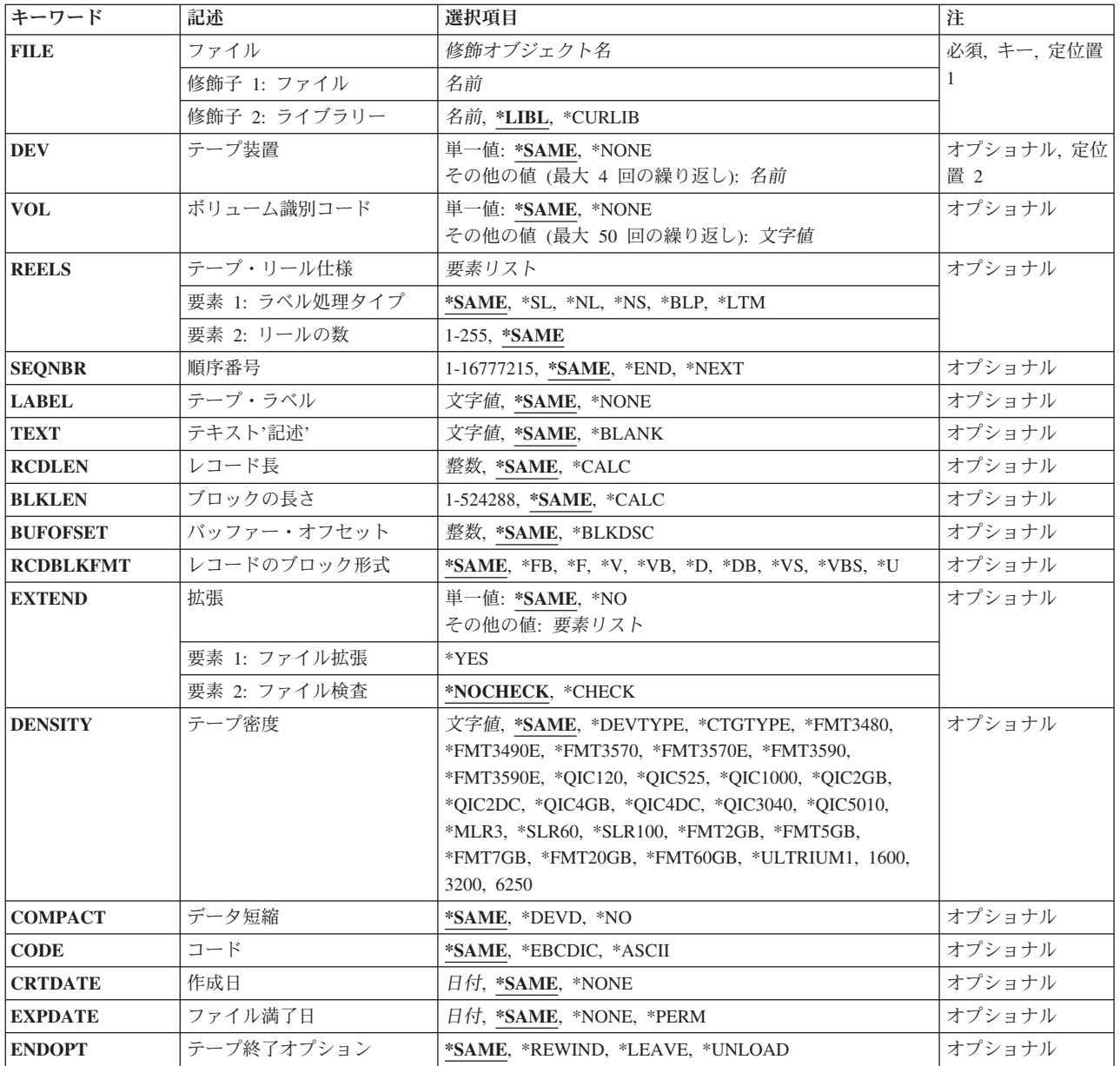

<span id="page-343-0"></span>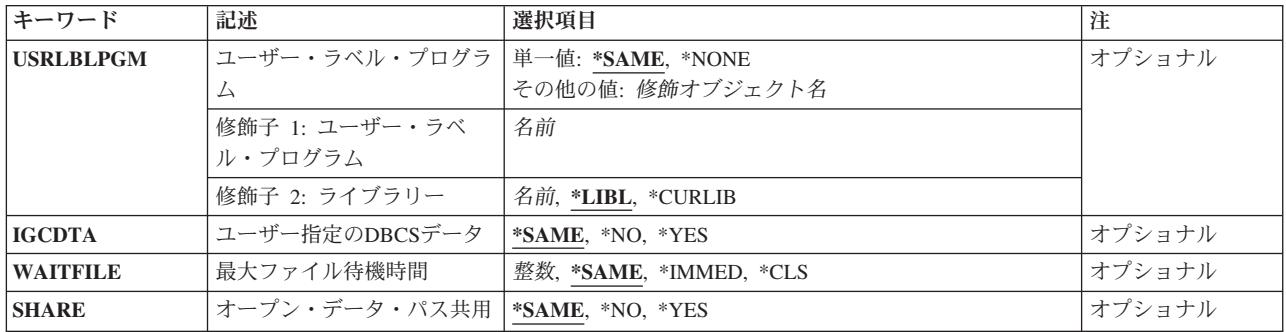

[トップ](#page-342-0)

# ファイル **(FILE)**

変更するテープ装置ファイルを指定します。

これは必須パラメーターです。

## 修飾子**1:** ファイル

名前 テープ装置ファイルの名前を指定してください。

## 修飾子**2:** ライブラリー

**\*LIBL** 最初に一致するものが見つかるまで,現行スレッドのライブラリー・リスト内のすべてのライブラ リーが検索されます。

## **\*CURLIB**

テープ・ファイル見つけるために,ジョブの現行ライブラリーが使用されます。ジョブの現行ライ ブラリーとしてライブラリーが指定されていない場合には,QGPLが使用されます。

名前 テープ・ファイルが入っているライブラリー名を指定します。

[トップ](#page-342-0)

## 装置 **(DEV)**

入出力データ操作を実行するためにこの装置ファイルで使用される1つ以上のテープ装置,1つの仮想テープ 装置,または1つの媒体ライブラリー装置の名前を指定します。媒体ライブラリー装置は,1つ以上のテープ 駆動機構,テープ・カートリッジ,およびカートリッジ保管スロットとテープ駆動機構間でテープ媒体を移 動するためのパーツ(キャリッジとピッカーのアセンブリー)から成るテープ記憶装置です。

## 単一値

## **\*SAME**

装置名(ある場合)は変更されません。

## **\*NONE**

装置名は指定されません。装置名は後でテープ・ファイル一時変更(OVRTAPF)コマンドまたは別の テープ・ファイル変更(CHGTAPF)コマンドで指定するか,あるいはテープ・ファイルのオープン時 に指定しなければなりません。

## <span id="page-344-0"></span>その他の値(最大**4**個指定可能)

名前 このテープ装置ファイルで使用される最大4つのテープ装置,1つの仮想テープ装置,または1つの 媒体ライブラリー装置の名前を指定してください。ここで指定される装置名の順序は、装置上のテ ープが処理される順序です。DEVリストにある装置数を超えるボリュームが処理される時には,指 定された順に装置が使用され,必要に応じて最初の装置に循環します。各装置名は,この装置ファ イルが作成される前にシステム上で装置記述によって知られていなければなりません。

[トップ](#page-342-0)

# ボリューム識別コード **(VOL)**

ファイルによって使用される1つまたは複数のボリュームIDを指定してください。テープ(ボリューム)を 装置に取り付ける順序は,テープ装置 **(DEV)**パラメーターに指定された装置とともに使用される装置ファ イルでIDが指定された順序と同じでなければなりません。このファイルが逆方向読み取りのためにオープ ンされた場合には、リスト中のボリュームIDは最後から最初の順に処理され、装置リスト中の装置は最初 から最後の順に使用されます。

### 単一値

## **\*SAME**

ボリュームIDは変更されません。

**\*NONE**

このファイルにはテープ・ボリュームIDは指定されません。テープ・ボリュームIDは,装置ファイ ルがオープンされる前に,テープ・ファイル変更 (CHGTAPF)コマンド,テープ・ファイル一時変 更(OVRTAPF)コマンド,または高水準言語プログラムで指定することができます。

## その他の値(最大**50**個指定可能)

文字値 1つまたは複数のボリュームのIDを,処理され,装置に入れられて,この装置ファイルで使用され る順序に指定します。各IDは,6桁以下とすることができます。\*NL, \*LTM, \*NS,または\*BLP入力 ファイルで処理されるリールの最大数はこのリストのボリュームID数によって決定されます。

[トップ](#page-342-0)

# テープ・リール仕様 **(REELS)**

ボリューム識別コード **(VOL)**パラメーターにボリュームIDのリストが指定されておらず,この装置ファイ ルが\*NL, \*LTM, \*NS,または\*BLP入力ファイルと一緒に使用される場合には、テープ・リールに使用され るラベルのタイプと処理できるリールの最大数を指定します。

リールの数を指定すると,ラベル付きテープを処理する場合には,テープのボリュームIDが無視されま す。操作員は,ボリューム内におけるリールの配列順序を確認しなければなりません。

標準ラベルの出力ファイルでは、リールの数の値(このパラメーターの2番目の部分)に制限値がありませ ん。標準ラベルの出力ファイルでは,データ・ファイル・ラベルは,ファイルの終わりを指示することによ って処理できるボリューム数を制限します。出力ファイルでは,最大リール数の値は無視されます。システ ムは,出力ファイルがクローズされるまで追加のボリュームを装置に入れるよう要求します。

<span id="page-345-0"></span>注**:** 装置ファイルをテープからの読み取りまたはテープへの書き出しに使用する場合には,値\*SL, \*NL,お よび\*LTMを指定することができます。値\*NSおよび\*BLPは,装置ファイルをテープからの読み取りに使用 する場合にだけ有効です。

## 要素**1:** ラベル処理タイプ

#### **\*SAME**

ボリューム(テープ)のタイプおよびテープ・ファイルのラベル付けは変更されません。

- **\*SL** ボリューム(テープ)には標準ラベルがあります。ボリュームIDは無視されます。代わりに,リー ルの数の値が検査されます。
- \*NL ボリューム (テープ)にはラベルがありません。ラベルなしのボリュームでは、ボリュームの始め と終わりおよびボリューム上の各データ・ファイルを示すためにテープ・マーカーが使用されま す。
- **\*NS** ボリューム(テープ)には標準外ラベルがあります。テープ上のロード・ポイントの直後に,任意 指定のテープの開始マーカーおよびある種のボリュームならびにファイル情報などを続けることが できますが,これらは無視されます。非標準ラベルのテープに存在できるデータ・ファイルは1つ だけです。
- **\*BLP** 標準ラベル処理は迂回されます。各リールには標準ラベルがなければなりません。各リールは標準 ボリューム・ラベルの有無を検査され,各ファイルには少なくとも1つの標準見出しラベル (HDR1)と1つの標準後書きラベル(EOV1またはEOF1)がなければなりませんが,他の大部分のラベル 情報(データ・ファイルのレコード長やブロック長など)は無視されます。ボリューム上の各ファ イルの順序番号は,そのファイルとテープの開始点との間にあるテープ・マークの数によってのみ 決定されます。ファイル・ラベル情報の一部が正しくない場合には,ラベル処理のバイパスを使用 することができます。
- **\*LTM** ボリュームにラベルはありませんが,最初のデータ・ファイルの前に1つの先行テープ・マーカー があります。

## 要素**2:** リールの数

## **\*SAME**

リール数は変更されません。

## *1*から*255*

ボリュームIDのリストが指定されていない時に\*NL, \*LTM, \*NS,または\*BLP入力テープ操作に備え て処理されるリールの最大数を指定してください。標準ラベル(\*SL)ファイルまたはすべての出力フ ァイルについては,リール数の値は無視されます。

[トップ](#page-342-0)

## 順序番号 **(SEQNBR)**

処理されるテープ上のデータ・ファイルのファイル順序番号を指定します。標準ラベル付きテープを使用し ている時には,データ・ファイルの最初の見出しラベルから4 桁のファイル順序番号が読み取られます。ラ ベル処理の迂回を使用した時,または標準ラベル付きテープを使用していない時には,システムがテープ・ マークおよびこのパラメーターによって指定された値(または省略時の値)を使用して,処理する正しいデ ータ・ファイルを見つけます。

## **\*SAME**

ファイル順序番号は変更されません。

<span id="page-346-0"></span>**\*END** ファイルはテープの終わりに書き出されます。この値は,テープへの書き出しに使用されるテー プ・ファイルにしか指定できません。テープ・ファイルがテープからの読み取りに使用された時, および\*ENDがテープ・ファイルに指定された時には,エラー・メッセージが出されます。

## **\*NEXT**

テープ上の次のファイルが処理されます。テープが現在最初のファイルより前に位置付けられてい る場合には,テープ上の最初のファイルが処理されます。この値は,テープからの読み取りに使用 するテープ・ファイルにしか指定することはできません。テープ・ファイルをテープへの書き出し に使用し、そのテープ・ファイルに\*NEXTが指定された時には、エラー・メッセージが出されま す。

## *1*から*16777215*

このテープ上の処理するファイルのファイル順序番号を指定してください。

[トップ](#page-342-0)

# テープ・ラベル **(LABEL)**

このテープ・ファイルで処理中のデータ・ファイルのデータ・ファイルID を指定します。データ・ファイ ルIDは、標準ラベルのテープにだけ定義され、見出しを記述するデータ・ファイルの直前の見出しラベル に記憶されます。

## **\*SAME**

データ・ファイルIDは変更されません。

#### **\*NONE**

データ・ファイルIDを指定しません。

文字値 このテープ・ファイルと一緒に使用するデータ・ファイルのIDを指定してください。このIDが基本 交換形式で書き出されるテープのもので,ISERIESシステム以外のシステムで使用される場合に は,最大8文字を使用するか,または修飾子当たりで8文字を超えない修飾IDを使用する必要があり ます。そうでない場合には,最大17桁の英数字を使用することができます。

[トップ](#page-342-0)

# テキスト**'**記述**' (TEXT)**

テープ・ファイルを記述するテキストを指定します。

#### **\*SAME**

テキストは変更されません(テキストがある場合)。

## **\*BLANK**

テキストは指定されません。

文字値 50文字を超えないテキストを,アポストロフィで囲んで指定してください。

[トップ](#page-342-0)

## レコード長 **(RCDLEN)**

この装置ファイルで処理するデータ・ファイルに入っているレコードの長さ(バイト数)を指定します。

<span id="page-347-0"></span>**\*SAME**

レコード長は変更されません。

**\*CALC**

処理されるデータ・ファイルにレコード長は指定されません。\*CALCが指定されている場合には, システムは,ファイルのオープン時に適切なレコード長の計算を試みます。

整数 処理されるデータ・ファイルの各レコードの長さを示す1から32767バイトの範囲の値を指定してく ださい。ファイルの許容最小レコード長および許容最大レコード長は,レコードのブロック形式, ブロックの長さ,バッファー・オフセット(ASCIIファイルの場合),および記録コードによって異 なります。

#### 表 *1.* 図: EBCDIC RCDLENの範囲

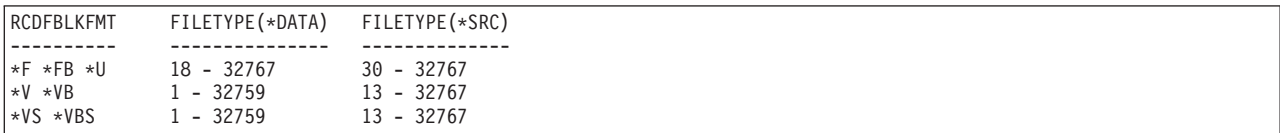

## 表 *2.* 図**: ASCII RCDLEN**の範囲

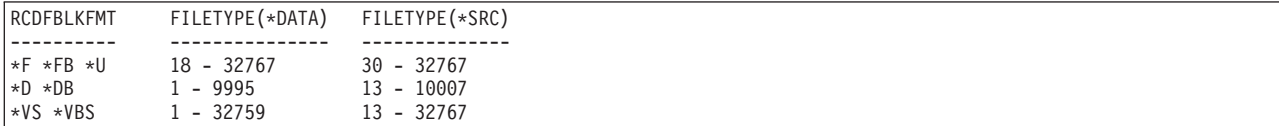

[トップ](#page-342-0)

# ブロックの長さ **(BLKLEN)**

出力または入力操作のためにテープに移動またはテープから移動するデータ・ブロックの最大長(バイト 数)を指定します。

#### **\*SAME**

データ・ブロックの長さは変更されません。

#### **\*CALC**

処理されるデータ・ファイルにデータ・ブロックの長さは指定されません。\*CALCが指定されてい る場合には,システムは,ファイルのオープン時に適切なブロックの長さの計算を試みます。

## *1*から*524288*

処理するデータ・ファイルの各ブロックの最大長を指定してください。正常に処理できるブロック の最小長は,テープ装置のハードウェアおよびISERIESシステムのマシン・サポート機能によって 決定されます。

入力ファイルの最大ブロック長は常に524288バイトですが、ASCII出力ファイルのブロック記述子 を作成する必要がある場合は,9999バイトに制限されます。

次の表は,出力ファイルに認められる最小および最大のブロック長値を示しています。

<span id="page-348-0"></span>表 *3.* 図**: BLKLEN**の最小値と最大値

| コード            | <b>BUFOFSET</b> | MIN BLKLEN | MAX BLKLEN |
|----------------|-----------------|------------|------------|
| --------       | --------        | ---------- | ---------- |
| $\star$ EBCDIC | 無視              | 18         | 524288     |
| $*$ ASCII      | *BLKDSC         | 18         | 524288     |
| $\star$ ASCII  |                 | 18         | 9999       |

[トップ](#page-342-0)

# バッファー・オフセット **(BUFOFSET)**

テープ・データ・ファイルの各ブロックの最初のレコードの始めを示すバッファー・オフセットの値を指定 します。バッファー・オフセット値はASCIIファイルの場合にはどのレコード・ブロック形式ででも使用で きますが,EBCDICテープ・ファイルの場合には無視されます。バッファー・オフセット値を含むもう1つ のファイル見出しラベル(HDR2)がテープに入っている場合には,入力用に処理される標準ラベル付きファ イルにはこのパラメーターは必要ありません。

バッファー・オフセットは、テープ・ファイル作成(CRTTAPF)コマンド、テープ・ファイル変更 (CHGTAPF) コマンド,テープ・ファイル一時変更(OVRTAPF)コマンド,または各ブロックの最初のレコー ドの前に情報(ブロック記述子など)が入っている入力ファイルのファイル・ラベルによって指定しなけれ ばなりません。テープ・ファイルの作成時にバッファー・オフセットを指定しない場合には,ファイルの読 み取り時にオフセット値の指定は不要です。出力ファイルにだけ使用できるバッファー・オフセット値はゼ ロおよび\*BLKDSCです。

#### **\*SAME**

バッファー・オフセット値は変更されません。

#### **\*BLKDSC**

この装置ファイルを使用して作成されるテープ・ファイルに4バイトのブロック記述子が作成され ます。この装置ファイルを使用して読み取られる入力ファイルは,各データ・ブロックの最初のレ コードの前に4バイトのバッファー・オフセット情報があるものと仮定します。

## *0*から*99*

各データ・ブロックの最初のレコードに先行するバッファー・オフセット情報の長さを指定してく ださい。

[トップ](#page-342-0)

## レコードのブロック形式 **(RCDBLKFMT)**

処理されるテープ・データ・ファイルのレコードのブロック化属性およびタイプを指定します。EBCDICフ ァイルの場合には,レコードのブロック形式\*Vおよび\*VB のレコードしか処理できません。また,ASCII ファイルの場合には,\*Dおよび\*DB のレコードしか処理できません。

#### **\*SAME**

レコードのブロック形式は変更されません。

**\*FB** EBCDICまたはASCIIコードの固定長,ブロック化,非スパン・レコードが処理されます。システム は,他のファイル・パラメーターに基づいて,このレコードのブロック形式を\*Fに変更する場合が あります。

- **\*F** EBCDICまたはASCIIコードのいずれかの固定長,非ブロック化,非スパン・レコードが処理されま す。システムは他のファイル・パラメーターに基づいて,このレコードのブロック形式を\*FBに変 更する場合があります。
- **\*V** EBCDICタイプV形式の可変長,非ブロック化,非スパン・レコードが処理されます。システムは 他のファイル・パラメーターに基づいて,このレコードのブロック形式を\*VB, \*D,または \*DBに 変更する場合があります。
- **\*VB** EBCDICタイプV形式の可変長,ブロック化,非スパン・レコードが処理されます。システムは,ボ リューム・コードに基づいて,このレコードのブロック形式を\*DBに変更する場合があります。
- **\*D** ASCIIタイプD形式の可変長,非ブロック化,非スパン・レコードが処理されます。システムは他の ファイル・パラメーターに基づいて,このレコードのブロック形式を\*DB, \*V,または\*VBに変更す る場合があります。
- **\*DB** ASCIIタイプD形式の可変長,ブロック化,非スパン・レコードが処理されます。システムは,ボリ ューム・コードに基づいて,このレコードのブロック形式を\*VBに変更する場合があります。
- **\*VS** EBCDICまたはASCIIコードの可変長,非ブロック化,スパン・レコードが処理されます。システム は他のファイル・パラメーターに基づいて、このレコードのブロック形式を\*VBSに変更する場合 があります。
- **\*VBS** EBCDICまたはASCIIいずれかのコードの可変長,ブロック化,スパン・レコードが処理されます。 テープ上のスパン・レコードの表し方はEBCDICファイルとASCIIファイルとで異なっていますが, システムはファイル・コードに基づいて正しい形式を選択します。
- **\*U** EBCDICまたはASCIIいずれかのコードの未定義(不定)形式レコードが処理されます。\*Uレコー ドは可変長レコードとして処理されて,書き出されるかまたは読み取られる各レコードは独立した テープ・ブロックに入っています。この形式は,他のレコード・ブロック形式の形式設定要件に合 わないテープ・ファイルを処理する場合に役立ちます。

表 *4.* 図**:** 必要な**RCDLEN/BLKLEN/BUFOFSET**の関係

| コード            | RCDBLKFMT        | <b>BLKLEN1</b>                      |
|----------------|------------------|-------------------------------------|
| $\star$ EBCDIC | $*F *U$          |                                     |
|                |                  | $=$ RCDLEN                          |
| *ASCII         | ∗F *U            | = RCDLEN + BUFOFSET                 |
|                |                  |                                     |
| ∣∗EBCDIC       | $\star$ FB       | $=$ RCDLEN $\star$ N                |
| *ASCII         | $\star$ FB       | $= (RCDLEN * N) + BUFOFSET$         |
|                |                  | (Nは最大長ブロックの                         |
|                |                  | レコード数)                              |
|                |                  |                                     |
| *EBCDIC        | ∗V               | $=$ RCDLEN $*$ 8                    |
| *ASCII         | ∗D               | $=$ RCDLEN $\star$ 4 + BUFOFSET     |
|                | ---------        |                                     |
| $*$ EBCDIC     | $*VB$            | $>=$ RCDLEN + 8                     |
| ∗ASCII         | $\star$ DB       | $>=$ RCDLEN + 4 + BUFOFSET          |
|                | ---------        |                                     |
| $\star$ EBCDIC | $*VS *VBS$ >= 18 |                                     |
| ∗ASCII         |                  | *BS *VBS      >= 6 + BUFOFSET(最小18) |
|                |                  |                                     |
|                |                  | 注: ブロック長(BLKLEN)は,レコード長(RCDLEN)と    |
|                |                  | バッファー・オフセット(BUFOFSET)の関数です。         |
|                |                  |                                     |

# <span id="page-350-0"></span>ファイル拡張 **(EXTEND)**

テープへの出力操作の場合に,現在テープ上にあるデータ・ファイルの終わりに新しいレコードを追加する かどうかを指定します。特定のデータ・ファイルはSEONBRパラメーターによって識別され、標準ラベルの ファイルの場合はLABELパラメーターによって識別されます。データ・ファイルが拡張された場合には, それはテープ・ボリューム上の最後のファイルとなります。それに続くデータ・ファイルは,指定されたフ ァイルが拡張される時に上書きされます。

注**:** このパラメーターは1/4インチ・カートリッジ・テープ装置の場合は正しくありません。

## **\*SAME**

値は変更されません。

**\*NO** テープ上の指定したデータ・ファイルの終わりにレコードは追加されません。

**\*YES** テープ上の指定したデータ・ファイルの終わりにレコードが追加されます。

### **\*NOCHECK**

ファイルが活動状態であるかどうかを判別する検査を行わずに,ファイルが拡張されます。

#### **\*CHECK**

ファイルが拡張される前に,ファイルが活動状態であるかどうかを判別する検査が行われます。

[トップ](#page-342-0)

# テープ密度 **(DENSITY)**

この装置ファイルを使用する時に,テープ・ボリュームに書き出されるデータの密度を指定します。このパ ラメーターが使用されるのは,ラベルなしのボリューム(\*NL)として書き出されるテープの場合だけです。 これは、最初のデータ・ファイルをラベルなしボリュームに書き出していなければ有効ではありません。標 準ラベル・ボリュームの密度は,テープ初期設定(INZTAP)コマンドに指定され,それらにボリューム・ラ ベルを書き出すことによって,標準ラベル・ボリュームとしてテープを初期設定します。ラベル付きまたは ラベルなし出力ファイルを,このパラメーターで指定したのとは異なった密度で書き出した場合には,警告 メッセージが送信されます。

#### **\*SAME**

データ密度は変更されません。

## **\*DEVTYPE**

テープ装置によってサポートされる最大容量密度または形式が使用されます。

- 装置 最大容量密度または形式
- **3480** \*FMT3480

**3490E** \*FMT3490E

#### **3570-BXX**

\*FMT3570

## **3570-CXX**

\*FMT3570E

#### **3580-001**

\*ULTRIUM1

## **3580-002**

\*ULTRIUM2

#### **3580-003**

\*ULTRIUM3

### **3590-BXX**

\*FMT3590

## **3590-EXX**

\*FMT3590E

## **3590-HXX**

\*FMT3590H

## **3592-J1A**

\*FMT3592A1

## **4685-001**

\*VXA2

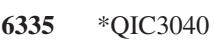

- **6343** \*QIC1000
- **6344** \*QIC2GB
- **6348** \*QIC1000
- **6349** \*QIC2GB
- **6368** \*QIC1000
- **6369** \*QIC2GB
- **6379** \*QIC1000
- **6380** \*QIC2GB
- **6381** \*QIC2DC
- **6382** \*QIC4DC
- **6383** \*QIC5010
- **6384** \*SLR60
- **6385** \*QIC5010
- **6386** \*MLR3
- **6387** \*SLR100
- **6390** \*FMT7GB
- **63B0** \*VRT256K
- **7207-122**

\*QIC4DC

#### **7208-002**

\*FMT2GB

#### **7208-012**

\*FMT5GB

**7208-222**

\*FMT7GB

**7208-342**

\*FMT20GB

#### **7208-345**

\*FMT60GB

**9348** 6250

## **\*CTGTYPE**

取り付けられたカートリッジ・タイプの装置によってサポートされる最大容量密度または形式が使 用されます。装置が特殊なカートリッジ・タイプ情報をサポートしない場合には,\*DEVTYPEが使 用されます。

#### 文字値 使用する密度または形式を指定します。

- **1600** このテープ・ボリュームのデータ密度は1,600ビット/インチで,これは1/2インチ・リー ル・テープに使用されます。
- **3200** このテープ・ボリュームのデータ密度は3,200ビット/インチで,これは1/2インチ・リー ル・テープに使用されます。
- **6250** このテープ・ボリュームのデータ密度は6,250ビット/インチで,これは1/2インチ・リー ル・テープに使用されます。

### **\*FMT3480**

このテープの形式はFMT3480です。このテープ・ボリューム上のデータの密度は,3480装 置をサポートするために形式設定されます。この密度は,1/2インチ・カートリッジ・テー プに使用されます。

#### **\*FMT3490E**

このテープの形式はFMT3490Eです。このテープ・ボリューム上のデータの密度は,3490E 装置をサポートするために形式設定されます。この密度は,1/2インチ・カートリッジ・テ ープに使用されます。

## **\*FMT3570**

このテープの形式はFMT3570です。このデータ形式は3570装置のテープ・ボリュームに書 き出されます。

## **\*FMT3570E**

このテープの形式はFMT3570Eです。このデータ形式は3570E装置のテープ・ボリュームに 書き出されます。

### **\*FMT3590**

このテープの形式はFMT3590です。このデータ形式は3590装置のテープ・ボリュームに書 き出されます。この密度は,1/2インチ・カートリッジ・テープに使用されます。

#### **\*FMT3590E**

このテープの形式はFMT3590Eです。このデータ形式は3590E装置のテープ・ボリュームに 書き出されます。この密度は,1/2インチ・カートリッジ・テープに使用されます。

#### **\*FMT3590H**

このテープの形式はFMT3590Hです。このデータ形式は3590H装置のテープ・ボリュームに 書き出されます。この密度は,1/2インチ・カートリッジ・テープに使用されます。

#### **\*FMT3592A1**

このテープの形式はFMT3592A1です。このデータ形式は3592装置のテープ・ボリュームに 書き出されます。この密度は,1/2インチ・カートリッジ・テープに使用されます。

#### **\*QIC120**

このテープの形式はQIC120で,120メガバイトのデータを入れることができる1/4インチ・ カートリッジ・テープに使用されます。

#### **\*QIC525**

このテープの形式はQIC525で,525メガバイトのデータを入れることができる1/4インチ・ カートリッジ・テープに使用されます。

## **\*QIC1000**

このテープの形式はQIC1000で,1200メガバイトのデータを入れることができる1/4イン チ・カートリッジ・テープに使用されます。

#### **\*QIC2GB**

このテープの形式はQIC2GBです。これは,標準長のQIC2GBカートリッジに2.5ギガバイト のデータを入れることができる1/4インチ・テープ装置に使用されます。

### **\*QIC2DC**

このテープの形式はQIC2DCです。これは,QIC2GB形式をサポートする1/4インチ・カート リッジに短縮データを書き込むために使用されます。

#### **\*QIC4GB**

このテープの形式はQIC4GBです。これは,標準長のQIC4GBカートリッジに4ギガバイトの データを入れることができる1/4インチ・テープ装置に使用されます。

## **\*QIC4DC**

このテープの形式はQIC4DCです。これは、QIC4GB形式をサポートする1/4インチ・カート リッジに短縮データを書き込むために使用されます。

#### **\*QIC3040**

このテープの形式はOIC3040で,これは840メガバイトのデータを収めることができる1/4イ ンチ・ミニカートリッジ・テープに使用されます。

#### **\*QIC5010**

このテープの形式はQIC5010で, これは13.5ギガバイトのデータを収めることができる1/4イ ンチ・カートリッジ・テープに使用されます。

#### **\*MLR3**

このテープの形式はMLR3です。これは,標準長のMLR3カートリッジに25ギガバイトのデ ータを入れることができる1/4インチ・テープ装置に使用されます。

#### **\*SLR60**

このテープの形式はSLR60です。これは,標準長のSLR60カートリッジに一般的に60ギガバ イトの短縮データを入れることができる1/4インチ・テープ装置に使用されます。

#### **\*SLR100**

このテープの形式はSLR100です。これは、標準長のSLR100カートリッジに一般的に100ギ ガバイトの短縮データを入れることができる1/4インチ・テープ装置に使用されます。

#### **\*FMT2GB**

このテープの形式はFMT2GBです。これは2ギガバイトのデータを入れることができる8ミ リ・カートリッジ・テープに使用されます。

#### **\*FMT5GB**

このテープの形式はFMT5GBで,5ギガバイトのデータを収めることができる8ミリ・カー トリッジ・テープに使用されます。

#### **\*FMT7GB**

このテープの形式はFMT7GBです。これは7ギガバイトのデータを入れることができる8ミ リ・カートリッジ・テープに使用されます。

#### **\*FMT20GB**

このテープの形式はFMT20GBです。これは,標準長のカートリッジに20ギガバイトのデー タを入れることができる8ミリ・テープ装置に使用されます。

#### **\*FMT60GB**

このテープの形式はFMT60GBです。これは,標準長のカートリッジに60ギガバイトのデー タを入れることができる8ミリ・テープ装置に使用されます。

#### **\*ULTRIUM1**

このテープの形式はULTRIUM1です。これは,標準長のカートリッジに100ギガバイトのデ ータを入れることができる1/2インチ・カートリッジ・テープ装置に使用されます。

### **\*ULTRIUM2**

このテープの形式はULTRIUM2です。これは,標準長のカートリッジに200ギガバイトのデ ータを入れることができる1/2インチ・カートリッジ・テープ装置に使用されます。

#### **\*ULTRIUM3**

このテープの形式ULTRIUM3です。これは,標準長のカートリッジに400ギガバイトのデー タを入れることができる1/2インチ・カートリッジ・テープ装置に使用されます。

## **\*VRT32K**

ボリュームの形式はVRT32Kです。これは,32KBの最大データ・ブロック・サイズを使用 して仮想ボリュームにデータを書き込むために使用されます。この形式を使用して書き出 されたボリュームは,サポートされるすべてのテープ装置に複写することができます。

#### **\*VRT64K**

ボリュームの形式はVRT64Kです。これは,64KBの最大データ・ブロック・サイズを使用 して仮想ボリュームにデータを書き込むために使用されます。この形式を使用して書き出 されたボリュームは、64KB以上の最大ブロック・サイズをサポートするテープ装置にのみ 複製できます。

#### **\*VRT240K**

ボリュームの形式はVRT240Kです。これは,240KBの最大データ・ブロック・サイズを使 用して仮想ボリュームにデータを書き込むために使用されます。この形式を使用して書き 出されたボリュームは,240KB以上の最大ブロック・サイズをサポートするテープ装置に のみ複製できます。

#### **\*VRT256K**

ボリュームの形式はVRT256Kです。これは,256KBの最大データ・ブロック・サイズを使 用して仮想ボリュームにデータを書き込むために使用されます。この形式を使用して書き 出されたボリュームは,256KB以上の最大ブロック・サイズをサポートするテープ装置に のみ複製できます。

## **\*VXA1**

このテープの形式はVXA1です。これは,標準長のカートリッジに33ギガバイトのデータを 入れることができるVXAカートリッジ・テープ装置に使用されます。

<span id="page-355-0"></span>**\*VXA2**

このテープの形式はVXA2です。これは,標準長のカートリッジに80ギガバイトのデータを 入れることができるVXAカートリッジ・テープ装置に使用されます。

注**:** セルフ構成テープ装置は,密度パラメーターに有効な追加の値を定義することがあります。特 定の装置に有効な追加の密度値を見つけるには、ISERIESナビゲーター(構成とサービス) (ハー ドウェア)(テープ装置)(テープ・ライブラリー)(テープ資源)(特性)または(構成とサー ビス)(ハードウェア)(テープ装置)(独立型装置)(特性)を使用するか,あるいは接続され たテープ装置に有効なすべての密度値のリストを参照するには,CLコマンドの「テープ密度」フィ ールドのF4=プロンプト・キーを使用してください。

[トップ](#page-342-0)

# データ短縮 **(COMPACT)**

装置データの短縮が実行されるかどうかを指定します。使用中のテープ装置がデータ短縮をサポートしてい ない場合には,このパラメーターはファイルのオープン時に無視されます。

## **\*SAME**

値は変更されません。

#### **\*DEVD**

使用中の装置がデータ短縮をサポートしている場合に,装置データの短縮が実行されます。

**\*NO** 装置データの短縮は実行されません。

[トップ](#page-342-0)

# コード **(CODE)**

このテープ・ファイルを使用するジョブによるテープ・データの読み取りまたは書き出し時に使用される文 字コードのタイプを指定します。

## **\*SAME**

文字コードのタイプは変更されません。

## **\*EBCDIC**

EBCDIC文字コードが使用されます。

## **\*ASCII**

ASCII文字コードが使用されます。

[トップ](#page-342-0)

# 作成日 **(CRTDATE)**

ファイル拡張 **(EXTEND)**パラメーターに\*YESが指定されているテープ入力データ・ファイルおよびテープ 出力の場合に,データ・ファイルが作成された(テープに書き込まれた)日付を指定します。

## **\*SAME**

作成日は変更されません。

#### <span id="page-356-0"></span>**\*NONE**

作成日は指定されません。作成日は,テープ・ファイル一時変更(OVRTAPF)コマンドまたは高水準 言語プログラムに指定されている場合を除いて検査されません。

日付 この装置ファイルで使用するデータ・ファイルの作成日を指定してください。日付は、ジョブ日付 の形式で指定し,分離文字が使用される場合にはジョブ日付の分離文字を使用して指定しなければ なりません。

[トップ](#page-342-0)

## ファイル満了日 **(EXPDATE)**

テープ出力データ・ファイルの場合にだけ,この装置ファイルによって使用されるデータ・ファイルの満了 日を指定します。\*SL以外のラベル処理のタイプに対して満了日を指定した場合には,それが無視されま す。データ・ファイルは,指定した満了日まで保護され,重ね書きすることができません。

## **\*SAME**

満了日は変更されません。

**\*NONE**

データ・ファイルの満了日は指定されません。ファイルが保護されていません。

## **\*PERM**

データ・ファイルは永続的に保護されます。テープに書き込まれる日付は999999です。

日付 その日以降はデータ・ファイルが保護されなくなる日付を指定してください。

[トップ](#page-342-0)

## テープ終了オプション **(ENDOPT)**

操作の終了後に,そのテープ・ボリュームに対して自動的に実行される操作を指定します。複数のボリュー ムが含まれている場合には,このパラメーターは最後に使用されたテープ・ボリュームだけに適用されま す。その他のすべてのテープ・ボリュームは,テープの終わりに達した時に巻き戻されてアンロードされま す。

## **\*SAME**

値は変更されません。

**\*REWIND**

テープは巻き戻されますが,アンロードされません。

**\*UNLOAD**

テープは操作が終了すると自動的に巻き戻されてアンロードされます。

#### **\*LEAVE**

テープは,操作の終了後に巻き戻しまたはアンロードされません。テープ装置の現在の位置に留ま ります。

[トップ](#page-342-0)

# <span id="page-357-0"></span>ユーザー・ラベル・プログラム **(USRLBLPGM)**

ユーザー・テープ・ラベルを処理するユーザー・プログラムを指定します。出力ファイルでは,ユーザー・ プログラムがテープに書き出されるユーザー・テープ・ラベルを渡します。入力ファイルでは,ユーザー・ テープ・ラベルがユーザー・プログラムに渡されます。

## 単一値

#### **\*SAME**

ユーザー・ラベル・プログラム名は変更されません。

#### **\*NONE**

この装置ファイル用のユーザー・ラベル・プログラムはありません。

## 修飾子**1:** ユーザー・ラベル・プログラム

名前 ユーザー・テープ・ラベルを処理するユーザー・プログラムの名前を指定してください。

#### 修飾子**2:** ライブラリー

**\*LIBL** 最初に一致するものが見つかるまで,現行スレッドのライブラリー・リスト内のすべてのライブラ リーが検索されます。

### **\*CURLIB**

スレッドの現行ライブラリーが検索されます。スレッドの現行ライブラリーとしてライブラリーが 指定されていない場合には,QGPLライブラリーが検索されます。

名前 検索するライブラリーの名前を指定してください。

[トップ](#page-342-0)

## ユーザー指定の**DBCS**データ **(IGCDTA)**

ファイルが2バイト文字セット(DBCS)データを処理するかどうかを指定します。

#### **\*SAME**

IGCDTA値は変更されません。

- **\*NO** ファイルは2バイト文字セット(DBCS)データを処理しません。
- **\*YES** ファイルは2バイト文字セット(DBCS)データを処理します。

[トップ](#page-342-0)

# 最大ファイル待機時間 **(WAITFILE)**

ファイルのオープン時にプログラムがファイル資源の割り振りを待機する秒数を指定します。指定された待 機時間内にファイル資源を割り振ることができない場合には,エラー・メッセージがプログラムに送られま す。

#### **\*SAME**

待機時間は変更されません。

#### **\*IMMED**

プログラムは待機しません。ファイル資源の即時割り振りが必要です。

**\*CLS** ジョブの省略時待機時間がファイル資源の割り振りの待機時間として使用されます。

**342** IBM Systems - iSeries: i5/OS コマンド CHGPRXCMD (プロキシー変更コマンド) での開始

<span id="page-358-0"></span>*1*から*32767*

ファイル資源が割り振られるのを待機する秒数を指定してください。

[トップ](#page-342-0)

# オープン・データ・パス共用 **(SHARE)**

オープン・データ・パス(ODP)が同じルーティング・ステップの他のプログラムと共用するかどうかを指定 します。ODPが共用される時には,ファイルをアクセス中のプログラムはファイル状況およびバッファーな どの機能を共用します。

#### **\*SAME**

値は変更されません。

- **\*NO** ODPは,ルーティング・ステップ内の他のプログラムと共用されません。ファイルの新しいODPが 作成され,プログラムがファイルをオープンするたびに使用されます。
- **\*YES** ファイルをオープンする時に\*YESも指定したジョブで,同じODPを各プログラムと共用することが できます。

[トップ](#page-342-0)

## 例

## 例**1:** テープファイル記述の変更

CHGTAPF FILE(TAPE01) LABEL(TUESDAY)

このコマンドは,TAPE01という名前のテープ装置ファイルの記述を変更します。LABELパラメーターに は,現在データ・ファイルID TUESDAYが入っています。

## 例**2:** テープ・ファイルを**DBCS**データを処理できるようにする

CHGTAPF FILE(IGCLIB/IGCTAP) IGCDTA(\*YES)

このコマンドは,ライブラリーIGCLIBに保管されているテープ・ファイルIGCTAPを,ファイルが2バイト 文字セット・データを処理するように変更します。

[トップ](#page-342-0)

エラー・メッセージ

## **\*ESCAPE**メッセージ

## **CPF7304**

&2のファイル&1は変更されなかった。

[トップ](#page-342-0)
# <span id="page-360-0"></span>**TCP/IP**属性の変更 **(CHGTCPA)**

実行可能場所**:** すべての環境 (\*ALL) スレッド・セーフ**:** いいえ

[パラメーター](#page-361-0) [例](#page-372-0) [エラー・メッセージ](#page-372-0)

TCP, UDP, IP,およびARPプロトコル層の属性を変更するために,TCP/IP属性変更(CHGTCPA)コマンドが使 用されます。変更は即時に有効となります。

キーワードの省略時の値は次の通りです。これらの値はキーワードに\*DFTが指定されている場合も使用さ れます。

### キーワード

省略時の値

### **TCPKEEPALV**

120分

## **TCPURGPTR**

\*BSD

### **TCPRCVBUF**

8192バイト

#### **TCPSNDBUF**

8192バイト

### **TCPR1CNT**

3

### **TCPR2CNT**

16

### **TCPMINRTM**

250ミリ秒

### **TCPCLOTIMO**

120秒

#### **TCPCNNMSG**

\*THRESHOLD

### **UDPCKS**

\*YES

### **IPPATHMTU**

\*YES, 10分

### **IPDTGFWD**

\*NO

#### **IPSRCRTG**

\*YES

### **IPRSBTIMO**

10秒

### <span id="page-361-0"></span>**IPTTL** 64

**IPQOSENB**

\*NO

### **IPDEADGATE**

\*YES, 2分

### **ARPTIMO**

15分

**ECN** \*NO

**NFC** \*YES, 300秒,10MB

## **LOGPCLERR**

\*NO

### 制約事項**:**

v このコマンドを実行するには,入出力システム構成(\*IOSYSCFG)特殊権限が必要です。

[トップ](#page-360-0)

# パラメーター

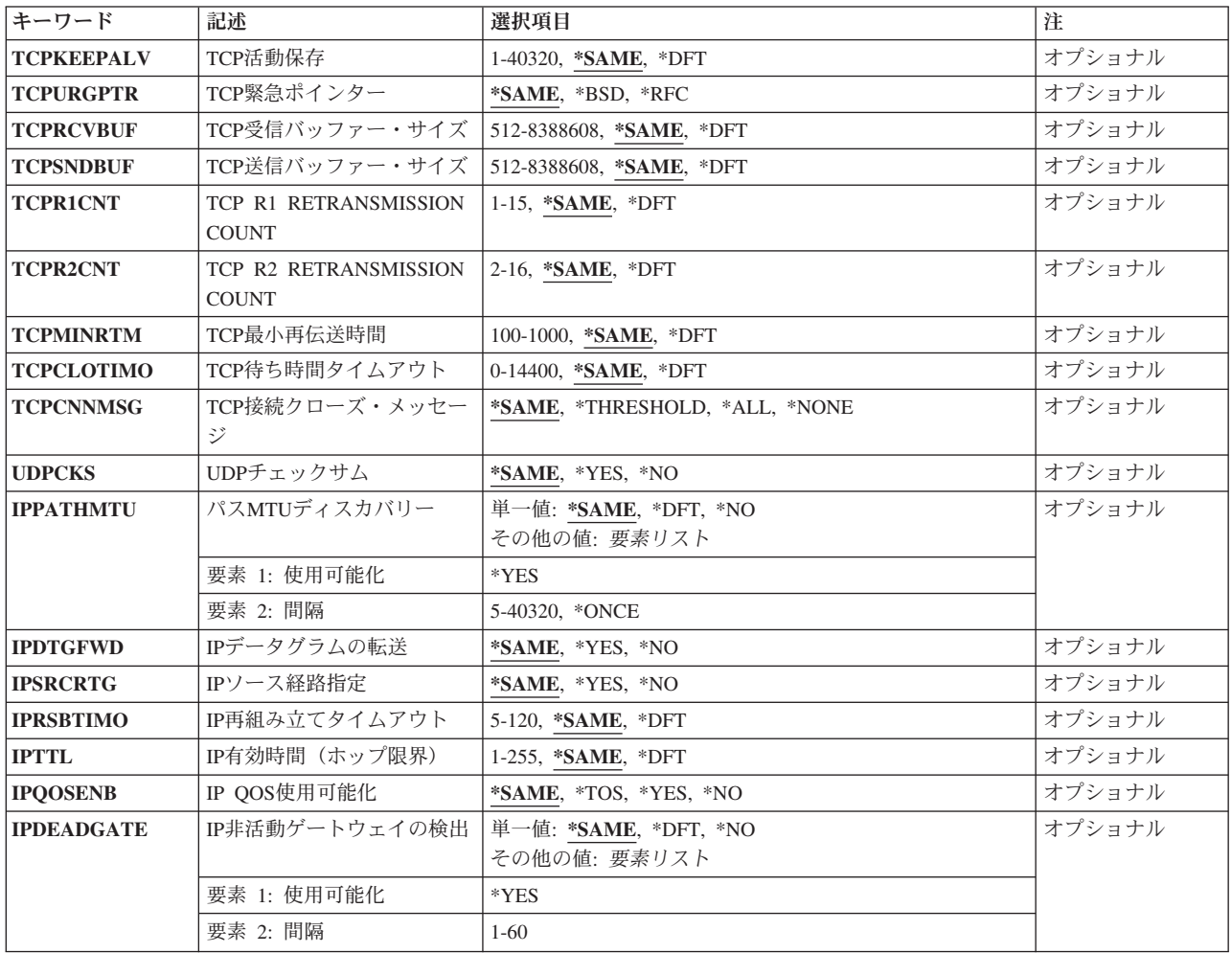

<span id="page-362-0"></span>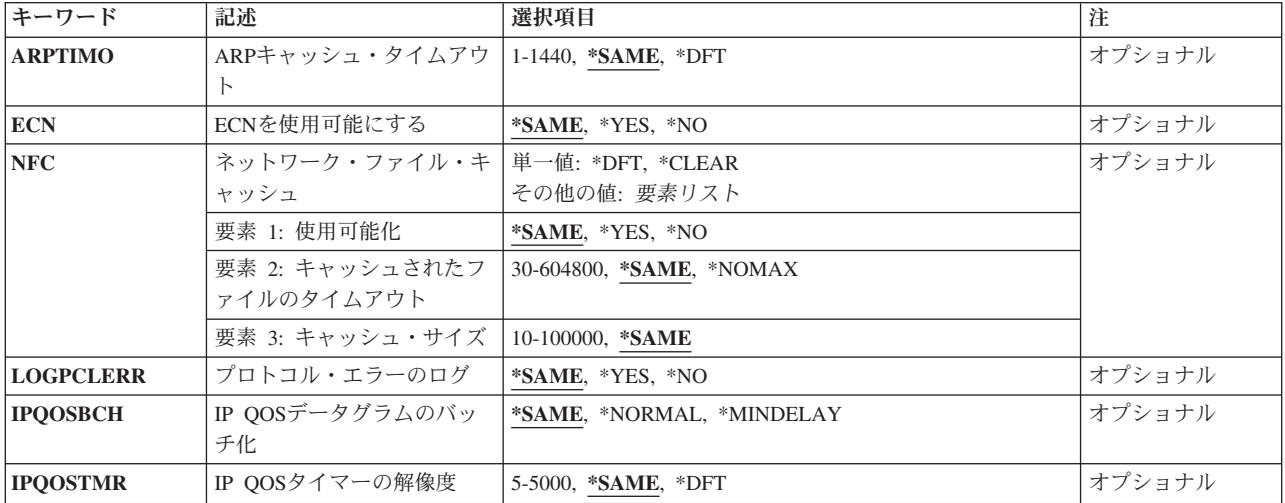

[トップ](#page-360-0)

## **TCP**活動保存 **(TCPKEEPALV)**

接続の他の側にプローブを送信する前にTCPが待機する時間(分数)を指定します。プローブは、送信され るデータがない場合でも,接続がアイドル状態である時には送信されます。

活動状態を維持するパケットの送信は, SO\_KEEPALIVEソケット・オプションを使用することによって, 個々のソケット・アプリケーションによって制御されます。詳細については,ISERIES INFORMATION CENTER (HTTP://WWW.IBM.COM/ESERVER/ISERIES/INFOCENTER)にある「SOCKETSプログラミング」 情報を参照してください。

#### **\*SAME**

活動状態を維持する時間間隔の値は現行の設定値から変更されません。

**\*DFT** 活動状態を維持する時間間隔の値は120分が使用されます。

#### *1*から*40320*

活動状態を維持する時間間隔を分数で指定してください。有効な値の範囲は1から40320分(28日) です。

[トップ](#page-360-0)

## **TCP**緊急ポインター **(TCPURGPTR)**

TCP見出しの中の緊急ポインターがどのバイトを指示しているかを判断する時に、どの規則に従うべきかを 指定します。TCP見出しの中の緊急ポインターは,緊急データ(BSD規則)の最後のバイトまたは緊急デー タ(RFC規則)の最後のバイトの直後に続くバイトを指示します。

注**:** この値はTCP接続のローカルおよびリモート端末の間で一貫性がなければなりません。この値を使用す るソケット・アプリケーションは,クライアントおよびサーバー・アプリケーションの間で一貫してその値 を使用しなければなりません。この値はシステムを基準にして設定されます。このシステムを使用するすべ てのアプリケーションがこの値を使用します。

#### **\*SAME**

緊急ポインターの値は現行の設定値から変更されません。

- <span id="page-363-0"></span>**\*BSD** BSDの定義済みの規則を使用してください。TCP緊急ポインターは緊急データの最後のバイトの直 後に続くバイトを指示します。これが初期値です。
- **\*RFC** RFCの定義済みの規則を使用してください。TCP緊急ポインターは緊急データの最後のバイトを指 示します。

[トップ](#page-360-0)

# **TCP**受信バッファー・サイズ **(TCPRCVBUF)**

省略時の受信バッファー・サイズに何を割り振るかを指定します。TCP受信ウィンドウ・サイズはこの値に 基づいています。この値を減らすことにより,リモート・システムがローカル・アプリケーションによって 読み取られる前に送信することのできるデータの量が減少します。この値を減らすことにより,ネットワー ク・アダプターの過剰実行のために多くの再伝送が起こる状態では,パフォーマンスが向上する可能性があ ります。

注**:**

- 1. この値は,ユーザー・データグラム・プロトコル(UDP)によって省略時の受信バッファー・サイズとし ても使用されます。
- 2. この値は、IP OVER SNAの処理において、省略時の受信バッファー・サイズとしても使用されます。
- 3. このパラメーターを設定することによって,TCP受信バッファーのサイズが保証されるものではありま せん。これは初期のTCP接続の折衝用に使用される省略時のバッファー・サイズです。SO\_RCVBUFソ ケット・オプションを使用することによって,個々のアプリケーションはこの値を一時変更することが できます。詳細については, ISERIES INFORMATION CENTER (HTTP://WWW.IBM.COM/ESERVER/ISERIES/INFOCENTER)にある「SOCKETSプログラミング」情報を 参照してください。

#### **\*SAME**

TCP受信バッファー・サイズは現行の値から変更されません。

- **\*DFT** 省略時のTCP受信バッファー・サイズとして8192(8K)が使用されます。
- *512*から*8388608*

TCP受信バッファー・サイズに使用するバイト数を指定してください。

[トップ](#page-360-0)

## **TCP**送信バッファー・サイズ **(TCPSNDBUF)**

TCP送信バッファー・サイズを指定します。このパラメーターは,省略時の送信バッファー・サイズとして 何を使用すべきかをTCPに知らせます。TCP送信バッファー・サイズには,TCPによってバッファーに入れ られる発信バイトの数に限度があります。いったんこの限度に達した場合には,追加のバイトを送信しよう とすると,バッファーに入れられた発信バイトの数がこの限度以下になるまで,アプリケーションのブロッ クが起こることがあります。リモート・システムが送信されたデータを確認した時に,バッファーに入れら れた発信バイトの数が減らされます。

注**:**

1. この値は,IP OVER SNAの処理において省略時の送信バッファー・サイズとしても使用されます。

2. UDPには構成可能な送信バッファー・サイズはありません。

<span id="page-364-0"></span>3. このパラメーターを設定しても、TCP送信バッファーのサイズが保証されるわけではありません。これ は初期のTCP接続の折衝用に使用される省略時のバッファー・サイズです。SO\_SNDBUFソケット・オ プションを使用することによって,個々のアプリケーションはこの値を一時変更することができます。 詳細については, ISERIES INFORMATION CENTER (HTTP://WWW.IBM.COM/ESERVER/ISERIES/INFOCENTER)にある「SOCKETSプログラミング」情報を 参照してください。

#### **\*SAME**

TCP送信バッファー・サイズは現行の値から変更されません。

**\*DFT** 省略時のTCP送信バッファー・サイズとして8192 (8K)が使用されます。

#### *512*から*8388608*

TCP送信バッファー・サイズに使用するバイト数を指定してください。

[トップ](#page-360-0)

## **TCP R1 RETRANSMISSION COUNT (TCPR1CNT)**

TCP R1再送カウント値を指定します。このパラメーターは,TCPがIPからの別のネットワーク経路を要求 する前に試みられるTCP再送の数を指定するカウンターです。

注: R1再送カウント値は、R2再送カウント値より小さくなければなりません。

### **\*SAME**

TCP R1再送カウントは現行の設定値から変更されません。

**\*DFT** 省略時のTCP R1再送カウント値である3が使用されます。

#### *1*から*15*

TCP R1再送カウント値を指定してください。

[トップ](#page-360-0)

## **TCP R2 RETRANSMISSION COUNT (TCPR2CNT)**

TCP R2再送カウント値を指定します。このパラメーターは,TCPが接続が失われたと見なして再送を停止 する前に試みられるTCP再送の数を指定するカウンターです。

注: R2再送カウント値は、R1再送カウント値より大きくなければなりません。

#### **\*SAME**

TCP R2再送カウントは現行の設定値から変更されません。

**\*DFT** 省略時のTCP R2再送カウント値である16が使用されます。

#### *2*から*16*

TCP R2再送カウント値を指定します。

## <span id="page-365-0"></span>**TCP**最小再伝送時間 **(TCPMINRTM)**

TCP再送最小時間値を指定します。これは、伝送されたパケットが失われ、再送の必要があるとTCPが判断 するまでに経過する最小時間(ミリ秒)です。パケット伝送の試みが失敗するたびに,最大値の2分に達す るまで,この値が倍増します。

#### **\*SAME**

TCP再送最小時間値は現行値から変更されません。

**\*DFT** 250ミリ秒という省略時のTCP再送最小時間値が使用されます。

#### *100*から*1000*

TCP再送最小時間値に使用するミリ秒数を指定してください。

[トップ](#page-360-0)

## **TCP**待ち時間タイムアウト **(TCPCLOTIMO)**

このパラメーターは、接続のクローズ後にソケットの対(クライアントのIPアドレスとポート,サーバーの IPアドレスとポート)が再使用できない時間の長さ(秒数)を示します。

注**:** TCP時間待ちのタイムアウト値を0に設定することは,タイマーが使用されないことを意味します。

#### **\*SAME**

TCP時間待ちのタイムアウト値は現行の設定値から変更されません。

**\*DFT** 省略時のTCP時間待ちのタイムアウト値である120秒が使用されます。

#### *0*から*14400*

TCP時間待機タイムアウト値に使用する秒数を指定してください。

[トップ](#page-360-0)

# **TCP**接続クローズ・メッセージ **(TCPCNNMSG)**

TCP接続異常クローズがメッセージを介してQTCPメッセージ待ち行列に記録されるかどうかを指定しま す。TCP接続の異常クローズは次の理由で起こることがあります。

- 10分のCLOSE WAIT TIMEOUTのためにTCP接続がクローズされた。
- v R2再試行しきい値を超えたためにTCP接続がクローズされた。
- v キープアライブ・タイムアウト値を超えたためにTCP接続がクローズされた。

#### **\*SAME**

TCP接続のクローズに関するメッセージの値は現行値から変更されません。

#### **\*THRESHOLD**

多くても毎分1つのTCP接続異常クローズ・メッセージが記録されます。 TCPCNNMSG(\*THRESHOLD)が初期値です。

**\*ALL** すべてのTCP接続異常クローズが記録されます。「多くの」接続クローズのメッセージが同時に記 録されるような状態もあるということに注意してください。

#### **\*NONE**

TCP接続異常クローズは記録されません。

## <span id="page-366-0"></span>**UDP**チェックサム **(UDPCKS)**

UDP処理がチェックサムを生成して確認するかどうかを指定します。UDPCKS(\*YES)を指定してUDPチェッ クサムを使用されるよう強くお奨めします。ユーザーが可能な最良パフォーマンスの獲得に関心があり, UDPチェックサム処理によって提供される保護には関心がない場合には,UDPCKS(\*NO)を指定してくださ  $\mathcal{U}$ 

### **\*SAME**

UDPデータのチェックサム保護の状況は現行の値から変更されません。

**\*YES** UDPデータにチェックサム保護が提供されます。UDPCKS(\*YES)が初期値です。

**\*NO** UDPデータにチェックサム保護が提供されません。

[トップ](#page-360-0)

## パス**MTU**ディスカバリー **(IPPATHMTU)**

このシステムでパスの最大伝送単位(MTU)ディスカバリー機能を使用可能にするかどうかを指定します。ネ ットワーク・スループットを最大化するために,パスMTUディスカバリーによって接続基準での動的MTU 調整が可能になります。

#### 単一値

#### **\*SAME**

パスMTUディスカバリー使用可能状況およびパスMTUディスカバリー時間間隔は現行の値から変 更されません。

- **\*NO** このシステムでパスMTUディスカバリーは使用できません。
- **\*DFT** 省略時のパスMTUディスカバリー使用可能状況は\*YESで,省略時のパスMTUディスカバリー時間 間隔は10分です。

#### 要素**1:** 使用可能化

**\*YES** このシステムでパスMTUディスカバリーが使用可能になります。

### 要素**2:** 間隔

TCP/IPプロトコル・スタックがパスMTUディスカバリーの結果をキャッシュする時間の長さを分数で指定 します。時間間隔を超えた場合には,パスMTUが再検出されます。

#### **\*ONCE**

いったんパスMTUが検出された後は,それは再計算されません。

*5*から*40320*

パスMTUディスカバリー間隔を分数で指定してください。有効な値の範囲は5から40320分(28日)で す。

注**:**

1. パスMTUディスカバリー間隔要素を指定するためには,最初の要素を\*YESに設定しなければな りません。

- <span id="page-367-0"></span>2. パスMTUディスカバリー(使用可能な場合)はMTU値\*IFCをもつ経路だけに実行されます。
- 3. UDPアプリケーションのパスMTUディスカバリーの使用は, SO\_PATHMTUソケット・オプショ ンを使用して個々のソケットのアプリケーションによって制御されます。

[トップ](#page-360-0)

# **IP**データグラムの転送 **(IPDTGFWD)**

IP層が,異なるネットワーク間でインターネット・プロトコル(IP)データグラムを転送するかどうかを指定 します。これはIP層がゲートウェイとして活動するかどうかを指定します。

注**:** IPは同じサブネット上のインターフェース間でデータグラムを転送しません。

I5/OSによるTCP/IPの実行には,RFC1009に定義されているような全ゲートウェイ機能は組み込まれていま せん。ゲートウェイ機能のサブセットはサポートされます。サポートされるゲートウェイ機能の1つとして IPデータグラムの転送機能があります。

#### **\*SAME**

- IPデータグラムの転送状況は現行の値から変更されません。
- **\*NO** IPデータグラムは転送されません。IPDTGFWD(\*NO)が初期値です。
- **\*YES** IPデータグラムが転送されます。

[トップ](#page-360-0)

## **IP**ソース経路指定 **(IPSRCRTG)**

IPソース・ルーティング(IPSRCRTG)の省略時の設定は\*YESまたはオンです。IPソース・ルーティングをオ ンに切り替えた一部のファイアウォールはデータグラムを渡しません。このパラメーターによって,ユーザ ーの状況に応じてIPソース・ルーティングをオンまたはオフに切り替えることができます。

#### **\*SAME**

IPソース・ルーティングの値が前に指定されている場合には,その設定が有効のままとなります。 IPソース・ルーティングの値が前に指定されていない場合には,\*SAME値の使用は省略時値\*YES またはオンの値となります。

- **\*NO** 値\*NOは,IPソース・ルーティングをオフに切り替えます。
- **\*YES** 値\*YESは,IPソース・ルーティングをオンに切り替えます。IPSRCRTG(\*YES)が初期値です。

[トップ](#page-360-0)

## **IP**再組み立てタイムアウト **(IPRSBTIMO)**

IPデータグラムの再組み立て時間を秒数で指定します。この時間を超えた場合には,部分的に再組み立てさ れたデータグラムが放棄され,ICMP時間が超過したことを示すメッセージがソース・ホストに送られま す。

#### **\*SAME**

組み立て時間は現行の設定値から変更されません。

**\*DFT** 省略時の組み立て時間として10秒が使用されます。

<span id="page-368-0"></span>*5*から*120*

IP再組み立て時間に使用する秒数を指定します。

[トップ](#page-360-0)

## **IP**有効時間(ホップ限界)**(IPTTL)**

省略時のTTL値を指定します。IPデータグラムの残り時間の値は,IPデータグラムが活動状態のままでいる ホップの数についての相対的な限界を指定します。残り時間の値は,インターネットのルーティング・ルー プを防止するために各ゲートウェイによって減分される「ホップ・カウント」の役割をします。

注**:** このパラメーターは残り時間の値として指定されますが,これは時間の値としては使用されません。こ れはカウンターとして使用されます。標準の名称はRFCに指定されている通り残り時間です。

#### **\*SAME**

残り時間の値は現行の設定値から変更されません。

注**:** この省略時のIPデータグラムの有効時間の値は,IPマルチキャスト・グループ・アドレスに送 られるデータグラムには使用されません。IPマルチキャスト・グループに送られるデータグラムの 省略時のIPデータグラム有効時間値は,インターネット標準で指定されている通り常に1です。個々 のマルチキャスト・アプリケーションでは, IP\_MULTICAST\_TTLソケット・オプションを使用す ることによって,この省略時値を一時変更することができます。

**\*DFT** 省略時の残り時間として64が使用されます。

*1*から*255*

IP残り時間の値を指定してください。

[トップ](#page-360-0)

## **IP QOS**使用可能化 **(IPQOSENB)**

QUALITY OF SERVICE (OOS)とIP TYPE OF SERVICE(TOS)のどちらが使用中であるか, あるいはこの2 つのどちらも使用中でないかを指定します。

### **\*SAME**

QOS使用可能化の値は現行の値から変更されません。

- **\*TOS** IPヘッダーのTOSバイトを使用します。
- **\*YES** QOSを使用します。
- **\*NO** QOSまたはTOSは使用しません。これが初期値です。

[トップ](#page-360-0)

## **IP**非活動ゲートウェイの検出 **(IPDEADGATE)**

このシステムで非活動ゲートウェイ検出を使用可能にするかどうかを指定します。非活動ゲートウェイ検出 は,すべての接続ゲートウェイのポーリングと関連した1つのメカニズムです。ポーリングに対する応答が 受信されない場合には,そのゲートウェイを使用しているすべての経路が非活動化されます。非活動として マークされたゲートウェイにはポーリングが続けられ,それが再度応答した時に,そのゲートウェイが再活 動化されます。

<span id="page-369-0"></span>単一値

#### **\*SAME**

非活動ゲートウェイ検出の使用可能状況および非活動ゲートウェイの間隔は、現行の値から変更さ れません。

- **\*NO** 非活動ゲートウェイ検出はこのシステム用で使用できません。
- **\*DFT** 省略時の非活動ゲートウェイ検出の使用可能状況は\*YESで,省略時の非活動ゲートウェイ検出時間 間隔は2分です。

#### 要素**1:** 使用可能化

**\*YES** 非活動ゲートウェイ検出はこのシステムで使用可能となります。

### 要素**2:** 間隔

TCP/IPプロトコル・スタックが非活動ゲートウェイ検出のポーリングの間に待機する時間の長さ(分数)を 指定します。この時間間隔を超えた時に,ゲートウェイがポーリングされます。

### *1*から*60*

非活動ゲートウェイ検出間隔を分数で指定してください。

注**:**

1. 非活動ゲートウェイ検出間隔要素を指定するためには,最初の要素を\*YESに設定しなければな りません。

[トップ](#page-360-0)

## **ARP**キャッシュ・タイムアウト **(ARPTIMO)**

ARPキャッシュのタイムアウト値を分数で指定します。タイムアウト値の目的は,日付の古くなったキャッ シュ項目をARPキャッシュから取り除くことにあります。

#### **\*SAME**

省略時のARPキャッシュ・タイムアウトの間隔は現行の設定値から変更されません。

**\*DFT** ARPキャッシュ・タイムアウト間隔として省略時の15分が使用されます。

#### *1*から*1440*

ARPキャッシュ・タイムアウト間隔を分で指定します。

[トップ](#page-360-0)

## **ECN**を使用可能にする **(ECN)**

明示的輻輳通知(ECN)を使用可能にするかどうかを指定します。

ECNが使用可能な場合には,ルーターは待ち行列のオーバーフロー前に輻輳の終了ノードを通知することが できます。ECNが使用できない場合には,待ち行列のオーバーフローのためパケットが失われた時,終了ノ ードは輻輳を検出することができるだけです。

#### **\*SAME**

ECNは現行値から変更されません。

**\*NO** ECNは,システムで使用できません。

**354** IBM Systems - iSeries: i5/OS コマンド CHGPRXCMD (プロキシー変更コマンド) での開始

## <span id="page-370-0"></span>ネットワーク・ファイル・キャッシュ **(NFC)**

このシステムでネットワーク・ファイル・キャッシュ(NFC)機能が使用可能になるかどうかを指定します。 ネットワーク・ファイル・キャッシュは、FRCA (高速応答キャッシュ・アクヤラレーター)のカザポートの ために使用されます。FRCAは,WEBサーバーまたは他のTCPサーバーが非セキュア静的コンテンツのサー バー処理を行う際のパフォーマンスを劇的に向上しました。

#### 単一値

**\*DFT** 省略時のNFC使用可能化状況は\*YESです。この場合,キャッシュ・サイズには省略時の値の10MB が取られ,キャッシュ・タイムアウトは300秒です。

#### **\*CLEAR**

ネットワーク・ファイル・キャッシュ全体を即時に消去することを指定します。キャッシュが消去 されると,前のネットワーク・ファイル・キャッシュ値が保存されます。

### 要素**1:** 使用可能化

#### **\*SAME**

NFC使用可能化状況は現行値から変更されません。

- **\*YES** ネットワーク・ファイル・キャッシュは,このシステムで使用可能になります。
- **\*NO** ネットワーク・ファイル・キャッシュは,このシステムで使用可能になりません。

#### 要素**2:** キャッシュされたファイルのタイムアウト

ファイルをネットワーク・ファイル・キャッシュでキャッシュできる最大時間(秒数)を指定します。これ により,ファイルは一定間隔で更新されるようになります。

注:キャッシュ時間は,NFCが使用可能でない時に指定できますが,NFCが使用可能になるまでは有効とな りません。

**SAME** キャッシュ・ファイル・タイムアウトは現行値から変更されません。

#### **\*NOMAX**

キャッシュ・ファイル項目はタイムアウトになりません。

#### *30*から*604800*

ファイル・キャッシュ時間を秒数で指定してください。最大値604800秒は1週間となります。

#### 要素**3:** キャッシュ・サイズ

システム全体に渡ってNFCによって使用できる記憶域の最大容量を指定します。これは,ファイルをロード するためにすべてのTCPサーバーによって使用される記憶域の累算です。

注**:**キャッシュ・ファイル・サイズは,NFCが使用可能でない時に指定できますが,NFCが使用可能になる までは有効となりません。

**SAME** キャッシュ・ファイル・サイズは現行値から変更されません。

#### *10*から*100000*

ファイル・キャッシュ・サイズに使用するメガバイト数を指定してください。

## <span id="page-371-0"></span>プロトコル・エラーのログ **(LOGPCLERR)**

ログ・プロトコル・エラーを指定します。このパラメーターにより,ユーザーはTCP/IPデータの処理中に起 こったプロトコル・エラーを記録することができます。これらのTCP/IPスタック層機能はこのパラメーター を使用して,プロトコル特有のエラー(IP, ICMP, ARP,およびNAM)を記録するかどうかを判別します。TCP およびUDP はプロトコル・エラーを記録しません。

7004エラー参照コードは,LOGPCLERR(\*YES)オプションが指定され,インバウンド・データグラムが静か に破棄された時に記録されます。静かに破棄されるということは,データグラムが見出しエラーのために破 棄された時にICMPメッセージが起点ホストに戻されないことを意味します。このようなデータグラムの例 としては,無効なチェックサムおよび無効な宛先アドレスをもつデータグラムがあります。

エラー参照コードは単なる通知メッセージです。このエラー参照コードの結果として何も処置を行ってはな りません。これはリモート装置またはTCP/IPネットワークの問題分析に役立ちます。

注**:** これらのエラー状態はAPARを使用して処理することはできません。

エラー状態がネットワークの問題を判別するためにTCP/IPデータ(データグラムなど)の記録を必要とする 場合には,プロトコル・エラーの記録パラメーターを使用すべきです。

データはシステムのエラー・ログに記録されます。このエラー・ログはシステム保守ツール開始(STRSST) コマンドによって使用可能です。

#### **\*SAME**

プロトコル・エラーの記録の状況は現行の値から変更されません。LOGPCLERR(\*NO)が出荷時の 値です。

- **\*NO** プロトコル・エラーは記録されません。
- **\*YES** プロトコル・エラーが記録されます。

[トップ](#page-360-0)

## **IP QOS**データグラムのバッチ化 **(IPQOSBCH)**

このパラメーターはもはやサポートされていません。これが存在するのは、15/OSのバージョン5リリース3 モディフィケーション0より前のリリースとの互換性を保つためだけです。

[トップ](#page-360-0)

## **IP QOS**タイマーの解像度 **(IPQOSTMR)**

このパラメーターはもはやサポートされていません。これが存在するのは、15/OSのバージョン5リリース3 モディフィケーション0より前のリリースとの互換性を保つためだけです。

## <span id="page-372-0"></span>例

例**1: UDP**チェックサム検査を指定した**TCP/IP**の使用

CHGTCPA UDPCKS(\*YES)

このコマンドは,UDPチェックサムをUDPデータに対して実行することを指示します。

例**2:**選択した**IP**パラメーターの使用

CHGTCPA IPDTGFWD(\*YES) IPTTL(5) IPRSBTIMO(60)

このコマンドは,TCP/IPは以下の特性をもつことを指示します。

- v IPデータグラムは異なるサブネットのインターフェース間で転送されます。
- v IP存続時間(TTL)は5に設定されます。
- v IP再組み立てタイムアウトは60に設定されます。

### 例**3:**選択した**TCP**パラメーターの使用

CHGTCPA TCPKEEPALV(100) TCPURGPTR(\*RFC) TCPRCVBUF(16000)

このコマンドは,以下を指示します。

- v TCPは100分ごとに接続の他サイドをプローブします。
- v TCPヘッダー中のTCP緊急ポインターは,緊急データの最後のバイトを指示します(RFC規則)。
- v TCP省略時受信バッファー・サイズは16000バイトです。

#### 例**4: IP**ソース・ルーティングのオフへの変更

CHGTCPA IPSRCRTG(\*NO)

このコマンドは,IPソース・ルーティングはもうできなくなります。オンにされたIPソース・ルーティング で見つかったすべてのIPデータグラムは拒否されます。

#### 例**5: R1/R2**カウントおよび**QOS**属性の変更

CHGTCPA TCPR1CNT(3) TCPR2CNT(10) TCPCLOTIMO(300) IPQOSENB(\*YES) IPDEADGATE(\*YES)

このコマンドは、以下を指示します。

- v TCPは3つの否定応答を送信した後で別のネットワーク経路を要求するように設定されています。
- v TCPは試行が10回失敗した後で否定応答パケットの再送を停止するように設定されています。
- TCPはクローズされた接続ソケットのペアを再利用する前に300秒(5分) 待つに設定されています。
- OUALITY OF SERVICE(OOS)が使用可能になります。
- v デッド・ゲートウェイ検出が使用可能になります。

[トップ](#page-360-0)

# エラー・メッセージ

#### **\*ESCAPE** メッセージ

**CPF9801**

ライブラリー&3にオブジェクト&2が見つからない。

#### **CPF9802**

&3のオブジェクト&2は認可されていない。

#### **CPF9803**

ライブラリー&3のオブジェクト&2を割り振りできません。

#### **CPF9807**

ライブラリー・リストの1つまたは複数のライブラリーが削除された。

#### **CPF9808**

ライブラリー・リストの1つまたは複数のライブラリーを割り振ることができない。

#### **CPF9810**

ライブラリー&1が見つかりません。

#### **CPF9820**

ライブラリー&1の使用は認可されていない。

#### **CPF9830**

ライブラリー&1を割り当てることができない。

#### **TCP1D03**

&1メンバーのレコード長が正しくない。

### **TCP1D04**

&2/&3のメンバー&1の処理でエラーが起こった。

#### **TCP15A3**

TCP/IP属性は変更されなかった。

### **TCP15A5**

メンバー&3のアクセス中にエラーが起こった。

#### **TCP15A6**

属性ファイルのキーワード&4が見つからない。

#### **TCP15A7**

属性ファイルのキーワード&4が正しくない。

#### **TCP8050**

&1を使用するためには\*IOSYSCFG権限が必要である。

#### **TCP9503**

ライブラリー&2のファイル&3が使用できない。

#### **TCP9999**

プログラム&1でシステムの内部エラーが起こった。

# <span id="page-374-0"></span>**TCP/IP**ドメインの変更 **(CHGTCPDMN)**

実行可能場所**:** すべての環境 (\*ALL) スレッド・セーフ**:** いいえ

パラメーター [例](#page-378-0) [エラー・メッセージ](#page-379-0)

# ローカル・ドメインおよびリモート**DNS**情報の変更

TCP/IPドメイン情報の変更(CHGTCPDMN)コマンドは,このシステムのTCP/IPホストおよびドメイン名を指 定して,このシステムのドメイン・ネーム・サーバー(DNS)情報を構成するために使用します。

#### 制約事項**:**

v このコマンドを実行するには,入出力システム構成(\*IOSYSCFG)特殊権限が必要です。

トップ

## パラメーター

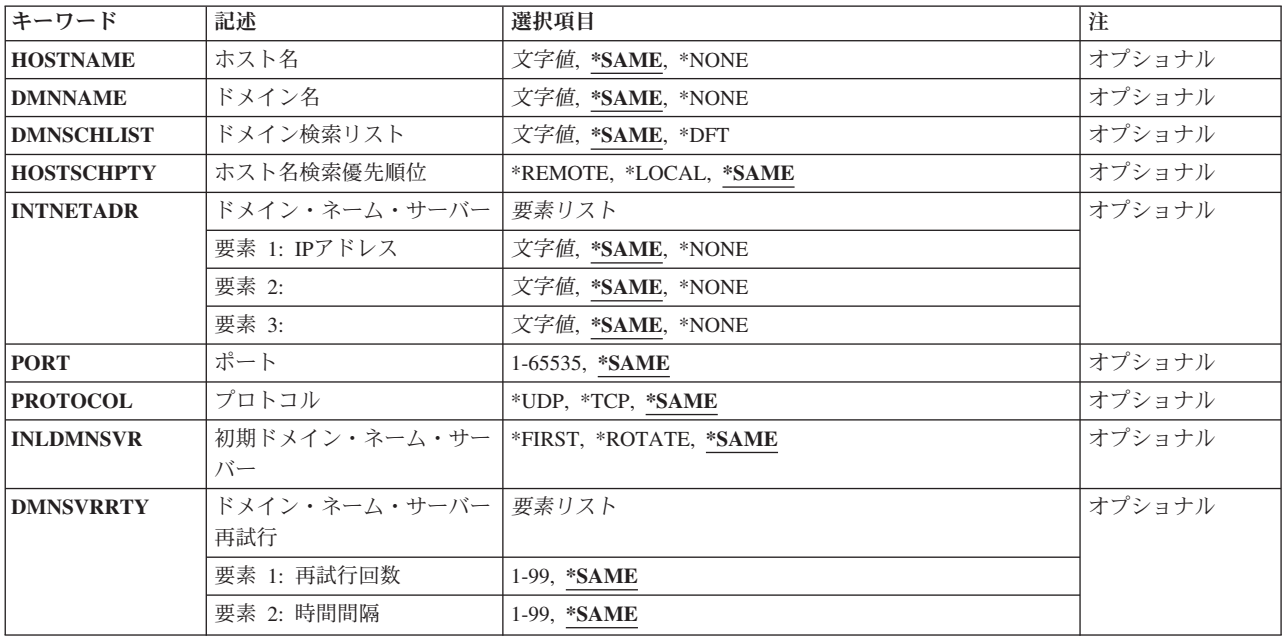

トップ

# ホスト名 **(HOSTNAME)**

このシステムのTCP/IPホスト名を指定します。

注**:** また,このシステムのTCP/IPホスト名は,ローカル・ホスト・テーブルまたはINTNETADRパラメータ ーに指定されたドメイン・ネーム・サーバー(DNS)にも定義しなければなりません。ドメイン・ネーム・サ ーバー(DNS)を指定しない場合には,ローカルTCP/IPホスト・テーブルが使用されます。

#### <span id="page-375-0"></span>**\*SAME**

TCP/IPホスト名が前に設定されている場合には,それは変更されません。

**\*NONE**

ホスト名はこのシステムに定義されません。

文字値 このシステムのTCP/IPホスト名を指定します。

HOSTNAMEパラメーターを使用して,TCP/IPホスト名を指定する方法の例。″ASAC1″は,ローカル・シス テムの名前です。

CHGTCPDMN HOSTNAME ('ASAC1')

[トップ](#page-374-0)

## ドメイン名 **(DMNNAME)**

このI5/OSホストがメンバーとなっているTCP/IPドメインの名前を指定してください。

**\*SAME**

TCP/IPドメイン名が前に設定されている場合には,それは変更されません。

**\*NONE**

TCP/IPドメイン名はこのシステムに定義されません。

文字値 このシステムのTCP/IPドメイン名を指定します。

このシステムのTCP/IPドメイン名を指定するためのDMNNAMEパラメーターの使用法の例は次の通りで す。

CHGTCPDMN DMNNAME ('DOM1.ABC.COM')

[トップ](#page-374-0)

## ドメイン検索リスト **(DMNSCHLIST)**

完全修飾ドメイン名(FQDN)が指定されない場合に検索するTCP/IPドメインを指定します。検索リスト内の 最初の名前は,すべての検索における省略時のドメイン名です。

#### **\*SAME**

ドメイン検索リストが前に設定されていた場合には,変更されません。それ以外の場合には,\*DFT が使用されます。

- **\*DFT** 省略時の動作は,ローカル・ドメイン・ツリーを検索することです。ローカル・ドメイン・ツリー は,システムTCP/IPドメイン名(DMNNAME)とドメインに対して複数のパーツがあるそれぞれの親 ドメインです。システムTCP/IPドメイン名は,すべての検索における省略時のドメイン名です。
- 文字値 検索するドメイン名のリストを指定してください。最高6つのドメイン名をスペースで区切り, ア ポストロフィで囲んで指定することができます。検索リスト内の最初のドメイン名は、すべての検 索における省略時のドメイン名です。ドメイン検索リストが定義された場合には,ローカル・シス テムTCP/IPドメイン名(DMNNAME)はその検索リストの中で自動的には使用されないことに注意し てください。検索リストに定義されたドメインの親ドメインは検索されません。親ドメインを検索 したい場合には,それを検索リストの中で明示的に定義する必要があります。

DMNSCHLISTパラメーターを使用してこのシステムのドメイン検索リストを指定する例:

#### [トップ](#page-374-0)

## <span id="page-376-0"></span>ホスト名検索優先順位 **(HOSTSCHPTY)**

TCP/IPホスト名の矛盾を分析解決するためにドメイン・ネーム・サーバー(DNS)を最初に検索するか、ある いはローカルTCP/IPホスト・テーブルを最初に検索するかを指定します。

#### **\*SAME**

値が前に設定されていれば,変更されません。値が前に設定されていない場合には,\*REMOTEが 使用されます。

#### **\*REMOTE**

ローカルTCP/IPホスト・テーブルの検索の前にTCP/IPホスト名を分析解決するためにこのシステム でリモートまたはローカルのドメイン・ネーム・サービス(DNS) を検索したい場合には, \*REMOTEを指定してください。使用するドメイン・ネーム・サーバー(DNS)は、IPアドレス (INTNETADR)パラメーターによって指定されます。

#### **\*LOCAL**

TCP/IPホスト名を分析解決するために,このシステム上にあるTCP/IPホスト・テーブルをこのシス テムで最初に検索したい場合には,\*LOCALを指定してください。

[トップ](#page-374-0)

## **IP**アドレス **(INTNETADR)**

このパラメーターを使用して,このシステムで使用するドメイン・ネーム・サーバー(DNS)を最大3つまで 指定します。ドメイン・ネーム・サーバー(DNS)はそのIPアドレスを入力することによって指定します。ド メイン・ネーム・サーバー(DNS) IPアドレスの追加数は,なし,1, 2,または3とすることができます。

リストの最初のドメイン・ネーム・サーバー(DNS)が応答しない場合には,リストの2番目のDNSサーバー に連絡されます。2番目のDNSが応答しない場合には,3番目のDNSサーバーに連絡されます。

リモート・ドメイン・ネーム・サーバー(DNS)のIPアドレスは10進数形式であり,最大15桁でなければなり ません。

これはINTNETADRパラメーターの使用法の例であり,このシステムで使用する1次および2次のドメイン・ ネーム・サーバーを指定します。

CHGTCPDMN INTNETADR('9.131.42.251' '9.131.39.251')

[トップ](#page-374-0)

## ポート **(PORT)**

このパラメーターは. INTNETADRパラメーターにリストされた1つまたは複数のドメイン・ネーム・サー バー(DNS)と連絡するために使用されるTCP/IPポート番号を指定するのに使用します。53はこの目的で使用 する割り当て済みポートです。

<span id="page-377-0"></span>注**:** ドメイン・ネーム・サーバー(DNS)で使用するための既知のポート53以外のTCP/IPポート番号を使用す ると,TCP/IP通信の問題が起こる原因となります。別のTCP/IPアプリケーションで使用するために予約され たポート番号を不用意に使用してしまうことがあります。

### **\*SAME**

リモート・ポート番号が前に設定されている場合には,それは変更されません。リモート・ポート 番号が前に設定されていない場合には,リモート・ポート番号53が使用されます。

#### *1*から*65532R*

INTNETADRパラメーターに指定されたドメイン・ネーム・サーバー(DNS)と連絡するために使用す るリモート・ポート番号を指定します。

[トップ](#page-374-0)

# プロトコル **(PROTOCOL)**

INTNETADRパラメーターに指定されたドメイン・ネーム・サーバー(DNS)との通信に使用するTCP/IPプロ トコルを指定します。このためには,通常はユーザー・データグラム・プロトコル(UDP)が使用されます。 ドメイン・ネーム・サーバー(DNS)が伝送制御プロトコル(TCP)を使用するよう特に構成されている場合に は,\*TCPだけを使用してください。

#### **\*SAME**

プロトコル値が前に設定されている場合には,それは変更されません。プロトコル値が前に設定さ れていない場合には,プロトコル値\*UDPが使用されます。

- **\*UDP** INTNETADRパラメーターに指定されたドメイン・ネーム・サーバー(DNS)と通信するためのユーザ ー・データグラム・プロトコル(UDP)の使用を指定します。
- **\*TCP** INTNETADRパラメーターに指定されたドメイン・ネーム・サーバー(DNS)と通信するための伝送制 御プロトコル(TCP)の使用を指定します。

[トップ](#page-374-0)

## 初期ドメイン・ネーム・サーバー **(INLDMNSVR)**

初期ドメイン・ネーム・サーバーの選択方式を指定します。このオプションは,最初に構成されたドメイ ン・ネーム・サーバー(DNS)を常に最初に照会する必要があるか、あるいは複数が構成されている場合に, 照会する最初のネーム・サーバーをラウンドロビン方式で循環させる必要があるかを決定します。この循環 によって,構成済みのネーム・サーバーで負荷を平衡させる単純な形式が得られます。

#### **\*SAME**

初期ドメイン・ネーム・サーバーの選択値が前に設定されている場合には,変更されません。初期 ドメイン・ネーム・サーバーの選択値が前に設定されていない場合には,\*FIRSTの値が使用されま す。

#### **\*FIRST**

最初に構成されたドメイン・ネーム・サーバーが最初に照会されます。常にドメイン・ネーム・サ ーバー(DNS)を構成された順に照会します。

### **\*ROTATE**

構成済みのネーム・サーバーの全体をラウンドロビン方式で循環させ,どれを最初に照会すべきか を決定します。

## <span id="page-378-0"></span>ドメイン・ネーム・サーバー再試行 **(DMNSVRRTY)**

ドメイン・ネーム・サーバー再試行(DMNSVRRTY)パラメーターは2つの要素,すなわち,再試行回数と時 間間隔で構成されています。

最初の要素の再試行回数は,最初の試行が正常に実行されない時に,INTNETADRパラメーターに指定され た各ドメイン・ネーム・サーバー(DNS)との通信を確立するために行われる追加の試行回数を指定します。

#### 要素**1:** 再試行回数

### **\*SAME**

これが省略時の値です。再試行回数の値が前に設定されている場合には,それは変更されません。 再試行回数の値が前に設定されていない場合には,2の再試行回数値が使用されます。

#### *1*から*99*

通信の再試行回数を指定します。

要素**2:** 時間間隔再試行を開始する前にこのシステムが待機する時間(秒数)を指定します。

#### **\*SAME**

時間間隔の値が前に設定されている場合には,それは変更されません。時間間隔の値が前に設定さ れていない場合には,2の時間間隔値が使用されます。

#### *1*から*99*

再試行の相互間の時間間隔を秒数で指定します。

再試行の回数を3に,各再試行の間隔を10秒に設定するためのドメイン・ネーム・サーバー再試行 (DMNSVRRTY)パラメーターの使用法の例は次の通りです。

CHGTCPDMN DMNSVRRTY (3 10)

[トップ](#page-374-0)

## 例

### 例**1:**ホスト名およびドメイン名の変更

CHGTCPDMN HOSTNAME(RS021) DMNNAME(ENDICOTT.IBM.COM)

このコマンドは,ホスト名およびドメイン名を変更します。

#### 例**2:**ドメイン検索リストの変更

CHGTCPDMN DMNSCHLIST('ENDICOTT.IBM.COM ROCHESTER.IBM.COM IBM.COM')

このコマンドは,ドメイン検索リストが3つのドメイン名(ENDICOTT.IBM.COM, ROCHESTER.IBM.COM,お よびIBM.COM)になるように変更します。

### 例**3:**ドメイン・ネーム・サーバー・ローテーションの変更

CHGTCPDMN INLDMNSVR(\*ROTATE)

<span id="page-379-0"></span>このコマンドは,初期ドメイン・ネーム・サーバー選択を変更するので,ラウンドロビン方式で構成済みネ ーム・サーバー間で交替されます。

[トップ](#page-374-0)

# エラー・メッセージ

### **\*ESCAPE** メッセージ

### **TCP1609**

TCP/IPドメイン情報が変更されませんでした。

#### **TCP264D**

ファイルの処理中にエラーが起こった。

### **TCP8050**

&1を使用するためには\*IOSYSCFG権限が必要である。

#### **TCP9503**

ライブラリー&2のファイル&3が使用できない。

### **TCP9999**

プログラム&1でシステムの内部エラーが起こった。

# <span id="page-380-0"></span>**TCP/IP** ホスト・テーブル項目の変更 **(CHGTCPHTE)**

実行可能場所**:** すべての環境 (\*ALL) スレッド・セーフ**:** いいえ

[パラメーター](#page-381-0) [例](#page-384-0) [エラー・メッセージ](#page-384-0)

TCP/IPホスト・テーブル項目変更(CHGTCPHTE)コマンドを使用して、ローカル・ホスト・テーブルに既存 のホスト・テーブル項目のホスト名およびテキスト記述フィールドを変更します。ホスト・テーブル項目 は、1つのIPアドレス,最大4つのホスト名,および1つのテキスト記述から成っています。

次のホスト・テーブル・コマンドも参照してください。

- v TCP/IPホスト・テーブル項目追加(ADDTCPHTE)コマンドは,ローカル・ホスト・テーブルに新しい項目 を追加します。
- TCP/IPホスト・テーブル組み合わせ(MRGTCPHT)コマンドは、ホスト名, IPアドレス, およびテキスト 注記項目を物理ファイル・メンバーからローカル・ホスト・テーブルに組み合わせます。ローカル・ホ スト・テーブル全体をユーザー指定の物理ファイル・メンバー中のホスト・テーブルで置き換えること のできる置き換えオプションも提供されています。
- v TCP/IPホスト・テーブル項目名前変更(RNMTCPHTE)コマンドは,ホスト・テーブル項目のIPアドレス を別のIPアドレスに名前変更します。
- v TCP/IPホスト・テーブル項目除去(RMVTCPHTE)コマンドは,ローカル・ホスト・テーブルから項目全 体を除去します。

CHGTCPHTEコマンドにより,特定のIPアドレスと関連した最小で0,最大で4つのホスト名を変更すること ができます。このコマンドを使用して,特定のIPアドレスと関連したホスト名値を追加または除去すること もできます。ホスト名の値を除去するためには,ホスト名として\*BLANKを指定してください。ホスト・テ ーブル項目のすべてのホスト名を\*BLANKに設定することはできません。

指定されたIPアドレスによってCHGTCPHTEコマンドのプロンプトが出された場合には,IPアドレスと関連 したホスト・テーブル項目の現行ホスト名およびテキスト記述が該当するプロンプト・フィールドに表示さ れます。

リモート・ネーム・サーバーがローカル・システムによって使用中である場合には,ホスト名とIPアドレス の間の分析解決のために使用される検索順序(リモート・ネーム・サーバーまたはローカル・ホスト・テー ブルのどちらが最初に検索されるか)は、初回検索値がリモート・ネーム・サーバーの構成パネルでどのよ うに構成されているかによって異なります。検索順序を変更するためには,TCP/IP構成(CFGTCP)コマンド でオプション13を使用してください。

TCP/IPホスト・テーブルはループバック項目で出荷されます。この項目は127.0.0.1のIPアドレスおよび2つ のホスト名LOOPBACKおよびLOCALHOSTをもっています。ループバック・ホスト名は,最初のバイトの 値が127であるIPアドレスとのみ対応させることができます。

# <span id="page-381-0"></span>**Warning: Temporary Level 2 Header**

## **Warning: Temporary Level 3 Header**

### **APPC OVER TCP/IP**の関連情報

APPC OVER TCP/IP (ANYNET)は,ホスト名を使用して,ロケーション名をインターネット・アドレスに マップします。ホスト名は次の形式でなければなりません。

LOCATION.NETID.SNA.IBM.COM

ここで,ロケーションはプログラムがオープンされるリモート・ロケーションで,*NETID*はこの接続のネッ トワークIDです。*SNA.IBM.COM*は,これをAPPC OVER TCP/IPドメインとして指定する修飾子です。

ロケーション名は、ホスト名には入れることが できない 文字をサポートしています (たとえば, ¥ (円),@(単価),および#(番号))。したがって,APPCアプリケーションは,TCP/IPホスト名の構文 を満たすロケーションに対してだけオープンできます。これにより、APPC OVER TCP/IPで使用されるロ ケーション名はAからZ(大文字および小文字)と0から9に限定されます。

#### 制約事項**:**

v このコマンドを実行するには,入出力システム構成(\*IOSYSCFG)特殊権限が必要です。

[トップ](#page-380-0)

## パラメーター

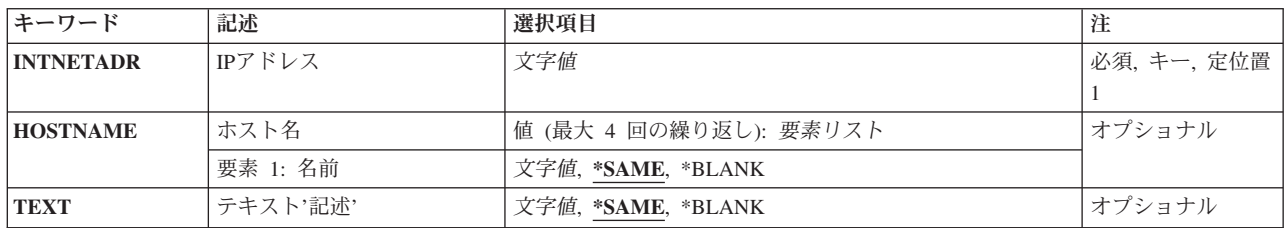

[トップ](#page-380-0)

## **IP**アドレス **(INTNETADR)**

ローカル・ホスト・テーブル内で変更される1つまたは複数のホスト名またはテキスト記述フィールドと関 連したIPアドレスを指定します。インターネット・アドレスは*NNN.NNN.NNN.NNN*の形式で指定されます。 ここで*NNN*は0から255の範囲の10進数です。IPアドレスは,そのアドレスのネットワークID (ID)部分また はホストID部分の値がすべて2進数の1またはすべて2進数の0の場合には、正しくありません。コマンド行 からIPアドレスを入力する場合には,そのアドレスをアポストロフィで囲まなければなりません。

## <span id="page-382-0"></span>ホスト名 **(HOSTNAME)**

IPアドレスと対応するホスト名を指定します。ホスト名は,短形式または全ドメイン・バージョンの名前の いずれかとすることができます。通常は,ユーザーのローカル・ネットワーク内の固有の1つの短縮名を定 義し,またインターネット内の固有の全ドメイン・バージョンのホスト名を定義します。IPアドレスと関連 づけるために,1から4個の異なるホスト名を指定してください。ホスト名は最大255 文字までの長さとする ことができます。

ドメイン名またはホスト名は,1から255個の文字をもつテキスト・ストリングとすることができます。ドメ イン名はピリオドで区切られた1つまたは複数のラベルから構成されます。各ラベルには最大63文字までを 入れることができます。各ラベルの最初の文字は英字または数字でなければなりません。各ラベルの最後の 文字は英字,数字,またはピリオドでなければなりません。ドメイン名の中では次の文字が使用できます。

- 英字AからZ
- 数字0から9
- 下線()
- マイナス符号(-)
- ピリオド(.)。. ピリオドは、ドメイン・スタイルの名前のラベルを区切る場合、あるいはドメイン名の最 後の文字としてのみ使用することができます。(RFC 1034を参照してください)。ドメイン名に2つの連 続したピリオドを含めることはできません。

注**:** これらの文字は構文文字セット(文字セット番号640)の一部です。この文字セットは,一般に,不変文 字とも呼ばれています。

その他のドメイン名およびホスト名の規則には次のものがあります。

- 大文字および小文字を使用することができますが、どちらを使用しても特別な意味はありません。ホス ト名(HOSTNAME)は,文字および数字の組み合わせに応じて大文字に変換される場合があります。 HOSTNAMEをアポストロフィ(')で囲んだ場合には、大文字小文字の別は入力時の状態が維持されます。
- v IPアドレスのホスト・テーブルを検索した時に戻されるホスト名は,そのIPアドレスと関連のある最初の ホスト名です。たとえば,9.130.38.187というアドレスがROCHESTER,JOHN,およびRCHAS100という名 前でホスト・テーブルに定義されている場合には,ROCHESTERという名前が戻されます。他の2つのホ スト名は,このタイプの検索では使用されません。しかし,これらのホスト名は,JOHNおよび RCHAS100という名前と関連のあるIPアドレスを見つけるためにホスト・テーブルを検索する時に使用さ れます。
- v ドメイン名のラベルを12文字に制限してみてください。短いラベルほど容易に覚えられます。
- v 変更および拡張を予測した拡張子を使用できるようにする階層的な名前を使用したほうが一般には実際 的です。ドメイン名は,通常,それらを割り当てるために使用される権限または階層の代行を反映しま す。たとえば、SYS1.MFG.ABC.COMという名前は次のように分解することができます。

**COM** すべての商用ネットワーク。

#### **ABC.COM**

ABC社の商用ネットワーク内のすべてのシステム。

### **MFG.ABC.COM**

ABC社の商用ネットワーク内のすべての製造システム。

#### **SYS1.MFG.ABC.COM**

会社の商用ネットワークの製造区域内のSYS1という名前のホスト。

<span id="page-383-0"></span>COMの指定は,インターネットへの接続時に規則によって使用されるいくつかのドメイン名の1つです。 この規則に従う他のドメイン名のいくつかは次の通りです。

- **COM** 商業組織
- **EDU** 教育団体
- **GOV** 政府機関
- **MIL** ミリタリー・グループ
- **NET** 主要ネットワーク・サポート・センター
- **ORG** 上記以外の組織
- **ARPA** 一時ARPANETドメイン
- 国別または地域コード

USA以外の国別または地域コード

#### **\*SAME**

このホスト名値は修正されません。

注**:** \*SAMEが指定されていて,他のホスト名の値が指定されない場合には,ホスト名の値のすべて は同じままになっています。ホスト・テーブル項目が,識別される2つ以上のホスト名をもってい る場合、および最初のホスト名は指定されたがその他の要素の値が指定されない場合には、残りの ホスト名は変更されません。

#### **\*BLANK**

このホスト名の値は、前に存在している場合にはブランクに変更されます。

名前 現行のホスト名の値にとって代わる指定のIPアドレスと関連づけるホスト名を指定してください。 APPC OVER TCP/IPを実行中の場合には,名前は次の形式となります。 LOCATION.NETID.SNA.IBM.COM

[トップ](#page-380-0)

## テキスト**'**記述**' (TEXT)**

このホスト・テーブル項目と関連した注記を指定します。

注**:** コード・ページが作成されたシステムとは異なるコード・ページを使用してホスト・テーブルをシステ ムにコピーする場合には,注記の中で特定の文字を使用することを避けるように指示されます。ホスト・テ ーブル項目の注記は,それらを構文文字セット(不変文字)の中の文字に限定すると,より可搬性が増しま す。

#### **\*SAME**

このホスト・テーブル項目のテキスト記述フィールドは修正されません。

#### **\*BLANK**

このホスト・テーブル項目のテキスト記述フィールドはブランクに変更されます。

文字値 指定したIPアドレスと関連するテキスト記述フィールドを指定してください。注記には最大64文字 を入れることができます。

<span id="page-384-0"></span>例

例**1:**ホスト名の変更

CHGTCPHTE INTNETADR('132.28.71.5') HOSTNAME((\*SAME) (\*SAME) (NEWAS400HOST)) TEXT(\*BLANK)

このコマンドは,IPアドレス132.28.71.5と関連付けられた3番目のホスト名をNEWAS400HOSTに変更します が,1番目,2番目,または4番目のホスト名は変更されません。このホスト・テーブル項目の説明コメント のテキストはブランクに設定されます。

### 例**2:**全ホスト名の変更

CHGTCPHTE INTNETADR('9.130.25.21') HOSTNAME((MYHOST) (MYHOST.MYNET) (MYHOST.MYNET.MYCORP) (MYHOST.MYNET.MYCORP.MYFIELD)) TEXT(\*SAME)

このコマンドは,IPアドレスの121.14.32.5と関連付けられたすべてのホスト名を変更します。最初のホスト 名は短い形式(MYHOST)で指定されています。4番目のホスト名は完全修飾形式

(MYHOST.MYNET.MYCORP.MYFIELD)で指定されています。このホスト・テーブル項目の説明コメントは 変更されません。

### 例**3:**ホスト名およびテキスト記述の変更

CHGTCPHTE INTNETADR('132.28.71.5') HOSTNAME((AS400ETH.SALES.ABC.COM) (AS400ETH.SALES.ABC) (\*BLANK) (\*BLANK)) TEXT('THIS ENTRY UPDATED ON 19 FEB 1994 BY T.J.')

このコマンドは,IPアドレス132.28.71.5と関連付けられた1番目および2番目のホスト名を AS400ETH.SALES.ABC.COMおよびAS400ETH.SALES.ABCに変更します。3番目および4番目のホスト名 は,存在している場合は,ブランクに変更されます。このホスト・テーブル項目の説明コメントは'THIS ENTRY UPDATED ON 19 FEB 1994 BY T.J.'に変更されます。

[トップ](#page-380-0)

## エラー・メッセージ

**\*ESCAPE** メッセージ

**TCP1901**

IPアドレス&1が正しくない。

### **TCP1902**

IPアドレス&1が正しくない。

### **TCP1903**

指定されたホスト名が正しくない。

### **TCP1907**

IPアドレス項目&1が存在しない。

#### **TCP1908**

IPアドレス&1が正しくない。

### **TCP1910**

LOOPBACK IPアドレス&1が正しくない。

### **TCP1929**

ホスト・テーブルが使用できない。

## **TCP1936**

IPアドレス&1のすべてのホスト名がブランクになっている。

### **TCP8050**

&1を使用するためには\*IOSYSCFG権限が必要である。

# <span id="page-386-0"></span>**TCP/IP**インターフェースの変更 **(CHGTCPIFC)**

実行可能場所**:** すべての環境 (\*ALL) スレッド・セーフ**:** いいえ

[パラメーター](#page-387-0) [例](#page-395-0) [エラー・メッセージ](#page-395-0)

TCP/IPインターフェースの変更(CHGTCPIFC)コマンドを使用して,伝送制御プロトコル/インターネッ ト・プロトコル(TCP/IP)構成の既存のインターフェースを変更します。CHGTCPIFCコマンドによって定義 されるインターフェースは論理インターフェースです。物理インターフェースではありません。各インター フェースは回線記述と関連づけられます。回線記述は,システムからTCP/IPネットワークへの物理接続で す。

I5/OS TCP/IPの実行ではマルチホーミングがサポートされます。これによって、ユーザーは回線記述ごとに 単一インターフェースまたは複数インターフェースのいずれかを指定することができます。システムは、次 の任意の1つまたは組み合わせとすることができます。

- 1つの通信回線上の1つのネットワークにおける単一ホスト
- 同じ通信回線を使用する 同じ ネットワーク上の複数ホスト
- 同じ通信回線を使用する 異なる ネットワーク上の複数ホスト
- 複数の通信回線を使用する同じネットワーク上の複数ホスト
- 複数の通信回線を使用する異なるネットワーク上の複数ホスト

注**:**

- 1. あるインターフェースに関連した経路またはリモート・システム情報(RSI)を無効にするインターフェー スの値を変更しようとしても,その変更は行えません。
- 2. SNMPでは,インターフェースは物理インターフェースです。物理インターフェースは入出力プロセッ サー(IOP)に直接関連しています。
- 3. 127.0.0.1の省略時のインターフェースをもつインターフェース・テーブルが出荷されます。127.0.0.1イン ターフェースと関連した回線記述値は\*LOOPBACKです。IPアドレス127.0.0.1とホスト名LOOPBACKお よびLOCALHOSTをもつ項目のあるホスト・テーブルも出荷されます。

警告:X.25インターフェースを開始する前に,パーマネント・バーチャル・サーキット(PVC)を使用する非 DDN X.25インターフェースのリモート・システム情報(RSI)が構成されていることを確認してください。こ れを行うためには,TCP/IPリモート・システム情報追加 (ADDTCPRSI)コマンドを使用してください。X.25 ネットワーク上のリモート・システムからの着信データは,インターフェースが開始される前にPVCのRSI 項目がX.25インターフェース上に構成されていなければ、処理されません。

#### 制約事項**:**

- v このコマンドを実行するには,入出力システム構成(\*IOSYSCFG)特殊権限が必要です。
- このコマンドを使用して変更できるのは、特定の値だけです。変更できる値は、インターフェースの状 況,従属経路の状況,および構成されたリモート・システム情報に依存します。

## <span id="page-387-0"></span>パラメーター

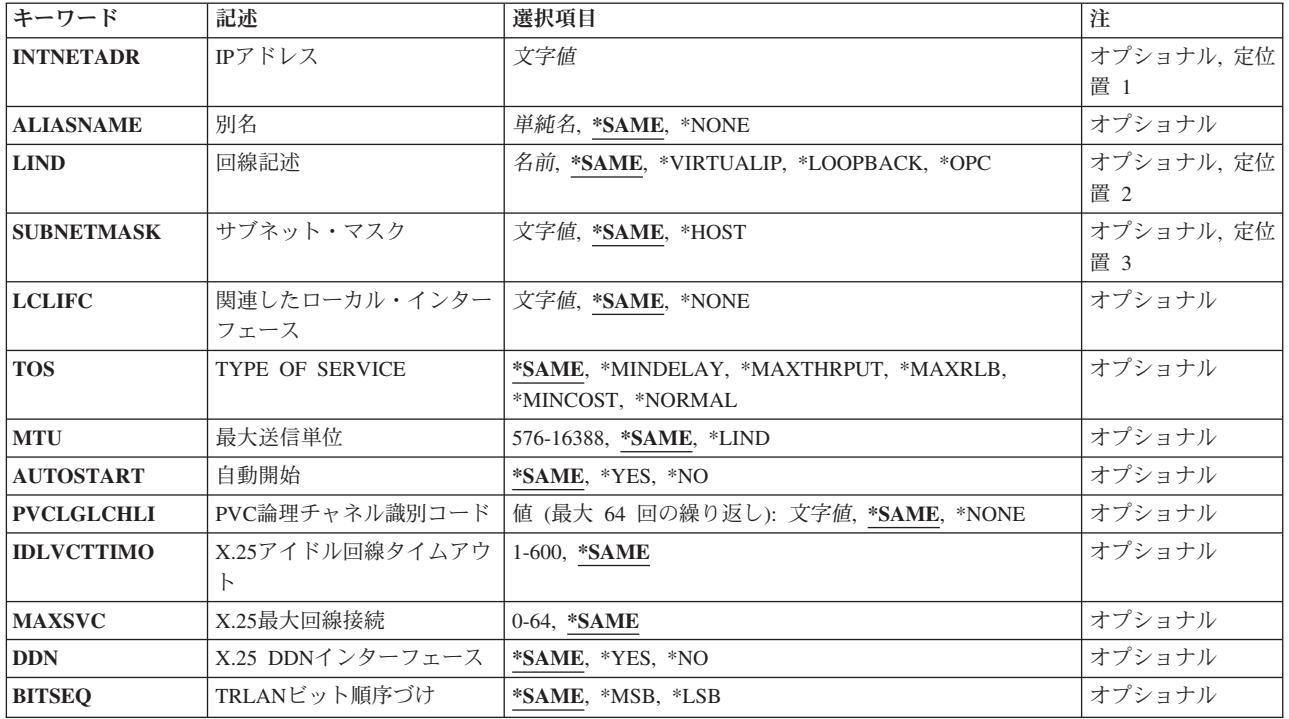

[トップ](#page-386-0)

## **IP**アドレス **(INTNETADR)**

IPアドレスを指定します。インターネット・アドレスは*NNN.NNN.NNN.NNN*の形式で指定されます。ここで *NNN*は0から255の範囲の10進数です。IPアドレスは,そのアドレスのネットワークID (ID)部分またはホス トID部分の値がすべて2進数の1またはすべて2進数の0の場合には、正しくありません。コマンド行からIP アドレスを入力する場合には,そのアドレスをアポストロフィで囲まなければなりません。

注**:** コマンドでIPアドレスが指定されていない場合には,別名を指定しなければなりません。指定した別名 がコマンドのキー値として使用されます。

[トップ](#page-386-0)

## 別名 **(ALIASNAME)**

IPアドレスの代わりに使用できる名前を指定します。この名前は,システム上のすべてのインターフェース 間で固有でなければなりません。

注: コマンドでIPアドレスが指定されていない場合には、別名がコマンドのキーとなります。IPアドレスを 指定すると,別名を現在の値から変更することができます。

### **\*SAME**

現在の別名が使用されます。

**\*NONE**

現在定義しているTCP/IPインターフェースと関連付けられている別名はありません。

[トップ](#page-386-0)

## <span id="page-388-0"></span>回線記述 **(LIND)**

変更するインターフェースと関連した回線記述の名前を指定します。次の条件はユーザーが定義するインタ ーフェース・タイプが基礎になっています。

トークンリング

この名前は,トークンリング・ネットワーク回線記述作成(CRTLINTRN)コマンドで事前に定義して おかなければなりません。

**X.25** この名前は,回線記述作成(X.25) (CRTLINX25)コマンドで事前に定義しておかなければなりませ  $h<sub>o</sub>$ 

#### イーサネット

この名前はETHERNET回線記述作成(CRTLINETH)コマンドで事前に定義しておかなければなりませ  $h_{1}$ 

**DDI** この名前は回線記述作成(DDIネットワーク)(CRTLINDDI)コマンドで事前に定義しておかなければ なりません。

### フレーム・リレー

この名前は,フレーム・リレー・ネットワーク回線記述作成(CRTLINFR)コマンドで事前に定義し ておかなければなりません。

無線 この名前は、無線ネットワーク回線記述作成(CRTLINWLS)コマンドで事前に定義しておかなければ なりません。

平衡型**(TDLC)**

回線記述(TDLC)作成(CRTLINTDLC)コマンドで前もって名前を定義しておかなければなりません。

TCP/IPは,これらのネットワーク・インターフェース(NWI)に接続された特定の回線記述で使用することも できます。

- v フレーム・リレー,トークンリング,ETHERNET,またはDDI回線記述を使用したフレーム・リレー NWI。
	- フレーム・リレーNWIは,ネットワーク・インターフェース・フレーム・リレー・ネットワーク作成 (CRTNWIFR)コマンドを使用して作成されます。
	- 回線記述は、該当する回線作成コマンドを使用して作成され、NWIおよびNWIDLCIパラメーターを指 定することによってフレーム・リレーNWIに接続されます。

#### **\*SAME**

このインターフェースには既存の同じ回線記述が使用されます。

#### **\*VIRTUALIP**

仮想インターフェースは回線のないインターフェースです。これは,標準インターフェースを追加 する時に,関連したローカル・インターフェース(LCLIFC)と一緒に使用されます。この特殊値は, 次の事例に適応するために使用されます。

- 1. 負荷平衡。これは、トラフィックがいずれのインターフェースに分散されるかにかわらず、固 定されたソースIPアドレスをもつ方法です。
- 2. ローカル・ネットワークIPアドレスを定義するフレーム・リレー複数アクセス・ネットワーク。 これにより,複数の仮想回線が同じIPネットワークを共用できます。
- <span id="page-389-0"></span>3. ネットワーク・アクセス変換(NAT)の代替方式。これにより,グローバルに固有の単一IPアドレ スを直接ボックスに割り当てることで,ネットワーク全体の定義を必要とせずにNATボックス の必要がなくなります。
- 4. 非番号ネットワーク。これは,番号なしPOINT-TO-POINTネットワークのローカル・ソースIPア ドレスを関連づける方法を提供します。
- **\*OPC** この特殊値は,TCP/IP経由のOPTICONNECTインターフェースを追加する場合に使用されます。こ のインターフェースは光ディスク・バス(OPTICONNECT)に接続されます。

**\*LOOPBACK**

このコマンドによって変更されるインターフェースはループバックまたはLOCALHOSTインターフ ェースです。ループバックに関連した処理は物理回線まで拡張しないので,ループバック・アドレ スに関連した回線記述はありません。この特殊値は、最初のオクテット値が127であるIPアドレス用 に使用しなければなりません。

名前 このインターフェースに使用される回線記述の名前を指定してください。

[トップ](#page-386-0)

## サブネット・マスク **(SUBNETMASK)**

このインターフェースを接続するネットワークの部分を定義するビット・マスクであるサブネット・マスク を指定します。マスクは,特定のサブネットワークを判別するためにIPアドレスと論理AND結合した32ビ ットの組み合わせです。値1に設定されたマスクのビットは,アドレスのネットワークおよびサブネットワ ーク部分を決定します。値ゼロ(0)に設定されたビットは,アドレスのホスト部分を決定します。

サブネットワークを識別するビットはアドレスで隣接している必要はありません。しかし,このサブネッ ト・マスク値が変更された場合には,このインターフェースを使用する経路を無効にしたり,または影響を 与えることがあります。これを避けるためには,サブネット・ビットを,ホスト・アドレスの最も重要なビ ットの中に隣接して位置づけてください。

注**:** ネットワーク部分はサブネット・マスクの1のビットと等しくなければなりません。アドレスのホスト 部分は少なくとも2ビット幅でなければなりません。

#### **\*SAME**

このインターフェースには既存の同じサブネット・マスクが使用されます。

**\*HOST**

使用されるサブネット・マスク値は255.255.255.255です。この値をPROXY ARP(アドレス解決プ ロトコル)で使用するために指定してください。

文字値 サブネットワークを定義するインターネット・アドレスのネットワーク・フィールドおよびホス ト・アドレス・フィールドのサブネット・マスクを指定してください。サブネット・マスクは *NNN.NNN.NNN.NNN*の形式になっています。ここで*NNN*は0から255の範囲の10進数です。サブネッ ト・マスクは,IPアドレスのネットワーク・クラスのネットワークIDのすべてのビットをオフでマ スクしなければなりません。サブネット・マスクおよび例の詳細については,TCP/IPインターフェ ース追加(ADDTCPIFC)コマンドのヘルプを参照してください。

## <span id="page-390-0"></span>関連したローカル・インターフェース **(LCLIFC)**

現在定義しているインターフェースを既存のローカルTCP/IPインターフェースと関連づけるには,このパラ メーターを使用してください。

関連したローカル・インターフェース(LCLIFC)は,関連したインターフェース間で「透過サブネット」 (「プロキシーARP」としても知られる)できるようにし,フレーム・リレーを非番号ネットワークに定義 し,あるいは負荷を平衡化するために使用されます。

非番号ネットワークにLCLIFCを使用するための条件は次の通りです。

v 変更するインターフェースの回線タイプはフレーム・リレーでなければなりません。

透過サブネットにLCLIFCを使用するための条件は次の通りです。

- v 関連したローカル・インターフェースのネットワークは,ブロードキャストが可能でなければなりませ  $h_{\alpha}$
- v 変更するインターフェースは,(LCLIFCを使用して)関連づけようとしているネットワークのサブネット として定義されなければなりません。

負荷平衡にLCLIFCを使用するための条件は次の通りです。

- これは, トラフィックがいずれのインターフェースに分散されるかにかわらず, 固定されたソースIPアド レスをもつ方法です。
- v 関連したローカル・インターフェースの回線タイプは\*VIRTUALIPでなければなりません。

注**:** このインターフェースをすでに定義されている別のインターフェースに関連づけるために使用できるの はLCLIFCだけです。関連づけされると,このインターフェースを開始する前に,常にLCLIFCで定義された インターフェースを開始しなければなりません。

#### **\*SAME**

現行の関連したローカル・インターフェースが使用されます。

#### **\*NONE**

現在定義しているインターフェースと関連づけられるTCP/IPインターフェースはありません。

文字値 現在定義しているインターフェースと関連づけるインターフェースのIPアドレスを指定してくださ い。

[トップ](#page-386-0)

## **TYPE OF SERVICE (TOS)**

使用するTYPE OF SERVICEを指定します。TYPE OF SERVICEは,インターネット・ホストおよびルータ ーがスループット,遅延,信頼性,およびコストの間で行うトレードオフを定義します。

#### **\*SAME**

TYPE OF SERVICEは変更されません。

\*NORMAL:データの配布には通常のサービスが使用されます。

\*MINDELAY:遅延最小化は,この接続上のデータにとって迅速な配布が重要であることを意味しま す。

\*MAXTHRPUT:スループット最大化は,この接続上のデータにとって高いデータ速度が重要である ことを意味します。

<span id="page-391-0"></span>\*MAXRLB:信頼性の最大化は,この接続上のデータにとって配布を確実に実行するために努力が重 要であることを意味します。

\*MINCOST:コスト最小化は,この接続のデータにとってより低いコストが重要であることを意味し ます。

[トップ](#page-386-0)

## 最大送信単位 **(MTU)**

このインターフェースを介して送信できるIPデータグラムの最大サイズ(バイト数)を指定します。データ グラムはインターネット・ネットワークを通じて渡される情報の基本単位です。すべての最大送信単位値の 最小サイズは576バイトです。この値を変更した場合には,このインターフェースを使用している経路の MTUに影響します。

### **\*SAME**

このインターフェースには既存の最大送信単位が使用されます。

**\*LIND** MTUは,回線記述に指定された情報によって決定されます。\*LINDが指定されている場合には, MTUは回線で送信できるデータの最大量と等しくなります。

### 最大伝送単位

最大送信単位の値をバイト数で指定してください。このインターフェースに指定できるMTUは,ネ ットワークに対する物理接続のタイプによって異なります。次のテーブル(リスト)は、回線のタ イプに応じて指定できる最大MTUの値をリストしたものです。

### **X.25** 4096

トークンリング**(4**メガ) 4060 トークンリング**(16**メガ) 16388 **ETHERNET, 802.3** 1492 **ETHERNET,**バージョン**2** 1500 **DDI** 4352 フレーム・リレー 8177 無線**802.3** 1492 無線バージョン**2** 1500 平衡型**(TDLC)** 4105 注**:**

1. 同じネットワーク上のすべてのインターフェースに同じMTU値を使用するようお勧めします。

- <span id="page-392-0"></span>2. インターフェースに使用される実際のMTU値は,インターフェースの活動化の間に分析解決さ れます。この値は,インターフェースに指定されたMTU値か回線で送信できる最大データ量の いずれかの最小値です。
- 3. 同じサブネットで定義されているすべてのインターフェースに同じMTU値を指定する必要はあ りません。しかし,すべてのインターフェースには,インターフェースのMTUに\*LINDが指定 されている時に使用される値を超えないMTUが必要です。
- 4. インターフェースに実際に使用されるMTU値を表示するためには,次のようにしてください:
	- a. ADDTCPIFCコマンドを使用してインターフェースを追加してください。
	- b. TCP/IPインターフェース開始(STRTCPIFC)コマンドを使用してインターフェースを活動化し てください。
	- c. TCP/IP状況の処理(WRKTCPSTSまたはNETSTAT)コマンドを使用して,インターフェースの 実際のMTU値をバイト数で表示します。

[トップ](#page-386-0)

## 自動開始 **(AUTOSTART)**

TCP/IP開始(STRTCP)コマンドを使用してTCP/IPスタックが活動化された時に,インターフェースが自動始 動されるかどうかを指定します。

### **\*SAME**

このインターフェースには既存の自動始動値が使用されます。

- **\*YES** インターフェースはSTRTCPコマンドによって自動始動されます。
- **\*NO** インターフェースはSTRTCPコマンドによって開始されません。

注**:** TCP/IPインターフェース開始(STRTCPIFC)コマンドを使用して,TCP/IPを活動化した(STRTCP) 後からいつでもインターフェースを開始することができます。

[トップ](#page-386-0)

## **PVC**論理チャネル識別コード **(PVCLGLCHLI)**

TCP/IPプロトコル・スタックによってX.25インターフェースで確立できるパーマネント・バーチャル・サー キット(PVC)論理チャネルIDを指定します。最大64の固有のチャネルIDを指定することができます。これら の論理チャネルIDはX.25回線記述に存在していなければなりません。

このパラメーターを使用することによって,システム・ネットワーク体系(SNA)などの他の通信ソフトウェ アと回線を共用することができます。これによって,TCP/IPプロトコル・スタックがその回線に定義された PVCを独占できないようにします。

注**:**

- 1. このパラメーターが有効なのは、X.25回線記述で定義されたインターフェースの場合だけです。
- 2. PVCはDDNネットワークでは使用できません。
- <span id="page-393-0"></span>3. X.25インターフェースにPVCを指定する時には,同じX.25ネットワーク上のすべてのインターフェース は,この同じセットのPVC論理チャネルIDが指定されていなければなりません。これは,1つまたは複数 のリモート・システム情報(RSI)項目がX.25ネットワーク上のRSI項目のリモート・システムに接続する ためにPVCを使用する場合に,特に重要です。
- 4. RSI項目が,同じPVCを通じて2つ以上のリモートIPアドレスに到達できるように定義されている場合に は,そのPVCが共用されます。
- 5. スイッチド・バーチャル・サーキットの最大数(MAXSVC)とPVCの数の合計が64を超えることはできま せん。

#### **\*SAME**

このインターフェースには既存のPVC論理チャネルID値が使用されます。

**\*NONE**

このインターフェースの既存のPVC論理チャネルID値がすべて除去されています。PVC値が定義さ れていない場合には,\*NONEが示されます。

#### *001*から*FFF*

PVC論理チャネルIDの値を指定してください。最大64のPVC論理チャネルIDを指定することができ ます。

[トップ](#page-386-0)

## **X.25**アイドル回線タイムアウト **(IDLVCTTIMO)**

X.25リンクで確立されたアイドル仮想回線のクリアの前に,TCP/IP ネットワーク・アクセス管理機能 (NAM)が待機する時間(秒数)を指定します。アイドル仮想回線をクリアすることによって,ネットワーク 上の資源が解放されます。データの送信または受信が必要な時に, TCP/IPは仮想回線を自動的に再確立し ます。仮想回線はTCP/IPクライアントには透過で,TCP接続の場合には目立った効果はありません。

注**:** このパラメーターが有効なのは,X.25回線記述で定義されたインターフェース上のスイッチド・バーチ ャル・サーキット(SVC)の場合だけです。これはパーマネント・バーチャル・サーキット(PVC)接続の場合 には無効です。

#### **\*SAME**

このインターフェースには既存のアイドル仮想回線タイムアウト値が使用されます。

#### *1*から*600*

アイドル仮想回線タイムアウト値に使用する秒数を指定してください。

[トップ](#page-386-0)

## **X.25**最大回線接続 **(MAXSVC)**

TCP/IPプロトコル・スタックによってX.25インターフェースで確立できる同時のスイッチド・バーチャル・ サーキット(SVC)の最大数を指定します。

このパラメーターを使用することによって,システム・ネットワーク体系(SNA)などの他の通信ソフトウェ アと回線を共用することができます。これによって,TCP/IP プロトコル・スタックがその回線に定義され たSVCを独占できないようにします。このパラメーターが有効なのは、X.25回線記述で定義されたインター フェースの場合だけです。

<span id="page-394-0"></span>注**:** スイッチド・バーチャル・サーキットの最大数(MAXSVC)とPVCの数の合計が64を超えることはできま せん。

#### **\*SAME**

このインターフェースには既存の最大SVC値が使用されます。

*0*から*64*

TCP/IPプロトコル・スタックが同時に使用できるSVCの数を指定してください。64を指定すると, 構成されるSVCの数は,このインターフェースで使用する回線記述(LIND)で定義された\*SVCIN, \*SVCOUT,および\*SVCBOTH SVCの数を加算して計算されます。これはTCP/IPプロトコル・スタッ クで処理が許可されるSVCの最大数です。

[トップ](#page-386-0)

## **X.25 DDN**インターフェース **(DDN)**

X.25インターフェースを国防総省データ網(DDN)に接続するかどうかを指定します。DDNネットワークは, 特殊な機密保護を必要とするTCP/IPの顧客によって使用される特殊なタイプのX.25ネットワークです。

注**:** このパラメーターが有効なのは,X.25回線記述で定義されたインターフェース上のスイッチド・バーチ ャル・サーキット(SVC)の場合だけです。これはパーマネント・バーチャル・サーキット(PVC)接続の場合 には無効です。

### 警告:

同じX.25ネットワークに複数のインターフェースを指定する場合には、DDN値がこれらのインターフェー スのすべてで等しくなければなりません。これは,ADDTCPIFCまたはCHGTCPIFCコマンドによって強制 されるものではありません。

X.25ネットワークがDDNネットワークである場合には,ネットワーク上のどのリモート・システムにもリ モート・システム情報を定義しないようにしてください。DDN X.25ネットワークのリモート・システム情 報は,宛先IPアドレスから決定されます。

#### **\*SAME**

このインターフェースには既存のDDN値が使用されます。

**\*NO** X.25インターフェースは国防総省データ網(DDN)に接続されません。

**\*YES** X.25インターフェースは国防総省データ網(DDN)に接続されます。

[トップ](#page-386-0)

## **TRLAN**ビット順序づけ **(BITSEQ)**

アドレス解決プロトコル(ARP)がビットをハードウェア・アドレスに入れる順序(最上位ビットまたは最下 位ビットを最初に入れるか)を指定します。このパラメーターを使用できるのは,トークンリング・ローカ ル・エリア・ネットワーク(TRLAN) 回線の場合だけです。

注**:** 単一のトークンリング回線に定義されるすべてのインターフェースは,同じBITSEQ値をもっていなけ ればなりません。これは一貫性のある値であることを確認するためにCHGTCPIFCコードによって検査され ます。

#### <span id="page-395-0"></span>**\*SAME**

このインターフェースには既存のビット順序値が使用されます。

**\*MSB** 最上位ビットが最初に置かれます。

**\*LSB** 最下位ビットが最初に置かれます。

[トップ](#page-386-0)

## 例

#### 例**1: AUTOSTART**値の変更

CHGTCPIFC INTNETADR('130.14.3.5') AUTOSTART(\*NO)

130.14.3.5によって識別されたインターフェースが存在すると想定すると、このコマンドは、自動始動値を \*YESから\*NOに変更します。STRTCPコマンドの実行時に,このインターフェースは自動始動されません。

### 例**2: MAXSVC**および**IDLVCTTIMO**の変更

CHGTCPIFC INTNETADR('8.77.0.21') INDLVCTTIMO(45) MAXSVC(15)

このコマンドはアイドル仮想回線タイムアウトを45秒に変更し,このインターフェース上のTCP/IPが使用で きる並行SVCの最大数を15に変更します。

#### 例**3:**関連ローカル・インターフェースを使用する同軸回線用インターフェースの変更

CHGTCPIFC INTNETADR('199.1.1.99') LCLIFC('199.1.1.1')

このコマンドは,TDLCLINEという名前の同軸回線用TCP/IPインターフェースを変更します。このインター フェースは,ローカル・インターフェース199.1.1.1と関連付けられます。これは,同軸回線199.1.1.99に接続 された装置は,ローカル199.1.1.1インターフェース(透過サブネット化)と同じネットワーク上にある「同 等のもの」を利用できるという意味です。同軸接続のホストからのパケットをローカル199.1.1.0ネットワー クに確実に転送できるようにするために,特別のルーティングは不要です。また,199.1.1.0ネットワーク上 のホストもホスト・システムで追加のルーティングなしで同軸ホストに到達することができます。

#### 例**4: ALIASNAME**の変更

CHGTCPIFC INTNETADR('132.15.7.32') ALIASNAME(TEST\_NETWORK)

このコマンドは,このインターフェースの別名をTEST\_NETWORKに変更します。

#### 例**5: ALIASNAME**を使用したインターフェースの変更

CHGTCPIFC ALIASNAME(TEST\_NETWORK) AUTOSTART(\*YES)

このコマンドは、TEST\_NETWORKという名前のインターフェースの自動開始値を変更します。

[トップ](#page-386-0)

## エラー・メッセージ

**\*ESCAPE** メッセージ

#### **TCP1D03**

&1メンバーのレコード長が正しくない。
### **TCP1D04**

&2/&3のメンバー&1の処理でエラーが起こった。

### **TCP1901**

IPアドレス&1が正しくない。

## **TCP1902**

IPアドレス&1が正しくない。

### **TCP1908**

IPアドレス&1が正しくない。

### **TCP8050**

&1を使用するためには\*IOSYSCFG権限が必要である。

### **TCP9999**

プログラム&1でシステムの内部エラーが起こった。

# <span id="page-398-0"></span>**TCP/IP**経路の変更 **(CHGTCPRTE)**

実行可能場所**:** すべての環境 (\*ALL) スレッド・セーフ**:** いいえ

パラメーター [例](#page-403-0) [エラー・メッセージ](#page-403-0)

TCP/IP経路の変更(CHGTCPRTE)コマンドは、伝送制御プロトコル/インターネット・プロトコル(TCP/IP) 構成の中の既存の経路を変更するために使用されます。

5つのパラメーター値が経路を固有に定義します。これらの値は経路の宛先(RTEDEST),サブネット・マスク (SUBNETMASK), TYPE OF SERVICE (TOS),経路上のネクスト・システムのIPアドレス(NEXTHOP),および 優先バインド・インターフェース(BINDIFC)です。省略時の経路および省略時のマルチキャスト経路 (\*DFROUTEおよび\*DFTMCAST)の場合には、SUBNETMASKが常に\*NONEであるので、NEXTHOP, TOS, およびBINDIFCの値が固有に経路を定義します。

### 制約事項**:**

- v このコマンドを実行するには,入出力システム構成(\*IOSYSCFG)特殊権限が必要です。
- v 既存の経路項目では1つのパラメーター(MTUの値)しか変更できません。経路を使用している時には, そのMTU値を変更することはできません。
- v 既存のRSI項目に達する必要のある経路を変更しようとしても正常に変更されません。

トップ

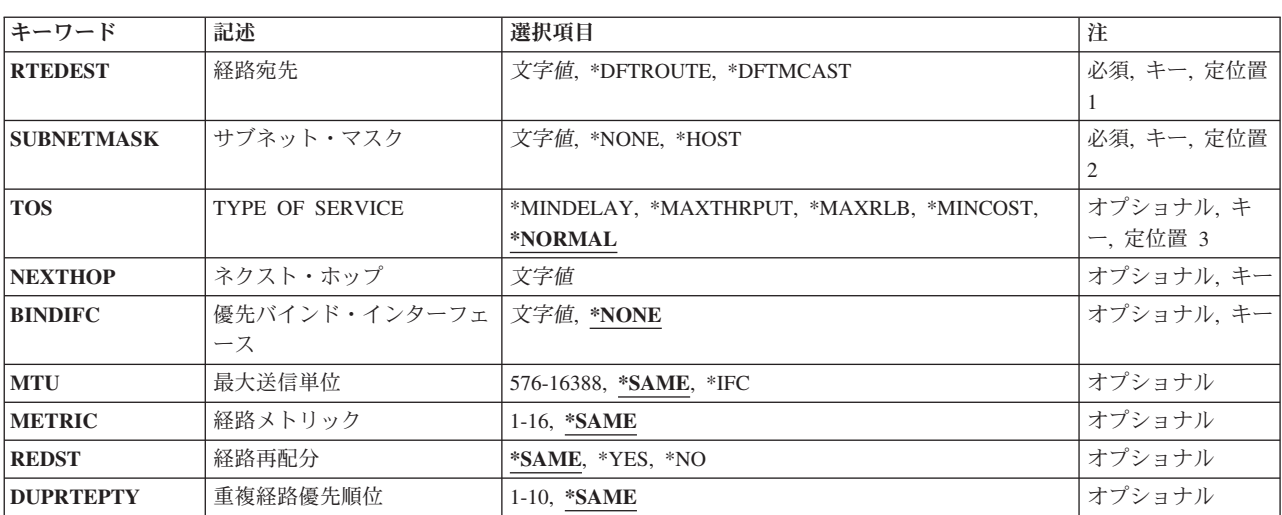

## パラメーター

# <span id="page-399-0"></span>経路宛先 **(RTEDEST)**

変更する経路の宛先を指定します。IPアドレスを構成する4バイトすべてを指定しなければなりません(バ イトのいくつかは0でも可)。たとえば、9.5.11サブネットワーク上のすべてのホストへの経路は、経路宛先 に9.5.11.0を入力することによって識別されます。サブネット・マスク,サービスのタイプ値,およびネク スト・ホップと組み合わせて使用すると、経路の宛先はネットワークまたはシステムへの経路を固有に識別 します。

### **\*DFTROUTE**

省略時のルーティング項目が変更されることを指定します。省略時のルーティング項目は,特定の 経路が定義されていないリモート宛先に送信されるデータを経路指定するためにシステムによって 使用されます。省略時のルーティング項目は,ネクスト・ホップ・ゲートウェイが使用可能である かどうかおよびTYPE OF SERVICE (TOS)に基づいて使用されます。アプリケーションが特定の TOSを要求する場合には,使用される省略時の経路のTOSが要求されたTOSと一致しなければなり ません。要求されたTOSと一致する省略時の経路が見つからない場合には,TOSが\*NORMALであ る最初に使用可能な省略時の経路が使用されます。

### **\*DFTMCAST**

変更している静的経路が省略時のマルチキャスト経路であることを指示するためには, \*DFTMCAST特殊値を使用してください。省略時のマルチキャスト経路は,特定の経路が指定され ていない場合にアプリケーションによって使用されます。

注: RTEDEST<sup>(\*</sup>DFTMCAST)を指定した時には、SUBNETMASK(\*NONE)も指定しなければなら ず, NEXTHOPパラメーターはローカルTCP/IPインターフェース (このシステム上) でなければな りません。

文字値 変更される経路宛先を指定してください。経路宛先は,クラスAの場合は*NNN.0.0.0*,クラスBの場合 は*NNN.NNN.0.0*,クラスCの場合は*NNN.NNN.NNN.0*,またはこれらの任意の組み合わせの場合は *NNN.NNN.NNN.NNN*の形式で指定することができます。ここで*NNN*は0から255の範囲の10進数で す。

これらの任意の組み合わせとは、すべての9.5.X.XアドレスがクラスAネットワーク・アドレスであ っても,9.5サブネット上のホストに9.5.0.0などのリモート経路宛先を指定できることを意味してい ます。

例外:

- 最初のバイト(オクテット)は0より大きく, 255より小さくなければなりません。
- 最後のバイト(オクテット)を255と等しくすることはできません。
- v SUBNETMASKの値として\*HOSTが指定されている場合には,最後のバイト(オクテット)を0 と等しくすることはできません。
- ブロードキャスト・アドレスへの経路指定は許されません。

[トップ](#page-398-0)

# サブネット・マスク **(SUBNETMASK)**

経路宛先(RTEDEST)に指定された値のどのビットがIPアドレスのネットワークおよびサブネット部分を構成 するかをTCP/IPに対して識別するビット・マスクを指定します。RTEDESTアドレスのネットワーク部分お よびサブネットワーク部分を定義することによって,サブネット・マスクもRTEDESTアドレスのどのビッ トがホスト部分を構成するかを定義します。

<span id="page-400-0"></span>マスクは,特定のサブネットワークを判別するためにIPアドレスと論理AND結合した32ビットの組み合わ せです。値1に設定されたマスクのビットは,アドレスのネットワークおよびサブネットワーク部分を決定 します。値ゼロ(0)に設定されたビットは,アドレスのホスト部分を決定します。

### **\*NONE**

サブネット・マスクは使用されません。省略時の経路を指定すると,サブネット・マスクは使用さ れません。たとえば,RTEDEST(\*DFTMCAST)またはRTEDEST(\*DFTROUTE)を指定する場合に は、SUBNETMASK(\*NONE)も指定しなければなりません。

### **\*HOST**

経路宛先フィールドに指定されたIPアドレス値はホスト・アドレスです。サブネット・マスクの値 は,255.255.255.255となるように計算されます。

文字値 サブネット・フィールドのマスクを指定してください。インターネット・アドレスは *NNN.NNN.NNN.NNN*の形式です。ここで*NNN*は0から255の範囲の10進数です。たとえば,宛先経路 のIPアドレス値129.35.11.0はクラスBサブネットです。そのアドレスのネットワークID部分は129.35 です。サブネット・マスクの上位2バイトには255を指定しなければなりません。サブネット・マス クは255.255.X.Xのように表さなければなりません。アドレスの特定のクラスのネットワーク部分に 関連したサブネット・マスクの部分は255でなければなりません。

[トップ](#page-398-0)

## **TYPE OF SERVICE (TOS)**

使用するTYPE OF SERVICEを指定します。TYPE OF SERVICEは,インターネット・ホストおよびルータ ーがスループット,遅延,信頼性,およびコストの間で行うトレードオフを定義します。

\*NORMAL:データの配布には通常のサービスが使用されます。

\*MINDELAY:遅延最小化は,この接続上のデータにとって迅速な配布が重要であることを意味します。

\*MAXTHRPUT:スループット最大化は,この接続上のデータにとって高いデータ速度が重要であることを意 味します。

\*MAXRLB:信頼性の最大化は,この接続上のデータにとって配布を確実に実行する努力が重要であること を意味します。

\*MINCOST:コスト最小化は,この接続のデータにとってより低いコストが重要であることを意味します。

[トップ](#page-398-0)

# ネクスト・ホップ **(NEXTHOP)**

経路上のネクスト・システム(ゲートウェイ)のIPアドレスを指定します。

文字値 経路上のネクスト・システムのIPアドレスを指定してください。インターネット・アドレスは *NNN.NNN.NNN.NNN*の形式で指定されます。ここで*NNN*は0から255の範囲の10進数です。IPアドレ スは,そのアドレスのネットワークID (ID)部分またはホストID部分の値がすべて2進数の1またはす べて2進数の0 の場合には、正しくありません。コマンド行からIPアドレスを入力する場合には、そ のアドレスをアポストロフィで囲まなければなりません。

# <span id="page-401-0"></span>優先バインド・インターフェース **(BINDIFC)**

この経路がバインドされるIPインターフェースを指定してください。バインドは絶対的です。

注**:** このパラメーターは,同じネットワークにシステムで複数のインターフェースが定義されている場合に だけ有用です。BINDIFCによって,特定経路宛先のネットワークに達するために使用するインターフェース を定義することができます。この方法で複数のインターフェースにまたがってトラフィックを分散(負荷平 衡)することができ,そのためすべての経路がネットワークに達するために同じインターフェースを使用し ません。

指定したIPインターフェースが活動状態である場合には,この経路がバインドされます。活動状態でない場 合には,通常の経路バインド規則に従います(これはBINDIFCが\*NONEとして定義された時にも使用され ます)。

#### **\*NONE**

この経路に対して特定のIPインターフェースがバインドされません。NEXTHOP および SUBNETMASKパラメーターによって定義されたネットワーク上の最初の活動状態のIPインターフ ェースが使用されます。これが省略時の値です。

文字値 この経路をバインドしたいインターフェースのIPアドレスを入力してください。

[トップ](#page-398-0)

# 最大送信単位 **(MTU)**

この経路を介して送信できるIPデータグラムの最大サイズ(バイト数)を指定します。データグラムはイン ターネット・ネットワークを通じて渡される情報の基本単位です。すべての最大送信単位値の最小サイズは 576バイトです。

#### **\*SAME**

この経路の既存の最大送信単位の値が使用されます。

**\*IFC** 最大送信単位(MTU)は,この経路と関連したインターフェースのMTUです。

### *576*から*16388*

最大送信単位の値をバイト数で指定してください。この経路に指定できる最大MTU は、そのネッ トワークへの物理接続のタイプによって異なります。次のテーブル(リスト)は、回線のタイプに 応じて指定できる最大MTUの値をリストしたものです。

### **X.25** 4096

トークンリング**(4**メガ) 4060 トークンリング**(16**メガ) 16388 **ETHERNET, 802.3** 1492 **ETHERNET,**バージョン**2** 1500 **DDI** 4352

# <span id="page-402-0"></span>フレーム・リレー 8177 無線**802.3** 1492 無線バージョン**2** 1500 平衡型**(TDLC)** 4105

注**:**

- 1. TCP/IPは、送信するデータグラムのサイズを計算するために経路のMTU値を使用します。パフ ォーマンスを最良にするためには,この経路のパスの全体を通じてホスト・システムによって 使用される最小のMTUより小さくない値を指定してください。この情報を使用できない場合に は,省略時の値576を使用してください。
- 2. 経路のMTUは、NEXTHOPの値がアクセスされているインターフェースのMTUを超えることは できません。インターフェースのMTU値が\*LINDと指定されている場合には,そのインターフ ェースのMTU値は回線記述から取られます。経路のMTU値が\*IFCと指定されていて,インター フェースのMTU値が\*LINDと指定されている場合には、両方の値が回線記述から取られます。
- 3. 経路に使用される実際のMTU値は, インターフェース の活動化の間に分析解決されます。こ の値は,経路に指定されたMTU値または経路によって使用される関連インターフェースから判 別されたMTU値のいずれかの最小値です。

[トップ](#page-398-0)

# 経路メトリック **(METRIC)**

この経路に経路指定距離「原価」値を割り当てることができます。経路指定の経路距離原価値は、経路が望 ましいかどうかを判断する際の1つの要素です。経路距離値の範囲は1から16です。メトリック値の1は近接 (1つのルーター・ホップ)であり、したがって望ましいものです。メトリック値(距離)が増すにつれ、望 ましさは減少します。16というメトリック値は,到達不能(無限の距離)と見なされます。

宛先に対する実際のホップ数より高い経路距離値を指定することによって,ルーティング・テーブルからこ の経路が選択されないようにし,この経路でのトラフィックを減らすことができます。

### **\*SAME**

経路の経路距離の値は現行値から変更されません。

*1*から*16*

経路距離値を指定します。

[トップ](#page-398-0)

# 経路再配分 **(REDST)**

この静的経路情報が他のルーターと共用されるかどうかを指定します。\*NOを指定することによって,この 経路のトラフィックを減らすことができます。

#### <span id="page-403-0"></span>**\*SAME**

経路指定配布値は現行設定から変更されません。

**\*YES** \*YESは,要求するどのルーターにもこの経路が示されることを意味します。

**NO** \*NOは,この経路が示されないか,あるいは他のルーターと共用されないことを意味します。

注: REDST(\*YES)は, STATICというRIPV1指定に似ています。REDST(\*NO)は, PASSIVE というRIPV1指 定に似ています。

[トップ](#page-398-0)

## 重複経路優先順位 **(DUPRTEPTY)**

この静的経路の重複経路優先順位を指定してください。高い重複経路優先順位(DUPRTEPTY)をもつ経路 は,低い経路より前に試行されます。

### **\*SAME**

優先度値経路距離は現行値から変更されません。

### *1*から*10*

優先度値を指定してください。

[トップ](#page-398-0)

## 例

### 例**1:**経路の変更

CHGTCPRTE RTEDEST('132.65.0.0') SUBNETMASK('255.255.0.0') TOS(\*MINDELAY) NEXTHOP('132.65.34.98') MTU(1024)

このコマンドは,サブネット・マスクの255.255.0.0およびTYPE OF SERVICE (TOS) \*MINDELAYをもつ 宛先132.65.0.0によって識別された経路を変更します。この変更は最大伝送単位(MTU)の1024を使用するた めのものです。

### 例**2:**省略時経路の変更

CHGTCPRTE RTEDEST(\*DFTROUTE) SUBNETMASK(\*NONE) TOS(\*NORMAL) NEXTHOP('186.49.126.108') MTU(1024)

このコマンドは,ネクスト・ホップ値186.49.126.108で識別された省略時経路をMTU値の1024が使用される ように変更します。

[トップ](#page-398-0)

# エラー・メッセージ

## **\*ESCAPE** メッセージ

### **TCP1D03**

&1メンバーのレコード長が正しくない。

### **TCP1D04**

&2/&3のメンバー&1の処理でエラーが起こった。

### **TCP1901**

IPアドレス&1が正しくない。

## **TCP1902**

IPアドレス&1が正しくない。

## **TCP1908**

IPアドレス&1が正しくない。

## **TCP261C**

処理は正常に完了した。

## **TCP2658**

&2 &1は変更されなかった。

### **TCP8050**

&1を使用するためには\*IOSYSCFG権限が必要である。

### **TCP9509**

回線&1が見つからなかった。

### **TCP9999**

プログラム&1でシステムの内部エラーが起こった。

# <span id="page-406-0"></span>**TCP/IP**サーバーの変更 **(CHGTCPSVR)**

実行可能場所**:** すべての環境 (\*ALL) スレッド・セーフ**:** いいえ

パラメーター [例](#page-408-0) [エラー・メッセージ](#page-408-0)

TCP/IPサーバー変更(CHGTCPSVR)コマンドは、前にTCP/IPサーバー追加(ADDTCPSVR)コマンドを使用し て定義されたサーバーを変更するために使用されます。サーバーに定義されたすべての値は,サーバー特殊 値(SRVSPCVAL)を除いて変更することができます。

### 制約事項**:**

v このコマンドを実行するには,入出力システム構成(\*IOSYSCFG)および全オブジェクト(\*ALLOBJ)特殊権 限が必要です。

トップ

# パラメーター

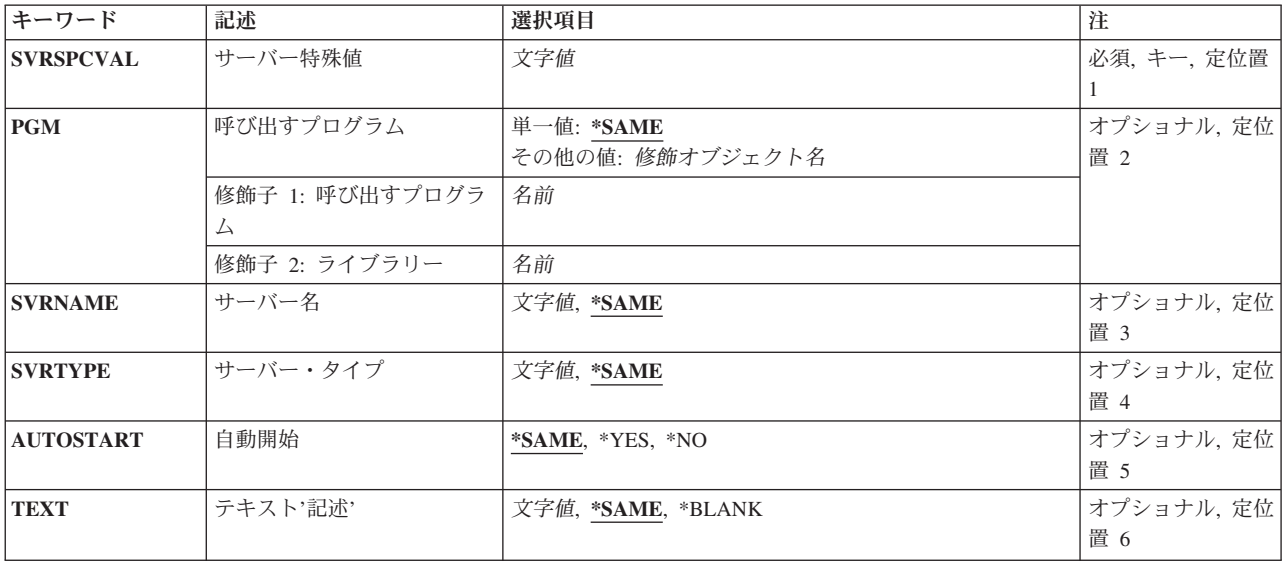

トップ

# サーバー特殊値 **(SVRSPCVAL)**

変更されるサーバーの特殊値を指定します。

これは必須パラメーターです。

文字値 変更されるサーバーの特殊値を指定してください。

# <span id="page-407-0"></span>呼び出すプログラム **(PGM)**

以下のコマンドによってこのサーバーが開始または終了される時に呼び出されるプログラムを指定します。

- STRTCPSVR (TCP/IPサーバー開始)
- ENDTCPSVR (TCP/IPサーバー終了)
- STRTCP (TCP/IP開始) -サーバーがAUTOSTART(\*YES)として定義されている場合
- v ENDTCP (TCP/IP終了)

### 単一値

### **\*SAME**

呼び出されるプログラムは同じままです。

### 修飾子**1:** 呼び出すプログラム

名前 このサーバーが開始または終了される時に呼び出されるプログラムの名前を指定してください。

### 修飾子**2:** ライブラリー

名前 プログラムが入っているライブラリーの名前を指定してください。

[トップ](#page-406-0)

# サーバー名 **(SVRNAME)**

このサーバーの項目を表示するためISERIESナビゲーターによって使用されるテキストのサーバー名を指定 します。

これは必須パラメーターです。

### **\*SAME**

テキストのサーバー名は同じままです。

文字値 このサーバーのテキスト名を指定してください。

[トップ](#page-406-0)

# サーバー・タイプ **(SVRTYPE)**

このサーバーのジョブ・ログやサーバー状況などのジョブ情報を見つけるために,ISERIESナビゲーターの 実行管理機能機能によって使用されるサーバー・タイプを指定します。

### **\*SAME**

サーバー・タイプは同じままです。

- 文字値 ジョブ・ログ情報およびサーバー状況を見つけるために,ISERIESナビゲーターによって使用され るサーバー・タイプ名を指定してください。次の規則および制約事項が適用されます。
	- 組み込みブランクまたはヌル文字は使用できません。
	- このシステムで実行中のサーバー・ジョブも、そのジョブに定義されているサーバー・タイプを 必要とします。これは,サーバー・ジョブが開始された後で,ジョブ変更(QWTCHGJB) APIを使 用してサーバー・タイプ定義を追加すれば可能になります。サーバー・ジョブ内でのサーバー・ タイプの定義方法の詳細については,ジョブ変更(QWTCHGJB) APIを参照してください。サーバ

<span id="page-408-0"></span>ー・ジョブ内でサーバー・タイプが設定されていない場合,あるいはサーバー・タイプが SVRTYPEパラメーターで定義されたものと一致しない場合には,ジョブ・ログ情報およびサー バー状況はISERIESナビゲーターで使用可能になりません。

[トップ](#page-406-0)

# 自動開始 **(AUTOSTART)**

追加されるサーバーがTCP/IP開始(STRTCP)コマンドの実行時に始動されるかどうかを指定します。

### **\*SAME**

サーバー自動始動値は変わりません。

**\*NO** 追加されるサーバーはSTRTCPコマンドの実行時に始動されません。

**\*YES** 追加されるサーバーはSTRTCPコマンドの実行時に始動されます。

[トップ](#page-406-0)

# テキスト**'**記述**' (TEXT)**

追加するサーバーのテキスト記述を指定します。

### **\*SAME**

テキスト記述は同じままです。

### **\*BLANK**

テキストは指定されません。

文字値 50文字を超えないテキストを,アポストロフィで囲んで指定してください。

[トップ](#page-406-0)

# 例

CHGTCPSVR SVRSPCVAL(\*XYZ) PGM(MYLIB/MYSTARTXYZ) AUTOSTART(\*NO)

このコマンドは, STRTCPSVR (TCP/IPサーバー開始) およびENDTCPSVR (TCP/IPサーバー終了) CLコマ ンドによってサポートされるサーバーのリストの既存のサーバーを変更します。XYZサーバーの始動また は終了時に呼び出されるユーザー・プログラムは,ライブラリーMYLIB内のプログラムMYSTARTXYZに 変更されます。SERVER(\*AUTOSTART)を指定したSTRTCPSVRコマンドが実行されるか、STRTCP (TCP/IP開始)コマンドが実行されても、XYZサーバーは自動的に始動されません。

[トップ](#page-406-0)

# エラー・メッセージ

**\*ESCAPE** メッセージ

**TCP1631**

TCP/IPサーバー&1は変更されません。

# <span id="page-410-0"></span>**TFTP**属性の変更 **(CHGTFTPA)**

実行可能場所**:** すべての環境 (\*ALL) スレッド・セーフ**:** いいえ

パラメーター [例](#page-415-0) [エラー・メッセージ](#page-415-0)

TFTPサーバー属性変更(CHGTFTPA)コマンドは,簡易ファイル転送プロトコル(TFTP) サーバーの属性を変 更するために使用されます。変更は、TCP/IP開始(STRTCP)コマンドかTCP/IPサーバー開始(STRTCPSVR)コ マンドのいずれかによってTFTPサーバーが次に開始された時に有効となります。

### 制約事項**:**

このコマンドを使用するには,\*IOSYSCFG特殊権限が必要です。

トップ

# パラメーター

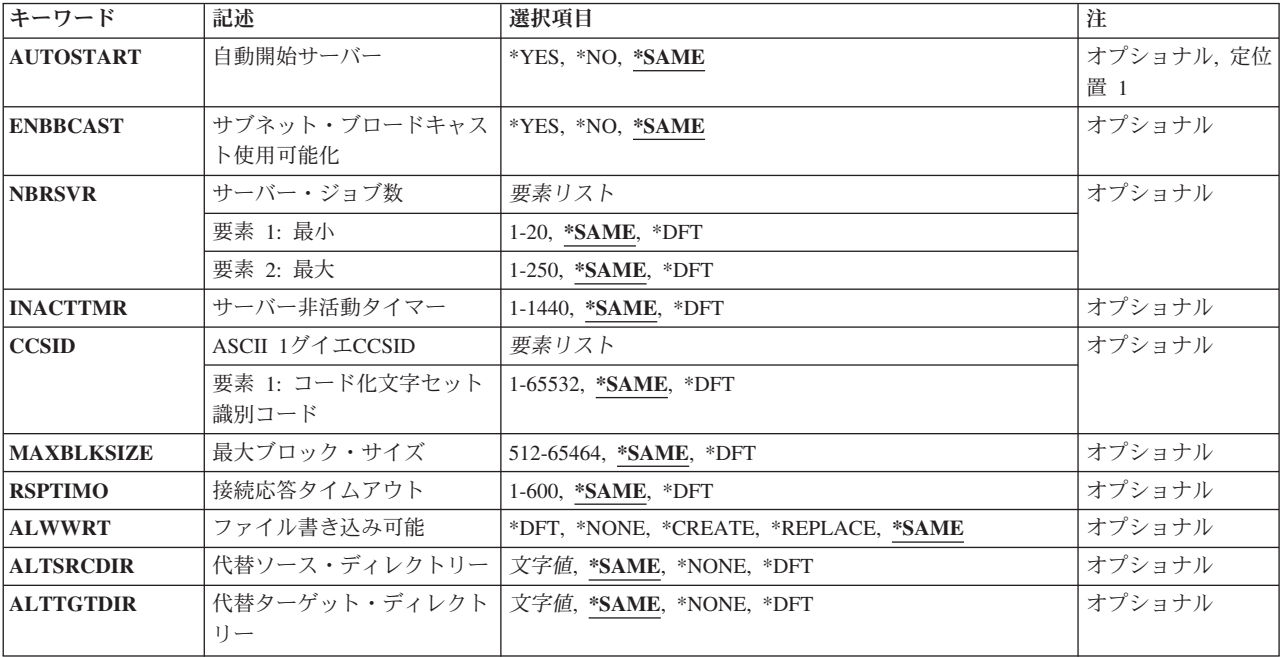

トップ

# 自動開始サーバー **(AUTOSTART)**

AUTOSTART属性は、STRTCPコマンドを使用してTCP/IPが開始された時にTFTPサーバーが開始されるかど うか、あるいはSTRTCPSVR SERVER<sup>(\*</sup>AUTOSTART)コマンドが出される時点を決定します。

<span id="page-411-0"></span>この属性は、STRTCPSVR \*AUTOSTARTが指定された場合にSTRTCPSVRコマンドによってのみ使用され ます。STRTCPSVR \*TFTPまたはSTRTCPSVR \*ALLでは、AUTOSTART属性の値とは無関係に、TFTPサー バーが開始されます。STRTCPSVR SERVER(\*TFTP)が指定され,TFTPサーバーがすでに実行されている場 合には,追加のサーバー・ジョブが開始されます。

#### **\*SAME**

AUTOSTART値は,前に設定されている場合には変更されません。そうでない場合には,\*NOが使 用されます。

- **\*YES** STRTCPコマンドによってTCP/IPが開始されるたびに,あるいはTCP/IPサーバーがSTRTCPSVR \*AUTOSTARTコマンドによって開始されるたびにNBRSVRパラメーターに指定された番号のTFTP サーバー・ジョブを自動始動したい場合には,\*YESの値を指定してください。
- **\*NO** STRTCPコマンドによってTCP/IPが開始されるたびに,あるいはTCP/IPサーバーがSTRTCPSVR \*AUTOSTARTコマンドによって開始されるたびにNBRSVRパラメーターに指定された番号のTFTP サーバー・ジョブを自動的には開始したくない場合には,\*NOの値を指定してください。

この値を\*NOに設定した場合には,STRTCPSVR \*TFTPコマンドまたはSTRTCPSVR \*ALLコマン ドによってのみTFTPサーバーが開始されます。

TFTPサーバーを使用する予定がない場合には、AUTOSTART を\*NOに設定してください。

[トップ](#page-410-0)

# サブネット・ブロードキャスト使用可能化 **(ENBBCAST)**

このパラメーターによって,同じサブネット上の複数のクライアントが同時にロードできるようにするサブ ネット指示TFTPブロードキャストが使用可能になります。このプロトコルを使用するためには、クライア ントが使用可能になっていなければなりません。

### **\*SAME**

ENBBCASTパラメーターが前に設定されている場合には,その値が変更されません。

- **\*DFT** サブネット・ブロードキャスト・オプションが\*YESに設定されます。
- **\*YES** TFTPサブネット・ブロードキャストが使用可能になります。
- **\*NO** TFTPサブネット・ブロードキャストが使用可能になりません。

[トップ](#page-410-0)

# サーバー・ジョブ数 **(NBRSVR)**

サーバー数(NBRSVR)パラメーターには、最小と最大の2つの部分があります。

「最小」は, TFTPがTCP/IP開始(STRTCP)コマンドかTCP/IPサーバー開始(STRTCPSVR)コマンドのいずれか によって開始された時に開始するTFTPサーバー・ジョブの数を指定します。これらのジョブによって,新 しいジョブを開始することと関連したオーバーヘッドを待機する必要なしに,新しいクライアントをサーバ ーに接続することができます。サーバーは,接続されたクライアントの数に変更があっても,少なくともこ の数のジョブを新しいクライアントへの接続に使用できるように維持しようとします。これは,TFTPサー バーにとって,クライアントの接続のたびのシステムのオーバーヘッドを少なくするパフォーマンス上の強 化点です。

<span id="page-412-0"></span>注**:** 1つのジョブが常に受信待機中であり,これは活動ジョブとしてはカウントされないので,ジョブ・リ ストに表示される実際のジョブ数は定義されている数より少し多くなります。

「最大」は,TFTPサーバー・ジョブの最大数です。

### 要素**1:** 最小

### **\*SAME**

前に設定されているサーバー・ジョブの数は変更されません。そうでない場合には,2が使用され ます。

**\*DFT** サーバー・ジョブの数は省略時の値2に設定されます。

### *1*から*20*

開始するサーバー・ジョブの数を指定してください。

### 要素**2:** 最大

#### **\*SAME**

前に設定されているサーバー・ジョブの数は変更されません。そうでない場合には、6が使用され ます。

**\*DFT** サーバー・ジョブの数は省略時の値の6に設定されます。

#### *1*から*250*

開始するサーバー・ジョブの最大数を指定してください。指定される数値は最小より大きいか等し くなければなりません。

[トップ](#page-410-0)

# サーバー非活動タイマー **(INACTTMR)**

非活動状態である期間中は,活動TFTPサーバーの数を最小にまで下げることができます。サーバーを終了 することができるかどうかを確認するために1次TFTPサーバーがTFTPの活動を検査する頻度は、非活動タ イマー(INACTTMR)に分単位で指定されます。

#### **\*SAME**

非活動タイマー値が前に設定されていれば、変更されません。そうでない場合には、10分が使用さ れます。

**\*DFT** 非活動タイマー値は省略時の値の10分に設定されます。

### *1*から*1440*

非活動タイマーの値(分数)を指定してください。

[トップ](#page-410-0)

## **ASCII 1**グイエ**CCSID (CCSID)**

統合ファイル・システム・ファイルで使用するASCIIコード化文字セットID (CCSID)を指定します。統合フ ァイル・システム・ファイルは,それらが″QIBM/PRODDATA″ディレクトリーの中にない場合に,この CCSIDによって読み書きされます。″QIBM/PRODDATA″ディレクトリーの中のファイルは,CCSID 00819 で読み取られます。

#### <span id="page-413-0"></span>**\*SAME**

前に設定されているCCSID値は変更されません。そうでない場合には、00819 (ISO 8859-1 8ビット ASCII)が使用されます。

**\*DFT** CCSID値は00819 (ISO 8859-1 8ビットASCII)に設定されます。

### *CCSID*値

ASCII CCSID値を指定してください。有効なASCII CCSIDが指定されたことを確認するために,こ の値の妥当性が検査されます。

[トップ](#page-410-0)

# 最大ブロック・サイズ **(MAXBLKSIZE)**

データを送受信する最大ブロック・サイズをバイト数で指定します。

#### **\*SAME**

ブロック・サイズが前に設定されていれば,変更されません。そうでない場合には,1024バイトが 使用されます。

**\*DFT** ブロック・サイズは1024バイトに設定されます。

#### *512*から*65464*

ブロック・サイズをバイト数で指定してください。

[トップ](#page-410-0)

# 接続応答タイムアウト **(RSPTIMO)**

要求された転送を終了する前に必要な応答を待機する秒数を指定します。この期間中に,内部的に計算され た再送タイムアウト値に基づいて,再送が行われることがあります。

### **\*SAME**

応答タイムアウト値が前に設定されていれば、変更されません。そうでない場合には、60秒が使用 されます。

**\*DFT** 応答タイムアウト値は省略時の値の60秒に設定されます。

### *1*から*600*

応答タイムアウト値を秒数で指定してください。

[トップ](#page-410-0)

## ファイル書き込み可能 **(ALWWRT)**

このパラメーターの値は,TFTPのユーザーがこのシステムでファイルを作成または置き換えることが許さ れるかどうかを決定します。

### **\*SAME**

値が前に設定されていれば,変更されません。そうでない場合には,\*NONEが使用されます。

**\*DFT** 値は\*NONEに設定されます。

<span id="page-414-0"></span>**\*NONE**

TFTPのユーザーは,このシステムで新しいファイルを作成したり,既存のファイルを置き換えるこ とはできません。

### **\*REPLACE**

TFTPのユーザーは,このシステムの既存のファイルを置き換えることができます。

**\*CREATE**

TFTPのユーザーは,このシステムで新しいファイルを作成し,既存のファイルを置き換えることが できます。

[トップ](#page-410-0)

# 割り当てられたディレクトリー **(ALTSRCDIR)**

読み取られるファイルが入っている統合ファイル・システム・ディレクトリーへの認可済み代替パスを指定 します。読み取り要求のパスがこのパラメーターに指定されたソース・ディレクトリーのパスと一致し、統 合ファイル・システム・オブジェクトで設定された許可ビットがQTFTPプロファイルからのアクセスを許 可している場合には、読み取りが許されます。

### **\*SAME**

前に設定された値は変更されません。

**\*DFT** パスは\*NONEに設定されます。

**\*NONE**

IBMネットワーク端末用の省略時のディレクトリーを介する以外は、パス(またはアクヤス)は認 可されません。

パス名 ソース・ファイルへの認可済み代替パスを指定してください。組み込みスペースおよび単一引用符 (アポストロフィ)は除去されることに注意してください。

[トップ](#page-410-0)

# 代替ターゲット・ディレクトリー **(ALTTGTDIR)**

書き出し先のファイルが入っている統合ファイル・システム・ディレクトリーへの認可済み代替パスを指定 します。次の条件がすべて当てはまる場合には,書き出しが許されます。

- 1. 書き出し要求のパスがこのパラメーターに指定されたターゲット・ディレクトリーのパスと一致する。
- 2. 統合ファイル・システム・オブジェクトで設定された許可ビットがQTFTPプロファイルからのアクセス を許可している。
- 3. 書き出し可能(ALWWRT)パラメーターが\*CREATEまたは\*REPLACEに設定されている。

注**:** \*REPLACEオプションは,ファイルがすでに存在している場合にのみ機能します。

#### **\*SAME**

前に設定された値は変更されません。

**\*DFT** パスは\*NONEに設定されます。

**\*NONE**

IBMネットワーク端末用の省略時のディレクトリーを介する以外は、パス(またはアクヤス)は認 可されません。

<span id="page-415-0"></span>パス名 書き出し先のファイルのターゲット・ディレクトリーへの認可済み代替パスを指定してください。 組み込みスペースおよび単一引用符(アポストロフィ)は除去されることに注意してください。

[トップ](#page-410-0)

## 例

### 例**1: TFTP**サーバーの自動始動

CHGTFTPA AUTOSTART(\*YES)

このコマンドは、次回にSTRTCPコマンドが出されてTCP/IPが開始され、TCP/IPアプリケーションが自動始 動された時に,TFTPサーバーが自動始動されることを指示します。

### 例**2:**初期サーバー・ジョブ数の変更

CHGTFTPA NBRSVR(5)

このコマンドは、次回にTFTPサーバーを開始すると、5個のTFTPサーバー・ジョブが自動始動されること を指示します。

### 例**3:**サーバー・ジョブ数の変更

CHGTFTPA NBRSVR(4 7)

このコマンドは、次回にTFTPサーバーを開始すると、TFTPサーバー・ジョブが自動始動され、最大は7に なることを指示します。

[トップ](#page-410-0)

# エラー・メッセージ

なし

# <span id="page-416-0"></span>時間帯記述変更 **(CHGTIMZON)**

実行可能場所**:** すべての環境 (\*ALL) スレッド・セーフ**:** はい

パラメーター [例](#page-423-0) [エラー・メッセージ](#page-423-0)

時間帯記述変更 (CHGTIMZON)コマンドは、時間帯のプロパティーを定義する時間帯記述オブジェクトを 変更します。これらのプロパティーは、時間値を協定世界時(UTC)形式とローカル形式の間で変換するため に使用されます。これらのプロパティーは,また,時間値をローカル形式で表すために使用されます。

### 制約事項**:**

- v 変更する時間帯記述に対する変更(\*CHANGE)権限が必要です。
- v QSYSライブラリーに対する実行(\*EXECUTE)権限が必要です。

トップ

# パラメーター

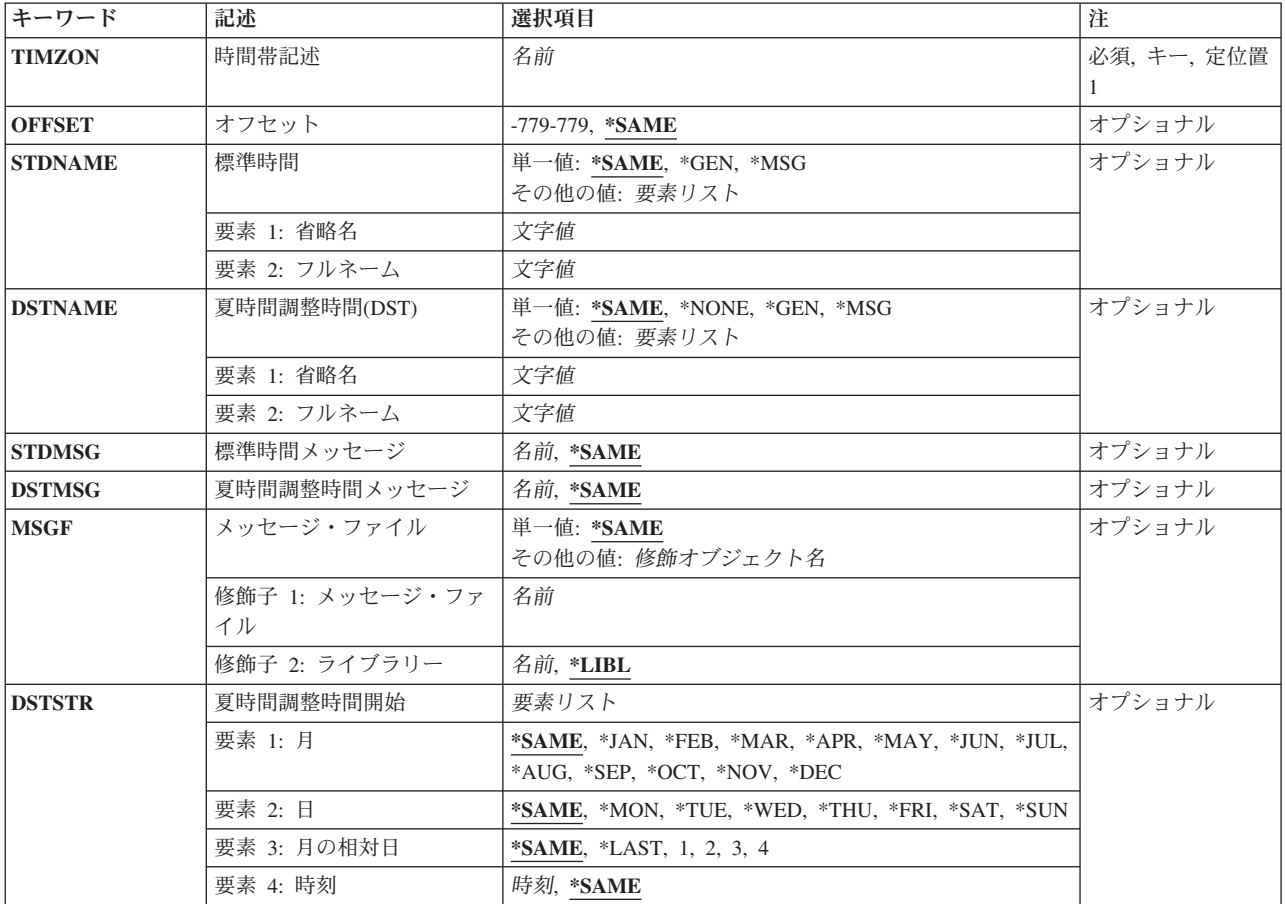

<span id="page-417-0"></span>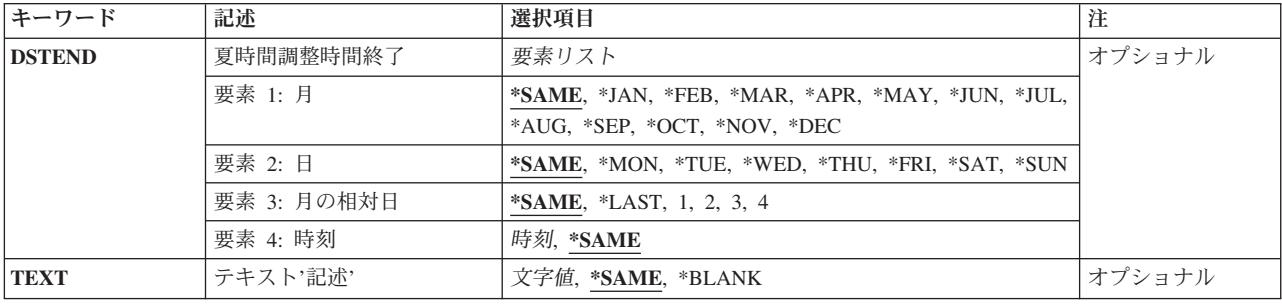

[トップ](#page-416-0)

# 時間帯記述 **(TIMZON)**

変更する時間帯記述を指定します。

これは必須パラメーターです。

名前 時間帯記述の名前を指定します。

[トップ](#page-416-0)

# オフセット **(OFFSET)**

この時間帯と協定世界時(UTC)の間の時差(分数)を指定します。この値をローカル時間から減算すると, UTC時間が得られます。負の時差は,時間帯がUTCより西側であることを示し,正の時差は,その時間帯が UTCより東側であることを示します。

### **\*SAME**

この値は変更されません。

*-779*から*779*

時差(分数)を指定します。有効な値の範囲は-779分から779分です。

[トップ](#page-416-0)

## 標準時間 **(STDNAME)**

夏時間調整時が守られていない場合の時間帯の省略名とフルネームを指定します。

単一値

#### **\*SAME**

この値は変更されません。

- **\*GEN** システムは省略名とフルネームを生成します。省略名の形式は,文字「UTC」とそれに続くオフセ ットおよび文字「S」です。オフセットは,定様式の時分の値として表示されます。時間帯記述の フルネームは省略名と同じになります。たとえば,オフセットが-360分の時間帯は, 「UTC-06:00S」という省略名およびフルネームを持つことになります。
- **\*MSG** 省略名とフルネームは,標準時間メッセージ **(STDMSG)**パラメーターに指定されたメッセージの第

<span id="page-418-0"></span>2レベル・メッセージ・テキストから検索されます。この値を指定した場合には,時間帯記述に標 準時メッセージおよびメッセージ・ファイルを指定する必要があります。

- 要素**1:** 省略名
- 文字値 この時間帯の省略名,すなわち短い名前,を指定します。省略名の最大長は10文字です。

要素**2:** フルネーム

文字値 この時間帯のフルネーム,すなわち長い名前,を指定します。フルネームの最大長は50文字です。

[トップ](#page-416-0)

## 夏時間調整時間**(DST) (DSTNAME)**

夏時間調整時が守られている場合の時間帯の省略名とフルネームを指定します。このパラメーターが \*NONE以外の値に変更された場合には,時間帯記述に夏時間調整時開始および終了情報を指定する必要が あります。

#### 単一値

#### **\*SAME**

この値は変更されません。

#### **\*NONE**

この時間帯では夏時間調整時は守られません。

- **\*GEN** システムは省略名とフルネームを生成します。省略名の形式は,文字「UTC」とそれに続くオフセ ットおよび文字「D」です。オフセットは,定様式の時分の値として表示されます。時間帯記述の フルネームは省略名と同じになります。たとえば,オフセットが-360分の時間帯は, 「UTC-06:00D」という省略名およびフルネームを持つことになります。
- **\*MSG** 省略名とフルネームは,夏時間調整時間メッセージ **(DSTMSG)**パラメーターに指定されたメッセー ジの第2レベル・メッセージ・テキストから検索されます。この値を指定した場合には、時間帯記 述に夏時間調整時メッセージおよびメッセージ・ファイルを指定する必要があります。

要素**1:** 省略名

文字値 この時間帯の省略名,すなわち短い名前,を指定します。省略名の最大長は10文字です。

要素**2:** フルネーム

文字値 この時間帯のフルネーム,すなわち長い名前,を指定します。フルネームの最大長は50文字です。

[トップ](#page-416-0)

# 標準時間メッセージ **(STDMSG)**

夏時間調整時が守られていない場合に使用される時間帯の省略名とフルネームを含む事前定義メッセージを 指定します。メッセージの最初の10文字に省略名が入れられ,次の50文字にフルネームが入れられます。こ のパラメーターには,時間帯記述の標準時名として\*MSGを指定した場合に限り,メッセージIDを指定する ことができます。

#### **\*SAME**

この値は変更されません。

# <span id="page-419-0"></span>夏時間調整時間メッセージ **(DSTMSG)**

夏時間調整時が守られている場合に使用される時間帯の省略名とフルネームを含む事前定義メッセージを指 定します。メッセージの最初の10文字に省略名が入れられ,次の50文字にフルネームが入れられます。この パラメーターには,時間帯記述の夏時間調整時名として\*MSGを指定した場合に限り,メッセージIDを指定 することができます。

### **\*SAME**

この値は変更されません。

名前 メッセージIDを指定してください。

[トップ](#page-416-0)

# メッセージ・ファイル **(MSGF)**

標準時メッセージおよび夏時間調整時メッセージが検索されるメッセージ・ファイルを指定します。指定さ れたメッセージ・ファイル名およびライブラリー名は,時間帯記述に保管されます。メッセージが省略名と フルネームの指定に使用される場合には,その省略名とフルネームが検索されるたびにメッセージが検索さ れます。メッセージをメッセージ・ファイルから検索できない場合には,名前は\*Nとして戻されます。こ のパラメーターにメッセージ・ファイルを指定できるのは、時間帯記述の標準時名または夏時間調整時名に \*MSGが指定されている場合だけです。

### 修飾子**1:** メッセージ・ファイル

#### **\*SAME**

この値は変更されません。

名前 メッセージ・ファイルの名前を指定してください。

#### 修飾子**2:** ライブラリー

- **\*LIBL** メッセージが検索される時には,スレッドのライブラリー・リスト内のすべてのライブラリーから メッセージ・ファイルが検索されます。値\*LIBLは時間帯記述に保管され,このコマンドによって ライブラリー名に解決されることはありません。
- 名前 メッセージ・ファイルが入っているライブラリーを指定してください。

[トップ](#page-416-0)

## 夏時間調整時間開始 **(DSTSTR)**

夏時間調整時(DST)を開始する時点を指定します。このパラメーターには,次の4つの要素が入れられま す。DSTを開始する月,DSTを開始する日付,DSTを開始する月の相対日,およびDSTを開始する時刻で す。このパラメーターを指定する場合には,4つの要素をすべて指定しなければなりません。このパラメー ターを変更できるのは,時間帯記述の夏時間調整時名に\*NONE以外の値を指定した場合だけです。夏時間 調整時開始情報を夏時間調整時終了情報と同一にすることはできません。

要素**1:** 月

**\*SAME**

この値は変更されません。

**\*JAN** 夏時間調整時は1月に始まります。

**\*FEB** 夏時間調整時は2月に始まります。

**\*MAR** 夏時間調整時は3月に始まります。

**\*APR** 夏時間調整時は4月に始まります。

**\*MAY** 夏時間調整時は5月に始まります。

**\*JUN** 夏時間調整時は6月に始まります。

**\*JUL** 夏時間調整時は7月に始まります。

**\*AUG** 夏時間調整時は8月に始まります。

**\*SEP** 夏時間調整時は9月に始まります。

**\*OCT** 夏時間調整時は10月に始まります。

**\*NOV** 夏時間調整時は11月に始まります。

**\*DEC** 夏時間調整時は12月に始まります。

要素**2:** 日

#### **\*SAME**

この値は変更されません。

- **\*MON** 夏時間調整時は月曜日に始まります。
- **\*TUE** 夏時間調整時は火曜日に始まります。
- **\*WED** 夏時間調整時は水曜日に始まります。
- **\*THU** 夏時間調整時は木曜日に始まります。
- **\*FRI** 夏時間調整時は金曜日に始まります。
- **\*SAT** 夏時間調整時は土曜日に始まります。
- **\*SUN** 夏時間調整時は日曜日に始まります。

要素**3:** 月の相対日

### **\*SAME**

この値は変更されません。

### **\*LAST**

夏時間調整時は指定された曜日の最後のオカレンスで始まります。

- **1** 夏時間調整時は指定された曜日の最初のオカレンスで始まります。
- **2** 夏時間調整時は指定された曜日の2番目のオカレンスで始まります。
- **3** 夏時間調整時は指定された曜日の3番目のオカレンスで始まります。
- **4** 夏時間調整時は指定された曜日の4番目のオカレンスで始まります。

### 要素**4:** 時刻

<span id="page-421-0"></span>**\*SAME**

この値は変更されません。

- 時刻 夏時間調整時を開始する時刻を指定します。この時刻は24時間形式で指定され,時刻区切り記号付 きまたはなしで指定することができます。
	- v 時刻区切り記号を使用しない場合には,4桁または6桁のストリング(HHMMまたはHHMMSS)を指 定してください。ここで,**HH** =時,**MM** =分,**SS** =秒です。**HH**の有効な値の範囲は00から23で す。**MM**および**SS**の有効な値の範囲は00から59です。
	- v 時刻区切り記号を使用する場合には,ジョブに指定された時刻区切り記号を時,分,および秒の 区切りに使用して,5文字または8文字のストリングを指定してください。このコマンドをコマン ド行から入力する場合には,このストリングをアポストロフィで囲まなければなりません。ジョ ブに指定された区切り記号以外の時刻区切り記号を使用した場合には,このコマンドは正常に実 行されません。

[トップ](#page-416-0)

## 夏時間調整時間終了 **(DSTEND)**

夏時間調整時(DST)を終了する時点を指定します。このパラメーターには、次の4つの要素が入れられま す。DSTを終了する月,DSTを開始する日,DSTを終了するの相対日付,およびDSTを終了する時刻です。 このパラメーターを指定する場合には,4つの要素をすべて指定しなければなりません。このパラメーター を変更できるのは,時間帯記述の夏時間調整時名に\*NONE以外の値を指定した場合だけです。夏時間調整 時終了情報を夏時間調整時開始情報と同一にすることはできません。

要素**1:** 月

### **\*SAME**

この値は変更されません。

- **\*JAN** 夏時間調整時は1月に終わります。
- **\*FEB** 夏時間調整時は2月に終わります。
- **\*MAR** 夏時間調整時は3月に終わります。
- **\*APR** 夏時間調整時は4月に終わります。
- **\*MAY** 夏時間調整時は5月に終わります。
- **\*JUN** 夏時間調整時は6月に終わります。
- **\*JUL** 夏時間調整時は7月に終わります。
- **\*AUG** 夏時間調整時は8月に終わります。
- **\*SEP** 夏時間調整時は9月に終わります。
- **\*OCT** 夏時間調整時は10月に終わります。
- **\*NOV** 夏時間調整時は11月に終わります。
- **\*DEC** 夏時間調整時は12月に終わります。
- 要素**2:** 日

#### **\*SAME**

この値は変更されません。

<span id="page-422-0"></span>**\*MON** 夏時間調整時は月曜日に終わります。

- **\*TUE** 夏時間調整時は火曜日に終わります。
- **\*WED** 夏時間調整時は水曜日に終わります。
- **\*THU** 夏時間調整時は木曜日に終わります。
- **\*FRI** 夏時間調整時は金曜日に終わります。
- **\*SAT** 夏時間調整時は土曜日に終わります。
- **\*SUN** 夏時間調整時は日曜日に終わります。

要素**3:** 月の相対日

#### **\*SAME**

この値は変更されません。

### **\*LAST**

夏時間調整時は指定された曜日の最後のオカレンスで終わります。

- **1** 夏時間調整時は指定された曜日の最初のオカレンスで終わります。
- **2** 夏時間調整時は指定された曜日の2番目のオカレンスで終わります。
- **3** 夏時間調整時は指定された曜日の3番目のオカレンスで終わります。
- **4** 夏時間調整時は指定された曜日の4番目のオカレンスで終わります。

### 要素**4:** 時刻

#### **\*SAME**

この値は変更されません。

- 時刻 夏時間調整時を終了する時刻を指定します。この時刻は24時間形式で指定され,時刻区切り記号付 きまたはなしで指定することができます。
	- v 時刻区切り記号を使用しない場合には,4桁または6桁のストリング(HHMMまたはHHMMSS)を指 定してください。ここで,**HH** =時,**MM** =分,**SS** =秒です。**HH**の有効な値の範囲は00から23で す。**MM**および**SS**の有効な値の範囲は00から59です。
	- v 時刻区切り記号を使用する場合には,ジョブに指定された時刻区切り記号を時,分,および秒の 区切りに使用して,5文字または8文字のストリングを指定してください。このコマンドをコマン ド行から入力する場合には,このストリングをアポストロフィで囲まなければなりません。ジョ ブに指定された区切り記号以外の時刻区切り記号を使用した場合には,このコマンドは正常に実 行されません。

[トップ](#page-416-0)

# テキスト**'**記述**' (TEXT)**

オブジェクトを簡単に記述したテキストを指定します。

### **\*SAME**

この値は変更されません。

### **\*BLANK**

テキストは指定されません。

文字値 50文字を超えないテキストを,アポストロフィで囲んで指定してください。

# <span id="page-423-0"></span>例

## 例**1:**オフセットの変更

CHGTIMZON TIMZON(CENTRAL) OFFSET(-360)

このコマンドは、時間帯記述CENTRALに指定されたオフセットを負の6時間(-360分)に変更します。

## 例**2:**夏時間調整時開始および終了情報の変更

CHGTIMZON TIMZON(CENTRALDST) DSTSTR(\*OCT \*SUN \*LAST '02:00:00') DSTEND(\*APR \*SUN 1 '02:00:00')

このコマンドは,時間帯記述CENTRALDSTの夏時間調整時開始および終了情報を変更します。夏時間調整 時は10月の最後の日曜日の2:00 AMに始まり,4月の最初の日曜日の2:00 AMに終わります。

[トップ](#page-416-0)

# エラー・メッセージ

**\*ESCAPE** メッセージ

**CPF09A0**

時間帯記述&1は変更されていません。

# <span id="page-424-0"></span>ユーザー監査の変更 **(CHGUSRAUD)**

実行可能場所**:** すべての環境 (\*ALL) スレッド・セーフ**:** いいえ

パラメーター [例](#page-426-0) [エラー・メッセージ](#page-427-0)

CHGUSRAUD(ユーザー監査変更)コマンドによって,監査(\*AUDIT)特殊権限をもつユーザーは,ユーザ ーの監査をセットアップまたは変更することができます。システム値QAUDCTL制御で監査をオンおよびオ フに変更できます。ユーザー・プロファイルの監査属性はユーザー・プロファイルの表示(DSPUSRPRF)コ マンドで表示することができます。

注**:** CHGUSRAUDによって行なわれた変更は,このユーザーに対して次にジョブが開始された時に有効と なります。

トップ

# パラメーター

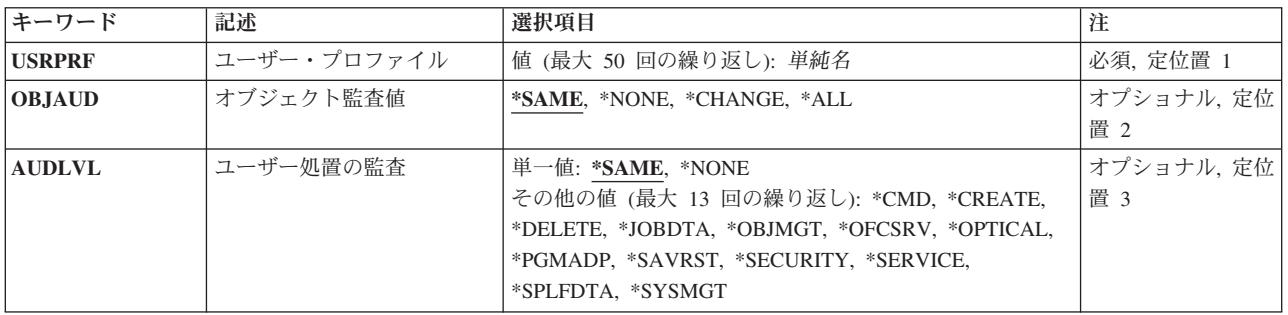

トップ

# ユーザー・プロファイル **(USRPRF)**

監査値が変更されるユーザー・プロファイルを1つ以上指定します。最大50のユーザー名を指定することが できます。

これは必須パラメーターです。

トップ

## オブジェクト監査値 **(OBJAUD)**

ユーザーに対するオブジェクト監査値を指定します。この値は,アクセスされるオブジェクトに対するオブ ジェクト監査(OBJAUD)値が値\*USRPRFをもっている場合にだけ有効となります。

### **\*SAME**

値は変更されません。

#### <span id="page-425-0"></span>**\*NONE**

監査が実行された時のオブジェクト判別に対する監査値。

### **\*CHANGE**

\*USRPRF監査値をもつすべてのオブジェクトに対するこのユーザーのアクセスのすべての変更が記 録されます。

**\*ALL** \*USRPRF監査値をもつすべてのオブジェクトに対するこのユーザーのアクセスのすべての変更およ び読み取りが記録されます。

[トップ](#page-424-0)

## ユーザー処置の監査 **(AUDLVL)**

このユーザー・プロファイルに対して監査される活動レベルを指定します。

注**:** システム値QAUDLVLおよびQAUDLVL2は,このパラメーターと一緒に使用されます。たとえば, OAUDLVLが\*DELETEに設定され、AUDLVLが\*CREATEに設定されている場合には、このユーザーに対し て\*DELETEと\*CREATEの両方が監査されます。システム値QAUDLVLおよびQAUDLVL2の省略時の値は \*NONEです。

### 単一値

#### **\*SAME**

値は変更されません。

#### **\*NONE**

監査レベルは指定されません。このユーザーに対する監査レベルは,システム値QAUDLVLおよび QAUDLVL2から取り出されます。

### その他の値(最大**13**個指定可能)

**\*CMD** このユーザーに対してCLコマンド・ストリング,システム/36環境操作員制御コマンド,およびシ ステム/36環境プロシージャーが記録されます。

### **\*CREATE**

オブジェクトがこのユーザーによって作成された時に監査項目が送信されます。

### **\*DELETE**

オブジェクトがこのユーザーによって削除された時に監査項目が送信されます。

### **\*JOBDTA**

このユーザーによって実行され,ジョブに影響を与える以下のアクションが監査されます。

- v ジョブ開始および停止データ
- v 保留,解放,停止,続行,変更,切断,終了,異常終了。
- v プログラム開始要求(PSR)は事前開始ジョブに付加されます。

#### **\*OBJMGT**

このユーザーによって行なわれた、名前変更または移動のような、オブジェクト管理の変更が監査 されます。

### **\*OFCSRV**

このユーザーによって行なわれた,システム・ディレクトリーに対する変更およびOFFICEVISION メールの使用に対する変更のような,オフィス・サービスの変更が監査されます。

#### <span id="page-426-0"></span>**\*OPTICAL**

次の光ディスク機能が監査されます。

- 光ディスク・カートリッジの追加または除去
- 光ディスク・ボリュームを保護するために使用される権限リストの変更
- 光ディスク・ファイルまたはディレクトリーのオープン
- 光ディスク・ディレクトリーの作成または削除
- 光ディスク・ディレクトリー属性の変更または検索
- 光ディスク・ファイルのコピー,移動,または名前変更
- 光ディスク・ディレクトリーのコピー
- 光ディスク・ボリュームのバックアップ
- 光ディスク・ボリュームの初期設定または名前変更
- 光ディスク・ボリュームの基本ボリュームへの変換バックアップ
- 保留中光ディスク・ファイルの保管または解放
- 光ディスク・ボリュームの絶対読み取り

#### **\*PGMADP**

このユーザーに対してプログラムの借用によって取得された権限が監査されます。

#### **\*SAVRST**

このユーザーによって行なわれた保管および復元処置が監査されます。

#### **\*SECURITY**

このユーザーによって行なわれた機密保護の変更が監査されます。

### **\*SERVICE**

このユーザーによるシステム保守ツールの使用が監査されます。

### **\*SPLFDTA**

このユーザーに対して行われたスプール・ファイルが監査されます。

### **\*SYSMGT**

このユーザーによるシステム管理機能の使用が監査されます。

[トップ](#page-424-0)

## 例

CHGUSRAUD USRPRF(FRED) OBJAUD(\*CHANGE) AUDLVL(\*CREATE \*DELETE)

このコマンドは,ユーザーFREDのユーザー・プロファイル中の監査値を変更します。オブジェクト監査値 が\*USRPRFであるすべてのオブジェクトは,ユーザーFREDによって変更されると監査されます。作成され るすべてのオブジェクトおよび削除されるすべてのオブジェクトは,ユーザーFREDの場合に監査されま す。監査レコードは,QSYS内の監査ジャーナルQAUDJRNに送られます。

# <span id="page-427-0"></span>エラー・メッセージ

**\*ESCAPE** メッセージ

## **CPF22B0**

監査値の変更は認可されていない。

**CPF22CC**

一部のユーザー・プロファイルの監査値が変更されていない。

# <span id="page-428-0"></span>ユーザー・プロファイル変更 **(CHGUSRPRF)**

実行可能場所**:** すべての環境 (\*ALL) スレッド・セーフ**:** いいえ

パラメーター [例](#page-455-0) [エラー・メッセージ](#page-455-0)

ユーザー・プロファイル変更(CHGUSRPRF)コマンドは,ユーザー・プロファイルに指定された値を変更し ます。このコマンドでパスワードが変更された場合には,パスワードの妥当性検査規則はシステムによって 検査されません。パスワードの妥当性検査規則の説明はISERIES機密保護解説書(SD88-5027)にあります。

### 制約事項**:**

- v 変更しようとするユーザー・プロファイルに対する機密保護管理者(\*SECADM)特殊権限および使用 (\*USE)権限が必要です。
- ユーザーには次のいずれか(指定されている場合)に対する\*USE権限が必要です。つまり、現行ライブ ラリー,プログラム,メニュー,ジョブ記述,メッセージ待ち行列,印刷装置,出力待ち行列,および ATTNキー処理プログラムです。

トップ

# パラメーター

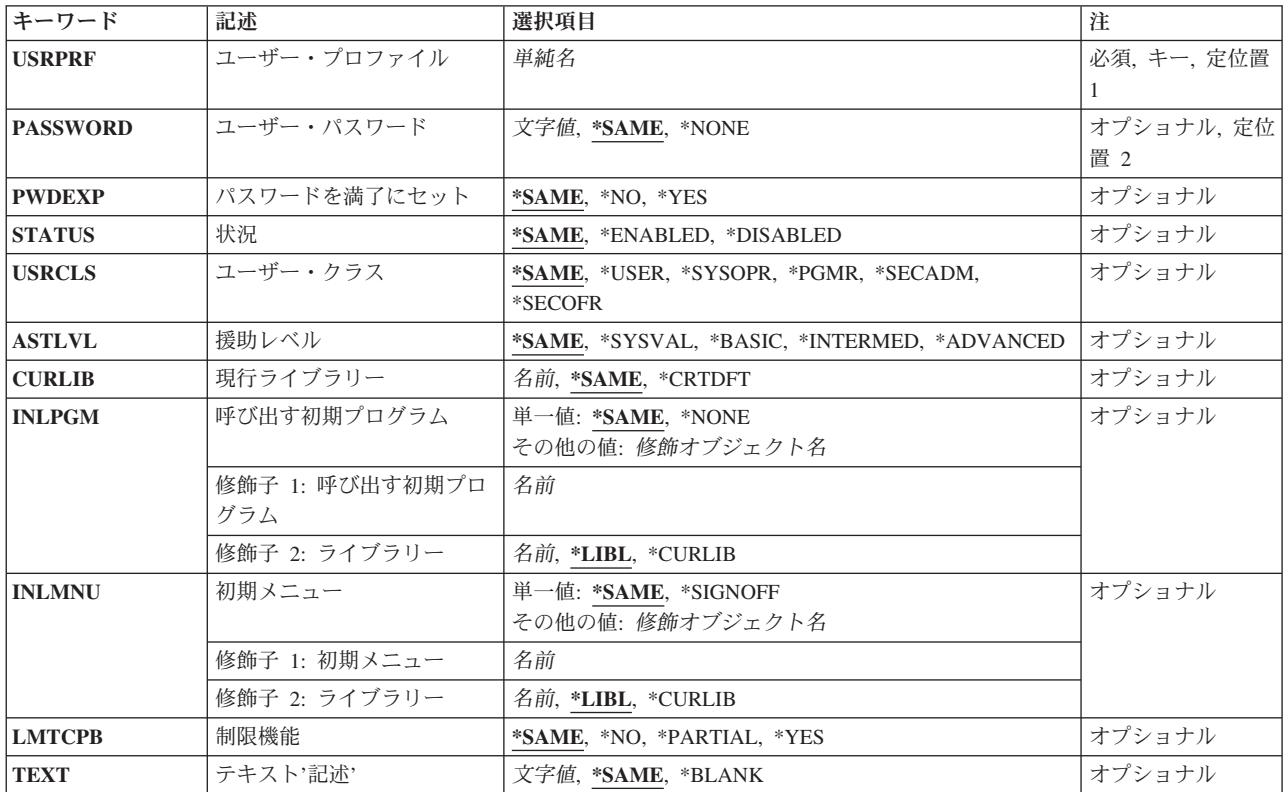

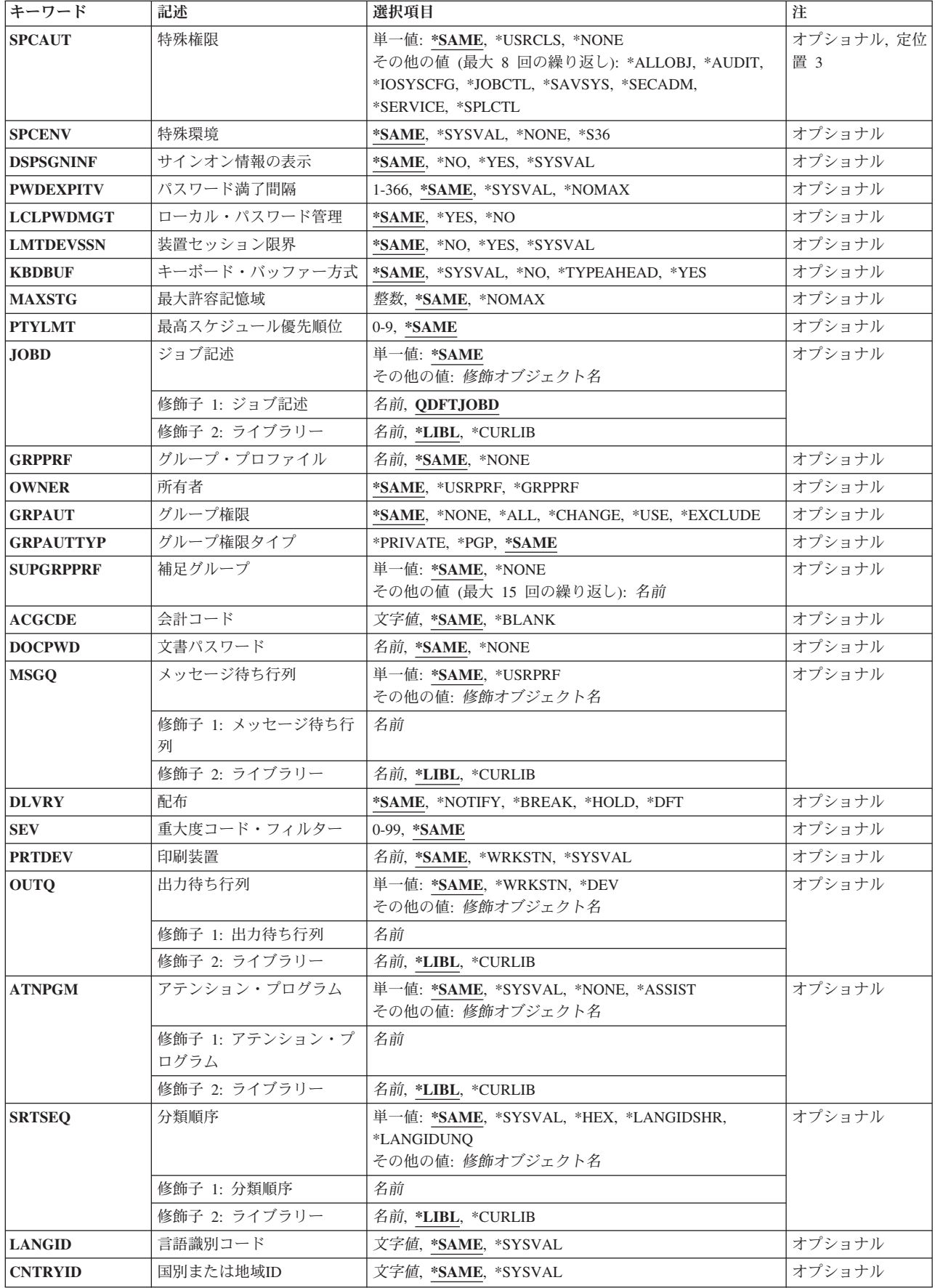

<span id="page-430-0"></span>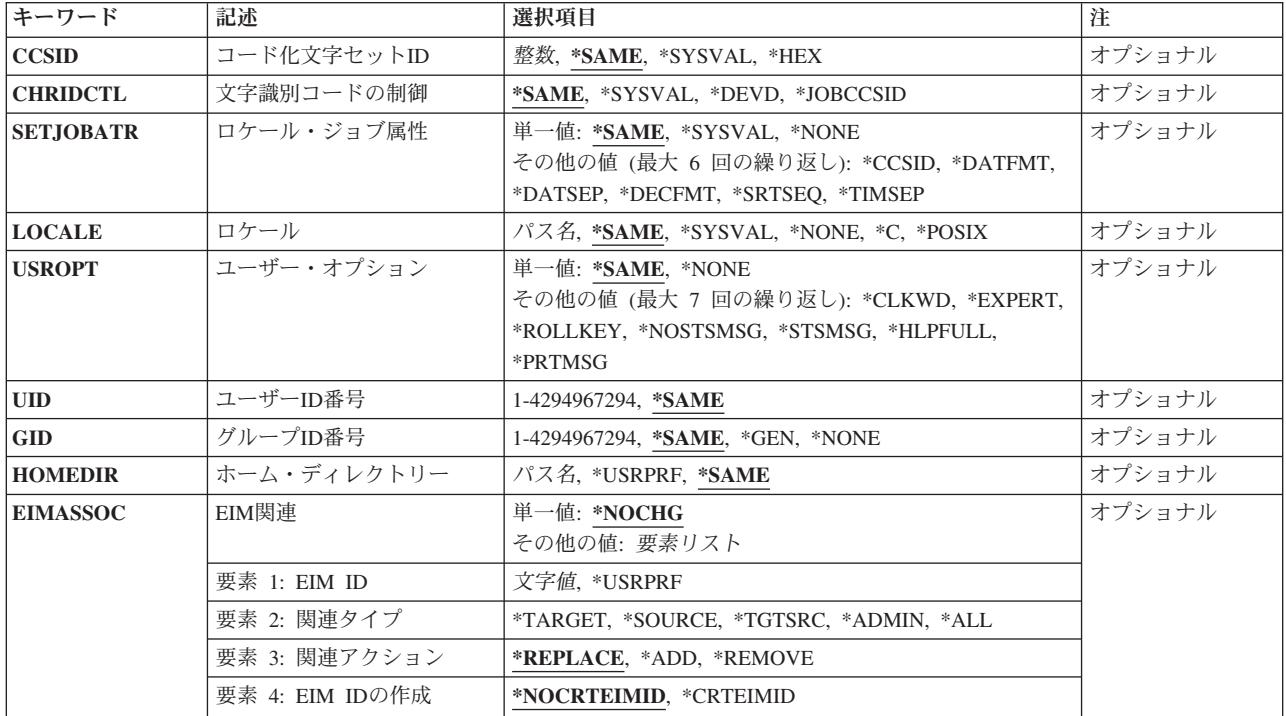

[トップ](#page-428-0)

# ユーザー・プロファイル **(USRPRF)**

値を変更するユーザー・プロファイルの名前を指定します。数字のユーザー・プロファイルを指定すること ができます。ユーザー・プロファイルが数字の場合には,**Q**で始めなければなりません。

これは必須パラメーターです。

次のIBM提供オブジェクトはこのパラメーターでは正しくありません。

QANZAGENT, QAUTPROF, QCOLSRV, QDBSHR, QDBSHRDO, QDFTOWN, QDIRSRV, QDLFM, QDOC, QDSNX, QEJBSVR, QFNC, QGATE, QIPP, QLPAUTO, QLPINSTALL, QMGTC, QMSF, QNTP, QPEX, QPM400, QSNADS, QSPL, QSPLJOB, QSRVAGT, QSYS, QTCP, QTSTRQS, QYCMCIMOM, QYPSJSVR

名前 作成するユーザー・プロファイルの名前を指定してください。

[トップ](#page-428-0)

# ユーザー・パスワード **(PASSWORD)**

ユーザーがシステムにサインオンできるパスワードを指定します。このパスワードはユーザー・プロファイ ルと関連付けられて,システム内のユーザーを表わすためにシステムによって使用されます。このパスワー ドは,個々のユーザーのみが知っている必要があります。数字のパスワードを指定することができます。

このシステムがパスワード・レベル0または1で作動中であり、パスワードが数字である場合は、そのパスワ ードは**Q**で始めなければなりません。たとえば,**Q1234**。ここで,**1234**はシステムにサインオンするための パスワードです。

<span id="page-431-0"></span>注**:** パスワード・レベルは,パスワード・レベル(QPWDLVL)システム値によって制御されます。

注**:** 新しいパスワードはパスワードの妥当性検査規則に対して検査されません。パスワードの妥当性検査規 則は,I5/OSシステム値によって定義されます。パスワードの妥当性検査規則については,ISERIES機密保 護解説書(SD88-5027)を参照してください。

### **\*SAME**

値は変更されません。

### **\*NONE**

このユーザー・プロファイルに対応するパスワードはありません。ユーザーは, PASSWORD(\*NONE)を指定したプロファイルでシステムをサインオンすることはできません。

### ユーザー・パスワード

システムがパスワード・レベル0または1で作動している場合には,10文字またはそれ以下の英数字 ストリングを指定してください。最初の文字は英字で,その他の文字は英数字でなければなりませ  $h<sub>o</sub>$ 

システムがパスワード・レベル2または3で作動している場合には,128文字またはそれ以下の文字 ストリングを指定してください。パスワード・レベル2または3では,大文字小文字の区別が行われ ます。

ローカル・パスワード管理(LCLPWDMGT)パラメーターが\*NOの場合には,ローカルI5/OSパスワー ドが\*NONEに設定されるので,ユーザーは,パスワードに\*NONEを指定した場合と同じ制約を受 けます。指定されるパスワード値が,パスワード同期を実行する他のIBM製品(たとえば, WINDOWS SERVERのISERIES統合)に送られます。ユーザー・プロファイルに対して LCLPWDMGT(\*NO)が指定されている場合に,製品のパスワードの管理については,その製品の資 料を参照してください。

[トップ](#page-428-0)

# パスワードを満了にセット **(PWDEXP)**

このユーザーのパスワードが満了にセットされるかどうかを指定します。パスワードが満了にセットされて いる場合には,ユーザーはシステムにサインオンするパスワードを変更する必要があります。ユーザーがシ ステムのサインオンを試みると,サインオン情報画面が表示され,パスワードを変更するオプションを選択 することができます。

### **\*SAME**

値は変更されません。

- **\*NO** パスワードは満了にセットされません。
- **\*YES** パスワードは満了にセットされます。

[トップ](#page-428-0)

# 状況 **(STATUS)**

ユーザー・プロファイルの状況を指定します。
サインオンが正常に行われなかった回数がQMAXSIGNシステム値に指定された限界に達し, QMAXSGNACNシステム値にオプション2または3が指定されている場合には,システムはユーザー・プロ ファイルを非活動化します。

#### **\*SAME**

値は変更されません。

#### **\*ENABLED**

ユーザー・プロファイルはサインオンに対して有効です。

#### **\*DISABLED**

ユーザー・プロファイルは,許可ユーザーが再び使用可能にするまで,サインオンには無効です。 非活動化されたユーザー・プロファイルのバッチ・ジョブは投入することができます。

[トップ](#page-428-0)

### ユーザー・クラス **(USRCLS)**

このユーザー・プロファイルと関連したユーザーのタイプを指定します。すなわち、機密保護担当者、機密 保護管理者,プログラマー,システム操作員,またはユーザーなどです。ユーザー・クラスは,メニューに 示されるオプションを制御します。特殊権限が付与されるのは,\*USRCLSが特殊権限 **(SPCAUT)**パラメー ターに指定されている場合だけです。SPCAUT(\*USRCLS)が指定された場合には、認可される特殊権限は QSECURITY値によって異なります。

#### **\*SAME**

値は変更されません。

#### **\*USER**

QSECURITYレベル10または20では,ユーザーは\*ALLOBJおよび\*SAVSYS権限を持ちます。

QSECURITYレベル30以上では,そのユーザーは特殊権限を持ちません。

#### **\*SECOFR**

機密保護のすべてのレベルで,機密保護担当者には次の特殊権限が認可されます。

- \*ALLOBJ
- \*SAVSYS
- \*JOBCTL
- \*SERVICE
- \*SPLCTL
- \*SECADM
- $\cdot$  \*AUDIT
- \*IOSYSCFG

#### **\*SECADM**

QSECURITYレベル10または20では,機密保護管理者は\*ALLOBJ, \*SAVSYS, \*SECADM,および \*JOBCTL特殊権限を持ちます。

QSECURITYレベル30以上では,そのユーザーは\*SECADM特殊権限を持ちます。

**\*PGMR**

QSECURITYレベル10または20では,プログラマーは\*ALLOBJ, \*SAVSYS,および\*JOBCTL特殊権限 を持ちます。

QSECURITYレベル30以上では,そのユーザーは特殊権限を持ちません。

#### **\*SYSOPR**

QSECURITYレベル10または20では,システム操作員は\*ALLOBJ, \*SAVSYS,および\*JOBCTL特殊権 限を持ちます。

QSECURITYレベル30以上では,そのユーザーは\*SAVSYSおよび\*JOBCTL特殊権限を持ちます。

[トップ](#page-428-0)

### 援助レベル **(ASTLVL)**

使用するユーザー・インターフェースを指定します。

#### **\*SAME**

値は変更されません。

#### **\*SYSVAL**

システム値QASTLVLに定義された援助レベルが使用されます。

#### **\*BASIC**

操作援助機能ユーザー・インターフェースが使用されます。

#### **\*INTERMED**

システム・インターフェースが使用されます。

#### **\*ADVANCED**

EXPERTシステム・インターフェースが使用されます。さらにリスト項目を表示できるようにする ために,オプション・キーと機能キーは表示されません。コマンドに拡張(\*ADVANCED)レベルが ない場合には,中間(\*INTERMED)レベルが使用されます。

[トップ](#page-428-0)

## 現行ライブラリー **(CURLIB)**

実行中のジョブと関連した現行ライブラリーの名前を指定します。

このユーザーに対して現行ライブラリーとして使用するライブラリーの名前を指定します。ユーザー・プロ ファイル作成(CRTUSRPRF)コマンドまたはユーザー・プロファイル変更(CHGUSRPRF)コマンドの制限機能 **(LMTCPB)**パラメーターに\*PARTIALまたは\*YESが指定された場合には,ユーザーは,サインオンまたは プロファイル変更(CHGPRF)コマンドで現行ライブラリーを変更することはできません。

#### **\*SAME**

値は変更されません。

#### **\*CRTDFT**

このユーザーには現行ライブラリーがありません。省略時の現行ライブラリーとしてQGPLが使用 されます。

名前 このユーザーに対して現行ライブラリーとして使用するライブラリーの名前を指定してください。

## 呼び出す初期プログラム **(INLPGM)**

対話式ジョブの場合は,要求処理プログラムとしてQCMDを持つ新しいルーティング・ステップが開始され ると常に呼び出されるプログラムの名前を指定します。\*PARTIALまたは\*YESが制限機能 **(LMTCPB)**パラ メーターに指定されている場合は,プログラム値はサインオン時に,あるいはプロファイル変更(CHGPRF) コマンドによって変更することができません。このプログラムにはパラメーターを渡すことができません。

システム/36環境プロシージャーが、そのプロシージャーが(ライブラリー・リスト中または指定された ライブラリー内の)ファイルQS36PRCのメンバーである場合および次の条件のいずれかが真である場合は 初期プログラムとして指定することができます。

- \*S36がSPCENVパラメーターに指定されている。
- v \*SYSVALがSPCENVパラメーターに指定され,システム値SPCENVが\*S36である。

#### 単一値

#### **\*SAME**

値は変更されません。

#### **\*NONE**

ユーザーのサインオン時に呼び出されるプログラムはありません。初期メニュー **(INLMNU)**パラメ ーターにメニュー名を指定すると,そのメニューが表示されます。

#### 修飾子**1:** 呼び出す初期プログラム

名前 ユーザーのサインオン時に呼び出されるプログラムの名前を指定してください。

#### 修飾子**2:** ライブラリー

\*LIBL 最初に一致するものが見つかるまで、現行スレッドのライブラリー・リスト内のすべてのライブラ リーが検索されます。

#### **\*CURLIB**

プログラムを見つけるために,ジョブの現行ライブラリーが使用されます。ジョブの現行ライブラ リーとしてライブラリーが指定されていない場合には,QGPLが使用されます。

名前 初期プログラムがあるライブラリーの名前を指定してください。

[トップ](#page-428-0)

### 初期メニュー **(INLMNU)**

ユーザーのルーティング・プログラムがコマンド・プロセッサーQCMDである場合は,ユーザーがシステム にサインオンすると表示される初期メニューを指定します。\*YESが制限機能 **(LMTCPB)**パラメーターに指 定されている場合は、ユーザーはサインオン時に、あるいはプロファイル変更(CHGPRF)コマンドを使用し てメニューを変更することができません。

システム/36環境メニューは、次の条件のいずれかが真である場合には、初期メニューとして指定すること ができます。

- v \*S36が特殊環境 **(SPCENV)**パラメーターに指定されている。
- \*SYSVALがSPCENVパラメーターに指定され、システム値SPCENVが\*S36である。

単一値

#### **\*SAME**

値は変更されません。

#### **\*SIGNOFF**

システムはプログラムが完了した時点でユーザーをサインオフします。これは,プログラムを実行 するためだけのために認可されたユーザーを対象としています。

#### 修飾子**1:** 初期メニュー

名前 ユーザーがシステムにサインオンした後に呼び出される初期メニューの名前を指定してください。

修飾子**2:** ライブラリー

**\*LIBL** 最初に一致するものが見つかるまで,現行スレッドのライブラリー・リスト内のすべてのライブラ リーが検索されます。

#### **\*CURLIB**

メニューを見つけるために,ジョブの現行ライブラリーが使用されます。ジョブの現行ライブラリ ーとしてライブラリーが指定されていない場合には、OGPLが使用されます。

名前 初期メニューがあるライブラリーの名前を指定してください。

[トップ](#page-428-0)

### 制限機能 **(LMTCPB)**

ユーザーがプログラム,メニュー,現行ライブラリー,およびATTNキー処理プログラムの値を制御できる 限界を指定します。それはユーザーがコマンド行からコマンドを実行することができるかどうかも決定しま す。機密保護レベルが10の時には,このパラメーターは無視されます。

注**:** 他のユーザーのユーザー・プロファイルを作成または変更する時には,ユーザー自身のユーザー・プロ ファイルがユーザーに認可する以上の能力を他のユーザーに認可する値をこのパラメーターで指定すること はできません。たとえば,ユーザーのユーザー・プロファイルにおいて制限機能 **(LMTCPB)**パラメーター で\*PARTIALが指定されている場合には,他のユーザーに対して\*PARTIALまたは\*YESを指定することがで きます。他のユーザーに対して\*NOを指定することはできません。

#### **\*SAME**

値は変更されません。

**\*NO** ユーザーがシステムにサインオンする時に,プログラム,メニュー,および現行ライブラリーの値 を変更することができます。ユーザーは,プロファイル変更(CHGPRF)コマンドで,自分のユーザ ー・プロファイル中のプログラム,メニュー,現行ライブラリー,またはATTNキー処理プログラ ムの値を変更することができます。コマンドはコマンド行から実行することができます。

#### **\*PARTIAL**

プログラムおよび現行ライブラリーをサインオン画面で変更することはできません。メニューを変 更することができ,またコマンド行からコマンドを実行することができます。ユーザーはプロファ イル変更(CHGPRF)コマンドによってメニューの値を変更することができます。プログラム,現行 ライブラリー,およびATTNキー処理プログラムは,CHGPRFコマンドを使用して変更することが できません。

**\*YES** プログラム,メニュー,および現行ライブラリーの値をサインオン画面で変更することはできませ ん。コマンドをコマンド行からかまたはCMDADDのようなコマンド・グループ化メニューからオ プションを選択することによって出した場合には,コマンドを実行することはできませんが,コマ

ンド入力画面からであれば実行することができます。CHGPRFコマンドを使用して,プログラム, メニュー,現行ライブラリー,またはATTNキーのプログラム処理値を変更することはできませ  $h_{\alpha}$ 

[トップ](#page-428-0)

## テキスト**'**記述**' (TEXT)**

オブジェクトを簡単に記述したテキストを指定します。

#### **\*SAME**

値は変更されません。

#### **\*BLANK**

テキストは指定されません。

*'*記述*'* 50文字を超えないテキストを,アポストロフィで囲んで指定してください。

[トップ](#page-428-0)

### 特殊権限 **(SPCAUT)**

ユーザーに付与される特殊権限を指定します。システム上のある種の機能を実行するためには、特殊権限が 必要です。特殊権限は、多くのシステム提供のユーザー・プロファイル(QSECOFRまたはQSYSを含む)か ら除去することができません。

通常、次の特殊権限が認可されます。

- v システムの操作が必要なユーザーに対して,システム保管(\*SAVSYS)特殊権限。
- システム入出力構成を変更する必要があるユーザーに対して、入出力システム構成(\*IOSYSCFG)特殊権 限。
- v ジョブ制御(\*JOBCTL)特殊権限がユーザーに付与されます。ユーザーは,システム上で実行中のすべての ジョブ,またはジョブ待ち行列上にあるジョブ,あるいはOPRCTL (\*YES)が指定された出力待ち行列上 にあるジョブを変更,表示,保留,解放,取り消し,およびすべての消去を行なう権限が与えられま す。また,ユーザーはシステムをロードし,書き出しプログラムを開始し,活動サブシステムを停止す る権限も持っています。
- ユーザー・プロファイルの作成,変更,または削除が必要なユーザーに対して,機密保護管理者 (\*SECADM)特殊権限。
- v システム資源の処理が必要なユーザーに対して,全オブジェクト(\*ALLOBJ)特殊権限。
- v 保守機能を実行する必要があるユーザーに対して,保守(\*SERVICE)特殊権限。
- v すべてのスプール関連機能を実行する必要があるユーザーに対して,スプール制御(\*SPLCTL)特殊権限。
- v 監査機能を実行する必要があるユーザーに対して,監査(\*AUDIT)特殊権限。

#### 制約事項**:**

- 別のユーザー・プロファイルを作成または変更しようとするユーザー・プロファイルには、付与しよう とする特殊権限のすべてが必要です。すべての特殊権限を別のユーザー・プロファイルに付与するに は,すべての特殊権限が必要です。
- v CHGUSRPRFコマンドの使用時に,ユーザーに\*SECADM特殊権限を付与するために,ユーザーには \*ALLOBJおよび\*SECADM特殊権限が必要です。

v CHGUSRPRFコマンドの使用時に,ユーザーに\*AUDIT特殊権限を付与するために,ユーザーには \*ALLOBJ, \*SECADM,および\*AUDIT特殊権限が必要です。

```
単一値
```
#### **\*SAME**

値は変更されません。

#### **\*USRCLS**

ユーザー・クラス **(USRCLS)**パラメーターに指定された値に基づいて,このユーザーに特殊権限が 認可されます。

#### **\*NONE**

このユーザーに認可される特殊権限はありません。

#### その他の値

#### **\*ALLOBJ**

全オブジェクト権限がユーザーに付与されます。ユーザーは、専用認可の有無にかかわらず、すべ てのシステム資源にアクセスすることができます。

#### **\*AUDIT**

このユーザーには監査権限が認可されます。このユーザーには,監査機能を実行する権限が与えら れます。監査機能には,システムに対する監査のオンまたはオフとオブジェクトまたはユーザーに 対する監査レベルの制御が含まれます。

#### **\*JOBCTL**

ジョブ制御権限がユーザーに付与されます。ユーザーには,システム上で実行中のすべてのジョ ブ,およびOPRCTL (\*YES)が指定されているジョブ待ち行列または出力待ち行列上にあるすべての ジョブを変更,表示,保留,保留解除,取り消し,および消去する権限があります。このユーザー はまた,書き出しプログラムを開始したり,活動サブシステムを停止する権限ももっています。

#### **\*SAVSYS**

このユーザー・プロファイルにシステム保管権限が与えられます。このユーザーには、オブジェク ト管理権限があってもなくても,システム上のすべてのオブジェクトの保管,復元,および記憶域 解放を行なう権限があります。

#### **\*IOSYSCFG**

入出力(I/O)システム構成権限がユーザーに付与されます。ユーザーはシステムの入出力構成を変更 する権限を持ちます。

#### **\*SECADM**

機密保護管理者権限がユーザーに付与されます。ユーザーは,ユーザー・プロファイル作成 (CRTUSRPRF),ユーザー・プロファイル変更(CHGUSRPRF),およびユーザー・プロファイル削除 (DLTUSRPRF)コマンドに対して認可されている場合は、ユーザー・プロファイルを作成. 変更. ま たは削除することができます。この権限では,このユーザー・プロファイルが持っていない特殊権 限を付与することはできません。別のユーザーに\*SECADM特殊権限を付与するためには,ユーザ ーは\*ALLOBJと\*SECADMの両方の特殊権限を持っていなければなりません。

#### **\*SERVICE**

保守権限がこのユーザーに付与されます。ユーザーはサービス機能を実行することができます。

#### **\*SPLCTL**

スプール制御権がユーザーに付与されます。ユーザーはすべてのスプール機能を実行することがで きます。

### 特殊環境 **(SPCENV)**

ユーザーがサインオン後に操作を行なう特殊環境を指定します。

#### **\*SAME**

値は変更されません。

#### **\*SYSVAL**

システムにサインオンした後のユーザーのシステム環境を決めるために,システム値QSPCENVが 使用されます。

#### **\*NONE**

ユーザーは,システムにサインオンした後に,I5/OSシステム環境で操作を行ないます。

**\*S36** ユーザーは,システムにサインオンした後に,システム/36環境で操作を行ないます。

[トップ](#page-428-0)

## サインオン情報の表示 **(DSPSGNINF)**

サインオン情報画面が表示されるかどうかを指定します。

#### **\*SAME**

値は変更されません。

### **\*SYSVAL**

サインオン情報画面が表示されるかどうかを決めるために,システム値QDSPSGNINFが使用されま す。

- **\*NO** サインオン情報画面は表示されません。
- **\*YES** サインオン情報画面が表示されます。

[トップ](#page-428-0)

## パスワード満了間隔 **(PWDEXPITV)**

パスワード満了間隔(日数)を指定します。

#### **\*SAME**

値は変更されません。

#### **\*SYSVAL**

パスワード満了間隔を決定するためには,システム値QPWDEXPITVが使用されます。

#### **\*NOMAX**

パスワードは満了しません。

*1*から*366*

パスワードが変更される日付からパスワードが満了する日付までの日数を指定してください。有効 な値の範囲は1から366です。

## ローカル・パスワード管理 **(LCLPWDMGT)**

ユーザー・プロファイルのパスワードをローカル側で管理かするかどうかを指定します。

#### **\*SAME**

値は変更されません。

**\*YES** パスワードはローカル・システム上で管理されます。

**\*NO** パスワードはローカル・システム上で管理されません。この値を指定すると,ローカルI5/OSパスワ ードが\*NONEに設定されることになります。パスワード・パラメーターに指定されたパスワード値 が,パスワード同期を実行する他のIBM製品(たとえば,WINDOWS SERVERのISERIES統合)に 送られます。

ユーザーは,パスワード変更(CHGPWD)コマンドを使用して自分のパスワードを変更できなくなり ます。また,システムに直接サインオンすることもできなくなります。

この値を指定すると,パスワード同期を実行する他のIBM製品(WINDOWS SERVERのISERIES統合 など)に影響が及ぶことになります。詳細については,製品の資料を参照してください。

この値を使用する必要があるのは,ユーザーが他のどれかのプラットフォームによってシステムに アクセスする必要しかない場合です。

[トップ](#page-428-0)

### 装置セッション限界 **(LMTDEVSSN)**

ユーザーに許される装置セッションの数を1に制限するかどうかを指定します。これはSYSREQおよび2番目 のサインオンを制限しません。

#### **\*SAME**

値は変更されません。

#### **\*SYSVAL**

ユーザーが1装置セッションに制限されるかどうかを決めるために,システム値QLMTDEVSSNが使 用されます。

- **\*NO** ユーザーは1装置セッションに制限されません。
- **\*YES** ユーザーは1装置セッションに制限されます。

[トップ](#page-428-0)

### キーボード・バッファー方式 **(KBDBUF)**

このユーザー・プロファイルのジョブが初期設定される時に使用されるキーボード・バッファリング値を指 定します。先行入力機能が活動状態の場合には,キーボード・キー・ストロークをバッファーに入れること ができます。ATTNキー・バッファリング・オプションが活動状態の場合には,ATTNキーはその他のキー と同じようにバッファーに入れられます。ATTNキー・バッファー方式オプションが活動状態でない場合に は、ATTNキーはバッファーに入れられず、表示装置が入力禁止状態であってもシステムに送られます。ま た,この値はユーザー・アプリケーションによっても設定することができます。詳細な情報は,ISERIES INFORMATION CENTERのサイトHTTP://WWW.IBM.COM/ESERVER/ISERIES/INFOCENTERで、API解説 (英文)にあります。

#### **\*SAME**

値は変更されません。

**\*SYSVAL**

キーボード・バッファリング値を決定するために,システム値QKBDBUFが使用されます。

**\*NO** 先行入力機能およびATTNキー・バッファリング・オプションが活動状態になっていません。

#### **\*TYPEAHEAD**

先行入力機能は活動状態ですが、ATTNキー・バッファリング・オプションはそうでありません。 **\*YES** 先行入力機能およびATTNキー・バッファリング・オプションは活動状態になっています。

[トップ](#page-428-0)

### 最大許容記憶域 **(MAXSTG)**

このユーザー・プロファイルによって所有される永続オブジェクトを記憶するために割り当てられる補助記 憶域の最大容量(キロバイト数)を指定します(1Kバイトは1024バイトと等しくなります)。対話式ユーザ ーがオブジェクトを作成しようとしているときに最大数を超えると,エラー・メッセージが表示され,その オブジェクトは作成されません。オブジェクトをバッチ・ジョブで作成時に最大数を超えると,エラー・メ ッセージが(ジョブのロギング・レベルに応じて)ジョブ・ログに送られ,そのオブジェクトは作成されま せん。

記憶域は4Kの増分で割り振られます。したがって, MAXSTG(9)を指定した場合には, プロファイルは, 12Kの記憶域を割り振られます。

ユーザー・プロファイルのための最大記憶域を計画する時には,以下のシステム処置を考慮してください。

- 復元操作により、記憶域が復元を実行中のユーザーに割り当てられてから、オブジェクトが所有者に転 送されます。大容量の復元の場合は,MAXSTG(\*NOMAX)を指定してください。
- v レシーバー・サイズが増大すると,ジャーナル・レシーバーを作成するユーザー・プロファイルには記 憶域が割り当てられます。JRNRCV(\*GEN)を使用して新規レシーバーを作成すると,アクティブ・ジャ ーナル・レシーバーを所有しているユーザー・プロファイルに記憶域が割り当て続けられます。きわめ てアクティブなジャーナル・レシーバーを所有している場合は、MAXSTG(\*NOMAX)を指定してくださ  $\mathcal{U}$
- 作成したオブジェクトを自分のグループ・プロファイルに転送するユーザー・プロファイルには、その オブジェクトをグループ・プロファイルに転送する前に,作成済みオブジェクトを入れるために十分な 記憶域がユーザー・プロファイルに必要です。
- オブジェクトが別のユーザー・プロファイルによって所有されている場合でも、ライブラリーの所有者 には,そのライブラリーに保管されるオブジェクトの記述用の記憶域が割り当てられます。このような オブジェクトの例は,テキストおよびプログラム参照です。

#### **\*SAME**

値は変更されません。

#### **\*NOMAX**

必要なだけの記憶域がこのプロファイルに割り当てられます。

番号 ユーザー用の記憶域の最大容量をキロバイト数(1Kバイトは1024バイトです)で指定してくださ い。

## 最高スケジュール優先順位 **(PTYLMT)**

ユーザーがシステムに投入する各ジョブごとに指定できる最高スケジューリング優先順位を指定します。こ の値は,このユーザー・プロファイルのもとで実行中のすべてのジョブのジョブ処理優先順位および出力優 先順位を制御します。つまり,ジョブ・コマンドのJOBPTYおよびOUTPTYパラメーターに指定された値 は,ジョブが実行されるユーザー・プロファイルのPTYLMT値を超えることができません。スケジューリン グ優先順位は0から9の範囲の値とすることができます。0は最高の優先順位,9は最低の優先順位です。

#### **\*SAME**

値は変更されません。

*0*から*9* ユーザーに許される最高スケジューリング優先順位の値(0から9)を指定してください。

[トップ](#page-428-0)

## ジョブ記述 **(JOBD)**

サブシステム・ワークステーション項目を介して開始されるジョブに使用されるジョブ記述を指定します。 ユーザー・プロファイルの作成または変更時にジョブ記述がない場合には,ジョブ記述名がユーザー・プロ ファイルに保持されるので,ライブラリー修飾子を指定しなければなりません。

#### 単一値

#### **\*SAME**

値は変更されません。

#### 修飾子**1:** ジョブ記述

名前 ジョブ記述パラメーター値でユーザーJOBD(\*USRPRF)が指示されている、ワークステーション項目 に使用されるジョブ記述の名前を指定してください。

#### 修飾子**2:** ライブラリー

\*LIBL 最初に一致するものが見つかるまで、現行スレッドのライブラリー・リスト内のすべてのライブラ リーが検索されます。

#### **\*CURLIB**

スレッドの現行ライブラリーが検索されます。スレッドの現行ライブラリーとしてライブラリーが 指定されていない場合には、OGPLライブラリーが使用されます。

名前 検索するライブラリーの名前を指定してください。

[トップ](#page-428-0)

## グループ・プロファイル **(GRPPRF)**

特定権限がユーザーに付与されていない場合に,権限を使用するユーザーのグループ・プロファイル名を指 定します。このコマンドの現行ユーザーには,グループ・プロファイル **(GRPPRF)**パラメーターに指定さ れたプロファイルに対するオブジェクト管理(\*OBJMGT)権限および変更(\*CHANGE)権限が必要です。プロ グラムの借用操作によって,必要な\*OBJMGT権限を認可することはできません。

注:

- 1. グループ・プロファイルが指定された場合には,そのユーザーは,そのグループ・プロファイルに対し て\*CHANGEおよび\*OBJMGT権限が自動的に認可されます。
- 2. 次のIBM提供オブジェクトはこのパラメーターでは正しくありません。

QANZAGENT, QAUTPROF, QCLUMGT, QCLUSTER, QCOLSRV, QDBSHR, QDBSHRDO, QDFTOWN, QDIRSRV, QDLFM, QDOC, QDSNX, QEJB, QFNC, QGATE, QIBMHELP, QIPP, QLPAUTO, QLPINSTALL, QMGTC, QMSF, QNETSPLF, QNFSANON, QNTP, QPEX, QPM400, QRJE, QSNADS, QSPL, QSPLJOB, QSRV, QSRVAGT, QSRVBAS, QSYS, QTCM, QTCP, QTFTP, QTSTRQS, QYCMCIMOM, QYPSJSVR

#### **\*SAME**

値は変更されません。

#### **\*NONE**

このユーザー・プロファイルはグループ・プロファイルではありません。

名前 このユーザー・プロファイルと一緒に使用するグループ・プロファイルの名前を指定してくださ い。

[トップ](#page-428-0)

## 所有者 **(OWNER)**

このユーザーが作成したオブジェクトの所有者となるユーザー・プロファイルを指定します。

#### **\*SAME**

値は変更されません。

#### **\*USRPRF**

ジョブに関連したユーザー・プロファイルがオブジェクトの所有者になります。

#### **\*GRPPRF**

グループ・プロファイルは新しく作成したオブジェクトの所有者が作成して,そのオブジェクトに 対するすべての権限を持ちます。ジョブと関連したユーザー・プロファイルは,オブジェクトに対 するどんな特定権限をもっていません。\*GRPPRFを指定する場合は,ユーザー・プロファイル名を グループ・プロファイル **(GRPPRF)**パラメーターに指定子なければならず,グループ権限 **(GRPAUT)**パラメーターを指定することはできません。

[トップ](#page-428-0)

## グループ権限 **(GRPAUT)**

新しく作成されたオブジェクトについてのグループ・プロファイルに付与される特定権限。所有者 **(OWNER)**パラメーターに\*GRPPRFが指定されている場合には,このパラメーターの指定はできません。

#### **\*SAME**

値は変更されません。

#### **\*NONE**

グループ権限が付与されません。

**\*ALL** ユーザーは,所有者に限定されるか,あるいは権限リスト管理(\*AUTLMGT)権限によって管理され る以外のオブジェクトで,すべての操作を実行することができます。ユーザーはオブジェクトの存

在を制御し,オブジェクトの機密保護を指定し,オブジェクトを変更し,さらにオブジェクトに対 して基本的な機能を実行することができます。オブジェクトの所有権を変更することもできます。

**\*CHANGE**

ユーザーは、所有者に限定されるか、あるいはオブジェクト存在権限(\*OBJEXIST)およびオブジェ クト管理権限(\*OBJMGT)によって制御される以外のオブジェクトで,すべての操作を実行すること ができます。ユーザーはオブジェクトでの基本的な機能を変更して実行することができます。 \*CHANGE権限は,オブジェクト操作(\*OBJOPR)権限およびすべてのデータ権限を提供します。こ のオブジェクトが権限リストである場合は、ユーザーの追加、変更、または除去はできません。

**\*USE** ユーザーは,プログラムの実行またはファイルの読み取りなど,オブジェクトに対する基本操作を 実行することができます。ユーザーはオブジェクトを変更できません。使用(\*USE)権限は、オブジ ェクト操作(\*OBJOPR),読み取り(\*READ),および実行(\*EXECUTE)権限を提供します。

#### **\*EXCLUDE**

ユーザーはこのオブジェクトをアクセスできません。

[トップ](#page-428-0)

## グループ権限タイプ **(GRPAUTTYP)**

新しく作成されるオブジェクトのグループ・プロファイルに認可する権限のタイプを指定します。グループ 権限 **(GRPAUT)**パラメーターに\*NONEが指定されている場合には,このパラメーターの指定は無視されま す。

#### **\*SAME**

値は変更されません。

#### **\*PRIVATE**

グループ・プロファイルは,GRPAUTパラメーターで判別される権限値によって,新しく作成され るオブジェクトに対して専用認可が認可されます。GRPAUTパラメーターの権限値が\*NONEの場合 には,この値は無視されます

**\*PGP** グループ・プロファイルは,GRPAUTパラメーターで判別される権限値によって,新しく作成され るオブジェクトの1次グループになります。GRPAUTパラメーターの権限値が\*NONEの場合には, この値は無視されます

[トップ](#page-428-0)

### 補足グループ **(SUPGRPPRF)**

ユーザーの補足グループ・プロファイルを指定します。ここに指定されたプロファイルを、グループ・プロ ファイル **(GRPPRF)**パラメーターに指定されたグループ・プロファイルと一緒に使用して,そのジョブに 特定のユーザー権限が指定されない場合に,どんな権限をユーザーがもつかを判別します。このパラメータ ーにプロファイルが指定された場合には,このユーザー・プロファイルに対して(このコマンドか前のユー ザー・プロファイル作成(CRTUSRPRF)またはユーザー・プロファイル変更(CHGUSRPRF)コマンドのいずれ かで)GRPPRFパラメーターにグループ・プロファイル名を指定しなければなりません。このコマンドの現 行ユーザーには,これに指定されたプロファイルに対するオブジェクト管理(\*OBJMGT)権限および変更 (\*CHANGE)権限が必要です。プログラムの借用操作によって,必要な\*OBJMGT権限を認可することはでき ません。

注**:**

- 1. グループ・プロファイルが指定された場合には,そのユーザーは,そのグループ・プロファイルに対し て\*CHANGEおよび\*OBJMGT権限が自動的に認可されます。
- 2. 次のIBM提供ユーザー・プロファイルはこのパラメーターでは無効です。

QANZAGENT, QAUTPROF, QCLUMGT, QCLUSTER, QCOLSRV, QDBSHR, QDBSHRDO, QDFTOWN, QDIRSRV, QDLFM, QDOC, QDSNX, QEJB, QFNC, QGATE, QIBMHELP, QIPP, QLPAUTO, QLPINSTALL, QMGTC, QMSF, QNETSPLF, QNFSANON, QNTP, QPEX, QPM400, QRJE, QSNADS, QSPL, QSPLJOB, QSRV, QSRVAGT, QSRVBAS, QSYS, QTCM, QTCP, QTFTP, QTSTRQS, QYCMCIMOM, QYPSJSVR

#### **\*SAME**

値は変更されません。

#### **\*NONE**

補足のグループ・プロファイルは,このユーザー・プロファイルと一緒に使用されません。

名前 既存のオブジェクトにアクセスするためのジョブの適格性および特殊権限を判別するために,この ユーザー・プロファイルおよびGRPPRFパラメーターに指定されたグループ・プロファイルと一緒 に使用される最大15のグループ・プロファイル名を指定します。

[トップ](#page-428-0)

### 会計コード **(ACGCDE)**

このユーザー・プロファイルと対応した会計コードを指定します。

#### **\*SAME**

値は変更されません。

#### **\*BLANK**

15個のブランクからなる会計コードが、このユーザー・プロファイルに割り当てられます。

文字値 このユーザー・プロファイルから会計コードを受け取る,ジョブが使用する15文字の会計コードを 指定してください。15文字未満が指定されると,ストリングの右側にブランクが埋め込まれます。

[トップ](#page-428-0)

## 文書パスワード **(DOCPWD)**

文書交換アーキテクチャー(DIA)文書配布サービス・ユーザーが他のユーザーが個人配布機能の代行するユ ーザーによる使用から保護できる文書パスワードを指定します。

#### **\*SAME**

値は変更されません。

#### **\*NONE**

このユーザーが使用する文書パスワードはありません。

名前 このユーザーに割り当てる文書パスワードを指定してください。パスワードは,1から8文字の範囲 の英数字(英字AからZおよび数字0から9)でなければなりません。文書パスワードの先頭文字は英 字でなければなりません。残りの文字は英数字にすることができます。組み込みブランク,先行ブ ランク,および特殊文字は無効です。

### メッセージ待ち行列 **(MSGQ)**

メッセージの送り先のメッセージ待ち行列の名前を指定します。

注**:** メッセージ待ち行列は,まだ存在していないと作成されます。ユーザー・プロファイル **(USRPRF)**パラ メーターに指定されたユーザー・プロファイルはそのメッセージ待ち行列の所有者です。

#### 単一値

#### **\*SAME**

値は変更されません。

#### **\*USRPRF**

USRPRFパラメーターに指定したのと同じ名前のメッセージ待ち行列がこのユーザーのメッセージ 待ち行列として使用されます。このメッセージ待ち行列はQUSRSYSライブラリーにあります。

#### 修飾子**1:** メッセージ待ち行列

名前 このプロファイルで使用するメッセージ待ち行列の名前を指定してください。

#### 修飾子**2:** ライブラリー

**\*LIBL** 最初に一致するものが見つかるまで,現行スレッドのライブラリー・リスト内のすべてのライブラ リーが検索されます。

#### **\*CURLIB**

スレッドの現行ライブラリーが検索されます。スレッドの現行ライブラリーとしてライブラリーが 指定されていない場合には、OGPLライブラリーが使用されます。

名前 検索するライブラリーの名前を指定してください。

[トップ](#page-428-0)

### 配布 **(DLVRY)**

このユーザー用のメッセージ待ち行列に送られるメッセージの配信方法を指定します。

#### **\*SAME**

値は変更されません。

#### **\*NOTIFY**

メッセージがメッセージ待ち行列に到着すると,メッセージ待ち行列が割り当てられたジョブに通 知されます。ワークステーションでの対話式ジョブの場合は,音響アラームが鳴り(アラーム機能 が設定されている場合),メッセージ待機中ライトがオンになります。メッセージ待ち行列が別の ジョブによって使用されている場合には、転送モードを\*NOTIFYに変更することはできません。

#### **\*HOLD**

メッセージは,ユーザーまたはプログラムによって要求されるまでメッセージ待ち行列に保留され ます。

#### **\*BREAK**

メッセージがメッセージ待ち行列に到着すると,メッセージ待ち行列が割り当てられたジョブが中

断されます。ジョブが対話式ジョブの場合には,音響アラームが鳴ります(アラーム機能が設定さ れている場合)。メッセージ待ち行列が別のジョブによっても使用されている場合には、転送モー ドを\*BREAKに変更することはできません。

**\*DFT** 照会メッセージに対する省略時の応答が送られます。照会メッセージのメッセージ記述に省略時の 応答が指定されていない場合には,システムの省略時の応答の\*Nが使用されます。

[トップ](#page-428-0)

### 重大度コード・フィルター **(SEV)**

中断または通知モードでユーザーに転送することができる最低のメッセージの重大度コードを指定します。 このパラメーターで指定された重大度レベルより低い重大度レベルをもつメッセージがメッセージ待ち行列 に到着した場合には,ジョブは中断されず,音響アラームまたはメッセージ待機中ライトはオンになりませ ん。このようなメッセージはメッセージ表示(DSPMSG)コマンドを使用することによって要求されるまで, 待ち行列に保留されます。\*BREAKまたは\*NOTIFYが配布 **(DLVRY)**パラメーターに指定されていて,メッ セージが待ち行列に届いた時に有効な場合には,このメッセージと関連した重大度コードがここで指定した 値と等しいかより大きい場合には,メッセージが配信されます。そうでない場合には,メッセージは要求さ れるまで待ち行列に保留されます。

#### **\*SAME**

値は変更されません。

#### *0*から*99*

00から99の範囲の重大度コードを指定してください。

[トップ](#page-428-0)

### 印刷装置 **(PRTDEV)**

このユーザーの省略時プリンターを指定します。出力を作成するために使用される印刷装置ファイルでデー タをスプールするように指定している場合には,スプール・ファイルが装置の出力待ち行列に入れられま す。この出力待ち行列の名前は装置と同じです。

注**:** これは,省略時の値が印刷装置ファイル,ジョブ記述,ユーザー・プロファイル,およびワークステー ションの出力待ち行列 **(OUTQ)**パラメーターに指定されると見なされます。

#### **\*SAME**

値は変更されません。

#### **\*WRKSTN**

ユーザーのワークステーションに割り当てられた印刷装置が使用されます。

#### **\*SYSVAL**

システム値QPRTDEVに指定された値が使用されます。

名前 このユーザー用の出力を印刷するために使用する印刷装置の名前を指定してください。

## 出力待ち行列 **(OUTQ)**

このユーザー・プロファイルで使用される出力待ち行列を指定します。このコマンドが実行される時には, この出力待ち行列がすでに存在していなければなりません。

#### 単一値

#### **\*SAME**

値は変更されません。

#### **\*WRKSTN**

ユーザーのワークステーションに割り当てられた出力待ち行列が使用されます。

**\*DEV** 印刷装置 **(PRTDEV)**パラメーターに指定された印刷装置と関連した出力待ち行列が使用されます。 この出力待ち行列の名前は印刷装置と同じです。(印刷装置ファイルのDEVパラメーターは CRTPRTF, CHGPRTF,またはOVRPRTFコマンドによって判別されます。)

注**:** これは,省略時の値が印刷装置ファイル,ジョブ記述,ユーザー・プロファイル,およびワー クステーションの出力待ち行列 **(OUTQ)**パラメーターに指定されると見なされます。

#### 修飾子**1:** 出力待ち行列

名前 このユーザー・プロファイルによって使用される出力待ち行列の名前を指定してください。

修飾子**2:** ライブラリー

**\*LIBL** 最初に一致するものが見つかるまで,現行スレッドのライブラリー・リスト内のすべてのライブラ リーが検索されます。

#### **\*CURLIB**

スレッドの現行ライブラリーが検索されます。スレッドの現行ライブラリーとしてライブラリーが 指定されていない場合には、OGPLライブラリーが使用されます。

名前 検索するライブラリーの名前を指定してください。

[トップ](#page-428-0)

### アテンション・プログラム **(ATNPGM)**

このユーザーのアテンション(ATTN)キー処理プログラムとして使用するプログラムを指定します。ATTNキ ー処理プログラムは,対話式ジョブ中にATTNキーを押すと呼び出されます。このプログラムがアクティブ になるのは,ユーザーがシステム提供のQCMDコマンド・プロセッサーに経路指定されている場合だけで す。ATTNキー処理プログラムは,初期プログラム(ある場合)が呼び出され,プログラムとメニューの両 方にアクティブになる前に,オンに設定されています。プログラムが ATNPGM を(SETATNPGMコマンド を使用して)変更すると,新規プログラムがアクティブなままになっているのはそのプログラムの期間だけ です。制御が戻され,QCMDがメニューを呼び出すと,元のATTNキー処理プログラムは再びアクティブに なります。SETATNPGMコマンドがメニューから実行されるか,アプリケーションがメニューから呼び出さ れると,指定されている新規ATTNキー処理プログラムがATTNキー処理プログラムを指定変更します。ユ ーザー・プロファイル作成(CRTUSRPRF)コマンドまたはユーザー・プロファイル変更(CHGUSRPRF)コマン ドの制限機能 **(LMTCPB)**パラメーターに\*YES または\*PARTIALを指定した場合には,ATTNキー処理プロ グラムを変更することはできません。

#### 単一値

#### **\*SAME**

値は変更されません。

#### **\*SYSVAL**

システム値QATNPGMが使用されます。

#### **\*NONE**

このユーザーによってATTNキー処理プログラムは使用されません。

#### **\*ASSIST**

操作援助機能ATTNキー処理プログラム(QEZMAIN)が使用されます。

#### 修飾子**1:** アテンション・プログラム

名前 このユーザー・プロファイルに使用するATTNキー処理プログラムの名前を指定します。

#### 修飾子**2:** ライブラリー

**\*LIBL** 最初に一致するものが見つかるまで,現行スレッドのライブラリー・リスト内のすべてのライブラ リーが検索されます。

#### **\*CURLIB**

スレッドの現行ライブラリーが検索されます。スレッドの現行ライブラリーとしてライブラリーが 指定されていない場合には、OGPLライブラリーが使用されます。

名前 検索するライブラリーの名前を指定してください。

[トップ](#page-428-0)

### 分類順序 **(SRTSEQ)**

このプロファイルのストリングの比較に使用される分類順序テーブルを指定します。

#### 単一値

#### **\*SAME**

```
値は変更されません。
```
#### **\*SYSVAL**

システム値QSRTSEQが使用されます。

**\*HEX** 分類順序テーブルは使用されません。分類順序の決定には,その文字の16進数値が使用されます。

#### **\*LANGIDUNQ**

固有の重み分類テーブルが使用されます。

#### **\*LANGIDSHR**

共用の重み分類テーブルが使用されます。

#### 修飾子**1:** 分類順序

名前 このプロファイルで使用する分類順序テーブルの名前を指定してください。

#### 修飾子**2:** ライブラリー

**\*LIBL** 最初に一致するものが見つかるまで,現行スレッドのライブラリー・リスト内のすべてのライブラ リーが検索されます。

#### **\*CURLIB**

スレッドの現行ライブラリーが検索されます。スレッドの現行ライブラリーとしてライブラリーが 指定されていない場合には,QGPLライブラリーが使用されます。

名前 検索するライブラリーの名前を指定してください。

[トップ](#page-428-0)

## 言語識別コード **(LANGID)**

このユーザーに対して使用される言語IDを指定します。

#### **\*SAME**

値は変更されません。

#### **\*SYSVAL**

システム値QLANGIDが使用されます。

### 言語*ID*

使用する言語IDを指定してください。有効な言語IDの詳細はISERIES INFORMATION CENTER (HTTP://WWW.IBM.COM/ESERVER/ISERIES/INFOCENTER)にある「グローバリゼーション」トピ ックに記載されています。

[トップ](#page-428-0)

### 国別または地域**ID (CNTRYID)**

このユーザーに使用される国別または地域IDを指定します。

#### **\*SAME**

値は変更されません。

#### **\*SYSVAL**

システム値QCNTRYIDが使用されます。

文字値 国別または地域IDを指定してください。このコマンドについてプロンプトを出す時にIDの完全なリ ストを表示するには、このパラメーターのフィールドにカーソルを位置付け、F4 (プロンプト)を 押します。

[トップ](#page-428-0)

### コード化文字セット**ID (CCSID)**

このユーザーに使用するコード化文字セットID (CCSID)を指定します。

CCSIDは,エンコード・スキームIDの特定セット,文字セットID,コード・ページID,および使用されている コード化図形表現を固有に識別する追加のコーティング関連情報を識別する16ビットの数値です。

注**:** CCSIDの値を変更する場合は,その変更は現在実行中のジョブには影響を及ぼしません。

#### **\*SAME**

値は変更されません。

#### **\*SYSVAL**

システム値QCCSIDが使用されます。

**\*HEX** CCSID 65535が使用されます。

*ID* このユーザー・プロファイルに使用するCCSIDを指定してください。正しいCCSIDの詳細について は, ISERIES INFORMATION CENTER (HTTP://WWW.IBM.COM/ESERVER/ISERIES/INFOCENTER)にある「グローバリゼーション」情報 を参照してください。

[トップ](#page-428-0)

### 文字識別コードの制御 **(CHRIDCTL)**

ジョブの文字ID制御(CHRIDCTL)を指定します。この属性は,表示装置ファイル,印刷装置ファイル,およ びパネル・グループについて行われるコード化文字セットID(CCSID)変換のタイプを制御します。この属性 が使用される前に,表示装置ファイル,印刷装置ファイル,およびパネル・グループに対する作成,変更, または一時変更コマンドの文字識別コード **(CHRID)**パラメーターに\*CHRIDCTL特殊値を指定しなければな りません。

#### **\*SAME**

値は変更されません。

#### **\*SYSVAL**

システム値QCHRIDCTLが使用されます。

#### **\*DEVD**

\*DEVD特殊値は,表示装置ファイル,印刷装置ファイル,およびパネル・グループに対するCHRID コマンド・パラメーターと同じ機能を実行します。

#### **\*JOBCCSID**

\*JOBCCSID特殊値は,表示装置ファイル,印刷装置ファイル,およびパネル・グループに対する CHRIDコマンド・パラメーターと同じ機能を実行します。

[トップ](#page-428-0)

## ロケール・ジョブ属性 **(SETJOBATR)**

ジョブが開始される時にロケール **(LOCALE)**パラメーターに指定されたロケールから取られるジョブ属性 を指定します。

#### 単一値

#### **\*SAME**

値は変更されません。

#### **\*SYSVAL**

ロケールから取られるジョブ属性を決定するためにシステム値QSETJOBATRが使用されます。

**\*NONE**

ロケールからジョブ属性が取られません。

#### その他の値

#### **\*CCSID**

ロケールのコード化文字セットIDが使用されます。ロケールからのCCSID 値はユーザー・プロフ ァイルCCSIDを一時変更します。

#### **\*DATFMT**

ロケールから日付の形式が使用されます。

#### **\*DATSEP**

ロケールから日付区切り記号が使用されます。

#### **\*DECFMT**

ロケールからの10進数形式が使用されます。

#### **\*SRTSEQ**

ロケールから分類順序が使用されます。ロケールの分類順序はユーザー・プロファイルの分類順序 を一時変更します。

#### **\*TIMSEP**

ロケールから時刻区切り記号が使用されます。

[トップ](#page-428-0)

### ロケール **(LOCALE)**

このユーザーのLANG環境変数に割り当てられたロケールのパス名を指定します。

#### **\*SAME**

値は変更されません。

#### **\*SYSVAL**

このユーザーに割り当てられるロケール・パス名を決定するためにシステム値QLOCALEが使用さ れます。

#### **\*NONE**

このユーザーにロケール・パス名は割り当てられません。

**\*C** このユーザーにCロケール・パス名が割り当てられます。

#### **\*POSIX**

このユーザーにPOSIXロケール・パス名が割り当てられます。

#### *'*パス名*'*

このユーザーに割り当てられるロケールのパス名を指定してください。

[トップ](#page-428-0)

## ユーザー・オプション **(USROPT)**

表示するヘルプ情報詳細のレベルおよび省略時の値による前ページまたは次ページ・キーの機能を指定しま す。システムは,不慣れなユーザーに適切な数画面を表示します。もっと経験のあるユーザーは詳細を表示 するために追加の処置を実行しなければなりません。このパラメーターに値を指定すると,システムは経験 のあるユーザーによるさらなる処置なしで詳細情報を示します。

#### 単一値

#### **\*SAME**

値は変更されません。

#### **\*NONE**

詳細情報は表示されません。

#### その他の値

#### **\*CLKWD**

制御言語(CL)コマンドのプロンプトが表示される時に、指定できるパラメーター値の代わりに,パ ラメーター・キーワードが表示されます。

#### **\*EXPERT**

詳細情報が表示されるのは,ユーザーがシステムを定義または変更するための表示および編集オプ ション(オブジェクト権限の編集または表示など)を実行中です。

#### **\*ROLLKEY**

前ページおよび次ページ・キーの処置を逆にします。

#### **\*NOSTSMSG**

状況メッセージはユーザーに送るときには表示されません。

#### **\*STSMSG**

状況メッセージはユーザーに送るときに表示されます。

#### **\*HLPFULL**

ヘルプ・テキストはウィンドウではなく全画面に表示されます。

#### **\*PRTMSG**

このユーザーのスプール・ファイルを印刷するか,印刷装置書出プログラムによって保留されると きは,メッセージはこのユーザーのメッセージ待ち行列に送られます。

[トップ](#page-428-0)

## ユーザー**ID**番号 **(UID)**

このユーザー・プロファイルのユーザーID番号(UID番号)を指定します。このUID番号は,ユーザーがディ レクトリー・ファイル・システムを使用している時に,そのユーザーを識別するために使用されます。ユー ザーのUID番号は,そのユーザーの1つ以上の活動ジョブがある場合は,変更することができません。

#### **\*SAME**

値は変更されません。

番号 ユーザー・プロファイルに割り当てるUID番号を指定してください。1から4294967294の範囲内の値 を入力することができます。割り当てられるUID番号は,他のユーザー・プロファイルにすでに割 り当てられたものであってはなりません。

## グループ**ID**番号 **(GID)**

このユーザー・プロファイルのグループID番号(GID番号)を指定してください。このGID番号は、グループ のメンバーがディレクトリー・ファイル・システムを使用している時に,そのグループ・プロファイルを識 別するために使用されます。ユーザーのGID番号は次の場合には変更することができません。

- v ユーザー・プロファイルがディレクトリー内のオブジェクトの1次グループである。
- ユーザーには1つ以上のアクティブ・ジョブがあります。

#### **\*SAME**

値は変更されません。

#### **\*NONE**

ユーザーがGID番号を持っていないか,またはGID番号が除去されています。

注**:** ユーザーがグループ・プロファイルまたはオブジェクトの1次グループの場合には,この値を指 定することはできません。

- **\*GEN** ユーザーのGID番号が生成されます。システムは,他のユーザーにまだ割り当てられていないGID 番号を生成します。生成されるGID番号は100より大きくなります。
- 番号 ユーザー・プロファイルに割り当てるGID番号を指定してください。1から4294967294の範囲内の値 を入力することができます。割り当てられるGID番号は,他のユーザー・プロファイルにすでに割 り当てられたものであってはなりません。

[トップ](#page-428-0)

### ホーム・ディレクトリー **(HOMEDIR)**

このユーザー・プロファイルのホーム・ディレクトリーのパス名を指定します。ホーム・ディレクトリーは ユーザーの初期作業用ディレクトリーです。処理に関連付けられた作業用ディレクトリーは,スラッシュ(/) で始まっていないパス名について,ディレクトリー・ファイル・システムでパス名の解決のために使用され ます。ユーザーのサインオン時に指定されたホーム・ディレクトリーが存在しない場合には,ユーザーのホ ーム・ディレクトリーはルート(/)ディレクトリーとなります。

#### **\*SAME**

値は変更されません。

#### **\*USRPRF**

ユーザーに割り当てられるホーム・ディレクトリーは/HOME/USRPRFで,この場合のUSRPRFはユ ーザー・プロファイルの名前です。

#### *'*パス名*'*

このユーザーに割り当てるホーム・ディレクトリーのパス名を指定してください。

パス名を指定するときの詳細については、ISERIES INFORMATION CENTER

(HTTP://WWW.IBM.COM/ESERVER/ISERIES/INFOCENTER)にある「CLの概念および解説書」トピックの 「オブジェクトの命名規則」を参照してください。

### **EIM**関連 **(EIMASSOC)**

このユーザーのEIM(エンタープライズ識別マッピング)IDに対するEIM関連を処理するかどうかを指定し ます。

注。

- 1. この情報はユーザー・プロファイルに保管されません。この情報は,ユーザー・プロファイルと一緒に 保管または復元されません。
- 2. このシステムがEIM用に構成されていない場合は、無処理です。EIM操作を実行できないと、コマンド が失敗する原因になります。

#### 単一値

#### **\*NOCHG**

EIM関連情報は変更されません。

#### 要素**1: EIM ID**

この関連のEIM IDを指定します。

#### **\*USRPRF**

EIM IDの名前はユーザー・プロファイルと同じ名前です。

文字値 EIM IDの名前を指定してください。

#### 要素**2:** 関連タイプ

関連のタイプを指定します。I5/OSユーザーのターゲット関連を追加することをお勧めします。

ターゲット関連は,既存データを保護するために主として使用されます。それらはマッピング・ルックアッ プ操作(つまり、EIMGETTARGETFROMSOURCEO)の結果として見つかりますが、マッピング・ルックア ップ操作のソース識別として使用することはできません。

ソース関連は主として確認の目的のためにあります。それらは,マッピング・ルックアップ操作のソース識 別として使用できますが,マッピング・ルックアップ操作のターゲットとしては見つかりません。

管理関連は、識別がEIM IDと関連付けられていることを示すために使用されますが、マッピング・ルック アップ操作のソースとして使用することはできず,マッピング・ルックアップ操作のターゲットとしては見 つかりません。

#### **\*TARGET**

ターゲット関連を処理します。

#### **\*SOURCE**

ソース関連を処理します。

#### **\*TGTSRC**

ターゲット関連とソース関連を両方とも処理します。

#### **\*ADMIN**

管理関連を処理します。

**\*ALL** すべての関連タイプを処理します。

要素**3:** 関連アクション

#### **\*REPLACE**

指定されたタイプの関連は,このユーザー・プロファイルおよびローカルEIMレジストリーの関連 があるすべてのEIM IDから除去されます。新規関連は指定されたEIM IDに追加されることになり ます。

**\*ADD** 関連を追加します。

#### **\*REMOVE**

関連を除去します。

要素**4: EIM ID**の作成

EIM IDがまだ存在していない場合は,それを作成するかどうかを指定します。

#### **\*NOCRTEIMID**

EIM IDを作成しません。

#### **\*CRTEIMID**

EIM IDが存在していない場合は作成します。

[トップ](#page-428-0)

### 例

CHGUSRPRF USRPRF(JJADAMS) PASSWORD(SECRET) SPCAUT(\*JOBCTL) INLPGM(ARLIB/DSPMENU)

このコマンドは,JJADAMSという名前のユーザー・プロファイルに対して以下の変更を行ないます。

- v パスワードをSECRETに変更します。
- v JJADAMSが特殊ジョブ制御権限を使用することを許可します。
- v サインオンが成功した後で最初に開始するプログラムを,ARLIBという名前のライブラリー内にある, DSPMENUという名前のプログラムに変更します。

その他のコマンド・パラメーターのすべての省略時の値として\*SAMEを使用し,変更しません。

[トップ](#page-428-0)

### エラー・メッセージ

#### **\*ESCAPE** メッセージ

#### **CPF22CD**

SUPGRPPRFパラメーターの値が正しくない。

#### **CPF22CE**

&1の値&2は別のユーザー・プロファイルで使用されている。

#### **CPF22CF**

このユーザー・プロファイルをグループ・プロファイルとすることはできない。

#### **CPF22DB**

変更するユーザー・プロファイルにGIDがなければならない。

#### **CPF22DC**

ユーザー・プロファイルのUIDを変更することはできない。

#### **CPF22DD**

ユーザー・プロファイルのGIDを変更することはできない。

#### **CPF22DE**

ユーザー・プロファイル&1のUIDまたはGIDを変更することはできない。

#### **CPF22DF**

ユーザー・プロファイル&1に対する要求を処理することができない。

#### **CPF22EB**

ユーザー・プロファイル&1に対する要求を処理することができない。

#### **CPF22E1**

USROPTパラメーターに\*STSMSGと\*NOSTSMSGを指定することはできない。

#### **CPF22F1**

コード化文字セット識別コード&1は正しくない。

#### **CPF22F3**

&1は許されないLMTCPB値を指定しました。

#### **CPF22F5**

新規パスワードの値はパスワード・レベル&2の時は使用できません。

#### **CPF2203**

ユーザー・プロファイル&1が正しくない。

#### **CPF2204**

ユーザー・プロファイル&1が見つからない。

#### **CPF2209**

ライブラリー&1が見つかりません。

#### **CPF2213**

ユーザー・プロファイル&1を割り振ることができない。

#### **CPF2225**

内部システム・オブジェクトを割り振ることができない。

#### **CPF2228**

ユーザー・プロファイル変更は認可されていない。

#### **CPF223F**

パスワードが\*NONEの時には、パスワードを満了に設定することはできない。

#### **CPF224A**

ユーザー・プロファイル&1はGIDをもつことはできず,グループのメンバーでなければならない。

#### **CPF2242**

タイプ\*&2のオブジェクト&1がライブラリー・リストに見つからなかった。

#### **CPF2244**

タイプ\*&2のオブジェクト&1が見つからなかった。

#### **CPF225A**

USRPRFおよびSUPGRPPRFパラメーターの両方にユーザー・プロファイル名が指定されている。

#### **CPF2259**

グループ・プロファイル&1が見つからない。

#### **CPF2260**

ユーザー・プロファイル&2は作成または変更されなかった。理由コードは&3です。

### **CPF2261**

OWNERまたはGRPAUTの値は許されない。

#### **CPF2262**

GRPAUTの値が正しくない。

#### **CPF2264**

ユーザー・プロファイル&1をグループ・メンバーにすることができない。

#### **CPF2269**

\*SECADMまたは\*AUDITを認可する時には特殊権限\*ALLOBJが必要である。

#### **CPF2272**

ユーザー・プロファイル&1を割り振ることができない。

#### **CPF2291**

ユーザー・プロファイルは,認可するすべての特殊権限をもっていない。

#### **CPF2292**

ユーザー・プロファイルを作成または変更するためには\*SECADMが必要である。

#### **CPF2293**

ユーザー・プロファイル&1の記憶域限界を超えた。

#### **CPF9802**

&3のオブジェクト&2は認可されていない。

#### **CPF9820**

ライブラリー&1の使用は認可されていない。

#### **CPF9825**

装置&1は認可されていない。

# <span id="page-458-0"></span>ユーザー印刷情報の変更 **(CHGUSRPRTI)**

実行可能場所**:** すべての環境 (\*ALL) スレッド・セーフ**:** いいえ

パラメーター [例](#page-459-0) [エラー・メッセージ](#page-459-0)

ユーザー印刷情報変更(CHGUSRPRTI)コマンドは,システム内のユーザー定義テキスト値を変更することに よってそのユーザーのユーザー印刷情報を変更します。

トップ

## パラメーター

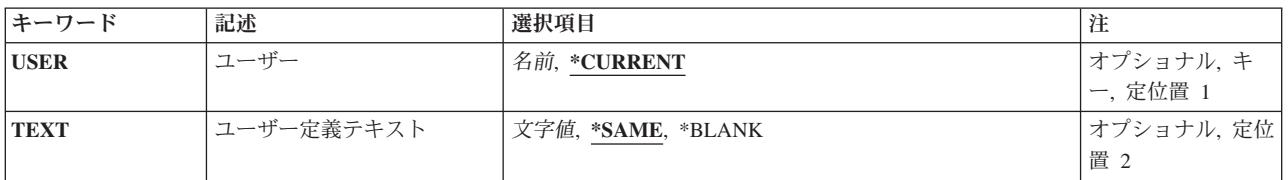

トップ

## ユーザー **(USER)**

印刷情報が変更されるユーザーの名前を指定します。

#### **\*CURRENT**

現行ジョブを実行しているユーザー・プロファイルが使用されます。

名前 印刷情報が変更されるユーザーの名前を指定してください。

トップ

## ユーザー定義テキスト **(TEXT)**

印刷情報を簡単に記述するテキストを指定します。このテキストは、スプール・ファイルが作成され、スプ ール・ファイル属性処理(WRKSPLFA)コマンドを使用して表示できるようになった時に、現行ユーザーのた めに検索されます。

#### **\*SAME**

値は変更されません。

#### **\*BLANK**

テキストは指定されません。

*'*記述*'* ユーザー印刷情報を記述する最大100文字のテキストをアポストロフィで囲んで指定してくださ い。

## <span id="page-459-0"></span>例

CHGUSRPRTI USER(FEIST) TEXT('DEPT. 456 P.O. BOX 123')

このコマンドは,ユーザー・プロファイルFEISTのユーザー印刷情報を変更します。ユーザー印刷情報は 「DEPT. 456 P.O. BOX 123」に変更されます。

[トップ](#page-458-0)

### エラー・メッセージ

#### **\*ESCAPE** メッセージ

#### **CPF0011**

プロンプト一時変更プログラムによってエラーが検出された。

#### **CPF2204**

ユーザー・プロファイル&1が見つからない。

#### **CPF2213**

ユーザー・プロファイル&1を割り振ることができない。

#### **CPF2217**

ユーザー・プロファイル&1には認可されていません。

#### **CPF2225**

内部システム・オブジェクトを割り振ることができない。

#### **CPF2247**

内部機密保護オブジェクトが使用可能でない。理由コードは&1です。

#### **CPF34D2**

ユーザー&1のユーザー印刷情報は変更されなかった。

#### **CPF34D5**

CCSID変換エラー。

# <span id="page-460-0"></span>ユーザー・トレースの変更 **(CHGUSRTRC)**

実行可能場所**:** すべての環境 (\*ALL) スレッド・セーフ**:** はい

パラメーター [例](#page-462-0) [エラー・メッセージ](#page-462-0)

ユーザー・トレース・バッファー変更(CHGUSRTRC)コマンドは,指定のジョブと関連したユーザー・トレ ース・バッファーを変更します。各ユーザー・トレース・バッファーは,名前QP0ZNNNNNNによるライブ ラリーQUSRSYSのユーザー空間(\*USRSPC)オブジェクトです。ここで'NNNNNN'はユーザー・トレースを 使用するジョブのジョブ番号です。

ユーザー・トレースは, OP0ZUPRINTF, OP0ZDUMP, OP0ZDUMPSTACK,および QP0ZDUMPTARGETSTACK APIを使用して書き出されたユーザー生成トレース・レコードをサポートしま す。問題判別APIの詳細については、ISERIES INFORMATION CENTERのサイト HTTP://WWW.IBM.COM/ESERVER/ISERIES/INFOCENTERで,API解説(英文), **OS/400 UNIX-TYPE API** を参照してください。

問題判別APIでユーザー・トレース・バッファーに書き出されるトレース・レコードを,DMPUSRTRC(ダ ンプ・ユーザー・トレース・バッファー)CLコマンドを使用して、形式設定してからファイルに入れる か,または**STDOUT**ファイルに書き出すことができます。

DLTUSRTRC(ユーザー・トレース・バッファー削除)CLコマンドを使用して、ユーザー・トレース・バ ッファー空間を削除することができます。

トップ

## パラメーター

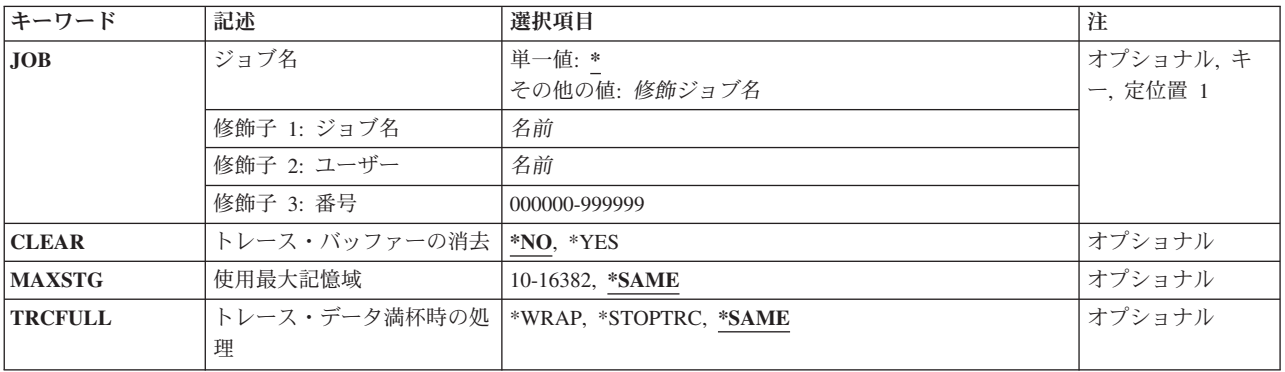

トップ

## ジョブ名 **(JOB)**

ユーザー・トレース・バッファーの変更を行うジョブを指定します。

考えられる値は、次の通りです。

<span id="page-461-0"></span>**\*** コマンドを実行しているジョブのユーザー・トレース・バッファーが変更されます。

ジョブ名

ユーザー・トレース・バッファーを変更するジョブの名前を指定します。ユーザー名またはジョブ 番号修飾子が指定されない場合には,単純ジョブ名について現在システムにあるすべてのジョブを 検索します。指定した名前に重複したものが見つかった場合には,修飾ジョブ名を指定しなければ なりません。

ユーザー名

ユーザー・トレース・バッファーを変更するジョブのユーザー名を指定します。

ジョブ番号

ユーザー・トレース・バッファーを変更するジョブの6桁の番号を指定します。

[トップ](#page-460-0)

## トレース・バッファーの消去 **(CLEAR)**

ユーザー・トレース・バッファー空間に現在保管されているすべてのトレース・レコードを除去するかどう かを指定します。

考えられる値は,次の通りです。

- **\*NO** トレース・レコードをユーザー・トレース・バッファーから除去しません。
- **\*YES** ユーザー・トレース・バッファーに現在保管されているすべてのトレース・レコードを除去しま す。

[トップ](#page-460-0)

## 使用最大記憶域 **(MAXSTG)**

ユーザー・トレース・バッファーを作成(存在しない場合)またはサイズ変更(存在する場合)するサイズ (キロバイト)を指定します。このパラメーターを指定する場合には,CLEARパラメーターに\*YESを指定 しなければなりません。

考えられる値は,次の通りです。

**\*SAME**

ユーザー・トレース・サイズを変更しません。最初のユーザー・トレースAPIを呼び出した時に, 省略時のサイズ(300キロバイト)を使用してユーザー・トレース・バッファーを作成します。

最大キロバイト

ユーザー・トレース・レコードを保管するために使用する記憶域の最大量(キロバイト)を指定し ます。1キロバイトは1024バイトです。

## <span id="page-462-0"></span>トレース・データ満杯時の処理 **(TRCFULL)**

MAXSTGパラメーターにより指定された全記憶域を使用した時に、トレース・レコードを折り返す(最も 古いレコードを新しいレコードで置き換える)か,あるいはトレースを停止するかを指定します。

考えられる値は、次の通りです。

#### **\*SAME**

現在の属性を変更しません。ユーザー・トレース・バッファー空間が作成された時の省略時値は TRCFULL(\*WRAP)です。

#### **\*WRAP**

トレース・ファイルがいっぱいになった時に,トレースは始めに折り返します。一番古いトレー ス・レコードが収集された新しい記録で上書きされます。

#### **\*STOPTRC**

トレース・バッファー空間がトレース・レコードでいっぱいになるとトレースは停止します。

[トップ](#page-460-0)

### 例

#### 例**1:**現行ジョブのユーザー・トレース・バッファー・サイズの変更

CHGUSRTRC JOB(\*) MAXSTG(100) CLEAR(\*YES)

このコマンドは,現行ジョブのユーザー・トレース・バッファー・サイズを100キロバイトに変更します。

## 例**2:**特定ジョブのユーザー・トレース・バッファーのクリア

CHGUSRTRC JOB(123581/DEPT2/WS1) CLEAR(\*YES)

このコマンドは,ジョブWS1のユーザー・トレース・バッファーをクリアします。このジョブは,ユーザ ー・プロファイルDEPT2と関連付けられていて,ジョブ番号123581をもちます。

[トップ](#page-460-0)

### エラー・メッセージ

#### **\*ESCAPE**メッセージ

**CPFA98A**

ジョブ&3/&2/&1のユーザー・トレース・オプションを変更することができない。

#### **CPFA98C**

ジョブ&3/&2/&1が固有でない。

#### **CPF1070**

ジョブ&3/&2/&1が見つからない。

## <span id="page-464-0"></span>変数変更 **(CHGVAR)**

#### 実行可能場所**:**

v バッチ・プログラム (\*BPGM)

v 対話式プログラム (\*IPGM)

スレッド・セーフ**:** はい

[パラメーター](#page-467-0) [例](#page-467-0) [エラー・メッセージ](#page-469-0)

変数変更(CHGVAR)コマンドは,制御言語(CL)変数の値または文字変数の一部を変更します。この値は固定 情報の値,別の変数の値,または式あるいは組み込み関数の評価の結果として得られた値に変更することが できます。式と組み込み関数については,ISERIES INFORMATION CENTER

(HTTP://WWW.IBM.COM/ESERVER/ISERIES/INFOCENTER)にある「CLの概念および解説書」トピックの 「CLコマンド内の式」を参照してください。また,10進値と文字値の間の暗黙変換は,VALUEパラメータ ーの説明に記載されている規則によって実行されます。

2進組み込み関数(%BINARYまたは%BIN)は, **CL**変数名 **(VAR)**パラメーターまたは新しい値 **(VALUE)**パ ラメーターの中で10進変数の代わりに使用することができます。文字変数の指定された部分は、VARパラ メーターと一緒に使用されると,VALUEパラメーターに指定された算術式の符号付き2進整数等価値に変更 されます。文字変数の指定された部分は,VALUEパラメーター内で使用されると,VALUEパラメーターの 値の評価に使用された時に10進数に変換される符号付き2進整数とみなされます。2バイトの2進整数は 10進(5 0)数に変換され,4バイトの2進数は10進(10 0)数に変換されます。そうすると,評価された式の結果 は,VARに指定された変数に割り当てられます。

サブストリング組み込み関数(%SUBSTRINGまたは%SST)は,VARまたはVALUEパラメーターの中で文字 変数の代わりに使用することができます。文字変数の指定された部分は,VARパラメーターと一緒に使用 されると,VALUEパラメーターに指定された式の値に変更されます。文字変数の指定された部分は, VALUEパラメーター内で使用されると、VALUEパラメーターの値の評価に使用されます。2バイトの2進整 数は10進(5 0)数に変換され,4バイトの2進数は10進(10 0)数に変換されます。そうすると,評価された式の 結果は,VARに指定された変数に割り当てられます。

サブストリング組み込み関数を使用して,ジョブと関連した内部データ域の全部または一部を,検索したり 変更したりすることができます。

%SWITCH組み込み関数は、VALUEパラメーターの中で、プログラム内で宣言された論理変数の代わりに 使用することができます。%SWITCHには,ジョブ内の8個のジョブ・スイッチのどれが1と0のテストをさ れるかを示す8文字のマスクがあります。VALUEパラメーターに%SWITCHが指定されると,VARパラメー ターで指定された論理変数は,この組み込み関数の論理結果がすべて真の場合に'1'に設定されます。テス トされたジョブ・スイッチのどれかが偽条件を示すと,変数は'0'に設定されます。

#### **10**進変数に**10**進値をコーディングする場合

10進変数に数値を指定する場合:

- 小数点(ピリオドまたはコンマとして指定)を付けても付けなくても、またプラスまたはマイナス符号 を付けても付けなくてもコーディングすることができます。
- v 負の値を指定する場合は,値の前にマイナス符号(-)を付ける必要があります。
- v コーディングした値に小数点が指定されていないと,最後に指定した桁の右側に小数点があるとみなさ れます。つまり,コーディングした値は整数であるとみなされます。

• 指定した整数桁または小数桁の数が定義されている整数桁または小数桁の数より多い場合は, ユーザー にエラー・メッセージが送られます。

たとえば、10進変数が5桁の10進値(そのうち2桁は小数部分)として定義されている場合は、次のような値 をコーディングすることができます。

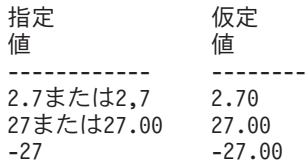

#### **10**進変数に文字値をコーディングする場合

10進変数に文字値を指定する場合:

- 使用できる文字は,数字0から9,小数点(ピリオドまたはコンマとして指定),およびプラス符号(+)また はマイナス符号(-)だけです。
- v プラス符号またはマイナス符号を指定する場合は,文字値の先頭桁の直前に(間にブランクを入れな い)置かなければなりません。符号文字を指定しないと,値は正の値として変換されます。
- v 変換された結果の小数部分の桁数は,文字値に指定された小数点によって決定されます。小数点が指定 されていない場合は,変換された値の最終桁の右側に小数点があるとみなされます。
- v 変換された結果では小数点位置合わせが行われます。変換された結果の小数部分の桁数は,変数に対し て宣言された数値によって決定されます。指定した文字値が宣言した変数より多くの小数桁を持ってい ると,右側の余分な桁が切り捨てられます。文字値の整数部分の桁数が変数に対して宣言した桁数より 多い場合は,ユーザーにエラー・メッセージが送られます。

以下の例は,文字変数&Aの示されている文字値を10進変数&Bの10進値に変換した場合の結果を示していま す。

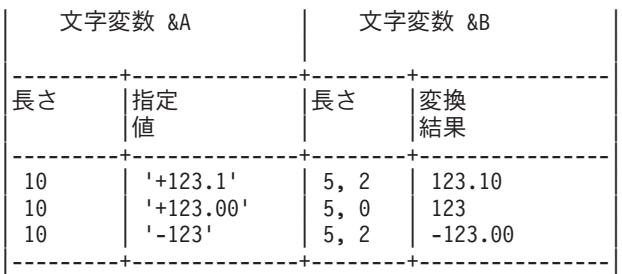

CHGVAR VAR(&B) VALUE(&A)

10進変数&Bの代わりに2進組み込み関数が使用されると,10進値は符号付き2進数に変換されます。

#### 文字変数に文字値をコーディングする場合

文字変数に文字ストリングを指定する時、文字ストリングが特殊文字を含んでいたり、すべて数字からなっ ていたりする場合は,文字ストリングをアポストロフィで囲む必要があります。たとえば,'ABC 67'や'37.92'などです。前者はブランクを含んでおり,後者は小数点を含み,すべて数字からなっていま す。37.92をアポストロフィで囲まないと,文字値ではなく10進値として扱われます。

文字変数の場合は,VALUEパラメーターの文字ストリングがVARパラメーターで指定した変数より短い と,右側にブランクが埋め込まれ,長いと,右側が切り捨てられます。

ある文字変数を別の文字変数の一部と等しく設定する場合は,そのサブストリングを含む変数の名前,開始 文字位置,および置き換える文字の数を,サブストリング組み込み関数のパラメーターとして指定してくだ さい。開始位置と文字数はCL変数で指定することができます。

#### 文字変数に**10**進値をコーディングする場合

文字変数に10進値を指定する場合:

- v 変換された結果では,同じ桁数,小数点,および符号文字(値が負の場合)が使用されます。必要な ら, 値は文字変数内で右寄せにされ, 左側にゼロが埋め込まれます (これは, 変換されたCL 10進値に特 有の処置です)。
- v 変換された結果の小数部分の桁数は,10進値に指定されたか,使用する10進変数に定義された桁数と同 数になります。小数桁が10進値に指定されず,10進変数にも定義されていない場合は,結果に小数点は 置かれません。
- v 指定した10進値が負の場合は,文字変数の左端位置にマイナス符号が置かれます。正の値の場合は,文 字変数にプラス符号は置かれません。

以下の例は,10進変数&Bの示されている10進値を文字変数&Aの文字値に変換した場合の結果を示していま す。

CHGVAR VAR(&A) VALUE(&B)

10進変数&Bの代わりに2進組み込み関数が使用されると,符号付き2進数は10進数に変換されます。

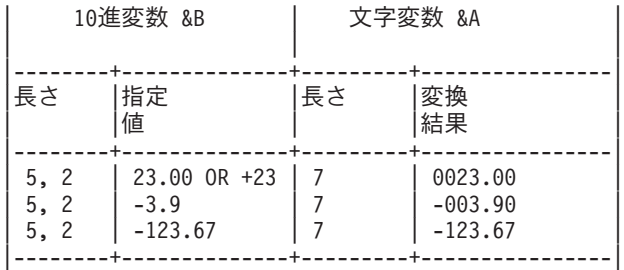

注**:** 値が小数点と負の値を含むことができる場合は,小数点と符号文字を入れられるだけの十分な長さが文 字変数に必要です。最後の例では,10進値が(5, 2)と定義されていますが,示されている値を入れるために は文字変数の長さが少なくとも7文字なければなりません。最後から2番目の例では,文字変数の長さが5文 字しかなければ,変換結果-3.90が有効になります。

サブストリング組み込み関数を使用して,VARパラメーターに指定された文字変数のサブストリングを, VALUEパラメーターの10進値に変更することができます。

#### 論理変数に論理値または文字値をコーディングする場合

論理変数の値は、'1'か'0'いずれかの論理値でなければなりません。指定する場合には、アポストロフィで 囲まなければなりません。ただし,VALUEパラメーターの中では,論理変数の代わりに%SWITCH組み込 み関数を使用することができます。%SWITCH組み込み関数については、該当箇所を参照してください。

注**:** 10進変数および文字変数タイプの値は,16進形式で指定することができます(10進値58.0はX'580F')。た だし,文字値を16進形式で指定する場合は,16進数ストリングの妥当性検査は行われないので注意してくだ さい。

#### 制約事項**:**

v CHGVARコマンドはCLプロシージャー内でのみ有効です。

### <span id="page-467-0"></span>パラメーター

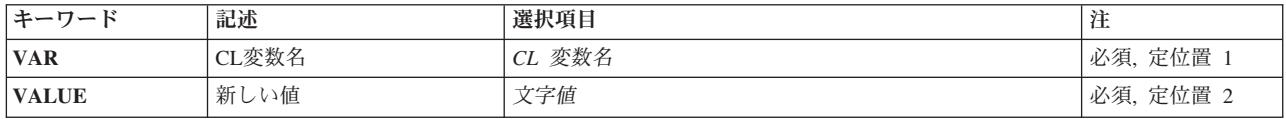

[トップ](#page-464-0)

### **CL**変数名 **(VAR)**

値が変更されるCL変数を指定します。式が評価されるか,VARパラメーターが論理変数を指定する時以外 は,変数のタイプがVALUEパラメーターで指定される定数または変数のタイプと同じである必要はありま せん。

サブストリング組み込み関数または2進組み込み関数を使用して,VARで指定された文字変数の一部分(つ まり,変数内の文字ストリングのサブストリング)を,VALUEパラメーターで指定された値に変更する場 合は,文字変数の名前を指定した後,変数名で指定された文字ストリング内の開始位置と変更する文字の数 を指定してください。

これは必須パラメーターです。

[トップ](#page-464-0)

## 新しい値 **(VALUE)**

変数の値を変更するために使用する式を指定します。式の中では,変数,定数,または組み込み関数を使用 することができます。式については, ISERIES INFORMATION CENTER (HTTP://WWW.IBM.COM/ESERVER/ISERIES/INFOCENTER)にある「CLの概念および解説書」トピックの 「CLコマンド内の式」を参照してください。

定数を単純式として使用する場合は,指定する定数のタイプと変数が10進変数,文字変数,または論理変数 のどれとして宣言されているかによって決まる,次の規則によって値を指定する必要があります。

これは必須パラメーターです。

[トップ](#page-464-0)

### 例

例**1: 10**進変数の変更

CHGVAR &A &B

変数&Aの値が変数&Bの値に設定されます。たとえば,&Bの値が37.2ならば,&Aの値も37.2になります。 CHGVAR &Y (&Y + 1)
変数&Yの値が1だけ増えます。たとえば、&Yの値が216であれば、その値は217に変更されます。

#### 例**2:**論理変数の変更

CHGVAR &X (&Y \*OR &Z)

論理変数&Xの値が,論理変数&Yと論理変数&ZのOR演算の結果の値に設定されます。\*ORを使用する時 は,両方の変数が論理変数 でなければなりません 。&Yが'0'で,&Zが'1'なら,&Xは'1'に設定されます。 CHGVAR &A %SWITCH(10XXXX10)

論理変数&Aの値は、組み込み関数%SWITCHの論理結果によって決まります。8文字からなるマスクの1, 2, 7,および8桁目は,ジョブの対応するジョブ・スイッチがマスクに示された値であるかどうかをテストされ ることを示します。ジョブ・スイッチ1と7が1かどうかをテストされ,ジョブ・スイッチ2と8が0かどうかを テストされます。(スイッチ3から6はテストされません。)4個のスイッチすべてが%SWITCHマスクに指定さ れた値どおりであれば,組み込み関数の論理結果は真で,変数&Aは'1'に設定されます。4個のスイッチの うちどれか1つでもマスクに示されていない値のものがあると,結果は偽となり,&Aは'0'に設定されま す。

#### 例**3:**文字変数の変更

CHGVAR VAR(&A) VALUE(AB \*CAT CD) CHGVAR &A ('AB' \*CAT 'CD')

この2つのコマンドは,変数&Aの値を文字ストリングABCDに等しく設定します。文字ストリングABCD は,2つの文字ストリングABとCDの連結の結果です。第1のコマンドは,引用符なしストリングを含むキー ワード形式でコーディングされています。第2のコマンドは,2つの引用符付き文字ストリングを指定する VALUEパラメーターを含む定位置形式でコーディングされています。

CHGVAR &VAR1 &VAR2

この例は,より短い文字ストリングによって値が変更される6文字の変数を示しています。コマンドの処理 前は,&VAR1 = ABCDEFおよび&VAR2 = XYZであるとすると,&VAR1内の結果=右側に3個のブランク が埋め込まれたXYZになります。

CHGVAR &VAR1 '12'

&VAR1が6文字の長さの文字変数であるとすると,&VAR1内の結果=右側に4個のブランクを埋め込まれた 12になります。この例ではアポストロフィが必要です。

CHGVAR VAR(%SUBSTRING(&A 4 3)) VALUE(REP) または CHGVAR VAR(%SST(&A 4 3)) VALUE(REP)

&Aという名前の変数内の文字定数の3文字を変更するために,サブストリング組み込み関数が使用されてい ます。&Aの値がABCDEFGHであるとすると,&A内の4番目,5番目,および6番目の文字がREPに設定され て,結果はABCREPGHとなります。

CHGVAR VAR(%SST(\*LDA 1 512)) VALUE(' ')

内部データ域をすべてブランクに変更するために,サブストリング組み込み関数が使用されています。 CHGVAR VAR(%BINARY(&A 1 2)) VALUE(20)

### または

CHGVAR VAR(%BIN(&A 1 2)) VALUE(20)

&Aという名前の文字変数の最初の2文字を,数20の符号付き2進値または16進数X'0014'に変更するために, 2進組み込み関数が使用されています。&Aという名前の文字変数の長さが10だとすると、変数&Aの3番目か ら10番目までの文字は変更されません。

[トップ](#page-464-0)

エラー・メッセージ

**\*ESCAPE**メッセージ

**CPF0816**

%SWITCHマスク&1が正しくない。

# <span id="page-470-0"></span>ワークステーション項目変更 **(CHGWSE)**

実行可能場所**:** すべての環境 (\*ALL) スレッド・セーフ**:** いいえ

パラメーター [例](#page-474-0) [エラー・メッセージ](#page-475-0)

ワークステーション項目変更 (CHGWSE)コマンドは,指定されたサブシステム記述中のワークステーショ ン項目の1つ以上の属性を変更します。

### 注**:**

- 1. ジョブ記述 (JOBD)パラメーターが指定された場合には、ワークステーション項目は変更されますが, その時点で活動状態のこの項目によって開始されたジョブについては,このパラメーターの値はいずれ も変更されません。
- 2. 活動ジョブの最大数 **(MAXACT)**パラメーターの値がワークステーション項目によって活動状態になっ ているワークステーションの合計数より小さい数まで減らされた場合には,追加のワークステーション にサインオンすることはできません。活動ワークステーションはサインオフされません。活動ワークス テーションについては,2次ジョブへの移行 (TFRSECJOB)コマンドまたはグループ・ジョブへの移行 (TFRGRPJOB)コマンドによって追加のジョブを作成することができます。活動ワークステーションの数 がMAXACTパラメーターに指定された値より小さくなるまでは,他のワークステーションにサインオン することはできません。
- 3. 活動サブシステムと関連したジョブが見つけることのできるのは,システム補助記憶域プール(ASP)また は基本ユーザーASPに存在するオブジェクトだけです。そのため,このコマンドによって参照されるオ ブジェクトはシステムASPまたは基本ユーザーASPに存在している必要があります。

### 制約事項**:**

- 1. このコマンドを使用するには,以下が必要です。
	- v 指定されたサブシステム記述に対するオブジェクト操作(\*OBJOPR),オブジェクト管理(\*OBJMGT),お よび読み取り(\*READ)権限と,そのサブシステム記述が入っているライブラリーに対する実行 (\*EXECUTE)権限。
	- v ジョブ記述に対するオブジェクト操作(\*OBJOPR)および読み取り(\*READ)権限と,そのジョブ記述が 入っているライブラリーに対する実行(\*EXECUTE)権限。
- 2. ジョブ記述が存在していない項目の変更は、全オブジェクト(\*ALLOBD特殊権限をもつユーザーだけに 許可されます。

トップ

## パラメーター

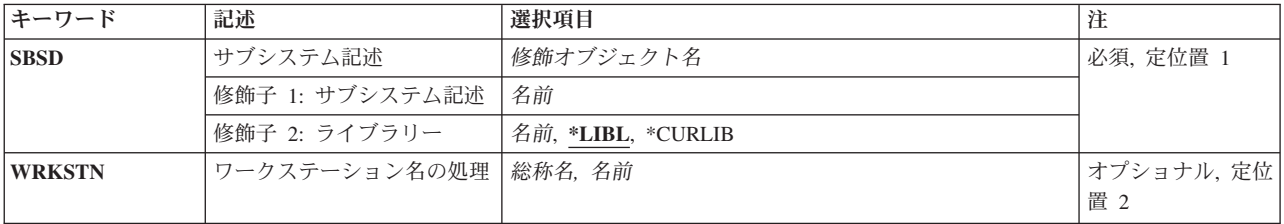

<span id="page-471-0"></span>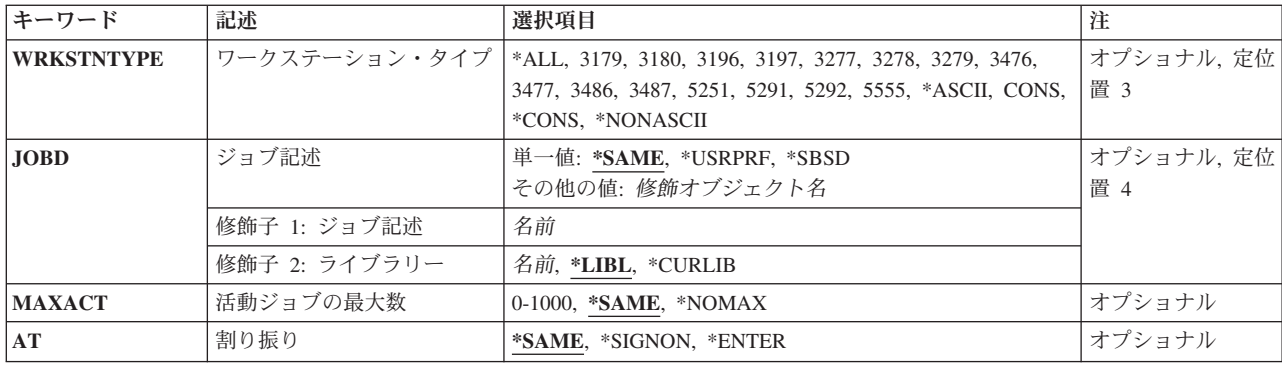

[トップ](#page-470-0)

# サブシステム記述 **(SBSD)**

変更するワークステーション項目が入っているサブシステム記述の名前およびライブラリーを指定します。

これは必須パラメーターです。

### 修飾子**1:** サブシステム記述

### 名前 ワークステーション・ジョブ項目が変更されるサブシステム記述の名前を指定します。 注**:**次のIBM提供オブジェクトはこのパラメーターには正しくありません。

- OLPINSTALL
- OSYSSBSD

修飾子**2:** ライブラリー

- **\*LIBL** 一致が見つかるまで,スレッドのライブラリー・リストの中のすべてのライブラリーが検索されま す。
- **\*CURLIB**

オブジェクトを見つけるためにスレッドの現行ライブラリーが使用されます。スレッドの現行ライ ブラリーとしてライブラリーが指定されていない場合には,QGPLライブラリーが使用されます。

名前 サブシステム記述が入っているライブラリーを指定します。

[トップ](#page-470-0)

### ワークステーション名の処理 **(WRKSTN)**

サブシステムによって使用されるワークステーションの名前を指定します。ワークステーションに関連する 装置記述の作成(表示装置)(CRTDEVDSP)コマンドに指定された装置記述名が,使用される名前です。

**2**バイト文字セットの考慮事項**:**2バイト文字セット(DBCS)の場合には,タイプが5555のワークステーション をこのパラメーターかワークステーション・タイプ **(WRKSTNTYPE)**パラメーターのいずれかに指定しな ければなりませんが,両方を指定することはできません。

総称名 総称名を指定してください。たとえば,DSP\*, RMT\*などです。

注**:** 総称ワークステーション名を指定しても,複数の項目が追加,変更,または除去されることは ありません。

<span id="page-472-0"></span>名前 特定のワークステーションの名前を指定します。たとえば,DSP10, DSP11, RMT55などです。 このパラメーターかワークステーション・タイプ **(WRKSTNTYP)**パラメーターのいずれかに値を 指定しなければなりませんが,両方に指定することはできません。

[トップ](#page-470-0)

## ワークステーション・タイプ **(WRKSTNTYPE)**

追加,変更,または除去する項目に関連したワークステーションのタイプを指定します。この項目は、個々 のワークステーションの特定の項目を持たないこのタイプのすべてのワークステーションに適用されます。

- **\*ALL** すべてのワークステーション装置。これには,5250, ASCII,および327Xの装置タイプの装置が含ま れます。
- **3179** 3179ワークステーション。
- **3180** 3180ワークステーション。
- **3196** 3196ワークステーション。
- **3197** 3197ワークステーション。
- **3277** 3277ワークステーション。
- **3278** 3278ワークステーション。
- **3279** 3279ワークステーション。
- **3476** 3476ワークステーション。
- **3477** 3477ワークステーション。
- **3486** 3486ワークステーション。
- **3487** 3487ワークステーション。
- **5251** 5251ワークステーション。
- **5291** 5291ワークステーション。
- **5292** 5292カラー・ワークステーション。
- **5555** 5555バイト文字セット(DBCS)使用可能ワークステーション。
- **\*ASCII**

すべてのASCIIワークステーション装置タイプ。

**CONS** システム・コンソール画面。この項目は,コンソールとして使用される装置と同じ装置タイプを指 定する装置タイプ項目に優先権を持ちます。

#### **\*CONS**

システム・コンソール画面。この項目は,コンソールとして使用される装置と同じ装置タイプを指 定する装置タイプ項目に優先権を持ちます。

### **\*NONASCII**

327X装置タイプだけでなく, 5250データ・ストリームを使用するすべてのワークステーション装 置。

このパラメーターか ワークステーション名の処理 **(WRKSTN)**パラメーターのいずれかに値を指定しなけ ればなりませんが,両方に指定することはできません。

## <span id="page-473-0"></span>ジョブ記述 **(JOBD)**

このワークステーション項目によって開始されるジョブで使用されるジョブ記述の名前およびライブラリー を指定します。項目の追加時にジョブ記述が存在していない場合には,ライブラリー修飾子を指定しなけれ ばなりません(修飾されたジョブ記述名がサブシステム記述に保管されるため)。

注**:** ジョブ記述が存在していない項目の追加または変更は,全オブジェクト(\*ALLOBJ)特殊権限をもつユー ザーだけに許可されます。

### 単一値

### **\*SAME**

ジョブ記述は変更されません。

### **\*USRPRF**

このワークステーションで(あるいはこのタイプのワークステーションで)サインオンするために 使用されるユーザー・プロファイルに指定されたジョブ記述が,この項目によって開始されるジョ ブで使用されます。

**\*SBSD** サブシステム記述 **(SBSD)**パラメーターに指定されたサブシステム記述と同じ名前のジョブ記述 が,この項目を介して開始されるジョブに使用されます。

### 修飾子**1:** ジョブ記述

名前 ジョブ記述の名前を指定します。

### 修飾子**2:** ライブラリー

**\*LIBL** 一致が見つかるまで,スレッドのライブラリー・リストの中のすべてのライブラリーが検索されま す。

### **\*CURLIB**

オブジェクトを見つけるためにスレッドの現行ライブラリーが使用されます。スレッドの現行ライ ブラリーとしてライブラリーが指定されていない場合には,QGPLライブラリーが使用されます。

名前 ジョブ記述が入っているライブラリーを指定してください。

[トップ](#page-470-0)

# 活動ジョブの最大数 **(MAXACT)**

このワークステーション・ジョブ項目を使用するワークステーションについて,同時に活動状態にできるワ ークステーション・ジョブの最大数を指定します。

### **\*SAME**

同時に活動状態にできるジョブの最大数は変更されません。

#### **\*NOMAX**

この実行処理項目から同時に活動状態にできるジョブ(ワークステーション)の最大数に制限を設 けません。

### *0*から*1000*

この実行処理項目から同時に活動状態にできるジョブの最大数を指定してください。

### <span id="page-474-0"></span>割り振り **(AT)**

このジョブ項目に関連したワークステーションがどのように割り振られるかを指定します。サブシステムへ のワークステーションの割り振り方法の詳細については,サブシステム開始 (STRSBS)コマンドを参照して ください。

### **\*SAME**

ジョブ項目指定は変更されません。

#### **\*SIGNON**

ワークステーションが別のサブシステムでまだ使用されていない(サインオンされていない)場合 には,サブシステムが開始された時にワークステーションが割り振られます。この実行処理項目に 関連した各ワークステーションにサインオン・プロンプトが表示されます。ワークステーションが 別のサブシステムに割り振られることになった場合には,このワークステーションに関連する対話 式ジョブではジョブ転送 (TFRJOB)コマンドによってこのサブシステムを入力することができま す。

### **\*ENTER**

サブシステムが開始された時には,この実行処理項目に関連したワークステーションは割り振られ ていません。しかし,ワークステーションに関連した対話式ジョブでは,TFRJOBコマンドによっ てこのサブシステムを入力することができます。

[トップ](#page-470-0)

### 例

### 例**1:**サインオン時の入力の変更

CHGWSE SBSD(QGPL/BAKER) WRKSTN(A12) AT(\*SIGNON)

このコマンドは,汎用ライブラリーにあるサブシステムBAKERのワークステーションA12のワークステー ション・ジョブ項目を変更します。ユーザーのパスワードがサインオン・プロンプトで入力され、実行キー が押された時に,ワークステーションA12のジョブが作成されます。

### 例**2:**入力の変更

CHGWSE SBSD(QGPL/BAKER) WRKSTN(B28) JOBD(\*USRPRF)

このコマンドは,ライブラリーQGPLにあるサブシステムBAKERのワークステーションB28のワークステー ション・ジョブ項目を変更します。このワークステーションでサインオンするために使用されるユーザー・ プロファイルに名前の指定されたジョブ記述が,この項目によって開始されるジョブに使用されます。その 他のコマンド・パラメーターは省略時の\*SAMEの値になります。

# <span id="page-475-0"></span>エラー・メッセージ

### **\*ESCAPE** メッセージ

### **CPF1619**

ライブラリー&2のサブシステム記述&1に損傷がある。

### **CPF1691**

活動サブシステム記述は変更されることも変更されないこともある。

### **CPF1697**

サブシステム記述&1は変更されなかった。

# <span id="page-476-0"></span>書き出しプログラム変更 **(CHGWTR)**

実行可能場所**:** すべての環境 (\*ALL) スレッド・セーフ**:** いいえ

パラメーター [例](#page-479-0) [エラー・メッセージ](#page-480-0)

書き出しプログラム変更(CHGWTR)コマンドにより,活動状態の印刷装置書出プログラムの次の属性を変更 することができます。

- v この書き出しプログラムによって処理される用紙タイプの変更。
- v この書き出しプログラムのファイル区切りの数の変更。
- v この書き出しプログラムが使用する出力待ち行列の変更。

このコマンドによって,指定された用紙タイプのすべてのファイルをまとめて処理することができます。出 力待ち行列にある時にはスプール・ファイルは必ずしも用紙タイプの順序になっていませんから、操作員は 用紙を連続的に変更する必要なく出力を管理することができます。また,そのつど書き出しプログラムを終 了して開始することなく,この印刷装置に別の出力待ち行列を変更して使用することができます。

書き出しプログラムが保留(HLD)状況になっている時に変更が行われた場合には、書き出しプログラムが解 放されるまで,変更は効力を持ちません。変更は,OPTIONパラメーターに指定された値に基づいて行われ ます。

トップ

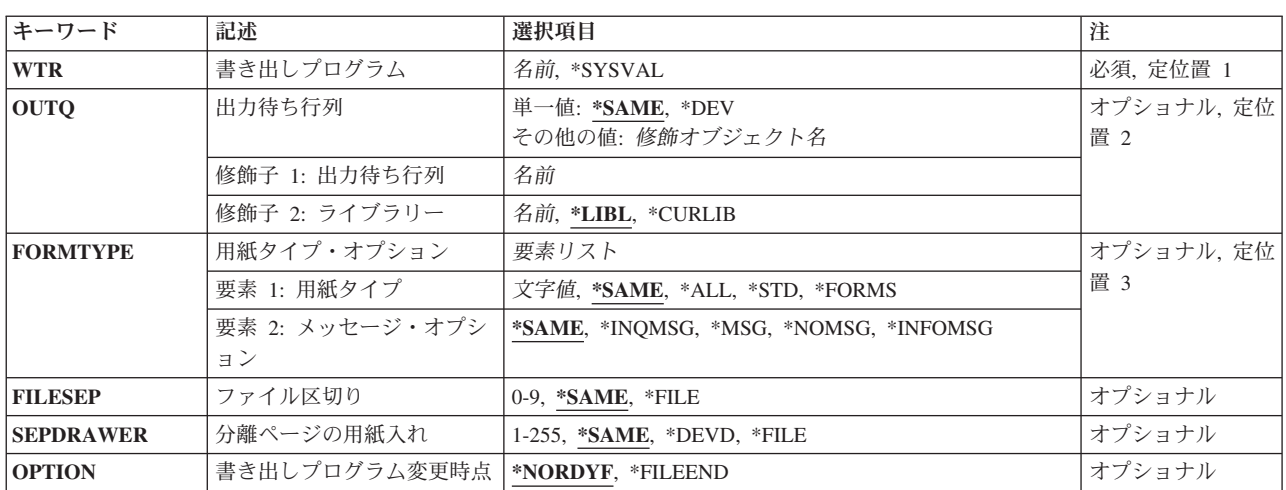

### パラメーター

# <span id="page-477-0"></span>書き出しプログラム **(WTR)**

変更する印刷装置書出プログラムを指定します。

これは必須パラメーターです。

### **\*SYSVAL**

システムの省略時の印刷装置に開始された書き出しプログラムを変更します。

名前 変更したい印刷装置書出プログラムの名前を指定してください。

[トップ](#page-476-0)

## 出力待ち行列 **(OUTQ)**

この書き出しプログラムがスプール・ファイルの処理に使用する出力待ち行列を指定します。書き出しプロ グラムを変更する前に,その出力待ち行列が使用可能でなければなりません。出力待ち行列が1次または2次 補助記憶域プールにある場合には,その出力待ち行列が書き出しプログラムのライブラリー名スペース内に なければなりません。

### 単一値

### **\*SAME**

使用中の出力待ち行列は同じままで,変更されません。

**\*DEV** スプール・ファイル用の印刷装置と関連した出力待ち行列が使用されます。

### 修飾子**1:** 出力待ち行列

名前 出力待ち行列の名前を指定してください。

### 修飾子**2:** ライブラリー

\*LIBL 最初に一致するものが見つかるまで、現行スレッドのライブラリー・リスト内のすべてのライブラ リーが検索されます。

### **\*CURLIB**

出力待ち行列を見つけるために,ジョブの現行ライブラリーが使用されます。ジョブの現行ライブ ラリーとしてライブラリーが指定されていない場合には,QGPLが使用されます。

名前 出力待ち行列が入っているライブラリーの名前を指定してください。

[トップ](#page-476-0)

## 用紙タイプ・オプション **(FORMTYPE)**

書き出しプログラムの出力を処理する時に使用する用紙タイプを指定します。ファイルの用紙タイプは、最 初は,スプール・ファイルを作成するために使用された用紙タイプから得られます。

注**:** 印刷されるスプール・ファイルの用紙タイプが装置で印刷された最後のスプール・ファイルの用紙タイ プと異なっている時には,用紙装てんメッセージが出されます。最後に印刷された用紙タイプは最後に出さ れたSTRPRTWTR, CHGWTR,またはVRYCFG以降のものが保持されます。

次の例を考慮してください。

1. 印刷装置PRT01で最後に印刷されたスプール・ファイルの用紙タイプは\*STDです。

- 2. ユーザーは、次のコマンドを使用してPRT01の用紙タイプをXYZに変更します。 CHGWTR PRT01 FORMTYPE(XYZ)
- 3. 用紙タイプXYZのスプール・ファイルはPRT01で印刷されません。
- 4. その後ユーザーは,用紙タイプ\*STDのスプール・ファイルをPRT01に送ります。PRT01で最後に印刷さ れたスプール・ファイルの用紙タイプは印刷中のスプール・ファイルの用紙タイプと同じであるので, 介在するCHGWTRコマンドにもかかわらず,用紙装てんメッセージが出されません。

用紙タイプXYZのスプール・ファイルが実際にPRT01で印刷される場合には,用紙装てんメッセージが 出されることになります。

### 要素**1:** 用紙タイプ

### **\*SAME**

現行の用紙タイプの値は変更されません。

**\*ALL** すべての用紙タイプが書き出しプログラムによって処理されます。

### **\*FORMS**

同じ用紙タイプをもつ使用可能なすべてのファイルは,書き出しプログラムが次の用紙タイプに移 る前にグループとして処理されます。書き出しプログラムはまず,待ち行列で最初に使用可能なフ ァイルを選択します。最初のファイルが完了すると,最初のファイルと同じ用紙タイプをもつすべ てのファイルが処理されます。その後で,書き出しプログラムは再び,待ち行列で最初に使用可能 なファイルを選択し,この処理が繰り返されます。

**\*STD** 書き出しプログラムは,用紙タイプが\*STDのスプール・ファイルを処理します。

用紙タイプ

書き出しプログラムが使用する用紙のタイプを指定してください。この用紙タイプのファイルだけ が処理されます。

### 要素**2:** メッセージ・オプション

#### **\*SAME**

現行のメッセージ属性は変更されません。

#### **\*INQMSG**

スプール・ファイルの用紙タイプが印刷装置の用紙タイプと異なっている時には,照会メッセージ がメッセージ待ち行列に送られます。

### **\*INFOMSG**

この用紙タイプを必要とするスプール・ファイルが出力待ち行列に残っていない時には、通知メッ セージがメッセージ待ち行列に送られます。

**\*MSG** スプール・ファイルの用紙タイプが印刷装置の用紙タイプと異なっている時には,照会メッセージ がメッセージ待ち行列に送られ,この用紙タイプを必要とするスプール・ファイルが出力待ち行列 に残っていない時には,通知メッセージが送られます。

### **\*NOMSG**

照会メッセージも,通知メッセージもメッセージ待ち行列に送られません。

# <span id="page-479-0"></span>ファイル区切り **(FILESEP)**

各ファイルの前に印刷するファイル分離ページの数を指定します。

### **\*SAME**

ファイル区切りの数は同じままです。

**\*FILE** それぞれのファイルに指定されているファイル分離ページ数を印刷します。

*0*から*9* 印刷するファイル分離ページの数を指定します。

[トップ](#page-476-0)

### 分離ページの用紙入れ **(SEPDRAWER)**

分離ページの印刷用に選択する用紙入れを指定します。

### **\*SAME**

分離ページ用に指定された用紙入れは変更されません。

**\*DEVD**

印刷装置の装置記述に記憶された値が使用されます。

**\*FILE** 分離ページはスプール・ファイルと同じ用紙入れから印刷されます。

- **1** 分離ページは用紙入れ1から印刷されます。
- **2** 分離ページは用紙入れ2から印刷されます。
- **3** 分離ページは用紙入れ3から印刷されます。

### *1*から*255*

分離ページを印刷する用紙入れを指示する番号を指定してください。

注**:** 一部の印刷装置の場合には,SEPDRAWER(3)は封筒引き出しを暗黙のうちに指定します。

[トップ](#page-476-0)

## 書き出しプログラム変更時点 **(OPTION)**

変更を行う時期を指定します。

### **\*NORDYF**

出力待ち行列上に書き出しプログラムの現行の用紙タイプ選択値に合うファイルがなくなった時点 で,変更を行います。

### **\*FILEEND**

現行ファイルの終わり(たとえば現行の報告書の印刷を終了した時点)で、変更を行います。

[トップ](#page-476-0)

### 例

CHGWTR WTR(MYWTR) FORMTYPE(MYFORM \*NOMSG) OPTION(\*FILEEND)

<span id="page-480-0"></span>このコマンドは,他の用紙タイプのファイルを作成していた書き出しプログラムMYWTRを,現在作成され ているファイルの終わりでMYFORMの用紙タイプのファイルを作成するように変更します。書き出しプロ グラムが用紙タイプMYFORMの適格なファイルを使用し終わった場合には,通知メッセージを送ることも できなくなります。

[トップ](#page-476-0)

### エラー・メッセージ

### **\*ESCAPE** メッセージ

### **CPF1842**

システム値&1をアクセスすることができない。

### **CPF2207**

ライブラリー&3のタイプ\*&2のオブジェクト&1の使用を認可されていない。

### **CPF3313**

書き出しプログラム&1は,活動状態でなく,またジョブ待ち行列上にもない。

### **CPF3330**

必要な資源が使用できない。

### **CPF3331**

書き出しプログラム&3/&2/&1の制御は認可されていない。

### **CPF3357**

ライブラリー&2に出力待ち行列&1が見つからない。

#### **CPF3456**

書き出しプログラム&1をライブラリー&5の出力待ち行列&4に変更することはできない。

### **CPF3457**

書き出しプログラム&1を変更することはできない。

### **CPF3458**

書き出しプログラム&1を変更することはできない。書き出しプログラムの終了が保留中です。

### **CPF3459**

書き出しプログラム&1は変更に適していない。

### **CPF3460**

書き出しプログラム&1を変更することはできない。

### **CPF3463**

装置&1の出力待ち行列が見つからない。

### **CPF3464**

ライブラリー&2の出力待ち行列&1に対する権限がない。

#### **CPF9803**

ライブラリー&3のオブジェクト&2を割り振りできません。

# **ASP**バランス化検査 **(CHKASPBAL)**

実行可能場所**:** すべての環境 (\*ALL) スレッド・セーフ**:** いいえ

パラメーター 例 エラー・メッセージ

ASPバランスの検査(CHKASPBAL)コマンドによって,現在活動状態になっている補助記憶域プール(ASP)バ ランス機能,および新規の割り振りができないようにマーク(\*ENDALC)されている装置を確認することが できます。どのASP機能が活動状態になっているか,またどの装置が\*ENDALCとマークされているかを示 す通知メッセージがジョブ・ログに送信されます。メッセージCPI18A5は,どのASPバランス機能が活動状 態であるかを示します。メッセージCPI18A6は、ASPバランスが活動状態でないことを示します。メッセー ジCPI18A4は、\*ENDALCとマークされた装置がないことを示します。メッセージCPI18A3は、\*ENDALCと マークされた各装置ごとに出されます。

このコマンドにはパラメーターはありません。

トップ

### パラメーター

なし

トップ

### 例

### 例**1: ASP**バランス化を調べる

CHKASPBAL

このコマンドは、現在どのASPバランス化機能が活動しているか、およびどの装置(ある場合)が新しい割 り振りを許可しないようにマーク(\*ENDALC)されているかを調べます。各構成済みASPのジョブ・ログ に,どのバランス化操作が活動中であるかを示す通知メッセージが送られます。\*ENDALCとマークされて いる各装置のジョブ・ログに,通知メッセージが送られます。

トップ

# エラー・メッセージ

なし

# <span id="page-484-0"></span>通信トレースの検査 **(CHKCMNTRC)**

実行可能場所**:** すべての環境 (\*ALL) スレッド・セーフ**:** いいえ

パラメーター [例](#page-485-0) [エラー・メッセージ](#page-485-0)

通信トレース検査(CHKCMNTRC)コマンドは,特定の回線,ネットワーク・インターフェース記述,または ネットワーク・サーバー記述の通信トレース状況,あるいはシステムに存在する特定タイプのすべてのトレ ースの通信トレース状況を戻します。状況はメッセージを介して戻されます。

### 制約事項**:**

- v このコマンドを使用するには,サービス(\*SERVICE)特殊権限を持っているか,あるいはISERIESナビゲ ーターのアプリケーション管理サポートを介してオペレーティング・システムのサービス・トレース機 能に許可されていなければなりません。また、OIBM\_SERVICE\_TRACEの機能IDを持つ機能使用法変更 (CHGFCNUSG)コマンドも,トレース操作を実行できるユーザーのリストを変更するために使用できま す。
- v このコマンドに対する権限は次のユーザー・プロファイルにあります。
	- QSECOFR
	- QSRV

トップ

### パラメーター

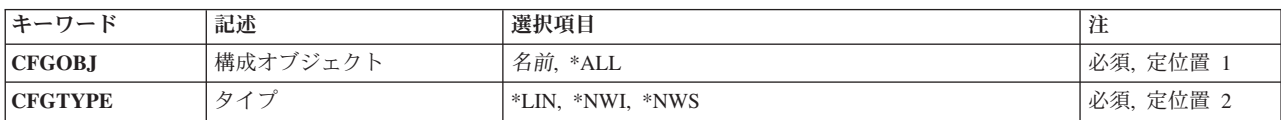

トップ

## 構成オブジェクト **(CFGOBJ)**

検査する構成記述の名前を指定します。構成記述は回線記述か,ネットワーク・インターフェース記述で す。

これは必須パラメーターです。

- **\*ALL** 特定タイプのすべてのトレースの通信トレース状況が戻されます。
- 名前 検査したい構成記述の名前を指定します。

# <span id="page-485-0"></span>タイプ **(CFGTYPE)**

検査する構成記述のオブジェクト・タイプを指定します。

これは必須パラメーターです。

**\*LIN** 回線の状況が表示されます。

**\*NWI** ネットワーク・インターフェースの状況が表示されます。

**\*NWS** ネットワーク・サーバーの状況が表示されます。

[トップ](#page-484-0)

### 例

### 例**1:**すべてのトレースを検査する

CHKCMNTRC CFGOBJ(\*ALL) CFGTYPE(\*NWI)

このコマンドは,すべてのネットワーク・インターフェース・トレースの通信トレース状況を表示します。

### 例**2:** 個々のトレースを検査する

CHKCMNTRC CFGOBJ(QESLINE) CFGTYPE(\*LIN)

このコマンドは,回線QESLINEの通信トレース状況を表示します。

[トップ](#page-484-0)

## エラー・メッセージ

### **\*ESCAPE** メッセージ

### **CPF39A7**

通信プロセッサーのトレース記憶域が使用できない。

### **CPF39A8**

通信トレース保守ツールに対して認可されていない。

### **CPF39A9**

通信トレース機能の実行中にエラーが起こった。

### **CPF39BE**

タイプ&1の通信トレースが存在しない。

### **CPF39B0**

通信トレースが存在していない。

### **CPF39B1**

トレース&1タイプ&2が存在していない。

### **CPF39B6**

通信トレース機能は実行できない。

### **CPF98A2**

&1コマンドは認可されていない。

# <span id="page-488-0"></span>文書ライブラリー・オブジェクトの検査 **(CHKDLO)**

実行可能場所**:** すべての環境 (\*ALL) スレッド・セーフ**:** いいえ

パラメーター [例](#page-491-0) [エラー・メッセージ](#page-491-0)

文書ライブラリー・オブジェクト検査(CHKDLO)コマンドは,ユーザーがそのオブジェクトにアクセスを試 みる前に,そのオブジェクトに対して権限があるかどうかを検査します。

これらの検査は,ユーザーが複数のオブジェクトに同時にアクセスを試みる前には特に有用です。また, CHKDLOコマンドは, CL変数に組み込まれているオブジェクト名の妥当性を検査し, プログラム制御のも とにあるオブジェクト権限を確認するためにも使用されます。

このコマンドが実行されると,システムは指定されたオブジェクトを検索します。そのオブジェクトが見つ かった場合には,システムは,ユーザーがそのオブジェクトに対してCHKDLOコマンドに指定されて認可 されていることを検査します。そのオブジェクトが見つからない場合,あるいはユーザーがCHKDLOコマ ンドに指定された権限をもっていない場合には,エスケープ・メッセージがそのユーザーに送られます。

CHKDLOコマンドをCLプログラムで使用する時には,メッセージ監視(MONMSG)コマンドがCHKDLOコマ ンドの後に続き,このコマンドの実行から得た結果のメッセージをモニターします。

トップ

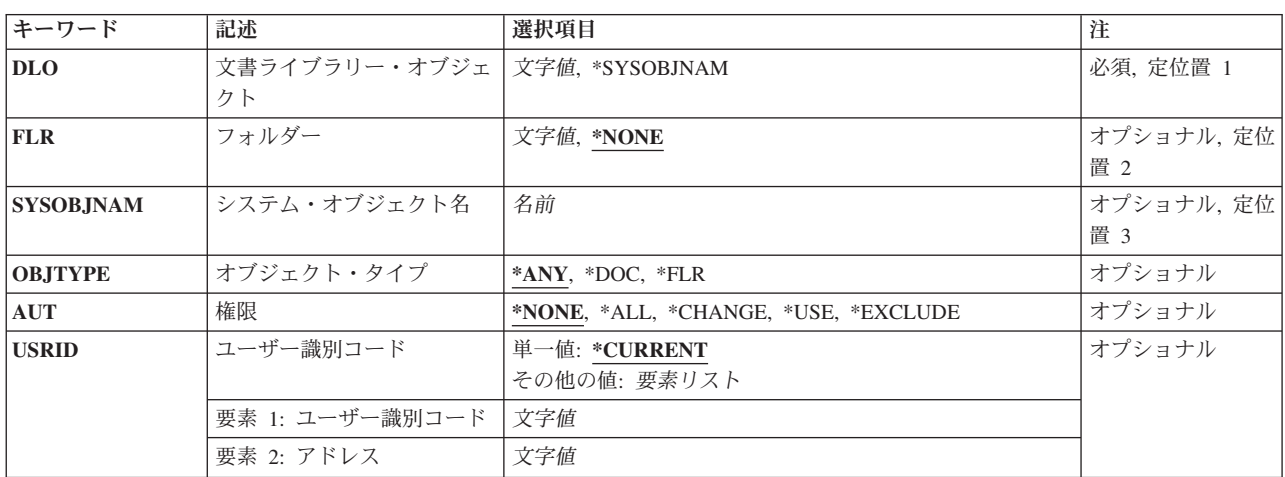

### パラメーター

トップ

# 文書ライブラリー・オブジェクト **(DLO)**

検査される文書ライブラリー・オブジェクトを指定します。

これは必須パラメーターです。

<span id="page-489-0"></span>名前 検査されるライブラリー文書またはフォルダーの名前を指定してください。

#### **\*SYSOBJNAM**

システム・オブジェクト名は,検査される文書またはフォルダーの識別に使用されます。このパラ メーターは,フォルダー内にない文書の検査に使用しなければなりません。システム・オブジェク ト名が分かっている場合には,フォルダー名または文書名の代わりに使用されることがあります。 SYSOBJNAMパラメーターとDLO(\*SYSOBJNAM)を一緒に指定しなければなりません。

[トップ](#page-488-0)

### フォルダー **(FLR)**

検査中の文書またはフォルダーが入っているフォルダーの名前を指定します。

#### **\*NONE**

検査されるオブジェクトはフォルダーには入れられません。

名前 検査される文書またはフォルダーが入っているフォルダーの名前を指定してください。フォルダー 名を指定できるのは,フォルダーまたは文書名がDLOパラメーターに指定された場合だけです。

[トップ](#page-488-0)

### システム・オブジェクト名 **(SYSOBJNAM)**

検査されるオブジェクトのシステム・オブジェクト名を指定します。

名前 検査される文書またはフォルダーのシステム・オブジェクト名を指定します。DLO (\*SYSOBJNAM)が指定された場合には,システム・オブジェクト名を指定しなければなりません。

[トップ](#page-488-0)

### オブジェクト・タイプ **(OBJTYPE)**

検査中の文書ライブラリー・オブジェクトのタイプを指定します。文書またはフォルダー名がDLOパラメ ーターに指定されて,FLR(\*NONE)も指定された場合には,OBJTYPE(\*DOC)を指定することはできませ ん。

**\*ANY** 検査されるオブジェクトは文書またはフォルダーとすることができます。

**\*DOC** 検査されるオブジェクトは文書です。

**\*FLR** 検査されるオブジェクトはフォルダーです。

[トップ](#page-488-0)

### 権限 **(AUT)**

検査される権限のタイプまたは種類を指定します。

### **\*NONE**

権限は検査されません。

**\*ALL** ユーザーは,所有者に限定されるか,あるいは権限リスト管理(\*AUTLMGT)権限によって管理され

<span id="page-490-0"></span>る以外のオブジェクトで,すべての操作を実行することができます。ユーザーはオブジェクトの存 在を制御し,オブジェクトの機密保護を指定し,オブジェクトを変更し,さらにオブジェクトに対 して基本的な機能を実行することができます。オブジェクトの所有権を変更することもできます。

### **\*CHANGE**

ユーザーは,所有者に限定されるか,あるいはオブジェクト存在権限(\*OBJEXIST)およびオブジェ クト管理権限(\*OBJMGT)によって制御される以外のオブジェクトで,すべての操作を実行すること ができます。ユーザーはオブジェクトでの基本的な機能を変更して実行することができます。 \*CHANGE権限は,オブジェクト操作(\*OBJOPR)権限およびすべてのデータ権限を提供します。こ のオブジェクトが権限リストである場合は、ユーザーの追加、変更、または除去はできません。

**\*USE** ユーザーは,プログラムの実行またはファイルの読み取りなど,オブジェクトに対する基本操作を 実行することができます。ユーザーはオブジェクトを変更できません。使用(\*USE)権限は、オブジ ェクト操作(\*OBJOPR),読み取り(\*READ),および実行(\*EXECUTE)権限を提供します。

#### **\*EXCLUDE**

ユーザーはこのオブジェクトをアクセスできません。

[トップ](#page-488-0)

### ユーザー識別コード **(USRID)**

オブジェクトが検査されるユーザーのユーザーIDおよびアドレスを指定します。サインオンしたユーザー 以外の誰かのユーザーIDおよびアドレスを指定した場合には,そのユーザーが全オブジェクト(\*ALLOBJ)特 殊権限をもっているか、あるいは両方のユーザーがシステム・ディレクトリーに登録されていて、サインオ ンしたユーザーは,指定されたユーザーの代行処理を行うための権限(GRTUSRPMNコマンドを使用して) が認可されていなければなりません。オブジェクトを検査するユーザーのユーザーIDおよびアドレスを指 定します。

### 単一値

#### **\*CURRENT**

システムにサインオンしている代行ユーザーによってオブジェクトが検査されます。このユーザー はシステム・ディレクトリーに登録されているか、あるいは\*ALLOBJ 特殊権限をもっていなけれ ばなりません。

### 要素**1:** ユーザー識別コード

### ユーザー*ID*

オブジェクトを検査する代行ユーザーのユーザーIDを指定します。

### 要素**2:** アドレス

アドレス

オブジェクトを検査する代行ユーザーのアドレスを指定します。

<span id="page-491-0"></span>注**:** システムにサインオンしているユーザー以外の誰かのユーザーIDおよびアドレスを指定した場合には, そのユーザーに\*ALLOBJ特殊権限があるか、あるいは両方のユーザーがシステム・ディレクトリーに登録 されていなければならず,システムにサインオンしたユーザーは,指定されたユーザーの代行処理を行うた めの権限が(GRTUSRPMNコマンドを使用して)認可されていなければなりません。このパラメーターが有 用なのは,\*NONE以外のAUTの値が指定された場合だけです。

[トップ](#page-488-0)

### 例

CHKDLO DLO(FLR1) OBJTYPE(\*ANY) AUT(\*NONE) USERID(USER1 ADDR1)

このコマンドは、ユーザーIDがUSER1であり、アドレスがADDR1であるユーザーのためにFLR1という名前 のフォルダーの存在を調べます。ユーザーのFLR1に対する権限は調べません。

[トップ](#page-488-0)

## エラー・メッセージ

### **\*ESCAPE**メッセージ

### **CPF8A11**

CHKDLOコマンドが正しく実行されなかった。

#### **CPF8A75**

フォルダー&1のアクセスが認可されていない。

### **CPF8A77**

フォルダー&1が見つからない。

### **CPF8A82**

文書&2がフォルダー&1に見つからない。

#### **CPF8A83**

フォルダー&1の文書&2のアクセスが認可されていない。

# <span id="page-492-0"></span>**DBCS**フォント・テーブルの検査 **(CHKIGCTBL)**

実行可能場所**:** すべての環境 (\*ALL) スレッド・セーフ**:** いいえ

パラメーター [例](#page-493-0) [エラー・メッセージ](#page-493-0)

DBCSフォント・テーブル検査(CHKIGCTBL)により、指定したDBCSフォント・テーブルの存在が検査され ます。このコマンドは,システム中のテーブルの1つが指定の装置で使用されるマトリックス・パターンで 文字を印刷および表示することを確認します。システムは,テーブルが存在しない場合にはメッセージを送 り,テーブルが存在する場合にはメッセージを送りません。

DBCSフォント・テーブルには,システムで使用される2バイトの外字の所定ドット・マトリックスのイメ ージが入っています。システムは,該当の文字を印刷および表示する場合にこのテーブルを参照します。テ ーブルは,システムに接続されている装置で使用される各文字のイメージ・マトリックスごとに別個のもの となっています。

トップ

### パラメーター

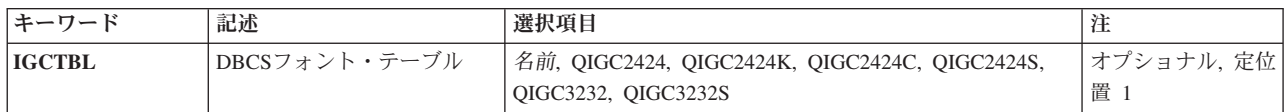

トップ

### **DBCS**フォント・テーブル **(IGCTBL)**

存在の有無を検査される2バイト文字セット(DBCS)フォント・テーブルの名前を指定します。次のテーブ ル名の1つを選択してください。

### **QIGC2424**

24 X 24のドット・マトリックス・イメージの外字の表示および印刷に使用される日本語DBCSフォ ント・テーブル。

### **QIGC2424C**

24 X 24のドット・マトリックス・イメージの外字の印刷に使用される中国語DBCS フォント・テ ーブル。

### **QIGC2424K**

24 X 24のドット・マトリックス・イメージの外字の印刷に使用される韓国語DBCS フォント・テ ーブル。

### **QIGC2424S**

24 X 24のドット・マトリックス・イメージの外字の印刷に使用される中国語(簡体字)DBCSフォ ント・テーブル。

#### <span id="page-493-0"></span>**QIGC3232**

32 X 32のドット・マトリックス・イメージの外字の表示および印刷に使用される日本語DBCSフォ ント・テーブル。

### **QIGC3232S**

32 X 32ドット・マトリックス・イメージの外字の印刷に使用される中国語(簡体字) DBCSフォン ト・テーブル。

### **QIGCRRCCL**

検査するDBCSフォント・テーブルの名前を指定してください。名前は常にQIGCRRCCLという形式 になっていなければなりません。*RR*はテーブル行のマトリックス・サイズ,*CC*はテーブル列のマ トリックス・サイズ,*L*は任意選択の言語識別コードを示します。

[トップ](#page-492-0)

### 例

CHKIGCTBL IGCTBL(QIGC2424)

このコマンドは,システムに24 X 24ドット・マトリックス・イメージでの文字イメージが入っている日本 語DBCSフォント・テーブルを検査させます。

[トップ](#page-492-0)

### エラー・メッセージ

### **\*ESCAPE**メッセージ

**CPF8421**

DBCSフォント・テーブル&1が見つからない。

# <span id="page-494-0"></span>オブジェクトのチェックイン **(CHKIN)**

実行可能場所**:** すべての環境 (\*ALL) スレッド・セーフ**:** いいえ

パラメーター [例](#page-495-0) [エラー・メッセージ](#page-495-0)

オブジェクトのチェックイン (CHKIN)コマンドは,前にチェックアウトされたオブジェクトをチェックイ ンします。

統合ファイル・システム・コマンドの詳細については, ISERIES INFORMATION CENTER (HTTP://WWW.IBM.COM/ESERVER/ISERIES/INFOCENTER)にある「統合ファイル・システム」情報を参照 してください。

### 制約事項:

- 1. チェックアウトしたオブジェクトをチェックインするには,そのオブジェクトに対する書き込み(\*W)権 限が必要です。
- 2. 他の担当者がチェックアウトしたオブジェクトをチェックインするには,そのオブジェクトを所有する か,あるいは次のいずれかを持っている必要があります。
	- v オブジェクトに対する全(\*ALL)権限
	- 全オブジェクト(\*ALLOBJ)特殊権限
- 3. パス内の各ディレクトリーに対する実行(\*X)権限が必要です。
- 4. すべてのファイル・システムがCHKINコマンドをサポートするわけではありません。

トップ

### パラメーター

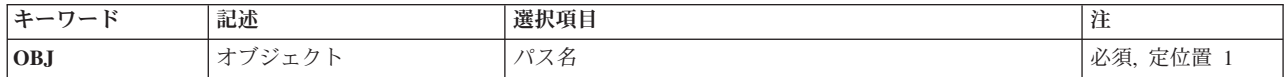

トップ

# オブジェクト **(OBJ)**

オブジェクトのパス名,またはチェックインされるオブジェクトの1つまたは複数のパス名を突き合わせる ためのパターンを指定します。

オブジェクト・パス名は,単純名,またはオブジェクトが入っているディレクトリーの名前で修飾された名 前とすることができます。パス名の最後の部分にパターンを指定することができます。アスタリスク(\*)は 任意の数の文字が突き合わされ,疑問符(?)は単一文字が突き合わされます。パス名が修飾されているか, あるいはパターンを含んでいる場合には,パス名をアポストロフィで囲まなければなりません。

<span id="page-495-0"></span>パス名を指定するときの詳細については、ISERIES INFORMATION CENTER (HTTP://WWW.IBM.COM/ESERVER/ISERIES/INFOCENTER)にある「CLの概念および解説書」トピックの 「オブジェクトの命名規則」を参照してください。

[トップ](#page-494-0)

### 例

### 例**1:** オブジェクトのチェックイン

CHKIN OBJ('W')

このコマンドは、現行ディレクトリーにファイルWをチェックインします。ファイルは、別のユーザーがフ ァイルをチェックアウトしていて,このユーザーが十分な権限を持っている場合にチェックインされます。

[トップ](#page-494-0)

### エラー・メッセージ

### **\*ESCAPE**メッセージ

### **CPFA09C**

オブジェクトが認可されていない。オブジェクトは&1です。

### **CPFA09D**

プログラム&1でエラーが起こった。

### **CPFA0A1**

入力または出力エラーが起こった。

#### **CPFA0A3**

パス名分析解決によりループしている。

### **CPFA0A7**

パス名が長すぎる。

### **CPFA0A9**

オブジェクトが見つからない。オブジェクトは&1です。

### **CPFA0AB**

オブジェクトの操作が失敗しました。オブジェクトは&1です。

### **CPFA0AD**

機能がファイル・システムによってサポートされていない。

### **CPFA0B2**

要求を満たすオブジェクトはない。

### **CPFA0BE**

&1はオブジェクトはチェックインされた。&2オブジェクトは正常に実行されなかった。

#### **CPFA0BF**

&1オブジェクトはチェックアウトされた。&2オブジェクトは正常に実行されなかった。

### **CPFA0DA**

オブジェクトはディレクトリーです。オブジェクトは&1です。

# <span id="page-498-0"></span>オブジェクト検査 **(CHKOBJ)**

実行可能場所**:** すべての環境 (\*ALL) スレッド・セーフ**:** はい

パラメーター [例](#page-502-0) [エラー・メッセージ](#page-502-0)

オブジェクト検査(CHKOBJ)コマンドは,オブジェクトへのアクセスを試みる前に,オブジェクトの存在を 検査し、オブジェクトに対するユーザーの権限を検査します。オブジェクトが存在し、ユーザーがオブジェ クトに対する適切な権限をもっている場合には,ユーザーにエラー・メッセージは送られません。検査の場 合には,コマンドに最大10の特定権限を指定することができます。

これらの検査は,ユーザーが複数のオブジェクトに同時にアクセスを試みる前に,特に有用です。このコマ ンドは,CL変数に組み込まれているオブジェクト名の妥当性を検査し,プログラム制御のもとにあるオブ ジェクト権限を確認するためにも使用されます。

このコマンドが実行されると,システムは指定されたオブジェクトを検索します。そのオブジェクトが見つ かると,システムは,ユーザーがそのオブジェクトに対して権限**(AUT)**パラメーターに指定された通りに認 可されていることを検査します。オブジェクトが見つからない場合,あるいはユーザーがAUTパラメータ ーに指定された権限をもっていない場合には,ユーザーにエラー・メッセージが送られます。

トップ

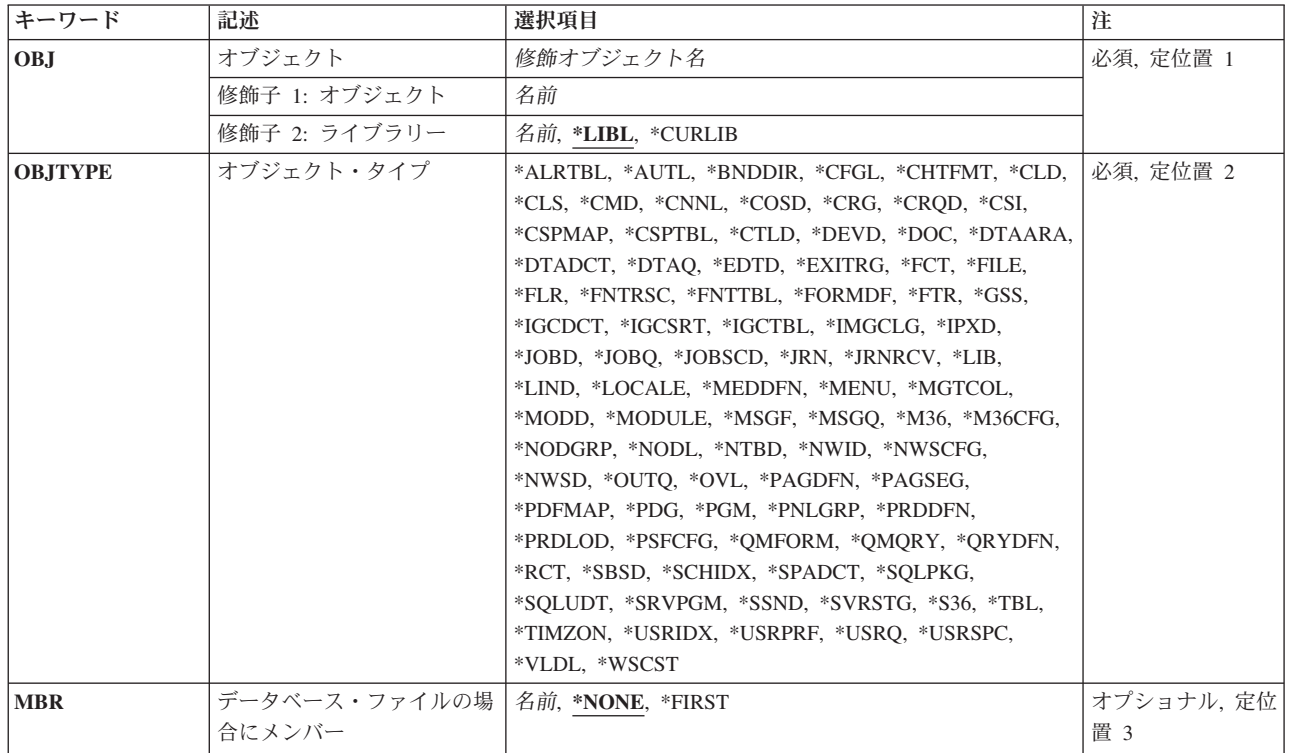

## パラメーター

<span id="page-499-0"></span>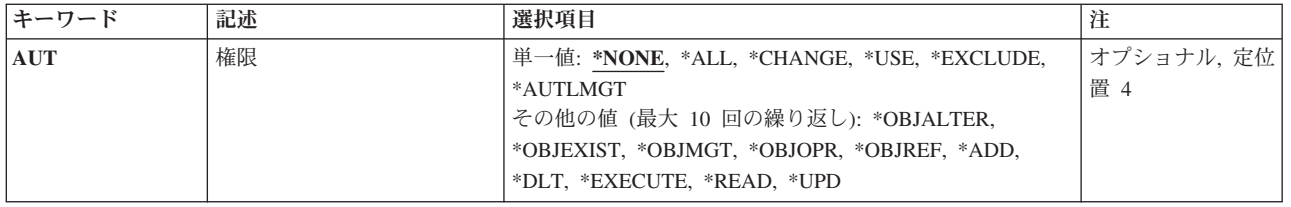

[トップ](#page-498-0)

## オブジェクト **(OBJ)**

検査されるオブジェクトを指定します。

これは必須パラメーターです。

### 修飾子**1:** オブジェクト

名前 検査されるオブジェクトの名前を指定してください。

修飾子**2:** ライブラリー

\*LIBL 最初に一致するものが見つかるまで、現行スレッドのライブラリー・リスト内のすべてのライブラ リーが検索されます。

### **\*CURLIB**

スレッドの現行ライブラリーが検索されます。スレッドの現行ライブラリーとしてライブラリーが 指定されていない場合には、OGPLライブラリーが検索されます。

名前 検索するライブラリーの名前を指定してください。

[トップ](#page-498-0)

# オブジェクト・タイプ **(OBJTYPE)**

検査されるオブジェクトのオブジェクト・タイプを指定します。

このコマンドについてプロンプトを出す時にオブジェクト・タイプの完全なリストを表示するには,このパ ラメーターのフィールドにカーソルを位置付け,F4(プロンプト)を押します。オブジェクト・タイプの 記述については, ISERIES INFORMATION CENTER

(HTTP://WWW.IBM.COM/ESERVER/ISERIES/INFOCENTER)にある「CLの概念および解説書」トピックの 「オブジェクト・タイプ」を参照してください。

これは必須パラメーターです。

### オブジェクト・タイプ

検査されるオブジェクトのタイプを指定してください。

# <span id="page-500-0"></span>データベース・ファイルの場合にメンバー **(MBR)**

データベース・ファイルのメンバーが検査される場合には,そのファイル・メンバーを指定します。

注**:** 基礎となっている論理ファイル・メンバーおよび物理ファイル・メンバーが検査されます。

#### **\*NONE**

データベース・ファイル・メンバーは検査されませんが、ファイルの存在および権限(任意選択) は検査されます。他のすべてのオブジェクト・タイプ(装置ファイルを含む)の場合には,\*NONE がこのパラメーターに有効な唯一の値です。

### **\*FIRST**

指定したファイルの最初のメンバーが使用されます。

名前 検査される物理ファイル・メンバーまたは論理ファイル・メンバーを指定してください。オブジェ クト**(OBJ)**およびオブジェクト・タイプ**(OBJTYPE)**パラメーターに指定する値はデータベース・フ ァイルを識別するものでなければならず,また指定するメンバーはOBJパラメーターに指定したデ ータベース・ファイルのメンバーでなければなりません。

[トップ](#page-498-0)

### 権限 **(AUT)**

検査される権限を指定するか、検査される権限リストを指定します。このパラメーターは、単一値として指 定することも,1つまたは複数の要素のリストとして指定することもできます。

#### 単一値

### **\*NONE**

権限は検査されません。

**\*ALL** 全(\*ALL)権限では,所有者に限定されているものまたは権限リスト管理(\*AUTLMGT)権限によって 制御されるものを除くすべての操作を実行するために必要な権限が提供されます。ユーザーは、オ ブジェクトの存在を制御し、オブジェクトの機密保護を指定し、オブジェクトを変更し、オブジェ クトに対して基本的な機能を実行することができます。オブジェクトの所有権を変更することもで きます。

### **\*CHANGE**

変更(\*CHANGE)権限では、所有者に限定されているもの、あるいはオブジェクト存在(\*OBJEXIST) またはオブジェクト管理(\*OBJMGT)権限によって制御されるものを除き、オブジェクトに対するす べての操作を実行するために必要な権限が提供されます。ユーザーは,オブジェクトに対して基本 的な機能を変更および実行することができます。\*CHANGE権限では、オブジェクト操作 (\*OBJOPR)および全データ権限が提供されます。オブジェクトが権限リストである場合には,ユー ザーの追加,変更,または除去は行えません。

### **\*EXCLUDE**

除外権限は,オブジェクトにアクセスできないようにします。

### **\*AUTLMGT**

権限リスト管理権限(\*AUTLMGT)権限では、権限リストへのユーザー名の追加、権限リスト上のユ ーザーの権限の変更,権限リストからのユーザー名の除去,権限リストの名前変更,または重複権 限リストの作成のために必要な権限が提供されます。

注**:** \*AUTLMGT権限を指定する時は,\*AUTLというオブジェクト・タイプを使用しなければなりま せん。

### その他の値(最大**10**個指定可能)

#### **\*OBJALTER**

オブジェクト変更(\*OBJALTER)権限では,オブジェクトの属性を変更するために必要な権限が提供 されます。ユーザーがデータベース・ファイルに対してこの権限をもっている場合には,そのユー ザーはトリガーを追加および除去したり,参照制約および固有制約を追加および除去したり,デー タベース・ファイルの属性を変更したりできます。ユーザーがSQLパッケージに対してこの権限を もっている場合には,ユーザーはSQLパッケージの属性を変更することができます。この権限は現 在データベース・ファイルとSQLパッケージにしか使用されません。

### **\*OBJEXIST**

オブジェクト存在(\*OBJEXIST)権限では、オブジェクトの所有権および存在を制御するために必要 な権限が提供されます。これらの権限は,削除,記憶域解放,保管,復元,所有権の移転を有する ユーザーにとって必要です。(システム保管(\*SAVSYS)特殊権限をもっている場合には, \*OBJEXIST権限は必要ありません。)

#### **\*OBJMGT**

オブジェクト管理(\*OBJMGT)権限では、オブジェクトの機密保護を指定したり、オブジェクトを移 動または名前変更したり,メンバーをデータベース・ファイルに追加したりするために必要な権限 が提供されます。

### **\*OBJOPR**

オブジェクト操作(\*OBJOPR)権限では、オブジェクトの記述を調べたり、ユーザーがオブジェクト に対してもつデータ権限によって決められた通りにオブジェクトを使用したりするために必要な権 限が提供されます。\*OBJOPR権限には関連したデータ権限がありません。

### **\*OBJREF**

オブジェクト参照(\*OBJREF)権限では、オブジェクトを別のオブジェクトから参照して、そのオブ ジェクトに対する操作が他方のオブジェクトによって制限されるようにするために必要な権限が提 供されます。ユーザーが物理ファイルに対してこの権限をもっている場合には、ユーザーは、その 物理ファイルが親となっている参照制約を追加することができます。この権限は現在データベー ス・ファイルにしか使用されません。

- **\*ADD** 追加(\*ADD)権限では,オブジェクトに項目を追加する(たとえばジョブ項目を待ち行列に追加する か,ファイルにレコードを追加する)ために必要な権限が提供されます。
- **\*DLT** 削除(\*DLT)権限では,オブジェクトから項目を除去するために必要な権限が提供されます。

#### **\*EXECUTE**

実行(\*EXECUTE)権限では,プログラムを実行するか,ライブラリーまたはディレクトリー中でオ ブジェクトを見つけるために必要な権限が提供されます。

#### **\*READ**

読み取り(\*READ)権限では,オブジェクトの内容を表示するために必要な権限が提供されます。

**\*UPD** 更新(\*UPDATE)権限では,オブジェクト中の項目を変更するために必要な権限が提供されます。

<span id="page-502-0"></span>例

### 例**1:**プログラムの存在の検査

CHKOBJ OBJ(LIB1/PROG1) OBJTYPE(\*PGM)

このコマンドは,ライブラリーLIB1中のPROG1という名前のプログラムの存在を検査します。PROG1に対 する権限は検査されません。

### 例**2:**ファイルに対するユーザーの権限の検査

CHKOBJ OBJ(SOURCE1) OBJTYPE(\*FILE) MBR(MBR3) AUT(\*CHANGE)

このコマンドは,ファイルSOURCE1の存在およびファイルSOURCE1中のメンバーMBR3の存在を検査しま す。ファイルSOURCE1に対する変更(\*CHANGE)権限の有無も検査されます。

### 例**3:**プログラムに対する権限の検査

CHKOBJ OBJ(LIB1/PROG1) OBJTYPE(\*PGM) AUT(\*CHANGE)

このコマンドは,ライブラリーLIB1中のプログラムPROG1の存在を検査します。PROG1に対する変更 (\*CHANGE)権限の有無も検査します。

### 例**4:**論理ファイル・メンバーに対するユーザーの権限の検査

CHKOBJ OBJ(FILEA) OBJTYPE(\*FILE) MBR(MBR1) AUT(\*USE)

このコマンドは,論理ファイル・メンバーMBR1およびMBR1の基礎となっている各物理ファイル・メンバ ーを使用するための権限を検査します。

#### 例**5:**ユーザーの追加権限および削除権限の検査

CHKOBJ OBJ(FILEA) OBJTYPE(\*FILE) MBR(MBR1) AUT(\*ADD \*DLT) MONMSG MSGID(CPF9802) EXEC(GOTO ERROR1)

これら2つのコマンド(CHKOBJおよびMONMSG)は,論理ファイルFILEAと論理ファイルFILEA中の論理フ ァイル・メンバーMBR1の基礎となっている各物理ファイル・メンバーに対する追加(\*ADD)権限と削除 (\*DLT)権限の両方をもっているかどうかを検査するために使用されます。FILEAおよびFILEAの基礎となっ ている各物理ファイル・メンバーに対するデータ権限がない場合には,エスケープ・メッセージCPF9802が プログラムに送られ,プログラムの制御はラベルERROR1のコマンドに移ります。

[トップ](#page-498-0)

### エラー・メッセージ

#### **\*ESCAPE**メッセージ

#### **CPF9801**

ライブラリー&3にオブジェクト&2が見つからない。

#### **CPF9802**

&3のオブジェクト&2は認可されていない。

#### **CPF9810**

ライブラリー&1が見つかりません。

#### **CPF9815**

ライブラリー&3のファイル&2のメンバー&5が見つからない。

### **CPF9820**

ライブラリー&1の使用は認可されていない。

### **CPF9830**

ライブラリー&1を割り当てることができない。

### **CPF9899**

コマンドの処理中にエラーが起こった。
# <span id="page-504-0"></span>オブジェクト保全性の検査 **(CHKOBJITG)**

実行可能場所**:** すべての環境 (\*ALL) スレッド・セーフ**:** いいえ

[パラメーター](#page-505-0) [例](#page-509-0) [エラー・メッセージ](#page-511-0)

オブジェクト保全性検査(CHKOBJITG)コマンドは,保全性の違反が起こったかどうかを判別するために, 指定されたユーザー・プロファイルの所有するオブジェクト,指定されたパス名と一致するオブジェクト, またはシステム上のすべてのオブジェクトを検査します。次の場合には,保全性の違反が起こります。

- コマンドが悪用されている。
- オブジェクトに無効なディジタル署名がある。
- v オブジェクトがそのオブジェクト・タイプに対して誤りであるドメイン属性をもっている。
- プログラムまたはモジュール・オブジェクトが改ざんされている。
- v ライブラリーの属性が悪用されている。
- オブジェクトがファイル・システムのスキャンに失敗した。

保全性の違反が起こった場合には、オブジェクト名、ライブラリー名(またはパス名),オブジェクト・タイ プ,オブジェクト所有者,および障害のタイプがデータベース・ファイルに記録されます。

起こる可能性のある保全性の違反は次の通りです。

- v ALTERED -オブジェクトが悪用されている。
- v BADSIG -オブジェクトに無効なディジタル署名がある。
- v DMN -ドメインがオブジェクト・タイプに正しくない。
- v PGMMOD -実行可能なオブジェクトが悪用されている。
- v BADLIBUPDA -ライブラリーの保護属性の設定が正しくない。
- SCANFSFAIL -このオブジェクトはスキャン関連出口プログラムによってスキャン済みであり,最後のス キャン要求時に,オブジェクトのスキャンが失敗しました。

また,データベース・ファイルに記録されて保全性違反にならないのは,ディジタル署名がないが署名でき るオブジェクト,検査できないオブジェクト,およびこのマシン実装で使用するにはフォーマット変更 (IMPIからRISCへの変換)が必要となるオブジェクトです。

起こる可能性のある保全性の違反は次の通りです。

- v NOSIG -オブジェクトは署名できるが,ディジタル署名がない。
- NOTCHECKED -オブジェクトは検査できないか, デバッグ・モードであるか, 記憶域の解放で保管され たか,または圧縮されている。
- NOTTRANS -オブジェクトがRISC形式に変換されていない。

注**:** 圧縮されたか,損傷を受けたか,または記憶域解放で保管されたか,またはデバッグ・モードであるオ ブジェクトは検査されません。

注**:** V5R2より前のリリースから複写されたIBMコマンドは,ALTERED違反としてログに記録されます。こ れらのコマンドは,新規リリースがロードされるたびに,CRTDUPOBJ(重複オブジェクト作成)コマンド を使用して削除して再作成する必要があります。

## <span id="page-505-0"></span>制約事項**:**

v オブジェクトの保全性を検査するためには,監査(\*AUDIT)特殊権限が必要です。

注:次の場合には、CHKOBJITGコマンドの実行に長い時間がかかることがあります。

- v USRPRFパラメーターに指定されたユーザー・プロファイルが多くのオブジェクトを所有している。
- \*ALLがUSRPRFパラメーターに指定されている。
- \*SYSTEMがOBJパラメーターに指定されている。
- v 多数のオブジェクトがOBJパラメーターに指定されたパス名パターンと一致している。

[トップ](#page-504-0)

# パラメーター

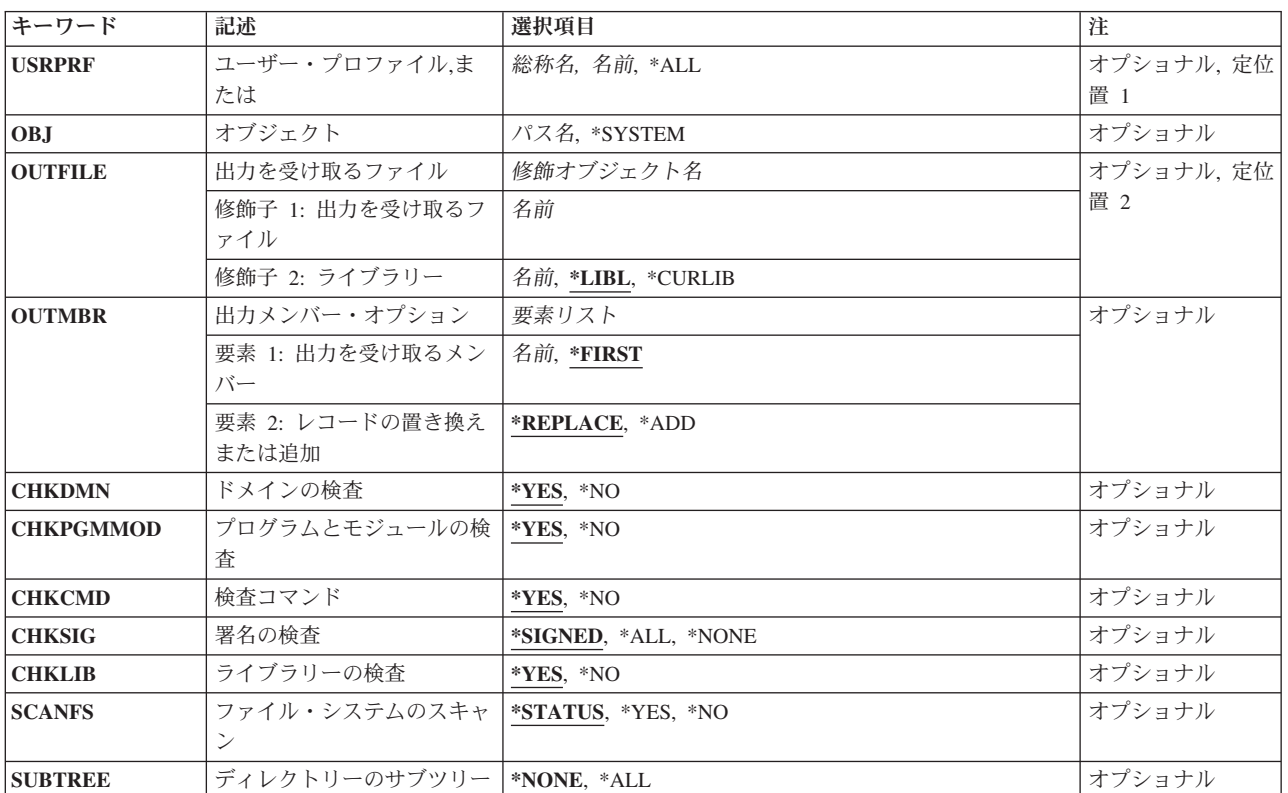

[トップ](#page-504-0)

# ユーザー・プロファイル **(USRPRF)**

保全性違反について所有するオブジェクトが検査されるユーザー・プロファイルを指定します。

注**:** USRPRFパラメーターまたはOBJパラメーターのいずれかに1つの値を指定しなければなりません。この 両方のパラメーターに値を指定することはできません。

**\*ALL** 保全性の違反についてシステム上のすべてのユーザー・プロファイルの所有するオブジェクトが検 査されます。

<span id="page-506-0"></span>総称名 所有オブジェクトが検査されるユーザー・プロファイルの総称名を指定してください。

総称名は1つまたは複数の文字の後にアスタリスク(\*)を付けた文字ストリングです。たとえば, ABC\*など。アスタリスクは任意の有効な文字で置き換えられます。総称名は,ユーザーが権限を もち、総称接頭部で始まる名前をもつすべてのオブジェクトを指定します。総称(接頭部)名にア スタリスクが入っていないと,システムはその名前を完全なオブジェクト名と見なします。

名前 所有オブジェクトが検査されるユーザー・プロファイルの名前を指定してください。

[トップ](#page-504-0)

## オブジェクト **(OBJ)**

保全性違反が検査されるオブジェクトを指定します。

注**:** USRPRFパラメーターまたはOBJパラメーターのいずれかに1つの値を指定しなければなりません。この 両方のパラメーターに値を指定することはできません。

#### **\*SYSTEM**

使用可能なすべての補助記憶域プール(ASP)にあるすべてのオブジェクトが検査されます。

注**:** \*SYSTEMが指定された場合には,CHKSIGパラメーターに使用できる値は\*ALLだけです。

パス名 検査されるオブジェクトのパス名を指定します。

オブジェクト・パス名は,単純名かあるいはオブジェクトが入っているディレクトリーの名前で修 飾された名前とすることができます。パス名の最後の部分にパターンを指定することができます。 アスタリスク(\*)は任意の数の文字が突き合わされ,疑問符(?)は単一文字が突き合わされます。パス 名が修飾されているか、あるいはパターンを含んでいる場合には、パス名をアポストロフィで囲ま なければなりません。

[トップ](#page-504-0)

## 出力を受け取るファイル **(OUTFILE)**

コマンドの出力が送られるデータベース・ファイルを指定します。ファイルが存在しない場合には,このコ マンドによって,指定されたライブラリーにデータベース・ファイルが作成されます。ファイルが作成され る場合には,ファイルの共通権限は,ファイルが作成されるライブラリーに指定された作成権限と同じもの になります。ライブラリーの作成権限を表示するには,ライブラリー記述表示(DSPLIBD)コマンドを使用し てください。

### 修飾子**1:** 出力を受け取るファイル

名前 コマンド出力が送られる先のデータベース・ファイルの名前を指定してください。

### 修飾子**2:** ライブラリー

**\*LIBL** ファイルを見つけるために,ライブラリー・リストが使用されます。ファイルが見つからない場合 には,現行ライブラリーにファイルが作成されます。現行ライブラリーが存在していない場合に は,ファイルはQGPLライブラリーに作成されます。

**\*CURLIB**

ファイルを見つけるためにスレッドの現行ライブラリーが使用されます。スレッドの現行ライブラ リーとしてライブラリーが指定されていない場合には,QGPLライブラリーが使用されます。

<span id="page-507-0"></span>名前 検索するライブラリーの名前を指定してください。

注**:** 新しいファイルが作成される場合には,システム・ライブラリーQSYS中の様式名QASYCHKIをもつシ ステム・ファイルQASYCHKIがモデルとして使用されます。

[トップ](#page-504-0)

## 出力メンバー・オプション **(OUTMBR)**

コマンドの出力を受け取るデータベース・ファイル・メンバーの名前を指定します。

#### 要素**1:** 出力を受け取るメンバー

### **\*FIRST**

- ファイル中の最初のメンバーが出力を受け取ります。OUTMBR(\*FIRST)が指定されていて,メンバ ーが存在していない場合には,システムが出力を受け取るファイル **(OUTFILE)**パラメーターに指 定されたファイルの名前を使用してメンバーを作成します。そのメンバーがすでに存在している場 合には,既存のメンバーの終わりに新しいレコードを追加するか,あるいはそのメンバーを消去し て新しいメンバーを追加するオプションがあります。
- 名前 出力を受け取るファイル・メンバーの名前を指定してください。存在していない場合には、システ ムが作成します。
- 要素**2:** レコードの置き換えまたは追加

#### **\*REPLACE**

システムは、既存のメンバーを消去し、新しいレコードを追加します。

\*ADD システムは、既存のレコードの終わりに新しいレコードを追加します。

[トップ](#page-504-0)

## ドメインの検査 **(CHKDMN)**

オブジェクト・ドメインの保全性を検査するかどうかを指定します。

**\*YES** オブジェクト・ドメインの保全性が検査されます。

注:次のオブジェクトは,ユーザー・ドメインで有効なので検査されません。

- v QTEMPライブラリー
- タイプ\*PGMのすべてのオブジェクト
- タイプ\*SOLPKGのすべてのオブジェクト
- タイプ\*SRVPGMのすべてのオブジェクト

次のオブジェクトがユーザー・ドメインで有効となるのは,そのタイプの入っているライブラリー がシステム値QALWUSRDMNに指定されている場合(あるいはQALUSRDMNが\*ALLである場合) だけです。

- \*USRSPC
- v \*USRQ
- \*USRIDX
- **\*NO** オブジェクト・ドメインの保全性は検査されません。

# <span id="page-508-0"></span>プログラムとモジュールの検査 **(CHKPGMMOD)**

プログラムおよびモジュールのオブジェクトの保全性が検査されるかどうかを指定します。

- **\*YES** プログラムおよびモジュールの保全性が検査されます。
- **\*NO** プログラムおよびモジュールの保全性は検査されません。

[トップ](#page-504-0)

## 検査コマンド **(CHKCMD)**

コマンドの保全性が検査されるかどうかを指定します。

- **\*YES** コマンドの保全性が検査されます。
- **\*NO** コマンドの保全性は検査されません。

[トップ](#page-504-0)

## 署名の検査 **(CHKSIG)**

署名できるオブジェクトのディジタル署名が検査されるかどうかを指定します。

## **\*SIGNED**

ディジタル署名のあるオブジェクトが検査されます。無効な署名のあるオブジェクトはすべて記録 されます。

**\*ALL** ディジタル署名が可能なすべてのオプションが検査されます。署名できるが,署名のないオブジェ クトはすべて記録されます。無効な署名のあるオブジェクトはすべて記録されます。

## **\*NONE**

ディジタル署名は検査されません。

[トップ](#page-504-0)

## ライブラリーの検査 **(CHKLIB)**

ライブラリー属性の保全性が検査されるかどうかを指定します。

- **\*YES** ライブラリー属性の保全性が検査されます。
- **\*NO** ライブラリー属性の保全性は検査されません。

## <span id="page-509-0"></span>ファイル・システムのスキャン **(SCANFS)**

QSCANFSシステム値によって識別された統合ファイル・システム内のオブジェクトをスキャンするかどう か,あるいは既存スキャン状況を戻すかどうかを指定します。

統合ファイル・システムの走査関連出口点は,以下のとおりです。

- OIBM OPOL SCAN OPEN -オープン出口プログラムでの統合ファイル・システム走査
- QIBM OPOL SCAN CLOSE -クローズ出口プログラムでの統合ファイル・システム走査

これらの出口点の詳細については, ISERIES INFORMATION CENTERのサイト HTTP://WWW.IBM.COM/ESERVER/ISERIES/INFOCENTERで,API解説(英文)を参照してください。

#### **\*STATUS**

- オブジェクトはスキャンしませんが,オブジェクトの状況が最新のスキャン操作の失敗を示してい る場合は、SCANFSFAIL保全性違反がログに記録されます。
- **\*YES** オブジェクトは,スキャン関連出口プログラムで記述された規則に従ってスキャンされます。オブ ジェクトのスキャン操作が失敗すると、SCANFSFAIL保全性違反がログに記録されます。
- **\*NO** オブジェクトはスキャンされず,そのスキャン障害状況はログに記録されません。

[トップ](#page-504-0)

## ディレクトリーのサブツリー **(SUBTREE)**

オブジェクト **(OBJ)**パラメーターで指定されたオブジェクトがディレクトリーの場合に,サブツリー内の オブジェクトを検査するかどうかを指定します。

#### **\*NONE**

- OBJパラメーターで指定されたオブジェクトが検査されます。オブジェクトがディレクトリーの場 合には,これは検査されますが,そのディレクトリー内容は検査されません。
- **\*ALL** OBJパラメーターで指定されたオブジェクトが検査されます。オブジェクトがディレクトリーの場 合には,これはその内容およびすべてのサブディレクトリーの内容と同様に検査されます。

注**:** OBJパラメーターからのパターン・マッチングだけが第1レベルのオブジェクトに適用されま す。第1レベルのオブジェクトがディレクトリーの場合には、そのパターン・マッチングは、その 内容またはすべてのそのサブディレクトリーの内容に適用されません。

[トップ](#page-504-0)

## 例

例**1:1**つのユーザー・プロファイルが所有するオブジェクトの検査

CHKOBJITG USRPRF(JOEPGMR) OUTFILE(SECCHECK) OUTMBR(\*FIRST \*REPLACE) CHKDMN(\*YES) CHKPGMMOD(\*YES) CHKSIG(\*YES) CHKLIB(\*YES)

このコマンドは,ユーザーJOEPGMRが所有するすべてのオブジェクトで保全性違反を検査します。誤った ドメインをもつオブジェクト,改ざん済みのプログラムおよびモジュール・オブジェクト,無効なディジタ ル署名付きのオブジェクト,および属性が改ざん済みのライブラリーは,保全性違反レコードがデータベー ス・ファイルSECCHECKに記録される原因になります。データベース・ファイルSECCHECKの既存レコー ドが最初に消去されます。

例**2:**複数のユーザー・プロファイルが所有するオブジェクトの検査

CHKOBJITG USRPRF(ABC\*) OUTFILE(ABCCHECK) OUTMBR(\*FIRST \*REPLACE) CHKDMN(\*YES) CHKPGMMOD(\*YES) CHKSIG(\*NONE) CHKLIB(\*YES)

このコマンドは、ABCで始まるユーザー・プロファイルが所有するすべてのオブジェクトで保全性違反を 検査します。誤ったドメインをもつオブジェクト,改ざん済みのプログラムおよびモジュール・オブジェク ト,および属性が改ざん済みのライブラリーは,保全性違反レコードがデータベース・ファイル ABCCHECKに記録される原因になります。データベース・ファイルABCCHECKの既存レコードが最初に消 去されます。

例**3:1**つのライブラリー内のオブジェクトの検査

CHKOBJITG OBJ('/QSYS.LIB/LIB2.LIB/ABC\*.\*) OUTFILE(SECCHECK2) OUTMBR(\*FIRST \*REPLACE) CHKDMN(\*YES) CHKPGMMOD(\*YES) CHKSIG(\*ALL) CHKLIB(\*NO)

このコマンドは,任意のオブジェクト・タイプである,名前がABCで始まっているライブラリーLIB2内の オブジェクトで保全性違反を検査します。誤ったドメインをもつオブジェクト,改ざん済みのプログラムお よびモジュール・オブジェクト,およびディジタル署名が無効であるか脱落しているオブジェクトは,保全 性違反レコードがデータベース・ファイルSECCHECK2に記録される原因になります。データベース・ファ イルSECCHECK2の既存レコードが最初に消去されます。

### 例**4:**ディレクトリー内のオブジェクトの検査

CHKOBJITG OBJ('/PARTORDER/FORMS.JAR') OUTFILE(SECCHECK3) OUTMBR(\*FIRST \*REPLACE) CHKDMN(\*NO) CHKPGMMOD(\*NO)  $CHKSIG(\star ALL)$   $CHKLIB(\star NO)$ 

このコマンドは,ディレクトリーPARTORDER内のファイルFORMS.JARで保全性違反を検査します。ファ イルが、無効であるディジタル署名をもっているか、署名されている可能性があるか署名がない場合は、保 全性違反レコードがデータベース・ファイルSECCHECK3に記録されます。データベース・ファイル SECCHECK3の既存レコードが最初に消去されます。

注**:**このストリーム・ファイルと関連付けられたJAVAプログラムでは,有効な署名についても検査されま す。

### 例**5:**ディレクトリー内のオブジェクトの検査

CHKOBJITG OBJ('/PARTS/\*') OUTFILE(SECCHECK4) CHKDMN(\*NO) CHKPGMMOD(\*NO) CHKSIG(\*NONE) CHKLIB(\*NO) SCANFS(\*YES)

このコマンドは,ディレクトリーPARTS内のすべてのファイルで保全性違反をスキャンします。スキャン 関連出口プログラムによるファイルのスキャンが失敗すると,保全性違反レコードがデータベース・ファイ ルSECCHECK4に記録されます。

## <span id="page-511-0"></span>エラー・メッセージ

## **\*ESCAPE** メッセージ

## **CPF22D9**

指定された名前のユーザー・プロファイルは存在していない。

## **CPF22F0**

処理時に予期しないエラーが起こりました。

## **CPF2204**

ユーザー・プロファイル&1が見つからない。

## **CPF2213**

ユーザー・プロファイル&1を割り振ることができない。

## **CPF222E**

&1特殊権限が必要である。

## **CPF222F**

コマンドは実行されなかった。

### **CPF9860**

出力ファイルの処理中にエラーが起こった。

# <span id="page-512-0"></span>光ディスク・ボリュームの検査 **(CHKOPTVOL)**

実行可能場所**:** すべての環境 (\*ALL) スレッド・セーフ**:** いいえ

パラメーター [例](#page-513-0) [エラー・メッセージ](#page-514-0)

光ディスク・ボリューム検査(CHKOPTVOL)コマンドは,ボリューム上のディレクトリーおよびファイルの すべてを読み取ることができることを確認します。ディレクトリーおよびファイルのデータのすべてを正常 に読み取ることができる場合は,このコマンドはエラーなしで完了し,指定されたOUTPUTパラメーターに よってファイルのリストおよび使用バイト数を印刷するかどうかが決まります。ディレクトリーのどれかを 正常に読み取ることができない場合は,このコマンドは出力なしのエラーで完了します。ディレクトリーを 読み取ることはできるが,すべてのファイル・データを読み取ることができるわけではない場合は,このコ マンドはエラーで完了し,指定されるOUTPUTパラメーターによって損傷ファイルのリスト,損傷していな いファイル数,およびそれぞれの占有バイト数を印刷するかしないかが決まります。

## 制約事項**:**

- 1. このコマンドを使用するためには,ボリュームを保護している権限リストに対する\*USE権限が必要で す。
- 2. このコマンドを使用して汎用ディスク形式(UDF)のボリュームを調べようとする場合は、ユーザーには ボリューム・ルート・ディレクトリーに対する\*RWX権限が必要です。

トップ

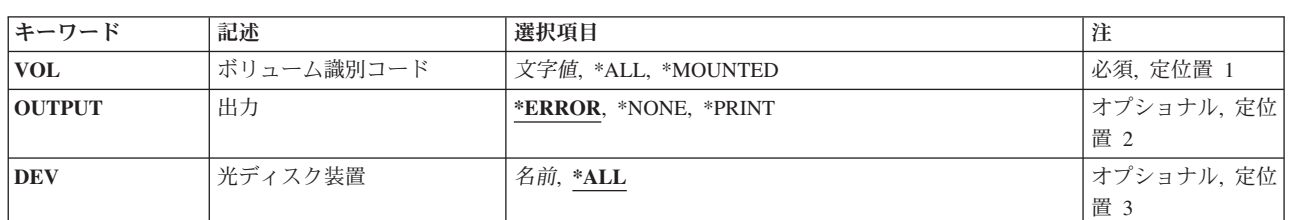

## パラメーター

トップ

## ボリューム識別コード **(VOL)**

**\*ALL** 指定された光ディスク装置(DEVパラメーター)中のすべての光ディスク・ボリュームが検査されま す。

**\*MOUNTED**

指定された装置(DEVパラメーター)にマウントされたボリュームが検査されます。

注**:** この値が有効となるのは独立の光ディスク装置の場合だけあり,ライブラリー装置には有効で ありません。

### <span id="page-513-0"></span>ボリューム*ID*

調べる光ディスク・ボリュームのボリュームIDを指定します。

### 総称*\**ボリューム*ID*

ボリュームIDの総称名を指定してください。総称名は1つまたは複数の文字の後にアスタリスク(\*) を付けた文字ストリング(たとえば,ABC\*など)です。アスタリスクは任意の有効な文字で置き 換えられます。総称名によって,その総称接頭部で始まり,ユーザーが権限をもっている,すべて のボリュームを検査する結果となります。総称(接頭部)名にアスタリスクが入っていなければ, システムはその名前を完全なオブジェクト名と見なします。

[トップ](#page-512-0)

## 出力 **(OUTPUT)**

このコマンドからの出力をジョブのスプール出力とともに印刷するかどうかを指定します。

### **\*ERROR**

損傷したファイルのリストがジョブのスプール出力に印刷されるのは、損傷ファイルがある場合だ けです。

### **\*NONE**

損傷ファイルの数および損傷していないファイルの数は完了メッセージに入りますが,スプール出 力ファイルは生成されません。

### **\*PRINT**

損傷ファイルがなくても,ジョブのスプール出力に印刷します。

[トップ](#page-512-0)

## 光ディスク装置 **(DEV)**

操作に使用する光ディスク装置の名前を指定します。

- **\*ALL** VOLパラメーターが特定の名前または総称名である場合は,すべての装置のすべての光ディスク・ ボリュームの名前が突き合わせで比較されます。
- 名前 VOL(\*MOUNTED)の時には,これは指定された光ディスク装置の名前です。VOL(\*ALL)の時には, この装置のすべてのボリュームが検査されます。

注**:** この値が有効となるのは,VOL(\*ALL)またはVOL(\*MOUNTED)が指定された場合だけです。そうでな い場合は,このパラメーターは無視されます。

[トップ](#page-512-0)

## 例

## 例**1:** 光ディスク・ボリュームの検査

CHKOPTVOL VOL(VOL01) OUTPUT(\*ERROR)

このコマンドは、VOL01上のディレクトリーおよびファイルを調べます。損傷ファイルが見つかる場合 は,ファイル名はジョブのスプール出力に印刷されます。

## <span id="page-514-0"></span>例**2:** 光ディスク・ボリュームの検査とジョブのスプール出力への結果の印刷

CHKOPTVOL VOL(VOL01) OUTPUT(\*PRINT)

このコマンドは,VOL01上でディレクトリーおよびファイルを調べ,損傷ファイルのリスト,損傷してい ないファイルの数,およびそれぞれが占有しているバイト数を印刷します。

### 例**3:** 総称ボリューム**ID**を使用しての光ディスク・ボリュームの検査

CHKOPTVOL VOL(PAY\*) OUTPUT(\*ERROR) DEV(\*ALL)

このコマンドは,PAYで始まるすべての光ディスク装置内のすべてのボリューム上のディレクトリーおよび ファイルを検査します。スプール出力が作成されるのは,エラーが起こった場合だけです。

### 例**4:** 光ディスク媒体ライブラリー中のすべての光ディスク・ボリュームの検査

CHKOPTVOL VOL(\*ALL) OUTPUT(\*ERROR) DEV(OPTMLB01)

このコマンドは,光ディスク媒体ライブラリーOPTMLB01内のすべてのボリューム上のディレクトリーお よびファイルを検査します。

[トップ](#page-512-0)

## エラー・メッセージ

## **\*ESCAPE**メッセージ

#### **OPT0125**

コマンド&1がエラーで完了し、ジョブ・ログに詳細がある。

#### **OPT1320**

光ディスク・ボリューム&1は使用中である。

### **OPT1325**

光ディスク・ボリュームの形式が認識されません。

### **OPT1330**

光ディスク・ボリュームが見つからないか,または使用不能です。

#### **OPT1331**

光ディスク・ボリューム&1が見つかりません。

#### **OPT1340**

光ディスク・ボリューム&1が初期設定されていない。

#### **OPT1346**

リモート光ディスク装置にあるボリュームには操作を行なうことができない。

#### **OPT1460**

光ディスク・ボリューム&1が光ディスク装置にない。

#### **OPT148A**

ボリューム名のマッチング・パターンが見つかりません。

#### **OPT1515**

光ディスク装置&1の構成はサポートされていないか,または十分でない。

#### **OPT1530**

&1は有効な光ディスク装置を表していない。

## **OPT1542**

光ディスク・ボリュームに対する操作はサポートされていません。

### **OPT1555**

光ディスク装置&1は使用中です。

#### **OPT1605**

媒体または装置エラーが起こりました。

### **OPT1790**

操作が許可されないか,または別の要求と矛盾しています。

#### **OPT1805**

光ディスク・ボリューム索引ファイルのアクセス中にエラー。

#### **OPT1810**

光ディスク・ディレクトリー索引ファイルのアクセス中にエラー。

#### **OPT1815**

内部プログラム・エラーが起こりました。

#### **OPT1820**

光ディスク装置&1で内部エラーが起こった。

### **OPT1821**

光ディスク装置&1でエラーが起こった。

### **OPT1825**

光ディスク装置&1で光ディスク索引が間違っている。

### **OPT1860**

光ディスク装置&1に対する要求が正常に実行されなかった。

#### **OPT1861**

装置&1に構成された装置記述がない。

#### **OPT1862**

資源&1に活動状態の装置記述がない。

### **OPT1863**

光ディスク・ライブラリーを再利用する必要がある。

### **OPT1864**

割り振られた操作可能な光ディスク・ドライブが不足しています。

#### **OPT1872**

光ディスク要求がタイムアウトまたは取り消されました。

#### **OPT2046**

完了した光ディスク・ボリュームを調べてください。&2個の損傷したファイルが見つかりました。

#### **OPT2051**

光ディスク・ボリューム&1の光ディスク・ボリューム検査要求が失敗しました。

#### **OPT2301**

内部システム・オブジェクトが使用中である。

### **OPT2420**

光ディスク・ボリューム&2は認可されていない。

## **OPT7740**

ユーザーにはライブラリー&3タイプ&4のオブジェクト&2が認可されていない。

# <span id="page-518-0"></span>オブジェクトのチェックアウト **(CHKOUT)**

実行可能場所**:** すべての環境 (\*ALL) スレッド・セーフ**:** いいえ

パラメーター [例](#page-519-0) [エラー・メッセージ](#page-519-0)

オブジェクトのチェックアウト (CHKOUT)コマンドは,オブジェクトをチェックアウトします。だれがオ ブジェクトをチェックアウトしているかを判別するために,ユーザー・プロファイルが使用されます。

オブジェクトがチェックアウトされると,他のユーザーはそのオブジェクトの読み取りとコピーを行うこと ができます。オブジェクトがチェックインされない限り,オブジェクトを変更できるのは,そのオブジェク トをチェックアウトしたユーザーだけです(オブジェクトのチェックイン (CHKIN)コマンドを参照)。

統合ファイル・システム・コマンドの詳細については, ISERIES INFORMATION CENTER (HTTP://WWW.IBM.COM/ESERVER/ISERIES/INFOCENTER)にある「統合ファイル・システム」情報を参照 してください。

## 制約事項:

- 1. チェックアウトできるのはQDLS内の文書およびバイト・ストリーム・ファイルだけです。
- 2. このコマンドを出したユーザーは、そのオブジェクトの書き込み(\*W)権限が必要で、少なくともパス内 のディレクトリー接頭部に対する実行(\*X)権限を持っていなければなりません。
- 3. すべてのファイル・システムがCHKOUTコマンドをサポートするわけではありません。

トップ

## パラメーター

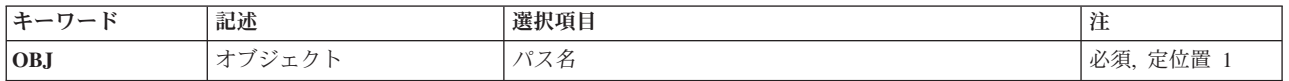

トップ

## オブジェクト **(OBJ)**

オブジェクトの名前または複数のオブジェクトに対するパターンを指定します。

オブジェクト・パス名は,単純名,またはオブジェクトが入っているディレクトリーの名前で修飾された名 前とすることができます。パス名の最後の部分にパターンを指定することができます。アスタリスク(\*)は 任意の数の文字が突き合わされ,疑問符(?)は単一文字が突き合わされます。パス名が修飾されているか, あるいはパターンを含んでいる場合には,パス名をアポストロフィで囲まなければなりません。

パス名を指定するときの詳細については,ISERIES INFORMATION CENTER (HTTP://WWW.IBM.COM/ESERVER/ISERIES/INFOCENTER)にある「CLの概念および解説書」トピックの 「オブジェクトの命名規則」を参照してください。

## <span id="page-519-0"></span>例

## 例**1:** オブジェクトのチェックアウト

CHKOUT OBJ('MYDIR/FILE1')

このコマンドは,ジョブのユーザー・プロファイル所有者にディレクトリーMYDIR内のFILE1をチェックア ウトします。

[トップ](#page-518-0)

## エラー・メッセージ

## **\*ESCAPE**メッセージ

## **CPFA09C**

オブジェクトが認可されていない。オブジェクトは&1です。

#### **CPFA09D**

プログラム&1でエラーが起こった。

## **CPFA09E**

オブジェクトが使用中。オブジェクトは&1です。

## **CPFA0A1**

入力または出力エラーが起こった。

## **CPFA0A3**

パス名分析解決によりループしている。

### **CPFA0A7**

パス名が長すぎる。

## **CPFA0A9**

オブジェクトが見つからない。オブジェクトは&1です。

## **CPFA0AB**

オブジェクトの操作が失敗しました。オブジェクトは&1です。

## **CPFA0AD**

機能がファイル・システムによってサポートされていない。

## **CPFA0B2**

要求を満たすオブジェクトはない。

## **CPFA0BE**

&1はオブジェクトはチェックインされた。&2オブジェクトは正常に実行されなかった。

## **CPFA0BF**

&1オブジェクトはチェックアウトされた。&2オブジェクトは正常に実行されなかった。

### **CPFA0DA**

オブジェクトはディレクトリーです。オブジェクトは&1です。

## **CPFA1C5**

このオブジェクトは読み取り専用オブジェクトである。オブジェクトは&1です。

# パフォーマンス収集の検査 **(CHKPFRCOL)**

実行可能場所**:** すべての環境 (\*ALL) スレッド・セーフ**:** いいえ

パラメーター 例 エラー・メッセージ

パフォーマンス収集の検査(CHKPFRCOL)コマンドは、収集サービス・サーバー・ジョブ(OYPSPFRCOL)の 現在の状況を判別する方法を提供します。サーバー・ジョブが活動状態でない場合には,このコマンドはエ スケープ・メッセージCPF0AA5を送ります。サーバー・ジョブが活動状態の場合には,このコマンドは情 報メッセージCPI0A16を送ります。この情報メッセージは,現行の管理収集オブジェクトと現行の収集プロ ファイルの名前およびライブラリーを提供します。

このコマンドには,パラメーターはありません。

トップ

トップ

## パラメーター

なし

## 例

**CHKPFRCOL** 

このコマンドは、収集サービス・サーバー・ジョブ(OYPSPFRCOL)の現在の状況をユーザーに伝えるメッセ ージを戻します。

トップ

## エラー・メッセージ

## **\*ESCAPE** メッセージ

**CPF0AA5**

収集サービスが活動状態になっていません。

# <span id="page-524-0"></span>プロダクト・オプションの検査 **(CHKPRDOPT)**

実行可能場所**:** すべての環境 (\*ALL) スレッド・セーフ**:** いいえ

パラメーター [例](#page-526-0) [エラー・メッセージ](#page-526-0)

プロダクト・オプション検査(CHKPRDOPT)コマンドは,ソフトウェア・プロダクトの正しい構成と実際の 構成との差を報告します。(たとえば,導入済みプロダクトからオブジェクトが削除されている場合には, CHKPRDOPTによってエラーが報告されます。)プロダクトの状態を調べるためには,通知メッセージおよ び診断メッセージを使用してください。プロダクトが削除されているか,または作成されている場合には, CHKPRDOPTは必ずしもエスケープ・メッセージを出しません。

トップ

## パラメーター

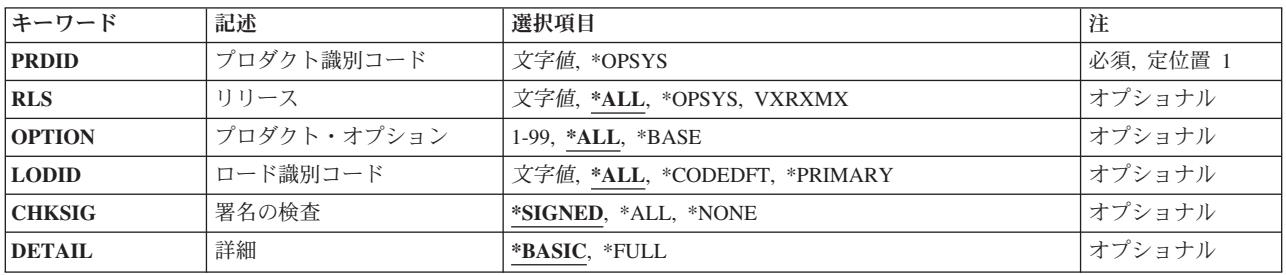

トップ

## プロダクト識別コード **(PRDID)**

検査するソフトウェア・プロダクトのIDを指定してください。

考えられる値は、次の通りです。

### **\*OPSYS**

I5/OSライセンス・プログラムが検査されます。

## プロダクト*ID*

プロダクトIDを指定してください。このIDは7文字の長さでなければなりません。

トップ

## リリース **(RLS)**

検査するプロダクトのリリース・レベルを指定してください。

考えられる値は、次の通りです。

**\*ALL** プロダクトのすべてのリリースが検査されます。

© Copyright IBM Corp. 1998, 2006 **509**

### <span id="page-525-0"></span>**\*OPSYS**

検査されるプロダクトのリリース・レベルは,現在導入されているオペレーティング・システムの リリース・レベルと同じです。

リリース・レベル

リリース・レベルをVXRXMXの形式で指定してください。この場合のVXはバージョン番号で、RX はリリース番号で,MXはモディフィケーション番号です。

[トップ](#page-524-0)

# プロダクト・オプション **(OPTION)**

検査するプロダクト・オプションを指定してください。

考えられる値は,次の通りです。

- **\*ALL** プロダクトのすべてのオプションが検査されます。
- **\*BASE**

プロダクトの基本オプションが検査されます。

プロダクト・オプション

1から99の範囲のオプション番号を指定してください。

[トップ](#page-524-0)

## ロード識別コード **(LODID)**

検査するプロダクト・ロードを指定してください。

考えられる値は、次の通りです。

**\*ALL** 指定のオプションのすべてのプロダクト・ロードが検査されます。

#### **\*CODEDFT**

コード・ロードが検査されます。

#### **\*PRIMARY**

コード・ロードおよび1次言語ロードが検査されます。

## プロダクト・ロード*ID*

プロダクト・ロードIDを指定してください。このロードIDは4文字の長さでなければなりません。

[トップ](#page-524-0)

## 署名の検査 **(CHKSIG)**

オブジェクトのディジタル署名が検査されるかどうかを指定します。

考えられる値は、次の通りです。

#### <span id="page-526-0"></span>**\*SIGNED**

ディジタル署名のあるオブジェクトが検査されます。署名のあるオブジェクトは、どれも署名検査 されます。無効な署名のあるオブジェクトは,ジョブ・ログに送られるメッセージの中で示され, プロダクトは,エラー状態に設定されます。

\*ALL ディジタル署名が可能なすべてのオブジェクトが署名検査されます。署名が可能であるか、署名の ないオブジェクトは、どれもジョブ・ログに送られるメッセージで識別されますが、プロダクトは エラー状態に設定されません。無効な署名のあるオブジェクトは,どれもジョブ・ログに送られる メッセージで識別されます。無効な署名が見つかると,プロダクトはエラー状態に設定されます。

**\*NONE**

オブジェクトのディジタル署名は検査されません。

[トップ](#page-524-0)

## 詳細 **(DETAIL)**

それぞれのプロダクトにどのメッセージ・セットが送られるかを指定します。

考えられる値は、次の通りです。

### **\*BASIC**

実際に存在するロードのメッセージだけが送られます。定義されているロードにはメッセージは送 られません。

### **\*FULL**

要求されたロードにすべてのメッセージが送られます。

[トップ](#page-524-0)

## 例

CHKPRDOPT PRDID(5716WP1)

このコマンドは,識別コードが5716WP1の製品のすべてのリリースを検査します。

[トップ](#page-524-0)

## エラー・メッセージ

## **\*ESCAPE** メッセージ

**CPF0C20**

CHKPRDOPTによってエラーが検出された。

## **CPF0C2C**

ディジタル署名の検査中にエラーが検出されました。

## **CPF0C4A**

プロダクト・レコードが見つからない。

### **CPF0C4B**

プロダクト使用可能性オブジェクト&2/&1の回復が必要である。

## **CPF0C4C**

オブジェクト&1をライブラリー&2に割り振ることができない。

### **CPF0C4D**

ライブラリー&2のオブジェクト&1の処理中にエラーが起こった。

## **CPF0C54**

プロダクト・レコードのデータが正しくない。

### **CPF358A**

リリースは正しくない。

## **CPF8A06**

文書&2またはフォルダー&3がフォルダー&1に部分的に作成された。

## **CPF8A78**

フォルダー&1は使用中である。

### **CPF9012**

&1の文書交換セッションの開始が正常に行なわれなかった。

### **CPF9032**

文書交換セッションが開始されなかった。

## **CPF9830**

ライブラリー&1を割り当てることができない。

### **CPF9838**

ユーザー・プロファイルの記憶域限界を超えた。

# <span id="page-528-0"></span>パスワード検査 **(CHKPWD)**

実行可能場所**:** すべての環境 (\*ALL) スレッド・セーフ**:** いいえ

パラメーター 例 エラー・メッセージ

パスワード検査(CHKPWD)コマンドは、このコマンドを実行しているユーザーのパスワードを検査し、その 妥当性を調べます。パスワードが正しければ,メッセージは送られません。パスワードが正しくない場合 は,エラー・メッセージが送信されます。

パスワードは,ユーザーがシステムにサインオンすることを許可する機密保護キーです。

トップ

## パラメーター

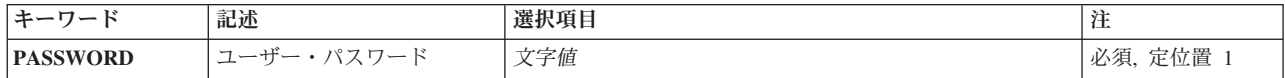

トップ

# ユーザー・パスワード **(PASSWORD)**

妥当性を検査されるパスワード値を指定します。

これは必須パラメーターです。

文字ストリング

検査するパスワード値を指定してください。

例

CHKPWD PASSWORD(JOHNJONES)

このコマンドは、現行パスワードがJOHNJONESかどうかを調べます。

トップ

トップ

## エラー・メッセージ

**\*ESCAPE**メッセージ

**CPF2362**

パスワードが正しくありません。

## **CPF2363**

パスワードを検査する試みは1回しか残っていない。

## **CPF2364**

パスワード検査の最大数に達した。

# レコード・ロック検査 **(CHKRCDLCK)**

実行可能場所**:** すべての環境 (\*ALL) スレッド・セーフ**:** はい

パラメーター 例 エラー・メッセージ

レコード・ロック検査(CHKRCDLCK)コマンドは、ジョブがレコード・ロックを有しているかどうかを検出 する方法を提供します。経路指定ステップの保有しているレコード・ロックがある場合には,このコマンド はエスケープ・メッセージを出します。

このコマンドにはパラメーターはありません。

トップ

## パラメーター

なし

トップ

## 例

CHKRCDLCK

このコマンドは,ジョブによって保留されているレコード・ロックがあると,エスケープ・メッセージを送 ります。

トップ

## エラー・メッセージ

## **\*ESCAPE**メッセージ

**CPF321F**

ジョブは&1レコード・ロックを保留した。

# <span id="page-532-0"></span>テープ検査 **(CHKTAP)**

実行可能場所**:** すべての環境 (\*ALL) スレッド・セーフ**:** いいえ

パラメーター [例](#page-534-0) [エラー・メッセージ](#page-535-0)

テープ検査(CHKTAP)コマンドは,指定した装置上のボリュームを検索して固有のボリュームIDまたはファ イル・ラベルを見つけます。正しいテープがロードされている場合には,テープ検査(CHKTAP)コマンドに 指定したのと同じ順序番号を指定することによって,次のテープ操作でこのファイルを処理することができ ます。正しいテープが見つからない場合には,エスケープ・メッセージが送られます。

トップ

## パラメーター

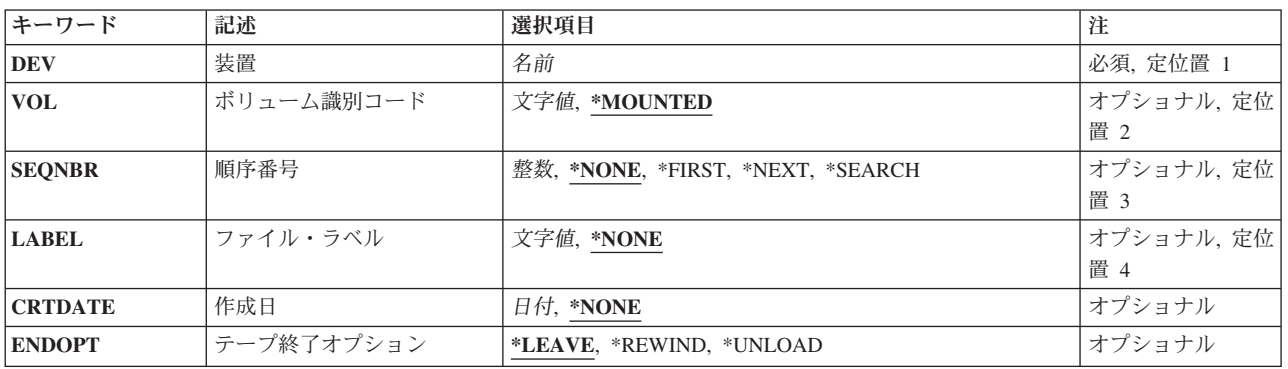

トップ

## 装置 **(DEV)**

検査されるボリュームがある装置を指定します。

これは必須パラメーターです。

名前 テープまたは媒体ライブラリー装置の名前を指定してください。

これは必須パラメーターです。

トップ

# ボリューム識別コード **(VOL)**

テープのボリュームIDをチェックするかどうかを指定します。これは標準ラベル・テープの場合にだけ有 効です。

<span id="page-533-0"></span>注**:** 指定した装置が媒体ライブラリー装置または仮想テープ装置である場合には,指定するボリュームは, 取り付けて使用するカートリッジIDまたは仮想テープ・ボリューム名とする必要があります。

#### **\*MOUNTED**

テープのボリュームIDをチェックしません。装置上のボリュームが使用されます。媒体ライブラリ ー装置の場合は,使用されるボリュームは,テープ・カテゴリー設定(SETTAPCGY)コマンドによ ってマウントされたカテゴリーの次のカートリッジです。仮想テープ装置の場合,使用されるボリ ュームは現在取り付けられているボリュームであるか,現在取り付けられているボリュームがなけ れば,イメージ・カタログ内でロード状況になっている次のボリュームが使用されます。

文字値 DEVパラメーターに指定した装置が独立テープ装置である場合には,ラベル付きボリュームのボリ ュームIDを指定してください。テープから読み取られたボリュームIDがこの値と比較されます。指 定したボリュームIDがテープに見つからない場合には,エスケープ・メッセージが送られます。 DEVパラメーターに指定した装置がライブラリー装置記述である場合には、使用されるボリューム のカートリッジIDを指定してください。DEVパラメーターに指定した装置が仮想テープ装置である 場合には,使用するボリュームの仮想テープ・ボリューム名を指定してください。

[トップ](#page-532-0)

## 順序番号 **(SEQNBR)**

テープ上のデータ・ファイルの特定の順序番号についてチェックを行うかどうかを指定します。

#### **\*NONE**

このボリューム上のファイルについてはチェックを行いません。

#### **\*FIRST**

このボリュームにある最初のファイルがチェックされます。

### **\*NEXT**

このボリュームで次のファイルのチェックが行われます。現行順序番号がボリュームの先頭である 場合には,この値でそのボリューム上の最初のファイルがチェックされます。

### **\*SEARCH**

ファイル・ラベル **(LABEL)**パラメーターの値と一致するIDを持つデータ・ファイルが検索されま す。\*SEARCHを指定した場合には,ボリュームはラベル付きでなければならず,ファイル・ラベ ルをファイル・ラベル **(LABEL)**パラメーターに指定しなければなりません。ファイルが見つから ない場合には,エスケープ・メッセージが送られます。

整数 このテープ上でチェックするデータ・ファイルの順序番号を指定してください。テープ上に順序番 号が見つからない場合には,エスケープ・メッセージが送られます。有効な値の範囲は1から 16777215です。

[トップ](#page-532-0)

## ファイル・ラベル **(LABEL)**

ラベルIDをチェックするかどうかを指定します。ラベルを指定した場合には,順序番号 **(SEQNBR)**パラメ ーターに順序番号を指定しなければなりません。

#### **\*NONE**

テープ上のラベルIDのチェックは行われません。ラベルなしボリュームの場合には,\*NONEをここ と作成日 **(CRTDATE)**パラメーターの両方に指定しなければなりません。

<span id="page-534-0"></span>文字値 チェックするデータ・ファイルのデータ・ファイルID(最大17文字)を指定してください。ラベル を指定した場合には,\*SEARCHまたは順序番号を順序番号 **(SEQNBR)**パラメーターに指定しなけ ればなりません。その順序番号のファイルのファイルIDがこのパラメーターによって識別されるラ ベルと比較されます。ラベルが一致しない場合には,エスケープ・メッセージが送られます。

[トップ](#page-532-0)

## 作成日 **(CRTDATE)**

ファイルが作成された日付をチェックするかどうかを指定します。順序番号 **(SEQNBR)**パラメーターに \*NONEを指定した場合には,ここにも\*NONEを指定しなければなりません。

## **\*NONE**

ファイルが作成された日付はチェックされません。ラベルなしボリュームの場合には,\*NONEをこ ことファイル・ラベル **(LABEL)**パラメーターの両方に指定しなければなりません。

日付 チェックされるファイルの日付と一致しなければならない日付を指定してください。この日付はジ ョブ日付形式で指定しなければなりません。

[トップ](#page-532-0)

## テープ終了オプション **(ENDOPT)**

操作が終了した後にテープが巻き戻されるだけか、あるいは巻き戻されアンロードされるかどうかを指定し ます。

## **\*LEAVE**

テープは巻き戻されません。次のファイル操作は,テープが現在位置付けられているデータ・ファ イルの始めで開始されます。これによって,テープの位置を変更せずに,順序番号 **(SEQNBR)**パラ メーターに指定した順序番号でファイルをオープンすることができます。

### **\*REWIND**

テープは巻き戻されますが,アンロードされません。

### **\*UNLOAD**

テープは操作が終了すると自動的に巻き戻されてアンロードされます。

[トップ](#page-532-0)

## 例

## 例**1:**ボリューム**ID**の検査

CHKTAP DEV(TAPE1) VOL(TAPEVOL)

このコマンドは、テープ装置TAPE1上のボリュームのボリュームIDを検査します。テープ上のボリューム IDがTAPEVOLである場合には,コマンドは正常に完了し,メッセージは送られません。テープ上のボリュ ームIDがTAPEVOLでない場合には,エスケープ・メッセージが送られます。

## 例**2:**特定の順序番号の検査

CHKTAP DEV(TAPE2) VOL(VOLID) SEQNBR(5) LABEL(FILE5) CRTDATE('1/9/84')

<span id="page-535-0"></span>このコマンドは,テープ装置TAPE2上のボリュームについてVOLIDのボリュームIDを検査します。そのボ リュームが見つかった場合には,順序番号5がテープに入れられます(これは標準ラベル・テープでなけれ ばなりません)。順序番号5に位置づけるには,ファイル・ラベルの順序番号が使用されます。順序番号が見 つかり、見出しラベルにファイルID FILE5と1/9/84の日付の両方が入っていた場合には、正しいテープとフ ァイルが見つかっており,完了メッセージが送られます。次のテープ操作では,テープを位置付けしなくて も,順序番号5を使用してこのファイルにアクセスすることができます。指定されたボリュームが見つから ないか,あるいはテープが標準ラベル・ボリュームでない場合には,エスケープ・メッセージが送られま す。ボリュームは見つかり,順序番号が見つからない場合には,エスケープ・メッセージが送られます。そ の順序番号でのファイル・ラベルがFILE5でない場合には,エスケープ・メッセージが送られます。その順 序番号での日付が1/9/84でない場合には,エスケープ・メッセージが送られます。

[トップ](#page-532-0)

## エラー・メッセージ

## **\*ESCAPE** メッセージ

#### **CPF6708**

エラーのためにコマンドが終了した。

### **CPF6718**

装置&1を割り振ることができない。

#### **CPF6720**

装置&1で間違ったボリューム&2が見つかった。

### **CPF6721**

装置&1はテープ装置でない。

### **CPF6728**

LABEL(\*NONE)またはCRTDATE(\*NONE)が必要。

#### **CPF6734**

ファイル順序番号&3がボリューム&2に見つからなかった。

#### **CPF6735**

ラベル識別コード&6が順序番号&3に見つからなかった。

#### **CPF6736**

作成日&6が順序番号&3に見つからなかった。

#### **CPF6737**

ラベル&4がボリューム&2に見つからなかった。

### **CPF6745**

装置&1は媒体ライブラリー装置でない。

#### **CPF6751**

装置&4でロードの障害が起こった。

#### **CPF6752**

SEQNBR(\*FIRST)またはSEQNBR(\*NEXT)が正しくない。

#### **CPF6760**

装置&1の準備ができていない。

## **CPF6772**

装置&1のボリュームを処理することができない。

## **CPF67E6**

ボリューム&2が正しくない。

## **CPF9814**

装置&1が見つかりません。

## **CPF9825**

装置&1は認可されていない。

# <span id="page-538-0"></span>ファイルのクローズ **(CLOF)**

実行可能場所**:** すべての環境 (\*ALL) スレッド・セーフ**:** はい

パラメーター 例 [エラー・メッセージ](#page-539-0)

ファイル・クローズ(CLOF)コマンドは,データベース・ファイルをクローズします。このコマンドは, QUERYファイル・オープン(OPNQRYF)コマンドおよびデータベース・ファイル・オープン(OPNDBF)コマ ンドと関連して働きます。

トップ

## パラメーター

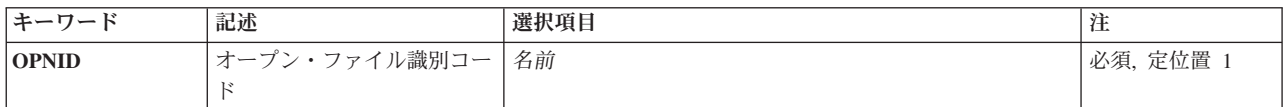

トップ

# オープン・ファイル識別コード **(OPNID)**

このオープン操作を識別するためにQUERYファイル・オープン(OPNQRYF)コマンドまたはデータベース・ ファイル・オープン(OPNDBF)コマンドで使用される名前を指定します。この名前はこのファイルをクロー ズする時に指定されるもので,このファイルを最初にクローズしないでこの名前を再び使用することはでき ません。

これは必須パラメーターです。

名前 オープンされているファイルのIDを指定してください。

トップ

## 例

CLOF OPNID(APPL)

このコマンドは,APPLによってOPNIDとしてオープンされたデータベース・ファイルをクローズします。 このファイルは、OPNIDとしてAPPLが指定された(または省略時値として使用された)OPNDBFまたは OPNQRYFコマンドで前にオープンされたものです。

# <span id="page-539-0"></span>エラー・メッセージ

## **\*ESCAPE**メッセージ

## **CPF4519**

ファイル&1のメンバー&3はクローズされなかった。

## **CPF4520**

識別コード&4としてオープンされているファイルはない。
# <span id="page-540-0"></span>ジョブ待ち行列消去 **(CLRJOBQ)**

実行可能場所**:** すべての環境 (\*ALL) スレッド・セーフ**:** いいえ

パラメーター [例](#page-541-0) [エラー・メッセージ](#page-541-0)

ジョブ待ち行列消去(CLRJOBQ)コマンドは,指定されたジョブ待ち行列からバッチ・ジョブ(保留状態の ジョブを含む)のすべてのジョブ項目を除去します。現在読み取り中のジョブおよびそのジョブ待ち行列に 再経路指定された対話式ジョブは,すべてその待ち行列に残ります。ジョブ待ち行列から開始されたジョブ の実行には影響しません。

トップ

### パラメーター

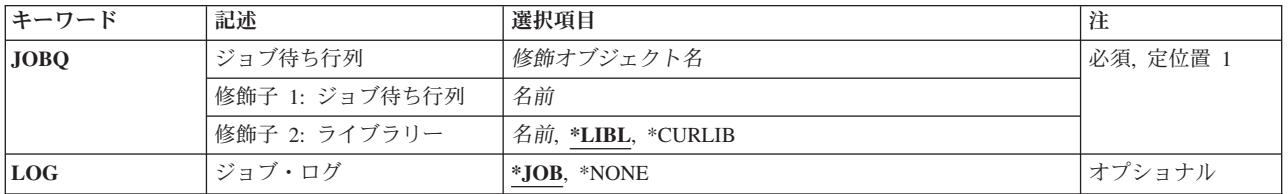

トップ

# ジョブ待ち行列 **(JOBQ)**

待機中または保留中のジョブをすべて消去するジョブ待ち行列を指定します。

これは必須パラメーターです。

#### 修飾子**1:** ジョブ待ち行列

名前 消去するジョブ待ち行列の名前を指定してください。

#### 修飾子**2:** ライブラリー

\*LIBL 最初に一致するものが見つかるまで, 現行スレッドのライブラリー・リスト内のすべてのライブラ リーが検索されます。

#### **\*CURLIB**

ジョブ待ち行列を見つけるために,ジョブの現行ライブラリーが使用されます。ライブラリー・リ ストに現行ライブラリー項目がない場合には、OGPLが使用されます。

名前 ジョブ待ち行列が入っているライブラリーの名前を指定してください。

# <span id="page-541-0"></span>ログ**(LOG)**

ジョブ待ち行列から除去されるジョブと関連したメッセージ・ロギング値を使用するかどうかを指定しま す。

**\*JOB** ジョブがジョブ待ち行列から除去される時に,ジョブごとに指定されたメッセージ・ロギング値を 使用します。

#### **\*NONE**

除去されたジョブに,ジョブ・ログ・スプール・ファイルは生成されません。

[トップ](#page-540-0)

### 例

CLRJOBQ JOBQ(QBATCH)

このコマンドは、現在IBM提供のジョブ待ち行列OBATCHの中にあるすべてのジョブを除去します。現在読 み込まれているジョブは影響を受けません。

[トップ](#page-540-0)

### エラー・メッセージ

#### **\*ESCAPE** メッセージ

#### **CPF2207**

ライブラリー&3のタイプ\*&2のオブジェクト&1の使用を認可されていない。

#### **CPF3307**

ジョブ待ち行列&1が&2に見つからなかった。

#### **CPF3330**

必要な資源が使用できない。

#### **CPF3416**

&1個の項目が削除された。ライブラリー&4のジョブ待ち行列&3から&2個の項目が削除されていま せん。

#### **CPF9843**

ライブラリー&3のオブジェクト&1タイプ&2をアクセスすることができない。

# <span id="page-542-0"></span>ライブラリー消去 **(CLRLIB)**

実行可能場所**:** すべての環境 (\*ALL) スレッド・セーフ**:** 条件付き

パラメーター [例](#page-543-0) [エラー・メッセージ](#page-544-0)

ライブラリー消去(CLRLIB)コマンドは,削除権限のあるすべてのオブジェクトを指定されたライブラリー から削除します。このコマンドは、指定されたライブラリーを削除するのではなく、オブジェクト存在 (\*OBJEXIST)権限のあるその中のオブジェクトだけを削除します。その他のオブジェクトはライブラリーの 中にそのまま残ります。ライブラリー中のオブジェクトが使用中である(別のスレッドまたはジョブによっ てロックされている)場合には,そのオブジェクトは削除できません。

#### 制約事項:

- 1. 削除されるすべてのオブジェクトに対するオブジェクト存在(\*OBJEXIST)権限およびライブラリーに対 する使用(\*USE)権限が必要です。
- 2. このコマンドは, QRECOVERY, QRCYXXXXX, QSPL, QSPLNNNN, QSYS, QSYSXXXXX, QSYS2, OSYS2XXXXX, OSYSCGI, SYSIBM,またはSYSIBXXXXXライブラリーの消去には使用できません(こ こで'XXXXX'は1次補助記憶域プール(ASP)の番号, 'NNNN'は基本ユーザーASPあるいは1次または2次 ASPの番号です)。
- 3. このコマンドは条件付きのスレッド・セーフです。次の制約事項が適用されます。
	- マルチスレッド・ジョブではこのコマンドは分散ファイルに対してスレッド・セーフではなく, タイ プ\*SNAのリレーショナル・データベースを使用する分散ファイルに対して正常に実行されません。

トップ

# パラメーター

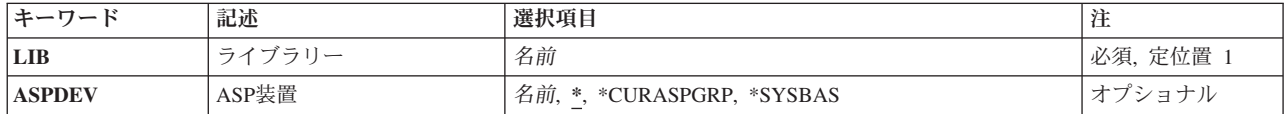

トップ

# ライブラリー **(LIB)**

オブジェクト存在(\*OBJEXIST)権限のあるすべてのオブジェクトが消去されるライブラリーを指定します。 オブジェクトに対する\*OBJEXIST権限がない場合には,そのオブジェクトはライブラリーに残ります。 OGPLが指定された場合、あるいは\*CURLIBによって省略時値として使用された場合には、OGPLライブラ リーの消去の確認のために照会メッセージ(CPA2129)が送られます。

これは必須パラメーターです。

#### **\*CURLIB**

スレッドの現行ライブラリーが消去されます。現行スレッドのライブラリー・リストに現行ライブ ラリーが存在しない場合には,QGPLライブラリーが消去されます。

[トップ](#page-542-0)

## <span id="page-543-0"></span>**ASP**装置 **(ASPDEV)**

消去されるライブラリーの記憶域が割り振られている補助記憶域プール(ASP)装置を指定します。消去され るライブラリーがスレッドのライブラリー・ネーム・スペースの一部でない場合には,このパラメーターを 指定して,確実に正しいライブラリーがライブラリー消去操作のターゲットになるようにしなければなりま せん。

注**:** ライブラリー**(LIB)**パラメーターに\*CURLIBを指定した時に,このパラメーターを指定する場合には, ASPDEV(\*)が唯一の有効な値です。

**\*** 現在,スレッドのライブラリー・ネーム・スペースの一部であるASPが,ライブラリーを見つける ために検索されます。これには,システムASP (ASP 1),すべての定義済み基本ユーザーASP (ASP 2から32),およびASPグループ内のすべての1次および2次ASP(スレッドがASPグループを持ってい る場合)が含まれます。

#### **\*CURASPGRP**

スレッドがASPグループをもっている場合には,そのASPグループ内にある1次および2次ASPがラ イブラリーを見つけるために検索されます。システムASP (ASP 1)と定義済み基本ユーザーASP (ASP 2から32)は検索されません。

#### **\*SYSBAS**

システムASP (ASP 1)とすべての定義済み基本ユーザーASP (ASP 2から32)が,ライブラリーを見 つけるために検索されます。スレッドがASPグループを持っていても,1次および2次ASPは検索さ れません。

名前 ライブラリーを見つけるために検索される1次または2次ASP装置の名前を指定してください。この1 次または2次ASPは活動化されていて(ASP装置をオンに変更することによって),「使用可能」の 状況になっていなければなりません。システムASP (ASP 1)と定義済み基本ユーザーASP (ASP 2か ら32)は検索されません。

注: 特定の補助記憶域プール(ASP)装置名を指定するには、ASPグループ中の各ASP装置に対する使 用(\*USE)権限が必要です。

[トップ](#page-542-0)

### 例

#### 例**1:**ライブラリーの消去

CLRLIB LIB(A)

このコマンドは,ライブラリーA中のオブジェクトのうちで,使用中でなく,またオブジェクト存在 (\*OBJEXIST)権限があるすべてのオブジェクトを削除します。

#### 例**2:**独立補助記憶域プール**(ASP)**中のライブラリーの削除

CLRLIB LIB(INVENTORY) ASPDEV(SALES)

<span id="page-544-0"></span>このコマンドは、SALESという名前の独立補助記憶域プール(ASP)にあるライブラリーINVENTORY中の使 用中でないオブジェクトのうちでオブジェクト存在(\*OBJEXIST)権限のあるすべてのオブジェクトを削除し ます。SALES ASPは活動化されて (ASP装置をオンに構成変更することによって),状況が「使用可能」 になっていなければなりません。

[トップ](#page-542-0)

## エラー・メッセージ

#### **\*ESCAPE**メッセージ

#### **CPFB8ED**

装置記述&1はこの操作には正しくありません。

#### **CPF210D**

ライブラリー&1は使用中である。

#### **CPF2110**

ライブラリー&1が見つかりません。

#### **CPF2113**

ライブラリー&1を割り振ることができない。

#### **CPF2129**

システム・ライブラリー&1の消去または削除が取り消された。

#### **CPF216B**

ライブラリー&1は消去できません。

#### **CPF2161**

ライブラリー&1の一部のオブジェクトを削除することができない。

#### **CPF2173**

ライブラリーの特殊値にはASPDEVの値は無効である。

#### **CPF218C**

&1は1次または2次ASPではない。

#### **CPF2182**

ライブラリー&1の使用は認可されていない。

#### **CPF8122**

ライブラリー&4に&8の損傷がある。

#### **CPF9814**

装置&1が見つかりません。

#### **CPF9825**

装置&1は認可されていない。

#### **CPF9833**

\*CURASPGRPまたは\*ASPGRPPRIが指定されていて,スレッドにASPグループがない。

# <span id="page-546-0"></span>メッセージ待ち行列消去 **(CLRMSGQ)**

実行可能場所**:** すべての環境 (\*ALL) スレッド・セーフ**:** いいえ

パラメーター [例](#page-547-0) [エラー・メッセージ](#page-547-0)

メッセージ待ち行列消去(CLRMSGQ)コマンドは,指定されたメッセージ待ち行列からすべてのメッセージ を消去(除去)します。消去されたデータは,表示または印刷することができなくなります。指定されたメ ッセージ待ち行列がジョブに割り振られていない場合には,このコマンドの実行中はコマンドによってそれ が暗黙に割り振られます。指定されたメッセージ待ち行列が\*WRKSTNまたはワークステーション・メッセ ージ待ち行列の場合には,ワークステーション装置記述が別のジョブに割り振られている場合であっても, それが割り振られることはなく,メッセージ待ち行列は消去されます。

制約事項:メッセージ待ち行列に対する変更(\*CHANGE)権限およびメッセージ待ち行列が保管されている ライブラリーに対する使用(\*USE)権限が必要です。

トップ

## パラメーター

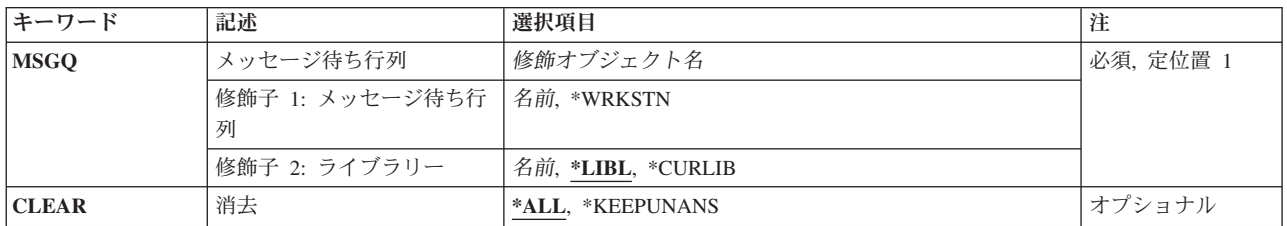

トップ

# メッセージ待ち行列 **(MSGQ)**

消去するメッセージ待ち行列を指定します。特定のメッセージ待ち行列名がライブラリー修飾子\*LIBLで指 定されている場合は,最初に見つかったその名前をもつメッセージ待ち行列のみが消去されます。

これは必須パラメーターです。

#### 修飾子**1:** メッセージ待ち行列

#### **\*WRKSTN**

ワークステーション・メッセージ待ち行列が消去されます。これは,バッチ・モードでは使用でき ません。

メッセージ待ち行列名

消去したいメッセージ待ち行列の名前を指定してください。

修飾子**2:** ライブラリー

<span id="page-547-0"></span>**\*LIBL** 最初に一致するものが見つかるまで,現行スレッドのライブラリー・リスト内のすべてのライブラ リーが検索されます。

#### **\*CURLIB**

消去するメッセージ待ち行列を見つけるために,スレッドの現行ライブラリーが検索されます。ラ イブラリー・リストに現行ライブラリーが存在していない場合には、OGPLライブラリーが使用さ れます。

#### ライブラリー名

メッセージ待ち行列が入っているライブラリーの名前を指定してください。このパラメーターに指 定したライブラリーだけが検索されます。

[トップ](#page-546-0)

### 消去 **(CLEAR)**

メッセージ待ち行列から消去するメッセージを指定します。

**\*ALL** メッセージ待ち行列のすべてのメッセージを消去します。待ち行列にまだ応答されていないメッセ ージがある場合には,メッセージが除去される前にそのメッセージに省略時の応答が送られます。

#### **\*KEEPUNANS**

応答されていない照会メッセージおよび送信元コピー・メッセージを除いて、すべてのメッセージ が指定されたメッセージ待ち行列から除去されます。

[トップ](#page-546-0)

### 例

#### 例**1:**すべてのメッセージの消去

CLRMSGQ MSGQ(\*CURLIB/MQFIN) CLEAR(\*ALL)

このコマンドは、ジョブの現行ライブラリーにある、MOFINという名前のメッセージ待ち行列からメッセ ージを全消去します。

#### 例**2:**未応答メッセージの保持

CLRMSGQ MSGQ(\*CURLIB/MQFIN) CLEAR(\*KEEPUNANS)

このコマンドは、ジョブの現行ライブラリーにある,MOFINという名前のメッセージ待ち行列から未応答 照会メッセージを除くメッセージを全消去します。

[トップ](#page-546-0)

## エラー・メッセージ

#### **\*ESCAPE**メッセージ

#### **CPF2357**

&2のメッセージ待ち行列&1は消去されなかった。

# <span id="page-548-0"></span>出力待ち行列消去 **(CLROUTQ)**

実行可能場所**:** すべての環境 (\*ALL) スレッド・セーフ**:** いいえ

パラメーター [例](#page-549-0) [エラー・メッセージ](#page-549-0)

出力待ち行列消去(CLROUTO)コマンドは、指定された待ち行列からスプール・ファイルを除去します。出 力待ち行列消去(CLROUTQ)コマンドは、指定された出力待ち行列上で、保留状態のファイルを含め、出力 装置での書き出しを待機しているすべてのスプール・ファイルを除去します。現在プログラムによって作成 中のスプール・ファイルまたは出力装置に書き出し中のスプール・ファイルは,待ち行列から除去されませ  $h<sub>o</sub>$ 

トップ

### パラメーター

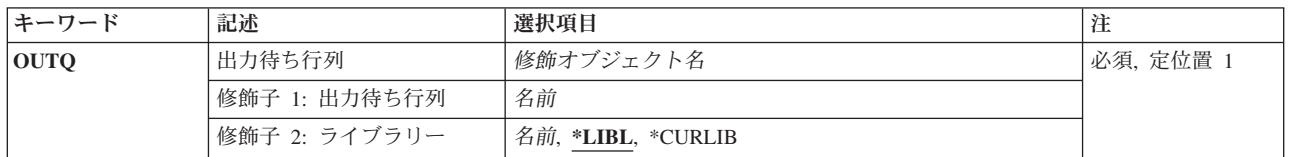

トップ

# 出力待ち行列 **(OUTQ)**

スプール・ファイルの消去する出力待ち行列を指定します。

これは必須パラメーターです。

#### 修飾子**1:** 出力待ち行列

名前 消去する出力待ち行列の名前を指定します。

#### 修飾子**2:** ライブラリー

\*LIBL 最初に一致するものが見つかるまで、現行スレッドのライブラリー・リスト内のすべてのライブラ リーが検索されます。

#### **\*CURLIB**

出力待ち行列を見つけるために,ジョブの現行ライブラリーが使用されます。ライブラリー・リス トに現行ライブラリー項目がない場合には、OGPLが使用されます。

名前 出力待ち行列が入っているライブラリーの名前を指定してください。

## <span id="page-549-0"></span>例

CLROUTQ OUTQ(QPRINT)

このコマンドは,印刷または保留されるのを待機しているすべてのスプール・ファイルの項目を,出力待ち 行列QPRINTから除去します。現在印刷されているファイル,および現在実行中のプログラムからまだデー タを受け取っているファイルは,影響を受けません。

[トップ](#page-548-0)

## エラー・メッセージ

#### **\*ESCAPE** メッセージ

#### **CPF2207**

ライブラリー&3のタイプ\*&2のオブジェクト&1の使用を認可されていない。

#### **CPF3330**

必要な資源が使用できない。

#### **CPF3357**

ライブラリー&2に出力待ち行列&1が見つからない。

#### **CPF3417**

&1個の項目が削除された。&2個の項目は削除されていません。

#### **CPF9843**

ライブラリー&3のオブジェクト&1タイプ&2をアクセスすることができない。

# <span id="page-550-0"></span>物理ファイル・メンバー消去 **(CLRPFM)**

実行可能場所**:** すべての環境 (\*ALL) スレッド・セーフ**:** 条件付き

パラメーター [例](#page-551-0) [エラー・メッセージ](#page-551-0)

物理ファイル・メンバー消去(CLRPFM)コマンドは,物理ファイルの指定されたメンバーからすべてのデー タ(削除済みレコードを含む)を除去します。ファイルの作成時に記憶域割り振り**(ALLOCATE)**パラメー ターに\*NOが指定された場合には,メンバーのレコード・カウントがゼロにセットされ,メンバー・サイズ が可能な最小サイズに設定されます。ファイルの作成時にALLOCATEパラメーターに\*YESが指定された場 合には,CLRPFMコマンドは,メンバー・サイズを,最初にファイルが作成された時に使用された値にリセ ットします。

#### 制約事項**:**

v このコマンドは条件付きのスレッド・セーフです。マルチスレッド・ジョブでは,このコマンドは分散 ファイルに対してスレッド・セーフではありません。また,このコマンドは\*SNAタイプの分散データ管 理機能(DDM)ファイルに対してもスレッド・セーフではなく、正常に実行されません。

トップ

### パラメーター

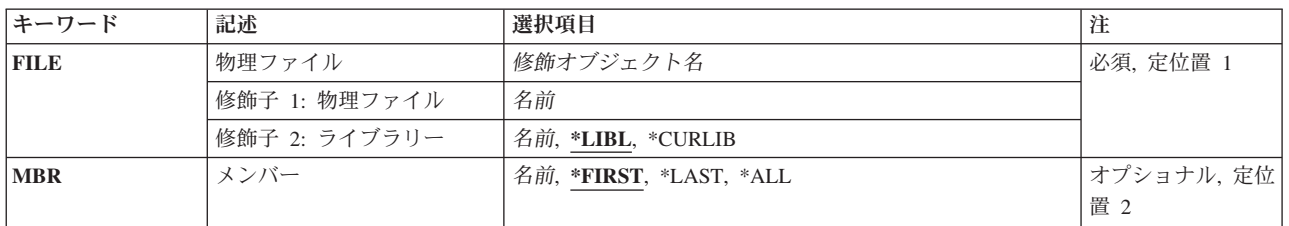

トップ

### 物理ファイル **(FILE)**

消去されるメンバーが入っている物理ファイルを指定します。

これは必須パラメーターです。

#### 修飾子**1:** 物理ファイル

名前 物理ファイルの名前を指定してください。

#### 修飾子**2:** ライブラリー

\***LIBL** 最初に一致するものが見つかるまで, 現行スレッドのライブラリー・リスト内のすべてのライブラ リーが検索されます。

#### <span id="page-551-0"></span>**\*CURLIB**

ファイルを見つけるために,ジョブの現行ライブラリーが使用されます。現行ライブラリーとして ライブラリーが指定されていない場合には,QGPLが使用されます。

名前 検索するライブラリーの名前を指定してください。

[トップ](#page-550-0)

# メンバー **(MBR)**

消去されるメンバーの名前を指定します。

#### **\*FIRST**

指定された物理ファイルの最初のメンバーが消去されます。

#### **\*LAST**

指定された物理ファイルの最後のメンバーが消去されます。

- **\*ALL** 指定された物理ファイルのすべてのメンバーが消去されます。
- 名前 消去する物理ファイル・メンバーの名前を指定してください。

[トップ](#page-550-0)

### 例

CLRPFM FILE(\*CURLIB/INV) MBR(FEB)

このコマンドは,ジョブの現行ライブラリー\*CURLIBに見つかる物理ファイルINVのFEBという名前のメン バーを消去します。現在このメンバーを使用しているすべてのジョブおよびそのメンバーに関するアクセ ス・パスを使用しているすべてのジョブが完了するまで,消去は行われません。

[トップ](#page-550-0)

## エラー・メッセージ

#### **\*ESCAPE**メッセージ

#### **CPF3130**

メンバー&2はすでに使用中である。

#### **CPF3133**

ライブラリー&3のファイル&1にメンバーがない。

#### **CPF3134**

メンバー&2の処理中に参照制約エラー。

#### **CPF3136**

コマンドで&3のファイル&1を使用することはできない。

#### **CPF3137**

メンバー&2の消去,初期設定,またはコピーの権限がない。

#### **CPF3141**

メンバー&2が見つかりません。

#### **CPF3142**

ライブラリー&3にファイル&1が見つからない。

#### **CPF3144**

メンバー&2は消去または初期設定されなかった。

#### **CPF3156**

ライブラリー&3のファイル&1が使用中である。

#### **CPF3157**

トリガーによって要求した操作が妨げられた。

#### **CPF3159**

メンバー&2がSTG(\*FREE)で保管された。

#### **CPF3160**

メンバー&2に対する操作が終了した。項目をジャーナル処理することができません。

#### **CPF3179**

&3のDDMファイル&1を消去または初期設定することはできなかった。

#### **CPF32B8**

分散ファイル・エラー。理由コードは&3です。

#### **CPF32CF**

分散ファイル・エラー。理由コードは&3です。

#### **CPF32C3**

分散ファイル・エラー,レベルIDが一致していない。

#### **CPF320B**

データベース・ファイル&1に対して操作が正しくない。

#### **CPF3203**

&2のファイル&1のオブジェクトを割り振ることができない。

# <span id="page-554-0"></span>プールの消去 **(CLRPOOL)**

実行可能場所**:** すべての環境 (\*ALL) スレッド・セーフ**:** いいえ

パラメーター [例](#page-555-0) [エラー・メッセージ](#page-555-0)

プール消去(CLRPOOL)コマンドによって,主記憶域プールからすべてのオブジェクトが消去されます。こ れによって,オブジェクト・アクセス設定(SETOBJACC)コマンドはプール内の記憶域の使用状況について 報告することができます。

トップ

## パラメーター

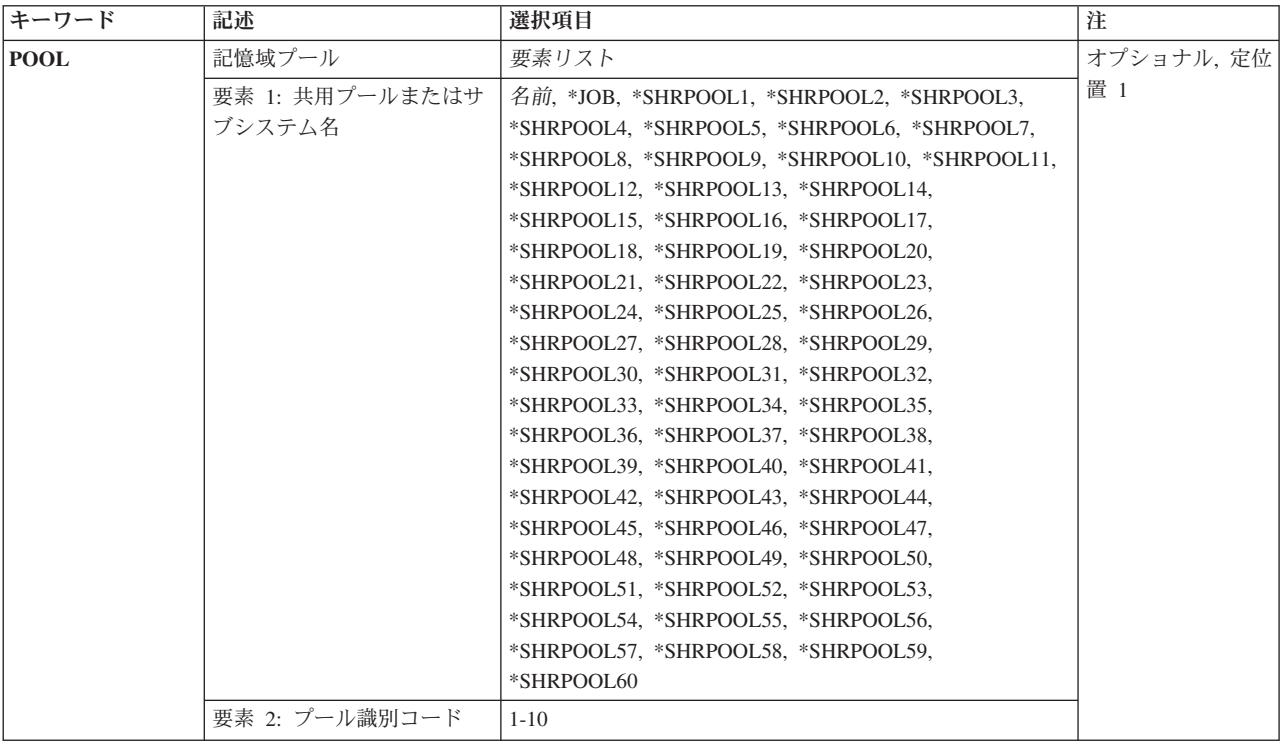

トップ

# 記憶域プール **(POOL)**

すべてのオブジェクトを消去する,プールを指定してください。

考えられる値は次の通りです。

**\*JOB** ジョブと関連したプールが消去されます。

#### <span id="page-555-0"></span>**\*SHRPOOLN**

汎用共用プールが消去されます。有効な値の範囲は1から10です。要素**1:**サブシステム

サブシステム

サブシステム名を指定してください。要素**2:**プール**ID**

### プール*ID*

サブシステム・プールIDを指定してください。

[トップ](#page-554-0)

## 例

CLRPOOL POOL(\*JOB)

このコマンドは,コマンドが処理されたジョブと関連したプールを消去します。

[トップ](#page-554-0)

# エラー・メッセージ

#### **\*ESCAPE**メッセージ

#### **CPF1858**

指定されたプールが存在しない。

#### **CPF1859**

アクセス・パスの使用が要求されたが,存在しない。

# <span id="page-556-0"></span>保管ファイル消去 **(CLRSAVF)**

実行可能場所**:** すべての環境 (\*ALL) スレッド・セーフ**:** いいえ

パラメーター [例](#page-557-0) [エラー・メッセージ](#page-557-0)

保管ファイル消去(CLRSAVF)コマンドにより,保管ファイルの内容が消去されます。このコマンドは,保 管ファイルからすべての既存レコードを消去し,このファイルが使用する記憶容量を減少させます。

保管ファイルは,保管コマンドからデータを受け取るため,あるいは別の保管ファイルを受け取るために再 び使用する前に消去しなければなりません。ユーザーが新規保管データを,すでにレコードが入っている保 管ファイルに書き込もうとした場合には,保管コマンドを使用し,CLEAR(\*ALL)が指定されている場合を 除き,照会メッセージが対話式ジョブの場合はワークステーションに送られ,バッチ・ジョブの場合はシス テム操作員に送られます。

注**:** このコマンドは,ジョブに対して現在有効になっているすべてのファイル一時変更を無視します。

#### 制約事項**:**

v 保管ファイルに対する操作(\*OBJOPR)権限およびオブジェクト管理(\*OBJMGT)権限と,指定されたライ ブラリーに対する読み取り(\*READ)権限が必要です。

トップ

### パラメーター

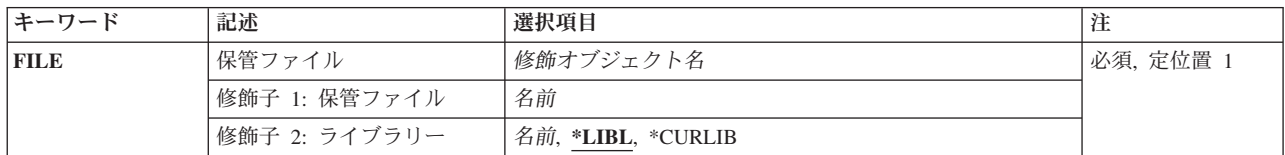

トップ

# 保管ファイル **(FILE)**

消去する保管ファイルを指定します。

これは必須パラメーターです。

#### 修飾子**1:** 保管ファイル

名前 消去する保管ファイルの名前を指定します。

#### 修飾子**2:** ライブラリー

**\*LIBL** 最初に一致するものが見つかるまで,現行スレッドのライブラリー・リスト内のすべてのライブラ リーが検索されます。

#### <span id="page-557-0"></span>**\*CURLIB**

保管ファイルを見つけるためにスレッドの現行ライブラリーが使用されます。ライブラリー・リス トに現行ライブラリー項目が存在しない場合には,QGPLライブラリーが使用されます。

名前 保管ファイルが入っているライブラリーの名前を指定してください。

[トップ](#page-556-0)

### 例

CLRSAVF FILE(ONLINE)

このコマンドは,保管ファイルONLINEの内容を消去します。ファイル内の既存のすべてのレコードが除去 され,ファイル・サイズは可能な最小サイズに削減されます。

[トップ](#page-556-0)

# エラー・メッセージ

#### **\*ESCAPE** メッセージ

#### **CPF3782**

&2のファイル&1は保管ファイルでない。

#### **CPF3812**

&2の保管ファイル&1は使用中である。

#### **CPF9807**

ライブラリー・リストの1つまたは複数のライブラリーが削除された。

#### **CPF9808**

ライブラリー・リストの1つまたは複数のライブラリーを割り振ることができない。

#### **CPF9810**

ライブラリー&1が見つかりません。

#### **CPF9812**

ライブラリー&2にファイル&1が見つからない。

#### **CPF9820**

ライブラリー&1の使用は認可されていない。

#### **CPF9822**

ライブラリー&2のファイル&1は認可されていない。

#### **CPF9830**

ライブラリー&1を割り当てることができない。

# サーバー機密保護データの消去 **(CLRSVRSEC)**

実行可能場所**:** すべての環境 (\*ALL) スレッド・セーフ**:** いいえ

パラメーター 例 エラー・メッセージ

サーバー機密保護データ消去(CLRSVRSEC)コマンドは,ユーザー・プロファイルおよび妥当性検査リスト (\*VLDL)項目に関連した暗号解除可能認証情報を消去します。これは,QRETSVRSECシステム値が'1'から '0'に変更された時に,V5R2以前のリリースで消去されたのと同じ情報です。

#### 制約事項**:**

- このコマンドを使用するには、全オブジェクト(\*ALLOBJ)および機密保護管理者(\*SECADM)特殊権限が 必要です。
- v QRETSVRSECシステム値は'0'でなければなりません。

トップ

### パラメーター

なし

トップ

### 例

CLRSVRSEC

このコマンドは、ORETSVRSECシステム値が'0'に設定されていることを検査し、その場合は、暗号化解除 可能な確認情報を消去します。

トップ

### エラー・メッセージ

**\*ESCAPE** メッセージ

#### **CPF222E**

&1特殊権限が必要である。

#### **CPF4AB4**

QRETSVRSECシステム値は'0'でなければなりません。

#### 実行可能場所**:** すべての環境 (\*ALL) スレッド・セーフ**:** いいえ

トレース・データ消去 **(CLRTRCDTA)**

パラメーター 例 エラー・メッセージ

トレース・データ消去(CLRTRCDTA)コマンドは,このデバッグ・セッションにおいて前のトレース操作に よって得られたすべてのデータを,消去(除去)します。消去されたデータは,表示または印刷することが できなくなります。

制約事項:このコマンドは,デバッグ・モードでのみ有効です。

このコマンドには,パラメーターはありません。

トップ

### パラメーター

なし

トップ

### 例

CLRTRCDTA

このコマンドは、現在デバッグされているすべてのプログラムでの、前のいずれかおよびすべてのトレース 操作から記録されたすべてのデータを消去します。

トップ

エラー・メッセージ

**\*ESCAPE** メッセージ

**CPF1999**

コマンドでエラーが起こった。

# <span id="page-562-0"></span>コマンド定義 **(CMD)**

パラメーター [例](#page-563-0) [エラー・メッセージ](#page-563-0)

コマンド(CMD)コマンド定義ステートメントは,作成しようとしているコマンドに関するプロンプト・テキ ストを指定します。プロンプト・テキストは,ここで定義しているコマンドをユーザーが入力する時,ユー ザーがプロンプトを要求した場合に表示されます。CMDステートメントは,コマンド作成(CRTCMD)コマ ンドにより参照されるソース・ファイルの中のどこにあってもかまいません。作成するコマンドについてプ ロンプト・テキストを指定しない場合であっても,ソース・ファイルの中には,CMDステートメントを1つ 指定しなければなりません(ただし1つしか指定できません)。

トップ

# パラメーター

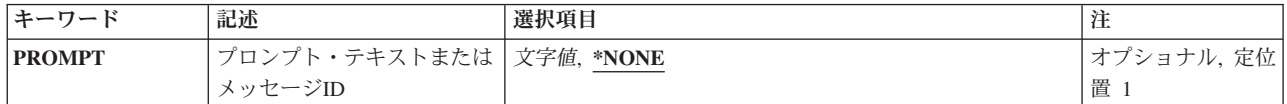

トップ

# プロンプト・テキストまたはメッセージ**ID (PROMPT)**

定義中のコマンドについてのプロンプト画面の見出し(タイトル)に含まれるプロンプト・テキストがある 場合には,それを指定します。プロンプト・テキストは,コマンドの名前をさらに詳しく記述します。

注**:** PARM, ELEM,およびQUALコマンド定義ステートメント(このステートメントのPROMPTパラメータ ーがコマンドのプロンプト・テキストを指定するのとまったく同様に,パラメーター,要素,および修飾子 に対してプロンプト・テキストを指定する)のPROMPTパラメーターに,このコマンドの個々のパラメータ ーに関するプロンプト・テキストを指定することができます。

#### **\*NONE**

コマンドに関するプロンプトが要求された場合に,表示されるプロンプトの見出しにプロンプト・ テキストは含まれません。

#### メッセージ*ID*

コマンドのプロンプトが要求された時に表示されるプロンプト・テキストについてのメッセージを 指定するメッセージID (30文字以内)を指定してください。指定されたIDをもつメッセージをコマ ンド作成(CRTCMD)コマンドのPMTFILEパラメーターに指定されたメッセージ・ファイルに見つけ ることができない場合には,メッセージIDそのものがプロンプト・テキストとして使用されます。

#### *'*プロンプト・テキスト*'*

コマンドのプロンプトを要求している時に表示されるプロンプト・テキストを指定してください。 これは,アポストロフィで囲まれた30文字以内の文字ストリングでなければなりません。

[トップ](#page-562-0)

# <span id="page-563-0"></span>例

CMD PROMPT(UCD0001)

このステートメントは,追加テキストで表示見出しにプロンプトを出すコマンドを記述します。このコマン ド・プロンプト・テキストは,UCD0001で識別されるメッセージから取られます。メッセージID UCD0001 が入っているメッセージ・ファイルを,コマンド定義オブジェクトを作成するために使用されるコマンド作 成(CRTCMD)のPMTFILEパラメーターに指定する必要があります。

[トップ](#page-562-0)

# エラー・メッセージ

なし

# <span id="page-564-0"></span>ジャーナル・イメージ比較 **(CMPJRNIMG)**

実行可能場所**:** すべての環境 (\*ALL) スレッド・セーフ**:** いいえ

[パラメーター](#page-565-0) [例](#page-573-0) [エラー・メッセージ](#page-574-0)

ジャーナル・イメージ比較(CMPJRNIMG)コマンドでは,(1)特定のファイル・メンバーのレコード・レベル の変更(更新,削除,ロールバック更新,およびロールバック削除)の変更前イメージと変更後イメージ (物理ファイル・ジャーナル処理開始(STRJRNPF)コマンドにIMAGE(\*BOTH)の指定されていることが必 要)、あるいは(2)特定の相対レコードの変更後イメージと前の変更後イメージ(STRIRNPFコマンドに IMAGES(\*AFTER)が指定されている)の相違を比較し、記録することができます。コマンドの出力は印刷 装置へ送られます。

変更前および変更後イメージを比較する場合には,特定のファイルまたはメンバーの中の1つまたはすべて のレコードについて,ジャーナル処理された変更を比較することができます。この比較は,特定のジャーナ ル・レシーバー範囲によって,あるいは特定のジャーナル・レシーバー範囲の中のジャーナル項目の範囲に よって制限することもできます。

印刷出力は,変更が行われる前のレコード・イメージを表示し,その後に,変更後のレコード・イメージ, レコード中の特定の変更をフィールドごとでなく1文字ずつ示す(アスタリスクで)行を表示します。ジャ ーナル処理されたファイルの中にヌル値可能フィールドがある場合には,レコードの変更前イメージに対応 するヌル値標識が,レコードの変更後イメージに対応するヌル値標識と比較されます。これはフィールドご とに行われます。

指定された検索値を満足させるジャーナル項目がない場合には,コマンドは終了します。

#### 制約事項**:**

- 比較の結果はシステム印刷装置にだけ送られます。
- 指定するファイルおよびメンバーは、現在システム上に存在しているものでなければならず, ジャーナ ル処理されていなければなりません。
- 1つのコマンドにつき1つのメンバーしか処理できません。
- v 次の条件の1つが起こった場合には,ジャーナル・イメージの比較は終了します。
	- メンバーが保管されて記憶域が解放された。
	- メンバーが復元された。
	- メンバーが消去された。
	- メンバーが初期設定された。
	- メンバーが再編成された。
	- メンバーが削除された。
	- システムが異常終了した時にメンバーが使用中であった。
	- メンバーのジャーナル処理が停止した。
	- メンバーにジャーナル処理された変更が適用されたか除去された(ジャーナル処理済み変更適用 (APYJRNCHG)コマンドまたはジャーナル処理済み変更除去(RMVJRNCHG) コマンドによって)。
- v 順序番号が指定されたレシーバーの範囲内でリセットされた場合に,プロンプトが指定されると, FROMENT, FROMENTLRG, TOENT,またはTOENTLRG値の最初のオカレンスが使用されます。
- <span id="page-565-0"></span>• FROMENT, FROMENTLRG,およびFROMTIMEパラメーターは, TOENT, TOENTLRG,およびTOTIMEパ ラメーターの場合と同様に,一緒に使用することはできません。
- v 指定されたレシーバー範囲内の1つまたは複数のジャーナル・レシーバーが,このデータを省略している レシーバー・サイズ・オプション(RCVSIZOPT)または固定長データ・オプション(FIXLENDTA)が有効な ジャーナルに接続されている場合には、選択基準の指定にJOB, PGM, およびUSRPRFパラメーターを使 用することはできません。
- v リモート・ジャーナルでは,あるいはリモート・ジャーナルに関してはこのコマンドは使用することが できません。
- このコマンドがデータ・タイプBLOB (2進ラージ・オブジェクト), CLOB (文字ラージ・オブジェク ト), またはDBCLOB (2バイト文字ラージ・オブジェクト)のフィールドを含むファイルのジャーナ ル・イメージを比較するために使用される場合には,これらのフィールドは比較に含まれません。ファ イル中の他のすべてのフィールドは比較されます。
- v 指定の範囲内の1つまたは複数のジャーナル・レシーバーが\*FILEオブジェクトにMINENTDTA (最小化 項目特定データ)を指定されたジャーナルに接続された場合には,このコマンドは使用できません。

[トップ](#page-564-0)

## パラメーター

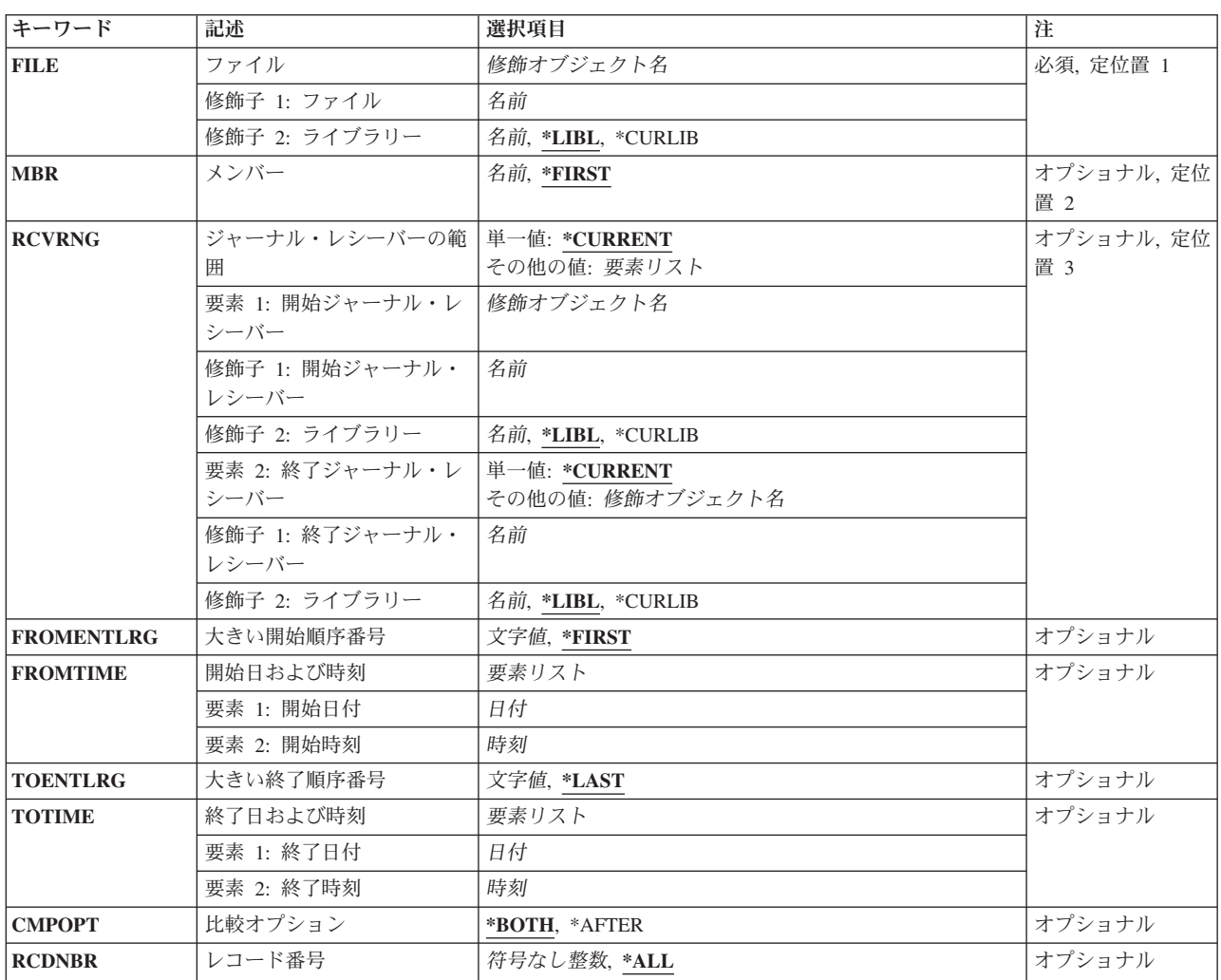

<span id="page-566-0"></span>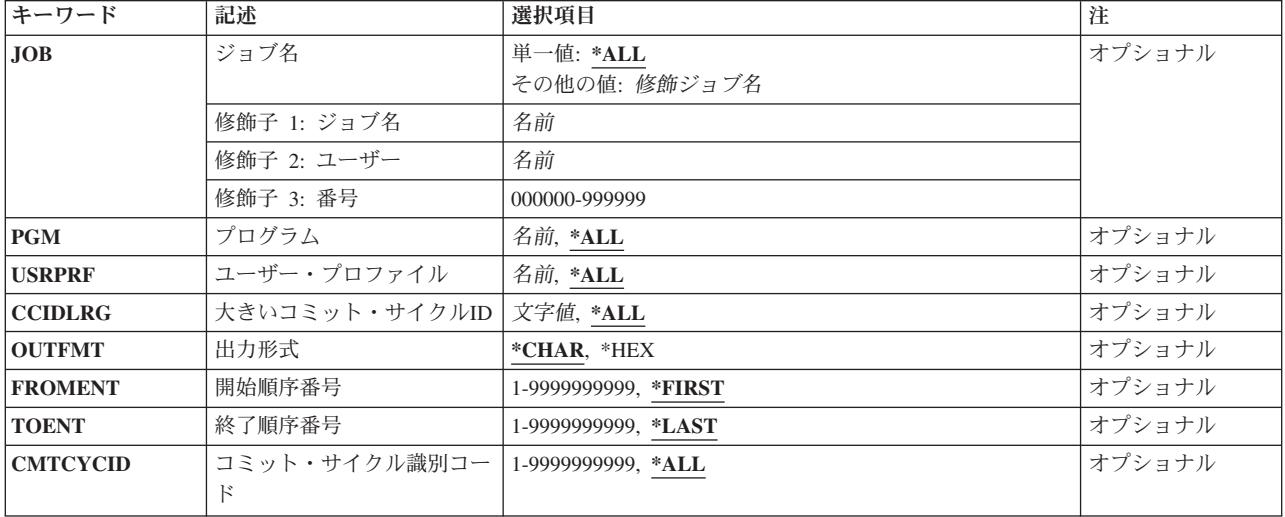

[トップ](#page-564-0)

# ファイル **(FILE)**

ジャーナル・レコード・レベルの変更が比較される物理データベース・ファイル名およびライブラリーを指 定します。

これは必須パラメーターです。

#### 物理ファイル名

物理ファイルの名前を指定してください。

\*LIBL 最初に一致するものが見つかるまで、現行スレッドのライブラリー・リスト内のすべてのライブラ リーが検索されます。

#### **\*CURLIB**

ジョブの現行ライブラリーが検索されます。ジョブの現行ライブラリーとしてライブラリーが指定 されていない場合には,QGPLが使用されます。

#### ライブラリー名

検索するライブラリーの名前を指定してください。

[トップ](#page-564-0)

# メンバー **(MBR)**

ジャーナル項目が比較されるファイル・メンバー名を指定します。

#### **\*FIRST**

ファイルの最初のメンバー項目を比較します。

#### メンバー名

レコード・レベルの変更が比較するファイル・メンバー名を指定します。

## <span id="page-567-0"></span>ジャーナル・レシーバーの範囲 **(RCVRNG)**

変更前と変更後のジャーナル項目イメージの比較で使用される開始および終了ジャーナル・レシーバーを指 定します。システムは開始ジャーナル・レシーバー(最初の値に指定されている)を使用して比較を開始 し,終了ジャーナル・レシーバー(最後の値に指定されている)が処理されるまで,レシーバーの処理を続 行します。二重レシーバーを使用した場合には,レシーバーの連鎖時には常に二重レシーバーの最初の方が 使用されます。

比較が開始される前にレシーバー連鎖の中に問題(レシーバーの損傷またはレシーバーが見つからないな ど)が発生した場合には,システムは二重レシーバーの2番目の方を使用します。レシーバーの2番目の方が 損傷しているか見つからない場合,あるいは操作時に問題が発生した場合には,比較は終了します。

注**:** 2番目の要素(終了ジャーナル・レシーバー)を指定できるのは,最初の要素(開始ジャーナル・レシ ーバー)に値を指定した場合だけです。

注**:** 範囲内のレシーバーの最大数が(1024)を超えた場合には,例外が送られ,項目は比較されません。

#### 単一値

#### **\*CURRENT**

ジャーナル項目の比較を開始する時点で接続されているジャーナル・レシーバーが使用されます。

要素**1:**開始ジャーナル・レシーバー

修飾子**1:**開始ジャーナル・レシーバー

名前 比較されるジャーナル項目が入っている最初のジャーナル・レシーバー名を指定します。

#### 修飾子**2:**ライブラリー

**\*LIBL** 最初に一致するものが見つかるまで,ジョブのライブラリー・リスト内のすべてのライブ ラリーが検索されます。

#### **\*CURLIB**

ジャーナル・レシーバーを見つけるために,ジョブの現行ライブラリーが使用されます。 ジョブの現行ライブラリーこうイブラリーが指定されていない場合には, OGPLが使用 されます。

名前 ジャーナル・レシーバーが入っているライブラリーを指定します。

#### 要素**2:**終了ジャーナル・レシーバー

#### 単一値

#### **\*CURRENT**

ジャーナル項目の比較を開始する時点で接続されているジャーナル・レシーバーが使用されます。

#### 修飾子**1:**終了ジャーナル・レシーバー

名前 比較されるジャーナル項目が入っている最後のジャーナル・レシーバー名を指定します。

#### <span id="page-568-0"></span>修飾子**2:**ライブラリー

**\*LIBL** 最初に一致するものが見つかるまで,ジョブのライブラリー・リスト内のすべてのライブ ラリーが検索されます。

#### **\*CURLIB**

ジャーナル・レシーバーを見つけるために,ジョブの現行ライブラリーが使用されます。 ジョブの現行ライブラリーとしてライブラリーが指定されていない場合には、QGPLが使用 されます。

名前 ジャーナル・レシーバーが入っているライブラリーを指定します。

[トップ](#page-564-0)

# 大きい開始順序番号 **(FROMENTLRG)**

比較される最初のジャーナル項目(開始項目)を指定します。

注**:** 開始順序番号フィールド(FROMENT)か大きい開始順序番号フィールド(FROMENTLRG)のいずれかに値 を入力することができますが,両方には入力できません。

#### **\*FIRST**

指定したジャーナル・レシーバーの範囲の最初のジャーナル項目が,比較操作を行う最初の項目で す。

#### 開始順序番号

比較操作が開始されるジャーナル項目の順序番号を指定します。受け入れ可能な範囲は1から 18,446,744,073,709,551,600です。

[トップ](#page-564-0)

### 開始日および時刻 **(FROMTIME)**

比較する最初のジャーナル項目の日付および時刻を指定します。

#### 要素**1:** 開始日付

開始日 開始日を指定してください。指定した開始日および時刻またはその後の最初のジャーナル項目の開 始日および時刻が,比較するジャーナル項目の範囲の開始点となります。

#### 要素**2:** 開始時刻

#### 開始時刻

開始時刻を指定してください。指定した開始日および時刻またはその後の最初のジャーナル項目の 開始日および時刻が,比較するジャーナル項目の範囲の開始点となります。

時刻は,時刻区切り記号付きまたは時刻区切り記号なしの24時間形式で指定することができます。

v 時刻区切り記号を使用しない場合には,4または6桁のストリング(HHMMまたはHHMMSS)を指定 します。ここで,**HH** =時,**MM** =分,および**SS** =秒です。

<span id="page-569-0"></span>v 時刻区切り記号を使用する場合には,ユーザーのジョブに指定された時刻区切り記号を使用し て,時,分,および秒を区切った5または8桁のストリングを指定してください。このコマンドを コマンド入力行から入力する場合には,ストリングをアポストロフィで囲まなければなりませ ん。ジョブに指定された区切り記号以外の時刻区切り記号を使用した場合には,このコマンドは 正常に実行されません。

[トップ](#page-564-0)

## 大きい終了順序番号 **(TOENTLRG)**

比較の対象とみなされる最後のジャーナル項目を指定します。

注**:** 終了順序番号フィールド(TOENT)か大きい終了順序番号フィールド(TOENTLRG)のいずれかに値を入力 することができますが,両方には入力できません。

#### **\*LAST**

指定した最後のジャーナル・レシーバーの最後のジャーナル項目が,比較される最終項目です。

#### 終了順序番号

比較される最後のジャーナル項目の順序番号を指定します。受け入れ可能な範囲は1から 18,446,744,073,709,551,600です。

注**:** FROMおよびTOパラメーターに指定する値は同じものとすることができます(たとえば, FROMENTLRG(234)およびTOENTLRG(234)を指定することができます)。

[トップ](#page-564-0)

### 終了日および時刻 **(TOTIME)**

比較する最後のジャーナル項目の日付および時刻を指定します。

#### 要素**1:** 終了日付

終了日 終了日を指定してください。指定した終了日および時刻またはその前の最初のジャーナル項目の終 了日および時刻が,比較するジャーナル項目の範囲の終了点となります。

#### 要素**2:** 終了時刻

#### 終了時刻

終了時刻を指定してください。指定した終了日および時刻またはその前の最初のジャーナル項目の 終了日および時刻が,比較するジャーナル項目の範囲の終了点となります。

時刻は,時刻区切り記号付きまたは時刻区切り記号なしの24時間形式で指定することができます。

- v 時刻区切り記号を使用しない場合には,4または6桁のストリング(HHMMまたはHHMMSS)を指定 します。ここで,HH =時,MM =分,およびSS =秒です。
- v 時刻区切り記号を使用する場合には,ユーザーのジョブに指定された時刻区切り記号を使用し て,時,分,および秒を区切った5または8桁のストリングを指定してください。このコマンドを コマンド入力行から入力する場合には,ストリングをアポストロフィで囲まなければなりませ ん。ジョブに指定された区切り記号以外の時刻区切り記号を使用した場合には,このコマンドは 正常に実行されません。

## <span id="page-570-0"></span>比較オプション **(CMPOPT)**

指定したファイルのレコード・レベル変更について比較されるレコード・イメージのタイプ(変更前または 変更後イメージ)を指定します。

#### **\*BOTH**

ジャーナル項目の変更前イメージがジャーナル項目の変更後イメージと比較されます。

**\*AFTER**

ファイル・レコード中のジャーナル項目の変更後イメージが前の変更後イメージと比較されます。 この値を指定する場合には,以下のパラメーターに省略時の値\*ALLを指定しなければなりませ ん。

- v ジョブ名 **(JOB)**パラメーター
- v プログラム **(PGM)**パラメーター
- v ユーザー・プロファイル **(USRPRF)**パラメーター
- v コミット・サイクル識別コード **(CMTCYCID)**パラメーター
- v 大きいコミット・サイクル**ID (CCIDLRG)**パラメーター

また,レコード番号 **(RCDNBR)**パラメーターには相対レコード番号を指定する必要があります。

[トップ](#page-564-0)

## レコード番号 **(RCDNBR)**

ジャーナル項目のイメージが,比較されるファイルの相対レコード番号を指定します。

**\*ALL** 物理ファイル・メンバーのすべてのジャーナル項目レコードの記録された変更が比較されます。

相対レコード番号

変更前*/*変更後または変更後*/*変更後イメージが比較される物理ファイル・メンバーの相対レコード 番号を指定します。値を指定した場合には,指定したジャーナル項目レコードの変更だけが比較さ れます。

[トップ](#page-564-0)

# ジョブ名 **(JOB)**

比較が特定のジョブのジャーナル項目に対して行われるものであることを指定します。

単一値

**\*ALL** 比較は特定のジョブの項目に制限されません。

#### その他の値

#### ジョブ*ID*

ジョブ名,ユーザー名,および使用するジョブのジョブ番号を指定してください。ジョブ名だけま たはジョブ名とユーザー名を使用するように指定することもできます。

ジョブ名

ジョブのジョブ名を指定してください。

#### <span id="page-571-0"></span>ユーザー名

ジョブのユーザー名を指定してください。

#### ジョブ番号

システム割り当てジョブ番号を指定してください。

[トップ](#page-564-0)

# プログラム **(PGM)**

比較が特定のプログラムのジャーナル項目に対して行われるものであることを指定します。

**\*ALL** 比較は特定のプログラムの項目に制限されません。

#### プログラム名

レコード・レベルのジャーナル項目の変更が比較の対象とみなされるプログラム名を指定します。 このプログラムのジャーナルの変更だけが比較の対象とみなされます。

[トップ](#page-564-0)

# ユーザー・プロファイル **(USRPRF)**

比較は特定のユーザー・プロファイル名のジャーナル項目に対して行われるものであることを指定します。 ユーザー・プロファイル名は,項目をジャーナル処理するジョブが実行されるユーザー・プロファイルで す。

**\*ALL** 比較は特定のユーザー・プロファイルの項目に限定されません。

#### ユーザー・プロファイル名

レコード・レベルの変更が比較されるユーザー・プロファイル名を指定します。このユーザー・プ ロファイルのジャーナル変更だけが比較の対象とみなされます。

[トップ](#page-564-0)

### 大きいコミット・サイクル**ID (CCIDLRG)**

ジャーナル項目の比較が行われる作業論理単位に関係する特定のジャーナルのコミット・サイクルIDを指 定します。

注**:** コミット・サイクル識別コードフィールド(CMTCYCID)か大きいコミット・サイクル**ID**フィールド (CCIDLRG)のいずれかに値を入力することができますが,両方には入力できません。

**\*ALL** すべてのコミット・サイクルIDのジャーナル項目が比較に含まれます。

#### コミット・サイクル*ID*

比較するジャーナル項目のコミット・サイクルIDを指定してください。ジャーナル項目のコミッ ト・サイクルIDは,ジャーナル表示(DSPJRN)コマンドを使用して,オプション5を選択することに よって見つけることができます。受け入れ可能な範囲は1から18,446,744,073,709,551,600です。

# <span id="page-572-0"></span>出力形式 **(OUTFMT)**

比較されるレコード・イメージが表示される形式を指定します。

#### **\*CHAR**

レコード・イメージは文字形式で表されます。

**\*HEX** レコード・イメージは16進数形式で表されます。

[トップ](#page-564-0)

### 開始順序番号 **(FROMENT)**

比較される最初のジャーナル項目(開始項目)を指定します。

注**:** 開始順序番号フィールド(FROMENT)か大きい開始順序番号フィールド(FROMENTLRG)のいずれかに値 を入力することができますが,両方には入力できません。

#### **\*FIRST**

指定したジャーナル・レシーバーの範囲の最初のジャーナル項目が,比較操作を行う最初の項目で す。

#### 開始順序番号

比較操作が開始されるジャーナル項目の順序番号を指定します。受け入れ可能な範囲は1から 9,999,999,999です。

[トップ](#page-564-0)

## 終了順序番号 **(TOENT)**

比較の対象とみなされる最後のジャーナル項目を指定します。

注**:** 終了順序番号フィールド(TOENT)か大きい終了順序番号フィールド(TOENTLRG)のいずれかに値を入力 することができますが,両方には入力できません。

#### **\*LAST**

指定した最後のジャーナル・レシーバーの最後のジャーナル項目が,比較される最終項目です。

#### 終了順序番号

比較される最後のジャーナル項目の順序番号を指定します。受け入れ可能な範囲は1から 9,999,999,999です。

注**:** FROMおよびTOパラメーターに指定する値は同じものとすることができます(たとえば, FROMENT(234)およびTOENT(234)を指定することができます)。

[トップ](#page-564-0)

# コミット・サイクル識別コード **(CMTCYCID)**

ジャーナル項目の比較が行われる作業論理単位に関係する特定のジャーナルのコミット・サイクルIDを指 定します。

<span id="page-573-0"></span>注**:** コミット・サイクル識別コードフィールド(CMTCYCID)か大きいコミット・サイクル**ID**フィールド (CCIDLRG)のいずれかに値を入力することができますが,両方には入力できません。

**\*ALL** すべてのコミット・サイクルIDのジャーナル項目が比較に含まれます。

#### コミット・サイクル*ID*

比較するジャーナル項目のコミット・サイクルIDを指定してください。ジャーナル項目のコミッ ト・サイクルIDは,ジャーナル表示(DSPJRN)コマンドを使用して,オプション5を選択することに よって見つけることができます。受け入れ可能な範囲は1から9,999,999,999です。

[トップ](#page-564-0)

#### 例

#### 例**1:**変更前イメージと変更後イメージの比較

CMPJRNIMG FILE(QGPL/PF)

このコマンドは, OGPLライブラリーのファイルPFの最初のメンバーについて, ジャーナル処理済みレコー ド・レベルの変更を比較します。比較される項目は,比較の開始時点で接続されているジャーナル・レシー バーの中にあり,比較は最初の項目で始まり,最後の項目で終わります。選択値を満たしている変更前イメ ージと変更後イメージの両方を持つすべての項目が,比較の対象となります。項目の変更前イメージが項目 の変更後イメージと比較されます。

#### 例**2:**変更後イメージと前の変更後イメージの比較

CMPJRNIMG FILE(MYLIB/PAYROLL) MBR(APRIL) RCVRNG((RCVLIB/RCV3) (\*CURRENT)) FROMENT(200) TOENT(500) CMPOPT(\*AFTER) RCDNBR(999) OUTFMT(\*HEX)

このコマンドは、MYLIBのファイルPAYROLLのAPRILという名前のメンバーについて、ジャーナル処理済 みレコード・レベルの変更を比較します。比較はRCVLIBのレシーバーRCV3で始まり、比較の開始時点で 接続されているジャーナル・レシーバーで終わります。比較される項目の範囲は,項目200で始まり項目500 で終わります。変更後イメージと前の変更後イメージだけが比較されます。比較はレコード番号999に限定 されます。出力は16進形式で印刷されます。

#### 例**3:**ジャーナル項目の日付および時刻の指定

CMPJRNIMG FILE(USERLIB/MYFILE) MBR(\*FIRST) RCVRNG((RCV2) (USERLIB/RCV5)) FROMTIME('7/04/87' 120000) TOENT(1000)

このコマンドは,USERLIBのファイルMYFILEの最初のメンバーについて,ジャーナル処理済みレコード・ レベルの変更を比較します。比較は\*LIBLのレシーバーRCV2で始まり,USERLIBのレシーバーRCV5で終わ ります。比較される最初のジャーナル項目の日付および時刻は7/4/87 12:00:00であり,比較に考慮される終 了レコード順序番号は1000です。

# <span id="page-574-0"></span>エラー・メッセージ

**\*ESCAPE**メッセージ

#### **CPF7002**

ライブラリー&2のファイル&1が物理ファイルではない。

#### **CPF7006**

メンバー&3が&2のファイル&1に見つからない。

#### **CPF701B**

中断された操作のジャーナルの回復が行なわれなかった。

#### **CPF7027**

項目&4を超えて操作を実行することはできない。

#### **CPF7028**

&2のファイル&1のメンバー&3はジャーナル処理されていない。

#### **CPF7029**

イメージ比較が正常に行なわれなかった。終了順序番号は&4です。

#### **CPF7036**

&2のファイル&1は前イメージでジャーナル処理されていない。

#### **CPF7038**

メンバー&3の項目は比較されなかった。

#### **CPF705A**

リモート・ジャーナルのために操作が正常に行なわれていない。

#### **CPF7053**

RCVRNGパラメーターの値が正しくない。理由コードは&1です。

#### **CPF7054**

FROMとTOの値が正しくない。

#### **CPF709C**

JOB, PGM,およびUSRPRFはレシーバー範囲に正しくない。

#### **CPF9801**

ライブラリー&3にオブジェクト&2が見つからない。

#### **CPF9802**

&3のオブジェクト&2は認可されていない。

#### **CPF9803**

ライブラリー&3のオブジェクト&2を割り振りできません。

#### **CPF9810**

ライブラリー&1が見つかりません。

#### **CPF9812**

ライブラリー&2にファイル&1が見つからない。

#### **CPF9815**

ライブラリー&3のファイル&2のメンバー&5が見つからない。

#### **CPF9820**

ライブラリー&1の使用は認可されていない。

#### **CPF9822**

ライブラリー&2のファイル&1は認可されていない。

#### **CPF9825**

装置&1は認可されていない。

#### **CPF9845**

ファイル&1のオープン中にエラーが起こった。

#### **CPF9846**

ライブラリー&2のファイル&1の処理中にエラーが起こった。

### **CPF9850**

印刷装置ファイル&1の一時変更は許されない。
# <span id="page-576-0"></span>コミット **(COMMIT)**

実行可能場所**:** すべての環境 (\*ALL) スレッド・セーフ**:** はい

パラメーター [例](#page-577-0) [エラー・メッセージ](#page-577-0)

コミット(COMMIT)コマンドは,現行のトランザクションを完了し,コマンドを出したプログラムに対応す るコミットメント定義に新しいコミットメント境界を設定するために使用されます。

コミットメント制御開始(STRCMTCTL)コマンドは,COMMITコマンドが出される前に,コミットメント定 義を設定するために最初に出されなければなりません。そうでない場合には,メッセージが送られます。

COMMITコマンドが出されると,最後のコミットメント境界が開始された後でコミットメント定義のコミ ットメント制御のもとで資源に対して行われた保留中のすべての変更が永続的なものになります。この一連 の変更に関連するコミットメント識別コードを指定することができます。ジャーナルに関連したファイルま たはAPIコミットメント資源がコミットメント制御のもとにある場合には,コミットメント識別コードが各 ジャーナルのコミットされた変更(CM)ジャーナル項目に入れられます。

コミットメント識別コードは,活動化グループの終了時,ジョブの終了時,またはIPL(初期プログラム・ ロード)の処理時に更新する必要がある場合には,通知オブジェクトの更新時にもシステムによって使用さ れます。

コミットが出された時に資源がコミットメント定義のコミットメント制御のもとにない場合には,エラーは 起こりません。コミットメント定義のコミットメント制御のもとでオープンされたファイルに対して保留さ れているすべてのレコード・ロックは,コミットが出された時に解放されます。トランザクションの実行中 に,資源が作成または変更された時に獲得されたオブジェクト・レベルのコミットメント制御資源のロック は,コミットが出された時に解放されます。

コミットメント制御の詳細については,ISERIES INFORMATION CENTER (HTTP://WWW.IBM.COM/ESERVER/ISERIES/INFOCENTER)にある「コミットメント制御」の記事を参照し てください。

トップ

## パラメーター

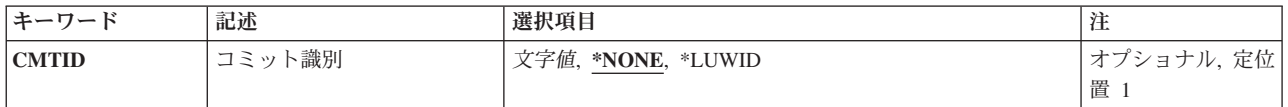

# <span id="page-577-0"></span>コミット識別 **(CMTID)**

コミットメント境界によってコミットされる1グループの変更を識別するために使用されるテキストを指定 します。システムの異常障害が起こった場合,あるいはジョブがコミットされていない変更またはゼロ以外 の完了コードで終了した場合には,このテキストはIPL処理中にSTRCMTCTLコマンドのNFYOBJパラメー ターに指定されたオブジェクトに入れられます。

## **\*NONE**

このコミットメント境界でコミットされるトランザクションを識別するために,テキストは使用さ れません。

## **\*LUWID**

このコミットメント境界によってコミットしている変更グループを識別するためには、作業論理単 位識別名およびこの作業論理単位の省略時のジャーナル名が使用されます。

*'*記述*'* このコミットメント境界でコミットされている変更グループを識別するために,アポストロフィで 囲まれた最大3000文字を指定します。

[トップ](#page-576-0)

## 例

COMMIT CMTID('ACCOUNT #123456 CHANGES END')

このコマンドは,コマンドを出したプログラムに関連したコミットメント定義に対してこの時点で行われた すべての変更がコミットされることを指定します。コミットメント識別コードは,'ACCOUNT #123456 CHANGES END'であり,活動化グループの終了時,ジョブの終了時,またはIPLの処理時に更新する必要 がある場合に,通知オブジェクトの更新時にシステムによって使用されることがあります。

[トップ](#page-576-0)

# エラー・メッセージ

## **\*ESCAPE** メッセージ

#### **CPF5030**

メンバー&4で部分的な損傷がある。

## **CPF509F**

入出力エラーの後でジョブが正常に接続された。

## **CPF5104**

メッセージ&7に対して取り消し応答を受け取った。

## **CPF511D**

理由コード&1でパラメーター保全性エラーが起こった。

#### **CPF5134**

メンバー&4に対する要求の処理は認可されていない。

### **CPF5149**

プログラム装置またはライブラリー&3のファイル&2のメンバー&4の操作が正しくない。

### **CPF5168**

&2のファイル&1のメンバー&3をオープンすることができない。

**562** IBM Systems - iSeries: i5/OS コマンド CHGPRXCMD (プロキシー変更コマンド) での開始

#### **CPF5169**

&3のDDMファイル&2への入出力(I/O)を完了することができなかった。

### **CPF5173**

バッファー中の&6レコードが正しくない。

## **CPF5235**

メンバー&4の項目はジャーナル処理されなかった。

## **CPF5257**

ライブラリー&3ファイル&2の装置またはメンバー&4に障害がある。

### **CPF5272**

レコードはメンバー&4に追加されなかった。

#### **CPF83DB**

コミット操作の結果ロールバックとなった。

#### **CPF83D0**

コミットメント操作は使用できない。

### **CPF83E1**

制約違反のためにコミット操作が正常に実行されなかった。

#### **CPF83E2**

ロールバック操作が必要である。

#### **CPF835F**

コミットまたはロールバック操作が正常に実行されなかった。

#### **CPF8350**

コミットメントの定義が見つからない。

#### **CPF8363**

コミット操作が正常に実行されなかった。

#### **CPF8367**

コミットメント制御操作を実行できない。

### **CPF9203**

DDMターゲット・システムから受け取った応答&1は予期されていなかった。

#### **CPF9255**

コミットメント制御操作が正常に実行されなかった。

## **\*STATUS** メッセージ

#### **CPF5001**

ライブラリー&3にファイル&2の終わりが検出された。

### **CPF83E6**

コミットメント制御操作が進行中の再同期化とともに完了した。

## **\*NOTIFY** メッセージ

## **CPF5018**

メンバー&4が最大サイズとなっている。増分を使用することはできません。

### **CPF502A**

メンバー&4で可変長レコード・エラー。

#### **CPF502B**

トリガー・プログラムでエラーが起こった。

## **CPF502D**

メンバー&4で参照制約違反。

## **CPF502E**

メンバー&4の参照制約を妥当性検査することができない。

## **CPF502F**

メンバー&4に対する検査制約違反。

## **CPF5026**

メンバー&4に重複キーを使用することはできない。

## **CPF5029**

メンバー&4でデータ・マッピング・エラー。

## **CPF503A**

メンバー&4で参照制約違反。

#### **CPF503B**

メンバー&4にレコードを挿入または更新することができない。

## **CPF503F**

メンバー&4で区画キー・エラー。

## **CPF5030**

メンバー&4で部分的な損傷がある。

### **CPF5033**

メンバー&4で選択/除外エラー。

### **CPF5034**

アクセス・パスでキーが重複しています。

## **CPF5079**

このジョブのコミットメント制御の資源の限界を超えている。

#### **CPF5084**

メンバー&4に重複キーを使用することはできない。

## **CPF5085**

基礎になっているメンバー&4のアクセス・パスでキーが重複している。

#### **CPF5090**

固有アクセス・パスの問題のためにメンバー&4を更新することができない。

## **CPF5097**

メンバー&4でキー・マッピング・エラー。

# <span id="page-580-0"></span>オブジェクトのコピー **(COPY)**

実行可能場所**:** すべての環境 (\*ALL) スレッド・セーフ**:** いいえ

[パラメーター](#page-582-0) [例](#page-588-0) [エラー・メッセージ](#page-589-0)

オブジェクトのコピー (COPY)コマンドは,単一のオブジェクトまたはオブジェクト・グループをコピーし ます。

省略時では,ターゲット・オブジェクトがすでに存在している場合には,その個々のオブジェクトのコピー は失敗します。REPLACE(\*YES)パラメーターが指定されている場合には,ターゲット・オブジェクトが上 書きされます。新しく作成されたオブジェクトを元のオブジェクトと同じディレクトリーに記憶する場合に は,そのオブジェクトの名前を変更しなければなりません。元のオブジェクトが入っているディレクトリー とは別のディレクトリーに保管する場合には,元のオブジェクトの名前で保存することができます。

オブジェクト名のパターンを使用して,関連オブジェクトのグループをコピーすることができます。元の名 前がターゲットのファイル・システムの要件を満たしていない場合には,パターンを使用してオブジェクト のグループを1つのファイル・システムから別のファイル・システムにコピーすることはできません。たと えば, OOPENSYSの/OBJAという名前のファイルはディレクトリー/OSYS.LIB/MYLIB.LIB/FILEA.FILEにコ ピーすることはできません。QSYS.LIBファイル・システムでは,ファイルに書き出す時にOBJA.MBRの形 式の名前が必要だからです。「名前.オブジェクト・タイプ」の要件を満たしていない場合には、パターン 内で見つかったすべての名前は正常にコピーされません。

また,コピー・コマンドは,ディレクトリー,その内容,およびそのすべてのサブディレクトリーの内容が コピーされるディレクトリー・ツリーのコピーにも使用することができます。サブツリー・コピーは、可能 な限り多くの属性をオリジナル・オブジェクトから保存しようとします。これによって,1つのファイル・ システムから他のファイル・システムにデータを移行することができます。

元のオブジェクトが読み取り専用ファイル(PC読み取り専用属性フラグがオンになっているファイル)で, SUBTREE(\*NODIR)が指定されている場合には、新たに作成されるオブジェクトは読み取り専用にはなりま せん。これは,OS/2階層ファイル・システム(HFS)の規則に従います。

注**:** ディレクトリーのサブツリー **(SUBTREE)**パラメーターの値が\*NONE または\*ALLの場合には,PCの 読み取り専用属性フラグがコピーされます。サブツリー・コピーは,可能な限り多くの属性をオリジナル・ オブジェクトから保存することを目的としています。

**TO**ディレクトリー **(TODIR)**パラメーターが指定されている場合には,オブジェクトは同じ名前でそのディ レクトリーにコピーされます。コピーされたオブジェクトは,元のオブジェクトと同じに認可されます。所 有者 **(OWNER)**パラメーターの値が\*NEWの場合には,このコマンドを出したユーザーがコピーされたオブ ジェクトを所有します。

SUBTREE(\*NODIR)を指定したファイルを ″ルート″ (/), QOPENSYS, QDLS,およびUDFSファイル・システ ムにコピーすると,最終アクセス日付/時刻とデータ変更日付/時刻は新しいファイルに保存され,属性変 更日付/時刻は現在の時刻に更新されます。元のファイルの最終アクセス日付/時刻は現在の時刻に更新さ れます。QSYS.LIBまたは独立ASP QSYS.LIB ファイル・システム内のデータベース・ファイル・メンバー (\*MBR)にコピーすると,データの変更日付/時刻も更新されます。

注**:** パラメーターSUBTREE(\*YES)が指定されている場合には,作成日付/時刻も更新されます。

このコマンドは、オブジェクトのコピー (CPY)コマンドの別名で、次の代替コマンド名を使用して出すこ ともできます。

## $\cdot$  CPY

コピー・コマンドの他に, ストリーム・ファイルへのコピー (CPYTOSTMF)および ストリーム・ファイ ルからのコピー (CPYFRMSTMF)コマンドを使用して,ストリーム・ファイルとデータベース・メンバー・ ファイルまたは保管ファイルの間でコピーすることができます。

統合ファイル・システム・コマンドの詳細については, ISERIES INFORMATION CENTER (HTTP://WWW.IBM.COM/ESERVER/ISERIES/INFOCENTER)にある「統合ファイル・システム」情報を参照 してください。

## 制約事項:

1. コピー・コマンドは,サポートされている場合にオブジェクトの共通および専用認可をコピーします。

注**:** このコマンドの権限要件は,ファイル・システム,オブジェクト・タイプ,要求される操作などを考え ると複雑です。したがって,このコマンドに要求される権限については,ISERIES機密保護解説書 (SD88-5027)を参照してください。

## **QSYS.LIB**と独立**ASP QSYS.LIB**ファイル・システムの相違点

- v 別のオブジェクト・タイプからデータベース・ファイル・メンバーにコピーする場合,または現行ジョ ブのライブラリー名スペースにないメンバー相互間でコピーする場合には,一部の属性がコピーされま す。詳細については, ISERIES INFORMATION CENTER (HTTP://WWW.IBM.COM/ESERVER/ISERIES/INFOCENTER)にある「統合ファイル・システム」情報を参 照してください。
- データベース・メンバーを同じライブラリー名スペース内の別のメンバーにコピーする場合には,属性 はファイル・コピー (CPYF)コマンドと同じように処理されます(これが適用されるのは、データ形式 **(DTAFMT)**パラメーターが\*BINARYの場合だけです)。
- コピーされるその他のオブジェクト・タイプは,複製オブジェクト作成 (CRTDUPOBJ)コマンドで属性が 処理されるのと同様に処理されます(これが適用されるのは,DTAFMTパラメーターが\*BINARYの場合 だけです)。
- REPLACE(\*YES)オプションは,ターゲット・オブジェクトが存在する時にファイル・メンバー,ユーザ ー・スペース,および保管ファイルでのみサポートされます。他のすべてのオブジェクト・タイプで は,ターゲット・オブジェクトが存在すると失敗します。

## **QOPT**ファイル・システムの相違点

v QOPTファイル・システム内のファイルをコピーしている場合には,作成日付/時刻は常に現在時刻に更 新されます。

## **QNETWARE**ファイル・システムの相違点

- ファイルまたはディレクトリーを同一サーバー上のロケーションにコピーする場合には、ターゲット・ オブジェクトの所有者は常にこのコマンドの呼び出し元であり,PC読み取り専用フラグはコピーされま せん。
- v スキャン関連属性はコピーされません。

## **QFILESVR.400**ファイル・システムの相違点

• OWNER(\*KEEP)パラメーターは,オブジェクトのQFILESVR.400ファイル・システムへのコピー時には サポートされません。コピーはエラー・メッセージCPFA0ADで失敗します。

<span id="page-582-0"></span>v スキャン関連属性はコピーされません。

## ネットワーク・ファイル・システム**(NFS)**の相違点

- v OWNER(\*KEEP)パラメーターは,マウントされたネットワーク・ファイル・システム(NFS)ディレクトリ ーとの間で相互にオブジェクトをコピーする時はサポートされません。コピーはエラー・メッセージ CPFA0ADで失敗します。
- v スキャン関連属性はコピーされません。

[トップ](#page-580-0)

# パラメーター

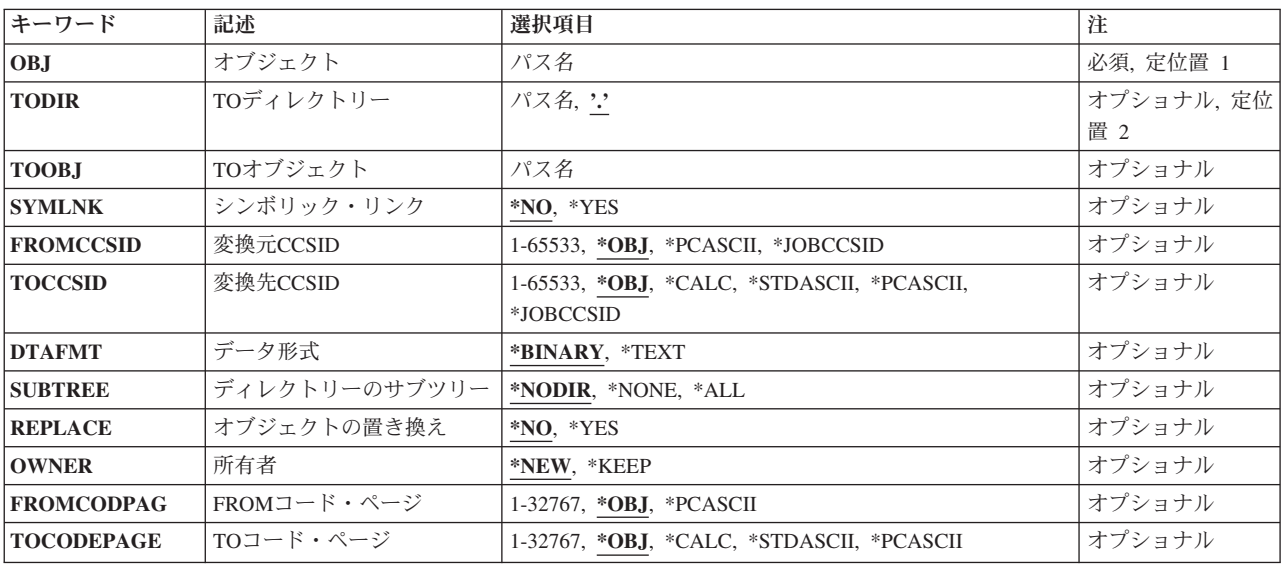

[トップ](#page-580-0)

# オブジェクト **(OBJ)**

オブジェクトのパス名,またはコピーされるオブジェクトの名前を突き合わせるためのパターンを指定しま す。

オブジェクト・パス名は,単純名,またはオブジェクトが入っているディレクトリーの名前で修飾された名 前とすることができます。パス名の最後の部分にパターンを指定することができます。アスタリスク(\*)は 任意の数の文字が突き合わされ,疑問符(?)は単一文字が突き合わされます。パス名が修飾されているか, あるいはパターンを含んでいる場合には,パス名をアポストロフィで囲まなければなりません。

パス名を指定するときの詳細については、ISERIES INFORMATION CENTER (HTTP://WWW.IBM.COM/ESERVER/ISERIES/INFOCENTER)にある「CLの概念および解説書」トピックの 「オブジェクトの命名規則」を参照してください。

注**:** オブジェクト名のパターンを使用して複数のオブジェクトをコピーできるのは, **TO**ディレクトリー **(TODIR)**パラメーターが指定されている場合だけです。

# <span id="page-583-0"></span>**TO**ディレクトリー **(TODIR)**

オブジェクトがコピーされる先のディレクトリーのパス名を指定します。このパラメーターを使用すると, コピーされたオブジェクトはオブジェクト **(OBJ)**パラメーターに指定されている名前と同じ名前を持ちま す。

**.** オブジェクトは,既存のオブジェクトと同じ名前で現行ディレクトリーにコピーされます。

ディレクトリー・パス名

オブジェクトをコピーする先の既存のディレクトリーのパス名を指定してください。

パス名を指定するときの詳細については, ISERIES INFORMATION CENTER (HTTP://WWW.IBM.COM/ESERVER/ISERIES/INFOCENTER)にある「CLの概念および解説書」トピックの 「オブジェクトの命名規則」を参照してください。

[トップ](#page-580-0)

# **TO**オブジェクト **(TOOBJ)**

コピーされたオブジェクトの名前を指定します。これはパスまたは相対パスを含めて、新しいオブジェクト の名前です。

パス名を指定するときの詳細については, ISERIES INFORMATION CENTER (HTTP://WWW.IBM.COM/ESERVER/ISERIES/INFOCENTER)にある「CLの概念および解説書」トピックの 「オブジェクトの命名規則」を参照してください。

[トップ](#page-580-0)

## シンボリック・リンク **(SYMLNK)**

オブジェクトとシンボリック・リンクのどちらをオブジェクトにコピーするかを指定します。

- **\*NO** オブジェクトへのシンボリック・リンクではなく,オブジェクトがコピーされます。
- **\*YES** コピーするオブジェクトがシンボリック・リンクの場合には,シンボリック・リンクがポイントす るオブジェクトがコピーされる代りに,シンボリック・リンクがコピーされます。

注**:** サブツリーのコピー中にシンボリック・リンクが見つかると,シンボリック・リンクがポイントするオ ブジェクトがコピーされます。そのシンボリック・リンクがディレクトリーに指示されている場合には、そ のディレクトリーがコピーされますが,その内容はコピーされません。ディレクトリー・ツリーの最上位デ ィレクトリーがディレクトリーへの事実上のシンボリック・リンクの時も,これと同様です。

## <span id="page-584-0"></span>変換元**CCSID (FROMCCSID)**

コピー操作のソースでコード化文字セットID (CCSID)を取得するメソッドを指定します。必要であれば, このCCSIDがデータ変換に使用されます。オブジェクト **(OBJ)**パラメーターで指定されたオブジェクトが 通常のファイルでない場合には,このパラメーターは無視されます。通常のファイルとは,統合ファイル・ システム入出力(I/O)操作のオープン,読み取り,および書き込みをサポートするファイルをいいます。

**\*OBJ** コピーするオブジェクトのデータCCSIDを使用します。

## **\*PCASCII**

MICROSOFT WINDOWSエンコード・スキーム(X4105) のCCSIDを計算するには,コピーするオブ ジェクトのデータCCSIDを使用します(MICROSOFT, WINDOWS, WINDOWS NT,および WINDOWS 95のロゴはMICROSOFT CORPORATIONの登録商標です)。DTAFMT(\*TEXT)を指定す る時には,データの変換元であるCCSIDとしてこれを使用します。このオプションにより, MICROSOFT WINDOWSを使用してデータを作成した場合に,PCからのデータが適切に変換されま す。

## **\*JOBCCSID**

省略時のジョブCCSIDからのCCSIDが使用されます。

## *1*から*65533*

CCSID値を指定してください。

[トップ](#page-580-0)

# 変換先**CCSID (TOCCSID)**

コピー操作のターゲットでデータのコード化文字セットID (CCSID)を指定します。オブジェクト **(OBJ)**パ ラメーターで指定されたオブジェクトが通常のファイルでない場合には,このパラメーターは無視されま す。通常のファイルとは、統合ファイル・システム入出力(I/O)操作のオープン,読み取り,および書き込み をサポートするファイルをいいます。

**\*OBJ** コピーするオブジェクトのデータCCSIDを使用します。オブジェクトのコピー先ファイル・システ ムがこのCCSIDを使用できない場合には,コピー操作は失敗します。

#### **\*CALC**

コピーするオブジェクトのデータCCSIDを使用します。オブジェクトのコピー先ファイル・システ ムがこのCCSIDを使用できない場合には,ファイル・システムに別のCCSIDを判別させてコピーを 続行してください。

## **\*STDASCII**

ソース・ファイルのCCSIDに基づいて,IBM PCデータ・エンコード・スキーム(X2100)のCCSIDを 計算します。このCCSIDをコピー操作のターゲットと関連付けし,またDTAFMT(\*TEXT)が指定さ れている場合にも,データ変換にこのCCSIDを使用します。オブジェクトのコピー先ファイル・シ ステムがこのCCSIDを使用できない場合には,コピー操作は失敗します。

## **\*PCASCII**

MICROSOFT WINDOWSエンコード・スキーム(X4105)のCCSIDを,ソース・ファイルのCCSID (MICROSOFT, WINDOWS, WINDOWS NT,およびWINDOWS 95ロゴはMICROSOFT CORPORATIONの登録商標です)に基づいて計算します。このCCSIDをコピー操作のターゲットと関 連付けし,またDTAFMT(\*TEXT)が指定されている場合にも,データ変換にこのCCSIDを使用しま

<span id="page-585-0"></span>す。このオプションにより,結果のデータをMICROSOFT WINDOWSアプリケーションで使用する ことができます。オブジェクトのコピー先ファイル・システムがこのCCSIDを使用できない場合に は,コピー操作は失敗します。

## **\*JOBCCSID**

省略時のジョブCCSIDからのCCSIDが使用されます。

#### *1*から*65533*

CCSID値を指定してください。

[トップ](#page-580-0)

# データ形式 **(DTAFMT)**

コピーするファイルのデータ形式を指定します。

#### **\*BINARY**

ファイルにはデータが2進数形式で入っています(たとえば実行可能ファイル)。

コピー時にデータを変換しないでください。ただし,コピーするオブジェクトにソース・オブジェ クトとは別のCCSIDがある場合には、設定される前に、すべての拡張属性が新しいオブジェクトの CCSIDに変換されます。

## **\*TEXT**

ファイルにはデータがテキスト形式で入っています。コピー時にデータを新しいオブジェクトの CCSIDに変換します。データはコピー時にはテキストとして処理されます。

データベース・メンバーがストリーム・ファイルにコピーされる場合には、行形式設定文字(改 行,タブ,ファイルの終わりなど)は,一方のCCSIDから別のCCSIDに変換されるだけです。

ストリーム・ファイルをデータベース・メンバーにコピーする場合には,ストリーム・ファイルに 行の終わり文字が入っていなければ,コピーは失敗します。入っていないとコピーは正常に実行さ れません。ストリーム・ファイルに行の終わり文字が入っている場合には,データベース・ファイ ルへのコピー時に,次の処置が実行されます。

- 行の終わり文字を除去します。
- v レコードを,ブランク(ソース物理ファイル・メンバーの場合)またはヌル(データ物理ファイ ル・メンバーの場合)で埋め込みます。
- タブ文字を、適切な数のブランクで次のタブ位置まで置き換えます。

[トップ](#page-580-0)

# ディレクトリーのサブツリー **(SUBTREE)**

オブジェクト **(OBJ)**で指定されたオブジェクトがディレクトリーの場合には,ディレクトリー・サブツリ ーをコピーするかどうかを指定します。

#### **\*NODIR**

OBJで指定されたオブジェクトがコピーされます。オブジェクトがディレクトリーの場合, TODIR キーワードに指定されたターゲット・ディレクトリーがその中に既にソース・オブジェクトが存在 するディレクトリーでないかぎり、コピーは失敗します。この場合、処置は実行されないで、正常 終了メッセージが出されます。

<span id="page-586-0"></span>**\*NONE**

OBJで指定されたオブジェクトがコピーされます。ディレクトリー・オブジェクトがコピーされま すが,これらの内容はコピーされません。

**\*ALL** OBJで指定されたオブジェクトがコピーされます。ディレクトリー・オブジェクトがそれらの内 容,およびすべてのサブディレクトリーの内容と同様コピーされます。

OBJパラメーターのパターン・マッチングは,第1レベルのオブジェクトに適用されるだけです。第 1レベルのオブジェクトがディレクトリーの場合には、そのパターン・マッチングは、その内容ま たはすべてのそのサブディレクトリーの内容に適用されません。

SUBTREE(\*ALL)が指定されている場合には,オブジェクトごとの個々の完了メッセージは出され ません。成功したコピー数および失敗数を示す最終メッセージが出されます。オブジェクトがコピ ーに失敗した場合には,このコマンドにより,失敗したコピーごとに診断メッセージが出されま す。

省略時値のSUBTREE(\*NODIR)の代わりにSUBTREE(\*NONE)またはSUBTREE(\*ALL)が指定されて いる時には,属性のコピー方法に2, 3の違いがあります。ディレクトリー・サブツリー・コピー は,可能な限り多くのオリジナル・オブジェクトの属性を保存します。

- v PC読み取り専用属性フラグは,コピーされたオブジェクトではオフになっています。 SUBTREE(\*NONE)またはSUBTREE(\*ALL)が指定されている場合には,このフラグがコピーされ ます。
- v SUBTREE(\*NONE)またはSUBTREE(\*ALL)が指定されている場合には,作成日付/時刻がコピー されます(省略時にはこれは現在時刻に変更されます)。

注: ターゲット・オブジェクトがソース・オブジェクトのサブディレクトリーであるか、あるいは ターゲット・オブジェクトがソース・オブジェクトと一致する場合には,コピーは失敗します。

[トップ](#page-580-0)

# オブジェクトの置き換え **(REPLACE)**

ターゲット・オブジェクトがすでに存在する場合にこれを置き換えるかどうかを指定します。

- **\*NO** ターゲット・オブジェクトがすでに存在する場合には,これを置き換えません。
- **\*YES** ターゲット・オブジェクトがすでに存在する場合には,これは置き換えられます。 REPLACE(\*YES)がディレクトリー・オブジェクトで指定されている場合には、既存のターゲッ ト・ディレクトリーの属性は変更されますが,そのディレクトリーにあるオブジェクトは除去され ません。

[トップ](#page-580-0)

# 所有者 **(OWNER)**

新しく作成されたオブジェクトの所有者を指定します。

**\*NEW** 新規オブジェクトの所有者は,ジョブの現行ユーザー・プロファイルです。ターゲット・オブジェ クトがすでに存在していて,ジョブの現行ユーザー・プロファイル以外の誰かによって所有されて いる場合でも,ターゲット・オブジェクトの所有者はジョブの現行ユーザー・プロファイルに変更 されます。

#### <span id="page-587-0"></span>**\*KEEP**

新しいオブジェクトの所有者は,コピーする元のオブジェクトの所有者と同じです。

ファイル・システムの中には、あるオブジェクト・タイプの所有者の変更がサポートされていない ものがあります。たとえば、OSYS.LIBおよび独立ASP OSYS.LIBファイル・システム中の\*MBRオ ブジェクトの所有者は,それらがコピーされる先の\*FILEオブジェクトの所有者によって決定され ます。

[トップ](#page-580-0)

# **FROM**コード・ページ **(FROMCODPAG)**

コピー操作のソース用コード・ページを入手するための方法を指定します。必要であれば,このコード・ペ ージがデータ変換に使用されます。オブジェクト **(OBJ)**パラメーターで指定されたオブジェクトが通常の ファイルでない場合には,このパラメーターは無視されます。通常のファイルとは,統合ファイル・システ ム入出力(I/O)操作のオープン、読み取り、および書き込みをサポートするファイルをいいます。

注**:** このパラメーターは変換元**CCSID (FROMCCSID)**と置き換えられますが,FROMCODPAGはまだ使用 できます。ただし,このパラメーターは後のリリースで除去される可能性があるので,可能なら FROMCCSIDパラメーターを使用してください。

**\*OBJ** コピーするオブジェクトのデータ・コード・ページを使用します。

## **\*PCASCII**

MICROSOFT WINDOWSエンコード・スキーム(X4105)のコード・ページを計算するには,コピー するオブジェクトのデータ・コード・ページを使用します(MICROSOFT, WINDOWS, WINDOWS NT,およびWINDOWS 95のロゴはMICROSOFT CORPORATIONの登録商標です)。 DTAFMT(\*TEXT)を指定する時には,データの変換元であるコード・ページとしてこれを使用しま す。このオプションにより、MICROSOFT WINDOWSを使用してデータを作成した場合に、PCから のデータが適切に変換されます。

## *1*から*32767*

コード・ページの値を指定してください。

[トップ](#page-580-0)

# **TO**コード・ページ **(TOCODEPAGE)**

コピー操作の行き先のデータ・コード・ページを指定します。オブジェクト **(OBJ)**パラメーターで指定さ れたオブジェクトが通常のファイルでない場合には,このパラメーターは無視されます。通常のファイルと は、統合ファイル・システム入出力(I/O)操作のオープン,読み取り、および書き込みをサポートするファイ ルをいいます。

注**:** このパラメーターは変換先**CCSID (TOCCSID)**と置き換えられますが,TOCODEPAGEパラメーターは まだ使用できます。ただし,このパラメーターは後のリリースで除去される可能性があるので,可能なら TOCCSIDパラメーターを使用してください。

**\*OBJ** コピーするオブジェクトのデータ・コード・ページを使用します。オブジェクトのコピー先ファイ ル・システムがこのコード・ページを使用できない場合には,コピー操作は失敗します。

#### <span id="page-588-0"></span>**\*CALC**

コピーするオブジェクトのデータ・コード・ページを使用します。オブジェクトのコピー先ファイ ル・システムがこのコード・ページを使用できない場合には,ファイル・システムに別のコード・ ページを判別させてコピーを続行してください。

#### **\*STDASCII**

ソース・ファイルのコード・ページに基づいて,IBM PCデータ・エンコード・スキーム(X2100)の コード・ページを計算します。このコード・ページをコピー操作のターゲットと関連付けし,また DTAFMT(\*TEXT)が指定されている場合にも,データ変換にこのコード・ページを使用します。オ ブジェクトのコピー先ファイル・システムがこのコード・ページを使用できない場合には,コピー 操作は失敗します。

## **\*PCASCII**

ソース・ファイルのコード・ページに基づいて, MICROSOFT WINDOWSのエンコード・スキーム (X4105)中のコード・ページを計算します。このコード・ページをコピー操作のターゲットと関連付 けし,DTAFMT(\*TEXT)が指定されている場合にも,データ変換にこのコード・ページを使用しま す。このオプションにより,結果のデータをMICROSOFT WINDOWSアプリケーションで使用する ことができます。オブジェクトのコピー先ファイル・システムがこのコード・ページを使用できな い場合には,コピー操作は失敗します。

#### *1*から*32767*

コード・ページの値を指定してください。オブジェクトのコピー先ファイル・システムがこのコー ド・ページを使用できない場合には,コピー操作は失敗します。

[トップ](#page-580-0)

## 例

COPYの代替コマンド名はCPYです。次の例では代替コマンド名を使用していますが,COPYはそれらのす べてで直接CPYに置き換えることができます。

#### 例**1:** ファイルのコピー

CPY OBJ('DECEMBER-1994-MONTHLY-PAYROLL-FILE') TOOBJ('PAY')

このコマンドは、DECEMBER-1994-MONTHLY-PAYROLL-FILEという名前のファイルの複製であるPAYと いう名前の別のファイルを作成します。

#### 例**2:** 別のディレクトリーへのファイルのコピー

CPY OBJ('PAY') TODIR('MYDIR')

このコマンドは,ディレクトリーMYDIRにPAYという名前の別のファイルを作成します。

#### 例**3:** シンボリック・リンクのコピー

CPY OBJ('SL1') TOOBJ('YOURDIR/SL2') SYMLNK(\*YES)

SL1がシンボリック・リンクの場合には,新しいオブジェクトYOURDIR/SL2もシンボリック・リンクで す。SYMLNK(\*NO)が指定されている場合には、新しいオブジェクトは、それがコピー機能の正当な候補で あれば,SL1がポイントしているもののコピーとなります。

## 例**4:** 変換によるコピー

<span id="page-589-0"></span>CPY OBJ('/DATAFB') TOOBJ('/QSYS.LIB/APP1.LIB/DATA.FILE/DATAFB.MBR') TOCCSID(\*CALC) DTAFMT(\*TEXT)

このコマンドは,ストリーム・ファイル'DATAFB'をデータベース・ファイル'DATAFB.MBR'にコピーしま す。TOCCSID(\*CALC)を指定することにより、(この場合にはOSYS.LIBファイル・システムに)コピーさ れるファイル・システムは,'/DATAFB'と同じコード化文字セットID (CCSID)で新しいメンバーを作成し ようとします。これが失敗すると(この場合には, 'DATA.FILEが'DATAFB' と同じCCSIDでないと), フ ァイル・システムは適切なCCSIDの選択を許可されて,コピーを完了します。DTAFMT(\*TEXT)を指定する ことにより,'DATAFB'のデータはテキストとして処理され,新しいファイル'DATAFB.MBR'用に選択した CCSIDに変換されます。

## 例**5:** ディレクトリーのサブツリーのコピー

CPY OBJ('/QDLS/MYINFO') TODIR('/MYFOLDER') SUBTREE(\*ALL) OWNER(\*KEEP) REPLACE(\*YES)

\*FLRオブジェクト(ODLSファイル・システムのフォルダー)は, "ルート"(ハファイル・システムの '/MYFOLDER'ディレクトリーにパス名'/MYFOLDER/MYINFO'で作成されます。その内容もコピーされま す。OWNER(\*KEEP)が指定されているので,作成された新しいオブジェクトは前のオブジェクトと同じプ ロファイルに属します。REPLACEパラメーターを\*YESに設定して,ターゲット・ファイルがすでに存在し ていれば,それらが上書きされます。

[トップ](#page-580-0)

## エラー・メッセージ

## **\*ESCAPE**メッセージ

#### **CPFA082**

所有者のユーザー・プロファイルに対する\*ADD権限が必要である。

#### **CPFA083**

オブジェクトを置き換えるための権限が不十分。オブジェクトは&1です。

#### **CPFA085**

ユーザー&1のホーム・ディレクトリーが見つからなかった。

#### **CPFA08E**

複数の名前がパターンと一致した。

#### **CPFA093**

パターンに一致する名前が見つからなかった。

## **CPFA09C**

オブジェクトが認可されていない。オブジェクトは&1です。

## **CPFA09D**

プログラム&1でエラーが起こった。

#### **CPFA0A1**

入力または出力エラーが起こった。

#### **CPFA0A3**

パス名分析解決によりループしている。

### **CPFA0A6**

リンクの数がファイル・システムに使用可能な最大数を超えている。

## **CPFA0A7**

パス名が長すぎる。

## **CPFA0A9**

オブジェクトが見つからない。オブジェクトは&1です。

## **CPFA0AA**

スペースを獲得しようとしている時にエラーが起こった。

## **CPFA0AB**

オブジェクトの操作が失敗しました。オブジェクトは&1です。

## **CPFA0AD**

機能がファイル・システムによってサポートされていない。

## **CPFA0B0**

1つのファイル・システムから別のファイル・システムに渡って機能する要求は使用することがで きない。

## **CPFA0B1**

要求された操作は使用できない。アクセスの問題です。

## **CPFA0B2**

要求を満たすオブジェクトはない。

#### **CPFA0BB**

&1オブジェクトはコピーされた。&2オブジェクトは正常に実行されなかった。

## **CPFA0C4**

オブジェクトがファイルではありません。オブジェクトは&1です。

## **CPFA0DA**

オブジェクトはディレクトリーです。オブジェクトは&1です。

### **CPFB41E**

オブジェクト・タイプは置き換えるオブジェクト・タイプと一致しなければならない。

# <span id="page-592-0"></span>版権 **(COPYRIGHT)**

#### 実行可能場所**:**

- v バッチ ILE CL モジュール (\*BMOD)
- 対話式 ILE CL モジュール (\*IMOD)

スレッド・セーフ**:** はい

版権(COPYRIGHT)コマンドは,CLモジュールに追加される版権ステートメントのテキストを定義します。

## 制約事項**:**

- v COPYRIGHTコマンドが有効となるのはILE CLモジュールの中だけです。
- 使用する場合には、COPYRIGHTコマンドはPGMコマンドの後で、他のコマンド(DCL, DCLF,および DCLPRCOPTを除く)より前になければなりません。
- v CLコンパイラーは1つのCOPYRIGHTコマンドしか使用しません。複数個指定した場合には,最初に見つ かったものだけが使用され,追加のCOPYRIGHTステートメントに対して警告メッセージが出されます。

トップ

# パラメーター

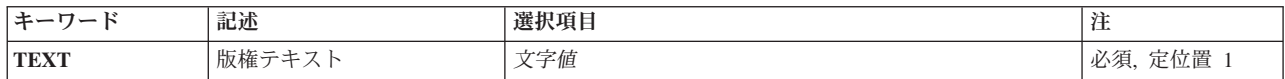

トップ

# 版権テキスト **(TEXT)**

このモジュールに挿入する著作権テキストを指定します。

## *'*版権テキスト*'*

著作権ステートメントに使用するテキストを指定してください。このテキストは指定通りに正確に 使用されます。指定できる最大長は256桁です。

トップ

## 例

## 例**1: CL**モジュールの著作権テキストの設定

COPYRIGHT TEXT('COPYRIGHT ACME CORP. 1995. ALL RIGHTS RESERVED.')

このコマンドは,作成しているモジュールの著作権テキストを指定します。このテキストは,ユーザーが当 該モジュールに対して,DETAIL(\*COPYRIGHT)を指定したモジュール表示(DSPMOD)コマンドを実行した 時に表示されます。

パラメーター 例 [エラー・メッセージ](#page-593-0)

# <span id="page-593-0"></span>エラー・メッセージ

なし

# <span id="page-594-0"></span>オブジェクトの圧縮 **(CPROBJ)**

実行可能場所**:** すべての環境 (\*ALL) スレッド・セーフ**:** いいえ

[パラメーター](#page-595-0) [例](#page-597-0) [エラー・メッセージ](#page-598-0)

オブジェクト圧縮(CPROBJ)コマンドによって,プログラム,パネル・グループ,メニュー,表示装置ファ イル,印刷装置ファイル,モジュール,およびサービス・プログラムを圧縮することができます。

- 圧縮されたオブジェクトとは圧縮解除されたオブジェクトより記憶域スペースを少ししか占有しないオ ブジェクトのことです。圧縮されたオブジェクトが使用されるか、あるいは圧縮されたプログラムが呼 び出される時には,圧縮解除されたバージョンのオブジェクトが自動的にユーザーに使用可能になりま す。
- 圧縮解除されたオブジェクトは, それに割り振られたシステム記憶域スペースを使用し, 最終的な使用 可能状態になります。
- v 一時的に圧縮解除したオブジェクトは圧縮済みオブジェクトの一時的な圧縮解除されたコピーです。シ ステムまたはユーザーが一時記憶域スペースを再利用する必要があると判断するまで,システムは一時 コピーに記憶域スペースを割り振ります。

次の場合に,一時記憶域は自動的に再利用されます。

- RCLTMPSTGコマンドが実行されます。
- 次の初期プログラム・ロード(IPL)が実行された。
- オブジェクトが頻繁に使用され,システムがそのオブジェクトを永続的に圧縮解除するようになる。

オブジェクトが永続的に圧縮解除された場合には,そのオブジェクトのすべての一時形式の他にオブジ ェクトの圧縮バージョンも破棄されます。しかし,圧縮済みバージョンは,そのオブジェクトが一時的 な圧縮解除である限り元のまま残ります。

## 制約事項**:**

- 1. 指定されたオブジェクトに対する\*OBJMGT権限およびオブジェクトが入っているライブラリーに対する \*EXECUTE権限が必要です。
- 2. 記憶域を解放して保管されたオブジェクトを圧縮または圧縮解除することはできません。
- 3. 圧縮されたオブジェクトを,オペレーティング・システムのバージョン2リリース1より前のリリースで 保管することはできません。
- 4. 有効な妥当性検査値のないプログラムは圧縮されません。
- 5. オペレーティング・システムのバージョン1リリース3以前に作成され,(プログラム変更 (CHGPGM)コ マンドを使用して)再変換されていないプログラムは,妥当性検査値が生成されていないために圧縮す ることはできません。
- 6. オペレーティング・システムのバージョン3リリース6以前に作成されたプログラム,サービス・プログ ラム,またはモジュールは,オブジェクトを圧縮する前に再変換しなければなりません。オブジェクト はCHGPGM, CHGSRVPGM,またはCHGMODコマンドを使用して再変換してください。
- 7. システム・プログラムを圧縮するためには,すべての活動サブシステムを終了しなければなりません。
- 8 プログラムの異常終了を防止するためには、圧縮時にプログラムがシステムで実行中であってはなりま せん。

# <span id="page-595-0"></span>パラメーター

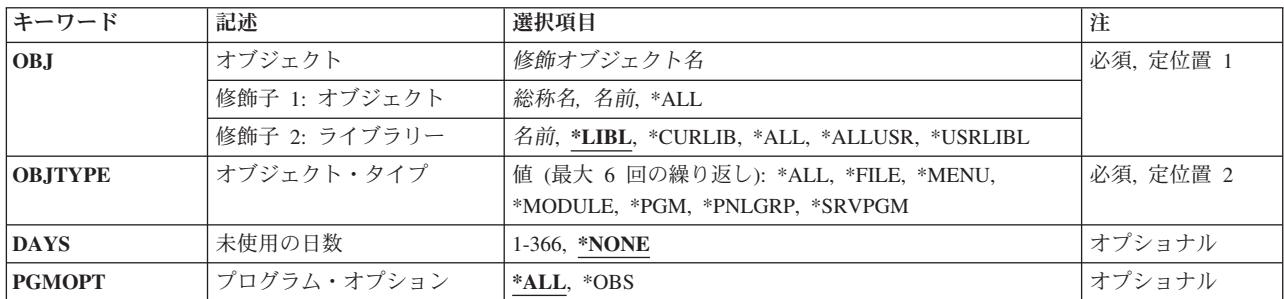

[トップ](#page-594-0)

# オブジェクト **(OBJ)**

圧縮するオブジェクトの名前およびライブラリーを指定します。

これは必須パラメーターです。

考えられる値は、次の通りです。

\*ALL 指定したライブラリー中の, **オブジェクト・タイプ**プロンプト (OBJTYPE パラメーター) で指定 されたオブジェクト・タイプのすべてのオブジェクトが圧縮されます。

## 総称 \* オブジェクト名

圧縮するオブジェクトの総称名を指定してください。総称名は,1つ以上の文字とその後にアスタ リスク(\*)が付いた文字ストリングです。

オブジェクト名

圧縮するオブジェクトの名を指定してください。

- 考えられるライブラリーの値は次の通りです。
- \*LIBL 最初に一致するものが見つかるまで、現行スレッドのライブラリー·リスト内のすべてのライブラ リーが検索されます。

#### **\*USRLIBL**

現行ライブラリー項目が現行スレッドのライブラリー・リストに存在する場合には、現行ライブラ リーおよびライブラリー・リストのユーザー部分にあるライブラリーが検索されます。現行ライブ ラリー項目がない場合には,ライブラリー・リストのユーザー部分にあるライブラリーが検索され ます。

## **\*CURLIB**

現行ライブラリーだけが検索されます。ライブラリー・リストに現行ライブラリー項目がない場合 には,QGPLが使用されます。

**\*ALL** システムにあるすべてのライブラリー(QSYSを含む)が検索されます。

#### <span id="page-596-0"></span>**\*ALLUSR**

すべてのユーザー・ライブラリーが検索されます。次のものを除き,英字Qで始まらない名前のす べてのライブラリーが検索されます。

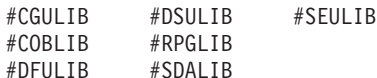

次のQXXXライブラリーは弊社提供のものですが,一般的に,これらにはよく変更されるユーザ ー・データが入ります。したがって,これらのライブラリーは「ユーザー・ライブラリー」と見な

され,検索されます。

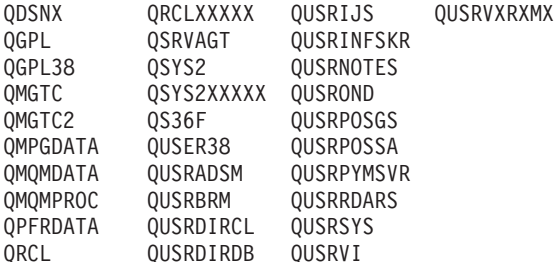

- 1. 'XXXXX'は1次補助記憶域プール(ASP)の番号です。
- 2. 前のリリースのCLプログラム内でコンパイルされるユーザー・コマンドを入れるために, 弊社 がサポートする前の各リリース用にQUSRVXRXMXの形式の別のライブラリー名を作成するこ とができます。QUSRVXRXMXユーザー・ライブラリーのVXRXMXは弊社が引き続きサポート している前のリリースのバージョン,リリース,およびモディフィケーション・レベルです。
- ライブラリー名

検索するライブラリーの名前を指定してください。

[トップ](#page-594-0)

## オブジェクト・タイプ **(OBJTYPE)**

圧縮するオブジェクトのタイプを指定します。\*ALLを指定することができるし、あるいはその他の1つまた は複数の使用できる値を指定することができます。

これは必須パラメーターです。

このパラメーターには複数の値を入力できます。

考えられる値は、次の通りです。

- **\*ALL** オブジェクトプロンプト(OBJパラメーター)に指定された名前およびライブラリーのすべてのメ ニュー,パネル・グループ,表示装置および印刷装置ファイル,プログラム,モジュール,および サービス・プログラムが圧縮されます。
- **\*FILE** オブジェクトプロンプト(OBJパラメーター)で指定された名前およびライブラリーを持つ表示装 置および印刷装置ファイルが圧縮されます。

**\*MENU**

オブジェクトプロンプト(OBJパラメーター)で指定された名前およびライブラリーを持つメニュ ーが圧縮されます。

#### <span id="page-597-0"></span>**\*MODULE**

オブジェクトプロンプト (OBJパラメーター)に指定された名前およびライブラリーのモジュール が圧縮されます。

## **\*PNLGRP**

オブジェクトプロンプト(OBJパラメーター)で指定された名前およびライブラリーを持つパネ ル・グループが圧縮されます。

**\*PGM** オブジェクトプロンプト(OBJパラメーター)で指定された名前およびライブラリーを持つプログ ラムが圧縮されます。

## **\*SRVPGM**

オブジェクトプロンプト(OBJパラメーター)に指定された名前およびライブラリーのサービス・ プログラムが圧縮されます。

[トップ](#page-594-0)

## 未使用の日数 **(DAYS)**

オブジェクトが使用または変更されていない日数を指定します。オブジェクトは,指定された日数より多く の日数の間、使用または変更されていない場合には圧縮されます。使用または変更された場合には、圧縮解 除のままになっています。

考えられる値は、次の通りです。

#### **\*NONE**

オブジェクトが使用または変更されていない日数に関係なく圧縮されます。

#### *1*から*366*

日数を指定してください。有効な値の範囲は1から366です。

[トップ](#page-594-0)

# プログラム・オプション **(PGMOPT)**

プログラムまたはサービス・プログラムの全体を圧縮するのか,それともプログラム識別情報テーブルだけ を圧縮するのかを指定します。

考えられる値は、次の通りです。

- **\*ALL** プログラムまたはサービス・プログラムの全体(命令ストリームおよびプログラム識別情報テーブ ル)が圧縮されます。
- **\*OBS** プログラム識別情報テーブルだけが圧縮されます。

[トップ](#page-594-0)

## 例

CPROBJ OBJ(QGPL/\*ALL) OBJTYPE(\*FILE)

このコマンドは,ライブラリーQGPL中のすべての表示装置および印刷装置ファイルを圧縮します。

## <span id="page-598-0"></span>**\*ESCAPE** メッセージ

## **CPF2110**

ライブラリー&1が見つかりません。

## **CPF2113**

ライブラリー&1を割り振ることができない。

## **CPF2176**

ライブラリー&1に損傷がある。

## **CPF3B01**

&2のオブジェクト&1を圧縮または圧縮解除することはできない。

## **CPF3B02**

&2のファイル&1を圧縮または圧縮解除することはできない。

## **CPF3B03**

圧縮されたオブジェクトはない。

## **CPF3B04**

&1個のオブジェクトが圧縮された。&3個は圧縮されなかった。&8個は含まれなかった。

#### **CPF3B08**

&2のオブジェクト&1を割り振ることができない。

## **CPF3B09**

終了していないサブシステムがある。

## **CPF3B10**

&2タイプ\*&3のオブジェクト&1を圧縮することはできない。

## **CPF3B11**

&2タイプ\*&3のオブジェクト&1を圧縮することはできない。

## **CPF8108**

&9の装置ファイルまたは保管ファイル&4に損傷がある。

## **CPF812E**

&9のモジュール&4に損傷がある。

#### **CPF8129**

&9のプログラム&4に損傷がある。

## **CPF813D**

&9のサービス・プログラム&4に損傷がある。

## **CPF8150**

&9のパネル・グループ&4に損傷がある。

## **CPF8151**

&9のメニュー&4に損傷がある。

## **CPF9570**

デバッグ・データの作成またはアクセス中にエラーが起こった。

## **CPF9802**

&3のオブジェクト&2は認可されていない。

## **CPF9803**

ライブラリー&3のオブジェクト&2を割り振りできません。

## **CPF9804**

ライブラリー&3のオブジェクト&2が損傷している。

## **CPF9806**

ライブラリー&3のオブジェクト&2に対して機能を実行することはできない。

## **CPF9807**

ライブラリー・リストの1つまたは複数のライブラリーが削除された。

#### **CPF9808**

ライブラリー・リストの1つまたは複数のライブラリーを割り振ることができない。

## **CPF9811**

ライブラリー&2でプログラム&1が見つからない。

## **CPF9812**

ライブラリー&2にファイル&1が見つからない。

## **CPF9821**

ライブラリー&2のプログラム&1は認可されていない。

#### **CPF9822**

ライブラリー&2のファイル&1は認可されていない。

## **CPF9838**

ユーザー・プロファイルの記憶域限界を超えた。

# <span id="page-600-0"></span>オブジェクトのコピー **(CPY)**

実行可能場所**:** すべての環境 (\*ALL) スレッド・セーフ**:** いいえ

[パラメーター](#page-602-0) [例](#page-608-0) [エラー・メッセージ](#page-609-0)

オブジェクトのコピー (CPY)コマンドは,単一オブジェクトまたはオブジェクト・グループをコピーしま す。

省略時では,ターゲット・オブジェクトがすでに存在している場合には,その個々のオブジェクトのコピー は失敗します。REPLACE(\*YES)パラメーターが指定されている場合には,ターゲット・オブジェクトが上 書きされます。新しく作成されたオブジェクトを元のオブジェクトと同じディレクトリーに記憶する場合に は,そのオブジェクトの名前を変更しなければなりません。元のオブジェクトが入っているディレクトリー とは別のディレクトリーに保管する場合には,元のオブジェクトの名前で保存することができます。

オブジェクト名のパターンを使用して,関連オブジェクトのグループをコピーすることができます。元の名 前がターゲットのファイル・システムの要件を満たしていない場合には,パターンを使用してオブジェクト のグループを1つのファイル・システムから別のファイル・システムにコピーすることはできません。たと えば, OOPENSYSの/OBJAという名前のファイルはディレクトリー/OSYS.LIB/MYLIB.LIB/FILEA.FILEにコ ピーすることはできません。QSYS.LIBファイル・システムでは,ファイルに書き出す時にOBJA.MBRの形 式の名前が必要だからです。「名前.オブジェクト・タイプ」の要件を満たしていない場合には、パターン 内で見つかったすべての名前は正常にコピーされません。

また,コピー・コマンドは,ディレクトリー,その内容,およびそのすべてのサブディレクトリーの内容が コピーされるディレクトリー・ツリーのコピーにも使用することができます。サブツリー・コピーは、可能 な限り多くの属性をオリジナル・オブジェクトから保存しようとします。これによって,1つのファイル・ システムから他のファイル・システムにデータを移行することができます。

元のオブジェクトが読み取り専用ファイル(PC読み取り専用属性フラグがオンになっているファイル)で, SUBTREE(\*NODIR)が指定されている場合には、新たに作成されるオブジェクトは読み取り専用にはなりま せん。これは,OS/2階層ファイル・システム(HFS)の規則に従います。

注**:** ディレクトリーのサブツリー **(SUBTREE)**パラメーターの値が\*NONE または\*ALLの場合には,PCの 読み取り専用属性フラグがコピーされます。サブツリー・コピーは,可能な限り多くの属性をオリジナル・ オブジェクトから保存することを目的としています。

**TO**ディレクトリー **(TODIR)**パラメーターが指定されている場合には,オブジェクトは同じ名前でそのディ レクトリーにコピーされます。コピーされたオブジェクトは,元のオブジェクトと同じに認可されます。所 有者 **(OWNER)**パラメーターの値が\*NEWの場合には,このコマンドを出したユーザーがコピーされたオブ ジェクトを所有します。

SUBTREE(\*NODIR)を指定したファイルを ″ルート″ (/), QOPENSYS, QDLS,およびUDFSファイル・システ ムにコピーすると,最終アクセス日付/時刻とデータ変更日付/時刻は新しいファイルに保存され,属性変 更日付/時刻は現在の時刻に更新されます。元のファイルの最終アクセス日付/時刻は現在の時刻に更新さ れます。QSYS.LIBまたは独立ASP QSYS.LIB ファイル・システム内のデータベース・ファイル・メンバー (\*MBR)にコピーすると,データの変更日付/時刻も更新されます。

注**:** パラメーターSUBTREE(\*YES)が指定されている場合には,作成日付/時刻も更新されます。

このコマンドは、次の代替コマンド名を使用して出すこともできます。

 $\cdot$  COPY

CPYコマンドの他に, ストリーム・ファイルへのコピー (CPYTOSTMF)および ストリーム・ファイルから のコピー (CPYFRMSTMF)コマンドを使用して,ストリーム・ファイルとデータベース・メンバー・ファイ ルまたは保管ファイルの間でコピーすることができます。

統合ファイル・システム・コマンドの詳細については, ISERIES INFORMATION CENTER (HTTP://WWW.IBM.COM/ESERVER/ISERIES/INFOCENTER)にある「統合ファイル・システム」情報を参照 してください。

## 制約事項:

1. コピー・コマンドは,サポートされている場合にオブジェクトの共通および専用認可をコピーします。

注**:** このコマンドの権限要件は,ファイル・システム,オブジェクト・タイプ,要求される操作などを考え ると複雑です。したがって,このコマンドに要求される権限については,ISERIES機密保護解説書 (SD88-5027)を参照してください。

#### **QSYS.LIB**と独立**ASP QSYS.LIB**ファイル・システムの相違点

- 別のオブジェクト・タイプからデータベース・ファイル・メンバーにコピーする場合, または現行ジョ ブのライブラリー名スペースにないメンバー相互間でコピーする場合には,一部の属性がコピーされま す。詳細については, ISERIES INFORMATION CENTER (HTTP://WWW.IBM.COM/ESERVER/ISERIES/INFOCENTER)にある「統合ファイル・システム」情報を参 照してください。
- データベース・メンバーを同じライブラリー名スペース内の別のメンバーにコピーする場合には,属性 はファイル・コピー (CPYF)コマンドと同じように処理されます(これが適用されるのは、データ形式 **(DTAFMT)**パラメーターが\*BINARYの場合だけです)。
- v コピーされるその他のオブジェクト・タイプは,複製オブジェクト作成 (CRTDUPOBJ)コマンドで属性が 処理されるのと同様に処理されます(これが適用されるのは,DTAFMTパラメーターが\*BINARYの場合 だけです)。
- REPLACE(\*YES)オプションは、ターゲット・オブジェクトが存在する時にファイル・メンバー,ユーザ ー・スペース,および保管ファイルでのみサポートされます。他のすべてのオブジェクト・タイプで は,ターゲット・オブジェクトが存在すると失敗します。

## **QOPT**ファイル・システムの相違点

v QOPTファイル・システム内のファイルをコピーしている場合には,作成日付/時刻は常に現在時刻に更 新されます。

## **QNETWARE**ファイル・システムの相違点

- ファイルまたはディレクトリーを同一サーバー上のロケーションにコピーする場合には、ターゲット・ オブジェクトの所有者は常にこのコマンドの呼び出し元であり,PC読み取り専用フラグはコピーされま せん。
- v スキャン関連属性はコピーされません。

## **QFILESVR.400**ファイル・システムの相違点

- OWNER(\*KEEP)パラメーターは,オブジェクトのOFILESVR.400ファイル・システムへのコピー時には サポートされません。コピーはエラー・メッセージCPFA0ADで失敗します。
- v スキャン関連属性はコピーされません。

## <span id="page-602-0"></span>ネットワーク・ファイル・システム**(NFS)**の相違点

- v OWNER(\*KEEP)パラメーターは,マウントされたネットワーク・ファイル・システム(NFS)ディレクトリ ーとの間で相互にオブジェクトをコピーする時はサポートされません。コピーはエラー・メッセージ CPFA0ADで失敗します。
- v スキャン関連属性はコピーされません。

[トップ](#page-600-0)

# パラメーター

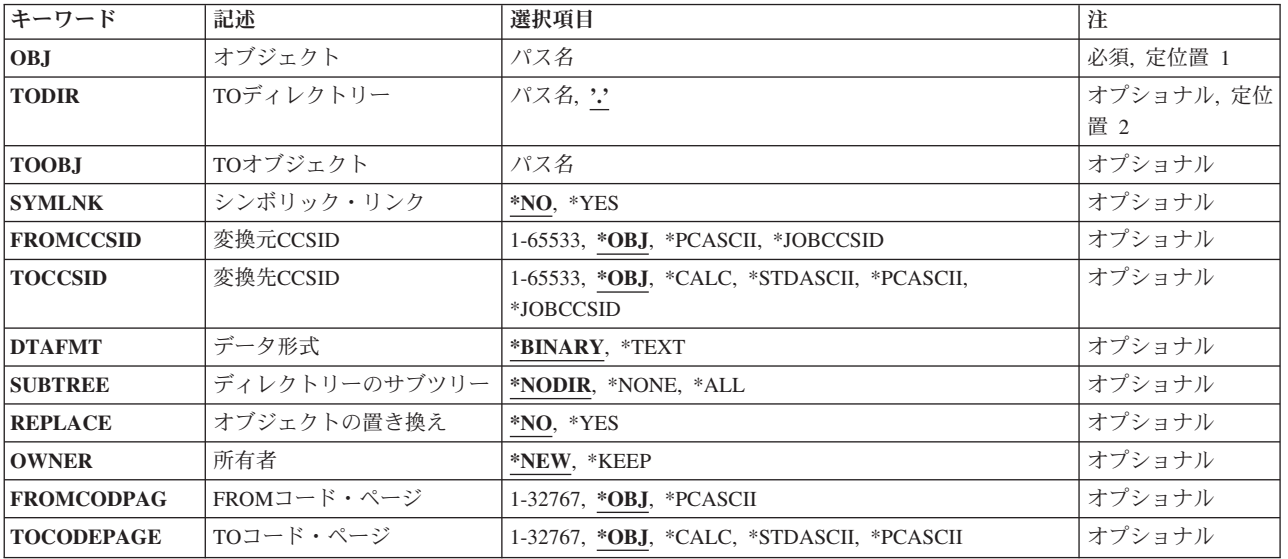

[トップ](#page-600-0)

# オブジェクト **(OBJ)**

オブジェクトのパス名,またはコピーされるオブジェクトの名前を突き合わせるためのパターンを指定しま す。

オブジェクト・パス名は,単純名,またはオブジェクトが入っているディレクトリーの名前で修飾された名 前とすることができます。パス名の最後の部分にパターンを指定することができます。アスタリスク(\*)は 任意の数の文字が突き合わされ,疑問符(?)は単一文字が突き合わされます。パス名が修飾されているか, あるいはパターンを含んでいる場合には,パス名をアポストロフィで囲まなければなりません。

パス名を指定するときの詳細については, ISERIES INFORMATION CENTER (HTTP://WWW.IBM.COM/ESERVER/ISERIES/INFOCENTER)にある「CLの概念および解説書」トピックの 「オブジェクトの命名規則」を参照してください。

注**:** オブジェクト名のパターンを使用して複数のオブジェクトをコピーできるのは, **TO**ディレクトリー **(TODIR)**パラメーターが指定されている場合だけです。

# <span id="page-603-0"></span>**TO**ディレクトリー **(TODIR)**

オブジェクトがコピーされる先のディレクトリーのパス名を指定します。このパラメーターを使用すると, コピーされたオブジェクトはオブジェクト **(OBJ)**パラメーターに指定されている名前と同じ名前を持ちま す。

**.** オブジェクトは,既存のオブジェクトと同じ名前で現行ディレクトリーにコピーされます。

## ディレクトリー・パス名

オブジェクトをコピーする先の既存のディレクトリーのパス名を指定してください。

パス名を指定するときの詳細については,ISERIES INFORMATION CENTER (HTTP://WWW.IBM.COM/ESERVER/ISERIES/INFOCENTER)にある「CLの概念および解説書」トピックの 「オブジェクトの命名規則」を参照してください。

[トップ](#page-600-0)

# **TO**オブジェクト **(TOOBJ)**

コピーされたオブジェクトの名前を指定します。これはパスまたは相対パスを含めて、新しいオブジェクト の名前です。

パス名を指定するときの詳細については, ISERIES INFORMATION CENTER (HTTP://WWW.IBM.COM/ESERVER/ISERIES/INFOCENTER)にある「CLの概念および解説書」トピックの 「オブジェクトの命名規則」を参照してください。

[トップ](#page-600-0)

# シンボリック・リンク **(SYMLNK)**

オブジェクトとシンボリック・リンクのどちらをオブジェクトにコピーするかを指定します。

- **\*NO** オブジェクトへのシンボリック・リンクではなく,オブジェクトがコピーされます。
- **\*YES** コピーするオブジェクトがシンボリック・リンクの場合には,シンボリック・リンクがポイントす るオブジェクトがコピーされる代りに,シンボリック・リンクがコピーされます。

注**:** サブツリーのコピー中にシンボリック・リンクが見つかると,シンボリック・リンクがポイントするオ ブジェクトがコピーされます。そのシンボリック・リンクがディレクトリーに指示されている場合には、そ のディレクトリーがコピーされますが,その内容はコピーされません。ディレクトリー・ツリーの最上位デ ィレクトリーがディレクトリーへの事実上のシンボリック・リンクの時も,これと同様です。

[トップ](#page-600-0)

## 変換元**CCSID (FROMCCSID)**

コピー操作のソースでコード化文字セットID (CCSID)を取得するメソッドを指定します。必要であれば, このCCSIDがデータ変換に使用されます。オブジェクト **(OBJ)**パラメーターで指定されたオブジェクトが 通常のファイルでない場合には,このパラメーターは無視されます。通常のファイルとは,統合ファイル・ システム入出力(I/O)操作のオープン,読み取り,および書き込みをサポートするファイルをいいます。

**\*OBJ** コピーするオブジェクトのデータCCSIDを使用します。

## <span id="page-604-0"></span>**\*PCASCII**

MICROSOFT WINDOWSエンコード・スキーム(X4105) のCCSIDを計算するには,コピーするオブ ジェクトのデータCCSIDを使用します(MICROSOFT, WINDOWS, WINDOWS NT,および WINDOWS 95のロゴはMICROSOFT CORPORATIONの登録商標です)。DTAFMT(\*TEXT)を指定す る時には,データの変換元であるCCSIDとしてこれを使用します。このオプションにより, MICROSOFT WINDOWSを使用してデータを作成した場合に,PCからのデータが適切に変換されま す。

## **\*JOBCCSID**

省略時のジョブCCSIDからのCCSIDが使用されます。

#### *1*から*65533*

CCSID値を指定してください。

[トップ](#page-600-0)

## 変換先**CCSID (TOCCSID)**

コピー操作のターゲットでデータのコード化文字セットID (CCSID)を指定します。オブジェクト **(OBJ)**パ ラメーターで指定されたオブジェクトが通常のファイルでない場合には,このパラメーターは無視されま す。通常のファイルとは、統合ファイル・システム入出力(I/O)操作のオープン,読み取り,および書き込み をサポートするファイルをいいます。

**\*OBJ** コピーするオブジェクトのデータCCSIDを使用します。オブジェクトのコピー先ファイル・システ ムがこのCCSIDを使用できない場合には,コピー操作は失敗します。

**\*CALC**

コピーするオブジェクトのデータCCSIDを使用します。オブジェクトのコピー先ファイル・システ ムがこのCCSIDを使用できない場合には,ファイル・システムに別のCCSIDを判別させてコピーを 続行してください。

## **\*STDASCII**

ソース・ファイルのCCSIDに基づいて,IBM PCデータ・エンコード・スキーム(X2100)のCCSIDを 計算します。このCCSIDをコピー操作のターゲットと関連付けし,またDTAFMT(\*TEXT)が指定さ れている場合にも,データ変換にこのCCSIDを使用します。オブジェクトのコピー先ファイル・シ ステムがこのCCSIDを使用できない場合には,コピー操作は失敗します。

## **\*PCASCII**

MICROSOFT WINDOWSエンコード・スキーム(X4105)のCCSIDを,ソース・ファイルのCCSID (MICROSOFT, WINDOWS, WINDOWS NT,およびWINDOWS 95ロゴはMICROSOFT CORPORATIONの登録商標です)に基づいて計算します。このCCSIDをコピー操作のターゲットと関 連付けし,またDTAFMT(\*TEXT)が指定されている場合にも,データ変換にこのCCSIDを使用しま す。このオプションにより,結果のデータをMICROSOFT WINDOWSアプリケーションで使用する ことができます。オブジェクトのコピー先ファイル・システムがこのCCSIDを使用できない場合に は,コピー操作は失敗します。

## **\*JOBCCSID**

省略時のジョブCCSIDからのCCSIDが使用されます。

## *1*から*65533*

CCSID値を指定してください。

# <span id="page-605-0"></span>データ形式 **(DTAFMT)**

コピーするファイルのデータ形式を指定します。

## **\*BINARY**

ファイルにはデータが2進数形式で入っています(たとえば実行可能ファイル)。

コピー時にデータを変換しないでください。ただし,コピーするオブジェクトにソース・オブジェ クトとは別のCCSIDがある場合には,設定される前に,すべての拡張属性が新しいオブジェクトの CCSIDに変換されます。

#### **\*TEXT**

ファイルにはデータがテキスト形式で入っています。コピー時にデータを新しいオブジェクトの CCSIDに変換します。データはコピー時にはテキストとして処理されます。

データベース・メンバーがストリーム・ファイルにコピーされる場合には、行形式設定文字(改 行,タブ,ファイルの終わりなど)は,一方のCCSIDから別のCCSIDに変換されるだけです。

ストリーム・ファイルをデータベース・メンバーにコピーする場合には,ストリーム・ファイルに 行の終わり文字が入っていなければ,コピーは失敗します。入っていないとコピーは正常に実行さ れません。ストリーム・ファイルに行の終わり文字が入っている場合には,データベース・ファイ ルへのコピー時に,次の処置が実行されます。

- v 行の終わり文字を除去します。
- v レコードを,ブランク(ソース物理ファイル・メンバーの場合)またはヌル(データ物理ファイ ル・メンバーの場合)で埋め込みます。
- タブ文字を、適切な数のブランクで次のタブ位置まで置き換えます。

[トップ](#page-600-0)

# ディレクトリーのサブツリー **(SUBTREE)**

オブジェクト **(OBJ)**で指定されたオブジェクトがディレクトリーの場合には,ディレクトリー・サブツリ ーをコピーするかどうかを指定します。

## **\*NODIR**

OBJで指定されたオブジェクトがコピーされます。オブジェクトがディレクトリーの場合,TODIR キーワードに指定されたターゲット・ディレクトリーがその中に既にソース・オブジェクトが存在 するディレクトリーでないかぎり、コピーは失敗します。この場合、処置は実行されないで、正常 終了メッセージが出されます。

## **\*NONE**

OBJで指定されたオブジェクトがコピーされます。ディレクトリー・オブジェクトがコピーされま すが,これらの内容はコピーされません。

## **\*ALL** OBJで指定されたオブジェクトがコピーされます。ディレクトリー・オブジェクトがそれらの内 容,およびすべてのサブディレクトリーの内容と同様コピーされます。

OBJパラメーターのパターン・マッチングは、第1レベルのオブジェクトに適用されるだけです。第 1レベルのオブジェクトがディレクトリーの場合には、そのパターン・マッチングは、その内容ま たはすべてのそのサブディレクトリーの内容に適用されません。

<span id="page-606-0"></span>SUBTREE(\*ALL)が指定されている場合には,オブジェクトごとの個々の完了メッセージは出され ません。成功したコピー数および失敗数を示す最終メッセージが出されます。オブジェクトがコピ ーに失敗した場合には,このコマンドにより,失敗したコピーごとに診断メッセージが出されま す。

省略時値のSUBTREE(\*NODIR)の代わりにSUBTREE(\*NONE)またはSUBTREE(\*ALL)が指定されて いる時には,属性のコピー方法に2, 3の違いがあります。ディレクトリー・サブツリー・コピー は,可能な限り多くのオリジナル・オブジェクトの属性を保存します。

- v PC読み取り専用属性フラグは,コピーされたオブジェクトではオフになっています。 SUBTREE(\*NONE)またはSUBTREE(\*ALL)が指定されている場合には,このフラグがコピーされ ます。
- v SUBTREE(\*NONE)またはSUBTREE(\*ALL)が指定されている場合には,作成日付/時刻がコピー されます(省略時にはこれは現在時刻に変更されます)。

注: ターゲット・オブジェクトがソース・オブジェクトのサブディレクトリーであるか、あるいは ターゲット・オブジェクトがソース・オブジェクトと一致する場合には,コピーは失敗します。

[トップ](#page-600-0)

# オブジェクトの置き換え **(REPLACE)**

ターゲット・オブジェクトがすでに存在する場合にこれを置き換えるかどうかを指定します。

- **\*NO** ターゲット・オブジェクトがすでに存在する場合には,これを置き換えません。
- **\*YES** ターゲット・オブジェクトがすでに存在する場合には,これは置き換えられます。 REPLACE(\*YES)がディレクトリー・オブジェクトで指定されている場合には、既存のターゲッ ト・ディレクトリーの属性は変更されますが,そのディレクトリーにあるオブジェクトは除去され ません。

[トップ](#page-600-0)

# 所有者 **(OWNER)**

新しく作成されたオブジェクトの所有者を指定します。

**\*NEW** 新規オブジェクトの所有者は,ジョブの現行ユーザー・プロファイルです。ターゲット・オブジェ クトがすでに存在していて,ジョブの現行ユーザー・プロファイル以外の誰かによって所有されて いる場合でも,ターゲット・オブジェクトの所有者はジョブの現行ユーザー・プロファイルに変更 されます。

## **\*KEEP**

新しいオブジェクトの所有者は,コピーする元のオブジェクトの所有者と同じです。

ファイル・システムの中には,あるオブジェクト・タイプの所有者の変更がサポートされていない ものがあります。たとえば,QSYS.LIBおよび独立ASP QSYS.LIBファイル・システム中の\*MBRオ ブジェクトの所有者は,それらがコピーされる先の\*FILEオブジェクトの所有者によって決定され ます。

# <span id="page-607-0"></span>**FROM**コード・ページ **(FROMCODPAG)**

コピー操作のソース用コード・ページを入手するための方法を指定します。必要であれば,このコード・ペ ージがデータ変換に使用されます。オブジェクト **(OBJ)**パラメーターで指定されたオブジェクトが通常の ファイルでない場合には,このパラメーターは無視されます。通常のファイルとは,統合ファイル・システ ム入出力(I/O)操作のオープン,読み取り、および書き込みをサポートするファイルをいいます。

注**:** このパラメーターは変換元**CCSID (FROMCCSID)**と置き換えられますが,FROMCODPAGはまだ使用 できます。ただし,このパラメーターは後のリリースで除去される可能性があるので,可能なら FROMCCSIDパラメーターを使用してください。

**\*OBJ** コピーするオブジェクトのデータ・コード・ページを使用します。

#### **\*PCASCII**

MICROSOFT WINDOWSエンコード・スキーム(X4105)のコード・ページを計算するには,コピー するオブジェクトのデータ・コード・ページを使用します(MICROSOFT, WINDOWS, WINDOWS NT,およびWINDOWS 95のロゴはMICROSOFT CORPORATIONの登録商標です)。 DTAFMT(\*TEXT)を指定する時には,データの変換元であるコード・ページとしてこれを使用しま

す。このオプションにより, MICROSOFT WINDOWSを使用してデータを作成した場合に, PCから のデータが適切に変換されます。

#### *1*から*32767*

コード・ページの値を指定してください。

[トップ](#page-600-0)

# **TO**コード・ページ **(TOCODEPAGE)**

コピー操作の行き先のデータ・コード・ページを指定します。オブジェクト **(OBJ)**パラメーターで指定さ れたオブジェクトが通常のファイルでない場合には,このパラメーターは無視されます。通常のファイルと は,統合ファイル・システム入出力(I/O)操作のオープン,読み取り,および書き込みをサポートするファイ ルをいいます。

注**:** このパラメーターは変換先**CCSID (TOCCSID)**と置き換えられますが,TOCODEPAGEパラメーターは まだ使用できます。ただし,このパラメーターは後のリリースで除去される可能性があるので,可能なら TOCCSIDパラメーターを使用してください。

**\*OBJ** コピーするオブジェクトのデータ・コード・ページを使用します。オブジェクトのコピー先ファイ ル・システムがこのコード・ページを使用できない場合には,コピー操作は失敗します。

**\*CALC**

コピーするオブジェクトのデータ・コード・ページを使用します。オブジェクトのコピー先ファイ ル・システムがこのコード・ページを使用できない場合には,ファイル・システムに別のコード・ ページを判別させてコピーを続行してください。

### **\*STDASCII**

ソース・ファイルのコード・ページに基づいて,IBM PCデータ・エンコード・スキーム(X2100)の コード・ページを計算します。このコード・ページをコピー操作のターゲットと関連付けし,また DTAFMT(\*TEXT)が指定されている場合にも,データ変換にこのコード・ページを使用します。オ ブジェクトのコピー先ファイル・システムがこのコード・ページを使用できない場合には,コピー 操作は失敗します。

## <span id="page-608-0"></span>**\*PCASCII**

ソース・ファイルのコード・ページに基づいて, MICROSOFT WINDOWSのエンコード・スキーム (X4105)中のコード・ページを計算します。このコード・ページをコピー操作のターゲットと関連付 けし,DTAFMT(\*TEXT)が指定されている場合にも,データ変換にこのコード・ページを使用しま す。このオプションにより,結果のデータをMICROSOFT WINDOWSアプリケーションで使用する ことができます。オブジェクトのコピー先ファイル・システムがこのコード・ページを使用できな い場合には,コピー操作は失敗します。

### *1*から*32767*

コード・ページの値を指定してください。オブジェクトのコピー先ファイル・システムがこのコー ド・ページを使用できない場合には,コピー操作は失敗します。

[トップ](#page-600-0)

## 例

## 例**1:** ファイルのコピー

CPY OBJ('DECEMBER-1994-MONTHLY-PAYROLL-FILE') TOOBJ('PAY')

このコマンドは、DECEMBER-1994-MONTHLY-PAYROLL-FILEという名前のファイルの複製であるPAYと いう名前の別のファイルを作成します。

## 例**2:** 別のディレクトリーへのファイルのコピー

CPY OBJ('PAY') TODIR('MYDIR')

このコマンドは,ディレクトリーMYDIRにPAYという名前の別のファイルを作成します。

#### 例**3:** シンボリック・リンクのコピー

CPY OBJ('SL1') TOOBJ('YOURDIR/SL2') SYMLNK(\*YES)

SL1がシンボリック・リンクの場合には,新しいオブジェクトYOURDIR/SL2もシンボリック・リンクで す。SYMLNK(\*NO)が指定されている場合には、新しいオブジェクトは、それがコピー機能の正当な候補で あれば、SL1がポイントしているもののコピーとなります。

## 例**4:** 変換によるコピー

CPY OBJ('/DATAFB') TOOBJ('/QSYS.LIB/APP1.LIB/DATA.FILE/DATAFB.MBR') TOCCSID(\*CALC) DTAFMT(\*TEXT)

このコマンドは,ストリーム・ファイル'DATAFB'をデータベース・ファイル'DATAFB.MBR'にコピーしま す。TOCCSID(\*CALC)を指定することにより、(この場合にはOSYS.LIBファイル・システムに)コピーさ れるファイル・システムは,'/DATAFB'と同じコード化文字セットID (CCSID)で新しいメンバーを作成し ようとします。これが失敗すると(この場合には、'DATA.FILEが'DATAFB' と同じCCSIDでないと),フ ァイル・システムは適切なCCSIDの選択を許可されて,コピーを完了します。DTAFMT(\*TEXT)を指定する ことにより、'DATAFB'のデータはテキストとして処理され、新しいファイル'DATAFB.MBR'用に選択した CCSIDに変換されます。

## 例**5:** ディレクトリーのサブツリーのコピー

CPY OBJ('/QDLS/MYINFO') TODIR('/MYFOLDER') SUBTREE(\*ALL) OWNER(\*KEEP) REPLACE(\*YES)

<span id="page-609-0"></span>\*FLRオブジェクト(QDLSファイル・システムのフォルダー)は,″ルート″ (/)ファイル・システムの '/MYFOLDER'ディレクトリーにパス名'/MYFOLDER/MYINFO'で作成されます。その内容もコピーされま す。OWNER(\*KEEP)が指定されているので,作成された新しいオブジェクトは前のオブジェクトと同じプ ロファイルに属します。REPLACEパラメーターを\*YESに設定して,ターゲット・ファイルがすでに存在し ていれば,それらが上書きされます。

[トップ](#page-600-0)

## エラー・メッセージ

## **\*ESCAPE**メッセージ

## **CPFA082**

所有者のユーザー・プロファイルに対する\*ADD権限が必要である。

## **CPFA083**

オブジェクトを置き換えるための権限が不十分。オブジェクトは&1です。

### **CPFA085**

ユーザー&1のホーム・ディレクトリーが見つからなかった。

### **CPFA08E**

複数の名前がパターンと一致した。

## **CPFA093**

パターンに一致する名前が見つからなかった。

## **CPFA09C**

オブジェクトが認可されていない。オブジェクトは&1です。

#### **CPFA09D**

プログラム&1でエラーが起こった。

## **CPFA0A1**

入力または出力エラーが起こった。

#### **CPFA0A3**

パス名分析解決によりループしている。

## **CPFA0A6**

リンクの数がファイル・システムに使用可能な最大数を超えている。

## **CPFA0A7**

パス名が長すぎる。

#### **CPFA0A9**

オブジェクトが見つからない。オブジェクトは&1です。

### **CPFA0AA**

スペースを獲得しようとしている時にエラーが起こった。

## **CPFA0AB**

オブジェクトの操作が失敗しました。オブジェクトは&1です。

## **CPFA0AD**

機能がファイル・システムによってサポートされていない。

## **CPFA0B0**

1つのファイル・システムから別のファイル・システムに渡って機能する要求は使用することがで きない。

## **CPFA0B1**

要求された操作は使用できない。アクセスの問題です。

## **CPFA0B2**

要求を満たすオブジェクトはない。

#### **CPFA0BB**

&1オブジェクトはコピーされた。&2オブジェクトは正常に実行されなかった。

### **CPFA0C4**

オブジェクトがファイルではありません。オブジェクトは&1です。

## **CPFA0DA**

オブジェクトはディレクトリーです。オブジェクトは&1です。

#### **CPFB41E**

オブジェクト・タイプは置き換えるオブジェクト・タイプと一致しなければならない。
# <span id="page-612-0"></span>監査ジャーナル項目のコピー **(CPYAUDJRNE)**

実行可能場所**:** すべての環境 (\*ALL) スレッド・セーフ**:** いいえ

パラメーター [例](#page-619-0) [エラー・メッセージ](#page-620-0)

監査ジャーナル項目コピー(CPYAUDJRNE)コマンドによって,機密保護監査レコードを機密保護監査ジャ ーナル(QAUDJRN)から1つ以上の出力ファイルにコピーすることができます。選択された各監査項目タイプ が,別個の出力ファイルにコピーされます。

出力ファイルにコピーされた監査ジャーナル項目を表示するには,QUERY実行(RUNQRY)コマンドを使用 して,レコードを列見出し付きで表示することができます。CPYAUDJRNEとそれに続くRUNQRYの組み合 わせによって、監査ジャーナル項目表示(DSPAUDJRNE)コマンドと類似の機能が提供されますが、次のよ うな利点があります。

- すべてのジャーナル項目タイプがサポートされます。
- v すべての監査ジャーナル項目フィールドがコピーされ,使用可能になります。

可能なすべての監査項目については,「機密保護の手引き」のマニュアルの第9章を参照してください。

#### 制約事項**:**

- 1. このコマンドを使用するには、\*AUDIT特殊権限を持っていなければなりません。
- 2. 指定されたライブラリー中に新規出力ファイルを作成するために,そのファイルに対する\*EXECUTEお よび\*ADD権限を持っていなければなりません。
- 3. 既存の出力ファイル中のメンバーを追加または更新するために,\*OBJOPR, \*OBJMGT, \*ADD, \*DLT権 限を持っていなければなりません。

トップ

## パラメーター

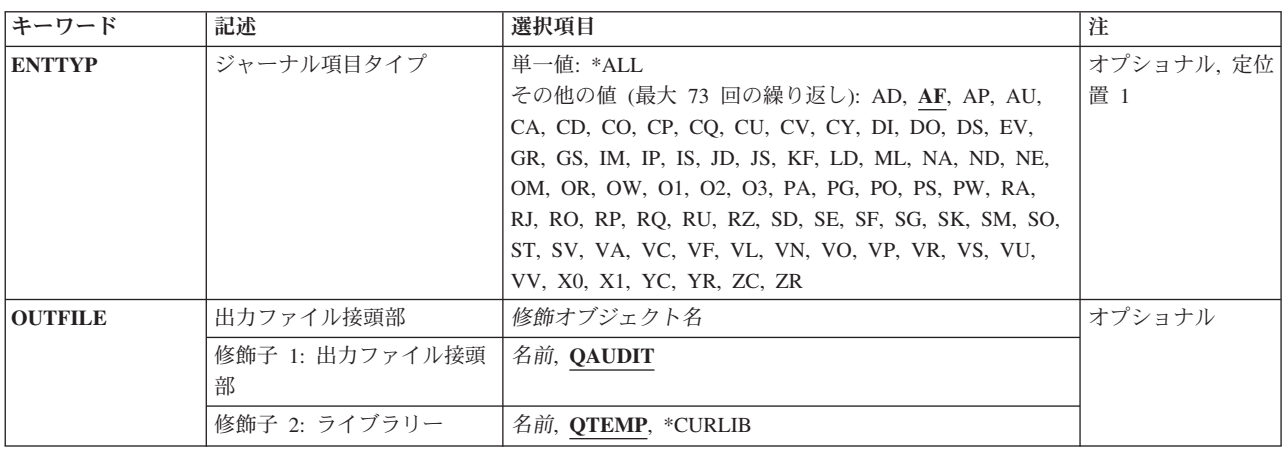

<span id="page-613-0"></span>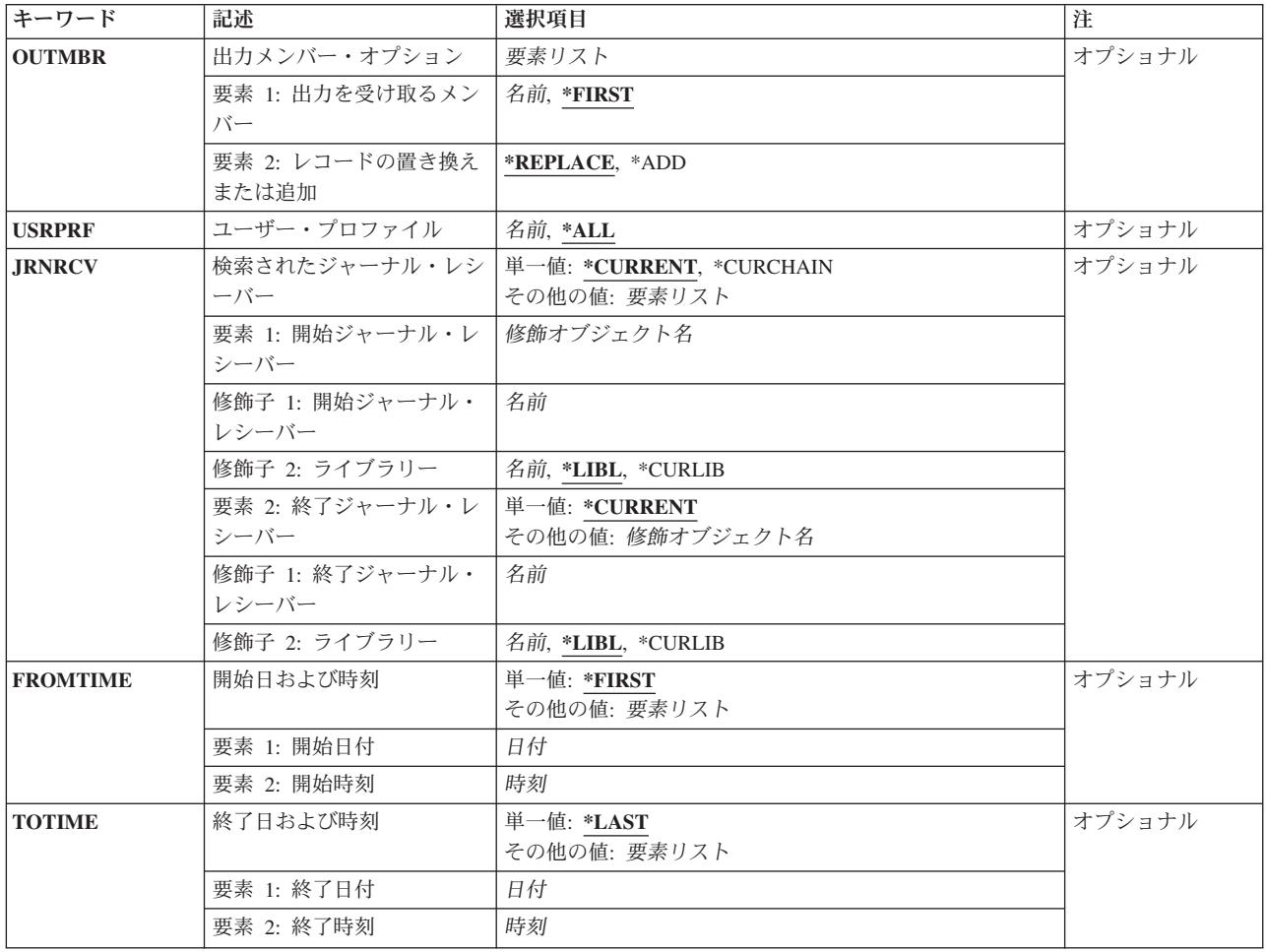

[トップ](#page-612-0)

# ジャーナル項目タイプ **(ENTTYP)**

出力ファイルにコピーするジャーナル項目タイプを指定します。

- 単一値
- **\*ALL** すべての監査レコード項目タイプが選択されます。

## 項目タイプ(最大**73**個指定可能)

- **AF** 権限傷害
- **AD** 監査の変更
- **AP** 借用権限の取得
- **AU** 属性の変更
- **CA** 変更権限
- **CD** コマンド・ストリング
- **CO** オブジェクトの作成
- **CP** ユーザー・プロファイルの変更
- **598** IBM Systems iSeries: i5/OS コマンド CHGPRXCMD (プロキシー変更コマンド) での開始
- **CQ** \*CRQDオブジェクトの変更
- **CU** クラスター管理操作
- **CV** 接続検査
- **CY** 暗号構成
- **DI** ディレクトリー・サービス
- **DO** オブジェクトの削除
- **DS** DST機密保護パスワードのリセット
- **EV** 環境変数操作
- **GR** 総称レコード
- **GS** ソケット記述子が別のジョブに指定された
- **IM** 侵入モニター
- **IP** プロセス間通信
- **IS** インターネット機密保護管理
- **JD** ジョブ記述のユーザー・パラメーターへの変更
- **JS** ジョブに対する処置項目
- **KF** 鍵リング・ファイル
- **LD** ディレクトリー項目のリンク,リンク解除,またはルックアップ
- **ML** オフィス・サービス・メール処置
- **NA** ネットワーク属性が変更された
- **ND** ディレクトリー検索フィルター違反
- **NE** 末端地点フィルター違反
- **OM** オブジェクト移動または名前変更
- **OR** オブジェクトが復元された
- **OW** オブジェクト所有権が変更された
- **O1** (光ディスク・アクセス)単一ファイルまたはディレクトリー
- **O2** (光ディスク・アクセス)複式ファイルまたはディレクトリー
- **O3** (光ディスク・アクセス)ボリューム
- **PA** プログラムが借用権限に変更された
- **PG** オブジェクトの基本グループの変更
- **PO** 印刷出力項目
- **PS** プロファイル・スワップ
- **PW** 正しくないパスワード項目
- **RA** 復元時の権限の変更
- **RJ** 指定されたユーザー・プロファイルによるジョブ記述の復元
- **RO** 復元時のオブジェクト所有者の変更
- **RP** 借用権限プログラムの復元
- **RQ** \*CRQDオブジェクトの復元
- **RU** ユーザー・プロファイル権限の復元
- **RZ** 復元時の基本グループの変更
- **SD** システム配布ディレクトリーへの変更
- **SE** サブシステム・ルーティング項目が変更された
- **SF** スプール・ファイルでの処置項目
- **SG** 非同期シグナル
- **SK** セキュア・ソケット接続
- **SM** システム管理の変更
- **SO** サーバー機密保護ユーザー情報処置
- **ST** 保守ツールの使用
- **SV** システム値変更項目
- **VA** アクセス制御リストの変更
- **VC** 接続の開始または終了
- **VF** サーバー・ファイルのクローズ
- **VL** アカウント限界を超えた
- **VN** ネットワークのログオン/ログオフ
- **VO** 妥当性検査リスト処置
- **VP** ネットワーク・パスワード・エラー
- **VR** ネットワーク資源のアクセス
- **VS** サーバー・セッションの開始または終了
- **VU** ネットワーク・プロファイルの変更
- **VV** サービス状況の変更
- **X0** ネットワーク認証
- **X1** 識別トークン
- **YC** DLOオブジェクト変更項目
- **YR** DLOオブジェクト読み取り項目
- **ZC** オブジェクト変更項目
- **ZR** オブジェクト読み取り項目

## <span id="page-616-0"></span>出力ファイル接頭部 **(OUTFILE)**

コマンドの出力が送られる各データベース・ファイルの接頭部を指定します。出力ファイルが存在していな い場合に,このコマンドは,指定されたライブラリーにファイルを作成します。このコマンドによって出力 ファイルが作成される場合には,そのファイルの共通認可は\*EXCLUDEに設定されます。

### 修飾子**1:** 出力ファイル接頭部

#### **QAUDIT**

各出力データベース·ファイル名は「OAUDIT」で始まり、監査項目タイプが追加されて、完全な ファイル名を構成します。たとえば,ENTTYP(ZR)が指定された場合には,QAUDITZRがファイル 名となります。

### 名前の接頭部

監査項目がコピーされる各データベース・ファイルの名前の先頭の1から8文字を指定します。この 名前の接頭部に監査項目タイプが追加されて、完全なデータベース・ファイル名を構成します。た とえば、FEB2004が名前の接頭部として指定され、ENTTYP(AF)が指定された場合には、使用され るデータベース・ファイル名はFEB2004AFです。

#### 修飾子**2:** ライブラリー

### **QTEMP**

ファイルを見つけるために,ジョブのQTEMPライブラリーが使用されます。

#### **\*CURLIB**

ファイルを見つけるためにスレッドの現行ライブラリーが使用されます。スレッドの現行ライブラ リーとしてライブラリーが指定されていない場合には,QGPLライブラリーが使用されます。

名前 検索するライブラリーの名前を指定してください。

[トップ](#page-612-0)

## 出力メンバー・オプション **(OUTMBR)**

コマンドの出力を受け取るデータベース・ファイル・メンバーの名前を指定します。

#### 要素**1:** 出力を受け取るメンバー

### **\*FIRST**

ファイルの最初のメンバーが出力を受け取ります。OUTMBR(\*FIRST)が指定され,ファイルにメン バーが存在していない場合に,システムは,出力ファイル接頭部 **(OUTFILE)**およびジャーナル項 目タイプ **(ENTTYP)**パラメーターから生成されたファイルの名前を持つメンバーを作成します。そ のメンバーがすでに存在している場合には,既存のメンバーの終わりに新しいレコードを追加する か,あるいはそのメンバーを消去して新しいメンバーを追加するオプションがあります。

名前 出力を受け取るファイル・メンバーの名前を指定してください。存在していない場合には、システ ムが作成します。

#### 要素**2:** レコードの置き換えまたは追加

#### **\*REPLACE**

システムは,既存のメンバーを消去し,新しいレコードを追加します。

**\*ADD** システムは,既存のレコードの終わりに新しいレコードを追加します。

## <span id="page-617-0"></span>ユーザー・プロファイル **(USRPRF)**

出力ファイルに組み込むユーザー・プロファイルのジャーナル項目を指定します。

- **\*ALL** 出力ファイルには,すべてのユーザー・プロファイルの項目が入れられます。
- 名前 ジャーナル項目を出力ファイルにコピーするユーザー・プロファイルの名前を指定してください。

[トップ](#page-612-0)

## 検索されたジャーナル・レシーバー **(JRNRCV)**

ジャーナル項目が検索される開始(最初の)および終了(最後の)ジャーナル・レシーバーを指定します。

注**:** この範囲内のレシーバーの最大数(256)を超えた場合には,エラーが起こり,ジャーナル項目はコピーさ れません。

#### 単一値

#### **\*CURRENT**

現在接続されているジャーナル・レシーバーのジャーナル項目が検索されます。

#### **\*CURCHAIN**

現在接続されているジャーナル・レシーバーの連鎖内のジャーナル項目が検索されます。この連鎖 内に中断がある場合には,レシーバー範囲はその連鎖中の最新の中断から,ジャーナル項目の変換 を開始した時に接続されたレシーバーまでとなります。

要素**1:** 開始ジャーナル・レシーバー

#### 修飾子**1:** 開始ジャーナル・レシーバー

名前 項目が検索される最初のジャーナル・レシーバーの名前を指定してください。

修飾子**2:** ライブラリー

**\*LIBL** ジャーナル・レシーバーを見つけるためにライブラリー・リストが使用されます。

**\*CURLIB**

ジャーナル・レシーバーを見つけるために,ジョブの現行ライブラリーが使用されます。 ジョブの現行ライブラリーとしてライブラリーが指定されていない場合には、OGPLが使用 されます。

名前 ジャーナル・レシーバーが入っているライブラリーの名前を指定してください。

### 要素**2:** 終了ジャーナル・レシーバー

単一値

#### <span id="page-618-0"></span>**\*CURRENT**

現在接続されているジャーナル・レシーバーが終了ジャーナル・レシーバーとして使用されます。

#### 修飾子**1:** 終了ジャーナル・レシーバー

名前 項目が検索される最後のジャーナル・レシーバーの名前を指定してください。

#### 修飾子**2:** ライブラリー

**\*LIBL** ジャーナル・レシーバーを見つけるためにライブラリー・リストが使用されます。

#### **\*CURLIB**

ジャーナル・レシーバーを見つけるために,ジョブの現行ライブラリーが使用されます。 ジョブの現行ライブラリーとしてライブラリーが指定されていない場合には、QGPLが使用 されます。

名前 ジャーナル・レシーバーが入っているライブラリーの名前を指定してください。

[トップ](#page-612-0)

## 開始日および時刻 **(FROMTIME)**

検索する最初のジャーナル項目の日付および時刻を指定します。

#### 単一値

#### **\*FIRST**

検索がジャーナル・レシーバーの最初のレコードで開始されることを指定します。

#### 要素**1:** 開始日付

日付 開始日を指定してください。指定された開始日および時刻以降に発生する最初のジャーナル項目の 開始日および時刻が,検索される項目の範囲の開始点になります。

### 要素**2:** 開始時刻

時刻 開始時刻を指定してください。指定された開始日および時刻以降に発生する最初のジャーナル項目 の開始日および時刻が,検索される項目の範囲の開始点になります。

時刻は,時刻区切り記号つきまたはなしで指定することができます。

- v 時刻区切り記号を使用しない場合には,4桁または6桁のストリング(HHMMまたはHHMMSS)を指 定してください。ここで,HH =時,MM =分,SS =秒です。
- v 時刻区切り記号を使用する場合には,ジョブで指定した時刻区切り記号を時,分,および秒の区 切りに使用して,5桁または8桁のストリングを指定します。このコマンドをコマンド行から入力 する場合には,ストリングをアポストロフィで囲まなければなりません。ジョブに指定された区 切り記号以外の時刻区切り記号を使用した場合には,このコマンドは正常に実行されません。

## <span id="page-619-0"></span>終了日および時刻 **(TOTIME)**

検索する最後のジャーナル項目の作成日および時刻を指定します。

### 単一値

#### **\*LAST**

検索がジャーナル・レシーバーの最後のレコードで終了することを指定します。

#### 要素**1:** 終了日付

日付 終了日を指定してください。指定された終了日の指定された終了時刻以前に発生する最初のジャー ナル項目の終了日および時刻が,検索される項目の範囲の終了点になります。

#### 要素**2:** 終了時刻

時刻 終了時刻を指定してください。指定された終了日の指定された終了時刻以前に発生する最初のジャ ーナル項目の終了日および時刻が,検索される項目の範囲の終了点になります。

時刻は,時刻区切り記号つきまたはなしで指定することができます。

- v 時刻区切り記号を使用しない場合には,4桁または6桁のストリング(HHMMまたはHHMMSS)を指 定してください。ここで, HH =時, MM =分, SS =秒です。
- v 時刻区切り記号を使用する場合には,ジョブで指定した時刻区切り記号を時,分,および秒の区 切りに使用して,5桁または8桁のストリングを指定します。このコマンドをコマンド行から入力 する場合には,ストリングをアポストロフィで囲まなければなりません。ジョブに指定された区 切り記号以外の時刻区切り記号を使用した場合には,このコマンドは正常に実行されません。

[トップ](#page-612-0)

## 例

例**1:**権限障害**(AF)**レコードのコピー

CPYAUDJRNE ENTTYP(AF)

このコマンドは、現行ジャーナル・レシーバーのすべての「権限障害」監査レコードをコピーし、それらを データベース・ファイルQTEMP/QAUDITAFのメンバーQAUDITAFに書き込みます。

コピーされた監査レコードは,次のようなRUNQRYコマンドによって表示することができます。 RUNQRY QRY(\*NONE) QRYFILE((QTEMP/QAUDITAF))

### 例**2: 2**つの項目タイプのコピー

CPYAUDJRNE ENTTYP(CO DO) OUTFILE(AUDITLIB/SYSTEM1)

このコマンドは,現行ジャーナル・レシーバーのすべての「オブジェクトの作成」および「オブジェクトの 削除」監査レコードをコピーし,それらをそれぞれデータベース・ファイルAUDITLIB/SYSTEM1COおよび AUDITLIB/SYSTEM1DOに書き込みます。

コピーされた監査レコードは,次のようなRUNQRYコマンドによって表示することができます。

RUNQRY QRY(\*NONE) QRYFILE((AUDITLIB/SYSTEM1CO)) OUTTYPE(\*DISPLAY) OUTFORM(\*RUNOPT)

RUNQRY QRY(\*NONE) QRYFILE((AUDITLIB/SYSTEM1DO)) OUTTYPE(\*DISPLAY) OUTFORM(\*RUNOPT)

### <span id="page-620-0"></span>例**3:**すべての項目タイプのコピー

CPYAUDJRNE ENTTYP(\*ALL) OUTFILE(SAVEAUDIT/JUNE) OUTMBR(SMITHJ \*REPLACE) USRPRF(SMITHJ) JRNRCV(\*CURCHAIN) FROMTIME('06/01/2004' '00:00:00') TOTIME('07/01/2004' '00:00:00')

このコマンドは,ユーザー・プロファイルSMITHJに関するすべての監査項目を,JUNEXXのような名前 (ここで,XXは監査レコードの項目タイプです)を持つライブラリーSAVEAUDITのデータベース・ファ イルのセットにコピーします。監査レコードの検索は,現在のジャーナル・レシーバーの連鎖内のすべての ジャーナル・レシーバーについて実行されます。2004年6月1日の深夜12時から2004年7月1日の深夜12時まで の間に書き込まれた監査レコードだけがコピーされます。

注**:** このコマンドの実行は非常に長時間を要する場合があります。それぞれの監査レコードの項目タイプご とに,ジャーナル・レシーバーの連鎖全体が繰り返し検索されます。

[トップ](#page-612-0)

## エラー・メッセージ

### **\*ESCAPE** メッセージ

#### **CPFB303**

QAUDJRNからのデータにアクセスできない。

#### **CPFB304**

ユーザーに必要な特殊権限がない。

#### **CPFB30A**

レコード様式名&2が予想された名前&1と一致していません。

#### **CPF4AA4**

一部のENTTYP値のレコードがコピーされていません。

#### **CPF9801**

ライブラリー&3にオブジェクト&2が見つからない。

#### **CPF9802**

&3のオブジェクト&2は認可されていない。

### **CPF9810**

ライブラリー&1が見つかりません。

#### **CPF9820**

ライブラリー&1の使用は認可されていない。

# <span id="page-622-0"></span>構成リスト・コピー **(CPYCFGL)**

実行可能場所**:** すべての環境 (\*ALL) スレッド・セーフ**:** いいえ

パラメーター [例](#page-623-0) [エラー・メッセージ](#page-623-0)

構成リスト・コピー(CPYCFGL)コマンドにより,既存の構成リストのコピーとして構成リストが作成され ます。

注**:** 非同期ネットワーク・アドレス・リストだけが,コピーすることのできる唯一のタイプの構成リストで す。

トップ

## パラメーター

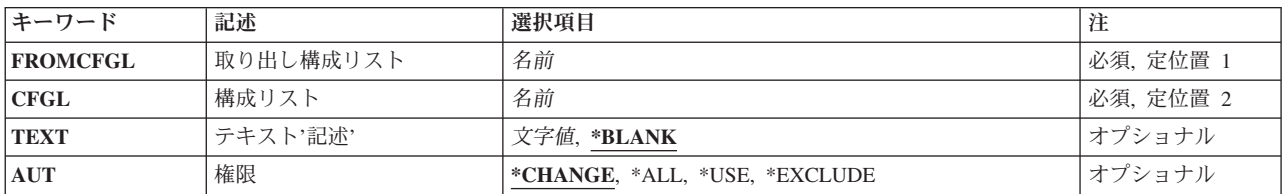

トップ

## 取り出し構成リスト **(FROMCFGL)**

コピー元になる構成リストを指定します。

コピー元構成リスト

コピー元にしたい構成リストを指定してください。

トップ

# 構成リスト **(CFGL)**

構成リストの名前を指定します。

## 作成リスト

作成したい構成リストを指定してください。

これは必須パラメーターです。

## <span id="page-623-0"></span>テキスト**'**記述**' (TEXT)**

オブジェクトを簡単に記述したテキストを指定します。

### **\*BLANK**

テキストは指定されません。

文字値 50文字を超えないテキストを,アポストロフィで囲んで指定してください。

[トップ](#page-622-0)

## 権限 **(AUT)**

このオブジェクトに対する特定の権限をもっておらず,権限リスト上になく,さらにそのグループ・プロフ ァイルまたは補足グループ・プロファイルがオブジェクトに対する特定の権限をもっていないユーザーに付 与する権限を指定します。

### **\*CHANGE**

ユーザーは、所有者に限定されるか、あるいはオブジェクト存在権限(\*OBJEXIST)およびオブジェ クト管理権限(\*OBJMGT)によって制御される以外のオブジェクトで,すべての操作を実行すること ができます。ユーザーはオブジェクトでの基本的な機能を変更して実行することができます。 \*CHANGE権限は,オブジェクト操作(\*OBJOPR)権限およびすべてのデータ権限を提供します。こ のオブジェクトが権限リストである場合は、ユーザーの追加、変更、または除去はできません。

- **\*ALL** ユーザーは,所有者に限定されるか,あるいは権限リスト管理(\*AUTLMGT)権限によって管理され る以外のオブジェクトで,すべての操作を実行することができます。ユーザーはオブジェクトの存 在を制御し,オブジェクトの機密保護を指定し,オブジェクトを変更し,さらにオブジェクトに対 して基本的な機能を実行することができます。オブジェクトの所有権を変更することもできます。
- **\*USE** ユーザーは,プログラムの実行またはファイルの読み取りなど,オブジェクトに対する基本操作を 実行することができます。ユーザーはオブジェクトを変更できません。使用(\*USE)権限は、オブジ ェクト操作(\*OBJOPR),読み取り(\*READ),および実行(\*EXECUTE)権限を提供します。

#### **\*EXCLUDE**

ユーザーはこのオブジェクトをアクセスできません。

[トップ](#page-622-0)

### 例

CPYCFGL FROMCFGL(CONFIG01) CFGL(CONFIG02)

このコマンドは,CONFIG01という名前の構成リストを新しいCONFIG02という名前の構成リストにコピー します。

[トップ](#page-622-0)

エラー・メッセージ

### **\*ESCAPE**メッセージ

**CPF2182**

ライブラリー&1の使用は認可されていない。

### **CPF260D**

構成リスト&1はすでに存在している。

### **CPF260E**

構成リスト&1は作成されなかった。

## **CPF260F**

構成リスト&1は見つからなかった。

## **CPF2612**

リスト・タイプ&1はコピー操作には正しくない。

### **CPF2625**

オブジェクト&1を割り振ることができない。

### **CPF2634**

オブジェクト&1は認可されていない。

## **CPF2663**

構成リスト&1は前に削除されている。

# <span id="page-626-0"></span>文書コピー **(CPYDOC)**

実行可能場所**:** すべての環境 (\*ALL) スレッド・セーフ**:** いいえ

パラメーター [例](#page-628-0) [エラー・メッセージ](#page-628-0)

文書コピー(CPYDOC)コマンドによって、あるフォルダーから別のフォルダーに文書をコピーするか、ある いはフォルダー内にない文書をフォルダーにコピーすることができます。

### 制約事項**:**

- v フォルダー内の文書を置き換える場合には,その文書に対して変更(\*CHANGE)権限がなければなりませ  $h<sub>o</sub>$
- v フォルダー内に新しい文書を作成する場合には,そのフォルダーに対して\*CHANGE 権限が必要です。 新しい文書は,コピー元の文書と同じ権限をもつことになります。
- v コピーしている文書に対して使用(\*USE)権限が必要です。

トップ

## パラメーター

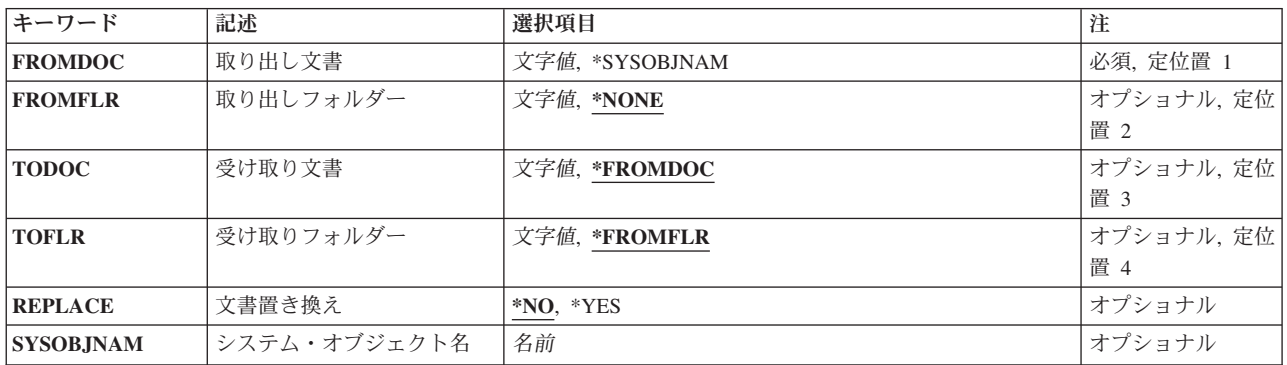

トップ

## 取り出し文書 **(FROMDOC)**

コピー中の文書の名前を指定します。

これは必須パラメーターです。

名前 コピーされる文書の名前を指定してください。

FROMDOC(NAME)が指定された場合には,FROMFLRにフォルダー名を指定しなければなりませ ん。

#### **\*SYSOBJNAM**

コピーされる文書を識別するために,システム・オブジェクト名が使用されます。

<span id="page-627-0"></span>FROMDOC<sup>(\*</sup>SYSOBJNAM)が指定された場合には, SYSOBJNAM(NAME), TODOC(NAME)および TOFLR(NAME)も指定しなければなりません。

[トップ](#page-626-0)

# 取り出しフォルダー **(FROMFLR)**

コピーされる文書が入っているフォルダーの名前を指定します。

**\*NONE**

文書のフォルダー名は指定されません。文書がフォルダー内にない場合には、FROMFLR(\*NONE) を指定しなければなりません。FROMDOC(NAME)が指定された場合には、FROMFLR(\*NONE)を指 定することはできません。

名前 コピーされる文書が入っているフォルダーの名前を指定してください。

[トップ](#page-626-0)

## 受け取り文書 **(TODOC)**

出力文書名を指定します。

### **\*FROMDOC**

出力文書名は,取り出し文書 **(FROMDOC)**パラメーターに指定されたものと同じです。

TODOC(\*FROMDOC)が指定された場合には,TOFLR(\*FROMFLR)を指定することはできません。

名前 出力文書名を指定します。 FROMDOC(\*SYSOBJNAME)が指定された場合には,TODOC(NAME)を指定しなければなりませ  $h_{\alpha}$ 

[トップ](#page-626-0)

## 受け取りフォルダー **(TOFLR)**

出力文書をコピーするフォルダーを指定します。

#### **\*FROMFLR**

フォルダー名は取り出しフォルダー **(FROMFLR)**パラメーターに指定されたものと同じです。すな わち,文書は同じフォルダーにコピーされます。

名前 文書がコピーされるフォルダーの名前を指定してください。

FROMDOC(\*SYSOBJNAME)が指定された場合には,TOFLR(NAME)を指定しなければなりませ ん。

[トップ](#page-626-0)

## 文書置き換え **(REPLACE)**

TODOCに指定された文書を置き換えることができるかどうかを指定します。

- <span id="page-628-0"></span>**\*NO** 出力文書は,受け取りフォルダー **(TOFLR)**パラメーターに指定されたフォルダー内に作成された 新しい文書です。フォルダー内に同じ名前の文書がすでに存在している場合には,コピーは行われ ません。
- **\*YES** 出力文書は,TOFLRパラメーターに指定されたフォルダー内の同じ名前の既存の文書と置き換えら れます。フォルダー内に同じ名前の文書が存在していない場合には,新しい文書が作成されます。

[トップ](#page-626-0)

## システム・オブジェクト名 **(SYSOBJNAM)**

システム・オブジェクト名を指定します。このパラメーターが有効なのは,DLO(\*SYSOBJNAM)が指定さ れた場合だけです。

名前 コピーされる文書のシステム・オブジェクト名を指定します。10桁全部を指定しなければなりませ  $h_{\alpha}$ 

[トップ](#page-626-0)

## 例

### 例**1:**文書のコピー

CPYDOC FROMDOC(MYDOC) FROMFLR(MYFLR) TODOC(MYDOC2) TOFLR(MYFLR2) REPLACE(\*YES)

このコマンドは,フォルダーMYFLR内にある文書MYDOCをフォルダーMYFLR2内にある文書MYDOC2に コピーします。文書MYDOC2がMYFLR2内にすでにある場合は,システムはその文書を文書MYDOCのコピ ーによって置き換えます。そうでない場合は,MYDOC2がMYFLR2内にMYFLR内のMYDOCのコピーとし て作成されます。

### 例**2:**文書のコピーおよびソース文書名の保持

CPYDOC FROMDOC(\*SYSOBJNAM) SYSOBJNAM(AMBT133080) TODOC(MYDOC4) TOFLR(MYFLR)

このコマンドは,システム・オブジェクト名で識別された文書を,フォルダーMYFLR内にある文書 MYDOC4にコピーします。文書名はソース文書の名前と同じになります。

#### 例**3:**文書の同一フォルダー内の文書へのコピー

CPYDOC FROMDOC(XYZ) FROMFLR('MYFLR/TEST') TODOC(NEW)

このコマンドは,フォルダーMYFLR/TEST内にある文書XYZを同じフォルダー内の文書NEWにコピーしま す。文書NEWが存在している場合は,エラー・メッセージが送信されます。

[トップ](#page-626-0)

## エラー・メッセージ

### **\*ESCAPE**メッセージ

## **CPF8A12**

フォルダー&1の文書&2はコピーされなかった。

# <span id="page-630-0"></span>ファイル・コピー **(CPYF)**

実行可能場所**:** すべての環境 (\*ALL) スレッド・セーフ**:** 条件付き

パラメーター [例](#page-645-0) [エラー・メッセージ](#page-648-0)

ファイル・コピー(CPYF)コマンドは、すべてまたは一部のファイルをデータベースまたは外部装置からデ ータベースまたは外部装置にコピーします。このコマンドは次のことを行うことができます。

- v データベース・ファイル相互間でデータ・ファイルおよびソース・ファイルをコピーします。レコード は、物理ファイルまたは論理ファイル から コピーすることができます。ただし、レコードは、物理フ ァイル へ だけコピーすることができ,論理ファイル へ コピーすることはできません。
- データおよびソース・ファイルを、ディスケットまたはテープなどの外部装置からデータベースにコピ ーします。
- v データおよびソース・ファイルを,データベースから外部装置へコピーします。
- v データ・ファイルおよびソース・ファイルを,外部装置から他の外部装置にコピーします。
- データ・ファイルおよばソース・ファイルをインライン・データ・ファイルからデータベースまたは外 部装置へコピーします。

#### 制約事項**:**

- v CPYF要求の実行中には, **TO**ファイル **(TOFILE)**パラメーターに指定されたファイルは,アクセスが可 能でなくなるようにロックされることがあります(タイムアウトのない\*EXCLロックと類似している)。
- v CRTFILE(\*YES)パラメーターが指定され,コピーされるファイル(FROMFILEパラメーター)が関連し たトリガーをもつ時には,作成されるファイル(TOFILEパラメーター)は関連したトリガーをもちませ ん。物理ファイル・トリガー追加(ADDPFTRG)コマンドを使用して,ファイルにトリガーを追加しなけ ればなりません。
- v このコマンドは条件付きのスレッド・セーフです。マルチスレッド・ジョブでは,複数のデータベー ス・ファイル・メンバー,装置ファイル(SPOOL(\*YES)印刷ファイル),分散ファイル,またはSNAタイ プのDDMファイルとのコピー時に,このコマンドはスレッド・セーフではありません。このコマンド は,\*SNAタイプのリレーショナル・データベースおよび\*SNAタイプのDDMファイルを使用する分散フ ァイルに対して正常に実行されません。スレッド・セーフであるのは,単一のデータベース・ファイ ル・メンバー(ローカルまたは\*IPタイプのDDM)あるいはSPOOL(\*YES)印刷ファイルとのコピー時だけ です。

トップ

## パラメーター

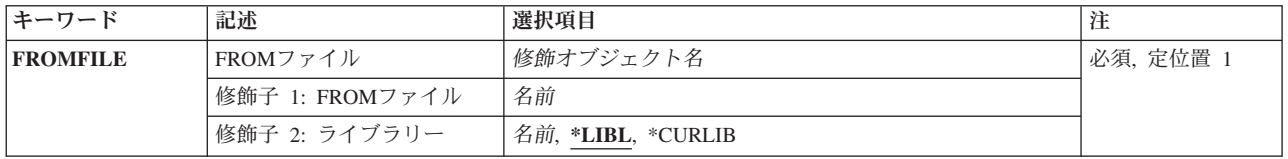

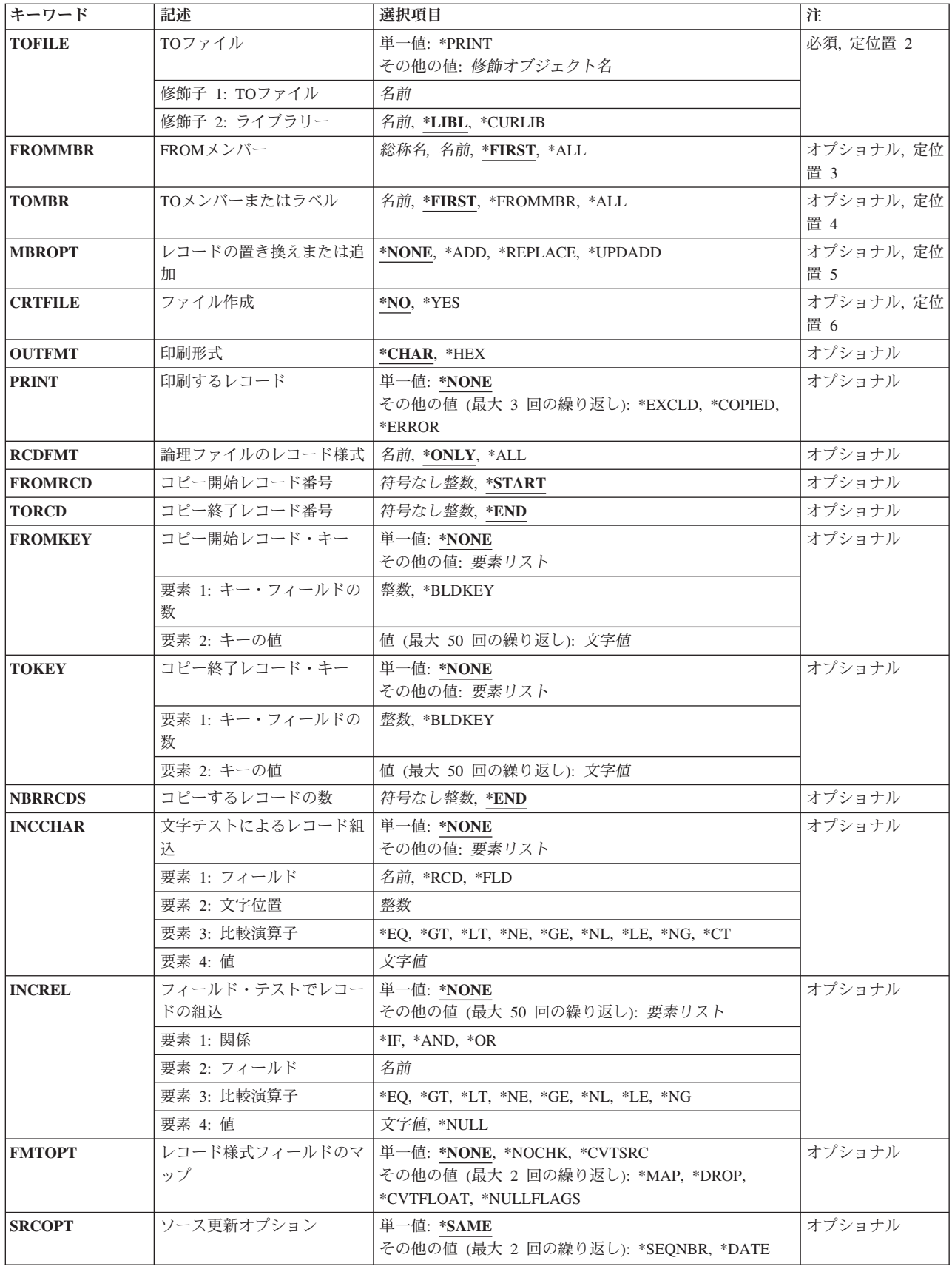

<span id="page-632-0"></span>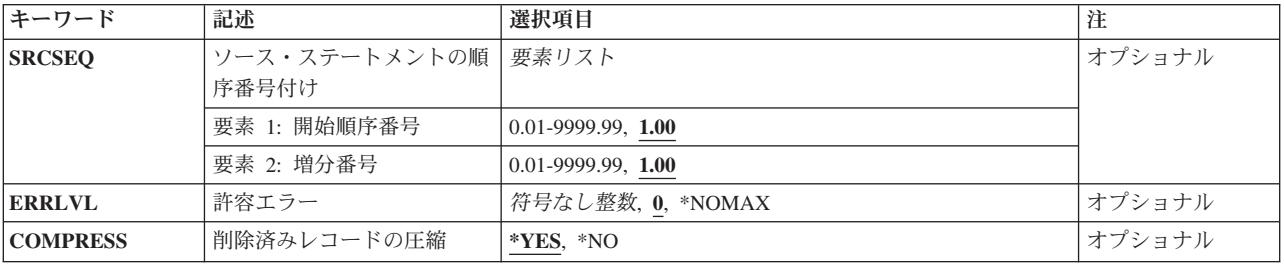

[トップ](#page-630-0)

## **FROM**ファイル **(FROMFILE)**

コピーされるレコードが入っているデータベース・ファイルまたは装置ファイルを指定します。データベー ス・ファイルは物理ファイルまたは論理ファイルとすることができます。装置ファイルはディスケット・フ ァイルまたはテープ・ファイルとすることができます。

これは必須パラメーターです。

### 修飾子**1: FROM**ファイル

名前 コピーするレコードが入っているデータベース・ファイルまたは装置ファイルの名前を指定してく ださい。

修飾子**2:** ライブラリー

\*LIBL 最初に一致するものが見つかるまで、ジョブのライブラリー·リストのユーザーとシステム部分の すべてのライブラリーが検索されます。

**\*CURLIB**

データベース・ファイルまたは装置ファイルを見つけるためにジョブの現行ライブラリーが使用さ れます。ジョブの現行ライブラリーとしてライブラリーが指定されていない場合には、OGPLライ ブラリーが使用されます。

名前 検索するライブラリーの名前を指定してください。

[トップ](#page-630-0)

## **TO**ファイル **(TOFILE)**

コピーされたレコードを受け取るファイルを指定します。

これは必須パラメーターです。

注**:** 装置ファイルはディスケット・ファイル,テープ・ファイル,または印刷出力ファイルとすることがで きますが、(1)取り出しファイルと受け入れファイルの両方がディスケット・ファイルである場合には、受 け入れファイルはスプールされなければなりません(ディスケット装置ファイル作成(CRTDKTF)コマン ド,ディスケット装置ファイル変更(CHGDKTF)コマンド,またはディスケット装置ファイル一時変更 (OVRDKTF)コマンドにSPOOL(\*YES)が指定されていなければならない)。(2)外部記述印刷装置ファイルを 指定することはできません。

<span id="page-633-0"></span>装置ファイルが印刷ファイルの場合、あるいはTOFILE(\*PRINT)が指定された場合には、シフトアウトおよ びシフトイン(SO-SI)文字は図形データには追加されません。OUTFMT(\*HEX)を指定して,16進数形式でデ ータを印刷することができます。

### 単一値

### **\*PRINT**

データは,システム印刷装置ファイル(QSYSPRT)にコピーされ,印刷形式 **(OUTFMT)**パラメータ ーに指定された値にしたがって様式設定されます。

修飾子**1: TO**ファイル

名前 コピーされるレコードを受け入れる物理ファイルまたは装置ファイルの名前を指定してください。

#### 修飾子**2:** ライブラリー

**\*LIBL** 最初に一致するものが見つかるまで,ジョブのライブラリー・リストのユーザーとシステム部分の すべてのライブラリーが検索されます。

#### **\*CURLIB**

物理ファイルまたは装置ファイルを見つけるために,ジョブの現行ライブラリーが使用されます。 現行ライブラリーとしてライブラリーが指定されていない場合には、OGPLが使用されます。

名前 検索するライブラリーの名前を指定してください。

[トップ](#page-630-0)

## **FROM**メンバー **(FROMMBR)**

コピーされる取り出しファイル中のデータベース・ファイル・メンバー,あるいはディスケット・ファイ ル・ラベルまたはテープ・ファイル・ラベルを指定します。

#### **\*FIRST**

- データベース取り出しファイルの最初のメンバーがコピーされます。ディスケットの場合には、装 置ファイルまたはディスケット・ファイル一時変更(OVRDKTF)コマンドにラベルIDを指定しなけ ればなりません。取り出しファイルがインライン・ファイルである場合には,指定できる値は \*FIRSTだけです。
- **\*ALL** データベース取り出しファイルのすべてのメンバー,あるいはディスケット取り出しファイルのす べてのファイル・ラベルIDがコピーされます。テープ・ファイルまたはインライン・ファイルの場 合には,\*ALLは正しくありません。
- 名前 コピーされるデータベース取り出しファイル・メンバーの名前,あるいはファイル・メンバーのデ ィスケット取り出しファイル・ラベルまたはテープ取り出しファイル・ラベルを指定してくださ い。
- 総称名 同じ接頭部の名前をもつすべてのデータベース・ファイル・メンバー,あるいは同じ接頭部ラベル IDをもつすべてのディスケット・データ・ファイルをコピーするためには、総称名を指定してくだ さい。多くの取り出しファイル・メンバーまたはラベルIDのコピーの詳細については, FROMMBR(\*ALL)の説明を参照してください。

## <span id="page-634-0"></span>**TO**メンバーまたはラベル **(TOMBR)**

コピー済みデータ・レコードを受け取る受け入れファイル・メンバーのデータベース・ファイル・メンバー 名,あるいはディスケット・ファイルまたはテープ・ファイルのラベルIDを指定します。 **TO**ファイル **(TOFILE)**パラメーターに\*PRINTを指定した場合には,このパラメーターに\*FIRSTまたは\*FROMMBRのい ずれかを指定しなければなりません。

#### **\*FIRST**

指定したファイルの最初のメンバーが使用されます。

#### **\*FROMMBR**

対応する取り出しファイルおよび受け入れファイルのメンバー名または装置ラベルIDが使用されま す。

- **\*ALL** データは区画に分割されたテーブルの適切な受け入れメンバーにコピーされます。\*ALLが有効と なるのは,区画に分割されたテーブルの場合だけです。
- 名前 物理受け入れファイル・メンバーの名前,またはコピー済みレコードを受け取るディスケットまた はテープ装置受け入れファイルのラベルIDを指定してください。

[トップ](#page-630-0)

## レコードの置き換えまたは追加 **(MBROPT)**

新しいレコードで置き換えるか,または既存のレコードに追加するかどうかを指定します。

注**:** レコードが既存の物理ファイルにコピーされている場合には,このパラメーターに\*ADD, \*UPDADD, または\*REPLACEを指定しなければなりません。受け入れファイルは存在しないが, CRTFILE(\*YES) が指 定された場合には,コピー操作では,このパラメーターに指定された値とは関係なく,それが作成された後 にそのファイルにコピーされるすべてのレコードに対してMBROPT(\*ADD) と見なされます。

\*ADDまたは\*UPDADDが指定され、FROMファイルが空であった(レコードが含まれていない)場合に は,コピー操作は正常に完了します。\*REPLACEが指定され,FROMファイルが空であった場合には,コピ ー操作は異常終了します。

#### **\*NONE**

パラメーターはこのコピー操作には適用されません。受け入れファイルが既存の物理ファイルであ る場合には\*NONEは使用できません。

**\*ADD** システムは,既存のレコードの終わりに新しいレコードを追加します。

#### **\*REPLACE**

システムは,既存のメンバーを消去し,新しいレコードを追加します。

#### **\*UPDADD**

システムは,キーが重複しているレコードを更新し,新しいレコードを既存のレコードの終わりに 追加します。使用可能な詳細説明は,ISERIES INFORMATION CENTER (HTTP://WWW.IBM.COM/ESERVER/ISERIES/INFOCENTER)にある「ファイルおよびファイル・シ ステム」トピックにあります。

## <span id="page-635-0"></span>ファイル作成 **(CRTFILE)**

このコマンドを物理ファイルまたは論理ファイルからのコピーに使用する時に,指定した受け入れファイル が存在していない場合にデータを受け取る物理ファイルを作成するかどうかを指定します。受け入れファイ ルが、存在していないリモート・ファイルを識別する分散データ管理(DDM)ファイルの場合には、受け入れ ファイルはターゲット・システム上に作成されます。

- **\*NO** このコマンドが開始される時には,受け入れファイルが存在していなければなりません。データを 受け取るための物理ファイルは作成されません。
- **\*YES** 受け入れファイルが存在していない場合には, **TO**ファイル **(TOFILE)**パラメーターに指定された 名前の物理ファイルが作成されます。取り出しファイルがSQLテーブル,ビュー,または索引であ り,ユーザー定義のタイプ,データ・リンク,またはLOBフィールド・タイプが入っている場合に は,作成された物理ファイルがSQLテーブルになります。他のすべてのインスタンスでは,作成さ れた受け入れファイルはSQLテーブルではないデータベース物理ファイルになります。コピー操作 で受け入れファイルを作成するには、通常のコピー操作の妥当性検査に加えて、次の特殊な条件が すべて満たされなければなりません。
	- v 取り出しファイルは物理ファイルまたは論理ファイルでなければなりません。
	- v **TO**ファイル **(TOFILE)**パラメーターにライブラリー名を指定しなければなりません。省略時の 値\*LIBLは使用することはできません。
	- v 別のファイル名またはライブラリー名への一時変更があってはなりません。受け入れファイルに ついては,このコマンドに指定した値を使用しなければなりません。
	- v このコマンド実行するユーザーは,ファイルを受け入れファイル・ライブラリーに追加するため の権限とともに,物理ファイル作成(CRTPF)コマンドに対する操作権限が必要です。
	- v 取り出しファイルでは単一のレコード様式が使用されていなければなりません。取り出しファイ ルが複数様式の論理ファイルである場合には,論理ファイルのレコード様式 **(RCDFMT)**パラメ ーターにレコード様式名を指定しなければなりません。

[トップ](#page-630-0)

## 印刷形式 **(OUTFMT)**

レコードを文字形式で印刷するか、あるいは文字および16進数形式の両方で印刷するかどうかを指定しま す。このパラメーターが使用されるのは,\*PRINTが **TO**ファイル **(TOFILE)**パラメーターに指定された場 合,あるいは\*EXCLDまたは\*COPIEDが印刷するレコード **(PRINT)**パラメーターに指定された場合だけで す。

### **\*CHAR**

レコードは文字形式で印刷されます。

**\*HEX** レコードは,文字形式および16進数形式の両方で印刷されます。

[トップ](#page-630-0)

## 印刷するレコード **(PRINT)**

コピーされたレコードを印刷するか,除外されたレコードを印刷するか,あるいはその両方を印刷するかを 指定します。

#### 単一値

#### <span id="page-636-0"></span>**\*NONE**

コピーされたレコード,除外されたレコード,またはエラー・レコードは印刷されません。

その他の値(最大**3**個指定可能)

#### **\*EXCLD**

文字テストによるレコード組込 **(INCCHAR)**パラメーターおよび フィールド・テストでレコード の組込 **(INCREL)**パラメーターによるコピー操作から除外されたレコードが印刷されます。

### **\*COPIED**

コピーされたレコードが印刷されます。

### **\*ERROR**

許容エラー **(ERRLVL)**パラメーターに指定された数の回復可能な出力エラー・レコードが印刷され ます。

[トップ](#page-630-0)

## 論理ファイルのレコード様式 **(RCDFMT)**

データベース・ファイルからのコピーの場合にかぎり,コピーされるレコードのレコード様式名を指定しま す。取り出しファイルが論理ファイルまたはまたは物理ファイルでない場合には、指定できる値は\*ONLY だけです。論理ファイルのレコード様式が1つだけの場合には、レコード様式名は任意指定ですが、取り出 しファイルに複数のレコード様式がある場合には,様式名または\*ALLを指定しなければなりません。

#### **\*ONLY**

取り出しファイルの唯一のレコード様式がコピーされます。取り出しファイルが論理ファイルであ る場合には,この値が使用できるのはそのファイルにレコード様式が1つしかない場合だけです。

- **\*ALL** 取り出し論理ファイル内のすべてのレコード様式が使用されます。
- 名前 取り出しファイルが論理ファイルまたは物理ファイルである時には、コピーされるレコード様式の 名前を指定してください。

[トップ](#page-630-0)

## コピー開始レコード番号 **(FROMRCD)**

コピーを開始するレコードのレコード番号を指定します。\*NONE以外の値がコピー開始レコード・キー **(FROMKEY)**パラメーターまたはコピー終了レコード・キー **(TOKEY)**パラメーターに指定された場合に は,レコード番号は有効ではなく,また,取り出しファイルがキー付き論理ファイルである場合にも,これ は使用できません。

#### **\*FIRST**

コピー操作は,ファイルの最初のレコードから始められます。

### *1*から*4294967288*

取り出しファイルからコピーする最初のレコードのレコード番号を指定します。

## <span id="page-637-0"></span>コピー終了レコード番号 **(TORCD)**

取り出しファイル(あるいは各取り出しファイル・メンバー)中で最後にコピーされるレコードのレコード 番号を指定します。\*NONE以外の値がコピー開始レコード・キー **(FROMKEY)**パラメーターまたはコピー 終了レコード・キー **(TOKEY)**パラメーターに指定された場合,\*END以外の値がコピーするレコードの数 **(NBRRCDS)**パラメーターに指定された場合,あるいは取り出しファイルがキー付き論理ファイルである場 合には,レコード番号は有効ではありません。

**\*END** レコードは,ファイルの終わり条件が示されるまでコピーされます。

#### *1*から*4294967288*

取り出しファイルからコピーする最後のレコードのレコード番号を指定します。

[トップ](#page-630-0)

# コピー開始レコード・キー **(FROMKEY)**

キー・フィールドつきファイルをコピーする時に,コピーされる取り出しファイル(または各取り出しファ イル・メンバー)の最初のレコードのキーの値を指定します。このパラメーターが有効となるのは,キー付 きデータベース・ファイルである取り出しファイルの場合だけであり、レコード番号の値がコピー開始レコ ード番号 **(FROMRCD)**パラメーターまたはコピー終了レコード番号 **(TORCD)**パラメーターに指定された 場合には,それは使用できません。

#### 単一値

### **\*NONE**

コピーする最初のレコードをキーにより選択しません。

#### 要素**1:** キー・フィールドの数

#### **\*BLDKEY**

キー・フィールド(キーのすべてのフィールドの単一の文字ストリング値ではなく)の値のリスト (それぞれ,最大256文字)が提供されます。リスト内のいずれかの値(50まで)がヌル値可能キ ー・フィールドに対応している場合には,\*BLDKEYは無効です。

要素2に指定した値のリストは、FROMファイルのキーの中の対応するフィールドに(その順序で) 適用されます。文字フィールドの場合には,文字ストリングは現行ジョブのCCSIDからFROMファ イルのフィールドのCCSIDに変換されます。日付,時刻,またはタイム・スタンプ・フィールドの 場合には,対応する入力値はFROMファイルのフィールドの形式および区切り記号の形式に変換さ れます。可変長フィールドの場合には,2バイト長の部分でなく,文字データだけを入力してくだ さい。DBCS図形フィールドを指定する時には、入力ストリング(DBCSデータ)はシフトアウト (SO)文字とシフトイン(SI)文字で囲まなければなりません。SO-SI文字は入力ストリングから除去さ れて,残りのDBCSデータが現行ジョブの対応するDBCSのCCSIDからDBCS図形フィールドの DBCSのCCSIDに変換されます。

整数 コピーする最初のレコードを見つけるために使用するキー・フィールドの数を指定します。

#### 要素**2:** キーの値

文字値 最初の要素で指定されたキー・フィールド数の実際のキーの値を指定する文字ストリングを指定し ます。このキー・ストリング値は,ブランクまたは特殊文字が入っている場合には引用符で囲んで 指定しなければならず,また16進数形式で指定することもできます。16進数形式は,キーにパック

<span id="page-638-0"></span>10進数または2進数字フィールドが入っている場合,あるいはキーが可変長の文字フィールドであ る場合に有用です。単一のストリングが指定された時には,文字フィールドでCCSID変換は実行さ れません。

[トップ](#page-630-0)

## コピー終了レコード・キー **(TOKEY)**

キー・フィールドつきファイルをコピーする時に,コピーされる取り出しファイル(または各取り出しファ イル・メンバー)の最終レコードのキーの値を指定します。このパラメーターが有効となるのは、取り出し ファイルがキー付きデータベース・ファイルの場合だけであり,また,レコード番号の値がコピー開始レコ ード番号 **(FROMRCD)**パラメーターまたはコピー終了レコード番号 **(TORCD)**パラメーターに指定された 場合,あるいはレコード数がコピーするレコードの数 **(NBRRCDS)**パラメーターに指定された場合には,こ れは使用できません。

#### 単一値

#### **\*NONE**

コピーされる最後のレコードはキーにより選択されません。

#### 要素**1:** キー・フィールドの数

#### **\*BLDKEY**

キー・フィールド(キーのすべてのフィールドの単一の文字ストリング値ではなく)の値のリスト (それぞれ、最大256文字)が提供されます。リスト内のいずれかの値(50まで)がヌル値可能キ ー・フィールドに対応している場合には,\*BLDKEYは無効です。

要素2に指定した値のリストは、FROMファイルのキーの中の対応するフィールドに(その順序で) 適用されます。文字フィールドの場合には,文字ストリングは現行ジョブのCCSIDからFROMファ イルのフィールドのCCSIDに変換されます。日付,時刻,またはタイム・スタンプ・フィールドの 場合には,対応する入力値はFROMファイルのフィールドの形式および区切り記号の形式に変換さ れます。可変長フィールドの場合には,2バイト長の部分でなく,文字データだけを入力してくだ さい。DBCS図形フィールドを指定する時には、入力ストリング(DBCSデータ)はシフトアウト (SO)文字とシフトイン(SI)文字で囲まなければなりません。SO-SI文字は入力ストリングから除去さ れて,残りのDBCSデータが現行ジョブの対応するDBCSのCCSIDからDBCS図形フィールドの DBCSのCCSIDに変換されます。

整数 コピーする最後のレコードを見つけるために使用するキー・フィールドの数を指定します。

#### 要素**2:** キーの値

文字値 最初の要素で指定されたキー・フィールド数の実際のキーの値を指定する文字ストリングを指定し ます。このキー・ストリング値は,ブランクまたは特殊文字が入っている場合には引用符で囲んで 指定しなければならず,また16進数形式で指定することもできます。16進数形式は,キーにパック 10進数または2進数字フィールドが入っている場合,あるいはキーが可変長の文字フィールドであ る場合に有用です。単一のストリングが指定された時には,文字フィールドでCCSID変換は実行さ れません。

## <span id="page-639-0"></span>コピーするレコードの数 **(NBRRCDS)**

受け入れファイルにコピーされるレコード数を指定します。

\***END TOKEYまたはTORCDパラメーターが指定されていない限り、取り出しファイルにファイルの終わ** り条件が示されるまで,レコードがコピーされます。

#### *1*から*4294967288*

受け入れファイルにコピーするレコード数を指定します。

[トップ](#page-630-0)

## 文字テストによるレコード組込 **(INCCHAR)**

文字ストリング値と,レコード内のフィールドまたはレコード全体の中の所定の位置にあるデータとの比較 に基づいて,レコードをコピーすることを指定します。

#### 単一値

#### **\*NONE**

コピーするレコードを選択するために比較を使用しません。

#### 比較値

どのレコードをコピーするかを判別するための比較を指定するには,4つの値を入力しなければなりませ ん。まず. \*RCDまたはフィールド名を入力し, その後に, 比較を制御する3つの値, すなわち, 開始位 置,演算子,文字ストリング値を入力しなければなりません。この関係を満足するすべてのレコードが受け 入れファイルにコピーされます。

要素**1:** フィールド

- \*RCD 文字ストリング値が、取り出しファイル内にある各レコードの中の指定された開始位置にあるデー タと比較されます。
- **\*FLD** この値は\*RCD値と同じです。
- 名前 比較を行うために使用されるレコード様式中のフィールド名を指定してください。フィールドは, 取り出しファイルについてのデータ記述仕様(DDS)で文字フィールドとして定義されていなければ なりません。

### 要素**2:** 文字位置

開始桁 フィールドまたはレコード内の比較が開始される開始位置を指定してください。可変長フィールド の場合には,この位置は可変長フィールドのデータ部分の位置です。DBCS図形フィールドの場合 には,この位置はDBCS文字部分です。\*CT以外の演算子の場合には,指定した文字ストリング値の 長さ(最大256桁)に対して比較が行われます。\*CT演算子の場合には、フィールドまたはレコード は、指定した開始位置からそのフィールドまたはレコードの終わりまで走査され、指定された文字 ストリングが入っているかどうかが判別されます。

#### 要素**3:** 比較演算子

レコードまたはフィールドと指定した文字ストリングとの間に存在しなければならない関係を示す演算子を 指定してください。

**\*EQ** 等しい

- <span id="page-640-0"></span>**\*GT** より大
- **\*LT** より小
- **\*NE** 等しくない
- **\*GE** より大きいか等しい
- **\*NL** より小さくない
- **\*LE** より小さいか等しい
- **\*NG** より大きくない
- **\*CT** 含む

### 要素**4:** 値

文字値 指定したフィールドまたはレコードと比較する文字ストリング(最大256桁の長さ)を指定しま す。この文字ストリング値は,ブランクまたは特殊文字が入っている場合にはアポストロフィで囲 んで指定しなければならず,また16進数形式で指定することもできます。フィールド名を指定した 場合には,文字ストリング値は比較を実行する前に現行ジョブのCCSIDからフィールドのCCSIDに 変換されます。可変長フィールドのフィールド名を指定する場合には,2バイト長の部分でなく, 比較する文字データだけを指定しなければなりません。フィールド名を指定した場合には,ヌル値 であるフィールド値とのいずれの比較でも偽についてテストされます。DBCS図形では,シフトア ウトとシフトイン(SO-SI)内に入力(DBCSデータ)ストリングを指定します。SO-SI文字は入力スト リングから除去されて,残りのDBCSデータが現行ジョブの対応するDBCSのCCSIDからDBCS図形 フィールドのDBCSのCCSIDに変換されます。

[トップ](#page-630-0)

## フィールド・テストでレコードの組込 **(INCREL)**

レコード中の一定のフィールドに指定した関係を満たすデータがあるかどうかに基づいてレコードがコピー されることを指定します。このパラメーターは,複数のレコード様式をもつ論理ファイルのすべてのレコー ド様式からのコピーでは無効です。

#### 単一値

**\*NONE**

コピーするレコードを選択するためにフィールド値の比較を使用しません。

#### 関係値

コピーするレコードの条件を指定するために、各条件についてそれぞれ1セットの値を指定します。最大50 セットの値を指定することができます。各セットには,必ず次の4つの値が含まれていなければなりませ ん。

- 1. 論理演算子
- 2. 比較されるフィールドの名前
- 3. 関係演算子
- 4. 比較値

#### 要素**1:** 関係

**\*IF** これは比較のセットの最初の値として指定しなければなりません。

- **\*AND** \*AND値の両側のフィールド値比較グループは,レコードがコピーされる前にすべて満たされなけ ればなりません。
- **\*OR** \*OR値のどちらかのフィールド値比較グループが満たされた場合には,そのレコードはコピーされ ます。
- 要素**2:** フィールド
- 名前 比較されるフィールド名を指定してください。このフィールドは、取り出しファイルのレコード様 式になければならず,ファイルについてのデータ記述仕様(DDS)中に文字または数字として定義す ることができます。

要素**3:** 比較演算子

レコード内のフィールドと指定したフィールド値との間に存在していなければならない関係を示す演算子を 指定します。

- **\*EQ** 等しい
- **\*GT** より大
- **\*LT** より小
- **\*NE** 等しくない
- **\*GE** より大きいか等しい
- **\*NL** より小さくない
- **\*LE** より小さいか等しい
- **\*NG** より大きくない

要素**4:** 値

**\*NULL**

- \*NULLは,レコード中のフィールドの値がヌル値であるかどうかをテストする値として使用するこ とができます。\*NULLを指定した場合には,演算子\*EQおよび\*NEだけを使用することができま す。″\*EQ \*NULL″関係が真となるのは,レコード中のフィールド値がヌル値の場合だけです。 ″\*NE \*NULL″関係が真となるのは,レコード中のフィールド値がヌル値でない場合だけです。
- 文字値 指定したフィールドの内容と比較される値(最大256桁)を指定します。指定される値を別のフィ ールド名とすることはできません。フィールド値は,ブランクまたは特殊文字が入っている場合に はアポストロフィで囲んで指定しなければならず,また16進数形式で指定することもできます。ヌ ルであるレコード中のフィールド値と\*NULL以外の比較は,使用する演算子に関係なく偽について テストされます。可変長フィールドの場合には,2バイト長の部分でなく,値のデータ部分だけを 指定してください。文字フィールドの場合には,このデータはデータとフィールド・データとの比 較の前に,現行ジョブのCCSIDからフィールドのCCSIDに変換されます。DBCS図形フィールドを 指定する時には,入力ストリング(DBCSデータ)はシフトアウトとシフトイン(SO-SI)の文字で囲ま なければなりません。SO-SI文字は入力ストリングから除去されて,残りのDBCSデータが現行ジョ ブの対応するDBCSのCCSIDからDBCS図形フィールドのDBCSのCCSIDに変換されます。

## <span id="page-642-0"></span>レコード様式フィールドのマップ **(FMTOPT)**

物理または論理取り出しファイルを物理受け入れファイルにコピーする時に,どのフィールド・レベル・レ コード様式処理(ある場合)を実行するかを指定します。取り出しファイルおよび受け入れファイルが異な ったファイル・タイプ(一方は\*SRCで,他方は\*DATA)のデータベース・ファイルである場合には, \*CVTSRCを指定しなければなりません。

### 単一値

### **\*NONE**

コピー操作の実行中には,フィールドのマッピングまたは除外は行われません。この値が有効なの は,取り出しファイルと受け入れファイルの両方がデータベース・ファイルでない場合,または両 方ともデータベース・ファイルでレコード様式が同じ場合だけです。レコード様式が同じになるの は, 取り出しファイルと受け入れファイルの両方の形式にすべてのフィールドが存在する場合で, 両方のレコードの開始位置と属性が同じ場合だけです。属性には,フィールドがヌル値可能である かどうかと,日付/時刻の形式および区切り記号(フィールドが日付/時刻フィールドの場合)が 含まれます。ヌル値がコピーされるのは,\*NONEが有効な場合だけです。

#### **\*NOCHK**

データベース・ファイルのレコード様式が異なる場合には,コピー操作は,その相違点にかかわら ず,続行されます。レコード・データは,1つのファイルから他のファイルに(左から右へ)直接 コピーされます。すべてのレコード様式を複数の様式の論理ファイルから取り出しファイルと同じ タイプ(ソースまたはデータ)の物理ファイルにコピーする場合には,\*NOCHKが必要です。この 値が指定された場合には,ヌル値は無視されて,日付/時刻データの変換は行われません。

#### **\*CVTSRC**

データベース・ファイル相互間,ソース・ファイルからデータ・ファイルへ,またはデータ・ファ イルからソース・ファイルへのコピーのためには、この値が使用されます。これが有効なのは、取 り出しファイルと受け入れファイルが異なったタイプ(ソースとデータ)の時だけです。ファイ ル・タイプの変換は次の通り行われます。

- 受け入れファイルがデータ・ファイルである場合には、取り出しファイルの順序番号および日付 フィールドが除去され,取り出しファイルの各レコードのソース・データ部分が受け入れファイ ルにコピーされます。
- v 受け入れファイルがソース・ファイルである場合には,順序番号と日付フィールドが追加され, 取り出しファイルのレコード・データがそれぞれの受け入れファイルのレコードのソース・デー タ部分にコピーされます。ヌル値は無視されて,日付/時刻データの変換は行われません。
- 取り出しファイルまたは受け入れファイルがデータベース・ファイルでない時には、ソース・フ ァイルからデータ・ファイルへのコピーあるいはデータ・ファイルからソース・ファイルへのコ ピーではFMTOPT(\*CVTSRC)は必要ありません。ファイル・タイプによって,自動的に順序番号 および日付フィールドが加えられるか,あるいは除外されます。受け入れファイルがソース物理 ファイルである場合には,受け入れファイルにコピーされたレコードに作成される順序番号を制 御するためにSRCOPTパラメーターおよびSRCSEQパラメーターを使用することができます。

### その他の値(最大**2**個指定可能)

**\*MAP** 取り出しファイルと受け入れファイルのレコード様式中で同じ名前のフィールドがコピーされ,取 り出しファイルの様式中に存在しない受け入れファイル中のフィールドは,受け入れファイルのデ ータ記述仕様(DDS)のDFTキーワードに指定された省略時の値に設定されるか,あるいは数字フィ ールドの場合にはゼロ,文字フィールドの場合にはブランク,日付/時刻フィールドの場合には現 在の日付/時刻,またヌル値可能フィールドの場合にはヌル値に設定されます。

\*MAPが指定されている場合には,\*DROPも指定することができます。マップされたフィールド は,取り出しファイルと受け入れファイルのレコード様式で開始位置が異なる場合があります。

\*MAPが指定されていて,取り出しファイル・フィールドのCCSIDおよび受け入れファイル・フィ ールドのCCSIDの間に正しい変換が定義されている場合には,文字データは受け入れファイル・フ ィールドのCCSIDに変換されます。しかし,取り出しファイル・フィールドのCCSIDまたは受け入 れファイル・フィールドのCCSIDのいずれかが65535である場合には,文字データは変換されませ  $h<sub>o</sub>$ 

\*MAPによって,日付/時刻データの変換とヌル値のコピーができるようになります。

## **\*DROP**

受け入れファイルのレコード様式中に取り出しファイルのレコード様式のフィールド名が存在しな い場合には,フィールド・レベルのマッピングでこの値を指定しなければなりません。\*DROPが指 定されている場合には、\*MAPも指定することができます。\*DROPが指定されている場合には、両 方のレコード様式中に存在するフィールド名はすべて取り出しファイルおよび受け入れファイルの レコード様式中で同じ属性と相対位置を備えていなければならず, あるいは\*MAPも指定しなけれ ばなりません。ヌル値はコピーされます。

#### **\*CVTFLOAT**

出力データベース物理ファイルの外部記述によって識別される各浮動小数点フィールドを処理し, それをシステム/370の16進数形式からAS/400によって使用されるIEEE形式に変換するためには, CPYFを指定します。

#### **\*NULLFLAGS**

出力ファイルの外部記述によってヌル値可能と識別されるそれぞれのフィールドの後のバイトを使 用して,対応する入力フィールドがヌルであるかどうかを示すフラグとして使用するためには, CPYFを指定します。このバイトがブランク('40'X)であるかまたは'00'Xが入っている場合には,デ ータはヌル値でないと見なされます。このフラグにその他の値が入っていると,対応する入力フィ ールドのデータは無視されて,出力値がヌル値に設定されます。

注**:** \*CVTFLOATまたは\*NULLFLAGSが指定されていて,入力ファイルが外部記述の場合には,その入力フ ァイルの外部記述はコピーされたデータのマッピングには使用されません。\*CVTFLOATまたは \*NULLFLAGSが指定されている場合には,他の値は(両方が指定されていない限り)すべて無視されま す。TOFILEは外部記述物理データ・ファイルでなければなりません。\*CVTFLOATまたは\*NULLFLAGSが 指定されている場合には,次のパラメーター値を指定することはできません。

- v 取り出しファイルが複数様式論理ファイルである場合のRCDFMT(\*ALL)
- v CRTFILE(すでにTOFILEが存在していて\*YESが無視される場合を除く),FROMKEY, TOKEY, INCCHAR, INCREL, SRCOPT,およびSRCSEQの省略時値以外の値。

#### **\*\*\*** 重要 **\*\*\***

\*CVTFLOATおよび\*NULLFLAGSが使用されるのはOS/400形式にデータを変換する場合だけ,データが損 傷する可能性を避けるために正しく使用しなければなりません。

**\*\*\*\*\*\*\*\*\*\*\*\*\*\*\*\*\***

## <span id="page-644-0"></span>ソース更新オプション **(SRCOPT)**

ソース物理ファイルへのコピーの場合にだけ,順序番号フィールドに新しい順序番号が挿入されるかどう か,および日付フィールドがゼロにセットされるかどうかを指定します。\*SEQNBRと\*DATEの両方を指定 することができます。

### 単一値

#### **\*SAME**

受け入れファイルにコピーされるレコードの中で,ソース順序番号は挿入されず,ソース日付フィ ールドはゼロにセットされません。受け入れファイルがソース物理ファイルでない場合には, \*SAMEを指定しなければなりません。

### その他の値(最大**2**個指定可能)

#### **\*SEQNBR**

受け入れファイルにコピーされるレコードに,新しい順序番号が挿入されます。新しい順序番号 は,ソース・ステートメントの順序番号付け **(SRCSEQ)**パラメーターの値により制御されます。

#### **\*DATE**

受け入れファイルにコピーされるレコードの中で,ソース日付フィールドがゼロにセットされま す。

[トップ](#page-630-0)

## ソース・ステートメントの順序番号付け **(SRCSEQ)**

\*SEONBRがソース更新オプション (SRCOPT)パラメーターに指定された時にかぎり、受け入れファイルに コピーされた最初のレコードに指定する順序番号,およびコピーされた他のすべてのレコードの番号を付け 直すために追加される値を指定します。

#### 要素**1:** 開始順序番号

- **1.00** 受け入れファイルにコピーされた最初のソース・レコードは,0001.00という順序番号をもちます。
- *0.01*から*9999.99*

受け入れファイルにコピーされる最初のソース・レコードの順序番号を指定します。

#### 要素**2:** 増分番号

**1.00** 受け入れファイル中のコピーされたソース・レコードは,整数の増分値1で番号が付け直されま す。

### *0.01*から*9999.99*

最初のレコードの後でコピーされるすべてのソース・レコードの番号を付け直すために追加される 値を指定します。

[トップ](#page-630-0)

## 許容エラー **(ERRLVL)**

データベース取り出しファイル・メンバーまたはテープ取り出しファイルのラベルIDに対するコピー操作 の実行中に,容認されるファイルの回復可能な読み取りまたは書き込みエラーの最大数を指定します。

<span id="page-645-0"></span>**0** 回復可能エラーが1つでも起こると,そのエラーが起こったファイル・メンバーでコピー操作は終 了します。

#### **\*NOMAX**

エラーの最大数が指定されず,すべての回復可能エラーは容認されます。

整数 コピーされる各取り出しファイル・メンバーまたはラベルで許される回復可能エラーの最大数を指 定します。

[トップ](#page-630-0)

## 削除済みレコードの圧縮 **(COMPRESS)**

受け入れファイルに圧縮形式の取り出しファイルが入るかどうかを指定します。圧縮は、取り出しファイル の削除済みレコードが受け入れファイルにコピーされなかった時に起こります。\*NOは、取り出しファイル と受け入れファイルが両方とも物理ファイルである時にすべてのレコードをコピーするために使用されま す。取り出しファイルが削除可能で,受け入れファイルが削除可能でない場合には,\*YESを指定しなけれ ばなりません。

- **\*YES** 受け入れファイルにコピーされたレコードは圧縮されます。取り出しファイルに存在する削除済み レコードは受け入れファイルにコピーされません。
- **\*NO** 削除されたレコードと削除されないレコードの両方が受け入れファイルにコピーされます。

[トップ](#page-630-0)

## 例

### 例**1:** 物理ファイルから物理ファイル

CPYF FROMFILE(PERSONNEL/PAYROLL) TOFILE(TESTPAY/PAYROLL) MBROPT(\*ADD) CRTFILE(\*YES) ERRLVL(10)

このコマンドは,PERSONNELライブラリー中のPAYROLLの名前の物理ファイル中のすべてのレコード を,TESTPAYライブラリー中のファイルPAYROLLにコピーします。取り出しファイルに複数のメンバーが 含まれている場合には,最初のメンバーだけがコピーされます。TESTPAY/PAYROLLが存在しない場合 は、レコードのコピーの前にそれが作成されて、コピーされたレコードを受け取るために、取り出しファイ ルと同じ名前のメンバーがTESTPAY/PAYROLLに追加されます。

MBROPT(\*ADD)が指定されたために,コピーされたレコードは受け入れファイル・メンバー中の既存レコ ードのいずれかに追加されます。RCDFMT(\*NONE)が想定されるために、受け入れファイル TESTPAY/PAYROLLは、取り出しファイルと同じレコード・フォーマットでなければなりません。受け入 れファイル(TESTPAY/PAYROLL)がコピー操作で作成される場合は、これは、取り出しファイル (PERSONNEL/PAYROLL)と同じレコード・フォーマットおよびアクセス・パスをもつことになります。コ ピー操作中に10個以上の回復可能エラーが起こった場合には,操作は終了します。

また、FROMMBR(\*ALL)およびTOMBR(\*FROMMBR)も指定された場合には、取り出しファイルのすべての メンバーが受け入れファイルの対応するメンバー(同じ名前をもつ)にコピーされます。対応する受け入れ メンバーがないそれぞれの取り出しメンバーでは、メンバーが受け入れファイルに追加されて、取り出しメ ンバー中のすべてのレコードが新規メンバーにコピーされます。すでに存在するそれぞれの取り出しメンバ ーでは、新規のレコードだけがメンバーに追加されます。どのタイプのコピー操作でも、既存のレコードへ

の更新が行われません。取り出しファイル中で対応するメンバーがないメンバーが受け入れファイルに含ま れている場合には,コピー操作の後,受け入れファイルには,取り出しファイルより多いメンバーが含まれ ます。

コピー中のメンバー内で10個以上の回復可能エラーが起こった場合には,その操作はその時点で終了して, 残りのメンバーはコピーされません。すべての回復可能エラーを許容するためにERRLVL(\*NOMAX)を指定 できるので,特定のファイル・メンバーで回復可能エラーがいくつ起こっても,コピー操作は終了しませ ん。

#### 例**2:** 物理ファイルから物理ファイル

CPYF FROMFILE(PERSONNEL/EMP1) TOFILE(PERSONNEL/VACLEFT) FROMMBR(VAC) MBROPT(\*REPLACE) FROMKEY(1 X'0008872F') TOKEY(1 X'0810199F') INCREL((\*IF VAC \*GT 5.0)) FMTOPT(\*MAP \*DROP)

この例では,受け入れファイル(VACLEFT)が既存の物理ファイルであるが,そのレコード・フォーマット はコピーしているEMP1の名前の物理ファイルのフォーマットと異なります。両方のファイルは PERSONNELライブラリー中にあります。取り出しファイルには従業員レコードが含まれていて,キー(従 業員番号)をもっています。取り出しファイルで選択したレコードは,008872から810199の範囲の従業員番 号をもっています。5日以上の休暇(VAC)をもつ従業員のレコードだけが受信ファイルにマップされます。 レコードはメンバーVACから選択されて,これらはファイルVACLEFTの最初のメンバー中の既存レコード を置き換えます。

ファイルのキーがパック10進数であるために,FROMKEYおよびTOKEYの値は16進数ストリングとして指 定する必要があり,値には先行ゼロおよび16進数符号が必要となります。同じキーの値の範囲を指定するも う1つの方法は次の通りです。

FROMKEY(\*BLDKEY 8872) TOKEY(\*BLDKEY 810199)

\*BLDKEYを指定すると,コピー操作はそれぞれの数値を,ファイル・キー定義に必要な形式に変換しま す。単一値だけが指定されるので,使用されるキー・フィールドは1つだけです。FROMKEYおよびTOKEY パラメーターの\*BLDKEY形式によって,キーが数値の時の先行ゼロおよび肯定符号は省略できます。

ファイルのキーが複数フィールドの複合の場合には,\*BLDKEYフォームは,FROMKEYおよびTOKEYパラ メーターの値のリストとともに使用されます。たとえば,ファイルのキー・フィールドが販売領域(10桁) で,最終月の販売(小数点以下の2桁の7桁のパック10進数)の場合には,完全なキーは次のいずれかの方法 で指定されます。

FROMKEY(\*BLDKEY (GEORGIA 99.50)) - あるいは - FROMKEY(2 X'C7C5D6D9C7C9C14040400009950F')

\*BLDKEY形式を使用する時には,それぞれの文字フィールドにブランクが埋め込まれて,それぞれの数字 フィールドは小数点を正しく位置合わせするためには,左または右に桁移動された値の実際のキー形式に変 換されます。

#### 例**3:** 物理データ・ファイルから物理ソース・ファイル

CPYF FROMFILE(MYLIB/DATAFILE) TOFILE(QIDU/QTXTSRC) FROMMBR(A1) TOMBR(\*FROMMBR) MBROPT(\*REPLACE) FMTOPT(\*CVTSRC)

このコマンドは,FILETYPE(\*DATA)として定義される,ライブラリーMYLIB中の物理ファイルDATAFILE から,FILETYPE(\*SRC)として定義される,ライブラリーQIDU中の物理ファイルQTXTSRCにレコードをコ ピーします。この2つのデータベース・ファイルは異なったタイプのものなので,FMTOPT(\*CVTSRC)を指

定しなければなりません。レコードはメンバーA1にコピーされて,取り出しファイル・メンバーと同じ名 前をもちます。ソース・ファイルにコピーされるレコードの順序実行ソース・フィールドに値が割り当てら れて,これは1.00で始まり,1.00で増分されます。SRCOPT(\*SEQNBR)を指定した場合には,SRCSEQパラ メーターを使用して,作成される順序実行を制御します。日付ソース・フィールドは常にゼロに設定されま す。

#### 例**4:** 論理ファイルから物理ファイル

CPYF FROMFILE(DEPTS/SALES) TOFILE(DEPTS/YTDSALES) FROMMBR(TOTSALES) TOMBR(MARCH) RCDFMT(AA) NBRRCDS(5) MBROPT(\*REPLACE)

このコマンドは, (ライブラリーDEPTS中の)論理ファイルSALESのメンバーTOTSALESから, (ライブ ラリーDEPTS中の)物理ファイルYTDSALESのメンバーMARCHに5個のレコードをコピーします。メンバ ーMARCHが存在しない場合には,コピー操作によってそれが作成されて,受け入れファイルに自動的に追 加されます。レコード様式AAを使用するライブラリーDEPTS中の論理ファイルSALESからのレコードだけ がコピーされて,同じ様式をもつYTDSALESにこれらがコピーされます。コピー操作の後,そのメンバー のすべてのレコードが最初に作成されて、次にTOTSALESメンバーの最初の5つのレコード(キー・シーケ ンスの)のデータだけをそれらにコピーするので,MARCHメンバーには5個の非削除レコードだけが含ま れています。

#### 例**5:** 装置ファイルから物理ファイル

CPYF FROMFILE(QDKT) TOFILE(QGPL/QCLSRC) FROMMBR(PAY\*) TOMBR(\*FROMMBR) MBROPT(\*REPLACE) SRCOPT(\*SEQNBR) SRCSEQ(1 .25)

このコマンドは,文字PAYで始まる名前のディスケット・ラベルの汎用セットからレコードをコピーしま す。これらは,OGPLライブラリー中のソース・ファイルOCLSRCの同名のメンバーにコピーされます。受 け入れファイルがソース・ファイルであっても,QDKTはFILETYPE(\*SRC)として定義された装置ファイル よりも効率的であるために,FILETYPE(\*DATA)と定義されたディスケット・ファイル(QDKT)が取り出しフ ァイルとして使用されます。コピーされる各ラベルでは,最初のレコードの順序実行は1.00であり,その後 に続くレコードは.25が増分されます。ソースの日付フィールドは自動的にゼロに設定されます。

#### 例**6:** 物理ファイルから印刷装置

CPYF FROMFILE(TEMPFILE) TOFILE(\*PRINT) FROMMBR(EMP1) FROMKEY(1 448762) NBRRCDS(20) OUTFMT(\*HEX)

このコマンドは,TEMPFILEの名前のファイルのメンバーEMP1からレコードをコピーします。レコードは 従業員レコードです。1つのキー・フィールド,従業員番号がレコード・キーの探索に使用されます。従業 員番号448762で開始して, 20個のレコードがIBM提供印刷装置ファイルQSYSPRTにコピーされて, 文字と 16進形式の両方でリストされます。IBM提供印刷装置ファイルはTOFILE(\*PRINT)のコーディングによって 指示されます。

### 例**7:** 物理ファイルから装置ファイル

CPYF FROMFILE(PERSONNEL/PAYROLL) TOFILE(DISK1) FROMMBR(VAC1) INCCHAR(NAME 1 \*CT SMITH) INCREL((\*IF VAC \*GT 10.5)(\*AND HOLIDAYS \*EQ 0))

このコマンドは,その姓がSMITHで,10.5日以上の累積休暇(休日ではない)をもつ従業員のすべての従業 員レコードを,PERSONNELライブラリーのPAYROLLファイルからディスケットにコピーします。コピー されるファイル・メンバー名はVAC1です。休暇(VAC)と休日(HOLIDAYS)のフィールドはパック10進数と
して定義されますが,INCRELパラメーターには値は文字形式で指定されます。使用されるディスケット装 置ファイルはDISK1であり,これには,コピー先のファイルのラベル,および位置やボリュームIDなどのそ の他のディスケット属性が入っています。

### 例**8:** 物理ファイルから装置ファイル

CPYF FROMFILE(PERSONNEL/PAYROLL) TOFILE(DISK1) FROMMBR(\*ALL) TOMBR(\*FROMMBR)

このコマンドは,PERSONNELライブラリー中のファイルPAYROLLのすべてのメンバーを,ディスケット (装置ファイルDISK1)のデータ・ファイルにコピーします。それぞれの取り出しファイルのメンバー名は 有効なディスケット・ラベルIDでなければなりません。そうでない場合は,コピーする前に,RNMM(メ ンバーの名前変更)コマンドを使用して,取り出しファイルのメンバーの名前を変更してください。

[トップ](#page-630-0)

### エラー・メッセージ

### **\*ESCAPE**メッセージ

### **CPF2807**

メッセージ&7に取り消し応答を受け取った。

### **CPF2816**

エラーのために,&2のファイル&1はコピーされなかった。

### **CPF2817**

エラーのために,コピー・コマンドが終了した。

### **CPF2818**

TOMBRパラメーターに\*FROMMBR値を使用することはできない。

### **CPF2835**

INCCHARの開始桁および長さが長すぎる。

### **CPF2857**

一時変更で,複数のメンバーまたはラベルのコピーを使用することはできない。

### **CPF2858**

印刷出力のファイル属性が正しくない。

#### **CPF2859**

共用オープン・データ・パスを使用することはできない。

#### **CPF2864**

ライブラリー&2のファイル&1は認可されていない。

### **CPF2875**

正しくないファイル・メンバーまたはラベルがオープンされた。

#### **CPF2883**

ライブラリー&2にファイル&1を作成中にエラー。

### **CPF2888**

エラーのためにメンバー&3はファイルに追加されなかった。

### **CPF2904**

複数のラベル・コピーのディスケット・ラベルが正しくない。

### **CPF2906**

INCRELフィールドの値が正しくない。

### **CPF2909**

&2のファイル&1のメンバー&3の消去中にエラー。

### **CPF2949**

&2のファイル&1のメンバー&3のクローズ中にエラー。

### **CPF2952**

ライブラリー&2のファイル&1のオープン中にエラー。

### **CPF2968**

&2のファイル&1のコピー中に位置指定エラーが起こった。

#### **CPF2971**

ファイル&1のメンバー&3の読み取り中にエラー。

### **CPF2972**

ファイル&1のメンバー&3への書き出し中にエラー。

### **CPF2975**

キー付きファイルからの読み取り中にエラー。

### **CPF2976**

エラーの数がERRLVL値より大きい。

#### **CPF3140**

メンバー&2の初期設定またはコピーが取り消された。

### **CPF3143**

メンバー&2に増分値を使用することはできない。

### **CPF3148**

新しいレコードのためにメンバー&2に必要なスペースが多すぎる。

### **CPF3150**

メンバー&2のデータベース・コピーが正常に行なわれなかった。

### **CPF9212**

&3のDDMファイル&2をロードまたはアンロードすることができない。

# <span id="page-650-0"></span>コピー元ディレクトリー **(CPYFRMDIR)**

実行可能場所**:** すべての環境 (\*ALL) スレッド・セーフ**:** いいえ

パラメーター [例](#page-652-0) [エラー・メッセージ](#page-653-0)

ディレクトリーからのコピー(CPYFRMDIR)コマンドは,システム配布ディレクトリー・データをローカ ル・システムから磁気テープまたはディスケット装置にコピーするために使用されます。この後,このディ レクトリー・データは,リモート・システムでディレクトリーへのコピー(CPYTODIR)コマンドを使用し て,他のリモート・システムにコピーすることができます。この機能により,リモート・システムは,ディ レクトリー・データに対してローカル・システムから行なわれた変更をシャドー処理して,ローカル・シス テムでディレクトリーのシャドー処理環境を開始することができます。

注意:データを回復するためにディレクトリーのデータを保管および復元するバックアップ・ユーティリテ ィーとして,このコマンドを使用してはいけません。バックアップおよび回復の手引き(SD88-5008)に説明 されている通常のバックアップおよび回復の手順の指針に従ってください。

制約事項**:**このコマンドを使用するためには,機密保護管理者(\*SECADM)権限が必要です。

トップ

### パラメーター

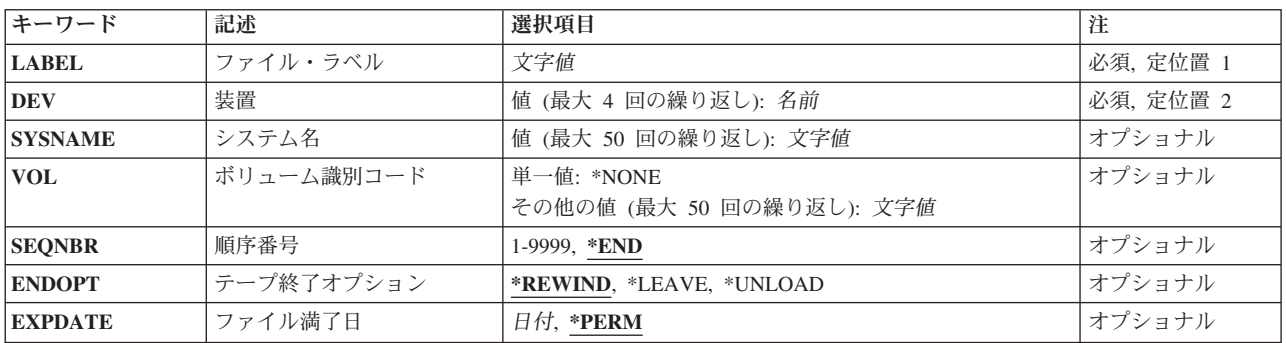

トップ

# ファイル・ラベル **(LABEL)**

コピーされるテープまたはディスケットの装置ファイルのラベルを識別する名前を指定します。テープ装置 には最大17桁,ディスケット装置には最大8桁を指定することができます。

これは必須パラメーターです。

### <span id="page-651-0"></span>装置 **(DEV)**

コピー操作に使用されるテープまたはディスケット装置の名前を指定します。それぞれのテープまたはディ スケット装置名は、装置記述によってすでにシステムに認識されていなければなりません。

### ディスケット装置名

コピー操作に使用するディスケット装置の名前を指定してください。

テープ装置名

コピー操作に使用する1つまたは複数のテープ装置の名前を指定してください。複数のテープ装置 を使用する場合には,使用する順序で装置名を指定してください。複数のテープ・ボリュームを使 用する場合には,複数のテープ装置を使用することで,1つのテープ・ボリュームを巻き戻しある いは取り外している時に別のテープ装置で次のテープ・ボリュームを処理することができます。

これは必須パラメーターです。

[トップ](#page-650-0)

# システム名 **(SYSNAME)**

このコマンドによって作成された磁気テープまたはディスケットからシステム配布ディレクトリー・データ をコピーするリモート・システムの名前を指定します。このパラメーターのリモート・システムの名前は, ローカル・システムからのディレクトリー・データに対する変更を収集するシステム名のリストに追加され ます。

注**:** 通常のシャドー処理セッション中にディレクトリー・データに対するすべての変更がリモート・システ ムに送られるように,このコマンドによって作成されたテープまたはディスケットを使用するすべてのリモ ート・システムの名前を含めなければなりません。

[トップ](#page-650-0)

# ボリューム識別コード **(VOL)**

ファイルによって使用される1つまたは複数のボリュームIDを指定してください。

**\*NONE**

ファイルのボリュームIDが指定されていません。ボリュームIDは検査されません。

ボリューム*ID*

装置に取り付ける順序で,複数のボリュームのIDを指定してください。

[トップ](#page-650-0)

### 順序番号 **(SEQNBR)**

処理されるテープ上のデータ・ファイルの順序番号を指定します。データ・ファイルの最初の見出しラベル から,4桁のファイル順序番号が読み取られます。

**\*END** コピー操作は,テープ・ボリュームの最後の順序番号の後で開始されます。

### ファイル順序番号

使用されるファイルの順序番号を指定してください。有効な値の範囲は0001から9999 です。

# <span id="page-652-0"></span>テープ終了オプション **(ENDOPT)**

操作の終了後に,そのテープ・ボリュームに対して自動的に実行される操作を指定します。複数のボリュー ムが含まれている場合には,このパラメーターは最後に使用されたテープ・ボリュームだけに適用されま す。その他のすべてのテープ・ボリュームは,テープの終わりに達した時に巻き戻されてアンロードされま す。

### **\*REWIND**

操作の終了後に,テープは自動的に巻き戻されますが,アンロードされません。

### **\*LEAVE**

テープは,操作の終了後に巻き戻しまたはアンロードされません。テープ装置の現在の位置に留ま ります。

### **\*UNLOAD**

テープは操作が終了すると自動的に巻き戻されてアンロードされます。

[トップ](#page-650-0)

# ファイル満了日 **(EXPDATE)**

満了日を指定します。ファイルは満了日まで上書きすることはできません。満了日は,現在日付と等しいか またはそれより後でなければなりません。

### **\*PERM**

データ・ファイルは永続的に保護されます。999999の満了日が割り当てられます。

満了日 ファイルの保護が終了する日付を指定してください。

[トップ](#page-650-0)

### 例

CPYFRMDIR DEV(TAP01) SYSNAME(CHICAGO NEWYORK)

このコマンドはディレクトリー・データのすべてをローカル・システムから磁気テープ装置TAP01にコピー します。CHICAGOおよびNEWYORKは,ディレクトリー・データに対する変更をローカル・システムから 収集するシステムのリストに追加します。

# <span id="page-653-0"></span>エラー・メッセージ

### **\*ESCAPE**メッセージ

### **CPF90A8**

要求した操作を実行するためには\*SECADM特殊権限が必要である。

### **CPF90FB**

エラーのためにディレクトリー・データはコピーされなかった。

# <span id="page-654-0"></span>インポート・ファイルからのコピー **(CPYFRMIMPF)**

実行可能場所**:** すべての環境 (\*ALL) スレッド・セーフ**:** いいえ

[パラメーター](#page-657-0) [例](#page-668-0) [エラー・メッセージ](#page-669-0)

インポート・ファイルからのコピー(CPYFRMIMPF)コマンドは,インポート・ファイルのすべてまたは一 部をTOFILEにコピーします。 インポート・ファイル という用語は,異なるデータベース間でデータをコ ピーする目的で作成されるファイルを説明するために使用します。このコマンドでは,インポート・ファイ ル(FROMSTMFまたはFROMFILEパラメーター)は 取り出しファイル と呼ばれます。

このコマンドの重要な局面は,データを並行してコピーする機能です。並列処理は,少なくとも50,000のレ コードをもつファイルに対して活動化されます。FROMSTMFを指定した場合には,レコードは並行にコピ ーされません。QUERY属性変更(CHGQRYA)コマンドを使用して,コピーを実行するために使用されるタ スクの数は,CHGQRYAコマンドのDEGREEパラメーターによって判別されます。このコマンドを実装する 際に最良のパフォーマンスを得るためには、タスクの数はCPU数+1に設定されていなければなりません。

たとえば,システムに2つのCPUがある場合には,CHGQRYA DEGREE(\*NBRTASKS 3)を指定します。

複数のタスクを使用するには,対称型マルチプロセッシング・プロダクト(SMP)機能がシステムにロードさ れていなければなりません。

磁気テープ・ファイル,ライブラリーOTEMPの任意のファイル,配布ファイル,または論理ファイルから のコピー時には、使用されるタスクは1つだけです。詳細については、CHGQRYAコマンドを参照してくだ さい。

CPYFRMIMPFコマンドによって実行できる特定機能の一部には,次が含まれています。

- 外部記述物理ファイルへの取り出しファイルのコピー。コピーを行う前に、取り出しファイルがシステ ム上に存在していなければなりません。
- v 開始および終了相対レコード番号を基にしたコピー・レコード範囲の限定。
- v 既存のファイル・メンバーへのレコードの追加または受け取りファイル・メンバー(MBROPTパラメー ター)の内容の置き換え。

エラーの処理:コピー操作中に発生することがある多くの異なるエラー条件の場合にエスケープ・メッセー ジCPF2817が送られます。常に,エスケープ・メッセージの前に,特定のエラー条件を示す診断メッセージ が少なくとも1つは出されます。エラー処理の詳細は,ISERIES INFORMATION CENTER (HTTP://WWW.IBM.COM/ESERVER/ISERIES/INFOCENTER)にある「ファイルおよびファイル・システム」

トピックに記載されています。

一時変更:一時変更はすべてのファイルについて処理されます。

状況メッセージ:CPYFRMIMPFコマンドの実行中に,コピー操作が実行中であることを対話式ユーザーに 通知するメッセージCPI2801が状況メッセージとして送られます。状況メッセージが表示されないようにす る方法の詳細は, ISERIES INFORMATION CENTER

(HTTP://WWW.IBM.COM/ESERVER/ISERIES/INFOCENTER)にある「ファイルおよびファイル・システム」 トピックに記載されています。

パフォーマンス**:**

© Copyright IBM Corp. 1998, 2006 **639**

コピーのパフォーマンスを向上するには、次のようにします。

- 1. 取り出しファイルの基礎になっている論理キー付きファイルをすべて削除します。
- 2. 取り出しファイルの制約およびトリガーをすべて使用不可にします。
- 3. すべてのレコードをコピーする前に,FROMRCDおよびレコード数オプションを使用して,レコードを 何件かコピーしてみることで,取り出しファイルのレコードが正しくコピーされることを確認します。
- 4. データを正しくコピーすることができることがわかった後で,ERRLVL(\*NOMAX)パラメーターを使用 します。

### 区切られたデータに関する注釈

- 1. 区切り文字をブランク(' ')文字とすることはできません。
- 2. 数字フィールドにブランク(' ')を入れることはできません。
- 3. 受け入れファイル中の対応のフィールドより長い取り出しファイル内のフィールドは(右端が)切り捨 てられます。
- 4. 取り出しファイルのデータが受け入れファイルのフィールドのすべてを表していない場合には、その受 け入れファイルのフィールドはヌルに設定されます。これが起こって,受け入れファイルのフィールド にヌル値が使用できない場合には,エラーが起こり,レコードは受け入れファイルにコピーされませ ん。
- 5. 取り出しファイルのヌル・フィールドは、2つの隣接したフィールド区切り文字, 2つの隣接したストリ ング区切り文字,またはフィールド区切り文字とそれに続くレコード区切り文字で指定することができ ます。
- 6. 受け入れファイルの固定長フィールドに保管されるすべてブランク文字の取り出しファイルのフィール ドは,ブランクの除去が指定されていても,ブランク文字が保存されます。
- 7. 受け入れファイルの可変長フィールドに保管されるすべてブランク文字の取り出しファイルのフィール ドは,ブランクの除去が指定されていると,ただ1つの有効なブランク文字として表わされます。

**固定データでの注:** 固定形式ファイルの各フィールドに関する情報は, 次の順序になっていなければなりま せん。

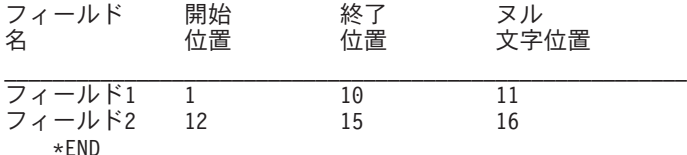

このフィールド定義ファイルの情報は次のようになります。

- 1. フィールド名は、受け入れファイル内のフィールドの名前です。
- 2. 開始位置は,フィールドのデータのコピーを開始する取り出しファイル内のバイト位置を示します。
- 3. 終了位置は,フィールドのデータのコピーを終了する取り出しファイル内のバイト位置を示します。
- 4. ヌル文字位置は,フィールドがヌルであるかどうかを示す取り出しファイル中のバイト位置です。 「Y」値はフィールドがヌルであることを意味します。「N」の値はフィールドがヌルでないことを意味 します。この値が0の場合には,ヌル文字は指定されません。
- 5. \*ENDは,フィールド定義ファイルの終わりのための標識です。

上の例のフィールド定義ファイルは次のようになります。

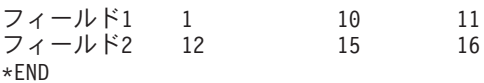

6. フィールド定義ファイルを作成する代替方法は,実際の列名ではなく,キーワード \*COLを使用するこ とです。\*COLは,順にリストされたターゲット・ファイル内のすべての列のストリーム・ファイル内の データの位置を示します。

\*COLを使用する場合の上記のフィールド定義ファイルに対応するファイルの例:

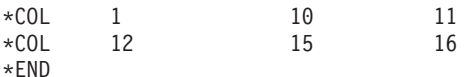

### **LOB**データ・フィールドに関する注釈**:**

LOBデータ・フィールドの場合,LOBデータを含む2次ストリーム・ファイル,およびデータ・ファイル内 のフィールドのオフセットを記述するフィールド定義ファイルを使用する必要があります。インポート・フ ァイル内のLOBを表わす各レコードには,データではなく,2次ストリーム・ファイルの名前が含まれま す。

注**:** 以下の例では,ディレクトリー「/LOBDATA」内部の3つの2次ストリーム・ファイル(LOB1.DAT, LOB2.DAT,およびLOB3.DAT)があり,インポートする実際のLOBデータを含んでいます。

次のFDFを使用します。

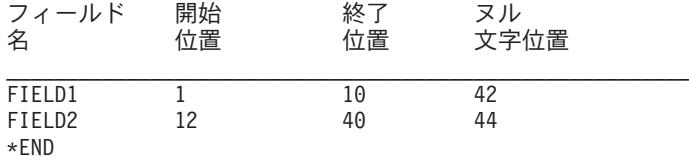

インポート・ファイルは、レコード長が44文字(上記FDFに基づく)となり、次のデータを含んでいます。

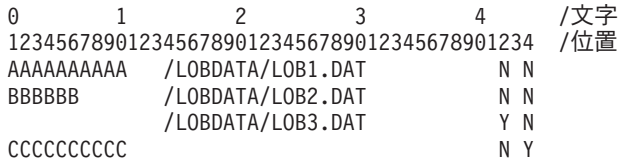

### 制約事項**:**

- v 取り出しファイルと受け入れファイルを同じファイルにすることはできません。
- v コピーの前に,受け入れファイルが存在していなければなりません。
- v 受け入れファイルは,取り出しファイルと同じ相対レコード番号をもちません。
- 取り出しファイルは、ソース・ファイル、または数値データ・タイプでないフィールドを1 つもつ有効 なファイルとしなければなりません。
- · 取り出しファイルがSHARE(\*YES)オプションで定義されているファイルの場合には、予測できない結果 が起こることがあります。したがって,ファイルがSHARE(\*YES)を指定して定義されている場合には, ユーザーは,コピーの前に,そのファイルがなにかのプロセスでオープンされていないことを確認する 必要があります。

# <span id="page-657-0"></span>パラメーター

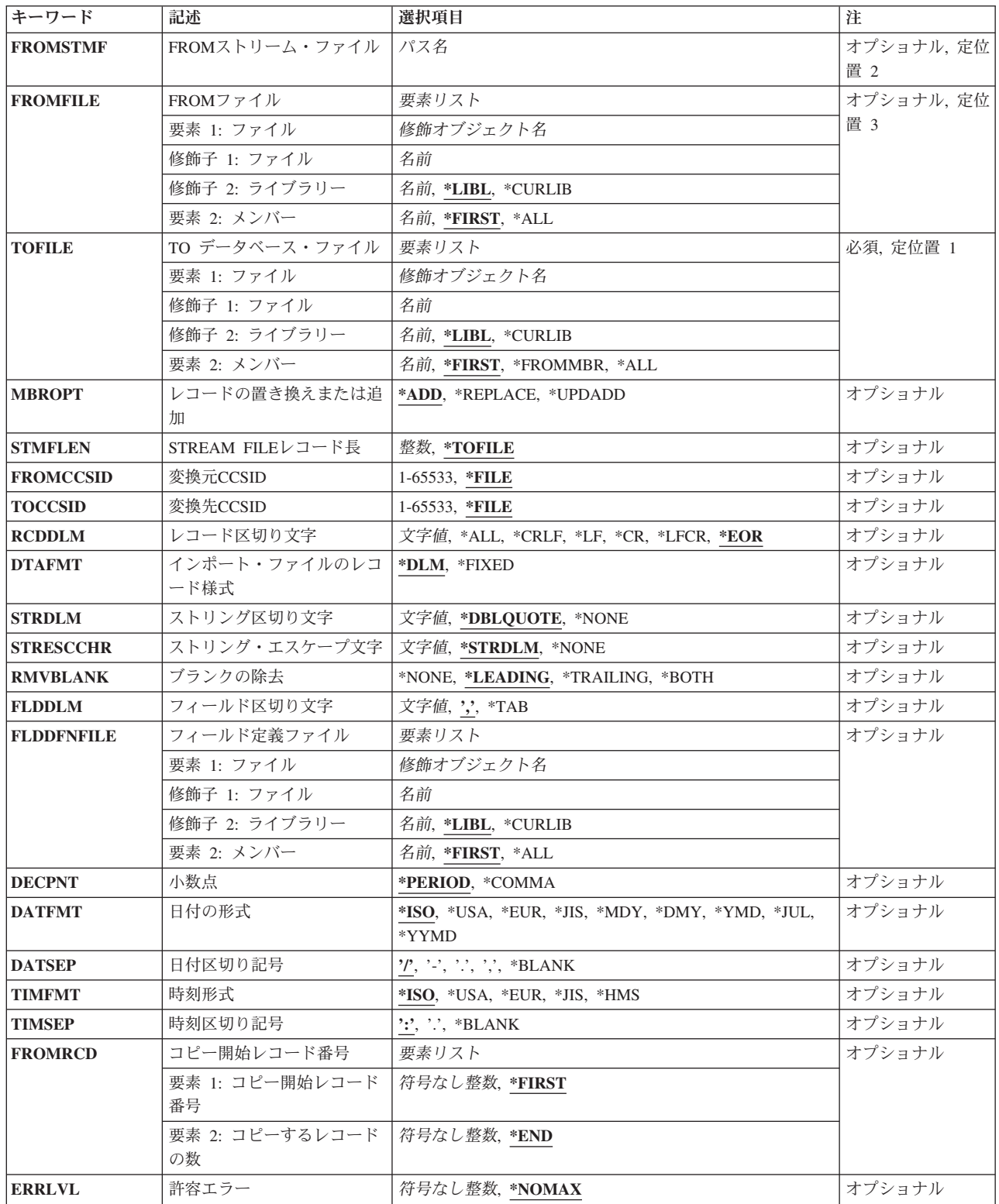

<span id="page-658-0"></span>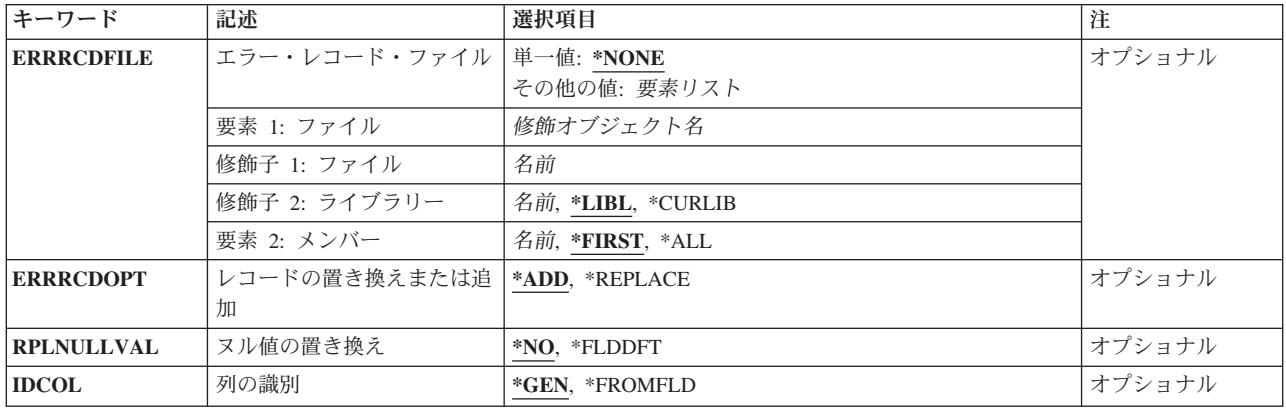

[トップ](#page-654-0)

# **FROM**ストリーム・ファイル **(FROMSTMF)**

データのコピー元のストリーム・ファイルのパス名を指定します。このパラメーターまたはFROMFILEパラ メーターのいずれか一方が必要です。

パス名 入力ストリーム・ファイルのパス名を指定してください。

[トップ](#page-654-0)

# **FROM**ファイル **(FROMFILE)**

コピーされるレコードが含まれる取り出しファイルおよびファイル・メンバーを指定します。このパラメー ターまたはFROMSTMFパラメーターのどちらかが必要です。

取り出しファイルは次のファイル・タイプのいずれかとすることができます。

- ソース物理ファイル
- DDMファイル
- 分散物理ファイル
- プログラム記述物理ファイル
- v 単一形式の論理ファイル
- 1つの(非数値)フィールドがある物理ファイル
- v テープ・ファイル。

要素**1:** ファイル

修飾子**1:** ファイル

名前 コピーされるレコードが含まれるファイルの名前を指定してください。

修飾子**2:** ライブラリー

<span id="page-659-0"></span>**\*LIBL** 最初に一致するものが見つかるまで,現行スレッドのライブラリー・リスト内のすべての ライブラリーが検索されます。

#### **\*CURLIB**

スレッドの現行ライブラリーが検索されます。スレッドの現行ライブラリーとしてライブ ラリーが指定されていない場合には,QGPLライブラリーが検索されます。

名前 検索するライブラリーの名前を指定してください。

#### 要素**2:** メンバー

**\*FIRST**

- 取り出しファイルの最初のメンバー(作成日順)が使用されます。取り出しファイルのOVRDBF (データベース・ファイル一時変更)コマンドにメンバー名が指定されていない限り,取り出しフ ァイルにメンバーがない場合には,\*FIRSTの指定は許されません。
- **\*ALL** 指定された取り出しファイルのすべてのメンバーがコピーされます。テープ・ファイルの場合, \*ALLは正しくありません。
- 名前 使用するファイル・メンバーの名前を指定してください。

[トップ](#page-654-0)

# **TO** データベース・ファイル **(TOFILE)**

コピーされたレコードを受け取る出力データベース・ファイルおよびメンバーを指定します。また、出力フ ァイルは 受け入れファイル とも呼ばれます。

受け入れファイルは次のファイル・タイプのいずれかとすることができます。

- ソース物理ファイル
- DDMファイル
- 分散物理ファイル
- プログラム記述物理ファイル
- v 外部記述物理ファイル。

これは必須パラメーターです。

### 要素**1:** ファイル

修飾子**1:** ファイル

名前 コピーされたレコードを受け取るファイルの名前を指定してください。

修飾子**2:** ライブラリー

**\*LIBL** 最初に一致するものが見つかるまで,現行スレッドのライブラリー・リスト内のすべての ライブラリーが検索されます。

<span id="page-660-0"></span>**\*CURLIB**

スレッドの現行ライブラリーが検索されます。スレッドの現行ライブラリーとしてライブ ラリーが指定されていない場合には,QGPLライブラリーが検索されます。

名前 検索するライブラリーの名前を指定してください。

### 要素**2:** メンバー

### **\*FIRST**

- 出力ファイルの最初のメンバー(作成日順)が使用されます。受け入れファイルのOVRDBF(デー タベース・ファイル一時変更)コマンドにメンバー名が指定されていない限り、受け入れファイル にメンバーがない場合には,\*FIRSTの指定は許されません。
- **\*ALL** データは区画に分割されたテーブルの適切な受け入れメンバーにコピーされます。\*ALLが有効と なるのは,区画に分割されたテーブルの場合だけです。

#### **\*FROMMBR**

対応する取り出しファイルおよび受け入れファイルのメンバー名が使用されます。

名前 コピーされたレコードを受け取るファイル・メンバーの名前を指定してください。指定された名前 のメンバーがまだファイル内に存在しない場合には,そのメンバーが作成されます。

[トップ](#page-654-0)

### レコードの置き換えまたは追加 **(MBROPT)**

指定された名前のメンバーがすでに存在している場合に,コピー操作でデータベース・ファイル・メンバー 内のレコードを置き換えるか,追加するか,あるいは更新するかを指定します。メンバーが存在していない 場合には,そのメンバーが作成されてデータベース・ファイルに追加されます。

注**:** \*ADDまたは\*UPDADDが指定されて,受け入れファイルにレコードが入っていない場合には,コピー 操作は正常に完了します。\*REPLACEが指定されて,受け入れファイルにレコードが入っていない場合に は,コピー操作は異常終了します。

**\*ADD** コピーされたレコードは既存のメンバー・レコードの終わりに追加されます。

#### **\*REPLACE**

```
コピーされたレコードが既存のメンバー・レコードを置き換えます。
```
### **\*UPDADD**

システムは,キーが重複しているレコードを更新し,新しいレコードを既存のレコードの終わりに 追加します。使用可能な詳細説明は, ISERIES INFORMATION CENTER (HTTP://WWW.IBM.COM/ESERVER/ISERIES/INFOCENTER)にある「ファイルおよびファイル・シ ステム」トピックにあります。

[トップ](#page-654-0)

## **STREAM FILE**レコード長 **(STMFLEN)**

インポート・ファイルのレコード様式 **(DTAFMT)**パラメーターに\*DLMが指定された場合のストリーム・ ファイルのレコードの最大レコード長,あるいはDTAFMTパラメーターに\*FIXEDが指定された場合のスト リーム・ファイルのすべてのレコードの実際のレコード長。

### <span id="page-661-0"></span>**\*TOFILE**

受け入れファイル・レコードのレコード長が使用されます。

レコード長

ストリーム・ファイルの各レコードに使用される長さを指定します。

[トップ](#page-654-0)

# 変換元**CCSID (FROMCCSID)**

取り出しファイルのコード化文字セットID (CCSID)を指定します。

**\*FILE** 取り出しファイルCCSIDが使用されます。取り出しファイルがテープ・ファイルの場合には,ジョ ブの省略時のCCSIDが使用されます。

### *1*から*65533*

取り出しファイルのCCSIDが65535である時,あるいは取り出しファイルがテープ・ファイルの場 合に使用されるCCSIDを指定します。取り出しファイルのCCSIDが65535でないか、あるいは取り出 しファイルがテープ・ファイルでない場合には,エラー・メッセージが送信されます。

[トップ](#page-654-0)

### 変換先**CCSID (TOCCSID)**

受け入れファイルのフィールドに使用するコード化文字セット ID (CCSID)を指定します。

**\*FILE** データは,受け入れファイルのフィールドのCCSIDに変換されます。受け入れファイルのフィール ドのCCSIDが65535である場合には,フィールドは変換されず,2進データとして扱われます。

*1*から*65533*

受け入れファイルのフィールドのCCSIDが65535である場合に使用するCCSIDを指定してください。 受け入れファイルのフィールドのCCSIDが65535でない場合には,このパラメーターは無視されま す。

[トップ](#page-654-0)

# レコード区切り文字 **(RCDDLM)**

使用するレコード区切り文字を指定します。

FROMFILEパラメーターを指定する場合,有効な値は\*EORまたは文字値です。FROMSTMFパラメーターを 指定する場合,有効な値は\*CR, \*CRLF, \*LF, \*LFCR,または\*ALLです。

- **\*EOR** レコードの終わり。
- **\*ALL** 改行および行送りの任意の単一文字または2つの文字の組合わせが最初に現れる位置。
- **\*CRLF**

改行とそれに続く行送り。

- **\*LF** 行送り。
- **\*CR** 改行。

<span id="page-662-0"></span>**\*LFCR**

行送りとそれに続く改行。

文字値 単一レコードの終わりを指示する単一文字を指定してください。

[トップ](#page-654-0)

# インポート・ファイルのレコード様式 **(DTAFMT)**

取り出しファイル内のデータの形式を指定します。

**\*DLM** データには区切り文字が入っています。ストリング,フィールド,およびレコード区切り文字につ いては、STRDLM. FLDDLM.およびRCDDLMのパラメーターの説明を参照してください。

#### **\*FIXED**

データ形式は固定です。各レコードのデータは固定欄に入っています。データの形式の記述は, FLDDFNFILEパラメーターによって識別されるファイル・メンバーに入っています。レコード区切 り文字については,RCDDLMのパラメーターの説明を参照してください。

[トップ](#page-654-0)

### ストリング区切り文字 **(STRDLM)**

コピー元のフィールドのデータについてのストリング区切り文字を指定します。この文字は、取り出しファ イル内の文字,日付,時刻,およびタイム・スタンプ・ストリングの開始と終了を指示します。取り出しフ ァイルの作成に使用されるユーティリティーによっては,一部のタイプのストリングがストリング区切り文 字なしで取り出しファイル内に現れることがあります。

指定した区切り文字は,ジョブのコード化文字セット ID (CCSID)から取り出しファイルのCCSIDに変換さ れます。

### **\*DBLQUOTE**

二重引用符文字がストリング区切り文字として使用されます。

### **\*NONE**

区切り文字はストリング区切り文字として不要です。ブランク文字( )は\*NONE 値を表します。 文字値 ストリング区切り文字の文字値を指定してください。

[トップ](#page-654-0)

# ストリング・エスケープ文字 **(STRESCCHR)**

取り出しファイルのストリング・フィールド内で検索される文字を指定します。取り出しファイルの文字フ ィールドには,CPYFRMIMPFに対して特殊な意味を持つ文字が含まれる場合があります。これらの文字に は,ストリング区切り文字およびストリング・エスケープ文字自体があります。結果として, CPYFRMIMPFがデータを誤って解釈し,予期しない結果をもたらすことがあります。

ストリング・エスケープ文字は,データ内でこうした文字の前にあって,その特殊な意味を取り消します。 これにより、CPYFRMIMPFは、文字がデータであるか、それともストリング区切り文字であるかを判断で きます。エスケープ文字は,受け入れファイルにインポートされません。

<span id="page-663-0"></span>このパラメーターは,エクスポート・ユーティリティーがストリング・エスケープ文字またはストリング区 切り文字を含んでいた文字フィールドに使用したメソッドを説明します。

指定したストリング・エスケープ文字は,ジョブのコード化文字セットID (CCSID)から取り出しファイル のCCSIDに変換されます。取り出しファイルのCCSIDが1200, 1208,または13488である場合には,ストリン グ・エスケープ文字がジョブのCCSIDに変換されるか、あるいはジョブのCCSIDが65535であると、ジョブ の省略時のCCSIDに変換されます。

### **\*STRDLM**

ストリング区切り文字は,エスケープ文字として使用されます。文字データ・フィールドに2つの 隣接したストリング区切り文字が含まれる場合には,それらは1つのデータ文字として解釈されま す。

### **\*NONE**

データにストリング・エスケープ文字はありません。データにストリング区切り文字があると、ス トリング区切りとして扱われます。

文字値 エスケープ文字として使用される文字を指定してください。

[トップ](#page-654-0)

### ブランクの除去 **(RMVBLANK)**

ブランクを除去するのか,あるいは保存するのかを指定します。

### **\*LEADING**

先行ブランクは除去されます。

#### **\*TRAILING**

後書きブランクは除去されます。

#### **\*BOTH**

先行および後書きブランクは除去されます

#### **\*NONE**

先行および後書きブランクはすべて保存されます。

[トップ](#page-654-0)

# フィールド区切り文字 **(FLDDLM)**

コピー元レコードのフィールド区切り文字を指定します。この値は,あるフィールドの終わりと次のフィー ルドの始めを判別するために使用されます。

**','** コンマ文字はフィールド区切り文字の省略時の名前です。

*\*TAB* 水平タブ文字がフィールド区切り文字として使用されます。

文字値 フィールド区切り文字の文字値を指定してください。

# <span id="page-664-0"></span>フィールド定義ファイル **(FLDDFNFILE)**

**:**インポート・ファイルのレコード様式 **(DTAFMT)**パラメーターに\*FIXEDを指定した時に,データの形式 を定義するフィールド定義ファイルを指定します。DTAFMT(\*FIXED)を指定した場合には,このパラメー ターは必須です。

フィールド定義ファイルは次のファイル・タイプのどれかとすることができます。

- ソース物理ファイル
- DDMファイル
- 分散物理ファイル
- プログラム記述物理ファイル
- 1つのフィールドをもつ外部記述物理ファイル。

要素**1:** ファイル

### 修飾子**1:** ファイル

名前 固定長フィールド定義が入っているファイルの名前を指定してください。

### 修飾子**2:** ライブラリー

**\*LIBL** 最初に一致するものが見つかるまで,現行スレッドのライブラリー・リスト内のすべての ライブラリーが検索されます。

### **\*CURLIB**

スレッドの現行ライブラリーが検索されます。スレッドの現行ライブラリーとしてライブ ラリーが指定されていない場合には、OGPLライブラリーが検索されます。

名前 検索するライブラリーの名前を指定してください。

### 要素**2:** メンバー

### **\*FIRST**

フィールド定義ファイルの最初のメンバー(作成日順)が使用されます。

名前 使用するフィールド定義ファイル・メンバーの名前を指定してください。

[トップ](#page-654-0)

### 小数点 **(DECPNT)**

取り出しファイルから数字データをコピーする時に使用される小数点文字を指定します。

### **\*PERIOD**

ピリオド(.)が小数点文字として使用されます。

### **\*COMMA**

コンマ(,)が小数点文字として使用されます。

# <span id="page-665-0"></span>日付の形式 **(DATFMT)**

取り出しファイルから日付フィールドをコピーする時に使用される日付形式を指定します。

- **\*ISO** 国際標準化機構(ISO)日付形式**YYYY-MM-DD**が使用されます。
- **\*USA** 米国日付形式**MM/DD/YYYY**が使用されます。
- **\*EUR** 欧州日付形式**DD.MM.YYYY**が使用されます。
- **\*JIS** 日本工業規格(JIS)日付形式**YYYY-MM-DD**が使用されます。
- **\*MDY** 日付形式**MM/DD/YY**が使用されます。
- **\*DMY** 日付形式**DD/MM/YY**が使用されます。
- **\*YMD** 日付形式**YY/MM/DD**が使用されます。
- **\*JUL** 年間通算日形式**YY/DDD**が使用されます。
- **\*YYMD**

日付形式**YYYYMMDD**が使用されます。

[トップ](#page-654-0)

### 日付区切り記号 **(DATSEP)**

日付形式の日付区切り記号を指定します。DATFMTが \*ISO, \*USA, \*EUR,および\*JISの場合は固定の日付 区切り記号をもつので,区切り記号は無視されます。

- **'/'** 日付区切り文字としてスラッシュが使用されます。
- **'-'** 日付区切り文字としてハイフンが使用されます。
- **'.'** 日付区切り文字としてピリオドが使用されます。
- **','** 日付区切り文字としてコンマが使用されます。

### **\*BLANK**

日付区切り文字としてブランクが使用されます。

[トップ](#page-654-0)

### 時刻形式 **(TIMFMT)**

取り出しファイルから時刻フィールドをコピーする時に使用される時刻形式を指定します。

- **\*ISO** 国際標準化機構(ISO)時刻形式**HH.MM.SS**が使用されます。
- **\*USA** 米国時刻形式**HH:MMXX**が使用されます。ここで,**XX**はAMまたはPMです。
- **\*EUR** 欧州時刻形式**HH.MM.SS**が使用されます。
- **\*JIS** 日本工業規格(JIS)時刻形式**HH:MM:SS**が使用されます。
- **\*HMS HH:MM:SS**形式が使用されます。

### <span id="page-666-0"></span>時刻区切り記号 **(TIMSEP)**

時刻形式の時刻区切り記号を指定します。これらの時刻形式が必要な時刻区切り文字を定義するので、時刻 形式 **(TIMFMT)**パラメーターに\*ISO, \*USA, \*EUR,または\*JISが指定された場合には,このパラメーター は無視されます。

- **':'** 時刻区切り文字としてコロンが使用されます。
- **'.'** 時刻区切り文字としてピリオドが使用されます。

### **\*BLANK**

時刻区切り文字としてブランクが使用されます。

[トップ](#page-654-0)

# コピー開始レコード番号 **(FROMRCD)**

取り出しファイルからどのレコードをコピーするかを指定します。

### 要素**1:** コピー開始レコード番号

### **\*FIRST**

コピー操作は,取り出しファイルの最初のレコードから始められます。

#### *1*から*4294967288*

取り出しファイルからコピーする最初のレコードのレコード番号を指定します。

### 要素**2:** コピーするレコードの数

**\*END** レコードは,ファイルの終わり条件が示されるまでコピーされます。

### *1*から*4294967288*

取り出しファイルからコピーするレコード数を指定します。このレコード数をコピーする前にファ イルの終わり条件に達した場合には,エラー・メッセージは出されないで,コピー操作は正常に終 了します。

[トップ](#page-654-0)

# 許容エラー **(ERRLVL)**

コピー操作の実行中に許容される,受け入れファイルでの回復可能な読み取りまたは書き込みエラーの最大 数を指定します。

### **\*NOMAX**

エラーの最大数が指定されず、すべての回復可能エラーは容認されます。コピー操作は、見つかっ た回復可能なエラーの数とは無関係に続行されます。

エラー数

許容される回復可能エラーの最大数を指定します。ここで指定された値より1つだけ多い回復可能 エラーが起こった場合には,コピー操作は終了します。

# <span id="page-667-0"></span>エラー・レコード・ファイル **(ERRRCDFILE)**

エラーのレコードを書き込むデータベース・ファイルを指定します。

エラー・レコード・ファイルは,次のファイル・タイプのどれかとすることができます。

- ソース物理ファイル
- DDMファイル
- 分散物理ファイル
- プログラム記述物理ファイル
- v 外部記述物理ファイル。

### 単一値

### **\*NONE**

エラー・レコード・ファイルを指定しません。

要素**1:** ファイル

### 修飾子**1:** ファイル

名前 エラー・レコード・ファイルの名前を指定してください。

### 修飾子**2:** ライブラリー

\*LIBL 最初に一致するものが見つかるまで、現行スレッドのライブラリー·リスト内のすべての ライブラリーが検索されます。

#### **\*CURLIB**

スレッドの現行ライブラリーが検索されます。スレッドの現行ライブラリーとしてライブ ラリーが指定されていない場合には、OGPLライブラリーが検索されます。

名前 検索するライブラリーの名前を指定してください。

### 要素**2:** メンバー

#### **\*FIRST**

エラー・ファイルの最初のメンバー(作成日順)が使用されます。

名前 エラーが含まれている取り出しファイル・レコードを含めるために使用するエラー・ファイル・メ ンバーを指定します。

# <span id="page-668-0"></span>レコードの置き換えまたは追加 **(ERRRCDOPT)**

エラー・レコードをエラー・レコード・ファイルに追加する方法を指定します。

\***ADD** システムは、既存のレコードの終わりに新しいレコードを追加します。

#### **\*REPLACE**

システムは,既存のメンバーをすべて削除し,新しいレコードを追加します。

[トップ](#page-654-0)

### ヌル値の置き換え **(RPLNULLVAL)**

インポート・ファイル・レコードのコピー時にヌル・フィールド値を置き換えるかどうかを指定します。

**\*NO** 受け入れファイルのフィールドがヌル値使用可能である場合には,ヌル値が使用されます。そうで ない場合には,エラーが送られます。

### **\*FLDDFT**

インポート・ファイル・レコードの構文解析時にヌル値が検出されると,データベース・ファイ ル・レコード内の対応するフィールドに,フィールド・タイプに基づいた省略時の値またはDDSの 省略時の値が割り当てられます。

[トップ](#page-654-0)

# 列の識別 **(IDCOL)**

欄の値がシステムによって生成されるか、あるいは省略時の値が使用されるかのいずれにしても、受け入れ ファイルがIDENTITY属性をもつ欄,またはROWIDデータ・タイプをもつ欄が含まれているSQLテーブルで あるかどうかを指定します。

**\*GEN** システム生成の値が「識別」欄または「ROWID」欄に挿入されます。

### **\*FROMFLD**

値がFROMFILEの「識別」欄または「ROWID」欄に存在している場合は,この値がTOFILEの「識 別」欄に挿入されます。

[トップ](#page-654-0)

### 例

例**1:** 物理ファイルのインポート・ファイルのコピー

CHGQRYA DEGREE(\*NBRTASKS 3) :

CPYFRMIMPF FROMFILE(IMPFILE) TOFILE(DB2FILE) FLDDLM(';') RCDDLM(X'07') DATFMT(\*JIS) TIMFMT(\*JIS)

照会属性変更(CHGORYA)は、3つのタスクの平行実行によってコピー処理の実行を可能にするためには, CPYFRMIMPFの前に実行されます。

<span id="page-669-0"></span>ファイルIMPFILEのすべてのレコードは外部記述の物理ファイルDB2FILEにコピーされます。取り出しファ イルのフィールドはセミコロン(;)文字で区切られます。取り出しファイルの各レコードは16進'07'文字によ って区切られます。入力の日付フィールドは**YYYY-MM-DD**形式です。入力の時刻フィールドは **HH:MM:SS**形式です。

例**2:** 磁気テープ・ファイルのインポート・ファイルのコピー

OVRTAPF FILE(QTAPE) DEV(TAP02) SEQNBR(3)

CPYFRMIMPF FROMFILE(QTAPE) TOFILE(DB2WHS) ERRFILE(IMPERR)

磁気テープ・ファイルの指定変更(OVRTAPF)パラメーターは,磁気テープ装置TAP02をコピーの実行に使 用する必要があることを指示するためには,CPYFRMIMPFの前に実行されます。取り出しファイルは, TAP02に取り付ける磁気テープの3番目のファイルでなければなりません。

取り出しファイル中のすべてのレコードが外部記述物理ファイルDB2WHSにコピーされます。取り出しフ ァイルのフィールドはコンマ(,)文字で区切られます。入力の日付フィールドは**YYYY-MM-DD** (ISO)形式で す。入力の時刻フィールドは**HH.MM.SS** (ISO)形式です。エラーを含むことが検出されて,ファイル DB2WHSに追加できない取り出しファイルのレコードはエラー・ファイルIMPERRに追加されます。

[トップ](#page-654-0)

# エラー・メッセージ

**\*ESCAPE**メッセージ

**CPF2817**

:

エラーのために,コピー・コマンドが終了した。

# <span id="page-670-0"></span>**PC**文書からのコピー **(CPYFRMPCD)**

実行可能場所**:** すべての環境 (\*ALL) スレッド・セーフ**:** いいえ

パラメーター [例](#page-674-0) [エラー・メッセージ](#page-674-0)

PC文書からのコピー(CPYFRMPCD)コマンドは,PC文書のデータをシステム・データベース・ファイルに コピーします。

注**:** この項目が,(画面自身またはヘルプ情報に)アスタリスク付きで示される「特殊値」でない限り,項 目の前にアスタリスクを付けないでください。

# エラー・メッセージ: **CPYFRMPCD**

### **\*ESCAPE** メッセージ

### **IWS1603**

PC文書は&6レコードが切り捨てられてファイルにコピーされた。

### **IWS1611**

PC文書&1はコピーされなかった。

トップ

# パラメーター

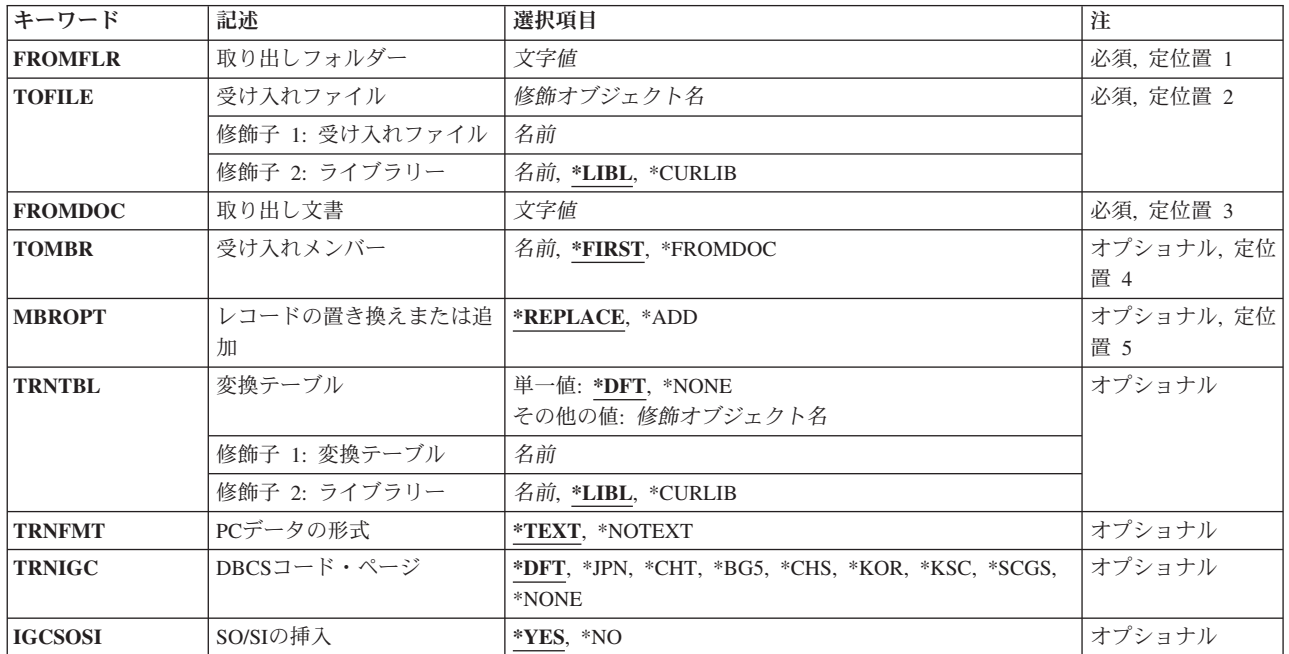

# <span id="page-671-0"></span>取り出しフォルダー **(FROMFLR)**

コピーするPC文書が入っているフォルダーの名前を指定します。また,このパラメーターは次の形式のフ ォルダーのパスの名前も指定することができます。

v フォルダー1/フォルダー2/フォルダー3/ ... /フォルダーn

パス名の長さは、63桁以内で指定することができます。

これは必須パラメーターです。

[トップ](#page-670-0)

# 受け入れファイル **(TOFILE)**

PC文書をコピーする先の物理データベース・ファイルの名前およびライブラリーを指定します。

このファイルがソース・ファイルで,PC文書の変換を選択した場合には,ファイルへコピーされる時に順 序番号およびゼロのシステム日付が追加されます。

これは必須パラメーターです。

使用できるライブラリーの値は次の通りです。

**\*LIBL** データベース・ファイルを見つけるためにライブラリー・リストが使用されます。

### **\*CURLIB**

データベース・ファイルを見つけるためにジョブの現行ライブラリーが使用されます。現行ライブ ラリー項目がライブラリー・リストに存在しない場合には、OGPLが使用されます。

ライブラリー名

データベース・ファイルが入っているライブラリーを指定してください。

[トップ](#page-670-0)

### 取り出し文書 **(FROMDOC)**

コピーされるPC文書の名前を指定します。名前は次の形式となります。

• ファイル名 . エクステンション

ファイル名は1-8文字で,エクステンションは1-3文字とすることができます。エクステンションは必須では ありません。

これは必須パラメーターです。

[トップ](#page-670-0)

## 受け入れメンバー **(TOMBR)**

コピーされるPC文書を入れるメンバーの名前を指定します。メンバーが指定されない場合には,ファイル の最初のメンバーが複写されるメンバーとなります。メンバーが存在していない場合には、そのメンバーが 作成されます。

### <span id="page-672-0"></span>**\*FIRST**

PC文書が最初のメンバーにコピーされます。

#### **\*FROMDOC**

コピー中のメンバーはPC文書と同じ名前となります。(PC文書名は正しいシステム・メンバー名で なければなりません。)

### メンバー名

PC文書がコピーされるメンバー名を指定します。

[トップ](#page-670-0)

### レコードの置き換えまたは追加 **(MBROPT)**

コピーされるレコードを物理ファイルに追加するか,または物理ファイルの既存のレコードと置き換えるか を指定します。

### **\*REPLACE**

コピーされるレコードは物理ファイル・メンバーの既存のレコードと置き換えられます。

**\*ADD** コピーされるレコードは物理ファイル・メンバーの既存のレコードに追加されます。

[トップ](#page-670-0)

### 変換テーブル **(TRNTBL)**

変換を実行するかどうか,実行する場合には,ASCIIからEBCDICにデータを変換するために使用する変換 テーブルの名前を指定します。

注: ユーザー定義の2バイト文字セットでは、このパラメーターは変換を実行するかどうか、実行する場合 には,単一バイト変換に使用する変換テーブルも指定します。

**\*DFT** 省略時の変換テーブルが使用されます。

### 変換テーブル名

変換テーブルの名前およびライブラリーを指定します。

使用できるライブラリーの値は次の通りです。

**\*LIBL** テーブルを見つけるために,ライブラリー・リストが使用されます。

**\*CURLIB**

テーブルを見つけるために,ジョブの現行ライブラリーが使用されます。現行ライブラリ ー項目がライブラリー・リストに存在しない場合には,QGPLが使用されます。

ライブラリー名

テーブルが入っているライブラリーを指定します。

**\*NONE**

ASCIIからEBCDICへの変換は行われません。データはバイトごとにコピーされます。

# <span id="page-673-0"></span>**PC**データの形式 **(TRNFMT)**

PC文書のレコードの様式を指定します。

変換テーブルプロンプト (TRNTBLパラメーター)に\*NONEが指定された場合には、このパラメーターは 無効です。

### **\*TEXT**

標準DOS ASCII可変長形式のPC文書レコードは,データベース・ファイルの固定長形式に変換され ます。復帰,改行,およびファイルの終わりの各文字は除去されます。組み込みタブ文字はブラン クに展開され,固定長形式を満たすためにレコードにEBCDICブランクが埋め込まれます。

### **\*NOTEXT**

PC文書のレコードは,コピーされる先の物理データベース・ファイル・レコードと同じ長さの固定 長レコードと見なされます。

[トップ](#page-670-0)

# **DBCS**コード・ページ **(TRNIGC)**

変換に使用される2バイト文字セットを指定します。変換テーブルプロンプト (TRNTBLパラメーター)に よって一時変更されないかぎり,このパラメーターも単一バイト変換テーブルを指定します。

- **\*DFT** 省略時の国または地域の2バイト文字セット。
- **\*JPN** IBM日本語。
- **\*CHT** IBM中国語(繁体字)。
- **\*BG5** 台湾工業規格(BIG-5)。
- **\*CHS** IBM中国語(簡体字)。
- **\*KOR** IBM韓国語(KS)。
- **\*KSC** 韓国工業規格。
- **\*SCGS**

中華人民共和国国家規格(GB)。

**\*NONE**

2バイト変換は実行されません。

[トップ](#page-670-0)

## **SO/SI**の挿入 **(IGCSOSI)**

変換時にシフト・アウトとシフト・イン文字が挿入されるかどうかを指定します。このパラメーターは、2 バイト文字セット・ユーザーの場合にだけ有効です。変換テーブルプロンプト (TRNTBLパラメーター)に \*NONEが指定された場合には,このパラメーターは無効です。

**\*YES** 変換時にシフト・アウト文字およびシフト・イン文字が挿入されます。

**\*NO** 変換時にシフト・アウト文字およびシフト・イン文字は挿入されません。

<span id="page-674-0"></span>例

なし

# エラー・メッセージ

### **\*ESCAPE** メッセージ

### **IWS1603**

PC文書は&6レコードが切り捨てられてファイルにコピーされた。

### **IWS1611**

PC文書&1はコピーされなかった。

# <span id="page-676-0"></span>**PCF**ファイルからコピー **(CPYFRMPCFF)**

実行可能場所**:** すべての環境 (\*ALL) スレッド・セーフ**:** いいえ

パラメーター [例](#page-678-0) [エラー・メッセージ](#page-678-0)

ポータブル・コンパイル済み形式ファイルからのコピー(CPYFRMPCFF)コマンドは,ポータブル・コンパ イル済み形式(PCF)ファイルに入っているすべてのユーザー定義のDBCS文字フォントをDBCS文字セット (DBCS)フォント・テーブルにコピーします。コピー操作の実行中に,ドット・マトリックス変換が自動的 に実行されます。

次の表にはサポートされるドット・マトリックス変換をリストしています。

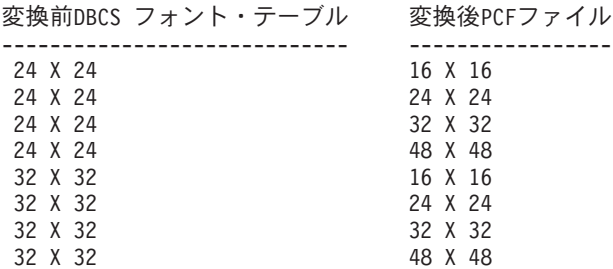

DBCSフォント・テーブルとPCFファイルの間にはサポートされるユーザー定義DBCS文字の数に差があり ます。

次の表にはDBCSフォント・テーブルのタイプごとにコピーできるユーザー定義のDBCS文字フォントの最 大数をリストしています。

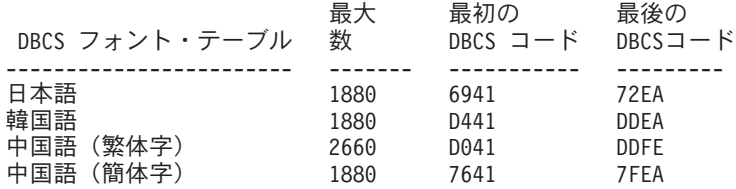

制約事項:次の権限が必要です。

1. CPYIGCTBL, CRTPF, CHKIN,およびCHKOUTコマンドに対する\*USE権限。

2. 漢字フォント・テーブルに対する\*CHANGE権限。

3. PCFファイルのパス名接頭部のディレクトリーに対する\*X権限。

4. PCFファイルに対する\*RW権限。

トップ

### パラメーター

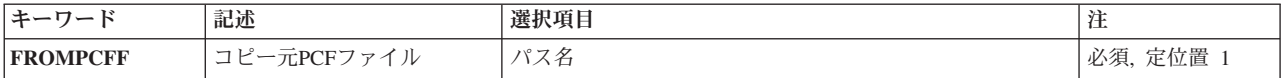

<span id="page-677-0"></span>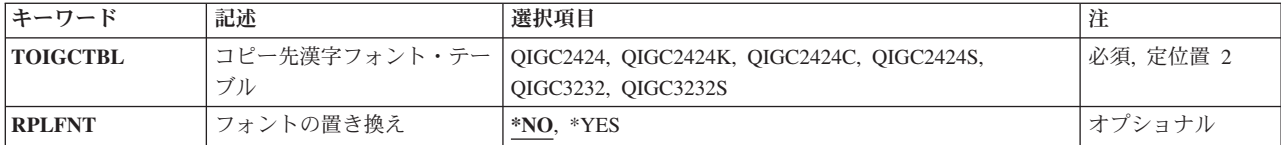

[トップ](#page-676-0)

# コピー元**PCF**ファイル **(FROMPCFF)**

ユーザー定義のDBCS文字フォントのコピー元のPCFファイルのパス名を指定します。PCFファイルはスト リーム・ファイル・オブジェクトであり,UCS-2エンコードを用いたユーザー定義の文字セットでなければ なりません。

これは必須パラメーターです。

[トップ](#page-676-0)

# コピー先漢字フォント・テーブル **(TOIGCTBL)**

ユーザー定義のDBCS文字フォントのコピー先のDBCSフォント・テーブルの名前を指定します。

これは必須パラメーターです。

### **QIGC2424**

24 X 24ドット・マトリックス・フォントで外字を表示および印刷するために使用される日本語 DBCSフォント・テーブル。

#### **QIGC2424C**

24 X 24ドット・マトリックス・フォントで外字を表示および印刷するために使用される中国語 (繁体字)DBCSフォント・テーブル。

### **QIGC2424K**

24 X 24ドット・マトリックス・フォントで外字を表示および印刷するために使用される韓国語 DBCSフォント・テーブル。

### **QIGC2424S**

24 X 24ドット・マトリックス・フォントで外字を表示および印刷するために使用される中国語 (簡体字) DBCSフォント・テーブル。

### **QIGC3232**

32 X 32ドット・マトリックス・フォントで外字を表示および印刷するために使用される日本語 DBCSフォント・テーブル。

#### **QIGC3232S**

32 X 32ドット・マトリックス・フォントで外字を表示および印刷するために使用される中国語 (簡体字)DBCSフォント・テーブル。

### **QIGCRRCCL**

コピーされるDBCSフォント・テーブルの名前は常にQIGCRRCCLという形式になっていなければな りません。ここで,*RR*はテーブル行のマトリックス・サイズで,*CC*はテーブル列のマトリック ス・サイズで,英字*L*は任意選択の言語識別コードです。

### <span id="page-678-0"></span>フォントの置き換え **(RPLFNT)**

指定されたDBCSフォント・テーブルのユーザー定義のDBCS文字フォントが,指定されたPCFファイルか らのDBCS文字フォントで置き換えられるかどうかを指定します。

- **\*NO** システムは,指定されたDBCSフォント・テーブルのユーザー定義のDBCS文字フォントを指定され たPCFファイルからのDBCS文字フォントで置き換えません。
- **\*YES** システムは,指定されたDBCSフォント・テーブルのユーザー定義のDBCS文字フォントを指定され たPCFファイルからのDBCS文字フォントで置き換えます。

[トップ](#page-676-0)

### 例

### 例**1:**既存のフォントを置き換えずにコピー

**CPYFRMPCFF** 

'/QIBM/PRODDATA/NETWORKSTATION/FONTS/PCF/IBM\_JPN17.PCF' TOIGCTBL(QIGC2424) RPLFNT(\*NO)

このコマンドは,ディレクトリー/QIBM/PRODDATA/NETWORKSTATION/FONTS/PCF中のIBM\_JPN17.PCF という名前の日本語PCFファイル(24 X 24ドット・マトリックス・フォント)に入っているすべてのユーザ ー定義DBCS文字フォントを日本語DBCS フォント・テーブルQIGC2424 (24 X 24ドット・マトリックス・ フォント)にコピーします。DBCSフォント・テーブルで見つからないユーザー定義DBCS文字フォントだ けがコピーされます。

### 例**2:**ユーザー定義**DBCS**文字フォントを**DBCS**フォント・テーブルから**PCF**ファイルにコピーして,既存の フォントを置き換え

CPYFRMPCFF '/QIBM/PRODDATA/NETWORKSTATION/FONTS/PCF/CHTPC17.PCF' TOIGCTBL(QIGC2424C) RPLFNT(\*YES)

このコマンドは,ディレクトリー/QIBM/PRODDATA/NETWORKSTATION/FONTS/PCF中のCHTPC17.PCFと いう名前の中国語 (繁体字) PCFファイル(24 X 24ドット・マトリックス・フォント) に入っているすべて のユーザー定義DBCS文字フォントを中国語(繁体字)DBCSフォント・テーブルQIGC2424C (24 X 24ドッ ト・マトリックス)にコピーします。DBCSフォント・テーブル中のユーザー定義DBCS文字フォントは, PCFファイル中に見つかったものによって置き換えられます。

[トップ](#page-676-0)

## エラー・メッセージ

**\*ESCAPE**メッセージ

### **CPFB7A7**

&1コマンドがエラーのために終了した。

# <span id="page-680-0"></span>**QUERY**ファイルからのコピー **(CPYFRMQRYF)**

実行可能場所**:** すべての環境 (\*ALL) スレッド・セーフ**:** 条件付き

[パラメーター](#page-681-0) [例](#page-686-0) [エラー・メッセージ](#page-687-0)

QUERYファイルからのコピー(CPYFRMQRYF)コマンドは,QUERYファイル・オープン(OPNQRYF)コマン ドによってオープンされたファイルの全部または一部を物理プログラム記述印刷装置ファイル、ディスケッ ト・ファイル,DDMファイル,またはテープ・ファイルにコピーし、弊社提供の印刷装置ファイル QSYSPRTを使用し,TOFILEパラメーターに\*PRINTを指定することにより,レコードを印刷することがで きます。

注**:** DDMファイルの詳細については,ISERIES INFORMATION CENTER (HTTP://WWW.IBM.COM/ESERVER/ISERIES/INFOCENTER)にある「分散管理」情報を参照してください。

このコマンドによって,次を行うことができます。

- MBROPTパラメーターを使用して、レコードを既存の物理ファイル・メンバーに追加するか、あるいは 受け取り物理ファイル・メンバーの内容を置き換えます。
- v 受け入れファイルのレコード様式と異なるオープンされているQUERYファイルの様式からレコードをコ ピーし,ソース物理ファイルにコピーする時にレコードを変換します。この様式が異なる場合には,コ ピー操作によって次を行うことができます。
	- オープンされているQUERYファイルの様式および受け入れファイルのレコード様式と同じ名前をもつ フィールドをマップします。
	- オープンされているQUERYファイルの様式から,受け入れファイルのレコード様式に存在しないフィ ールドを除去します。
	- オープンされているQUERYファイルの様式と受け入れファイルのレコード様式との相違に関係なく, レコードを直接コピーします。
- v TOFILE(\*PRINT)が指定された時の印刷出力の形式を選択します。レコードは文字形式または文字形式と 16進数形式の両方でリストすることができます(OUTFMTパラメーター)。
- コピー操作の前に受け入れファイルが存在していない場合には、そのファイルがオープンされている QUERYファイルと同じ形式となるように,ファイルを作成します(CRTFILEパラメーター)。オープン されているQUERY様式の各フィールドの名前,タイプ,長さ,および小数点以下の桁数だけが使用され ます。
- NBRRCDS(\*END)が指定されたか, NBRRCDSパラメーターに特定の数値が指定されたかによって, 指定 された数のレコードまたはすべてのレコードをオープンされているQUERY ファイルからコピーしま す。

CPYFRMQRYFの詳細説明については,ISERIES INFORMATION CENTER

(HTTP://WWW.IBM.COM/ESERVER/ISERIES/INFOCENTER)にある「ファイルおよびファイル・システム」 トピックおよびISERIES INFORMATION CENTER

(HTTP://WWW.IBM.COM/ESERVER/ISERIES/INFOCENTER)にある「データベース」情報に示されていま す。

<span id="page-681-0"></span>制約事項**:**

- 1. CPYFRMORYFコマンドによって使用されたOUERYファイル・オープンでは、DDMファイル (OPNQRYFコマンドのFILEパラメーターに指定)を使用してはなりません。
- 2. メンバーをそれ自身にコピーすることができません。この制約事項は,CPYFRMQRYFコマンドの TOFILEパラメーターおよびTOMBRパラメーターによって指定されたメンバーがOPNQRYFコマンドの FILEパラメーターに指定されたメンバーと同じ名前を持つことができないこと,あるいはメンバーが OPNQRYFコマンドのFILEパラメーターの論理ファイルによって使用される物理ファイル・メンバーと 同じ修飾名もつことができないことを意味します。
- 3. CRTFILE(\*YES)パラメーターが指定され, FROMOPNIDパラメーターが関連したトリガーをもつQUERY ファイルを識別している時には,作成されるファイル(TOFILEパラメーター)は関連したトリガーをも ちません。物理ファイル・トリガー追加(ADDPFTRG)コマンドを使用して,ファイルにトリガーを追加 しなければなりません。
- 4. マルチスレッド・ジョブでは,OPNQRYFコマンドがスレッド・セーフの方法で実行されていない場 合,あるいは複数のデータベース・メンバー,装置ファイル (SPOOL(\*YES)印刷ファイルを除く),分 散ファイル,または\*SNAタイプのDDMファイルにコピーする場合には,このコマンドはスレッド・セ ーフではありません。このコマンドは,\*SNAタイプのリレーショナル・データベースおよび\*SNAタイ プのDDMファイルを使用する分散ファイルに対して正常に実行されません。スレッド・セーフであるの は,単一のデータベース・ファイル・メンバー(ローカルまたは\*IPタイプのDDM) あるいはOPNQRYF コマンドが指定されるSPOOL(\*YES)印刷ファイルへのコピーが,スレッド・セーフの方法で実行される 時だけです。

[トップ](#page-680-0)

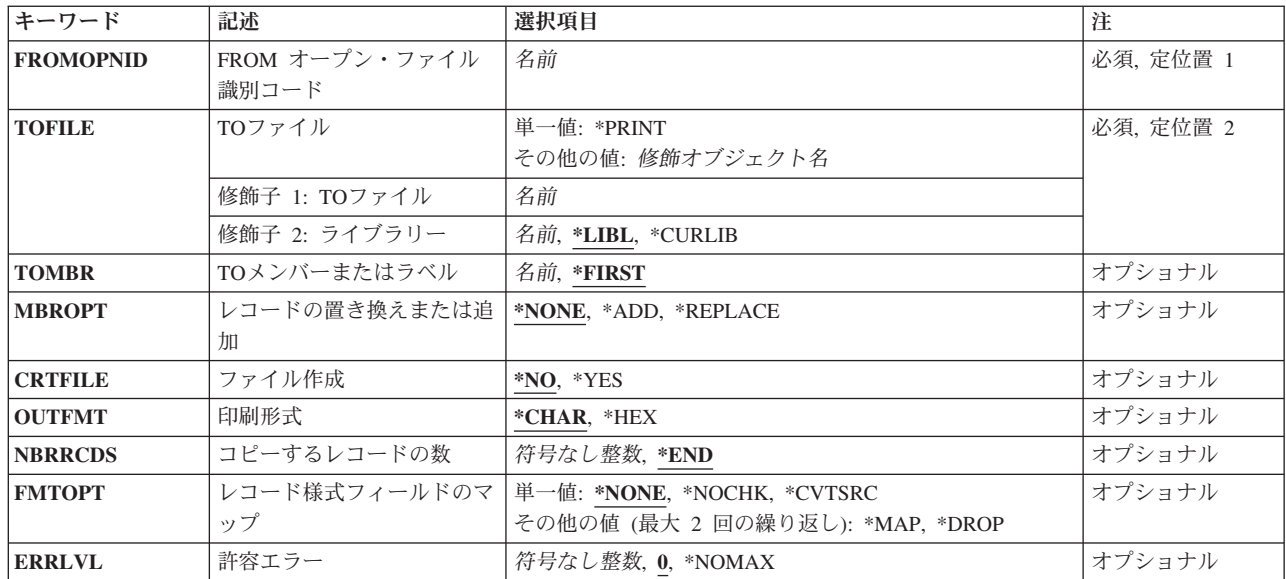

# パラメーター

# <span id="page-682-0"></span>**FROM** オープン・ファイル識別コード **(FROMOPNID)**

QUERYファイルのオープンIDを識別するためにOPNQRYFコマンドで使用された名前を指定します。オー プンされていて、OPNORYFコマンドのOPNIDおよびOPTION パラメーターに指定された入力、更新、また はすべての操作を可能にするQUERYファイルに関連したオープンIDを指定しなければなりません。

[トップ](#page-680-0)

# **TO**ファイル **(TOFILE)**

コピーされたレコードを受け取るファイルを指定します。

注**:** 装置ファイルはディスケット・ファイル,テープ・ファイル,またはプログラム記述印刷装置ファイル にすることができます。

考えられる値は次の通りです。

### **\*PRINT**

データは,システム印刷装置ファイル(QSYSPRT)にコピーされ,印刷形式 **(OUTFMT)**パラメータ ーに指定された値にしたがって様式設定されます。

弊社提供の印刷装置ファイルQSYSPRTは,別のファイル名に一時変更することはできません。また RPLUNPRT(\*YES)およびCTLCHAR(\*NONE)属性をもっていなければなりません。

考えられるライブラリーの値は次の通りです。

\*LIBL 最初に一致するものが見つかるまで、現行スレッドのライブラリー・リスト内のすべてのライブラ リーが検索されます。

**\*CURLIB**

物理ファイルまたは装置ファイルを見つけるために,ジョブの現行ライブラリーが使用されます。 現行ライブラリーとしてライブラリーが指定されていない場合には、OGPLが使用されます。

### ライブラリー名

物理ファイルまたは装置ファイルが入っているライブラリーの名前を指定してください。

ファイル名

コピーされるレコードを受け取る物理ファイルまたは装置ファイルの名前およびライブラリーを指 定してください。ライブラリー修飾子を指定しない場合には,ファイルを見つけるために\*LIBLが 使用されます。しかし,CRTFILE(\*YES)が指定されて,指定されたファイルが見つからない場合に は,そのファイル名はライブラリー名で修飾されていなければなりません。物理受け入れファイル が作成された場合には,これは指定したライブラリーに入れられます。

[トップ](#page-680-0)

### **TO**メンバーまたはラベル **(TOMBR)**

コピー済みレコードを受け取るファイル・メンバーの名前を指定します。

受け入れファイルが印刷装置ファイルの場合には, **TO**メンバーまたはラベルプロンプト(TOMBRパラメー ター)に\*FIRSTを指定しなければなりません。

考えられる値は次の通りです。

#### <span id="page-683-0"></span>**\*FIRST**

指定したファイルの最初のメンバーが使用されます。

メンバー名

レコードを受け取る物理受け入れファイル・メンバーの名前,あるいはディスケット受け入れファ イルまたはテープ受け入れファイルのラベルIDを指定してください。指定された名前のメンバーが 物理受け入れファイルにまだ存在しない場合,コピー操作では,指定された名前のメンバーをその ファイルに追加しようとします。

[トップ](#page-680-0)

# レコードの置き換えまたは追加 **(MBROPT)**

新しいレコードで置き換えるか,または既存のレコードに追加するかどうかを指定します。

注**:** コピーが既存の物理ファイルに対するものである場合には,このパラメーターは\*ADDまたは \*REPLACEのいずれかを指定しなければなりません。受け入れファイルは存在しないが,CRTFILE(\*YES) が指定された場合には,コピー操作では,このパラメーターに指定された値とは関係なく,それが作成され た後にそのファイルにコピーされるすべてのレコードに対してMBROPT(\*ADD) と見なされます。コピーさ れるレコードは常に,データベース・ファイル・メンバーの終りに追加されます。これはオープンされた QUERYファイルから検索された順序になります。

考えられる値は次の通りです。

#### **\*NONE**

パラメーターはこのコピー操作には適用されません。受け入れファイルが既存の物理ファイルであ る場合には,\*NONEを指定することはできません。すなわち,使用される各受け入れファイル・メ ンバーのレコードの追加または置き換えのいずれかを示すために,\*ADDまたは\*REPLACEを指定 しなければなりません。

**\*ADD** コピーされたレコードは,使用された各受け入れファイル・メンバーの既存レコードに追加されま す。

### **\*REPLACE**

システムは,既存のメンバーを消去し,新しいレコードを追加します。

[トップ](#page-680-0)

# ファイル作成 **(CRTFILE)**

受け入れファイルが存在していない場合に,データを受け取るために物理ファイルが作成されるかどうかを 指定します。このコマンドの開始時に受け入れファイルがすでに存在している場合には,このパラメーター は無視されます。

考えられる値は次の通りです。

- **\*NO** このコマンドが開始される時には,受け入れファイルが存在していなければなりません。データを 受け取るための物理ファイルは作成されません。
- **\*YES** 受け入れファイルが存在していない場合には, **TO**ファイルプロンプト(TOFILEパラメーター)で 指定された名前の物理ファイルが作成されます。オープンQUERYファイル形式にユーザー定義の
タイプ,データ・リンク,またはLOBフィールド・タイプが入っている場合には,作成された物理 ファイルがSQLテーブルになります。他のすべてのインスタンスでは,作成された受け入れファイ ルはSQLテーブルではないデータベース物理ファイルになります。コピー操作で受け入れファイル を作成するには,通常のコピー操作の妥当性検査に加えて,次の特殊な条件がすべて満たされなけ ればなりません。

- v **TO**ファイルプロンプト(TOFILEパラメーター)にライブラリー名を指定しなければなりませ ん。省略時の値\*LIBLは,使用することはできません。
- v 別のファイル名またはライブラリー名への一時変更があってはなりません。受け入れファイルに ついては,このコマンドに指定した値を使用しなければなりません。
- v このコマンドを実行するユーザーは,ファイルをTOFILEライブラリーに追加する権限ととも に,物理ファイル作成(CRTPF)コマンドに対する操作権限が必要です。

[トップ](#page-680-0)

# 印刷形式 **(OUTFMT)**

レコードを文字形式で印刷するか、あるいは文字および16進数形式の両方で印刷するかどうかを指定しま す。このパラメーターは, **TO**ファイル **(TOFILE)**パラメーターに\*PRINTが指定されている時にだけ使用 されます。

考えられる値は次の通りです。

## **\*CHAR**

レコードは文字形式で印刷されます。

**\*HEX** レコードは,文字形式および16進数形式の両方で印刷されます。

[トップ](#page-680-0)

# コピーするレコードの数 **(NBRRCDS)**

受け入れファイルにコピーされるレコード数を指定します。

考えられる値は次の通りです。

**\*END** レコードは,ファイルの終わり条件が示されるまでコピーされます。

レコード数

受け入れファイルにコピーされるレコード数を識別する,レコード数を1から4294967288の範囲で 指定します。指定されたレコード数がコピーされる前にファイルの終わり条件が起こった場合に は,コピーされるレコード数が少なくなります。

[トップ](#page-680-0)

# レコード様式フィールドのマップ **(FMTOPT)**

オープンされているQUERYファイルが物理受け入れファイルにコピーされる時に実行されるフィールド・ レベルのレコード様式処理(それがあった場合)を指定します。受け入れファイルがソース物理ファイルの 場合には,このパラメーターに\*CVTSRCを指定しなければなりません。オープンされているQUERY様式の 文字およびDBCSフィールドの場合のCCSIDは、OUERYファイル・オープン(OPNORYF)コマンドが実行さ

れるジョブのCCSIDによって決まります。65535以外のすべてのCCSIDは,OPNQRYFコマンドのジョブの CCSIDにリセットされます。ただし、OPNQRYFジョブのCCSIDが65535である場合には、CCSIDは変わりま せん。オープンされているQUERYファイルの様式が受け入れファイルのレコード様式と同じで,受け入れ ファイルがデータ物理ファイルである場合には,コピー操作を実行するために,\*CVTSRCを除く任意の FMTOPT値を指定することができます。

注**:** CPYFRMQRYFコマンドを使用する計画がある場合には,OPNQRYFコマンドの実行前にジョブの CCSIDを65535に変更してください。

考えられる値は次の通りです。

#### **\*NONE**

コピー操作の実行中にフィールドのマッピングまたは除外は行われません。この値は、オープンさ れているOUERYファイルと受け入れファイルが同じレコード様式をもっている場合か、あるいは 受け入れファイルがデータベース・ファイルでない場合にだけ有効です。レコード様式が同じにな るのは,すべてのフィールドがオープンされているQUERYファイルと受け入れファイルの両方の 様式に存在し,しかもすべてのフィールドが両方の様式で同じ開始桁と属性をもっている場合だけ です。属性には,CCSID,フィールドが空値可能であるかどうか,それに日付/時刻の形式および区 切り記号(フィールドが日付/時刻フィールドの場合)があります。\*NONEが有効で,両方のファ イルがデータベース・ファイルである場合には,空値がコピーされます。

#### **\*NOCHK**

オープンされているQUERYファイルと受け入れファイルのレコード様式が異なる場合には,その 相違を無視してコピー操作が続行されます。レコード・データは,1つのファイルから他のファイ ルに(左から右へ)直接コピーされます。

#### **\*CVTSRC**

この値はソース・ファイルをコピーするために使用されます。この値は受け入れファイルがソー ス・ファイルの時にだけ有効です。受け入れファイルがソース・ファイルの場合には,順序番号お よび日付フィールドが追加され,オープンされているQUERYファイルのレコード・データが受け 入れファイルの各レコードのソース・データ部分にコピーされます。空値は無視され,日付/時刻 データの変換は行われません。

**\*MAP** オープンされているQUERYファイルと受け入れファイルのレコード様式に同じ名前をもつフィー ルドはコピーされ,オープンされているQUERYファイルのレコード様式に存在していない受け入 れファイルのフィールドは受け入れファイルのデータ記述仕様(DDS)のDFTキーワードに指定され た省略時の値(あるいは数字フィールドの場合はゼロ,文字フィールドの場合ブランク,日付/時 刻フィールドの場合は現在の日付/時刻,または空値可能フィールドの場合は空値)に設定されま す。\*MAPが指定されている場合には,\*DROPも指定することができます。マップされたフィール ドの開始桁は,オープンされているQUERYファイルのレコード様式と受け入れファイルのレコー ド様式で異なることがあります。

#### **\*DROP**

オープンされているQUERYファイルのレコード様式にあるフィールド名で受け入れファイルのレ コード様式にないものがある場合には,フィールド・レベルのマッピングでこの値を指定しなけれ ばなりません。\*DROPが指定されている場合には,\*MAPも指定することができます。\*DROPが指 定されている時には,両方のレコード様式に存在するすべてのフィールド名がオープンされている QUERYファイルと受け入れファイルのレコード様式で同じ属性および相対位置をもつようにする か,あるいは\*MAPも指定しなければなりません。

# 許容エラー **(ERRLVL)**

コピー操作の実行中にファイルで許される回復可能な読み取りエラーまたは書き出しエラーの最大数を指定 します。回復可能なエラー・カウントがCPYFRMQRYFの各操作の始めにリセットされます。扱われる回復 可能なエラー数がERRLVLパラメーターに指定された数より大きい場合には,コピー操作が終了して,メッ セージが送信されます。

考えられる値は次の通りです。

**0** 回復可能エラーが起こった場合には,コピー操作は終了します。

#### **\*NOMAX**

エラーの最大数が指定されません。すべての回復可能エラーは受け入れられます。コピー操作は, 見つかった回復可能なエラーの数とは無関係に続行されます。

#### エラー数

コピー操作で許される回復可能エラーの最大数を示す値を指定してください。1つのエラーまたは ここに指定された値より多いエラーが起こった場合には,コピー操作が終了します。

[トップ](#page-680-0)

# 例

:

#### 例**1:** レコードのサブセットがあるファイルの作成

OPNQRYF FILE(CUSTOMER/ADDRESS) QRYSLT('STATE \*EQ "TEXAS"')

**CPYFRMORYF** FROMOPNID(ADDRESS) TOFILE(TEXAS/ADDRESS) CRTFILE(\*YES)

これらのコマンドは、STATEフィールドでTEXASの値をもつ、レコードが含まれるCUSTOMER/ADDRESS ファイルからファイルを作成します。

#### 例**2:** 選択ベースのレコードの印刷

OPNQRYF FILE(FILEA) QRYSLT('CITY \*EQ "CHICAGO"') : CPYFRMQRYF FROMOPNID(FILEA) TOFILE(\*PRINT)

これらのコマンドは,CITYフィールドの値がCHICAGOであるFILEAからすべてのレコードを印刷します。

### 例**3:** ディスケットへのレコードのサブセットのコピー

OPNQRYF FILE(FILEB) QRYSLT('FIELDB \*EQ "10"') OPNID(MYID)

CPYFRMQRYF FROMOPNID(MYID) TOFILE(DISK1)

これらのコマンドは,FIELDBの値が10であるFILEBからのすべてのレコードをディスケット・ファイルに コピーします。

#### 例**4:** 動的結合からの出力のコピーの作成

ユーザーがFILEAおよびFILEBの形式とデータをもつ物理ファイルを作成したいものとします。このファイ ルには,次のフィールドが含まれているものとします。

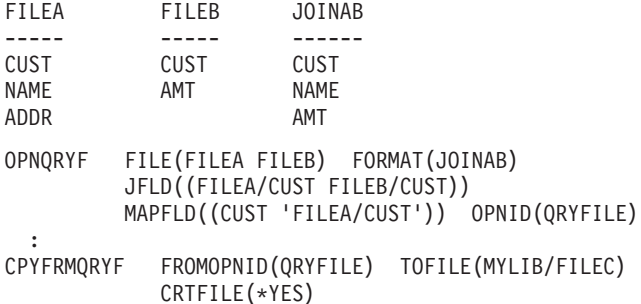

これらのコマンドはFILEAとFILEBを結合して,その結果のコピーを,新規の物理ファイルMYLIB/FILECに 保管します。ファイルの形式はJOINABと類似しています。このファイルには、CUSTフィールドを使用し たFILEAとFILEBの結合からのデータが含められます。ライブラリーMYLIBのファイルFILECは,CLコマン ド(たとえば,物理ファイル・メンバーの表示(DSPPFM))およびユーティリティー(たとえば, QUERY/400)によって他の物理ファイルと同じように処理することができます。

[トップ](#page-680-0)

# エラー・メッセージ

### **\*ESCAPE**メッセージ

#### **CPF2816**

エラーのために,&2のファイル&1はコピーされなかった。

## **CPF2817**

エラーのために,コピー・コマンドが終了した。

### **CPF2858**

印刷出力のファイル属性が正しくない。

## **CPF2859**

共用オープン・データ・パスを使用することはできない。

# **CPF2864**

ライブラリー&2のファイル&1は認可されていない。

## **CPF2875**

正しくないファイル・メンバーまたはラベルがオープンされた。

# **CPF2883**

ライブラリー&2にファイル&1を作成中にエラー。

## **CPF2888**

エラーのためにメンバー&3はファイルに追加されなかった。

## **CPF2909**

&2のファイル&1のメンバー&3の消去中にエラー。

## **CPF2949**

&2のファイル&1のメンバー&3のクローズ中にエラー。

### **CPF2952**

ライブラリー&2のファイル&1のオープン中にエラー。

## **CPF2971**

ファイル&1のメンバー&3の読み取り中にエラー。

### **CPF2972**

ファイル&1のメンバー&3への書き出し中にエラー。

# **CPF2975**

キー付きファイルからの読み取り中にエラー。

## **CPF2976**

エラーの数がERRLVL値より大きい。

# **CPF3140**

メンバー&2の初期設定またはコピーが取り消された。

## **CPF3143**

メンバー&2に増分値を使用することはできない。

### **CPF3148**

新しいレコードのためにメンバー&2に必要なスペースが多すぎる。

### **CPF3150**

メンバー&2のデータベース・コピーが正常に行なわれなかった。

# **CPF9212**

&3のDDMファイル&2をロードまたはアンロードすることができない。

# <span id="page-690-0"></span>ストリーム・ファイルからのコピー **(CPYFRMSTMF)**

実行可能場所**:** すべての環境 (\*ALL) スレッド・セーフ**:** いいえ

[パラメーター](#page-691-0) [例](#page-695-0) [エラー・メッセージ](#page-696-0)

ストリーム・ファイルからのコピー (CPYFRMSTMF)コマンドは,ストリーム・ファイルのデータをデータ ベース・ファイル・メンバーまたは保管ファイルにコピーします。データベース・ファイル・メンバーをコ ピーする時に,任意選択のデータの変換および形式変更が実行されます。このコマンドを使用して,リモー ト・システムとの間でデータベース・ファイル・メンバーをコピーすることはできません。データベース・ ファイル・メンバーまたは保管ファイルに有効な指定変更は,このコマンドでは使用されません。

このコマンドは,通常のファイルおよび/DEV/NULL文字特殊ファイルで操作することができます。通常の ファイルとは、統合ファイル・システム入出力(I/O)操作のオープン,読み取り、および書き込みをサポート するファイルをいいます。

統合ファイル・システム・コマンドの詳細については, ISERIES INFORMATION CENTER (HTTP://WWW.IBM.COM/ESERVER/ISERIES/INFOCENTER)にある「統合ファイル・システム」情報を参照 してください。

注**:** 作成されたデータベース・ファイル・メンバーの順序番号が違っている場合があります。順序番号の順 序づけが必要な機能を使用する場合には、SRCOPT(\*SEONBR)パラメーターを指定して、メンバーの物理フ ァイル・メンバー再編成(RGZPFM)コマンドを使用してください。

### 制約事項:

- 1. データベース・メンバーのパス名は,名前**.**オブジェクト・タイプの形式でなければなりません。たとえ ば,**/QSYS.LIB/LIBA.LIB/FILEA.FILE/MBRA.MBR**は,QSYS.LIBファイル・システムに必要な形式で す。
- 2. 保管ファイルのパス名は名前**.**オブジェクト・タイプの形式でなければなりません。たとえ ば,**/QSYS.LIB/LIBA.LIB/SAVEFILEA.FILE**はQSYS.LIBファイル・システムに必要な形式です。
- 3. 次の権限が必要です。
	- データベース・ファイル,保管ファイル,ストリーム・ファイル,または変換テーブルの,パス名接 頭部のディレクトリーに対する実行(\*X)権限。
	- v ストリーム・ファイルに対する読み取り(\*R)権限。
	- データベース・ファイルに対する次の権限のいずれか。
		- MBROPT(\*ADD)を実行する\*Xおよび追加(\*ADD)
		- MBROPT(\*REPLACE)を実行する\*X,オブジェクト管理(\*OBJMGT), \*ADD,および削除(\*DLT)
	- データベース・ファイルに新しいメンバーを作成するためには, 次の権限が必要です。
		- データベース・ファイルに対する\*X, \*OBJMGT,および\*ADD。
		- データベース・ファイルが入っているディレクトリーに対する\*Xおよび\*ADD。
	- 保管ファイルがすでに存在する場合の保管ファイルに対する読み取り,実行(\*RX), \*OBJMGT,および \*ADD。
	- v 保管ファイルがまだ存在しない場合の保管ファイルの親ディレクトリーに対する\*RXおよび\*ADD。
	- v 変換テーブルが指定されている場合には,その変換テーブルに対するオブジェクト操作(\*OBJOPR)。

# <span id="page-691-0"></span>パラメーター

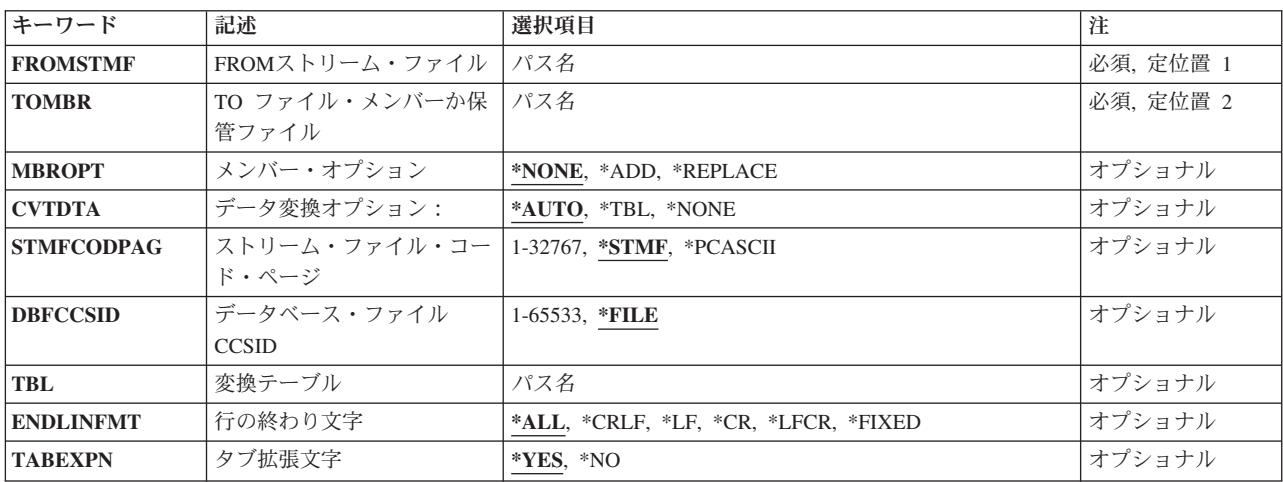

[トップ](#page-690-0)

# **FROM**ストリーム・ファイル **(FROMSTMF)**

データのコピー元のストリーム・ファイルのパス名を指定します。このコマンドは、タイプ\*STMFおよ び/DEV/NULL文字特殊ファイルで操作することができます。

# パス名を指定するときの詳細については, ISERIES INFORMATION CENTER (HTTP://WWW.IBM.COM/ESERVER/ISERIES/INFOCENTER)にある「CLの概念および解説書」トピックの 「オブジェクトの命名規則」を参照してください。

[トップ](#page-690-0)

# **TO** ファイル・メンバーか保管ファイル **(TOMBR)**

データベース・ファイル・メンバーまたはデータがコピーされる保管ファイルのパス名を指定します。パス 名のすべてのディレクトリーが存在しなければなりません。

保管ファイルにコピーする時に,存在しない場合には保管ファイルが作成されます。

データベース・ファイル・メンバーにコピーする時には,データベース・ファイルが存在しなければなりま せん。メンバーが存在しない場合には作成されます。ファイルはソース物理ファイルまたはプログラム記述 物理ファイルのいずれかになります。複数のデータ・フィールドをもつソース物理ファイルはサポートされ ていません。

データベース・ファイルがソース物理ファイルであった場合には,レコードがデータベース・ファイル・メ ンバーにコピーされた時に,順序番号およびゼロの日付が各レコードに追加されます。

<span id="page-692-0"></span>パス名を指定するときの詳細については, ISERIES INFORMATION CENTER (HTTP://WWW.IBM.COM/ESERVER/ISERIES/INFOCENTER)にある「CLの概念および解説書」トピックの 「オブジェクトの命名規則」を参照してください。

[トップ](#page-690-0)

# メンバー・オプション **(MBROPT)**

**TO** ファイル・メンバーか保管ファイル **(TOMBR)**パラメーターで指定されたオブジェクトがすでに存在し ている場合には,コピー操作で置き換えるか,追加するか,あるいは失敗させるかを指定します。オブジェ クトが存在していない場合には,これが作成されます。

### **\*NONE**

オブジェクトが存在している場合には,レコードはコピーされず,操作は失敗します。

**\*ADD** コピーされたレコードは,既存のレコードの終わりに追加されます。

#### **\*REPLACE**

コピーされたレコードは,既存のレコードを置き換えます。

[トップ](#page-690-0)

# データ変換オプション: **(CVTDTA)**

データをストリーム・ファイルからデータベース・ファイル・メンバーに変換するための処理を指定しま す。

このパラメーターは,保管ファイルにコピーする時には無視されます。

#### **\*AUTO**

データは,コピー操作の実行中に,ストリーム・ファイルのコード化文字セットID (CCSID)および データベース・ファイルのCCSIDを使用して変換されます。1バイト, 2バイト,および混合文字セ ットがサポートされています。ストリーム・ファイル・データのコード・ページは ストリーム・ ファイル・コード・ページ **(STMFCODPAG)**パラメーターで指定しなければならず,データベー ス・ファイルのCCSIDはデータベース・ファイル**CCSID (DBFCCSID)**パラメーターで指定しなけれ ばなりません。

**\*TBL** データは,変換テーブルを使用して変換されます。1バイト文字セットだけがサポートされていま す。変換テーブルは,変換テーブル **(TBL)**パラメーターで指定しなければなりません。

#### **\*NONE**

ソース物理ファイルへの順序番号および日付の挿入と,指定された行形式設定文字のストリーム・ ファイルからの任意選択の除去だけが実行されます。その他の文字のストリーム・ファイルのコー ド・ページからデータベース・ファイルのCCSIDへの変換は実行されません。

[トップ](#page-690-0)

# ストリーム・ファイル・コード・ページ **(STMFCODPAG)**

ストリーム・ファイルのコード・ページを入手する方法を指定します。

このパラメーターは,保管ファイルにコピーする時には無視されます。

#### <span id="page-693-0"></span>**\*STMF**

ストリーム・ファイルと関連したコード・ページが使用されます。

#### **\*PCASCII**

MICROSOFT WINDOWSエンコード・スキーム(X4105)のコード・ページを計算するには,コピー するファイルに関連したコード・ページを使用します(MICROSOFT, WINDOWS, WINDOWS NT, およびWINDOWS 95のロゴはMICROSOFT CORPORATIONの登録商標です)。データ変換が必要な 場合には,このコード・ページが使用されます。データがMICROSOFT WINDOWSを使用して作成 された場合には,このオプションによりデータを適切に変換できます。

たとえば,ストリーム・ファイルと関連したコード・ページが37の場合には,ストリーム・ファイ ル・データはデータ変換のコード・ページ1252にあると見なされます。

### *1*から*32767*

ストリーム・ファイルのコード・ページを指定してください。

[トップ](#page-690-0)

# データベース・ファイル**CCSID (DBFCCSID)**

データベース・ファイルのCCSIDを入手する方法を指定します。

このパラメーターは,保管ファイルにコピーする時には無視されます。

**\*FILE** データベース・ファイルのCCSIDが65535でなければ,それが使用されます。データベース・ファ イルのCCSIDが65535で、ファイルがプログラム記述ファイルでない場合には、操作は失敗しま す。データベース・ファイルのCCSIDが65535であり,そのファイルがプログラム記述ファイルで ある場合には,省略時のジョブCCSIDが使用されます。

# *1*から*65533*

データベース・ファイルのコード化文字セットID (CCSID)を指定してください。このオプション は,データベース・ファイルのCCSIDが65535であるか,または指定されたCCSIDと同じであった場 合にだけ有効です。そうでない場合には,操作は正常に実行されません。

[トップ](#page-690-0)

# 変換テーブル **(TBL)**

ストリーム・ファイルからデータベース・ファイル・メンバーへのデータの変換に使用される変換テーブル のパス名を指定します。

パス名を指定するときの詳細については, ISERIES INFORMATION CENTER (HTTP://WWW.IBM.COM/ESERVER/ISERIES/INFOCENTER)にある「CLの概念および解説書」トピックの 「オブジェクトの命名規則」を参照してください。

注**:** このパラメーターは必須であり,有効となるのはCVTDTA(\*TBL)が指定された場合だけです。このパラ メーターは,保管ファイルにコピーする時には無視されます。

# <span id="page-694-0"></span>行の終わり文字 **(ENDLINFMT)**

レコードのコピー時にストリーム・ファイル内で認識される行の終わり文字を指定します。

このパラメーターは,保管ファイルにコピーする時には無視されます。

レコードがデータベース・ファイルにコピーされた時には,すべてのレコードが固定長様式に変換されま す。この固定長は,レコードがコピーされる先のデータベース・ファイル・レコードの長さと等しくなりま す。行の終わり文字の1つのオプションが選択された(ENDLINFMT(\*FIXED)が指定されない)場合には、ス トリーム・ファイルはその文字の最初のオカレンスまで読み取られます。行の終わり文字はレコードから取 り除かれます。レコードの残りの部分にはブランクが埋め込まれます。データは,宛先データ形式に変換さ れ(それが指定された場合),データベース・ファイル・メンバーにコピーされます。レコードが長すぎて 固定長様式では入り切れない場合には,切り捨てられてから,コピーされます。

**\*ALL** 改行および行送りの単一または二重文字の組み合わせが各行の終わりに付加されます。

#### **\*CRLF**

改行に続いて行送りが各行の終わりに付加されます。

- **\*LF** 行送りが各行の終わりに付加されます。
- **\*CR** 改行が各行の終わりに付加されます。

#### **\*LFCR**

行送りに続いて改行が各行の終わりに付加されます。

#### **\*FIXED**

ストリーム・ファイルのテキスト行は,コピー先のデータベース・ファイルのレコードと同じ長さ の固定長レコードとみなされます。見つかったCR, LF,またはEOF文字は,いずれもストリーム・フ ァイルからは取り除かれません。タブ拡張は許可されず,タブ拡張文字 **(TABEXPN)**パラメーター は無効です。ストリーム・ファイルの最後のレコードでデータベース・ファイル・レコードが充て んされない場合には,そのレコードにブランクが埋め込まれます。

このオプションには、結果としてデータのレコード長を拡張させることのない。互換性のあるエン コード・スキームをもったストリーム・ファイルおよびデータベース・ファイルだけが有効です。 互換性のないエンコード・スキームの組み合わせが検出された場合には,操作は正常に実行されま せん。

次のエンコード・スキームの組み合わせがサポートされています。

- 1バイトから1バイト
- 2バイトから2バイト
- 混合ASCIIから混合ASCII
- 混合EBCDICから混合EBCDIC

[トップ](#page-690-0)

# タブ拡張文字 **(TABEXPN)**

組み込みタブ文字を次の8文字のタブ位置までブランクで拡張するかどうかを指定します。

このパラメーターは,保管ファイルにコピーする時には無視されます。

**\*YES** タブ文字は,データベース・ファイル・メンバーにコピーされません。見つかったタブ文字は,す べて次のタブ位置までブランクで拡張されます。

<span id="page-695-0"></span>注**:** ENDLINFMT(\*FIXED)を指定した場合には,\*YESはこのパラメーターに有効な値ではありませ  $h<sub>o</sub>$ 

**\*NO** タブ文字は,データベース・ファイル・メンバーにコピーされません。タブ拡張は起こりません。

[トップ](#page-690-0)

# 例

例**1:** 自動変換を使用したストリーム・ファイルからデータベース・ファイルへのデータのコピー

CPYFRMSTMF FROMSTMF('STMF.TXT') TOMBR('/QSYS.LIB/MYLIB.LIB/MYFILE.FILE/MYMBR.MBR')

このコマンドは,現行作業ディレクトリーのストリーム・ファイルSTMF.TXTに入っているデータをデータ ベース・ファイルのメンバー/QSYS.LIB/MYLIB.LIB/MYFILE.FILE/MYMBR.MBRにコピーします。データの 自動変換は,ストリーム・ファイル・データのコード・ページとデータベース・ファイルのCCSIDを使用し て行われます。CRとLFの1バイトまたは2バイト文字の組み合わせは,ストリーム・ファイルの行の終わり として認識され,組み込みタブは次のタブ位置までブランクを埋めて拡張されます。これらが省略時の値で あるためです。メンバーMYMBR.MBRがファイルに存在しない場合には,それが作成されます。メンバー MYMBR.MBRが存在する場合には,MBROPT(\*NONE)が省略時の値であるため,レコードはコピーされま せん。

例**2:** 変換テーブルを使用したストリーム・ファイルからデータベース・ファイルへのデータのコピー

CPYFRMSTMF FROMSTMF('FINANCE.NEW') TOMBR('/QSYS.LIB/FINANCE.LIB/STAFF.FILE/MNGR.MBR') CVTDTA(\*TBL) STMFCODPAG(437) TBL('/QSYS.LIB/QUSRSYS.LIB/TBL1.TBL') ENDLINFMT(\*CRLF) TABEXPN(\*NO)

このコマンドは,現行作業ディレクトリーのストリーム・ファイルFINANCE.NEWに入っているデータをデ ータベース・ファイルのメンバー/QSYS.LIB/FINANCE.LIB/STAFF.FILE/MNGR.MBR にコピーします。ス トリーム・ファイルのデータは,ディレクトリー/QSYS.LIB/QUSRSYS.LIBに入っているユーザー指定の変 換テーブルTBL1.TBLを使用して変換されます。CRとLFの2バイト文字の組み合わせは,ストリーム・ファ イルの行の終わりとして認識されます。組み込みタブは,ブランクで拡張されません。行形式設定文字は, STMFCODPAG パラメーターで指定されたコード・ページ437から認識されます。

例**3:** データ変換なしのストリーム・ファイルからデータベース・ファイルへのデータのコピー

CPYFRMSTMF FROMSTMF('FINANCE.NEW') TOMBR('/QSYS.LIB/FINANCE.LIB/STAFF.FILE/MNGR.MBR') CVTDTA(\*NONE) ENDLINFMT(\*FIXED)

このコマンドは、現行作業ディレクトリーのストリーム・ファイル'FINANCE.NEW'に入っているデータ を,データ変換なしでデータベース・ファイルのメンバ

ー/QSYS.LIB/FINANCE.LIB/STAFF.FILE/MNGR.MBRにコピーします。ストリーム・ファイル・データの各 行は,データベース・レコードと同じ長さの固定長のレコードとみなされます。TABEXPN(\*NO)が指定さ れているので,見つかったタブ文字はコピー中にブランクには拡張されません。ストリーム・ファイルとデ ータベース・ファイルのエンコード・スキームが異なる場合には,コピーは終了してエラー・メッセージが 出されます。

例**4:** ストリーム・ファイルから保管ファイルへのデータのコピー

CPYFRMSTMF FROMSTMF('/MYDIR/SOFTWARE') TOMBR('/QSYS.LIB/PACKAGE.LIB/SOFTWARE.FILE')

<span id="page-696-0"></span>このコマンドは,ストリーム・ファイル/MYDIR/SOFTWAREに入っているデータを保管ファイ ル/QSYS.LIB/PACKAGE.LIB/SOFTWARE.FILE にコピーします。ストリーム・ファイル・データは、長さ が528の固定長レコードとしてコピーされます。行形式設定文字は挿入されず,データ変換も実行されませ ん。

[トップ](#page-690-0)

# エラー・メッセージ

# **\*ESCAPE**メッセージ

# **CPFA085**

ユーザー&1のホーム・ディレクトリーが見つからなかった。

## **CPFA095**

ストリーム・ファイルはコピーされなかった。

[トップ](#page-690-0)

# <span id="page-698-0"></span>テープからのコピー **(CPYFRMTAP)**

実行可能場所**:** すべての環境 (\*ALL) スレッド・セーフ**:** いいえ

パラメーター [例](#page-705-0) [エラー・メッセージ](#page-706-0)

テープからのコピー(CPYFRMTAP)コマンドは,テープ・ファイルから出力ファイルまたは印刷装置にレコ ードをコピーします。

取り出しファイルはテープ・ファイルでなければなりませんが、受け入れファイルは物理ファイル、ディス ケット・ファイル,テープ・ファイル,またはプログラム記述印刷装置ファイルとすることができます。フ ァイル中のレコードの印刷リストを作成するためには, **TO**ファイルプロンプト(TOFILEパラメーター)に \*PRINT を指定することができます。

このコマンドは,ファイル・コピー(CPYF)コマンドで使用可能なパラメーターのサブセットをよりテープ に限定されたパラメーターと一緒に提供します。

このコマンドで使用できないパラメーターが必要になった場合には、取り出しファイルまたは受け入れファ イルに対する一時変更を使用するか,あるいはファイル・コピー(CPYF)コマンドを使用することができま す。

このコマンドの1回の呼び出しで、テープ・ファイルを1つだけ(順序番号1つ分)をコピーすることができ ます。

コマンドの開始時には,受け入れファイルが存在しなければなりません。このコマンドは受け入れファイル を作成しませんが,その受け入れファイルにメンバーがまだ存在しない場合に,既存の物理ファイルにメン バーを追加します。

## 制約事項**:**

1. ファイルのオープン・データ・パス(ODP)は、コピー操作中にジョブ(経路指定ステップ)の他のプロ グラムと共用することはできません。

トップ

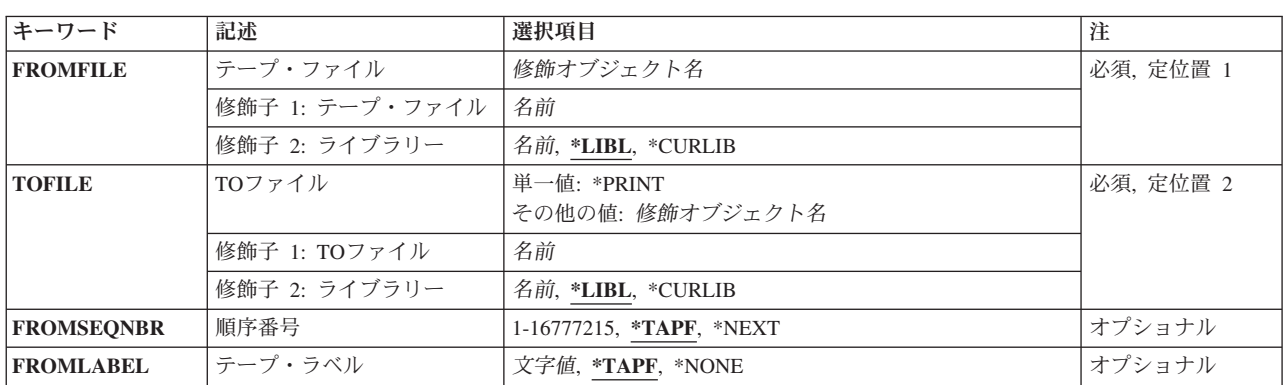

# パラメーター

<span id="page-699-0"></span>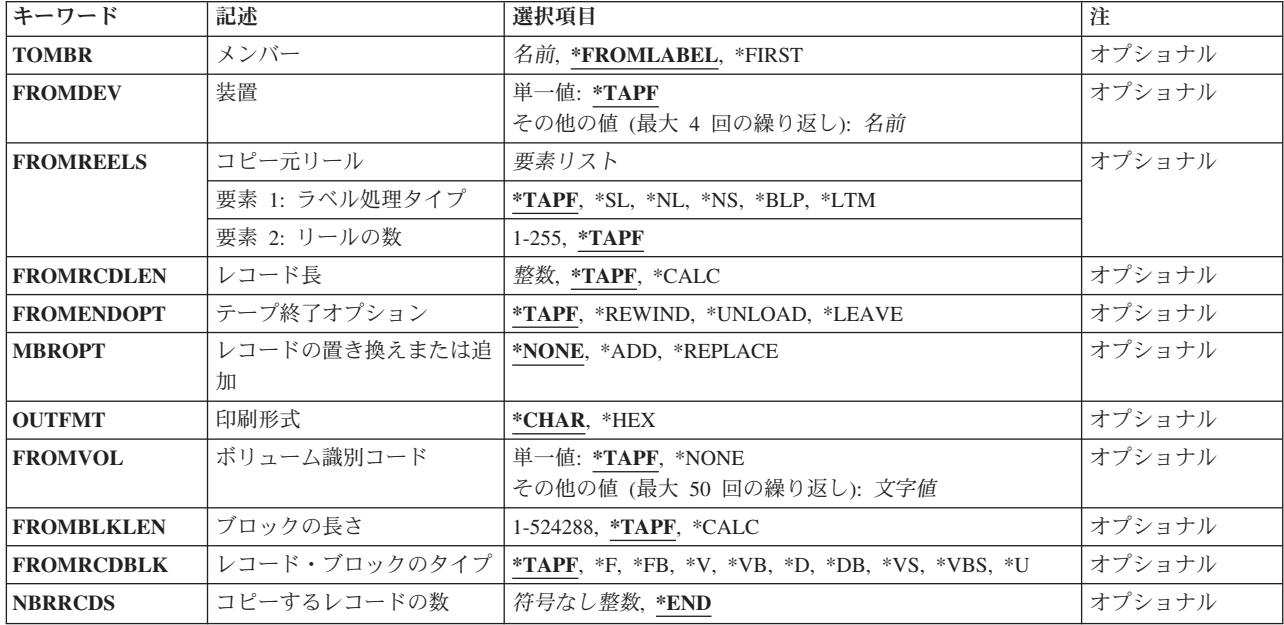

[トップ](#page-698-0)

# テープ・ファイル **(FROMFILE)**

コピーされるレコードが入っているテープ・ファイルの名前およびライブラリーを指定します。

[トップ](#page-698-0)

# **TO**ファイル **(TOFILE)**

コピーされたレコードを受け取るファイルを指定します。

### **\*PRINT**

出力はジョブのスプール出力で印刷されます。

\*LIBL 最初に一致するものが見つかるまで、現行スレッドのライブラリー・リスト内のすべてのライブラ リーが検索されます。

## **\*CURLIB**

スレッドの現行ライブラリーが検索されます。スレッドの現行ライブラリーとしてライブラリーが 指定されていない場合には,QGPLライブラリーが検索されます。

名前 検索するライブラリーの名前を指定してください。

# 受け入れファイル名

コピーされるレコードを受け入れる物理ファイルまたは装置ファイルの名前を指定してください。

[トップ](#page-698-0)

# 順序番号 **(FROMSEQNBR)**

コピーされたテープ・ファイルの順序番号を指定します。

<span id="page-700-0"></span>取り出しファイルのテープが標準ラベルをもつ時には,ファイル順序番号は,データ・ファイルの最初の見 出しラベルから読み取られます。ラベル迂回処理が取り出しファイルに指定される(すなわち, FROMREELS(\*BLP)がこのコマンドに、あるいはテープ・ファイルを記述するために使用されるコマンドに 指定される)時,あるいは標準ラベルのテープが使用されていない場合には,システムはこのパラメーター に指定されたテープ・マークおよび値を使用して,コピーされる正しいデータ・ファイルを検出します。

#### **\*TAPF**

コピーされるファイルを指示するために,テープ・ファイルまたは一時変更に指定された順序番号 が使用されます。

#### **\*NEXT**

テープ上の次のファイルが処理されます。テープが現在最初のファイルより前に位置付けられてい る場合には,テープ上の最初のファイルが処理されます。

### 順序番号

テープ上のコピーされるファイルの順序番号を指定します。ラベル付きテープの場合には, FROMLABELで指定されたラベルがこの順序番号で見つかる必要があります。有効な順序番号の範 囲は1から16777215までです。

[トップ](#page-698-0)

# テープ・ラベル **(FROMLABEL)**

テープからコピーするファイルのデータ・ファイルIDを指定します。指定されたファイルIDは, FROMSEQNBRパラメーターに指定された順序番号で検出されなければなりません。

#### **\*TAPF**

コピーされるテープ・ファイルを識別するために,テープ・ファイル記述または一時変更中のファ イルIDが使用されます。

#### **\*NONE**

ファイルIDを指定しません。どのラベルIDも受け入れられます。

### データ・ファイル*ID*

取り出しテープ・ファイルからコピーされるファイル・ラベルの名前を指定してください。ラベル は,最大17文字の長さにすることができます。

## 総称*\**データ・ファイル*ID*

テープ取り出しファイルからコピーされるファイル・ラベルの総称名を指定してください。

[トップ](#page-698-0)

# メンバー **(TOMBR)**

コピー済みデータ・レコードを受け取る受け入れファイル中のデータベース・ファイル・メンバー名、ある いはディスケットまたはテープ・ファイルのラベルIDを指定します。 **TO**ファイルプロンプト(TOFILEパラ メーター)に\*PRINTを指定した場合には,このパラメーターに\*FIRSTまたは\*FROMLABELを指定しなけ ればなりません。

# **\*FROMLABEL**

FROMLABELおよびFROMSEQNBRパラメーターによって指定されたファイルは,受け入れファイ ルの対応するメンバーまたはラベルにコピーされます。

<span id="page-701-0"></span>取り出しファイル・テープ・ラベルIDの名前は,物理受け入れファイル,ディスケット受け入れフ ァイル,またはテープ受け入れファイルのメンバーまたはラベルIDとして使用されます。受け入れ ファイルがディスケットまたはテープ・ファイルである場合には,取り出しファイルのラベルIDは 変更なしで使用されます。

受け入れファイルがデータベース・ファイルである場合には,取り出しファイル・ラベルのすべて の連続ブランクの前に現われる最後の10桁が,受け入れファイルのメンバー名として使用されま す。すべての連続ブランクの前に現われる最後の10桁が正しくない場合には、最後のピリオド(.)の 右側の文字が受け入れファイルのメンバー名に使用されます。

取り出しファイルがラベルなしテープ・ファイルである場合には,テープの取り出しファイルのデ ータ・ファイルと対応した受け入れファイル・メンバーまたはラベル名がCPYNNNNの形式で作成 されます。ここでNNNNはデータ・ファイルのテープ順序番号です。受け入れファイルがテープま たはディスケット装置ファイルである場合には,装置ファイル記述または一時変更のラベルが使用 されます。

#### **\*FIRST**

物理受け入れファイルの最初のメンバーがコピー済みレコードを受け取ります。

### 受け入れメンバー名

コピーされるレコードを受け取る物理受け入れファイルの名前またはディスケットまたはテープ受 け入れファイルのラベルID名を指定してください。テープ・ラベルIDが10桁より長いか、あるいは 特殊文字が入っている場合には, CPYFRMTAP コマンドの開始の前に, CRTTAPF, CHGTAPF,また はOVRTAPFコマンドにこれを指定しなければなりません。

[トップ](#page-698-0)

# 装置 **(FROMDEV)**

テープ取り出しファイルのコピー元の,最大4つのテープ装置,1つの仮想テープ装置,または1つの媒体ラ イブラリー装置の名前を指定します。

## **\*TAPF**

使用される装置を指示するために,テープ・ファイルに指定された値が使用されます。

装置名 取り出しファイルからのレコードのコピー時に使用する最大4つのテープ装置、または1つの仮想テ ープ装置,または1つの媒体ライブラリー装置の名前を指定してください。装置名を指定する順序 は、装置上のテープが連続して読み取られる順序です。それぞれの装置は、装置記述によってすで にシステムに認識されていなければなりません。

[トップ](#page-698-0)

# コピー元リール **(FROMREELS)**

取り出しファイルが入っているテープ・リールで使用されるラベル付けのタイプを指定します。このパラメ ーターに指定されるテープ・リール数の値は標準ラベルのテープの限定値ではありません。標準ラベル・テ ープの場合,テープのラベルは,処理されるボリュームの数を制限するファイルの終わり条件を指示しま す。リール数の情報が使用されるのは,指定されたボリュームIDのリストがない場合,および取り出しフ ァイルが\*NL, \*NSまたは\*BLPのいずれかである場合だけです。リール数の値が使用される時には,ラベル 付きのテープに取り出しファイルが存在する場合に,その装置に入っているボリューム上のボリュームID は無視されます。その場合には,操作員はそのリールが装置に入っている順序を検査しなければなりませ  $h<sub>o</sub>$ 

<span id="page-702-0"></span>ラベル・タイプに使用できる値は次の通りです。

#### **\*TAPF**

取り出しファイル用にテープ・ファイルまたは一時変更に指定された値がラベル・タイプ値に使用 されます。

- **\*SL** 各テープ・ボリュームに標準ラベルが付いています。
- **\*NL** どのテープ・ボリュームにもラベルはありません。テープ上の各データ・ファイルの終りを示すた めにテープ・マークが使用されます。
- **\*NS** 各テープ・ボリュームに標準外ラベルが付いています。標準外テープ・リール(ボリューム)に は,1つのデータ・ファイルしか存在することはできません。
- **\*BLP** 取り出しファイルのボリュームのコピーの際に,標準ラベル処理は省略されます。
- **\*LTM** 取り出しファイルのボリュームにはラベルがありませんが,テープの最初のファイルの前に,1つ の先行テープ・マークがあります。

リールの数に使用できる値は次の通りです。

#### **\*TAPF**

使用されるリール数の値は,取り出しファイル用にテープ・ファイルまたは一時変更に指定された 値です。

# リール数

使用されるリールの最大数を指定してください。テープの終りに達した時に次のリールが装置にな い場合には,装置に次のテープを取り付けるように要求するメッセージが操作員に送られます。

[トップ](#page-698-0)

# レコード長 **(FROMRCDLEN)**

テープの取り出しファイルに入っているレコードの長さ(バイト数)を指定します。\*NS, \*NL, \*BLP,また は\*LTMテープの場合,またはHDR2ラベルなしテープの場合には,このコマンドまたはテープ・ファイ ル・コマンドにこのパラメーターを指定しなければなりません。\*SLテープの場合には,レコード長はその ラベル自身から取り出されます。

#### **\*TAPF**

テープ・ファイルまたは一時変更で定義されたレコード長が使用されます。

**\*CALC**

システムは使用する値を計算します。

レコード長

テープ取り出しファイルのレコード長として使用される1から32767の範囲の値を指定してくださ い。レコード長は,ブロックの長さおよびレコードのブロック形式パラメーター値と矛盾しないも のでなければなりません。

[トップ](#page-698-0)

# <span id="page-703-0"></span>テープ終了オプション **(FROMENDOPT)**

テープ・ファイルがクローズされる時に取り出しファイル・テープの最後のボリュームに対して自動的に実 行される位置指定操作を指定します。マルチボリューム・テープの取り出しファイルの場合には,このパラ メーターは最後のリール(ボリューム)にだけ適用されます。中間にあるボリュームはすべて位置指定属性 として\*UNLOADでコピーされます。

## **\*TAPF**

テープの位置設定は,装置ファイルまたは一時変更で指定された値にしたがって行われます。

#### **\*REWIND**

テープは巻き戻されますが,アンロードされません。

## **\*UNLOAD**

テープは操作が終了すると自動的に巻き戻されてアンロードされます。

#### **\*LEAVE**

テープは,操作の終了後に巻き戻しまたはアンロードされません。テープ装置の現在の位置に留ま ります。

[トップ](#page-698-0)

# レコードの置き換えまたは追加 **(MBROPT)**

新しいレコードで置き換えるか,または既存のレコードに追加するかどうかを指定します。

#### **\*NONE**

パラメーターはこのコピー操作には適用されません。受け入れファイルが既存の物理ファイルであ る場合には\*NONEは使用できません。

**\*ADD** システムは,既存のレコードの終わりに新しいレコードを追加します。

#### **\*REPLACE**

システムは,既存のメンバーを消去し,新しいレコードを追加します。

[トップ](#page-698-0)

# 印刷形式 **(OUTFMT)**

レコードを文字形式で印刷するか,あるいは文字および16進数形式の両方で印刷するかどうかを指定しま す。このパラメーターは, **TO**ファイル **(TOFILE)**パラメーターに\*PRINTが指定されている時にだけ使用 されます。

#### **\*CHAR**

レコードは文字形式で印刷されます。

**\*HEX** レコードは,文字形式および16進数形式の両方で印刷されます。

# <span id="page-704-0"></span>ボリューム識別コード **(FROMVOL)**

(テープ)取り出しファイルからレコードをコピーする際に使用するテープのボリュームID (1つまたは複 数)を指定します。これらのボリュームは,IDが指定されたのと同じ順序(および装置名がFROMDEVパラ メーターに指定されたのと同じ順序)で装置に入れなければなりません。

このパラメーターには複数の値を入力することができます。入力画面が表示されていて、これらの複数の値 を入力するために追加の入力フィールドが必要な場合には「値の続きは+」の句の反対側の入力フィールド にプラス符号(+)を入力して,実行キーを押してください。

## **\*TAPF**

テープ・ファイルまたは一時変更に指定された値が使用されます。

### **\*NONE**

このファイルにはテープ・ボリュームIDは指定されません。正しいラベル・タイプのボリュームが テープ装置に入れられたことを検査する以外のボリュームのチェックは実行されません。

## ボリューム*ID*

テープ・ファイルのコピー元となる最大50個のボリュームIDを指定してください。ボリュームのID は,装置にある順序と同じ順序で入力しなければなりません。

[トップ](#page-698-0)

# ブロックの長さ **(FROMBLKLEN)**

テープ取り出しファイルから転送されるデータ・ブロックの長さ(バイト数)を指定します。標準外または ラベルなしテープの場合,ラベル処理が迂回されたテープの場合,あるいはHDR2ラベルなしテープの場合 には,このパラメーターを指定しなければなりません。標準ラベルのテープの場合には,ブロックの長さは そのラベル自身から取り出されて,このパラメーターは無視されます。

### **\*TAPF**

テープ・ファイルまたは一時変更からのブロック長の値が使用されます。

# **\*CALC**

システムは使用する値を計算します。

### ブロック長

テープの取り出しファイルの各ブロックの長さを指定する18から524288の範囲の値を指定します。 ブロックの長さは,レコードの長さおよびレコードのブロック形式の値と矛盾するものであっては いけません。

[トップ](#page-698-0)

# レコード・ブロックのタイプ **(FROMRCDBLK)**

取り出しテープ・ファイルの中のレコード・ブロック形式およびレコードの属性が使用されます。

**\*TAPF**

テープ・ファイルまたは一時変更からのレコード・ブロック形式の値が使用されます。

- <span id="page-705-0"></span>**\*F** EBCDIC形式またはASCII形式の固定長非ブロック化レコードが使用されます。
- **\*FB** EBCDIC形式またはASCII形式の固定長ブロック化レコードが使用されます。
- **\*V** EBCDIC形式の可変長非ブロック化レコードが使用されます。
- **\*VB** EBCDIC形式の可変長ブロック化レコードが使用されます。
- **\*D** ASCIIタイプD形式の可変長非ブロック化レコードが使用されます。
- **\*DB** ASCIIタイプD形式の可変長ブロック化レコードが使用されます。
- **\*VS** 可変長スパン・レコードが使用されます。
- **\*VBS** 可変長スパン・ブロック化レコードが使用されます。
- **\*U** 未定義の形式のレコードが使用されます。

[トップ](#page-698-0)

# コピーするレコードの数 **(NBRRCDS)**

受け入れファイルにコピーされるレコード数を指定します。

**\*END** レコードは,ファイルの終わり条件が示されるまでコピーされます。

レコード数

受け入れファイルにコピーされるレコード数を識別する,レコード数を1から4294967288の範囲で 指定します。指定されたレコード数がコピーされる前にファイルの終わり条件が起こった場合に は,コピーされるレコード数が少なくなります。

[トップ](#page-698-0)

# 例

例**1:** コピーされたレコードの既存レコードへの追加

CPYFRMTAP FROMFILE(QTAPE) TOFILE(DEPT/YTDSALES) FROMSEQNBR(3) FROMLABEL(DAILY) FROMDEV(QTAPE1) MBROPT(\*ADD)

このコマンドは,磁気テープ装置ファイルQTAPEを使用して磁気テープからレコードをコピーします。装 置QTAPE1でDAILYのラベルをもつ順序番号3のデータ・ファイルがコピーされます。レコード長やレコー ド・ブロック形式などのデータ・ファイルの特定の属性は,そのテープ上のラベルからシステムによって判 別されます。レコードはメンバーDAILY中の既存のレコードに追加され,これは,ファイルYTDSALES中 の,パラメーターの省略時の値(TOMBR(\*FROMLABEL)によって暗示され,これはライブラリーDEPT中に あります。

例**2:** 既存レコードの置き換え

CPYFRMTAP FROMFILE(QTAPE) TOFILE(MYLIB/KEN) FROMSEQNBR(2) FROMDEV(QTAPE1) FROMREELS(\*NL 1) FROMRCDLEN(100) FROMBLKLEN(1000) FROMRCDBLK(\*FB) TOMBR(\*FIRST) MBROPT(\*REPLACE)

このコマンドは,磁気テープ装置ファイルQTAPEを使用して磁気テープからレコードをコピーします。 1000バイト(または10レコード)を1ブロックにブロック化する固定長レコードの,磁気テープ装置

<span id="page-706-0"></span>QTAPE1上でラベルのない磁気テープ・ファイルの順序実行2のデータ・ファイル中のレコードがコピーさ れて,ライブラリーMYLIB中にあるファイルKENの最初のメンバー中の既存のレコードを置き換えます。

[トップ](#page-698-0)

# エラー・メッセージ

## **\*ESCAPE**メッセージ

### **CPF2816**

エラーのために,&2のファイル&1はコピーされなかった。

#### **CPF2817**

エラーのために,コピー・コマンドが終了した。

## **CPF2818**

TOMBRパラメーターに\*FROMMBR値を使用することはできない。

## **CPF2858**

印刷出力のファイル属性が正しくない。

# **CPF2859**

共用オープン・データ・パスを使用することはできない。

## **CPF2875**

正しくないファイル・メンバーまたはラベルがオープンされた。

## **CPF2888**

エラーのためにメンバー&3はファイルに追加されなかった。

## **CPF2909**

&2のファイル&1のメンバー&3の消去中にエラー。

#### **CPF2949**

&2のファイル&1のメンバー&3のクローズ中にエラー。

### **CPF2952**

ライブラリー&2のファイル&1のオープン中にエラー。

### **CPF2971**

ファイル&1のメンバー&3の読み取り中にエラー。

## **CPF2972**

ファイル&1のメンバー&3への書き出し中にエラー。

### **CPF9212**

&3のDDMファイル&2をロードまたはアンロードすることができない。

[トップ](#page-698-0)

# 付録**.** 特記事項

本書は米国 IBM が提供する製品およびサービスについて作成したものです。

本書に記載の製品、サービス、または機能が日本においては提供されていない場合があります。日本で利用 可能な製品、サービス、および機能については、日本 IBM の営業担当員にお尋ねください。本書で IBM 製品、プログラム、またはサービスに言及していても、その IBM 製品、プログラム、またはサービスのみ が使用可能であることを意味するものではありません。これらに代えて、IBM の知的所有権を侵害するこ とのない、機能的に同等の製品、プログラム、またはサービスを使用することができます。ただし、IBM 以外の製品とプログラムの操作またはサービスの評価および検証は、お客様の責任で行っていただきます。

IBM は、本書に記載されている内容に関して特許権 (特許出願中のものを含む) を保有している場合があ ります。本書の提供は、お客様にこれらの特許権について実施権を許諾することを意味するものではありま せん。実施権についてのお問い合わせは、書面にて下記宛先にお送りください。

〒106-0032 東京都港区六本木 3-2-31 IBM World Trade Asia Corporation Licensing

以下の保証は、国または地域の法律に沿わない場合は、適用されません。 IBM およびその直接または間接 の子会社は、本書を特定物として現存するままの状態で提供し、商品性の保証、特定目的適合性の保証およ び法律上の瑕疵担保責任を含むすべての明示もしくは黙示の保証責任を負わないものとします。国または地 域によっては、法律の強行規定により、保証責任の制限が禁じられる場合、強行規定の制限を受けるものと します。

この情報には、技術的に不適切な記述や誤植を含む場合があります。本書は定期的に見直され、必要な変更 は本書の次版に組み込まれます。 IBM は予告なしに、随時、この文書に記載されている製品またはプログ ラムに対して、改良または変更を行うことがあります。

本書において IBM 以外の Web サイトに言及している場合がありますが、便宜のため記載しただけであ り、決してそれらの Web サイトを推奨するものではありません。それらの Web サイトにある資料は、こ の IBM 製品の資料の一部ではありません。それらの Web サイトは、お客様の責任でご使用ください。

IBM は、お客様が提供するいかなる情報も、お客様に対してなんら義務も負うことのない、自ら適切と信 ずる方法で、使用もしくは配布することができるものとします。

本プログラムのライセンス保持者で、(i) 独自に作成したプログラムとその他のプログラム (本プログラム を含む) との間での情報交換、および (ii) 交換された情報の相互利用を可能にすることを目的として、本 プログラムに関する情報を必要とする方は、下記に連絡してください。

IBM Corporation Software Interoperability Coordinator, Department 49XA 3605 Highway 52 N Rochester, MN 55901 U.S.A.

本プログラムに関する上記の情報は、適切な使用条件の下で使用することができますが、有償の場合もあり ます。

本書で説明されているライセンス・プログラムまたはその他のライセンス資料は、IBM 所定のプログラム 契約の契約条項、IBM プログラムのご使用条件、またはそれと同等の条項に基づいて、 IBM より提供さ れます。

IBM 以外の製品に関する情報は、その製品の供給者、出版物、もしくはその他の公に利用可能なソースか ら入手したものです。IBM は、それらの製品のテストは行っておりません。したがって、他社製品に関す る実行性、互換性、またはその他の要求については確証できません。IBM 以外の製品の性能に関する質問 は、それらの製品の供給者にお願いします。

本書には、日常の業務処理で用いられるデータや報告書の例が含まれています。より具体性を与えるため に、それらの例には、個人、企業、ブランド、あるいは製品などの名前が含まれている場合があります。こ れらの名称はすべて架空のものであり、名称や住所が類似する企業が実在しているとしても、それは偶然に すぎません。

著作権使用許諾:

本書には、様々なオペレーティング・プラットフォームでのプログラミング手法を例示するサンプル・アプ リケーション・プログラムがソース言語で掲載されています。お客様は、サンプル・プログラムが書かれて いるオペレーティング・プラットフォームのアプリケーション・プログラミング・インターフェースに準拠 したアプリケーション・プログラムの開発、使用、販売、配布を目的として、いかなる形式においても、 IBM に対価を支払うことなくこれを複製し、改変し、配布することができます。このサンプル・プログラ ムは、あらゆる条件下における完全なテストを経ていません。従って IBM は、これらのサンプル・プログ ラムについて信頼性、利便性もしくは機能性があることをほのめかしたり、保証することはできません。お 客様は、IBM のアプリケーション・プログラミング・インターフェースに準拠したアプリケーション・プ ログラムの開発、使用、販売、配布を目的として、いかなる形式においても、 IBM に対価を支払うことな くこれを複製し、改変し、配布することができます。

それぞれの複製物、サンプル・プログラムのいかなる部分、またはすべての派生的創作物にも、次のよう に、著作権表示を入れていただく必要があります。

(C) (御社名) (年). このコードの一部は、IBM Corp. のサンプル・プログラムから取られています。 (C) Copyright IBM Corp. 1998, 2006. All rights reserved.

この情報をソフトコピーでご覧になっている場合は、写真やカラーの図表は表示されない場合があります。

# 商標

以下は、IBM Corporation の商標です。

Advanced Function Printing AFP AS/400 CICS COBOL/400 C/400 DataPropagator D<sub>B2</sub> IBM Infoprint InfoWindow

iSeries LPDA **OfficeVision** i5/OS Print Services Facility RPG/400 SystemView System/36 **TCS** WebSphere

Microsoft、Windows、Windows NT および Windows ロゴは、Microsoft Corporation の米国およびその他の 国における商標です。

Java およびすべての Java 関連の商標およびロゴは、Sun Microsystems, Inc. の米国およびその他の国にお ける商標または登録商標です。

UNIX は、The Open Group の米国およびその他の国における登録商標です。

他の会社名、製品名およびサービス名等はそれぞれ各社の商標です。

# 使用条件

これらの資料は、以下の条件に同意していただける場合に限りご使用いただけます。

個人使用**:** これらの資料は、すべての著作権表示その他の所有権表示をしていただくことを条件に、非商業 的な個人による使用目的に限り複製することができます。ただし、IBM の明示的な承諾をえずに、これら の資料またはその一部について、二次的著作物を作成したり、配布 (頒布、送信を含む) または表示 (上映 を含む) することはできません。

商業的使用**:** これらの資料は、すべての著作権表示その他の所有権表示をしていただくことを条件に、お客 様の企業内に限り、複製、配布、および表示することができます。ただし、IBM の明示的な承諾をえずに これらの資料の二次的著作物を作成したり、お客様の企業外で資料またはその一部を複製、配布、または表 示することはできません。

ここで明示的に許可されているもの以外に、資料や資料内に含まれる情報、データ、ソフトウェア、または その他の知的所有権に対するいかなる許可、ライセンス、または権利を明示的にも黙示的にも付与するもの ではありません。

資料の使用が IBM の利益を損なうと判断された場合や、上記の条件が適切に守られていないと判断された 場合、IBM はいつでも自らの判断により、ここで与えた許可を撤回できるものとさせていただきます。

お客様がこの情報をダウンロード、輸出、または再輸出する際には、米国のすべての輸出入関連法規を含 む、すべての関連法規を遵守するものとします。

IBM は、これらの資料の内容についていかなる保証もしません。これらの資料は、特定物として現存する ままの状態で提供され、商品性の保証、特定目的適合性の保証および法律上の瑕疵担保責任を含むすべての 明示もしくは黙示の保証責任なしで提供されます。

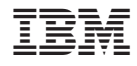

Printed in Japan